# KONFERENCIA <sup>v Kinosále FTF VŠMU, Svoradova 2, Bratislava<br>PREMENY VIZUÁLNYCH EFEKTOV 26.4.2019<br>ZBORNÍK KONFERENCIE</sup>

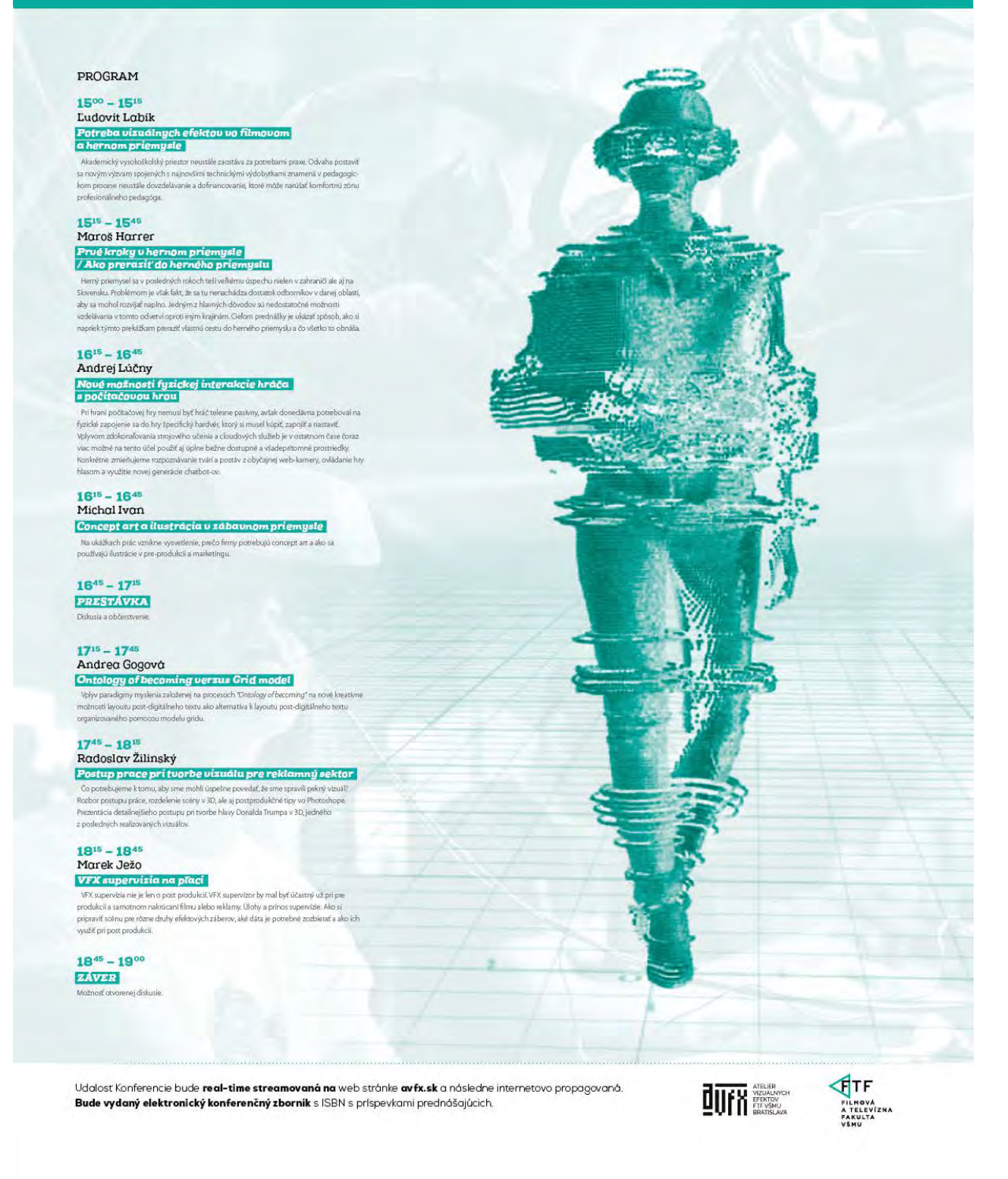

© Ateliér vizuálnych efektov Filmovej a televíznej fakulty Vysokej školy múzických umení, Bratislava, 2020

#### Dňa 26.4.2019 v čase od 15,00-20,00 sa uskutočnila konferencia VFX Ateliéru vizuálnych efektov FTF VŠMU

#### PREMENY VIZUÁLNYCH EFEKTOV

Miesto konania: Kinosála FTF VŠMU, Svoradova 2, Bratislava PROGRAM:

15,00 – 15,15 ĽUDOVÍT LABÍK - POTREBA VIZUÁLNYCH EFEKTOV VO FILMOVOM A HERNOM PRIEMYSLE Akademický vysokoškolský priestor neustále zaostáva za potrebami praxe. Odvaha postaviť sa novým výzvam spojených s najnovšími technickými výdobytkami znamená v pedagogickom procese neustále dovzdelávanie a dofinancovanie, ktoré môže narúšať komfortnú zónu profesionálneho pedagóga.

[https://www.avfx.sk/konferencia](https://www.avfx.sk/konferencia-vfx-2019-premeny-vizualnych-efektov)-vfx-2019-premeny-vizualnych-efektov

#### 15,20 – 15,50 MAROŠ HARRER - PRVÉ KROKY V HERNOM PRIEMYSLE / AKO PRERAZIŤ DO HERNÉHO PRIEMYSLU

Herný priemysel sa v posledných rokoch teší veľkému úspechu nielen v zahraničí ale aj na Slovensku. Problémom je však fakt, že sa tu nenachádza dostatok odborníkov v danej oblasti, aby sa mohol rozvíjať naplno. Jedným z hlavných dôvodov sú nedostatočné možnosti vzdelávania v tomto odvetví oproti iným krajinám. Cieľom prednášky je ukázať spôsob, ako si napriek týmto prekážkam preraziť vlastnú cestu do herného priemyslu a čo všetko to obnáša. <https://youtu.be/fgsce2aYrV8>

#### 15,55 – 16,25 ANDREJ LÚČNY - NOVÉ MOŽNOSTI FYZICKEJ INTERAKCIE HRÁČA S POČÍTAČOVOU HROU

Pri hraní počítačovej hry nemusí byť hráč telesne pasívny, avšak donedávna potreboval na fyzické zapojenie sa do hry špecifický hardvér, ktorý si musel kúpiť, zapojiť a nastaviť. Vplyvom zdokonaľovania strojového učenia a cloudových služieb je v ostatnom čase čoraz viac možné na tento účel použiť aj úplne bežne dostupné a všadeprítomné prostriedky. Konkrétne zmieňujeme rozpoznávanie tvárí a postáv z obyčajnej web-kamery, ovládanie hry hlasom a využitie novej generácie chatbot-ov.

https://youtu.be/fnFGHq1rUOU

#### 16,30 – 17,00 MICHAL IVAN - CONCEPT ART A ILUSTRÁCIA V ZÁBAVNOM PRIEMYSLE

Na ukážkach prác vznikne vysvetlenie, prečo firmy potrebujú concept art a ako sa používajú ilustrácie v pre-produkcii a marketingu.

<https://youtu.be/JDQRlHBAQNE>

#### 17,00 – 17,30 PRESTÁVKA

#### 17,30 – 18,00 ANDREA GOGOVÁ - ONTOLOGY OF BECOMING VERZUS GRID MODEL

Vplyv paradigmy myslenia založenej na procesoch "Ontology of becoming" na nové kreatívne možnosti layoutu postdigitálneho textu ako alternatíva k layoutu post-digitálneho textu organizovaného pomocou modelu gridu. [https://youtu.be/Ry8\\_u2](https://youtu.be/Ry8_u2-kmEE)-kmEE

#### 18,05 – 18,35 RADOSLAV ŽILINSKÝ - POSTUP PRACE PRI TVORBE VIZUÁLU PRE REKLAMNÝ SEKTOR

Čo potrebujeme k tomu, aby sme mohli úspešne povedať, že sme spravili pekný vizuál? Rozbor postupu práce, rozdelenie scény v 3D, ale aj postprodukčné tipy vo Photoshope. Prezentácia detailnejšieho postupu pri tvorbe hlavy Donalda Trumpa v 3D, jedného z posledných realizovaných vizuálov. <https://youtu.be/WN2y2o9R6EA>

#### 18,40 – 19,10 MAREK JEŽO - VFX SUPERVÍZIA NA PĽACI

VFX supervízia nie je len o post produkcií. VFX supervízor by mal byť účastný už pri pre produkcií a samotnom nakrúcaní filmu alebo reklamy. Úlohy a prínos supervízie. Ako si pripraviť scénu pre rôzne druhy efektových záberov, aké dáta je potrebné zozbierať a ako ich využiť pri post produkcií. [https://youtu.be/OHRias3gI\\_s](https://youtu.be/OHRias3gI_s)

#### 19,15 – 19,30 ZÁVER

Udalosť Konferencie bola real-time streamovaná na web stránke avfx.sk a následne internetovo propagovaná.

# Obsah

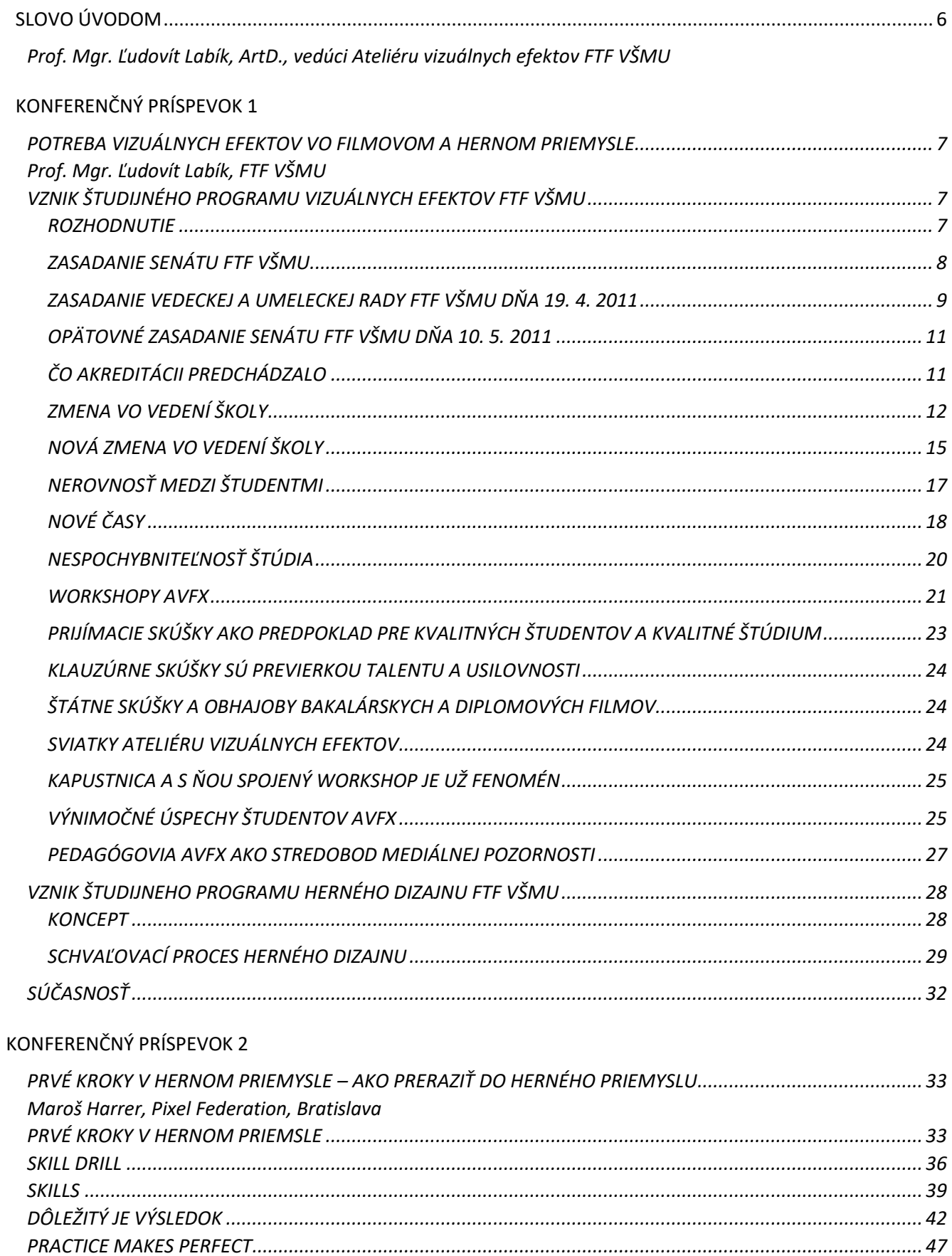

### KONFERENČNÝ PRÍSPEVOK 3

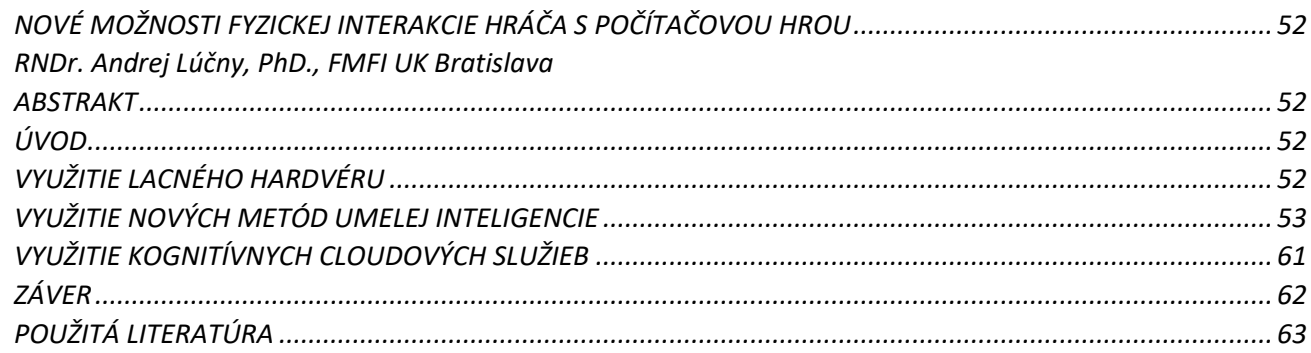

# KONFERENČNÝ PRÍSPEVOK 4

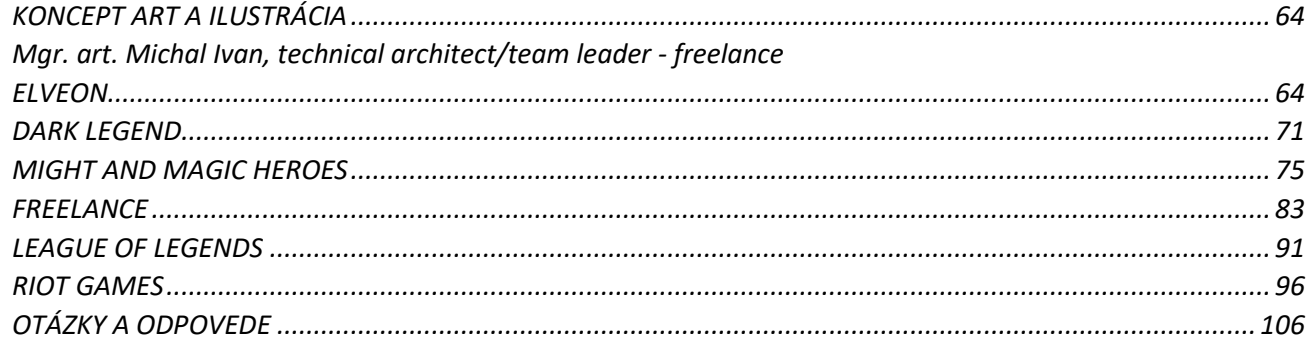

#### KONFERENČNÝ PRÍSPEVOK 5

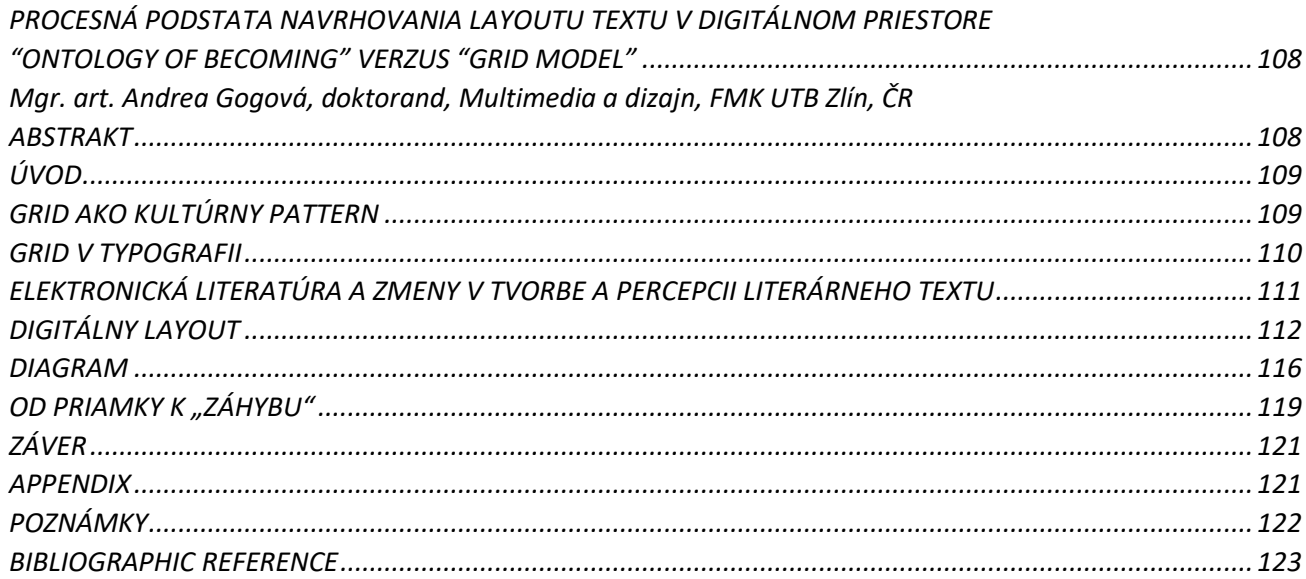

#### KONFERENČNÝ PRÍSPEVOK 6

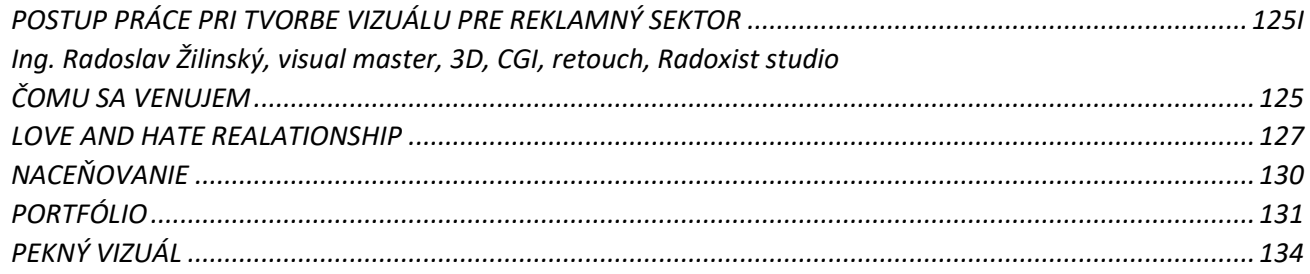

OBSAH

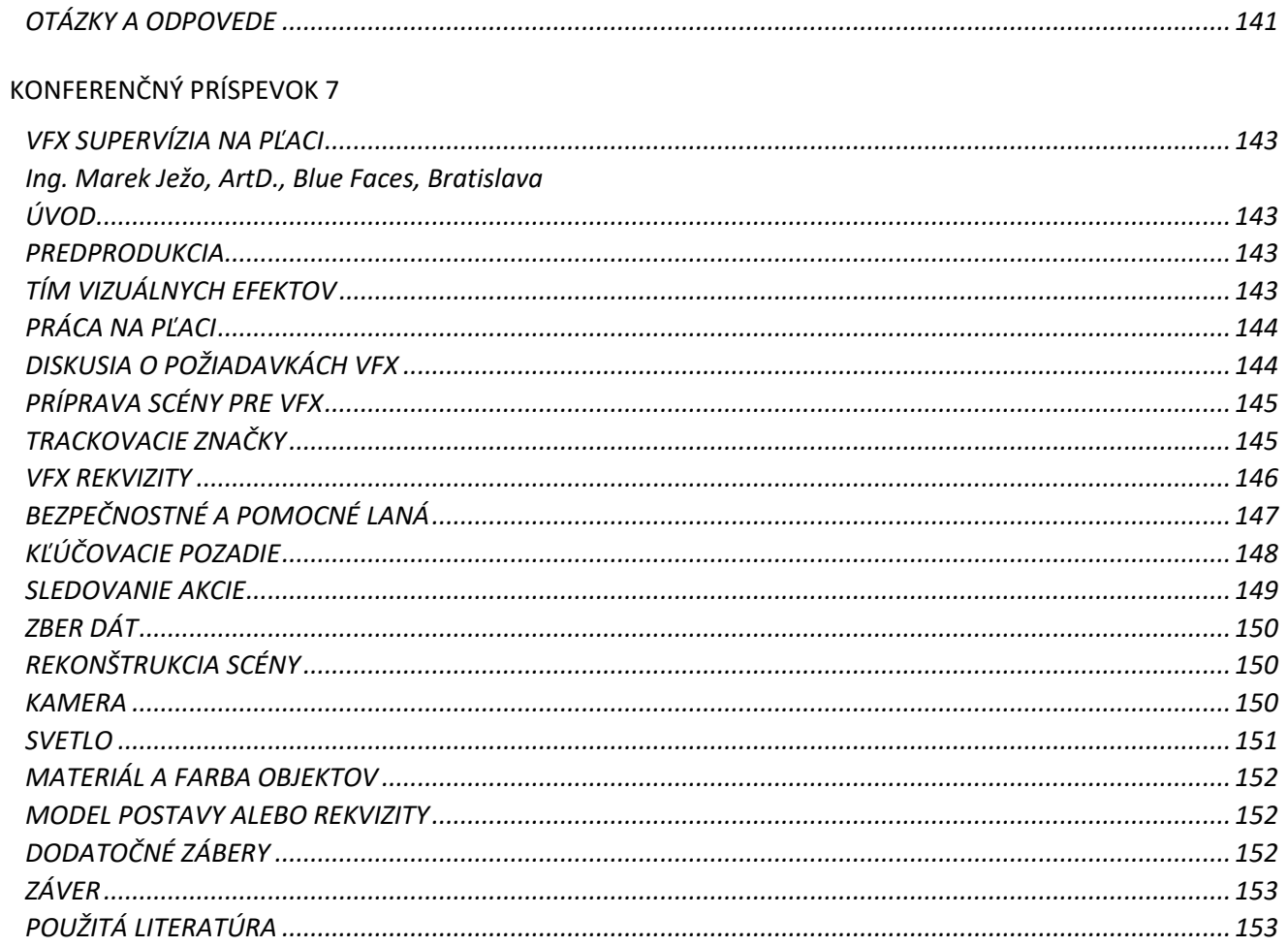

SLOVO ÚVODOM<br>KONFERENČNÝ PRÍSPEVOK 1

KONFERENČNÝ PRÍSPEVOK 2<br>KONFERENČNÝ PRÍSPEVOK 3

KONFERENČNÝ PRÍSPEVOK 4<br>KONFERENČNÝ PRÍSPEVOK 5

KONFERENČNÝ PRÍSPEVOK 6<br>KONFERENČNÝ PRÍSPEVOK 7

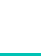

OBSAH

<span id="page-5-0"></span>Naša generácia filmových tvorcov spoluprežíva svetovú digitálnu revolúciu. Po všetkých priemyselných revolúciách je tu revolúcia práce s dátami, s narábaním s nimi, uskladňovaním, šírením, ale aj s ich estetizáciou a umeleckosťou ich obsahu spojenou so špecifikami vyplývajúcimi z technologickej zmeny.

Z histórie filmu vieme, že každá technologická zmena, ktorá vstúpila do filmového zobrazovania, priniesla so sebou zmenu estetiky, zmenu pohľadu na estetiku a vytvorila nové možnosti estetiky a umeleckého vyjadrenia. Aj digitálna revolúcia prudko zasiahla do filmovej reči a zásadným spôsobom ovplyvnila kritéria rýchlosti, spoľahlivosti, rozšírených možností, operatívnosti, tvorivosti a kritiky. Táto zmena zasiahla všetky technologické filmové disciplíny: filmový strih, filmový zvuk, spôsob a formu obrazového zachytávania pred kamerou, ale najviac ovplyvnila realizáciu ľudskej fantázie kreáciou vizuálnych efektov v obrazovej postprodukcii. Vizuálne efekty sú priamym pokračovateľom trikovej kamery, špeciálnych efektov, animovaného filmu, sú predĺženou rukou realizácie vízie scenáristov a úspornou peňaženkou producentov.

Nástup vizuálnych efektov ako výsledok digitálnej revolúcie nie je priamy a bezproblematický. Vznikajú úvahy odchádzajúcej generácie tvorcov analógovej doby o tom, či sú VFX umeleckou disciplínou a kto (predstaviteľ akého vzdelania) by mal byť ich tvorcom.

Sú vizuálne efekty vo filmovom vyjadrení umením? Mal by byť súčasťou festivalových hodnotení filmovej profesie?

Konferencia VFX na pôde Filmovej fakulty VŠMU v Bratislave je deklaráciou presvedčenia, že filmové vizuálne efekty sú umením a že priestor fakulty je priamo zodpovedný za sprostredkovanie vzdelávania študentov v oblasti vizuálnych efektov na Slovensku. Digitalizácii obrazového vyjadrenia sa nedá zabrániť ani vytváraním prekážok, ani demagogizáciou argumentácie a ani prenosom zodpovednosti na iné inštitúcie. Vývoj aj v tejto oblasti vzdelávania je nezadržateľný.

Po šiestich ročníkoch workshopov VFX na pôde Filmovej fakulty VŠMU organizovaných Ateliérom vizuálnych efektov FTF VŠMU dochádza k upgradu Workshopov na podobu Konferencie. Ku konferenčnej podobe Workshopov VFX smerovali už predchádzajúce dva ročníky Workshopov, ale až tento ročník 2019 priniesol novú kvalitu v porovnaní s témami prednášanými študentmi 4. ročníkov VFX, rozšírenou do podoby prednášajúcich z rôznych tvorivých prostredí, hlavne z tvorivého prostredia mimo školské prostredie. Inou ďalšou kvalitatívnou zmenou je prienik problematiky herného dizajnu do VFX. Ten je rovnako produktom digitálnej revolúcie, rovnako klope na bránu vzdelávacej inštitúcie a hlási sa o svoje postavenie v spoločnosti. No a neposledným kvalitatívnym posunom pôvodných Workshopov VFX je tento zborník prezentácií, ktorý v písomno-obrazovej podobe predkladá informácie, ktoré odzneli na Konferencii (so snahou edukovať slovenské prostredie).

Napriek tomu, že v oblasti univerzitného vzdelávania VFX je Slovensko v európskom priestore na východ od Berlína lídrom, predsa len stále zaostáva za vyspelými formami školstva v kolískach obrazového umeleckého vyjadrovania Európy smerom na západ od nás, v USA, alebo aj v Malajzii, Indii či Austrálii.

Na Konferencii zaznelo 7 príspevkov zachytávajúcich rôznu problematiku. Témy zďaleka nezachytávajú celú škálu rozvíjajúceho sa priemyslu, ale naznačujú vznik tradície a smer, ktorým by sa mala uberať Filmová fakulta v najbližších rokoch v oblasti digitálnych umení.

Pozývam vás na ďalší ročník Konferencie VFX v apríli 2020 na pôde FTF VŠMU Bratislava, Slovensko.

# <span id="page-6-12"></span> KONFERENČNÝ PRÍSPEVOK 1  **POTREBA VIZUÁLNYCH EFEKTOV VO FILMOVOM A HERNOM PRIEMYSLE**

 *Prof. Mgr. Ľudovít Labík, FTF VŠMU Bratislava*

# **VZNIK ŠTUDIJNÉHO PROGRAMU VIZUÁLNYCH EFEKTOV FTF VŠMU**

#### ROZHODNUTIE

Ateliér vizuálnych efektov začal pôsobiť schválením akreditačného spisu akreditačnou komisiou pri Ministerstve školstva v júni 2011.

Dňa 27. 7. 2011 minister školstva vedy, výskumu a športu SR Eugen Jurzyca vydal rozhodnutie<sup>[1](#page-6-0)</sup> vo veci akreditácie na Bc. stupni VFX na FTF VŠMU.

AVFX je v roku 2019 najmladší ateliér v štruktúre FTF VŠMU Bratislava.

Tomuto schváleniu AVFX predchádzali:

- 1. jednanie Akademického senátu<sup>[2](#page-6-1)</sup>
- 2. hlasovanie Vedeckej rady FTF VŠMU<sup>[3](#page-6-2)</sup>
- 3. schválenie Akademického senátu FTF VŠMU[4](#page-6-3)

O vznik ateliéru sa zaslúžili zhody náhod v personálnom vedení školy, ale osobne predovšetkým prof. Ladislav Čarný (VŠVU Bratislava, člen akreditačnej komisie), doc. Anton Szomolányi (dekan FTF VŠMU v rokoch 2010-2014), doc. Milan Rašla (rektor VŠMU v rokoch 2011-2015), Ing. Ladislav Dedík[5](#page-6-4) (CEO spoločnosti 727), Ing. Marek Ježo, prof. Jozef Hardoš, ArtD.<sup>[6](#page-6-5)</sup> a prof. Ľudovít Labík, ArtD.<sup>[7](#page-6-6)</sup>.

Myšlienka vzniku študijného programu Vizuálne efekty na Filmovej fakulte Vysokej školy múzických umení v Bratislave bola konkrétne pomenovaná v roku 2006, v čase, keď predovšetkým americká kinematografia dokázala vytvoriť počítačovo generované diela: STAR WARS (3D wire-frame grafika, 1977)<sup>[8](#page-6-7)</sup>, ALLIEN (wire-frame model, 1[9](#page-6-8)79)<sup>9</sup>, TRON (15 minút plne generovaných efektov, 1982)<sup>[10](#page-6-9)</sup>, JURSKÝ PARK (prvé fotorealistické CG zvieratá,1993)<sup>[11](#page-6-10)</sup>, pripravoval sa film AVATAR (emocionálna motion-capture v 3D, 2009)<sup>[12](#page-6-11)</sup>. Bolo jasné, že táto cesta digitalizácie filmovej tvorby je už nezvratná. Digitálne technológie natrvalo vstupujú do procesov kameramanskej tvorby, strihovej skladby, zvukovej skladby a ďalších profesií vytvárajúcich audiovizuálny projekt.

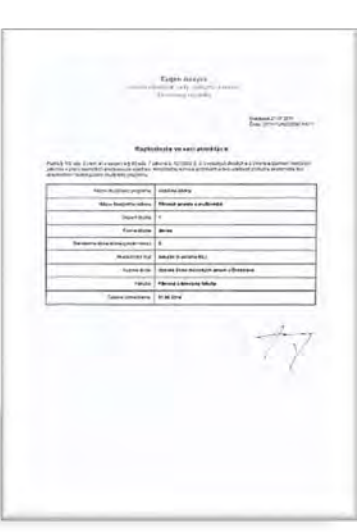

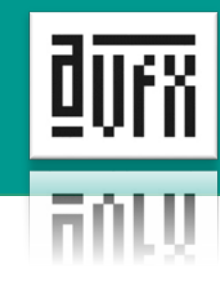

<span id="page-6-0"></span><sup>1</sup> [https://www.aVFX.sk/sites/default/files/field\\_dokumenty/2019](https://www.avfx.sk/sites/default/files/field_dokumenty/2019-01/Doklad_Bc.%20Akreditacia_Vizualne_efekty.pdf)-01/Doklad\_Bc.%20Akreditacia\_Vizualne\_efekty.pdf

<span id="page-6-1"></span><sup>&</sup>lt;sup>2</sup> [https://www.aVFX.sk/sites/default/files/field\\_dokumenty/2019](https://www.avfx.sk/sites/default/files/field_dokumenty/2019-01/akademicky_senat_2011-04-01.pdf)-01/akademicky\_senat\_2011-04-01.pdf

<span id="page-6-2"></span><sup>&</sup>lt;sup>3</sup> [https://www.aVFX.sk/sites/default/files/field\\_dokumenty/2019](https://www.avfx.sk/sites/default/files/field_dokumenty/2019-01/zapis_vaur_19.4.2011.pdf)-01/zapis\_vaur\_19.4.2011.pdf

<span id="page-6-3"></span><sup>4</sup> [https://www.aVFX.sk/sites/default/files/field\\_dokumenty/2019](https://www.avfx.sk/sites/default/files/field_dokumenty/2019-01/akademicy_senat_2011-05-10.pdf)-01/akademicy\_senat\_2011-05-10.pdf

<span id="page-6-4"></span><sup>5</sup> [https://www.aVFX.sk/ucitel/ladislav](https://www.avfx.sk/ucitel/ladislav-dedik-ing-artd)-dedik-ing-artd

<span id="page-6-5"></span><sup>6</sup> [https://www.aVFX.sk/ucitel/jozef](https://www.avfx.sk/ucitel/jozef-hardos-prof-mgr-artd)-hardos-prof-mgr-artd

<span id="page-6-6"></span><sup>7</sup> [https://www.aVFX.sk/ucitel/ludovit](https://www.avfx.sk/ucitel/ludovit-labik-prof-mgr-artd)-labik-prof-mgr-artd

<span id="page-6-7"></span><sup>8</sup> [https://en.wikipedia.org/wiki/Star\\_Wars\\_\(film\)](https://en.wikipedia.org/wiki/Star_Wars_(film))

<span id="page-6-8"></span><sup>9</sup> [https://en.wikipedia.org/wiki/Alien\\_\(film\)](https://en.wikipedia.org/wiki/Alien_(film))

<span id="page-6-9"></span><sup>10</sup> <https://en.wikipedia.org/wiki/Tron>

<span id="page-6-10"></span><sup>11</sup> [https://en.wikipedia.org/wiki/Jurassic\\_Park\\_\(film\)](https://en.wikipedia.org/wiki/Jurassic_Park_(film))

<span id="page-6-11"></span><sup>12</sup> <https://www.imdb.com/title/tt0499549/>

Prvá reakcia vtedajšieho dekana doc. Lea Štefankoviča bola pozitívna. Vznikol súhlas zaoberať sa touto myšlienkou dôkladnejšie, a ten trval do chvíle prvého porovnávania názoru s rektorom prof. Ondrejom Šulajom. Výsledkom bolo takmer štvorročné oddialenie tohto úsilia.

1. verzia akreditačného spisu vznikla v máji 2007, nasledoval pokus o memorandum o spolupráci vo vzdelávaní s Fakultou matematiky, fyziky a informatiky Univerzity Komenského v Bratislave z októbra 2007, k podpisu ktorého vedením FTF nikdy nedošlo.<sup>[13](#page-7-0)</sup>

Myšlienka vzdelávania VFX na FTF VŠMU sa nepredniesla zástupcom Akademickému senátu FTF a možnosť verejnej diskusie na pôde Vedeckej a umeleckej rady FTF nebola počas štyroch rokov pripustená na akademické verejne zvažovanie.

V roku 2008 doc. Ľudovít Labík, ArtD. získal grant KEGA s názvom Laboratórium digitálnych efektov (Projekt č. 3/6543/08), ktorý bol v roku 2012 úspešne zavŕšený záverečnou správou.[14](#page-7-1) Cieľom grantu bola príprava akreditácie nového študijného programu na FTF. Paradoxne bolo to práve externé nefilmárske vysokoškolské akademické prostredie, ktoré pochopilo význam digitálnych technológií vo filmovom priestore a grantom podporilo nový trend v kinematografii.

Zásluhou grantu sa podarilo zakúpiť základné technické vybavenie budúceho ateliéru.

**Nástupom nového dekana FTF VŠMU doc. Antona Szomolányiho, ArtD. (2010)**[15](#page-7-2) **a nástupom nového rektora doc. Milana Rašlu (2011)**[16](#page-7-3) **sa podarilo za pomoci člena akreditačnej komisie MŠ prof. Ladislava Čarného**[17](#page-7-4) **akreditovať nový študijný program vizuálnych efektov na bakalárskom stupni.**  Predchádzalo tomu:

#### ZASADANIE SENÁTU FTF VŠMU

 $\overline{1}$ 

Uskutočnilo sa v miestnosti Barko dňa 1. 4. 2011. Citácia zo zasadnutia senátu FTF VŠMU dňa 1. 4. 2011<sup>[18](#page-7-5)</sup>

*Dekan, doc. Anton Szomolányi informoval AS o návrhu akreditácie nového študijného programu Vizuálne efekty, ktorého opodstatnenosť podľa predkladateľa doc. Ľudovíta Labíka podporujú súčasné trendy v audiovízii využívajúce v čoraz väčšej miere rôzne typy digitálnej postprodukcie.*

*K tejto téme sa rozvinula jeden a pol hodinová diskusia, z ktorej vyberáme niekoľko názorov :*

<span id="page-7-0"></span><sup>&</sup>lt;sup>13</sup> Nepodpísané memorandum o spolupráci pri vzdelávaní medzi FTF VŠMU a FMFI UK

[https://www.aVFX.sk/sites/default/files/field\\_dokumenty/2019](https://www.avfx.sk/sites/default/files/field_dokumenty/2019-01/Memorandum%20FTF%20V%C5%A0MU%20a%20FMFIUK.pdf)-

[<sup>01/</sup>Memorandum%20FTF%20V%C5%A0MU%20a%20FMFIUK.pdf](https://www.avfx.sk/sites/default/files/field_dokumenty/2019-01/Memorandum%20FTF%20V%C5%A0MU%20a%20FMFIUK.pdf)

<span id="page-7-1"></span><sup>14</sup> Záverečná správa grantu KEGA Laboratórium digitálnych efektov.

[https://www.aVFX.sk/sites/default/files/field\\_dokumenty/2019](https://www.avfx.sk/sites/default/files/field_dokumenty/2019-01/KEGA_2008_zaverecna_sprava.pdf)-01/KEGA\_2008\_zaverecna\_sprava.pdf <sup>15</sup> Zápisnica z voľby dekana Antona Szomolányihio v roku 2010.

<span id="page-7-2"></span>https://aVFX-video.s3.eu-central-[1.amazonaws.com/aVFX\\_public/field\\_dokumenty/2019](https://avfx-video.s3.eu-central-1.amazonaws.com/avfx_public/field_dokumenty/2019-09/Akad.sen%C3%A1t-%20z%C3%A1pisnica%20vo%C4%BEby%20dekana.pdf)-09/Akad.sen%C3%A1t- [%20z%C3%A1pisnica%20vo%C4%BEby%20dekana.pdf](https://avfx-video.s3.eu-central-1.amazonaws.com/avfx_public/field_dokumenty/2019-09/Akad.sen%C3%A1t-%20z%C3%A1pisnica%20vo%C4%BEby%20dekana.pdf)

<span id="page-7-3"></span><sup>&</sup>lt;sup>16</sup> Keďže odstupujúci rektor prof. Ondrej Šulaj po dvoch funkčných obdobiach nemohol tretíkrát kandidovať na post rektora VŠMU, otvorila sa cesta pre nového kandidáta rektora z prostredia Hudobnej alebo Divadelnej fakulty. Výsledok voľby dokumentuje zápisnica AS VŠMU.

https://aVFX-video.s3.eu-central-[1.amazonaws.com/aVFX\\_public/field\\_dokumenty/2019](https://avfx-video.s3.eu-central-1.amazonaws.com/avfx_public/field_dokumenty/2019-09/as_4_9-5-2011.pdf)-09/as\_4\_9-5-2011.pdf <https://www.webumenia.sk/katalog?author=Ra%C5%A1la%2C%20Milan>

<span id="page-7-4"></span><sup>17</sup> [https://sk.wikipedia.org/wiki/Ladislav\\_%C4%8Carn%C3%BD](https://sk.wikipedia.org/wiki/Ladislav_%C4%8Carn%C3%BD)

<span id="page-7-5"></span><sup>18</sup> Zápisnica zo zasadnutia senátu FTF VŠMU dňa 1.4.2011,

[https://www.aVFX.sk/sites/default/files/field\\_dokumenty/2018](https://www.avfx.sk/sites/default/files/field_dokumenty/2018-10/akademicy_senat_201.1-05-10.pdf)-10/akademicy\_senat\_201.1-05-10.pdf

*"Doc. Dušan Trančík[19](#page-8-0) vidí náplň študijného programu Vizuálne efekty ako potrebnú, pričom by sa mala zahrnúť do výuky ateliérov Kameramanskej tvorby a fotografie, Strihovej skladby a Zvukovej skladby ako súčasť ich študijných plánov. Z tohto dôvodu nepokladá za nevyhnutné založiť nový samostatný študijný odbor Vizuálne efekty.[20](#page-8-1)*

*Doc. Martin Šmatlák[21](#page-8-2) vyslovil otázku, ako sa uvažuje o pokračovaní študijného programu na magisterskom stupni štúdia, pre absolventov bakalárskeho stupňa štúdia v špecializácií Vizuálne efekty.[22](#page-8-3)*

*Mgr. Andrea Biskupičová[23](#page-8-4) vyslovila otázku, či bude praktická práca bakalárskeho výstupu rozsahom a náročnosťou porovnateľná s výstupom absolventov iných študijných odborov bakalárskeho stupňa štúdia na FTF VŠMU a aká je potreba pracovného trhu.[24](#page-8-5)*

*Mgr. Štefan Komorný[25](#page-8-6) prezentoval názor, že študijný odbor Vizuálne efekty má svoje opodstatnenie v bakalárskom stupni štúdia. Riešiť špecializáciu len na magisterskom stupni štúdia je neskoro a nedostatočné.*

*Študent Peter Pokorný[26](#page-8-7) vyslovil názor, že je vhodnejšie otvárať takýto odbor na filmovej škole, než na technicky zameraných vysokých školách.*

*Návrh na akreditáciu musí najskôr prerokovať Vedecká a umelecká rada FTF VŠMU. Po splnení tejto formálnej povinnosti sa Akademický senát vráti k vopred prerokovanému návrhu a uzatvorí ho."[27](#page-8-8)*

Zasadanie Akademického senátu FTF skončilo bez výsledku. Senát neprebral na seba rozhodnutie, napriek tomu, že podľa platnej legislatívy sa pri vzniku nového študijného programu má vyjadriť najprv senát a až následne vedecká rada zohľadňuje pri svojom rozhodovaní odporučenie alebo neodporučenie nového študijného programu senátom.

Súčasťou diskusie bola aj odpoveď doc. Ľudovíta Labíka, ArtD. na otázky doc. Aleny Bodingerovej, ArtD. Témou bolo finančné krytie novovznikajúceho študijného programu. Doc. Labík ubezpečil, že prvé roky štúdia by neboli finančne na úkor iných existujúcich študijných programov a školu by nič nestáli, pretože prvotné finančné náklady na materiálne zabezpečenie by boli hradené z finančných prostriedkov vytvorených komerčným vzdelávaním Letná škola (LŠFJ)<sup>[28](#page-8-9)</sup> a Ďalšie vzdelávanie (ĎVFJ) FTF VŠMU.

#### ZASADANIE VEDECKEJ A UMELECKEJ RADY FTF VŠMU DŇA 19. 4. 2011

Uskutočnilo sa v miestnosti dekana na FTF Svoradova 2.

Citácia zo zasadnutia Vedeckej a umeleckej rady FTF VŠMU dňa 19. 4. 2011.<sup>[29](#page-8-10)</sup>

*"Predseda VaUR FTF doc. A. Szomolányi, ArtD. zdôvodnil potrebu vzniku nového študijného programu na bakalárskom stupni celkovým trendom nárastu technologickej náročnosti audiovizuálnej tvorby v prítomnosti aj budúcnosti. Informoval o priebehu predchádzajúcej rozsiahlej diskusie v Akademickom senáte FTF - pripomienky ktorého predkladateľ akreditačného* 

 $\overline{1}$ 

<span id="page-8-0"></span><sup>19</sup> [https://www.fdb.cz/lidi](https://www.fdb.cz/lidi-zivotopis-biografie/37439-dusan-trancik.html)-zivotopis-biografie/37439-dusan-trancik.html

<span id="page-8-1"></span><sup>&</sup>lt;sup>20</sup> Komentár: Poznámka mala negatívny charakter a viedla k postoju proti vzniku AVFX.

<span id="page-8-2"></span><sup>21</sup> Doc. PhDr. Martina Šmatlák bol v tom čase riaditeľ Audiovizuálneho fondu.

[http://www.aic.sk/aic/sk/slovensky](http://www.aic.sk/aic/sk/slovensky-film/doma/archiv/riaditelom-audiovizualneho-fondu-je-martin-smatlak.html)-film/doma/archiv/riaditelom-audiovizualneho-fondu-je-martin-smatlak.html

<span id="page-8-3"></span><sup>22</sup> Komentár: Poznámka mala negatívny charakter a viedla k postoju proti vzniku AVFX.

<span id="page-8-4"></span><sup>23</sup> Mgr. Andrea Biskupičová bola v čase zasadania vedúca produkčného centra na FTF VŠMU.

<span id="page-8-5"></span><sup>&</sup>lt;sup>24</sup> Komentár: Poznámka mala negatívny charakter a viedla k postoju proti vzniku AVFX.

<span id="page-8-6"></span><sup>25</sup> [https://sk.wikipedia.org/wiki/%C5%A0tefan\\_Komorn%C3%BD](https://sk.wikipedia.org/wiki/%C5%A0tefan_Komorn%C3%BD)

<span id="page-8-7"></span><sup>26</sup> [http://vsftam.sk/2015/10/mgr](http://vsftam.sk/2015/10/mgr-art-peter-pokorny/)-art-peter-pokorny/

<span id="page-8-8"></span><sup>&</sup>lt;sup>27</sup> Senát tento postoj zaujal proti zásadám VŠ zákona. Postoj AS FTF a výsledné odporučenie alebo neodporučenie malo byť východiskom pre jednanie VaUR FTF. Namiesto toho AS zaujal alibistický postoj.

<span id="page-8-9"></span><sup>&</sup>lt;sup>28</sup> Komerčné vzdelávanie Letná škola filmového jazyka FTF VŠMU sa každoročne koná od roku 2006 a trvá aj v súčasnosti. <http://ftfold.vsmu.sk/node/5747>

[https://www.aVFX.sk/typ](https://www.avfx.sk/typ-dalsieho-vzdelavania/filmy-letnej-skoly)-dalsieho-vzdelavania/filmy-letnej-skoly

<span id="page-8-10"></span><sup>&</sup>lt;sup>29</sup> Zápisnica zo zasadnutia Vedeckej a umeleckej rady FTF VŠMU dňa 19. 4. 2011,

[https://www.aVFX.sk/sites/default/files/field\\_dokumenty/2018](https://www.avfx.sk/sites/default/files/field_dokumenty/2018-10/zapis_vaur_19.%204.%202011.pdf)-10/zapis\_vaur\_19. 4. 2011.pdf

*spisu Vizuálne efekty zohľadnil. Doc. Ľ. Labík ďalej konštatoval, že na príprave tohto študijného programu pracuje 3,5 roka, podobnou problematikou sa pred 8 rokmi zaoberala aj FAMU v Prahe. Vytvorenie nového študijného programu konzultoval so zástupcom Akreditačnej komisie pre umelecké školy prof. Ladislavom Čarným, ktorý prijal pozitívne túto snahu reagovať na súčasné trendy v audiovízii (viď. priložený materiál "Akreditácia študijného programu Vizuálne efekty.")*

*Doc. L. Štefankovič[30](#page-9-0) položil otázku, či potrebujeme nový, takto špecifický program a či ho dokážeme personálne aj ekonomicky zabezpečiť, [31](#page-9-1) načo dekan reagoval zdôraznením celkovej dôležitosti vyhovieť dopytu osobitých filmových profesií v budúcnosti prostredníctvom aj ďalších špecializácií, ako napr. reštaurátorstvo starých filmov, filmová scénografia, filmové herectvo.*

*Rektor VŠMU, prof. O. Šulaj spochybnil úsilie o založenie nového študijného programu názorom, že tento nezodpovedá požiadavkám samostatnej umeleckej tvorby, ale je skôr iba jej technologicko-realizačným nástrojom, štúdiu ktorého by stačilo posilniť špecializované predmety v Ateliéroch kameramanskej a animovanej tvorby, v Ateliéroch strihovej a zvukovej skladby[32](#page-9-2). Vychádzajúc z koncepcie Ministerstva školstva, ktoré presadzuje všeobecnú tendenciu skôr zužovať ako rozširovať vysoký počet akreditovaných študijných programov, rektor zdôrazňuje zachovanie doteraz existujúcej štruktúry skvalitnením a rozšírením ponuky odborných predmetov aj vzhľadom k limitovaným požiadavkám rozsahom neveľkej domácej kinematografie.[33](#page-9-3)*

*Ing. L. Dedík, doc. Ľ .Labík, a doc. J. Hardoš oponovali týmto názorom presvedčením, že schopnosť kreatívne narábať s náročnými vizuálnymi efektami je úzko prepojená s umeleckým snažením ostatných filmových profesionálov a že nachádza možnosti širokého uplatnenia aj v našom audiovizuálnom priestore (okrem samotnej kinematografickej a televíznej tvorby aj rôzne prezentácie firiem.) Podľa ich presvedčenia výučba len v rámci jednotlivých predmetov už nepostačuje narastajúcim nárokom rýchleho technologického vývoja. Podobné študijné programy existujú na filmových vysokých školách aj inde,- napr. v Bruseli, Mníchove. Výučba vizuálnych efektov môže podľa doc. J. Hardoša priviesť na FTF aj viac záujemcov o štúdium zo zahraničia, je toho názoru, že v súčasnosti je veľký dopyt po odborníkoch v tejto oblasti.*

*Prof. J. Ďuriš, ktorý sa posledné roky intenzívne venoval digitálnym technológiám, upozornil na nedostatok potrebného vybavenia na Slovensku, ktoré vyžaduje mimoriadne finančné náklady na kvalitnú výučbu.[34](#page-9-4) Doc. Ľ. Labík a Ing. L. Dedík informovali o momentálnom stave technologickej vybavenosti FTF, ktoré sa bude postupne dopĺňať najmä prostredníctvom grantovej činnosti a spoluprácou s externým prostredím."[35](#page-9-5)*

Jednou zo zlomových situácii pri jednaní VaUR FTF bol vstup do diskusie fotografa doc. Mgr. art. Tibora Huszára, ArtD. Ten neočakávane a prekvapujúco (ako nezávislý pozorovateľ zvonka) poznamenal: "Ondrej, nechaj ich to robiť. Keď to chcú robiť a myslia si, že to vedia robiť, nechaj ich."

Táto poznámka, jednoznačne pozitívny postoj prof. Zuzany Gindl Tatárovej k riešenej problematike, účasť a podpora študentov AS FTF a nečlenov VaUR FTF<sup>36</sup> a postoj prof. Jozefa Hardoša boli nakoniec zásadné pre celkové konečné hlasovanie.

Pokračovanie citácie zasadania VaUR FTF VŠMU dňa 19.4.2011.

<span id="page-9-3"></span>rozpoložení zásadne negoval právo AVFX na vznik. Svojim prejavom chcel strhnúť členov rady na hlasovanie proti. <sup>33</sup> Čas ukázal, že prednesený názor dezinterpretoval koncepciu MŠ a že naopak bolo a je v záujme MŠ podporovať nové trendy spojené s novými technológiami vo vyučovacom procese v súlade so školstvom EÚ.

 $\overline{a}$ 

<span id="page-9-6"></span><sup>36</sup> Mgr.Dušan Kozák – doktorand, zástupcovia študentov – členovia Akademického senátu FTF: Barbora Oravcová, Ondrej Synak, Peter Pokorný

<span id="page-9-0"></span><sup>&</sup>lt;sup>30</sup> Doc. Leo Štefankovič, dekan FTF v rokoch 2006-2010, pedagóg Ateliéru scenáristickej tvorby v procese vzniku nového študijného programu VFX zohrával zásadné opozičné postavenie a jeho presvedčenie trvá aj v súčasnosti. Dnes je jedným z najväčších oponentov novovznikajúceho študijného programu Herného dizajnu na pôde FTF VŠMU.

<span id="page-9-2"></span><span id="page-9-1"></span><sup>&</sup>lt;sup>31</sup> Komentár: Tento postoj bol zásadne negatívny a jeho váha bola veľká, pretože išlo o názor bývalého dekana FTF. 32 Komentár: Celkový prejav prof. Ondreja Šulaja bol za hranicou bežnej expresivity. Červený v tvári v silne emotívnom

<span id="page-9-4"></span><sup>&</sup>lt;sup>34</sup> Komentár: Táto poznámka nepomáhala k výslednému kladnému hlasovaniu.

<span id="page-9-5"></span><sup>&</sup>lt;sup>35</sup> Prísľub sa naplnil. AVFX získal z prostriedkov školy grafické stanice a sám akreditoval štatút Špičkového tímu so 6 ročnou garanciou finančných prostriedkov pre potreby AVFX. V externom prostredí Štúdio 727, Blue Faces, Vertex Creation, Noise Artillery dlhodobo umožňujú študentom realizovať ich cvičenia vo svojich profesionálnych podmienkach.

*"Na výzvu predsedu rady, doc. A. Szomolányiho, ArtD. pristúpili členovia rady k hlasovaniu o vytvorení nového študijného programu Vizuálne efekty.*

*Keďže zo všetkých členov VaUR v počte 17, bola prítomná väčšina (13), bolo potvrdené, že rada je uznášaniaschopná. Výsledky hlasovania :*

*Za vytvorenie : 10 Proti : 1 [37](#page-10-0)*

*Zdržali sa : 2 [38](#page-10-1)*

*Pretože za vytvorenie nového študijného programu hlasovala väčšina prítomných členov VaUR, predseda rady nakoniec konštatoval, že návrh bol schválený.*

*Návrh musí byť ešte schválený Akademickým senátom FTF VŠMU."*

#### OPÄTOVNÉ ZASADANIE SENÁTU FTF VŠMU DŇA 10. 5. 2011

Uskutočnilo sa v miestnosti Barko. Citácia zo zasadnutia senátu FTF VŠMU dňa 10. 5. 2011[39](#page-10-2)

*"Prejednanie podania akreditácie nového študijného programu: "Vizuálne efekty".*

*Tento bod bol už prejednaný na predchádzajúcom senáte. Za návrh sa hlasovalo: Prítomní: 11, Za: 11 – návrh bol jednohlasne schválený."*

Týmto sa skončil proces vnútornej diskusie na pôde FTF VŠMU ohľadne schválenia uchádzania sa o akreditáciu AVFX v akreditačnom procese. U oponentov nového študijného programu VFX stále existoval predpoklad, že akreditácia bude neúspešná vzhľadom na argument potreby znižovania počtu študijných programov vo vysokom školstve.

Akreditačná komisia pri Ministerstve školstva v júni 2011 schválila akreditačný spis študijného programu VFX pre bakalársky stupeň. Dňa 27. 7. 2011 minister školstva vedy, výskumu a športu SR Eugen Jurzyca vydal rozhodnutie[40](#page-10-3) vo veci akreditácie na Bc. stupni VFX na FTF VŠMU.

#### ČO AKREDITÁCII PREDCHÁDZALO

Praktická potreba realizácie vizuálnych efektov v študentských filmoch na Filmovej fakulte VŠMU predchádzala pokusom o akreditačný proces. V roku 2007 pripravovala realizáciu svojho magisterského filmu MLYN (2008) študentka réžie Mariana Čengel Solčanská<sup>[41](#page-10-4)</sup>. Súčasťou jej príbehu bola potreba digitálne upraviť prostredie zanedbaného mlyna, trik uzatvorenia hladiny rieky s následným utopením hrdinky a bežné vizualizácie efektov strieľania. Po dohovore s pedagógom doc. Andrejom Ferkom<sup>[42](#page-10-5)</sup> (pedagógom FMFI UK Bratislava) na realizáciu týchto efektov boli oslovení študenti FMFI UK<sup>[43](#page-10-6)</sup>. Tieto realizované efekty sa stali súčasťou ich bakalárskych prác a paradoxne prvé historicky realizované VFX pre potreby filmového školstva nerealizovali študenti FTF VŠMU ale študenti FMFI UK. (-:

Vzhľadom na podmienky akreditačného procesu vznikajúceho študijného programu je nutné, aby budúci pedagógovia novovznikajúceho študijného programu boli v pracovnom pomere školy predtým ako dôjde

 $\overline{a}$ 

<span id="page-10-4"></span><span id="page-10-3"></span><sup>40</sup> [https://www.aVFX.sk/sites/default/files/field\\_dokumenty/2019](https://www.avfx.sk/sites/default/files/field_dokumenty/2019-01/Doklad_Bc.%20Akreditacia_Vizualne_efekty.pdf)-01/Doklad\_Bc.%20Akreditacia\_Vizualne\_efekty.pdf 41 V súčasnosti úspešná režisérka a spisovateľka

<span id="page-10-0"></span><sup>&</sup>lt;sup>37</sup> Prof. Ondrej Šulaj

<span id="page-10-1"></span><sup>38</sup> Doc. Leo Štefankovič, prof. Ján Ďuriš

<span id="page-10-2"></span><sup>39</sup> Zápisnica zo zasadnutia senátu FTF VŠMU dňa 1. 4. 2011,

[https://www.aVFX.sk/sites/default/files/field\\_dokumenty/2018](https://www.avfx.sk/sites/default/files/field_dokumenty/2018-10/akademicy_senat_201.1-05-10.pdf)-10/akademicy\_senat\_201.1-05-10.pdf

htt[ps://www.csfd.cz/tvurce/33031](https://www.csfd.cz/tvurce/33031-mariana-cengel-solcanska/)-mariana-cengel-solcanska/

<span id="page-10-5"></span><sup>42</sup> [http://new.dcs.fmph.uniba.sk/index.php/Zamestnanci?\\_method=detail&id=68](http://new.dcs.fmph.uniba.sk/index.php/Zamestnanci?_method=detail&id=68)

<span id="page-10-6"></span><sup>43</sup> Bc. Zuzana Haladová, Bc. Lukáš Gejdoš

k samotnej akreditácii. Táto podmienka nemá racionálny základ a sťažuje akreditačný proces.<sup>[44](#page-11-0)</sup> Preto rozhodujúcim momentom pre úspešný akreditačný proces bolo zadefinovať nových odborných pedagógov, zabezpečiť ich včlenenie do pedagogického procesu a vyhľadať dočasných pedagógov s najbližším možným profesionálnym zameraním k budúcemu smerovaniu ateliéru.

V roku 2010 prebehlo prijímacie konanie v Ateliéri strihovej skladby FTF VŠMU, kde člen prijímacej komisie doc. Ľudovít Labík oslovil prijímaných študentov strihovej skladby ohľadom ich možnej akceptácie štúdia nielen strihovej skladby, ale aj štúdia vizuálnych efektov. S takýmto predsavzatím sa prihlásili dvaja študenti.<sup>[45](#page-11-1)</sup> Jeden z nich v štúdiu VFX následné tri roky pokračoval, druhý pri nástupe štúdia akceptoval len štúdium strihovej skladby. Nultý ročník študijného programu VFX bol vzápätí doplnený o študenta animovanej tvorby<sup>[46](#page-11-2)</sup>, ktorého špecializáciou popri animácii bolo práve VFX. Takto vznikol predpoklad odskúšania pedagogického procesu pedagógmi Ing. Ladislavom Dedíkom<sup>[47](#page-11-3)</sup>, Ing. Petrom Csordášom<sup>[48](#page-11-4)</sup> a Ing. Petrom Ehrenbergerom<sup>[49](#page-11-5)</sup>. Po praktickej stránke bola výučba zabezpečená nákupom dvoch grafických staníc HP a jednej stanice MAC z prostriedkov financií získaných komerčným vzdelávaním Letnou školou a Ďalším vzdelávaním FTF VŠMU.

Počas prebiehajúceho nultého ročníka VFX s výučbou dvoch študentov vo februári 2011 prebehla ďalšia prijímacia skúška v Ateliéri strihovej skladby<sup>[50](#page-11-6)</sup> so zástupcami pedagógov za vizuálne efekty Ing. Ladislavom Dedíkom a Ing. Petrom Csordášom. Zadanie domácich prác pre uchádzačov ASS a VFX bolo diferencované a z 11 ich uchádzačov o štúdium VFX, ktorí splnili podmienky domácich zadaní, boli pre štúdium VFX akceptovaní štyria uchádzači.<sup>[51](#page-11-7)</sup> Tí po získaní akreditácie VFX v júli 2011 si mohli v septembri 2011 zapísať do indexu novoakreditovaný študijný program VFX. [52](#page-11-8)

#### ZMENA VO VEDENÍ ŠKOLY

Predchádzajúcou zmenou dekana a nástupom nového rektora VŠMU doc. akad. mal. Milana Rašlu (2011) sa menia podmienky v nazeraní na nový študijný program VFX a začína nezištná a objektívna podpora VFX, ktorá trvala 4 roky.

Prvým šťastným riešením bolo pridelenie prvej učebne VFX č. 400 v priestoroch budovy UPC<sup>[53](#page-11-9)</sup>. Išlo o miestnosť na hranici akceptovateľnosti rozmerov 3x3 metre, za ktorú však bol Ateliér VFX veľmi vďačný. Novoprijatí študenti si ju brigádnicky vymaľovali modrou (symbolickou) farbou. Neskôr v jednej chvíli na tento malý priestor pripadalo 20-25 ľudí.

 $\frac{1}{2}$ 

<span id="page-11-0"></span><sup>44</sup> Je to filozofická otázka, čo bolo na začiatku skôr, vajce alebo sliepka?

<span id="page-11-1"></span><sup>45</sup> Martin Dlugolinský, Miroslav Gerbel

<span id="page-11-2"></span><sup>46</sup> Michal Toporcer

<span id="page-11-3"></span><sup>&</sup>lt;sup>47</sup> Ing. Ladislav Dedík sa následne stal rozhodujúcim odborným pedagógom garantujúcim odbornosť vzdelávania.

<span id="page-11-4"></span><sup>&</sup>lt;sup>48</sup> Ing. Peter Csordáš bol po zahraničných profesionálnych skúsenostiach, a stále je, vyhláseným odborníkom v oblasti obrazoveho gradingu.

<span id="page-11-5"></span><sup>&</sup>lt;sup>49</sup> Ing. Peter Ehrenberger bol spoluzakladajúcim pedagógom AVFX, avšak krátko po vzniku dostal pracovnú ponuku vo Francúzsku, po ktorej sa odsťahoval do zahraničia.

<span id="page-11-6"></span><sup>&</sup>lt;sup>50</sup> Ateliér strihovej skladby FTF bol predtým zastrešujúcim priestorom pre garantovanie vzniku Ateliéru zvukovej skladby a ako domovský ateliér doc. Ľudovíta Labíka sa stal výbornou možnosťou pre odštartovanie dovtedy neakreditovaného študijného programu VFX v roku 2010.

<span id="page-11-7"></span><sup>51</sup> Michal Šabík, Tibor Meliš, Dominik Turčan, Martin Jorík.

<span id="page-11-8"></span><sup>&</sup>lt;sup>52</sup> V prípade, že by k akreditačnému procesu nedošlo, prijatí uchádzači VFX by sa stali študentmi strihovej skladby s rozšíreným štúdiom o niekoľko ďalších predmetov navyše v porovnaní so študentmi strihu.

<span id="page-11-9"></span><sup>53</sup> Nízkopodlažná prístavba medzi Filmovou a Divadelnou fakultou, ktorá bola prenajímaná súkromnej firme UPC.

Presadenie myšlienky nákupu grafických staníc ako skladačiek z komponentov. Išlo o spôsob šetrenia v súlade so ziskom najvyššieho možného HW výkonu vzhľadom na cenu. Prvými takými počítačmi boli dve grafické stanice poskladané z komponentov na odporučenie študenta Michala Šabíka<sup>[54](#page-12-0)</sup>. Jedna z nich bola s vodným chladením, dodnes jediná svojho druhu na škole. Skladanie grafických staníc bolo súčasťou pedagogického procesu zvládania HW študentmi. Všetko nové sa presadzuje s prekážkami. Až osobnou zárukou rektora doc. Milana Rašlu ekonomické

 $\overline{\phantom{a}}$ 

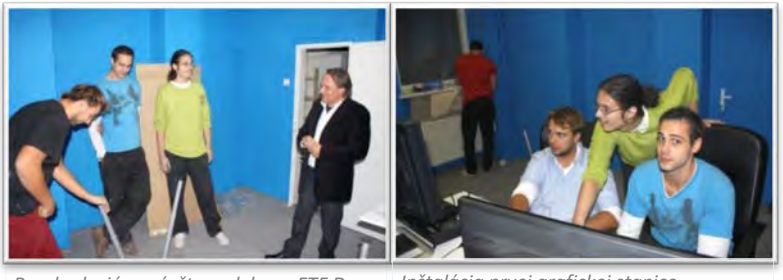

*Povzbudzujúca návšteva dekana FTF Doc. Antona Szomolányiho pri príležitosti* 

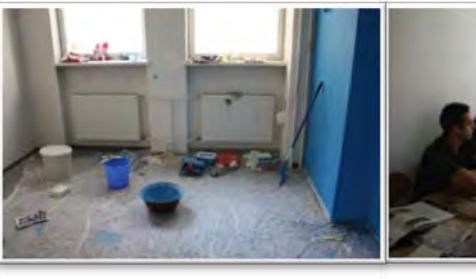

*Pracovné pomôcky pre úpravu prvej učebne. Neskôr tento priestor bude* 

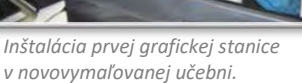

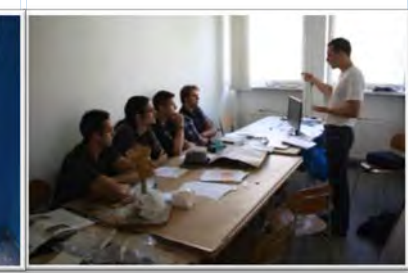

*Takto vyzerala výučba Dejín vizuálnych efektov Mgr. art. Juraja Kiliána, ArtD.* 

- oddelenie VŠMU bolo ochotné akceptovať nákup grafických staníc ako skladačiek.[55](#page-12-1)
- Začiatkom školského roka 2012 dostali študenti 1. ročníka zadanie vytvoriť logo Ateliéru. Následným hlasovaním študentov bolo vybrané logo študenta Roberta Hrušku<sup>56</sup>, ktoré začalo reprezentovať Ateliér VFX.

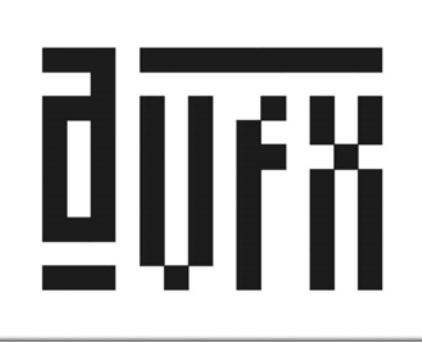

- Nákup 7-ich grafických staníc pre potreby budúcej učebne poskladané z komponentov odporučených študentom Michalom Šabíkom vysúťaženou firmou vo verejnom obstarávaní Axon Pro. **Celý proces obstarávania grafických staníc trval dva roky!**[57](#page-12-3)
- Nákup profesionálnych monitorov EIZO zmanažovala tajomníčka Ing. Elena Horváthová<sup>[58](#page-12-4)</sup>. Pripravila prezentáciu firiem dodávajúce monitory, pri ktorej prekvapujúco monitory Dell prepadli na celej čiare. Kalibrácia monitorov EIZO špecialistom z Prahy Ing. Antonínom Charvátom už prebiehala v novej učebni a monitory EIZA<sup>[59](#page-12-5)</sup> sa stali profesionálnou prestížou učebne AVFX.

<span id="page-12-2"></span><sup>56</sup> Róbert Hruška sa stal, okrem špecializácie na grafiku, vyhľadávaným odborníkom na filmové titulky. [https://www.aVFX.sk/pouzivatel/hruska](https://www.avfx.sk/pouzivatel/hruska-robert)-robert

<span id="page-12-0"></span><sup>54</sup> Michal Šabík sa stal prvým absolventom Mgr. stupňa a prvým interným doktorandom na AVFX FTF VŠMU.

<span id="page-12-1"></span><sup>&</sup>lt;sup>55</sup> Kvestorát školy okrem podozrievania zo straty kontroly nad nákupom vyhľadalo aj argumenty nebezpečnosti skladačky ako elektrického zariadenia a nemožnosti zúčtovania nakúpených komponentov. Všetky podozrenia vychádzali z neznalosti počítačového prostredia riadiacimi pracovníkmi.

<span id="page-12-3"></span><sup>&</sup>lt;sup>57</sup> Nastavenie VŠ systému nákupu kapitálových prostriedkov vzhľadom na verejne obstarávanie doplnené o nepružnosť samotného školského prostredia je nervydrásajúcou výzvou.

<span id="page-12-4"></span><sup>&</sup>lt;sup>58</sup> Tajomníčka Ing. Elena Horváthová tvorivosťou a svojim osobným postojom výrazne pomohla stabilizácii študijného programu VFX.

<span id="page-12-5"></span><sup>59</sup> Neskôr po rokoch firma EIZO poďakovala tajomníčke Elene Horváthovej za jej ďakovný list napísaný v japončine. (-:

- Dôležitým medzníkom v propagácii Ateliéru VFX zohral vznik WEB stránky www.avfx.sk.<sup>[60](#page-13-0)</sup> Stala sa zrkadlom všetkých prác študentov VFX. Aj tých vynikajúcich aj tých priemerných. Zverejňovanie všetkých prác spôsobovalo motiváciu študentov k vynikajúcim výkonom, pretože priemerne vytvorené cvičenie znamenalo internetovú hanbu v profesionálnom prostredí na veľmi dlhý čas. V súčasnosti aj študenti, ktorí mali výhrady proti povinnosti vkladať všetky svoje práce na WEB konštatujú, že v profesionálnej praxi im možnosť uvedenia svojej práce na web stránke uľahčuje komunikáciu s objednávateľom.
- V roku 2013 škola realizovala zákazku pre RTVS, ktorej obsahom boli strihové dokumentárne filmy jednotlivých ateliérov FTF, s dĺžkou 40 minút. Aj AVFX vytvorilo dokumentárny film o vtedajších úspechoch ateliéru.<sup>[61](#page-13-1)</sup> Film bol s úspechom odvysielaný v RTVS.
- Garančnú istotu Ateliér VFX získal menovaním doc. Ľudovíta Labíka, ArtD. profesorom.<sup>[62](#page-13-2)</sup>
- Začiatkom školského roka 2014 Ateliér získal svoju prvú dôstojnú učebňu. Nachádzala sa v priestoroch suterénu Hudobnej fakulty na Zochovej ulici. Viedli k nej podzemné katakomby s navlhnutými stenami, ale samotná učebňa po vstupe pôsobila rozľahlým a svetlým dojmom. Spolu so zakúpenými grafickými stanicami, nábytkom vyhotoveným na mieru a internetovým 1 GB sieťovým zabezpečením pôsobil priestor profesionálnym dojmom.

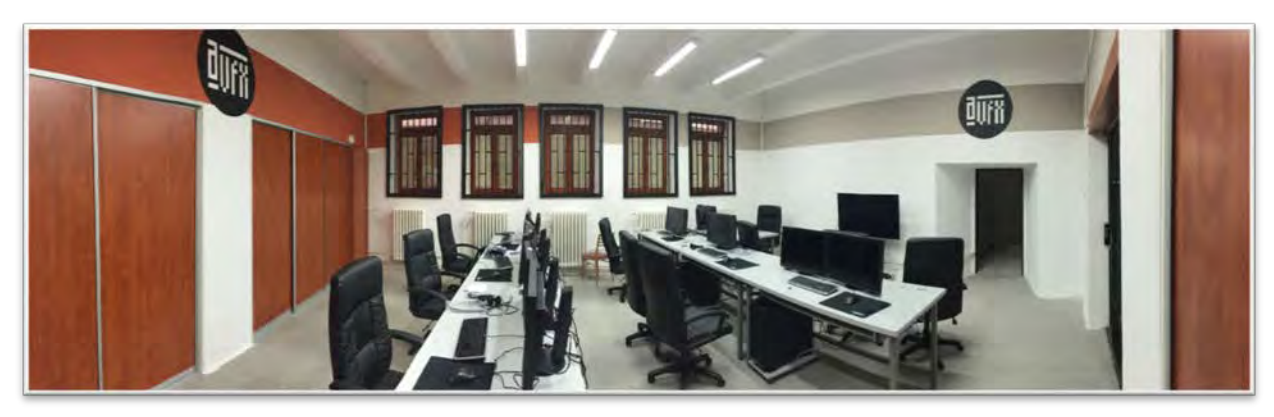

- Ani proces získania prvej veľkopriestorovej učebne nebol jednoduchý. AVFX získal učebňu v priestoroch suterénu Hudobnej fakulty po tom, keď nikto z oslovených ateliérov školy ponuku predpokladaného zvlhnutého prostredia neprijal<sup>[63](#page-13-3)</sup>. Na náklady FTF sa realizovala úprava podlahy, bezpečnostne zabezpečenia mrežami, pracovné stoly na mieru, realizácia úložných priestorov vstavanými skriňami a elektroinštalácia.<sup>[64](#page-13-4)</sup>
- V roku 2015 študent Matej Pavlovič<sup>[65](#page-13-5)</sup> vytvoril prvé internetové pripojenie na grafické stanice učebne z vonkajšieho prostredia. Cez starší serverujúci počítač bolo možné zobudiť grafické stanice v učebni, prepojiť ich do render farmy<sup>66</sup> a za pomoci študenta Ľubomír Timka<sup>[67](#page-13-7)</sup> nechať spojenými počítačmi generovať 3D obraz.
- V rovnakom roku 2014 došlo ku reakreditácii študijného programu vizuálnych efektov na Bc. stupni. Novým zámerom bola úvaha školy o akreditáciu Fotografie ako nového samostatného študijného plánu, ktorý sa v niektorých predmetoch na škole vyučoval pod študijným programom Kameramanská tvorba.

 $\overline{\phantom{0}}$ 

<span id="page-13-5"></span>

<span id="page-13-0"></span><sup>&</sup>lt;sup>60</sup> Rozhodnutie a súhlas o vzniku podstránok Filmovej fakulty ako prezentácie ateliérov FTF vzniklo na kolégiu dekana 18. 3. 2013.

[https://www.aVFX.sk/sites/default/files/field\\_dokumenty/2018](https://www.avfx.sk/sites/default/files/field_dokumenty/2018-10/zapisnica_z_kd_18.%209.%202013.pdf)-10/zapisnica\_z\_kd\_18. 9. 2013.pdf

<span id="page-13-1"></span><sup>61</sup> <https://youtu.be/cZzkRH0mOl0>

<span id="page-13-2"></span> $62$  [https://archiv.prezident.sk/gasparovic/index2c8a.html?nahlad](https://archiv.prezident.sk/gasparovic/index2c8a.html?nahlad-foto&gallery_id=18759&language)-foto&gallery\_id=18759&language=

<span id="page-13-3"></span><sup>&</sup>lt;sup>63</sup> Samotný rektor VŠMU doc. Milan Rašla umiestnil do učebne svoj vlastný vlhkomer, aby vyvrátil domnienky, že učebňa hygienicky nevyhovuje. Dekan FTF prof. Ondrej Šulaj nabádal študenta VFX k protestom proti hygienickým podmienkam. <sup>64</sup> Učebňa tým, že bola pod úrovňou terénu pri prudkých dažďoch zatekala, stala sa predmetom mnohých sporov

<span id="page-13-4"></span>s rektorkou VŠMU doc. Heinzovou a dekanom FTF prof. Šulajom, ktorí odmietali odporúčanú realizáciu vodnej izolácie.<br><sup>65</sup> [https://www.aVFX.sk/pouzivatel/paulovic](https://www.avfx.sk/pouzivatel/paulovic-matej)-matej

<span id="page-13-6"></span><sup>66</sup> [https://en.wikipedia.org/wiki/Render\\_farm](https://en.wikipedia.org/wiki/Render_farm)

<span id="page-13-7"></span><sup>67</sup> [https://www.aVFX.sk/pouzivatel/timko](https://www.avfx.sk/pouzivatel/timko-lubomir)-lubomir

Mal preto, šetriac počty nevyhnutných garantov<sup>[68](#page-14-0)</sup> zabezpečujúcich študijné programy, vzniknúť študijný program Kameramanská tvorba, vizuálne efekty a fotografia. Ukázalo sa, že študijný program fotografie nebol dostatočne formálne pripravený, a preto ho akreditačná komisia neschválila. Nové označenie schválené akreditačnou komisiou nieslo názov Kameramanská tvorba a vizuálne efekty. Študijný program mal dva rovnocenné a nezávislé študijné plány.

- Akreditácia vizuálnych efektov magisterského stupňa s názvom Kameramanská tvorba a vizuálne efekty bola ministrom školstva schválená 30.6.2014.<sup>[69](#page-14-1)</sup>
- V roku 2015 prebehla akreditácia doktorandského stupňa s názvom Kameramanská tvorba a vizuálne efekty.

#### NOVÁ ZMENA VO VEDENÍ ŠKOLY

Po štyroch rokoch tolerancie existencie Ateliéru VFX prišiel obrat a na čelo FTF VŠMU sa vrátil staronový dekan a bývalý rektor prof. Ondrej Šulaj.<sup>[70](#page-14-2)</sup> Roky 2014-2018 z pohľadu VFX na FTF sa stali obdobím, kde najvyšším cieľom sa stala potreba ustáť vyučovací proces.<sup>[71](#page-14-3)</sup> Do funkcie rektorky v roku 2015 nastúpila doc. Mária Heinzová, ArtD.<sup>[72](#page-14-4)</sup> a za svoju prorektorku prijala doc. Svetlanu Waradzinovú známu svojimi spoločnými postupmi s prof. Ondrejom Šulajom.<sup>73</sup>

- Jednou zo stratégií prof. Ondreja Šulaja ako nového dekana bolo zavedenie nutnosti celých úväzkov pre pedagógov FTF. Celkový objem úväzkov sa nezvyšoval, ale mali sa odstrániť pedagogické úväzky v rozpätí 0,1-0,4 úväzku a dať ich k dispozícií vybraným pedagógom, aby mohli mať celý úväzok. Cieľom bolo, aby títo pedagógovia s celým úväzkom 1,0 mohli sa stať prispievateľmi svojich umeleckých výkonov do Centrálneho registra umeleckej činnosti (CREUČ). Na zápis do registra bola v minulosti zástupcami umeleckých škôl stanovená nelogická podmienka celého úväzku.<sup>[74](#page-14-6)</sup> Celá uvažovaná koncepcia bola chybná od začiatku až do konca.
	- 1. Objem prostriedkov získateľných zápisom do CREUČ-u je konštantný pre všetky umelecké vysoké školy. Preto množstvo zápisov jednej vysokej umeleckej školy s následným finančným ocenením je na úkor inej umeleckej vysokej školy. Zápisom pedagógov VŠMU nemôžu nijak konkurovať zápisy napr. Akadémie umení v Banskej Bystrici.
	- 2. Podstatou boja univerzít o zápisy do CREUČ-u bolo získanie do pedagogického pomeru s celým úväzkom pedagógov činných v praxi. Tí svojou aktivitou v praxi nemohli časovo stíhať pedagogický proces. V preklade to znamená kupovanie a zaplatenie profesionálov z praxe, ktorí následne nemuseli učiť, pretože ich úlohou voči VŠ bolo len priniesť svoje umelecké diela ako zápis do CRUČu. Išlo o dvojité zaplatenie umelcov – honorárom a platom VŠ v pozícii pedagóga na celý úväzok.
	- 3. Prof. Ondrej Šulaj dosiahol zrušenie malých úväzkov u niektorých ateliérov FTF avšak požiadavka pre Ateliér VFX, aby boli zrušené úväzky s čiastočnými úväzkami pedagógov AVFX znamenalo likvidáciu AVFX. Ako mladý ateliér AVFX mal spolu necelé 3 úväzky v porovnaní s úväzkami 6-9 iných

[09/Akreditacia\\_Vizualne\\_efekty2014\\_Mgr.stupe%C5%88.pdf](https://avfx-video.s3.eu-central-1.amazonaws.com/avfx_public/field_dokumenty/2019-09/Akreditacia_Vizualne_efekty2014_Mgr.stupe%C5%88.pdf)

<span id="page-14-3"></span><sup>71</sup> AVFX stratil zastúpenie v orgánoch školy, povesť členov ŠT VFX bola napadnutá.

<span id="page-14-4"></span><sup>72</sup> Hudobná fakulta VŠMU v Bratislave (hra na klavíri).

[https://www.employment.gov.sk/files/priloha](https://www.employment.gov.sk/files/priloha-c-6-informacie-sektorovych-rad-aktualnej-situacii-ich-organizacno-technickom-zabezpeceni-priprave-zabezpecenie-uloh-np-sri.pdf)-c-6-informacie-sektorovych-rad-aktualnej-situacii-ich-organizacnotechnickom-zabezpeceni-priprave-[zabezpecenie](https://www.employment.gov.sk/files/priloha-c-6-informacie-sektorovych-rad-aktualnej-situacii-ich-organizacno-technickom-zabezpeceni-priprave-zabezpecenie-uloh-np-sri.pdf)-uloh-np-sri.pdf

 $\overline{a}$ 

<span id="page-14-1"></span><span id="page-14-0"></span><sup>&</sup>lt;sup>68</sup> Každý študijný program musí byť zabezpečený garantom a dvomi spolugarantmi so zaradením profesor alebo docent. <sup>69</sup> https://aVFX-video.s3.eu-central-[1.amazonaws.com/aVFX\\_public/field\\_dokumenty/2019](https://avfx-video.s3.eu-central-1.amazonaws.com/avfx_public/field_dokumenty/2019-09/Akreditacia_Vizualne_efekty2014_Mgr.stupe%C5%88.pdf)-

<span id="page-14-2"></span> $70$  Počas dekanskej volebnej reči prof. Ondrej Šulaj povedal: "Nikdy som nebol proti vizuálnym efektom."

<span id="page-14-5"></span><sup>73</sup> [https://www.employment.gov.sk/files/prilo](https://www.employment.gov.sk/files/priloha-c.23-informacia-sr-kultura.pdf)ha-c.23-informacia-sr-kultura.pdf

Grantová aféra na FTF v októbri 2017.

<span id="page-14-6"></span><sup>74</sup> Zbierka zákonov č. 456/2012, Vyhláška Ministerstva školstva, vedy, výskumu a športu Slovenskej republiky z 18. decembra 2012.

https://aVFX-video.s3.eu-central-[1.amazonaws.com/aVFX\\_public/field\\_dokumenty/20](https://avfx-video.s3.eu-central-1.amazonaws.com/avfx_public/field_dokumenty/2019-12/Vyhlaska%20456_CREU%C4%8C.pdf)19- [12/Vyhlaska%20456\\_CREU%C4%8C.pdf](https://avfx-video.s3.eu-central-1.amazonaws.com/avfx_public/field_dokumenty/2019-12/Vyhlaska%20456_CREU%C4%8C.pdf)

zavedených ateliérov FTF. Zvlášť veľká nerovnováha bola v porovnaní s Ateliérom scenáristiky<sup>[75](#page-15-0)</sup> a Katedry audiovizuálnych štúdií. Vedúcim AVFX prof. Ľudovítom Labíkom došlo k odmietnutiu prepustenia 4-5 pedagógov AVFX s úväzkami 0,1-0,4 za získanie jedného celého pedagogického úväzku. AVFX by získal možnosť zápisov do CREUČ-u za cenu toho, že by nemal kto učiť. Pedagogický proces by sa zastavil a došlo by nespokojnosti študentov.

- 4. Odmietnutie prepúšťania pedagógov AVFX malo za následok prudké zhoršenie vzťahov a nevhodnú interpretáciu problematiky. Napätie vyvrcholilo na kolégiu dekana v jeseni 2015, kedy dekan vyslovil návrh na potrestanie prof. Ľudovíta Labíka za list adresovaný CVTI[76](#page-15-1) obsahujúci žiadosť o zrušenie podmienky celého úväzku pre zápis do CREUČ-u.
- Inou stratégiou dekana prof. Šulaja bolo dokazovanie zlého riadenia VŠMU bývalým rektorom doc. Rašlom<sup>[77](#page-15-2)</sup>, dokazovanie zlého riadenia FTF bývalým dekanom doc. Szomolányim<sup>[78](#page-15-3)</sup> a ich zlým spoločným rozhodnutím o schválení akreditácie AVFX.<sup>[79](#page-15-4)</sup>
- V roku 2015 Ateliér VFX získal akreditáciu grantu Špičkový tím VFX<sup>[80](#page-15-5)</sup> dotovaného Ministerstvom školstva.<sup>[81](#page-15-6)</sup> Spočiatku nenápadne a bezvýznamne vyzerajúci grant podaný ešte počas rektora doc. Milana Rašlu sa premenil na dotáciu 16-20 000 EUR ročne po dobu 6 rokov. Grantom získané prostriedky umožnili Ateliéru prežiť obdobie diskriminácie. Získané peniaze sa vložili do nákupu SW, cesty študentov na konferencie a odmeny členom ŠT VFX za realizované projekty.<sup>[82](#page-15-7)</sup>
- Získanie grantu ŠT AVFX bolo veľkou ranou centrálneho riadenia FTF. Preto vznikla myšlienka dostať granty pod kontrolu riadenia školy. Doc. Svetlana Waradzinová<sup>83</sup>, prorektorka pre zahraničie, styk s verejnosťou a projektovú činnosť pod zámienkou problematiky "de minimis"<sup>[84](#page-15-9)</sup> sa pokúsila o získanie kontroly nad grantovou činnosťou. Tento pokus o kontrolu žiadateľov o granty sa na Filmovej fakulte VŠMU stretol s prudkým odporom.[85](#page-15-10) Spor vyvrcholil predstúpením prof. Ľudovíta Labíka pred

<span id="page-15-1"></span><sup>76</sup> https://aVFX-video.s3.eu-central-[1.amazonaws.com/aVFX\\_public/field\\_dokumenty/2020](https://avfx-video.s3.eu-central-1.amazonaws.com/avfx_public/field_dokumenty/2020-01/Podnet_pre_semin%C3%A1r_CVTI.pdf)-

01/Podnet pre semin%C3%A1r CVTI.pdf

 $\overline{1}$ 

- <span id="page-15-3"></span><sup>78</sup> Bol zrušený projekt propagácie študentských filmov Zlatý rez, výhradou bol nedostatok zápisov v CREUČ.
- <span id="page-15-4"></span><sup>79</sup> Spoločným vplyvom s prorektorkou na rektorku VŠMU prof. Šulaj dosiahol jej spochybňovanie vhodnosti učebne AVFX v pivničných priestoroch na Hudobnej fakulte. S tým bola spojená základná istota ateliéru VFX, mať priestor na realizáciu pedagogického procesu. Na kolégiu FTF dňa 14.10.2015 povedal tieto fakty:
	- 1. Rektorka sa rozhodla, že v pivničných priestoroch HF sa nebude učiť.
	- 2. Hygienička neschváli výučbu v týchto priestoroch.
	- 3. Ateliér VFX vznikol bez prípravy a my (FTF) teraz na to doplácame.
	- 4. V priestoroch budovy UPC sme zistili, že je totálny bordel, v ktorých učil aj bývalý rektor.
	- 5. Vedenie rozhodlo, že priestory UPC sa kompletne vyprázdnia a dajú sa do pôvodného stavu.
	- 6. Vypovedá sa komerčná zmluva s UPC.
	- 7. V znovuzískaných priestoroch UPC by mohli vzniknúť učebne pre AVFX.
- Aj pri tejto stratégii čas ukázal, že bola účelová. Po nepripravenej výpovedi firmy UPC zo školského objektu v roku 2016 až po súčasnosť (2020) sa priestory nevyužívajú (predovšetkým pre hygienické nedostatky) a škola stratila na nájme priestorov veľké finančné prostriedky.

<span id="page-15-5"></span><sup>80</sup> [https://www.aVFX.sk/spickovy](https://www.avfx.sk/spickovy-tim-vfx)-tim-VFX

<span id="page-15-6"></span>81 Členovia Špičkového tímu VFX: prof. Ľudovít Labík, ArtD., Ing. Ladislav Dedík, Ing. Marek Ježo, Ing. Mgr. art. Andrea Vrábeľová, Mgr. art. Juraj Kilián, ArtD.y

<span id="page-15-7"></span>82 https://aVFX-video.s3.eu-central-[1.amazonaws.com/aVFX\\_public/field\\_dokumenty/2017](https://avfx-video.s3.eu-central-1.amazonaws.com/avfx_public/field_dokumenty/2017-05/vysledky_spickoveho_timu_vfx_2017.pdf)-

[05/vysledky\\_spickoveho\\_timu\\_VFX\\_2017.pdf](https://avfx-video.s3.eu-central-1.amazonaws.com/avfx_public/field_dokumenty/2017-05/vysledky_spickoveho_timu_vfx_2017.pdf)

<span id="page-15-8"></span><sup>83</sup> [https://df.vsmu.sk/kontakt/doc](https://df.vsmu.sk/kontakt/doc-mgr-art-svetlana-waradzinova/)-mgr-art-svetlana-waradzinova/

<span id="page-15-10"></span><sup>85</sup> Nesúhlasné stanovisko vyslovili: Mgr. art. Mária Ridzoňová Ferenčuhová, ArtD., doc. Eva Gubčová, prof. Jozef Hardoš, ArtD., Ing. Elena Horváthová, prof. Darina Smržová, Ing. Vladimír Slaninka, prof. Jelena Paštéková, prof. Zuzana Gindl Tatárová, doc. Róbert Kirchhoff, prof. Peter Mojžiš.

<span id="page-15-0"></span><sup>75</sup> prof. Labík sa opakovane pokúsil navrhnúť na kolégiu dekana pedagogickú reformu, ale jeho pripomienka boala opakovane nielen zamietnutá, ale nebola ani akceptovaná v zápisnici Kolegia dekana.

<span id="page-15-2"></span> $77$  Bol zrušený celoškolský grant na podporu spolupráce študentov troch fakúlt VŠMU.

<span id="page-15-9"></span><sup>84</sup> [https://www.minedu.sk/schema](https://www.minedu.sk/schema-na-podporu-rozvoja-moderneho-vzdelavania-pre-vedomostnu-spolocnost-schema-pomoci-de-minimis/)-na-podporu-rozvoja-moderneho-vzdelavania-pre-vedomostnu-spolocnost-schemapomoci-de-[minimis/](https://www.minedu.sk/schema-na-podporu-rozvoja-moderneho-vzdelavania-pre-vedomostnu-spolocnost-schema-pomoci-de-minimis/)

Akademický senát VŠMU s témou: Akademické slobody na VŠMU.<sup>[86](#page-16-0)</sup> Témou sa stali pojmy: etika, akademické slobody, neprípustnosť, nepotizmus, klientelizmus.

#### NEROVNOSŤ MEDZI ŠTUDENTMI

Situácia s nerovnoprávnym a nespravodlivým nakladaním s finančnými prostriedkami slúžiacimi študentom na realizáciu ich tvorby vyvrcholila petíciou študentov AVFX adresovanou najprv na AS VŠMU<sup>87</sup>. Zasadanie veľkého senátu sa uskutočnilo 18. 10. 2017 za účasti 11 študentov AVFX vedenými študentom Vladimírom Mrkvicom<sup>[88](#page-16-2)</sup>.

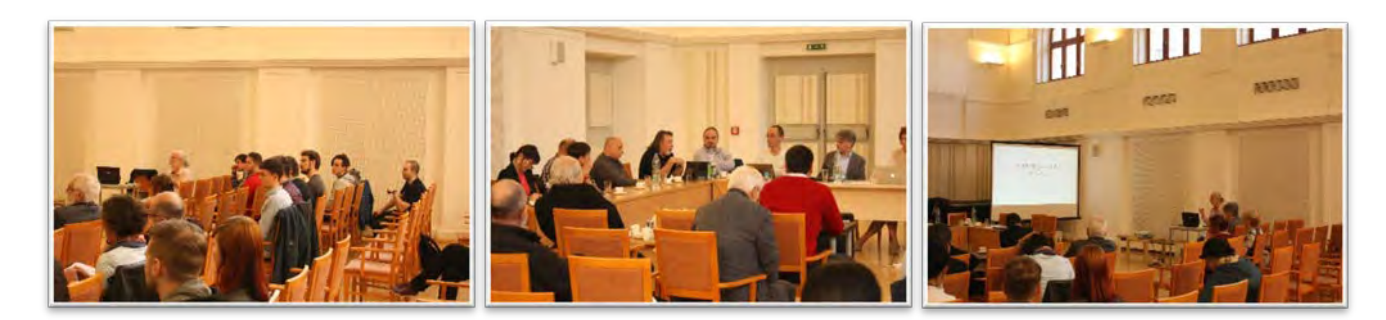

"Veľký" senát nariadil zvolanie "malého" AS FTF VŠMU do dvoch týždňov. Ten zasadol 2.11.2017 a po vynikajúcej argumentácii 8 študentov AVFX<sup>[89](#page-16-3)</sup> rozhodol o umožnení uchádzania sa všetkých študentov školy o grantové prostriedky pri dodržaní rovnakých zásad. [90](#page-16-4)

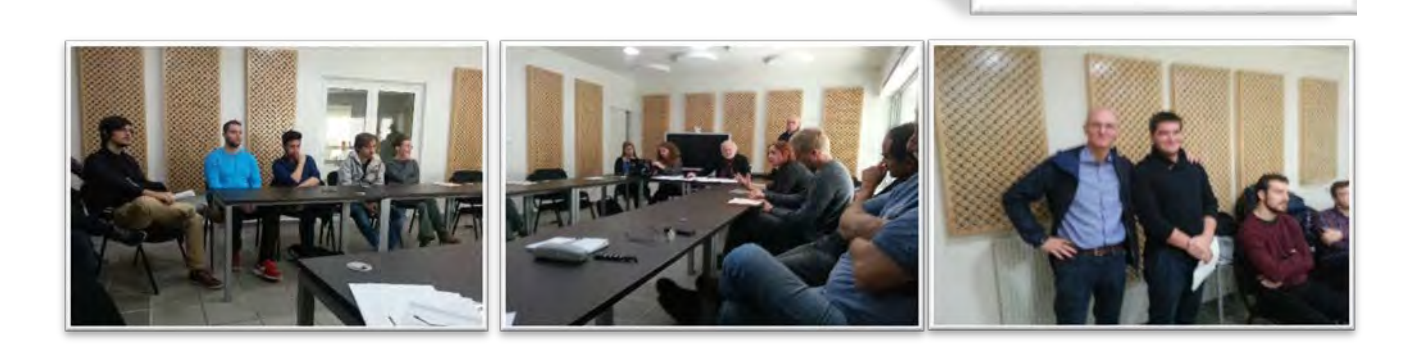

<span id="page-16-0"></span>86 https://aVFX-video.s3.eu-central-[1.amazonaws.com/aVFX\\_public/field\\_dokumenty/2019](https://avfx-video.s3.eu-central-1.amazonaws.com/avfx_public/field_dokumenty/2019-12/AS_VSMU_ZAPISNICA_2017-10-18.pdf)-[12/AS\\_VSMU\\_ZAPISNICA\\_2017](https://avfx-video.s3.eu-central-1.amazonaws.com/avfx_public/field_dokumenty/2019-12/AS_VSMU_ZAPISNICA_2017-10-18.pdf)-10-18.pdf

<span id="page-16-1"></span>87 https://aVFX-video.s3.eu-central-[1.amazonaws.com/aVFX\\_public/field\\_dokumenty/2019](https://avfx-video.s3.eu-central-1.amazonaws.com/avfx_public/field_dokumenty/2019-12/AS_VSMU_ZAPISNICA_2017-10-18.pdf)-

 $\overline{a}$ 

- <span id="page-16-2"></span><sup>88</sup> [https://www.aVFX.sk/pouzivatel/mrkvica](https://www.avfx.sk/pouzivatel/mrkvica-vladimir)-vladimir
- 89 S výraznou podporou členky senátu Mgr. art. Evy Filovej a zásadným nesúhlasom doc. Lea Štefankoviča

<span id="page-16-4"></span><span id="page-16-3"></span><sup>90</sup> https://aVFX-video.s3.eu-central-1.amazon[aws.com/aVFX\\_public/field\\_dokumenty/2019](https://avfx-video.s3.eu-central-1.amazonaws.com/avfx_public/field_dokumenty/2019-09/AS-FTF_ZAPISNICA-2017-11-02.pdf)-09/AS-FTF\_ZAPISNICA-2017- 11-[02.pdf](https://avfx-video.s3.eu-central-1.amazonaws.com/avfx_public/field_dokumenty/2019-09/AS-FTF_ZAPISNICA-2017-11-02.pdf)

[<sup>12/</sup>AS\\_VSMU\\_ZAPISNICA\\_2017](https://avfx-video.s3.eu-central-1.amazonaws.com/avfx_public/field_dokumenty/2019-12/AS_VSMU_ZAPISNICA_2017-10-18.pdf)-10-18.pdf

Citácia zo záveru AS FTF VŠMU:

*"Aj študenti AVFX môžu prezentovať a iniciovať výrobu projektu na školskom kole prezentácií a neskôr žiadať o grant AVF. Hlasovanie: ZA: 10 PROTI: 0 ZDRŽAL SA: 0 Uznesenie: AS FTF VŠMU schválil interpelačný podnet AS VŠMU na AS FTF VŠMU."* 

Boj o zrovnoprávnenie študentov VFX prebiehal aj na pôde festivalu Áčko.<sup>[91](#page-17-0)</sup> Od prvých rokov vzniku ateliéru prevládal pedagogický názor, že vizuálne efekty nie sú umením a v takom prípade na festivale Áčko organizovanom študentmi produkcie na FTF by VFX nemali byť ani oceňované. Napriek konfliktným diskusiám s pedagogickým supervízorom festivalu sa študentom produkcie podarilo udeliť najprv diplom študentovi Róbertovi Hruškovi a neskôr v roku 2014 regulárnu cenu za VFX študentovi Matúšovi Pniakovi za jeho Rozprávku o rytierovi. Nasledujúce tri roky boli poznačené neúspešným bojom za zrovnoprávnenie prihlásených projektov VFX o udelenie ceny podobnej študentom iných ateliérov.<sup>[92](#page-17-1)</sup> Štatút festivalu do dnešnej doby vykazuje nepriateľské znaky voči VFX, čoho výsledkom je dezorientácia festivalových porôt pri ich hodnotení filmov. Napriek zlým podmienkam v roku 2018 sa podarilo odovzdať cenu za VFX – ocenený Vladimír Mrkvica a Michal Šabík, rovnako v roku 2019 – ocenení Lukáš Ďurica a Ladislav Jambor. Boj o festival Áčko stále trvá.

Nerovný prístup vedenia FTF a VŠMU k AVFX sa prejavil v príprave výstavby novej budovy na pozemku medzi Divadelnou a Filmovou fakultou.<sup>[93](#page-17-2)</sup>

#### NOVÉ ČASY

Začiatkom roka 2018 podpísala FTF VŠMU zmluvu o prenájme priestorov s veľkosťou 139,5m2 v podnikateľskom centre v blízkosti školy na Zochovej ulici č. 5 pre potreby reorganizujúceho sa produkčného centra FTF VŠMU na potreby výroby školských filmov.

Keďže na opakovane vypísaný konkurz na riaditeľa produkčného centra sa nikto neprihlásil, z presťahovania Produkčného centra FTF do nových prenajatých priestorov zišlo . Aby sa zachránili veľké výdavky spojené s užívaním nevyužívaného priestoru, bol priestor ponúknutý na využitie najprv všetkým ateliérom a katedrám FTF, až nakoniec bol ponúknutý aj Ateliéru vizuálnych efektov. Ešte v lete 2018 došlo k sťahovaniu a so začiatkom školského roka 2018/2019 došlo k začatiu výučby už v nových učebniach.

<span id="page-17-1"></span><span id="page-17-0"></span><sup>91</sup> Vedúci Katedry produkcie doc. Ján Oparty bol a je zanieteným odporcom vizuálnych efektov na FTF VŠMU. 92 V tých rokoch vznikol aj film Sušienku? Petra Trandžíka, ktorý uspel na významnom festivale BAICFF (Bay Area International Children's Film Festival v Kalifornii, USA), ale festivalom Áčko zostal nepovšimnutý.

<span id="page-17-2"></span><sup>93</sup> VŠMU ukončila nájomnú zmluvu s firmou UPC v prízemnej budove medzi Filmovou a hudobnou fakultou s cieľom zastavať posledný voľný pozemok patriaci škole a vybudovať novú budovu, ktorá mala rozšíriť učebné priestory školy. Proces architektonického spracovania projektu sa udial chaoticky a bez verejnej diskusie. Veľká časť novovzniknutého priestoru mala patriť potrebám DF a menšia mala patriť "poslušným" ateliérom FTF za odmenu poslušným ateliérom. V koncepcii sa nijak nezohľadnila potreba FTF na priestorovo rozľahlý filmový ateliér, ktorý by mal byť srdcom každej filmovej školy. Architektonický projekt skončil nakoniec fiaskom vzhľadom na to, že majiteľ susedného pozemku s výstavbou budovy za daných stavebných podmienok nesúhlasil. Problematika naďalej trvá.

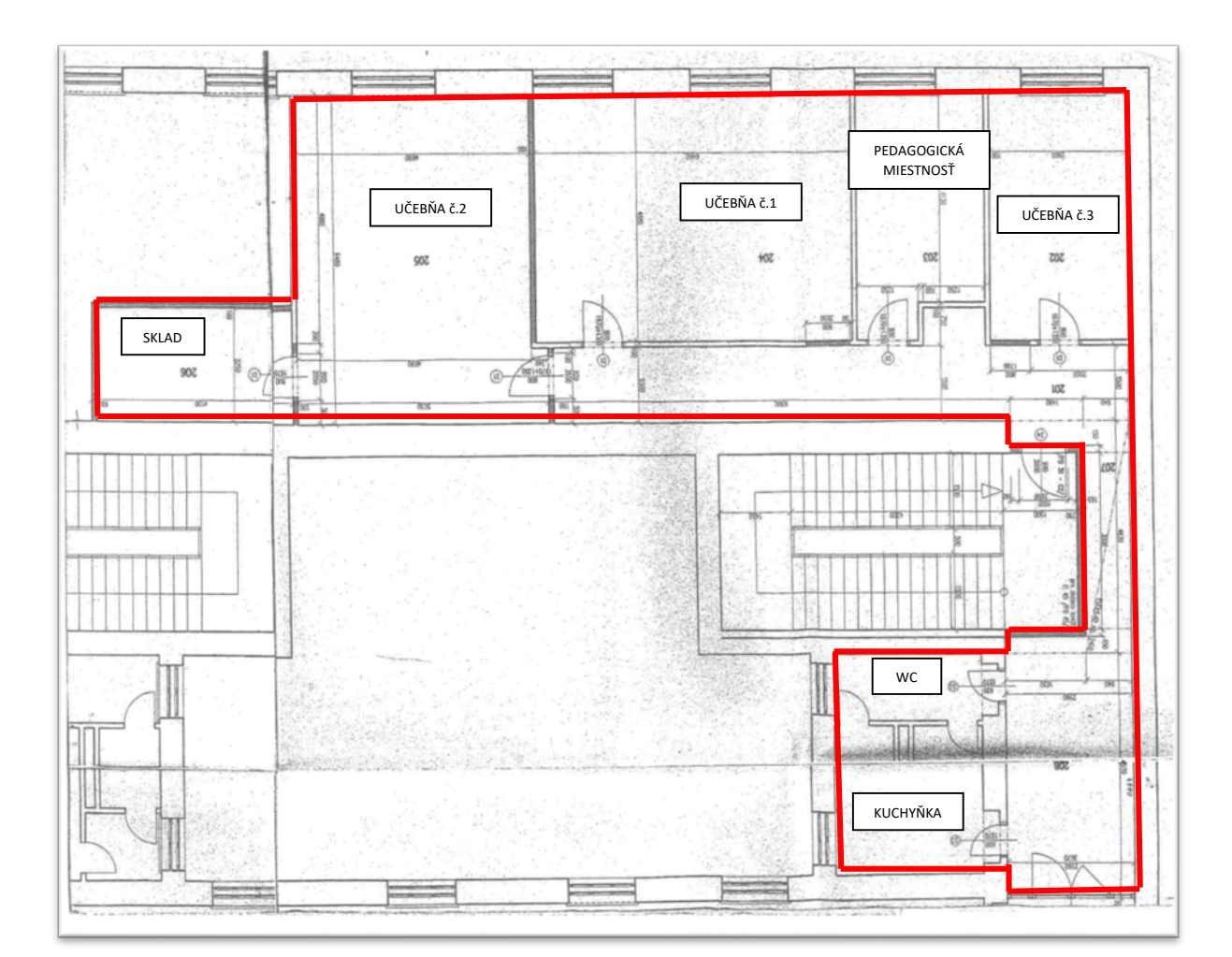

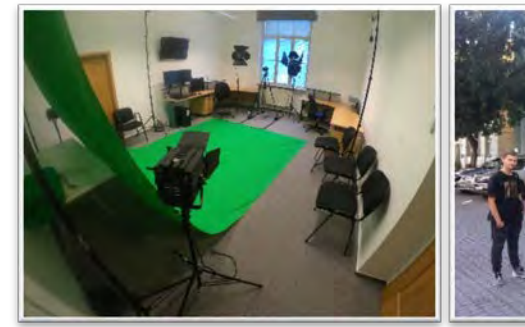

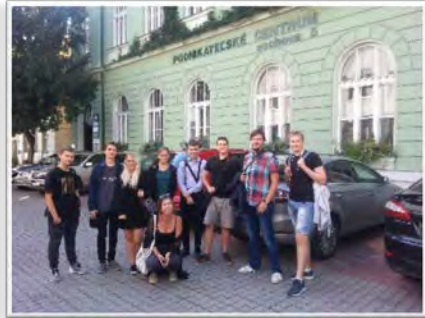

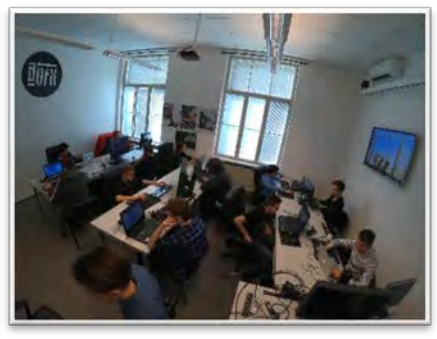

VFX sa stal súčasťou spoločnej propagácie FTF VŠMU.[94](#page-18-0)

 $\overline{a}$ 

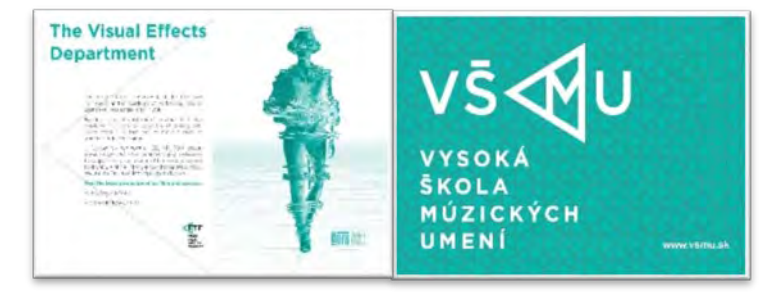

Pri príležitosti 70. výročia VŠMU vznikla publikácia, kde všetky ateliéry a katedry dostali rovnocenne priestor, aby sa sebaprezentovali. AVFX reprezentovali tieto stránky spoločnej publikácie VŠMU:

<span id="page-18-0"></span><sup>94</sup> V uvolnenej atmosfére zásluhou Mgr. Jany Keeble získal Ateliér VFX rovnocenný priestor pri svojej sebaprezentácii.

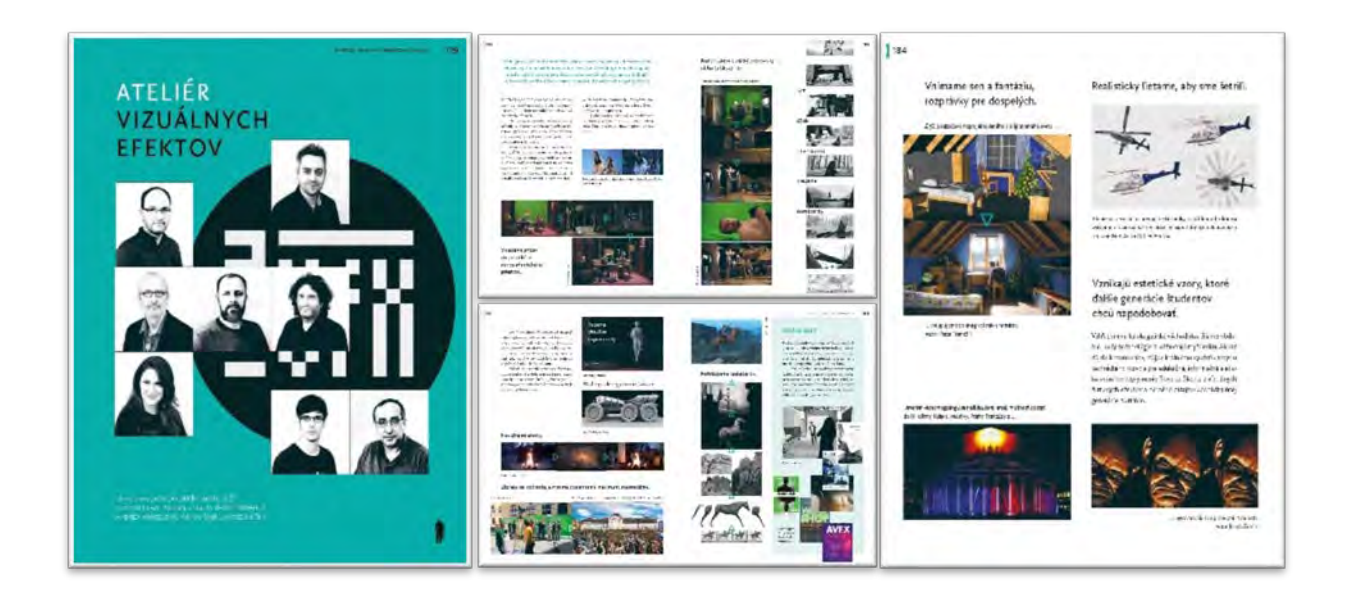

## NESPOCHYBNITEĽNOSŤ ŠTÚDIA

Novonastupujúce 1. ročníky študentov VFX sa stali samozrejmosťou.

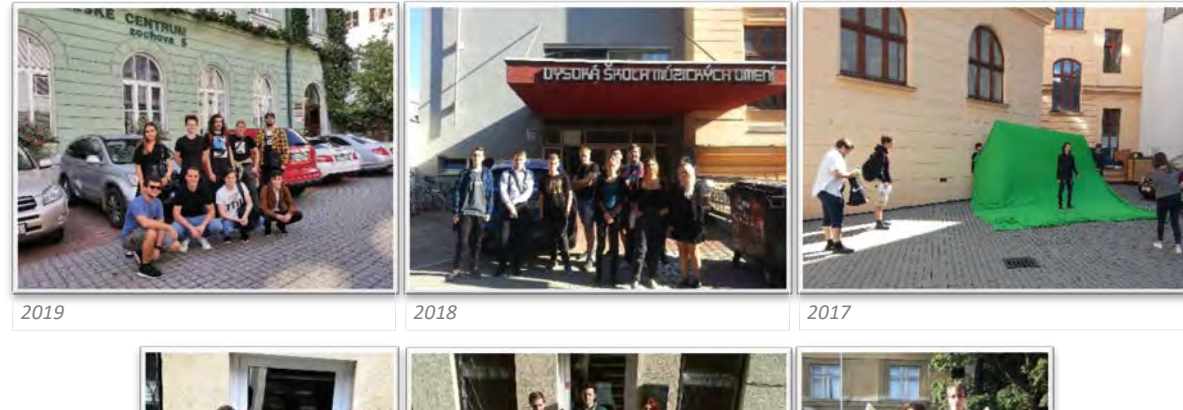

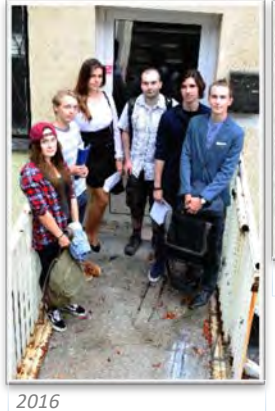

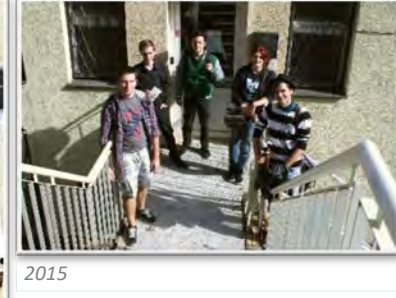

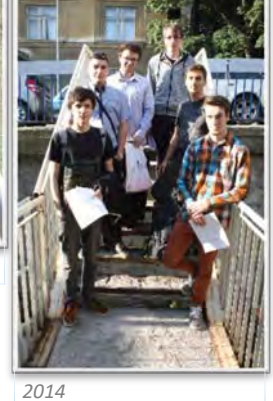

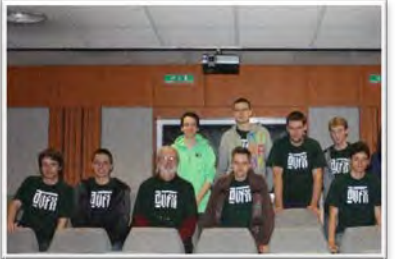

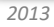

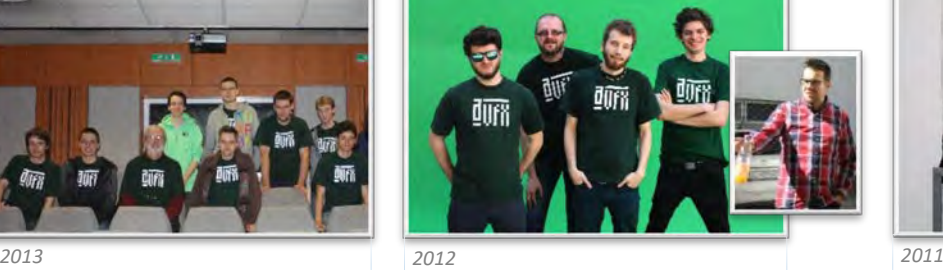

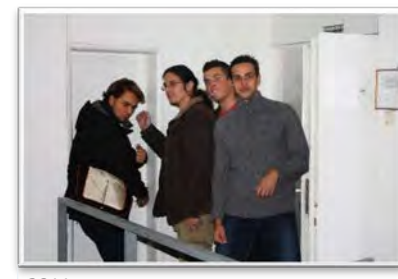

POTREBA VIZUÁLNYCH EFEKTOV VO FILMOVOM A HERNOM PRIEMYSLE POTREBA VIZUÁLNYCH EFEKTOV VO FILMOVOM A HERNOM PRIEMYSLE

Študenti VFX sa dodnes zúčastňujú zahraničných konferencií a iných podujatí.

Amsterdam<sup>95</sup>, Praha, festival Splash 2019<sup>[96](#page-20-1)</sup>, San Francisco<sup>97</sup>, SIGGRAPH 2017 Las Vegas<sup>[98](#page-20-3)</sup>, BFI Londýn<sup>[99](#page-20-4)</sup>, Art film fest Košice<sup>[100](#page-20-5)</sup>

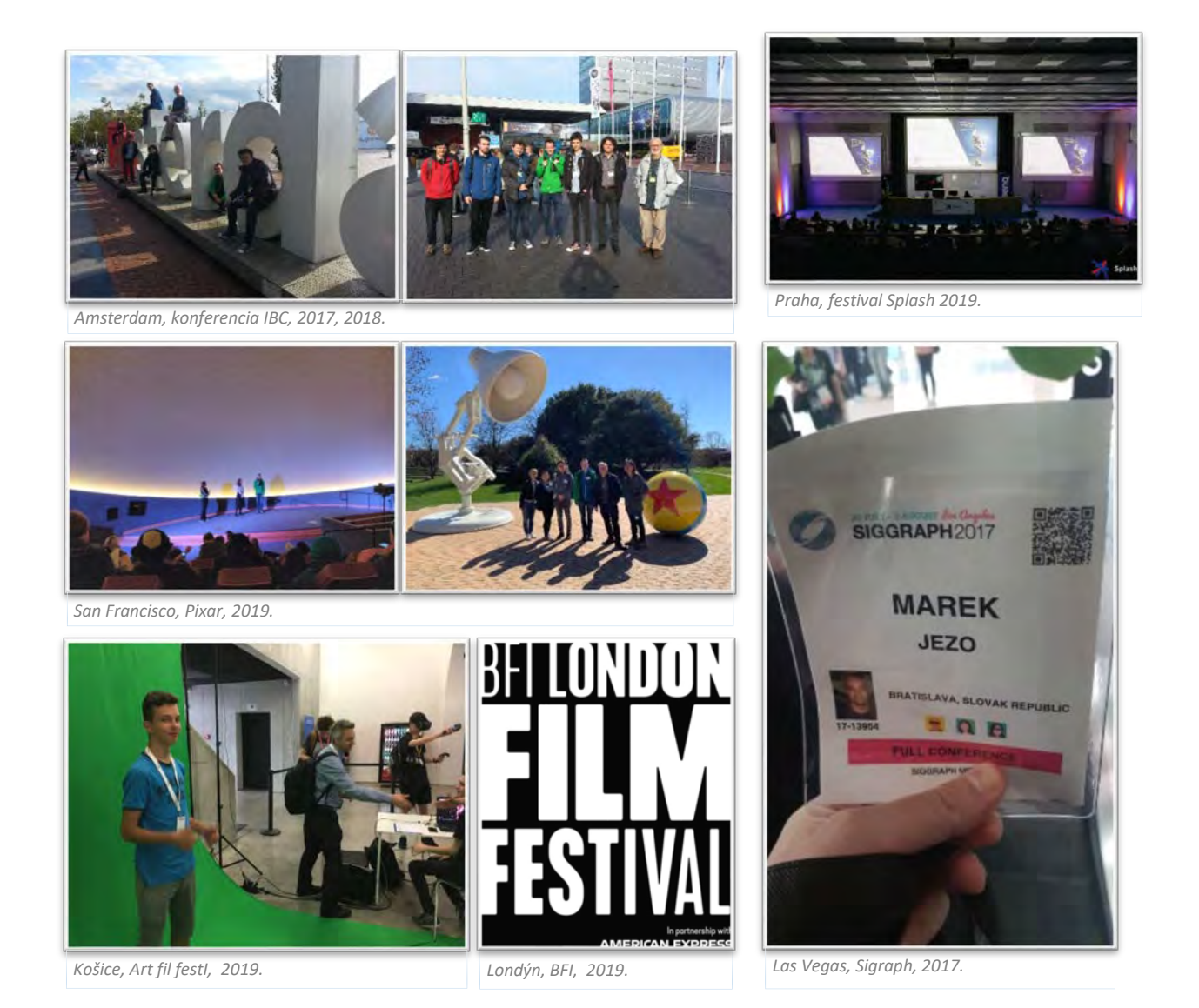

#### WORKSHOPY AVFX

Každoročne študenti VFX organizujú a zúčastňujú sa Workshopov AVFX.

<span id="page-20-1"></span><sup>96</sup> https://get-[splashed.cz/](https://get-splashed.cz/)

 $\overline{a}$ 

- <span id="page-20-2"></span><sup>97</sup> [https://www.aVFX.sk/2](https://www.avfx.sk/2-cvicenia/susienku)-cvicenia/susienku
- <span id="page-20-3"></span><sup>98</sup> [https://www.aVFX.sk/2017](https://www.avfx.sk/2017-siggraph-los-angeles)-siggraph-los-angeles
- <span id="page-20-4"></span><sup>99</sup> [https://www.avfx.sk/navsteva](https://www.avfx.sk/navsteva-festivalu-v-londyne-studentmi-vfx)-festivalu-v-londyne-studentmi-vfx
- <span id="page-20-5"></span><sup>100</sup> [https://www.avfx.sk/prezentacia](https://www.avfx.sk/prezentacia-avfx-na-art-film-fest-kosice-2019)-avfx-na-art-film-fest-kosice-2019

<span id="page-20-0"></span><sup>95</sup> [https://www.aVFX.sk/2018](https://www.avfx.sk/2018-ibc-amsterdam)-ibc-amsterdam

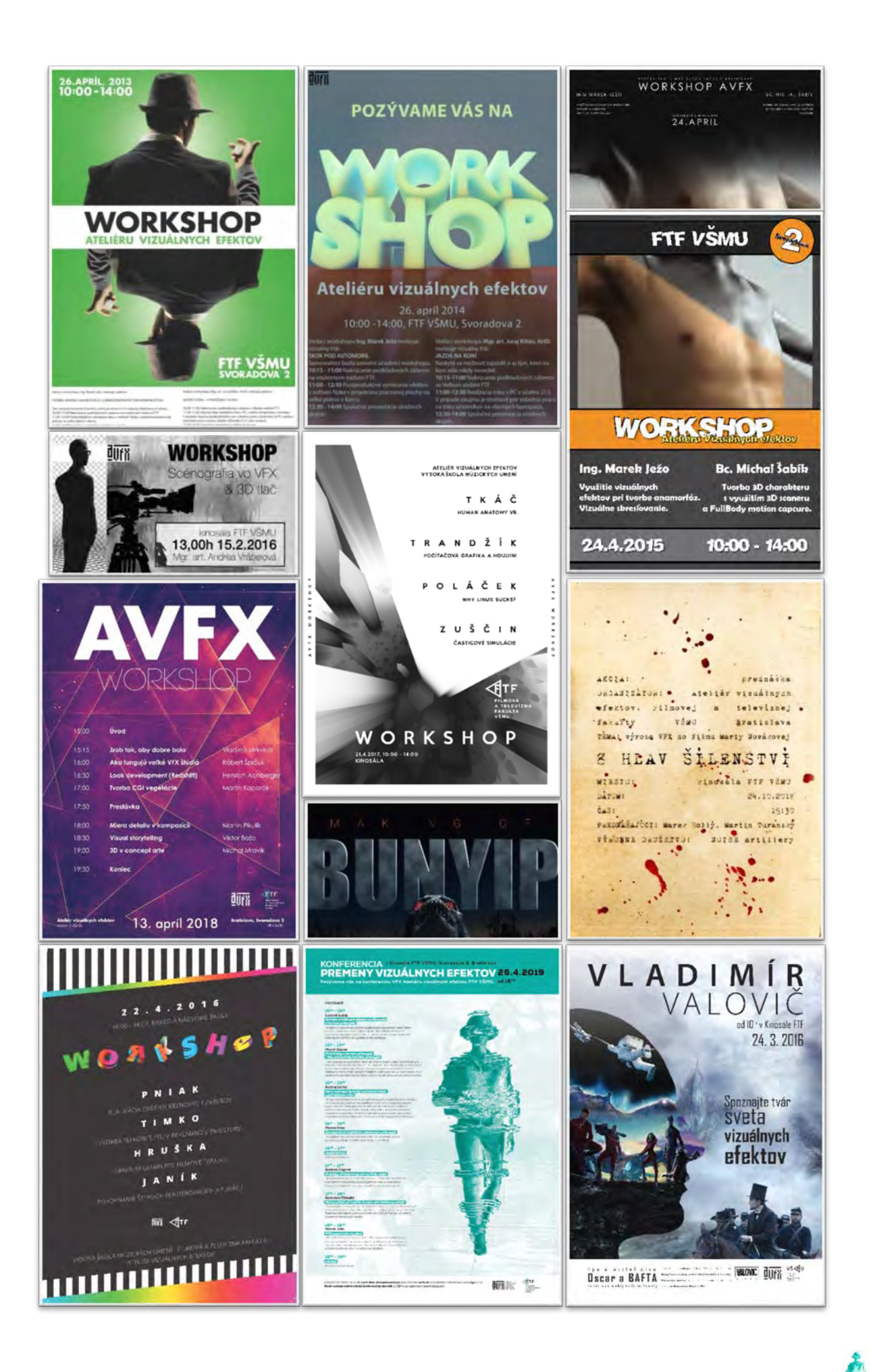

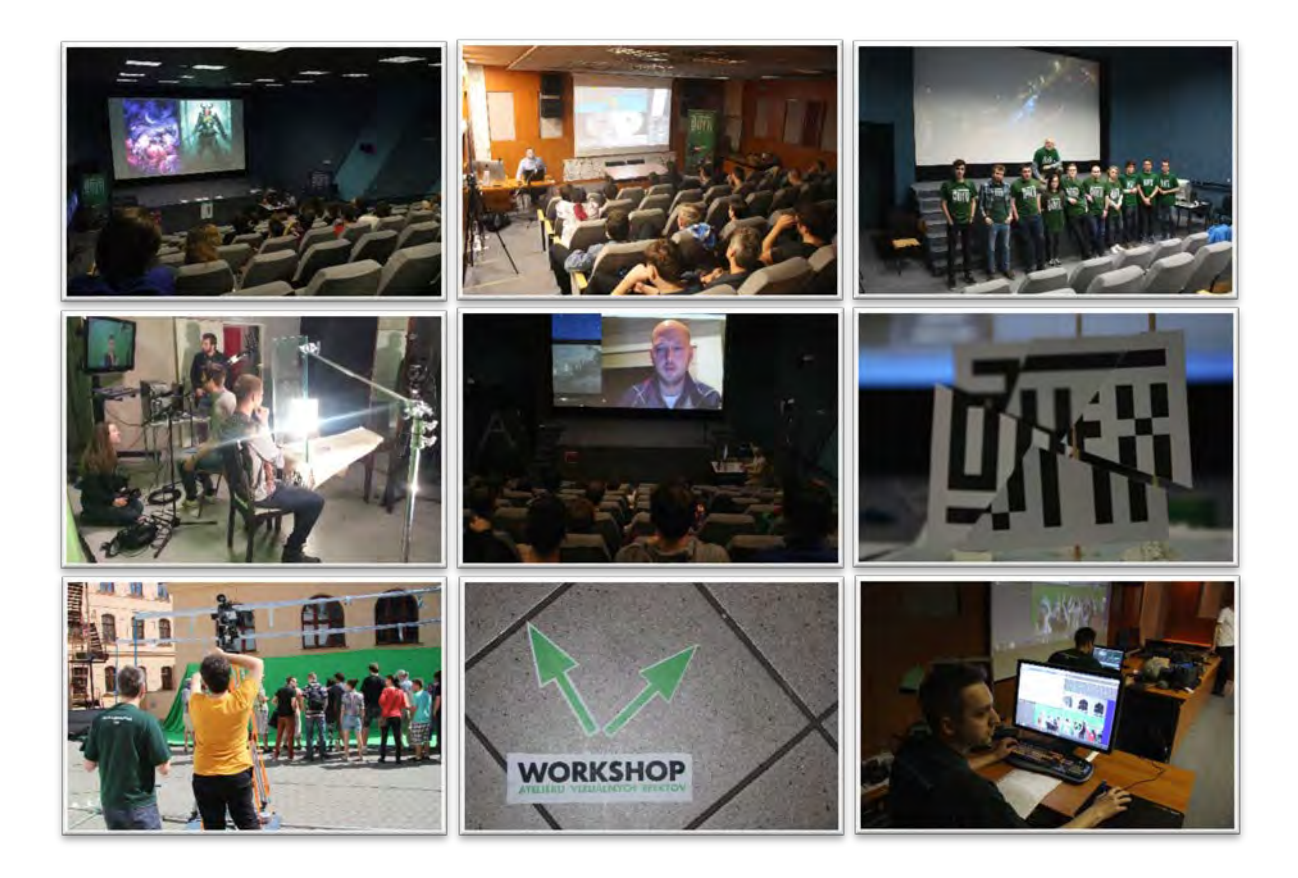

PRIJÍMACIE SKÚŠKY AKO PREDPOKLAD PRE KVALITNÝCH ŠTUDENTOV A KVALITNÉ ŠTÚDIUM

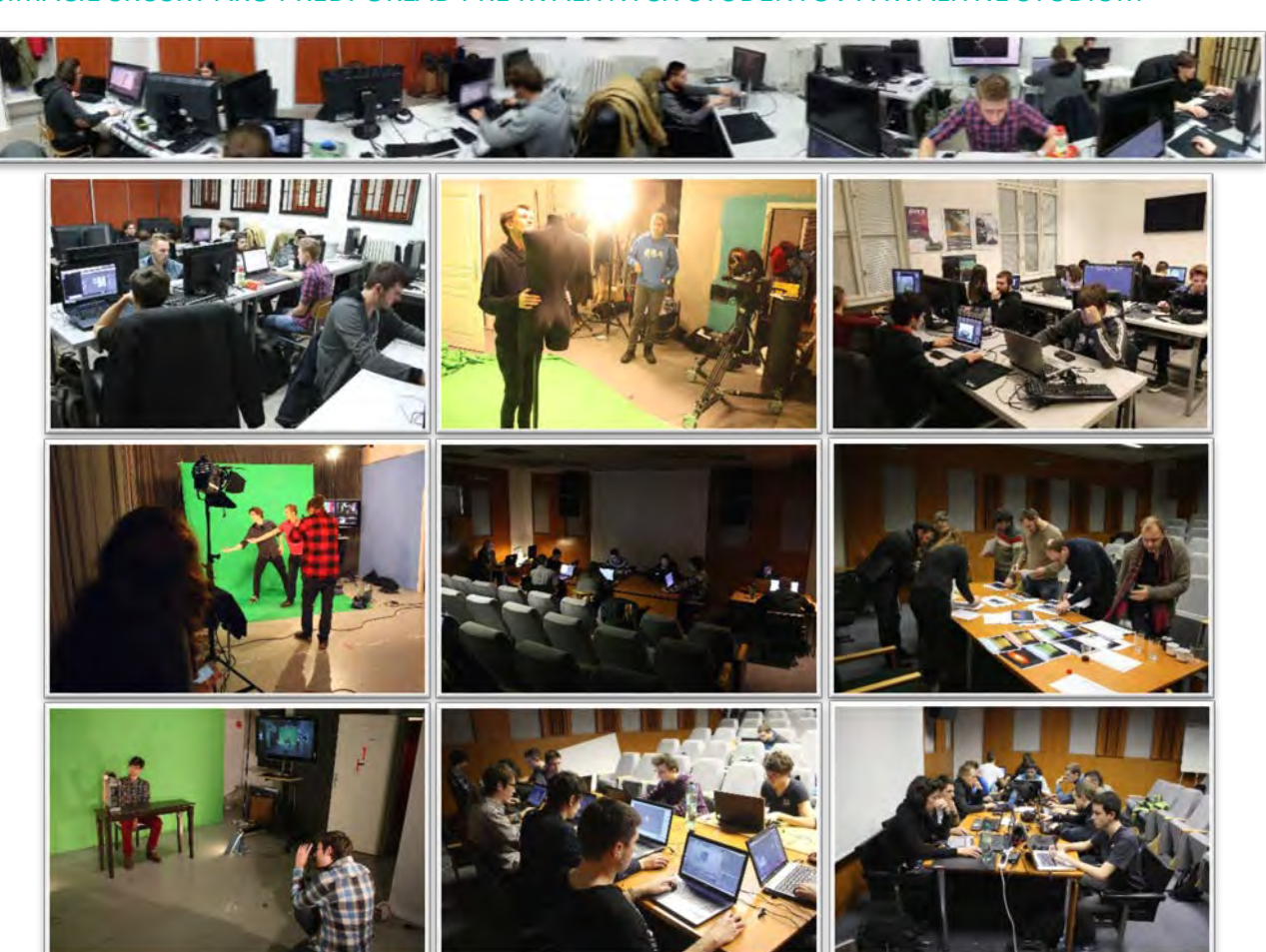

POTREBA VIZUÁLINYCH EFEKTOV VO RILMOVOM A HERNOM PRIEMYSLE POTREBA VIZUÁLNYCH EFEKTOV VO FILMOVOM A HERNOM PRIEMYSLE

# KLAUZÚRNE SKÚŠKY SÚ PREVIERKOU TALENTU A USILOVNOSTI

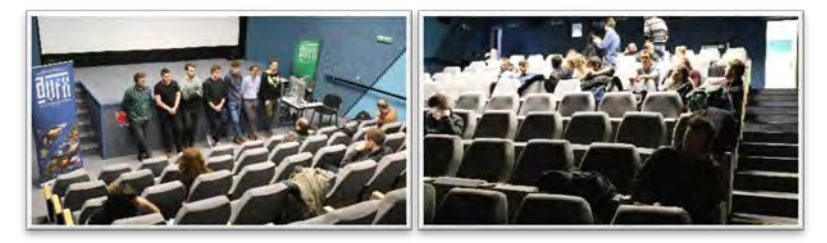

### ŠTÁTNE SKÚŠKY A OBHAJOBY BAKALÁRSKYCH A DIPLOMOVÝCH FILMOV

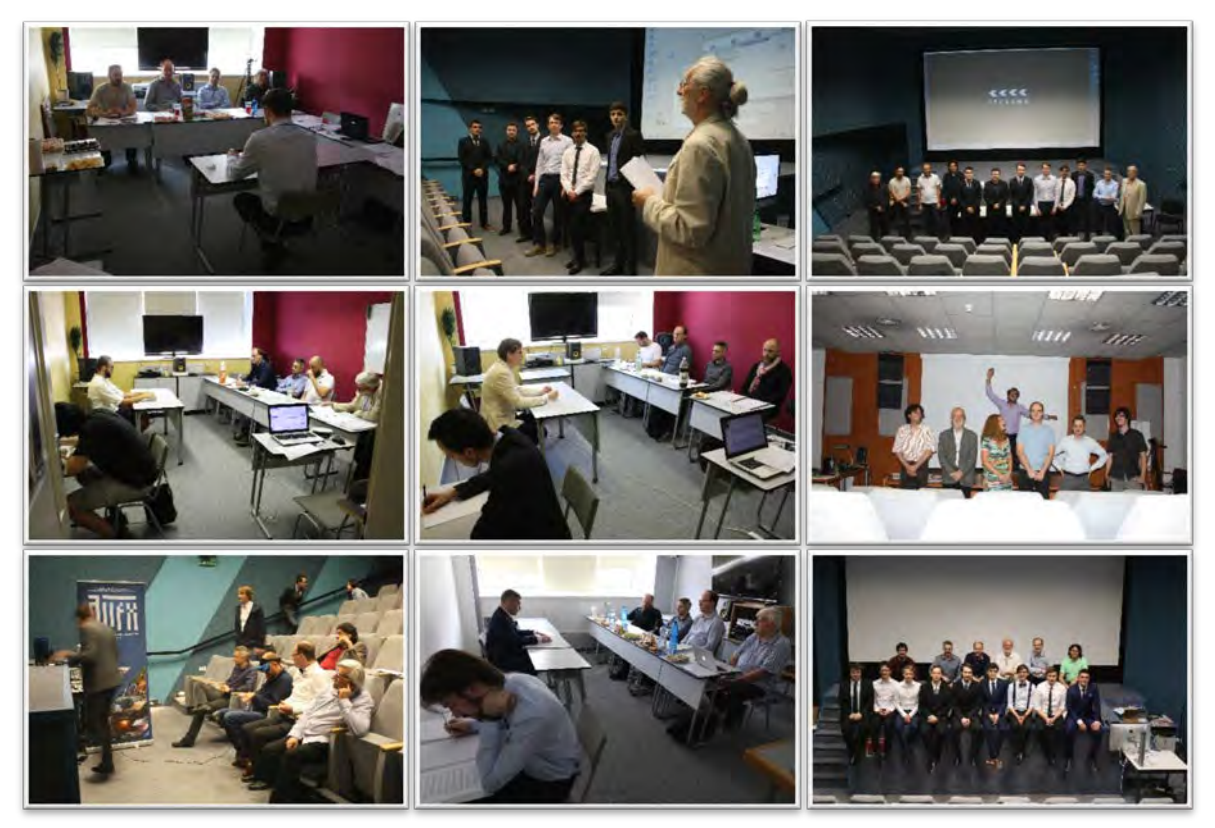

V Ateliéri VFX študovali alebo študujú títo doktorandi: Ing. Ladislav Dedík, Ing. Marek Ježo, Ing. arch. Marek Hollý, Ing. Mgr. art. Andrea Vrábelová, Mgr. art. Michal Šabík

# SVIATKY ATELIÉRU VIZUÁLNYCH EFEKTOV

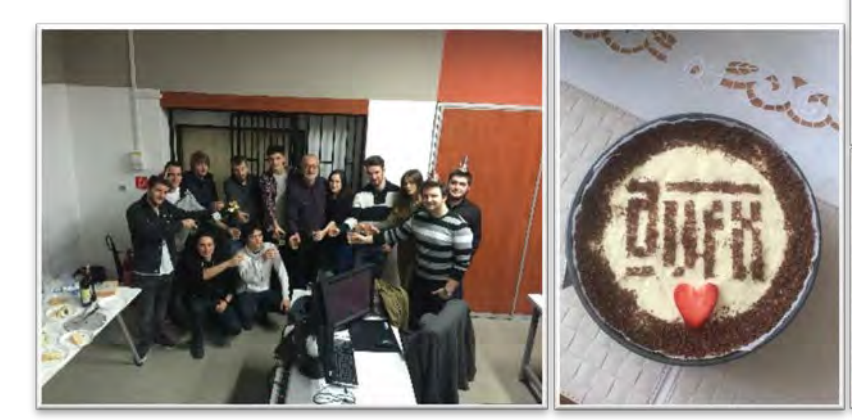

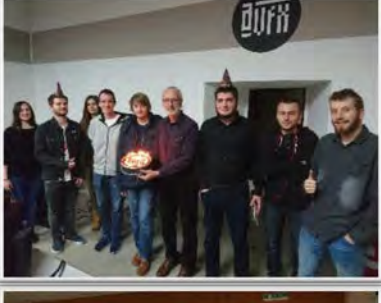

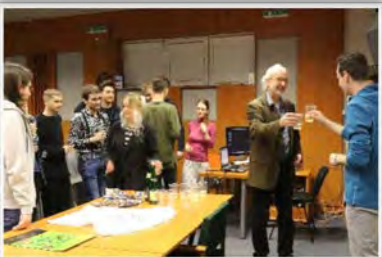

#### KAPUSTNICA A S ŇOU SPOJENÝ WORKSHOP JE UŽ FENOMÉN

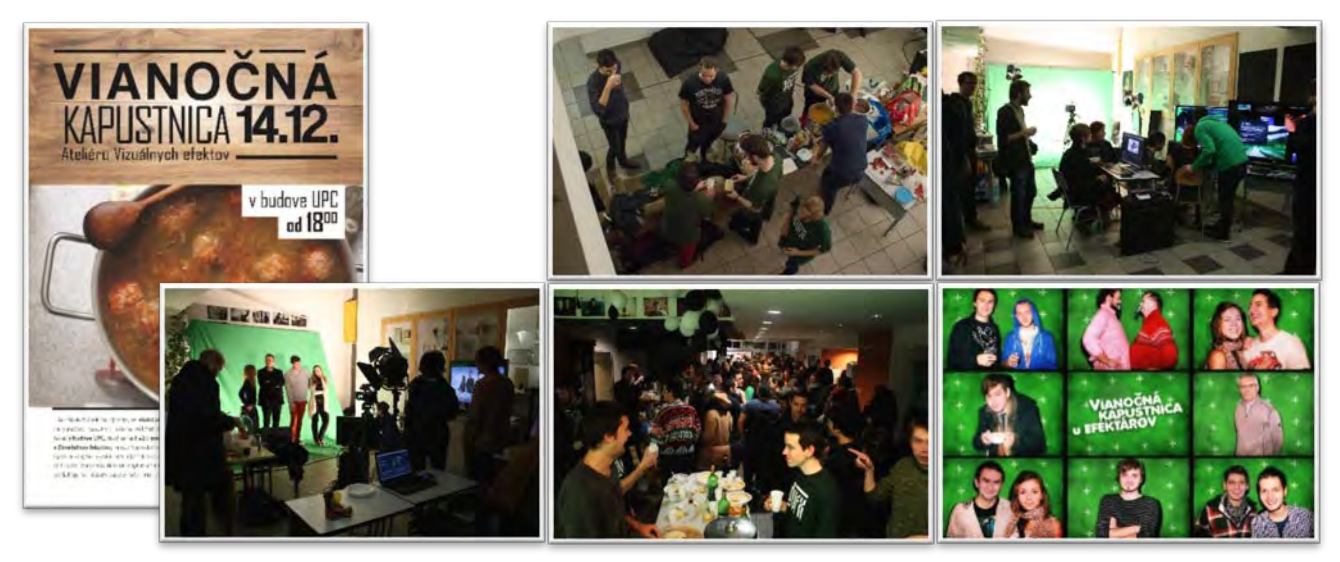

#### VÝNIMOČNÉ ÚSPECHY ŠTUDENTOV AVFX

#### *BAICFF (Bay Area International Children's Film Festival v Kalifornii, USA)*

*Sušienku? - študent Ateliéru vizuálnych efektov FTF VŠMU Peter Trandžík vyhral cenu divákov vo svojej kategórii na festivale. Za najlepšie filmy hlasovali deti.[101](#page-24-0) V súčasnosti film Sušienku? Je dabovaný do ruštiny, putuje Ruskom a je pozvaný na festivaly v Atlante-USA a v Austrálii.*

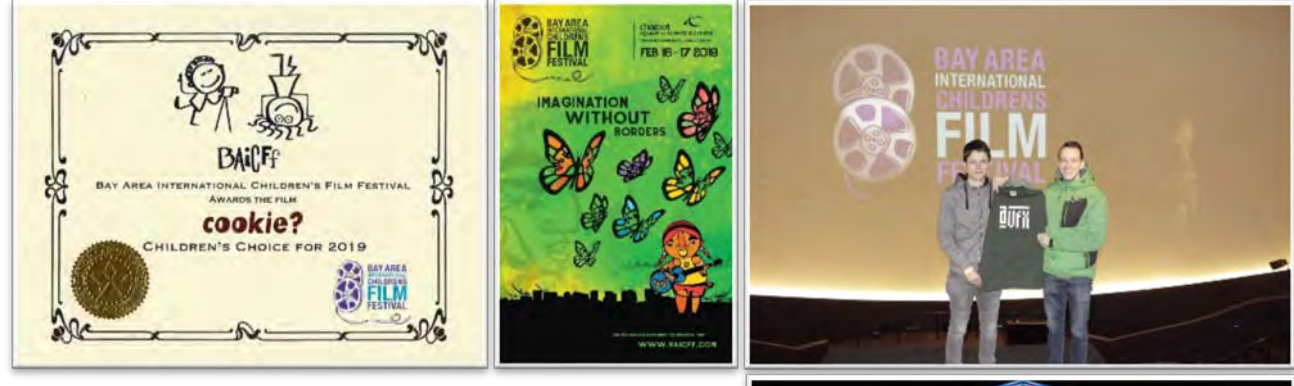

*ART VISION CLASSIC 2017 Bolshoi Theater, víťaz Jakub Zusčin celosvetovej videomappingovej súťaže v Miami, USA.[102](#page-24-1)*

*KYIV LIGHTS FESTIVAL 2018 medzinárodný festivalu svetla*, *študent Ateliéru vizuálnych efektov FTF VŠMU Jakub Zuščin umiestnil z 30 finalistov na treťom mieste v kategórií 3Dmapping.[103](#page-24-2)*

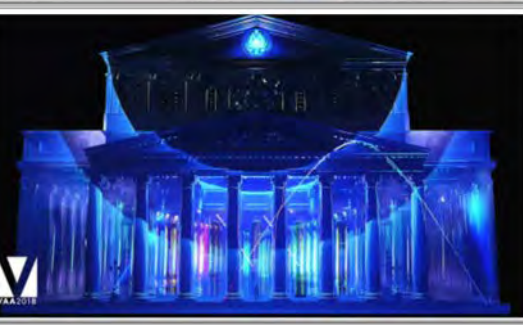

<span id="page-24-0"></span><sup>101</sup> <http://baicff.com/> htt[p://baicff.com/home/films/](http://baicff.com/home/films/) [https://www.aVFX.sk/2](https://www.avfx.sk/2-cvicenia/susienku)-cvicenia/susienku <https://trandzik.com/projects/cookie/>

 $\overline{\phantom{a}}$ 

<span id="page-24-1"></span><sup>102</sup> [https://www.newswire.com/news/the](https://www.newswire.com/news/the-visual-artist-awards-vizzys-announces-the-winners-of-the-20546293)-visual-artist-awards-vizzys-announces-the-winners-of-the-20546293 [https://markets.businessinsider.com/news/stocks/the](https://markets.businessinsider.com/news/stocks/the-visual-artist-awards-vizzys-announces-the-winners-of-the-international-projection-mapping-awards-1027334900)-visual-artist-awards-vizzys-announces-the-winners-of-the[international-](https://markets.businessinsider.com/news/stocks/the-visual-artist-awards-vizzys-announces-the-winners-of-the-international-projection-mapping-awards-1027334900)projection-mapping-awards-1027334900

<https://vimeo.com/277779212>

<span id="page-24-2"></span><sup>103</sup> [https://www.youtube.com/watch?v=xpNmlN4r\\_NY&t=](https://www.youtube.com/watch?v=xpNmlN4r_NY&t)

*1 MINUTE PROJECTION MAPPING COMPETITION 2018, Japonsko v rámci medzinárodnej akcie Ide o najznámejšiu akciu tohto druhu v Ázií.* 

*Jakub Zuštin sa dostal do 16 členného finále 3Dmappingu. Realizácia na budove paláca Huis Ten Bosch v Nagasaki.[104](#page-25-0)*

#### *PRVÁ VIRTUÁLNA UČEBŇA NA SLOVENSKU*

*Spoluautorom projektu a virtuálneho SW riešenia študent AVFX Michal Tkáč.[105](#page-25-1)*

#### *STARTUP VIRTUAL MEDICINE*

#### *Aplikácia Human Anatomy VR*

*Michal Tkáč, spoluzakladateľ, desaťtisíce stiahnutí v 149 krajinách sveta.[106](#page-25-2)*

*Oniros Film Awards – Michal Šabík (Color Grading a neviditeľné VFX) La Thuile, Taliansko, 25.8.2018 film Ríbezľák, - cena za Najlepší krátky film.[107](#page-25-3)*

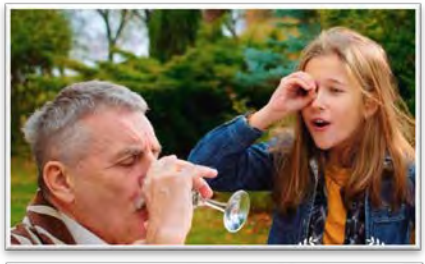

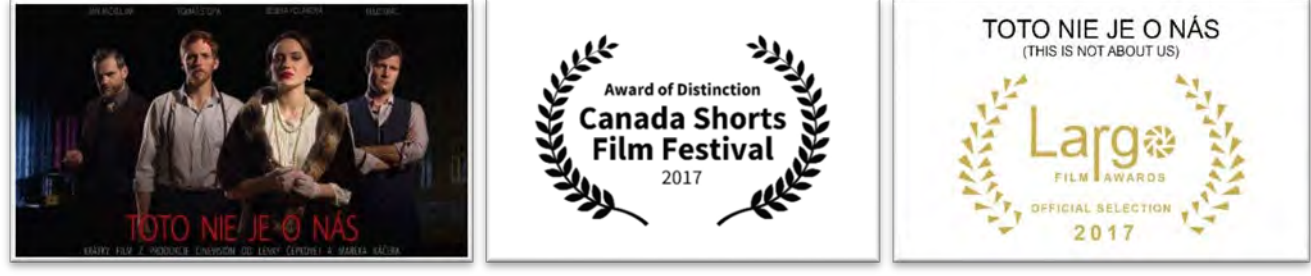

*Melbourne City Independent Film Awards – Melbourne, Austrália, 14.10.2018, film Toto nie je o nás – cena za Najlepší scenár a Najlepší krátky film, Michal Šabík (Color Grading a neviditeľné VFX).[108](#page-25-4)*

*Gold Movie Awards Goddess Nike – Londýn, Anglicko, 11.1.2018, film Toto nie je o nás – cena za Najlepší krátky film a nominácia na najlepší film roka. Michal Šabík (Color Grading a neviditeľné VFX).[109](#page-25-5)*

*Sydney Indie Film Festival – Sydney, Austrália, 1.11.2018, film Toto nie je o nás (Color Grading a neviditeľné VFX) – cena "BEST DRAMA". Michal Šabík (Color Grading a neviditeľné VFX).[110](#page-25-6)*

*Festival Áčko – 21.10.2018, Bratislava, SR, film Výlet, (Color Grading a neviditeľné VFX) – cena Najlepší hraný film. Michal Šabík (Color Grading a neviditeľné VFX).[111](#page-25-7)*

*Festival Áčko – 21.10.2018, Bratislava, SR, cena Čestné uznanie Michal Šabík "Za prínos počas celého štúdia v Ateliéri VFX FTF VŠMU".*

*IGRIC, SR, 2016 - Špeciálna cena za kreativitu: Z. Žiaková - Braček Jelenček, Adam Duša - vizuálne efekty[112](#page-25-8)*

<span id="page-25-0"></span><sup>104</sup> [https://www.youtube.com/watch?v=W3arv](https://www.youtube.com/watch?v=W3arv-FVY0U)-FVY0U (Citácia: 1 27´)

<span id="page-25-1"></span><sup>105</sup> [https://dolnyzemplin.korzar.sme.sk/c/20692864/anatomia](https://dolnyzemplin.korzar.sme.sk/c/20692864/anatomia-vo-virtualnej-realite-pomoze-michalovskym-studentom.html)-vo-virtualnej-realite-pomoze-michalovskym[studentom.html](https://dolnyzemplin.korzar.sme.sk/c/20692864/anatomia-vo-virtualnej-realite-pomoze-michalovskym-studentom.html)

<span id="page-25-2"></span><sup>106</sup> [https://www.expres.sk/139749/slovak](https://www.expres.sk/139749/slovak-tomas-brngal-vytvoril-aplikaciu-o-ludskom-tele-vo-virtualnej-realite-ktoru-si-stiahli-desattisice-ludi-po-celom-svete/)-tomas-brngal-vytvoril-aplikaciu-o-ludskom-tele-vo-virtualnej-realite-ktoru-sistiahli-[desattisice](https://www.expres.sk/139749/slovak-tomas-brngal-vytvoril-aplikaciu-o-ludskom-tele-vo-virtualnej-realite-ktoru-si-stiahli-desattisice-ludi-po-celom-svete/)-ludi-po-celom-svete/

<span id="page-25-3"></span><sup>107</sup> <https://www.facebook.com/ribezlak/posts/1014612158743637/>

<span id="page-25-4"></span><sup>108</sup> [https://www.csfd.cz/film/521958](https://www.csfd.cz/film/521958-toto-nie-je-o-nas/zajimavosti/?type=film)-toto-nie-je-o-nas/zajimavosti/?type=film

<span id="page-25-5"></span><sup>109</sup> [https://www.bratislavskenoviny.sk/kultura/48853](https://www.bratislavskenoviny.sk/kultura/48853-video-najlepsou-hereckou-do-18-rokov-sa-stala-iba-11-rocna-bratislavcanka-martinka-kapralikova)-video-najlepsou-hereckou-do-18-rokov-sa-stala-iba-11-rocna[bratislavcanka](https://www.bratislavskenoviny.sk/kultura/48853-video-najlepsou-hereckou-do-18-rokov-sa-stala-iba-11-rocna-bratislavcanka-martinka-kapralikova)-martinka-kapralikova

<span id="page-25-6"></span><sup>110</sup> <https://www.facebook.com/filmproduction.sk/posts/1962353690480149/>

<span id="page-25-7"></span><sup>111</sup> [http://bratislavaiff.sk/blog/mini](http://bratislavaiff.sk/blog/mini-interview-daniel-rihak/)-interview-daniel-rihak/

<span id="page-25-8"></span><sup>112</sup> [https://www.youtube.com/watch?v=f\\_bQDuXB3FU](https://www.youtube.com/watch?v=f_bQDuXB3FU)

*Art Directors Club Switzerland Gala kampaň "Slow Journalism" pre magazín Sept.info, vyhrala bronzové ocenenie v kategórií tlač pod vizuálnou záštitou Radoxist studio. Na kampani spolupracovala aj študentka 2. ročníka Ateliéru vizuálnych efektov Michaela Hýbelová.[113](#page-26-0)*

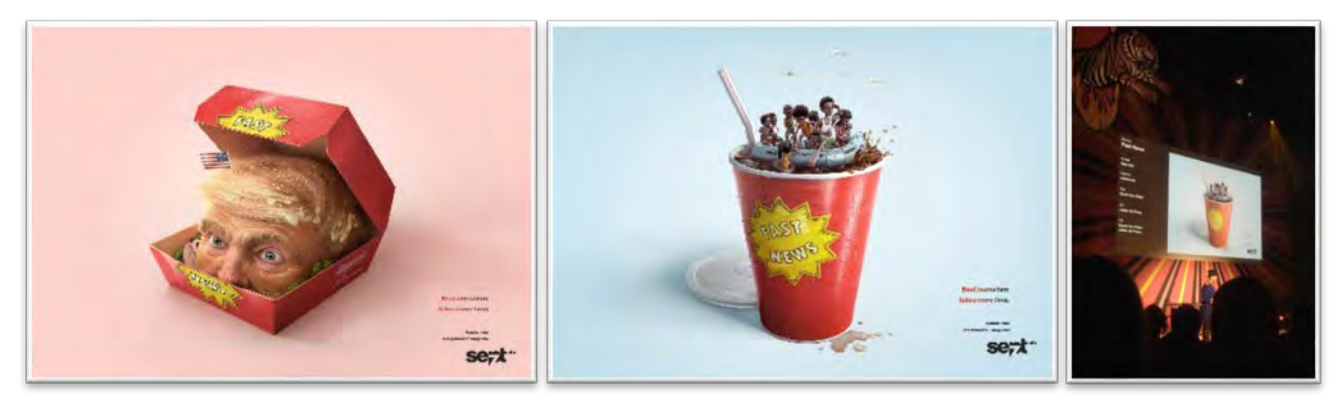

#### PEDAGÓGOVIA AVFX AKO STREDOBOD MEDIÁLNEJ POZORNOSTI

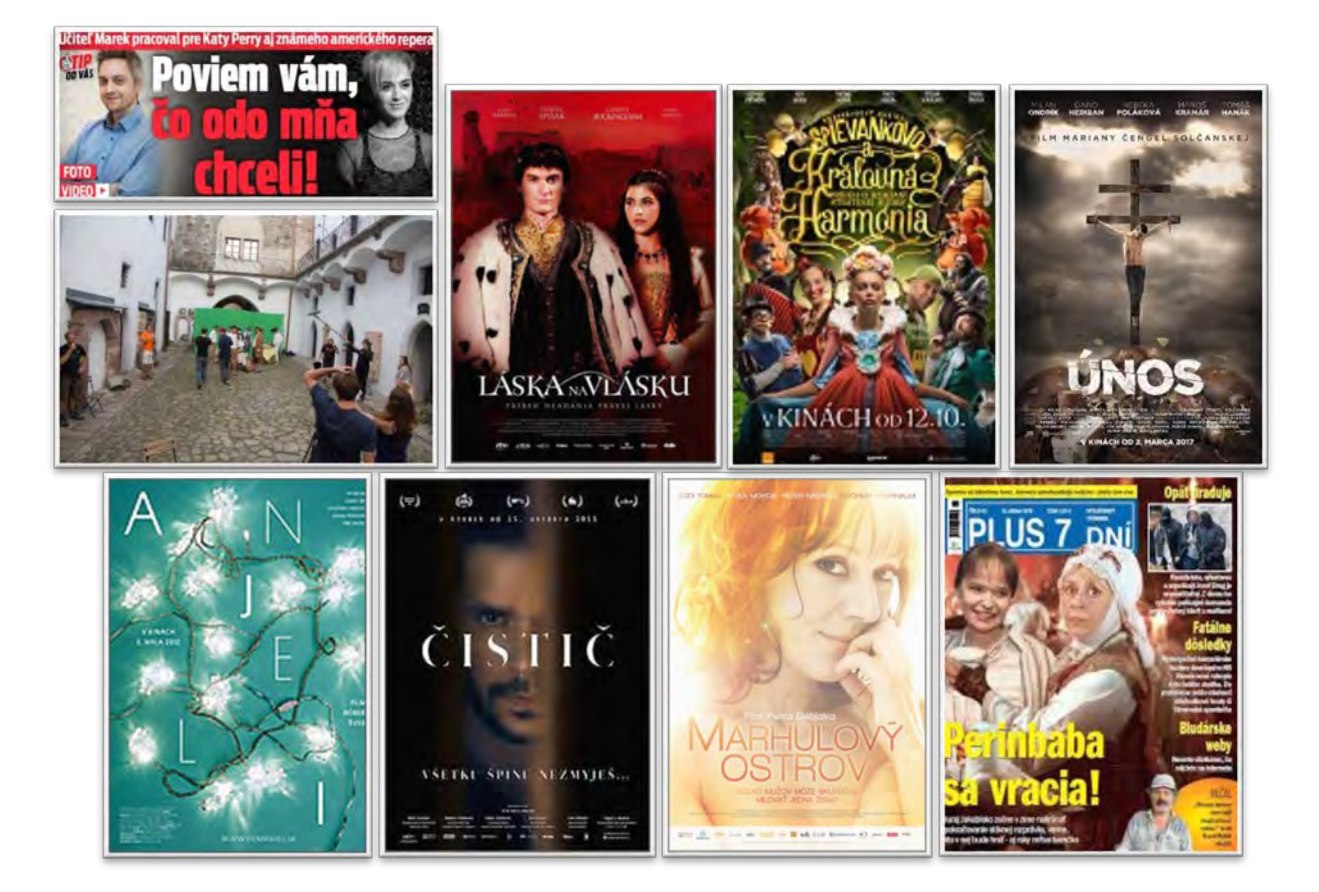

Pedagógovia VFX sú hrdými nositeľmi označenia Špičkový tím VFX<sup>[114](#page-26-1)</sup>. Ide o akreditovaný program Ministerstvom školstva tvorivo realizačného zoskupenia najšpičkovejších odborníkov Slovenska. V oblasti umeleckého školstva sú nositeľmi tohto titulu len štyri skupiny pedagógov.

<span id="page-26-1"></span><span id="page-26-0"></span> $\overline{\phantom{a}}$ <sup>113</sup> [https://www.aVFX.sk/uspech](https://www.avfx.sk/uspech-studentky-2-rocnika-avfx-michaely-hybelovej)-studentky-2-rocnika-aVFX-michaely-hybelovej <sup>114</sup> [https://www.aVFX.sk/spickovy](https://www.avfx.sk/spickovy-tim-vfx)-tim-VFX [https://www.aVFX.sk/typy](https://www.avfx.sk/typy-zakladnej-stranky/spickovy-tim-vfx)-zakladnej-stranky/spickovy-tim-VFX

#### **VZNIK ŠTUDIJNEHO PROGRAMU HERNÉHO DIZAJNU FTF VŠMU**

Prijímacie skúšky do Ateliéru vizuálnych efektov FTF priniesli nečakane nový fenomén. Na štúdium VFX sa začali hlásiť uchádzači, ktorí v budúcnosti predpokladali svoje uplatnenie v hernom priemysle. Tento fakt začal byť naliehavým, keď sa takto začala prejavovať skoro polovica uchádzačov. Potvrdilo to fakt, že v slovenskom školstve sa herný dizajn nevyučuje, že v susednom školstve sa síce na FAMU Praha pripravuje jeho akreditácia<sup>[115](#page-27-0)</sup>, ale má svoje nedostatky. Tie z pohľadu skúsenosti so študijným programom VFX v Bratislave sa javia na FTF ako vyriešené. Toto bolo rozhodujúcou motiváciou pre uvažovanie o Hernom dizajne aj v slovenskom prostredí na vysokej umeleckej škole.

#### **KONCEPT**

Vznikol koncept nového študijného programu založený na vyhľadaní a oslovení potenciálnych pedagógov z praxe. Prvými z nich boli:

- Marián Ferko<sup>[116](#page-27-1)</sup>, spoluzakladateľ štúdia Cauldron,
- Ing. Marek Hollý[117](#page-27-2), ktorý sa následne stal doktorandom,
- RNDr. Andrej Lúčny, PhD.<sup>[118](#page-27-3)</sup> s konceptom združovania študentov MFIF UK Bratislava so študentmi AVFX FTF VŠMU v spoločných herných projektoch,
- Mgr. Mikuláš Flórek špecializujúci sa na shadery,
- Mgr. Michal Smrkal, odborník na problematiku herných mechaník, ktorý sa po ročnej skúsenosti vzdal pedagogickej činnosti na FTF.
- Neúspešne bol oslovený Mgr. Michal Ferko, PhD.
- Ostatní oslovení súhlasili s pedagogickou činnosťou. Mgr. Marek Žilavý, game dizajner, Mgr. Silvester Buček,<sup>[119](#page-27-4)</sup> všestranný podporovateľ HD, Ing. Marek Hazlinger, Mgr. Marcel Stankovič, odborník na právo v HD.

Súbežne s iniciatívou prebiehajúcou na pôde AVFX FTF VŠMU prebiehala iniciatíva Slovenskej asociácie herných vývojárov podporovaná ministerstvom školstva vedená Mgr. art. Marošom Brojom, bývalým študentom doktorandského štúdia na KAS FTF VŠMU. Iniciatíva sa snažila združiť najdôležitejšie univerzity Slovenska, ktoré sa herným dizajnom zaoberajú<sup>120</sup> a vyprofilovať predmety, ktoré by umožnili multiodborové vzdelávanie HD na Slovensku. Z tohto dôvodu sa zástupcovia 7-ich univerzít opakovane stretli<sup>[121](#page-27-6)</sup>.

#### *Navrhované možné body diskusie:*

- *Diskusia o spoločnej vízii o budúcnosti vzdelávania v oblasti vývoja hier na Slovensku*
- *Konkrétna spolupráca, harmonizácia v rámci diskusie o potenciálnom spoločnom odbore*

<span id="page-27-1"></span><sup>116</sup> Predseda Slovenskej asociácie herných vývojárov.

<span id="page-27-2"></span><http://www.noiseartillery.sk/>

 $\frac{1}{2}$ 

<span id="page-27-3"></span><sup>118</sup> [http://dai.fmph.uniba.sk/w/Andrej\\_Lucny/sk](http://dai.fmph.uniba.sk/w/Andrej_Lucny/sk)

<span id="page-27-4"></span><sup>119</sup> Prispievateľ do gamestudies.cz.

<span id="page-27-0"></span><sup>115</sup> Akreditácia herného dizajnu na FAMU v Prahe je spojená s mnohými spormi a nedostatkami. Okrem personálnych nezhôd v českej deklarácii zriadiť štúdium herného dizajnu sa objavila podmienka, že Herný dizajn na FAMU sa začne študovať až na magisterskom stupni štúdia, jeho študentmi budú študenti pôvodne študujúci alebo animovanú tvorbu alebo iný študijný program na FAMU a jeho diplomovým výstupom bude teoretická práca.

[https://www.webnoviny.sk/slovensky](https://www.webnoviny.sk/slovensky-videoherny-priemysel-tento-rok-dosiahne-obrat-takmer-43-milionov-eur/)-videoherny-priemysel-tento-rok-dosiahne-obrat-takmer-43-milionov-eur/ <sup>117</sup> Creativ director firmy NOISE artillery

[https://vedanadosah.cvtisr.sk/andrej](https://vedanadosah.cvtisr.sk/andrej-lucny-medzi-absolventmi-mame-desatkrat-viac-tvorcov-pedagogickeho-softveru-ako-robotikov)-lucny-medzi-absolventmi-mame-desatkrat-viac-tvorcov-pedagogickeho-softveruako-[robotikov](https://vedanadosah.cvtisr.sk/andrej-lucny-medzi-absolventmi-mame-desatkrat-viac-tvorcov-pedagogickeho-softveru-ako-robotikov)

<span id="page-27-5"></span><sup>120</sup> FTF VŠMU, VŠVU, FIIT STU, FEI STU, FEI TUKE, FMFI UK, FMK UCM.

<https://airtable.com/tblTv0PvclVqgCKFz/viwO0FwxSIX1Wn8MC?blocks=hide>

<span id="page-27-6"></span><sup>&</sup>lt;sup>121</sup> Na pôde spoločnosti Pixel Federation.

- *Harmonizácia súkromných iniciatív a škôl za účelom vytvorenia logickej postupnosti pri výuke tvorby hier*
- *Rozšírenie vyhotoveného zoznamu o ďalšie spríbuznené predmety*

Problémy jednotlivých slovenských škôl sú očividné a nie všetky vyplývajú z legislatívy. Mnohé problémy vyplývajú z ťažkopádnosti danej ľudským faktorom. Z tohto poznaného uhlu pohľadu sa javia zložitosti na FTF VŠMU menej znepokojujúco a súčasné podmienky pre začatie výučby najlepšie pripravené. K spoločnej presnej dohode o spoločnom postupe vytvorenia medziodborového štúdia medzi školami nedošlo.

#### SCHVAĽOVACÍ PROCES HERNÉHO DIZAJNU

Tému herného dizajnu začali oficiálne orgány FTF VŠMU prejednávať najprv zasadaním AS FTF VŠMU dňa 5. 12. 2018. Zasadanie sa nieslo v dobromyseľnom duchu predsedu prof. Stanislava Párnického a okrem zásadného záporného presvedčenia doc. Lea Štefankoviča sa všetci zúčastnení vyjadrovali kladne k perspektíve vzniku študijného programu HD.

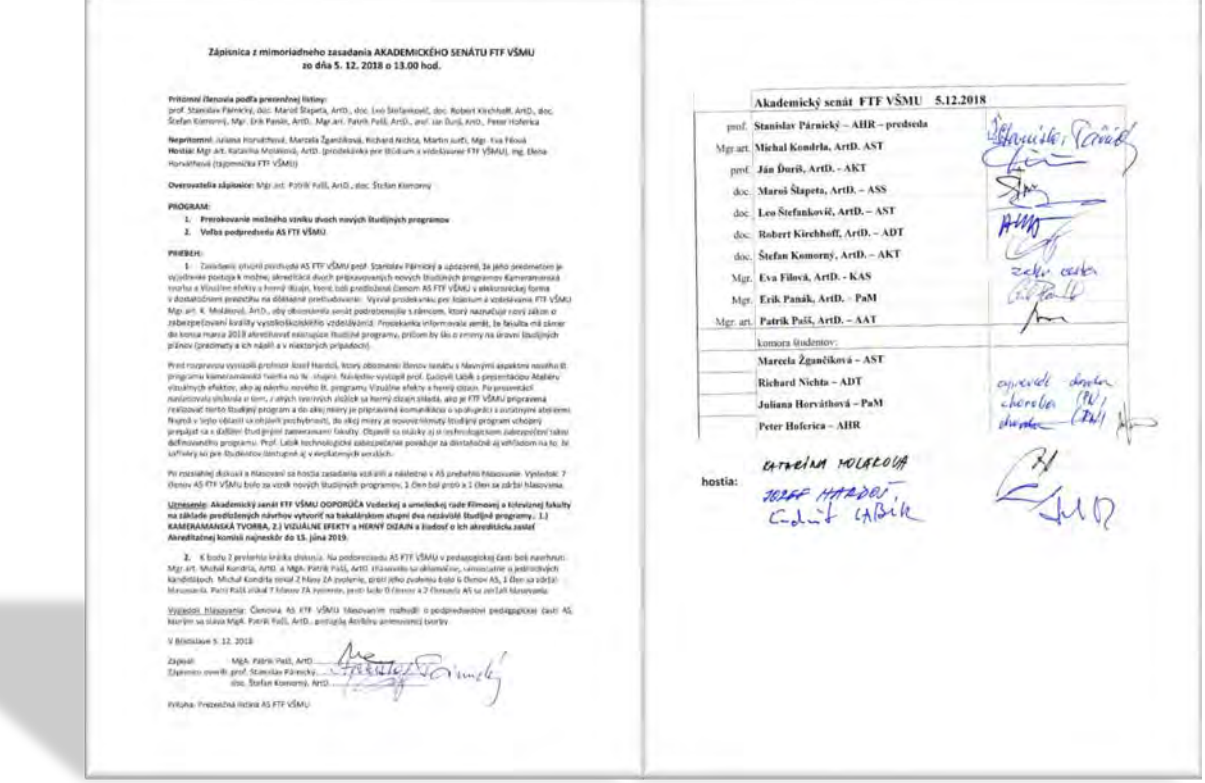

*"Po rozsiahlej diskusii a hlasovaní sa hostia zasadania vzdialili a následne v AS prebehlo hlasovanie. Výsledok: 7 členov AS FTF VŠMU bolo za vznik nových študijných programov, 1 člen bol proti a 1 člen sa zdržal hlasovania. Uznesenie: Akademický senát FTF VŠMU ODPORÚČA Vedeckej a umeleckej rade Filmovej a televíznej fakulty na základe predložených návrhov vytvoriť na bakalárskom stupni dva nezávislé študijné programy.: 1.) KAMERAMANSKÁ TVORBA, 2.) VIZUÁLNE EFEKTY a HERNÝ DIZAJN a žiadosť o ich akreditáciu zaslať Akreditačnej komisii najneskôr do 15. júna 2019."* 

Zasadanie Vedeckej a umeleckej rady FTF VŠMU sa 6. 12. 2018<sup>[122](#page-29-0)</sup> nieslo v dusnej atmosfére. Najprv neboli prijaté návrhy o možnosti výučby pedagógov bez VŠ vzdelania v ateliéri VFX<sup>[123](#page-29-1)</sup>. Následne po vizuálnej prezentácii<sup>[124](#page-29-2)</sup> navrhovaného študijného programu HD boli členmi rady spochybnené všetky dosiahnuté organizačné úspechy a zasadanie rady skončilo prekvapujúco pokarhaním prof. Ľudovíta Labíka, ArtD. za jeho aktivitu v tejto oblasti.[125](#page-29-3)

*"VUR FTF VŠMU vyjadruje podporu snahe o zavádzanie progresívnych rámcov, ktoré sa týkajú nových médií a herného dizajnu. VUR je však toho názoru, že predložený návrh na vybudovanie nového študijného programu Vizuálne efekty a herný dizajn je v súčasnej podobe nedostatočne pripravený v rovine personálnej, ale predovšetkým obsahovej. VUR vyjadruje znepokojenie nad svojvoľným počínaním prof. Ľudovíta Labíka, ArtD. , ktorý podľa vlastného vyjadrenia bez vedomia vedenia FTF VŠMU a súhlasu VUR FTF posunul tento materiál členovi, resp. členom Akreditačnej komisie." [126](#page-29-4)*

*HLASOVANIE VUR FTF o návrhu spoločného uznesenia.* 

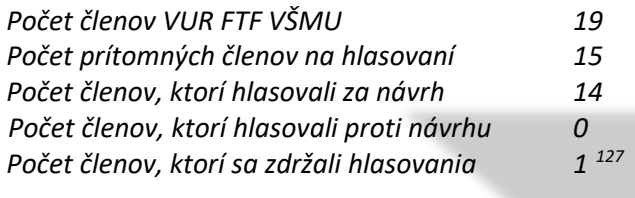

*Návrh spoločného uznesenia bol schválený.*

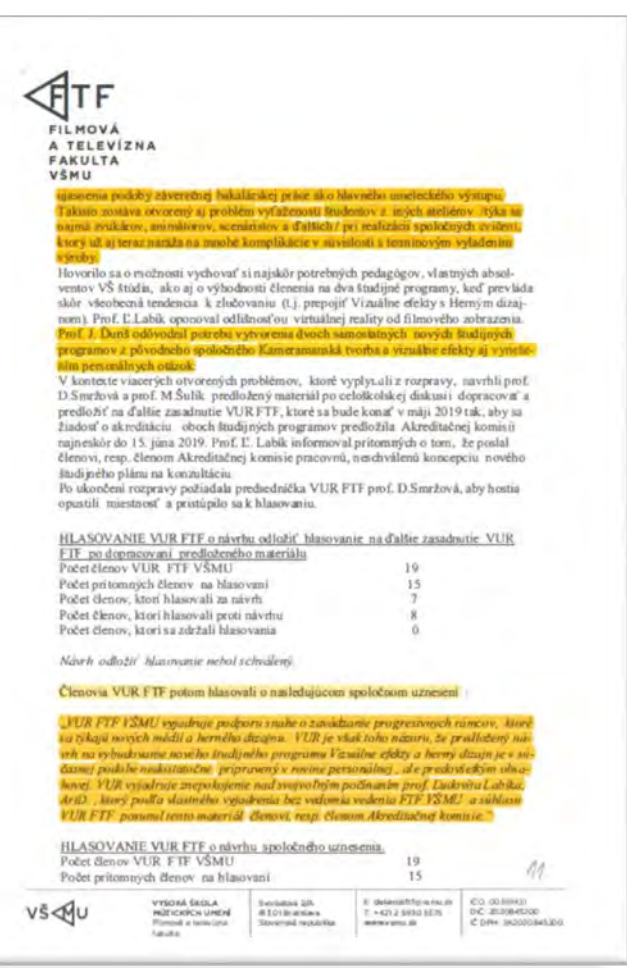

Schvaľovanie nového študijného programu pred VUR FTF 6. 12. 2018 skončilo fiaskom z rôznych dôvodov.

- Niektorí členovia chceli mať väčší podiel zasahovania do predkladaného programu napriek tomu, že o problematike vedeli len veľmi málo.
- Išlo o zžitie sa s informáciou, že študijný program VFX je napriek všetkým úskaliam vyvinutých bývalým dekanom a vedením školy v tejto chvíli stabilizovaným študijným programom a vyrovnanie sa s týmto konštatovaním spôsobovalo nepokoj.

[10/VFX%20HD%20VUR%206.12.2018.pdf](https://avfx-video.s3.eu-central-1.amazonaws.com/avfx_public/field_dokumenty/2019-10/VFX%20HD%20VUR%206.12.2018.pdf)

<span id="page-29-1"></span><sup>123</sup> Bolo to po prvýkrát v histórii hlasovania v takejto problematike na pôde VUR FTF VŠMU.

- <span id="page-29-2"></span><sup>124</sup> https://aVFX-video.s3.eu-central-[1.amazonaws.com/aVFX\\_public/2019](https://avfx-video.s3.eu-central-1.amazonaws.com/avfx_public/2019-10/Prezent%C3%A1cia%20Akredit%C3%A1cie%20VFX%20a%20HD.pptx)-
- [10/Prezent%C3%A1cia%20Akredit%C3%A1cie%20VFX%20a%20HD.pptx](https://avfx-video.s3.eu-central-1.amazonaws.com/avfx_public/2019-10/Prezent%C3%A1cia%20Akredit%C3%A1cie%20VFX%20a%20HD.pptx)

<span id="page-29-3"></span><sup>125</sup> Pokarhanie iniciovali doc. Katarína Mišíková, ArtD., doc. Jozef Oparty a prof. PhDr. Martin Šmatlák.

<span id="page-29-4"></span><sup>126</sup> Právo samostatne jednať vyplýva z akademických slobôd a zo samotnej pracovnej náplne profesora a garanta študijného programu. Voči formulácii uvedenej v zápisnici sa prof. Ľudovít Labík, ArtD. odvolal, avšak VUR sa k problematike už nikdy nevrátila.

<span id="page-29-5"></span><sup>127</sup> Mgr. Jana Keeble

<span id="page-29-0"></span><sup>122</sup> https://aVFX-video.s3.eu-central-[1.amazonaws.com/aVFX\\_public/field\\_dokumenty/2019](https://avfx-video.s3.eu-central-1.amazonaws.com/avfx_public/field_dokumenty/2019-10/VFX%20HD%20VUR%206.12.2018.pdf)-

- Bolo podozrenie, že členovia rady si nenaštudovali vstupné materiály a keď odrazu mali záväzne rozhodnúť, zľakli sa vlastnej zodpovednosti z neporozumenia problematiky.
- Nepochybne išlo aj o osobné dôvody, ktoré mali svoje znaky.

Znenie zápisnice VUR FTF VŠMU podnietilo vznik dokumentu, ODPOVEDE NA OTÁZKY VUR FTF VŠMU<sup>[128](#page-30-0)</sup>, ktorý bol rozoslaný členom Vedeckej a umeleckej rady. Aj v tomto vznikli rozporuplné reakcie, bol však veľmi podstatný pre ďalšie zasadania, pretože prinútil členov riadne sa problematikou zaoberať. Dokazoval proti tvrdeniu VUR, že študijný program je pripravený aj po personálnej, obsahovej aj priestorovej stránke tak výborne, ako možno nie sú po mnohých rokoch existencie zabezpečené iné ateliéry FTF.

Medzi dvomi zasadaniami AS a VUR vznikla v situácii zápletka týkajúca sa garantovania reakreditovaných starých študijných programov FTF. Ukázalo sa, že Ateliér kameramanskej tvorby, ktorý je jedným z rozhodujúcich tvorivých ateliérov na FTF, by pri novej samostatnej akreditácii nesplnil všetky požadované akreditačné podmienky. Preto myšlienka spoločnej existencie študijného programu VFX a HD musela ustúpiť vyšším záujmom školy. AVFX muselo pre novú akreditáciu nutne zostať v spoločnom zoskupení s Ateliérom kameramanskej tvorby a študijný program Herný dizajn musel podstúpiť riziko akreditácie bez podpory Ateliéru VFX.

Ohľadom súhlasu so zriadením nového študijného programu Herný dizajn zasadal Akademický senát aj druhýkrát 30.4.2019.[129](#page-30-1)

#### Citácia zo zápisnice:

*"Po druhýkrát prebehla na Akademickom senáte rozprava o odporúčaní schválenia nového študijného programu bakalárskeho stupňa Herný dizajn. Toto odporúčanie je cielené pre potreby VUR FTF, ktorá môže, alebo nemusí predložený študijný program po prerokovaní schváliť. Vzhľadom na malý kvalitatívny posun predloženého materiálu podrobil Akademický senát tému rozsiahlej diskusii, pričom na jednej strane vyzdvihol perspektívu študijného programu a jeho potenciál využitia vo filmovej praxi a na druhej strane zaznamenal nedôslednosti v predloženom materiáli[130](#page-30-2). Tento študijný program je zároveň kvantifikovateľným štrukturálnym rozvojom fakulty (školy)." [131](#page-30-3)*

16.5.2019 sa Vedecká a umelecká rada na svojom zasadaní<sup>[132](#page-30-4)</sup> po druhýkrát zaoberala schvaľovaním študijného programu Herný dizajn. Na podporu schválenia HD sa zasadania zúčastnilo 15 hostí, predovšetkým z radov budúcich pedagógov HD.<sup>[133](#page-30-5)</sup>

<span id="page-30-1"></span>[09/Zapisnica%20AS%20FTF%20VSMU\\_30\\_4\\_2019.pdf](https://avfx-video.s3.eu-central-1.amazonaws.com/avfx_public/field_dokumenty/2019-09/Zapisnica%20AS%20FTF%20VSMU_30_4_2019.pdf)

<span id="page-30-0"></span><sup>128</sup> https://aVFX-video.s3.eu-central-[1.amazonaws.com/aVFX\\_public/2019](https://avfx-video.s3.eu-central-1.amazonaws.com/avfx_public/2019-10/Odpovede%20Hern%C3%A9ho%20dizajnu%20na%20ot%C3%A1zky%20VUR%20FTF%20V%C5%A0MU%205.2019.pdf)-

[<sup>10/</sup>Odpovede%20Hern%C3%A9ho%20dizajnu%20na%20ot%C3%A1zky%20VUR%20FTF%20V%C5%A0MU%205.2019.pdf](https://avfx-video.s3.eu-central-1.amazonaws.com/avfx_public/2019-10/Odpovede%20Hern%C3%A9ho%20dizajnu%20na%20ot%C3%A1zky%20VUR%20FTF%20V%C5%A0MU%205.2019.pdf) <sup>129</sup> https://aVFX-video.s3.eu-central-[1.amazonaws.com/aVFX\\_public/field\\_dokumenty/2019](https://avfx-video.s3.eu-central-1.amazonaws.com/avfx_public/field_dokumenty/2019-09/Zapisnica%20AS%20FTF%20VSMU_30_4_2019.pdf)-

<span id="page-30-2"></span><sup>&</sup>lt;sup>130</sup> Vzhľadom na vyčerpávajúci proces a zdĺhavú manipuláciu s akreditačným spisom sa do rúk AS dostala pôvodná a nezmenená podoba akreditačného spisu. Keďže prof. Labík na toto druhé jednanie bol prizvaný až v čase jeho priebehu, nemohol sa k starému zneniu spisu vyjadriť.

<span id="page-30-3"></span><sup>&</sup>lt;sup>131</sup> Veľkým obhajcom znovuschválenia študijného programu vizuálnych efektov v Akademickom senáte sa stal prof. Stanislav Párnický a veľkým odporcom bol doc. Leo Štefankovič.

<span id="page-30-4"></span><sup>132</sup> https://avfx-video.s3.eu-central-1.amazonaws.com/avfx\_public/field\_dokumenty/2020-03/ZAPISNICA-ZO-ZASADNUTIA-VUR-FTF-VSMU-2019-05-15-16.pdf

https://avfx-video.s3.eu-central-1.amazonaws.com/avfx\_public/field\_dokumenty/2020-03/Prezencna-listina-VUR-2019- 05-16.pdf

<span id="page-30-5"></span><sup>&</sup>lt;sup>133</sup> Ing. Ladislav Dedík, ArtD., Mgr. Silvester Buček, Ing. arch. Marek Hollý, Mgr. art. Marián Villaris, Marián Ferko, RNDr. Andrej Lúčny, PhD., Mgr. Maroš Brojo, Mikuláš Florek, Mgr. art. Michal Šabík

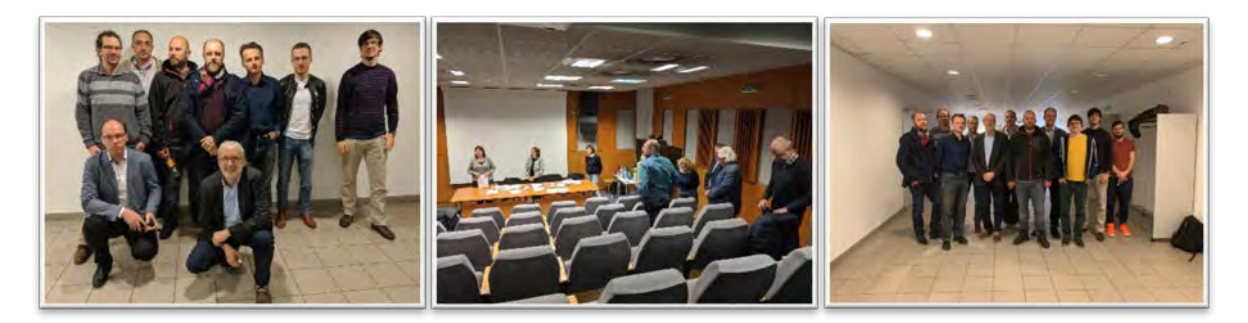

Množstvo hosťujúcich podporovateľov<sup>[134](#page-31-0)</sup> malo rozhodujúci vplyv proti argumentácii, že študijný program nie je dostatočne ani koncepčne ani personálne pripravený.<sup>[135](#page-31-1)</sup> Počet pripravených pedagógov prednášať zásadne prevyšuje aj mnohé už etablované ateliéry školy.

Citácia zo zápisnice:

*"O predloženom návrhu na vznik nového študijného programu na bc. stupni Herný dizajn hlasovali členovia rady nasledovne:*

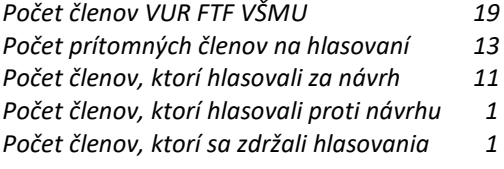

*Návrh na vznik nového bc. študijného programu Herný dizajn bol schválený."*

#### **SÚČASNOSŤ**

Sme v súčasnosti. Kocky boli hodené. Po tom, ako študijný program vizuálnych efektov na FTF VŠMU predbehol v svojej dobe v univerzitnom vzdelávaní v regióne strednej, južnej, severnej i východnej Európy aj študijný program herného dizajnu, napreduje svojim vznikom v podobných intenciách. Zdá sa, že po drobných a pre školstvo už stereotypne opakujúcich sa problémoch, budú mať študenti výborné podmienky na realizáciu tvorivého talentu v prudko rozvíjajúcich sa nových technológiách aj médiách. V súčasnosti stabilizovaný študijný proces vzdelávania VFX a HD vytvorí ďalšie výzvy, ktorých moderná digitálna doba prináša niekoľko. Je tu virtuálna a rozšírená realita, pokročilé formy videomappingu a čaká nás aj reakcia na úspechy vo vývoji kvantových počítačov a umelej inteligencie.

 [SLOVO ÚVODOM](#page-5-0) [KONFERENČNÝ PRÍSPEVOK 1](#page-6-12)

 $\overline{a}$ 

 [KONFERENČNÝ PRÍSPEVOK 2](#page-32-0) [KONFERENČNÝ PRÍSPEVOK 3](#page-51-0)

 [KONFERENČNÝ PRÍSPEVOK 4](#page-63-0) [KONFERENČNÝ PRÍSPEVOK 5](#page-107-0)

 KO[NFERENČNÝ PRÍSPEVOK 6](#page-124-0) [KONFERENČNÝ](#page-142-0) PRÍSPEVOK 7

<span id="page-31-0"></span><sup>134</sup> Zanietený a fundovyný príspevok na tému etiky v počítačových hrách mal Mgr. Maroš Brojo, absolvent KAS FTF ako protiargument svojej bývalej školiteľke v ArtD. štúdiu Doc. Kataríny Mišíkovej, nesúhlasiacej s novým študijným programom. Zásadné nesúhlasné stanovisko vyjadril doc. Ján Oparty. <sup>135</sup> Pre konečný výsledok schválenia študijného programu Herný dizajn mali rozhodujúci vplyv postoje zahraničných členov

<span id="page-31-1"></span>VUR FTF VŠMU prof. PhDr. Jana Bernarda, PhD. a prof. Martina Štolla, PhD., ktorí v záverečnej reči podporili vznik HD.

<span id="page-32-0"></span> **PRVÉ KROKY V HERNOM PRIEMYSLE – AKO PRERAZIŤ DO HERNÉHO PRIEMYSLU**  *Maroš Harrer, Pixel Federation, Bratislava*

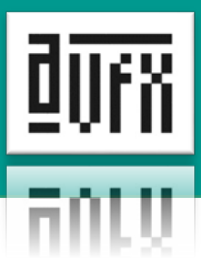

#### **PRVÉ KROKY V HERNOM PRIEMSLE**

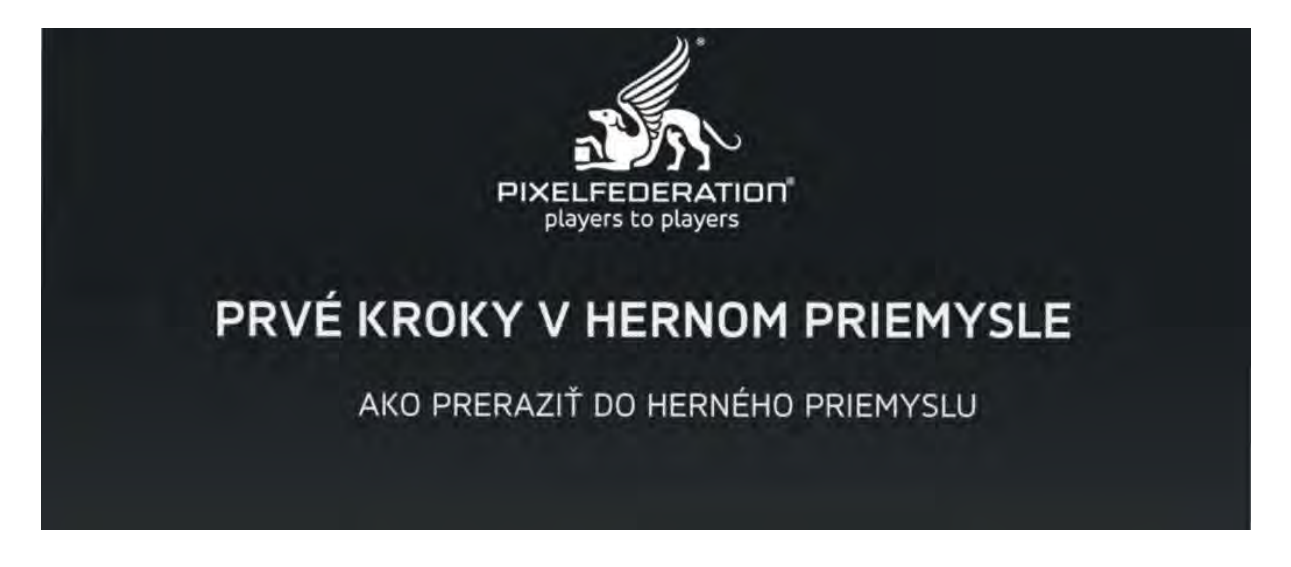

Témou prezentácie je, ako som sa dostal do herného priemyslu, aká bola moja cesta. Strasti, slasti. Po predstavení mojej cesty predstavím určité postupy, ktoré som ja použil na sebe, aby som na sebe pracoval ďalej, aby som sa dostal tam, kde som. [136](#page-32-1)

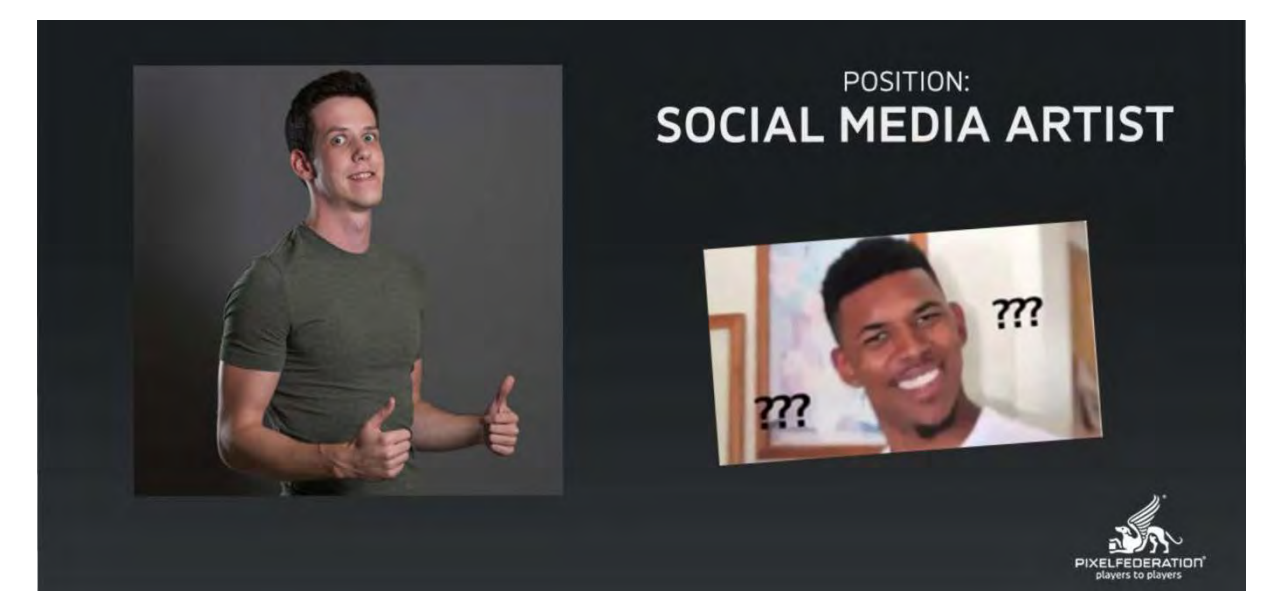

V spoločnosti Pixel Federation pracujem na pozícii "social media artist"<sup>[137](#page-32-2)</sup> a väčšina reakcii ľudí, keď to niekomu poviem je zobrazená v hore uvedenom slajde. Málo ľudí má predstavu, čo je náplňou mojej práce.

<span id="page-32-2"></span><span id="page-32-1"></span><sup>137</sup> [https://www.pinterest.com/djchuang/social](https://www.pinterest.com/djchuang/social-media-art/)-media-art/

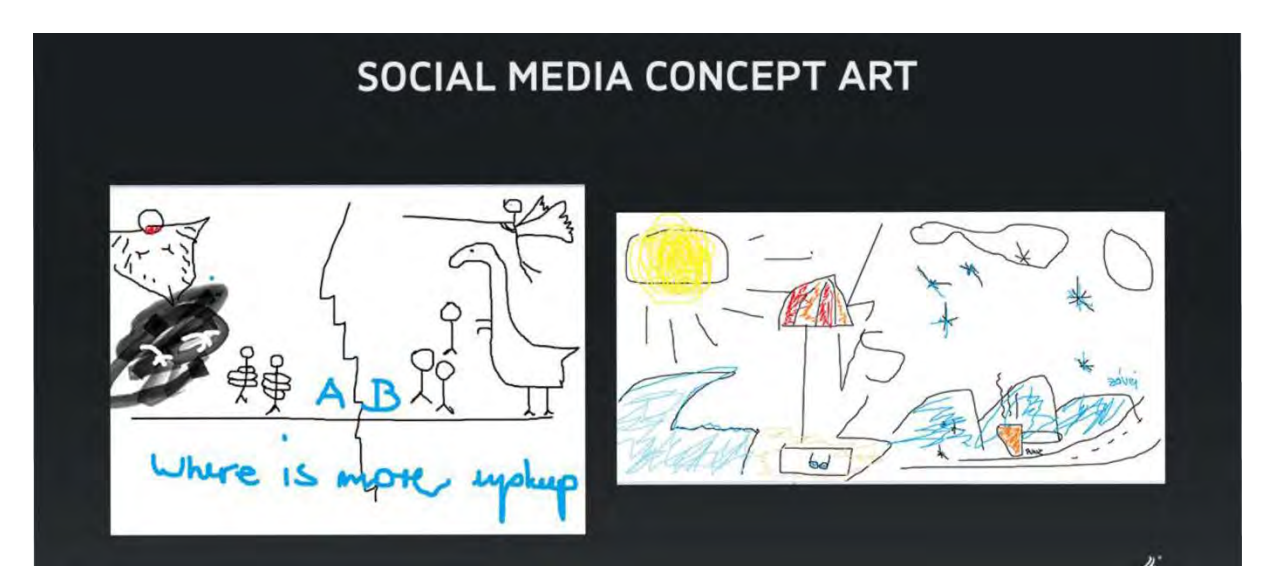

Celé to začína takto. Je to vízia našich kolegov, ktorí sú v pozícii "comunity management"<sup>[138](#page-33-0)</sup> a majú na starosti vydávať kontent (obsah) von prostredníctvom sociálnych médií. Či už cez Facebook, Instagram a podobne. Mojou úlohou je tieto konceptarty<sup>[139](#page-33-1)</sup> pretaviť do niečoho, čo vyzerá uveriteľne.

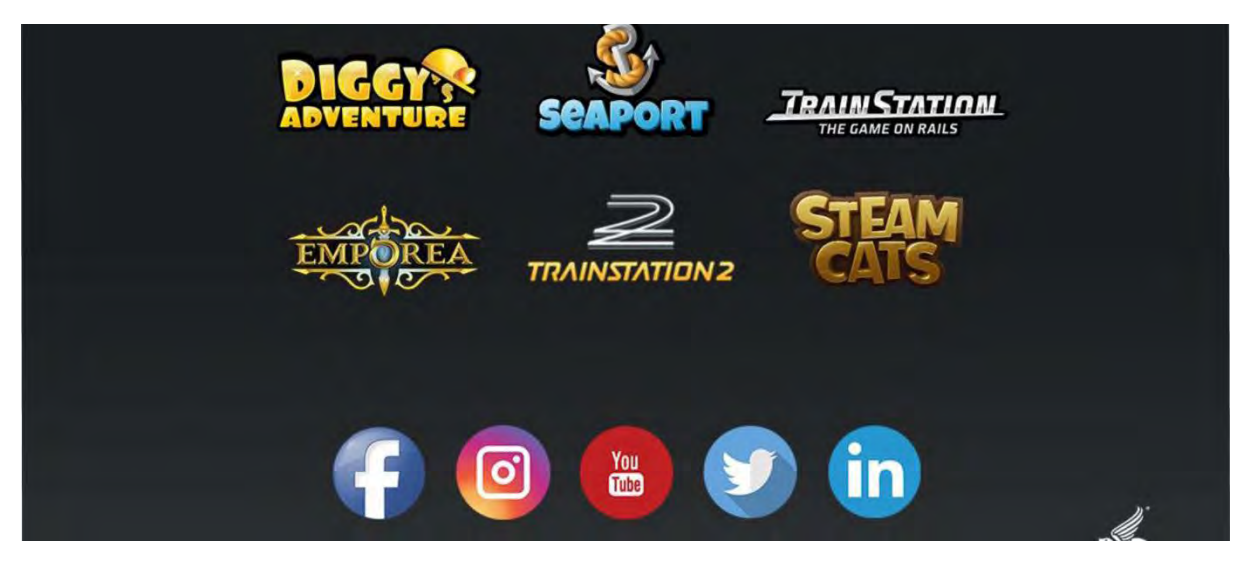

Okrem toho v Pixel Federation<sup>[140](#page-33-2)</sup> na mojej pozícii musíme zahŕňať ešte mnoho ďalších vecí. Spolu s kolegom sme dvaja na túto pozíciu, robíme kontent pre všetky naše hry, ktoré sú aktuálne "live". Diggy´s<sup>[141](#page-33-3)</sup>, Seaport<sup>[142](#page-33-4)</sup>, Train Station<sup>[143](#page-33-5)</sup>, Emporea<sup>[144](#page-33-6)</sup>, momentálne začíname s Train Station 2<sup>[145](#page-33-7)</sup> a Steam Cats<sup>146</sup>. Prezentujeme ich na všetkých možných médiách. Všetko sa násobí, každá hrá musí byť na každom kanáli. Je toho dosť.

 $\frac{1}{2}$ 

<span id="page-33-0"></span><sup>138</sup> [https://www.shopify.com/blog/community](https://www.shopify.com/blog/community-management)-management 139

<span id="page-33-1"></span>[https://www.google.com/search?q=koncept+arty&newwindow=1&sxsrf=ACYBGNS9Iv7lVCcujCZqxKkVL0wvQosvvg:15695](https://www.google.com/search?q=koncept+arty&newwindow=1&sxsrf=ACYBGNS9Iv7lVCcujCZqxKkVL0wvQosvvg:1569585904651&source=lnms&tbm=isch&sa=X&ved=0ahUKEwjX7KmS-_DkAhVyQEEAHbU1AJUQ_AUIEigB&biw=1112&bih=510) 85904651&source=lnms&tbm=isch&sa=X&ved=0ahUKEwjX7KmS-\_DkAhVyQEEAHbU1AJUQ\_AUIEigB&biw=1112&bih=510<br><sup>140</sup><https://portal.pixelfederation.com/en/>

<span id="page-33-2"></span>

<span id="page-33-3"></span><sup>141</sup> h[ttps://portal.pixelfederation.com/en/diggysadventure/about/](https://portal.pixelfederation.com/en/diggysadventure/about/)

<span id="page-33-4"></span><sup>142</sup> <https://portal.pixelfederation.com/sk/seaport/about/>

<span id="page-33-5"></span><sup>143</sup> <https://portal.pixelfederation.com/sk/trainstation/about/>

<span id="page-33-6"></span><sup>144</sup> <https://portal.pixelfederation.com/sk/emporea/about/>

<span id="page-33-7"></span><sup>145</sup> <https://portal.pixelfederation.com/sk/trainstation2/about/>

<span id="page-33-8"></span><sup>146</sup> [https://gamesite.zoznam.sk/mobil/android/novinky/32901](https://gamesite.zoznam.sk/mobil/android/novinky/32901-zahrajte-si-novu-hru-steam-cats-od-slovenskych-tvorcov-pixel-federation)-zahrajte-si-novu-hru-steam-cats-od-slovenskych-tvorcovpixel-[federation](https://gamesite.zoznam.sk/mobil/android/novinky/32901-zahrajte-si-novu-hru-steam-cats-od-slovenskych-tvorcov-pixel-federation)

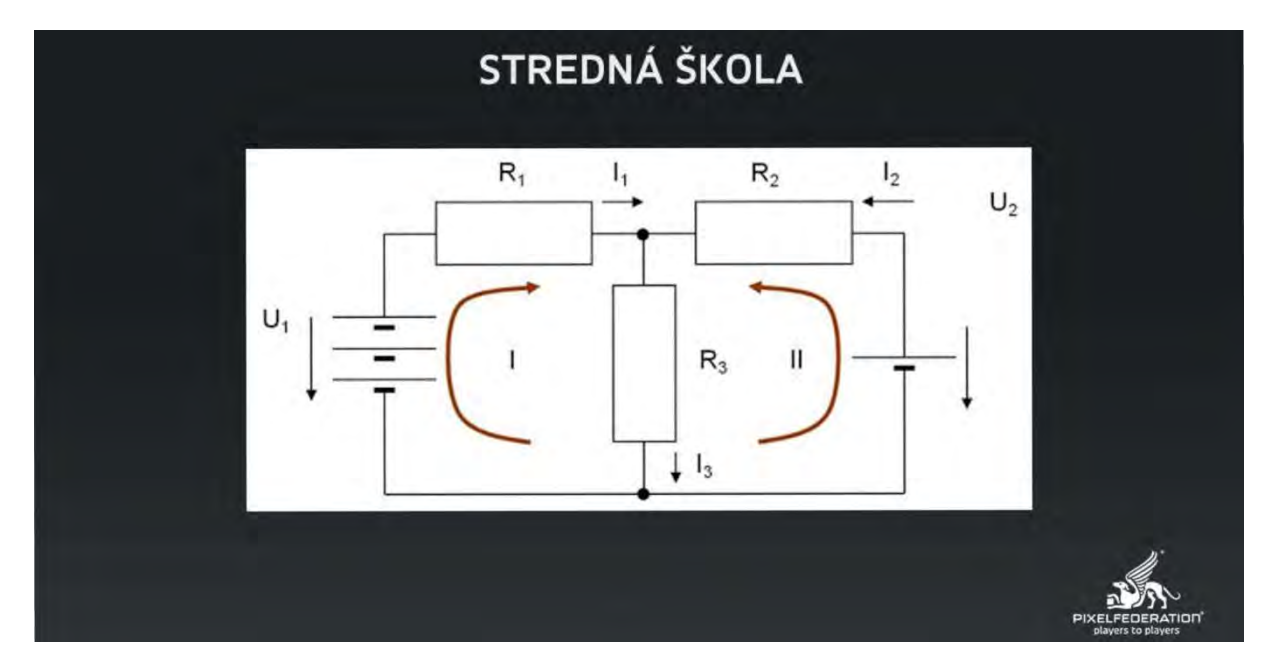

Kde to všetko začalo a ako som skončil tam, kde som. Ja nie som študovaným umelcom, alebo nemal som žiadne vzdelanie v tomto odvetví (spočiatku). Napriek tomu, že ma všetci presviedčali, že "mal by si ísť na umeleckú školu". Moji rodičia povedali, "Však tam nie sú žiadne peniaze, choď na strednú elektropriemyslovku.". Tak ja som tam išiel a celá škola sa odohrávala v znamení toho, čo vidíte na obrázku; doteraz nemám tušenie, čo sa tam odohráva, jediné, čo som vedel, bolo kreslenie do zošita.

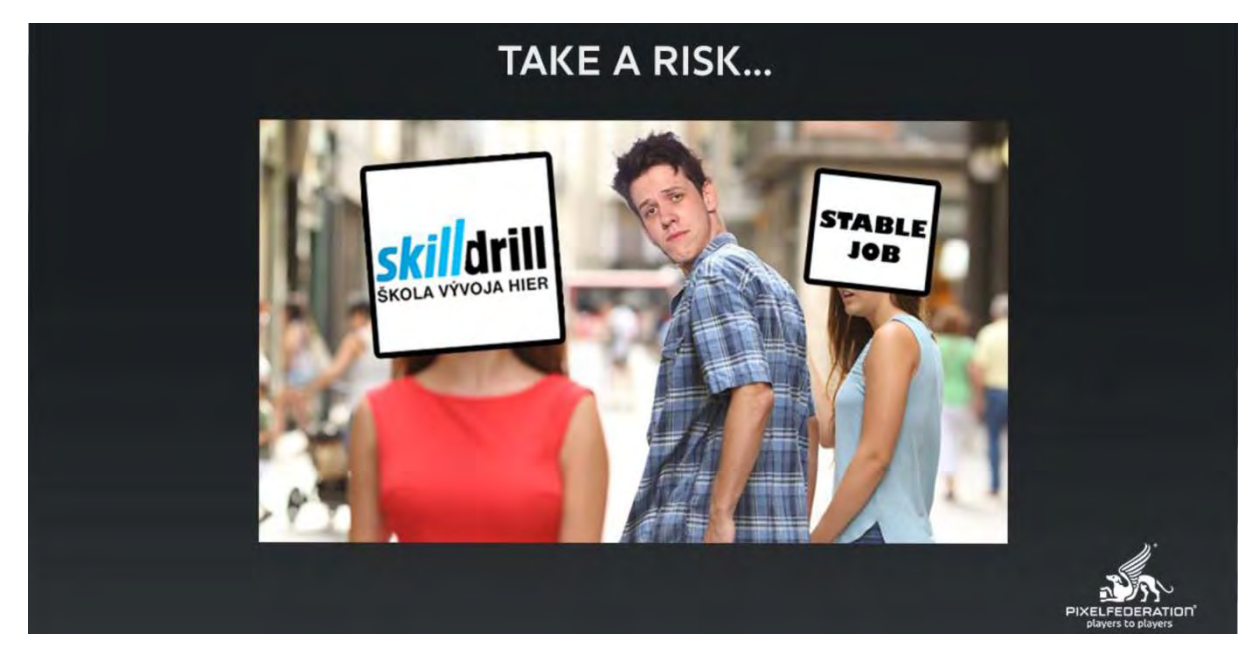

Bol som zúfalý, čo so sebou, vedel som že elektrotechnika nie je cesta. Išiel som na nadstavbu umeleckého zamerania, kde som strávil dva roky a naučil sa nejaké základy, vybudoval som si tam, nazvime to "portfólio", ktoré mi prinieslo prekvapivo prvý džob. Dal som si inzerát na "Profesiu". Nemal som v láske svoju prácu, nemal som žiadnu vidinu do budúcna, ako pokračovať. Išlo o prácu internetového grafika pre jeden e-shop, kde som upravoval obrázky, vytváral bannery. V tom čase Pixel Federation začal organizovať školu vývoja hier s názvom Skill Drill<sup>[147](#page-34-0)</sup>. Take a risk. Mal som celkom slušný plat, ale rozhodol som sa odísť kvôli trojmesačnej škole vývoja hier, ktorá mi nezaručovala absolútne nič. Povedal som si, že to znie úžasne.

<span id="page-34-0"></span> $\overline{a}$ 

#### **SKILL DRILL**

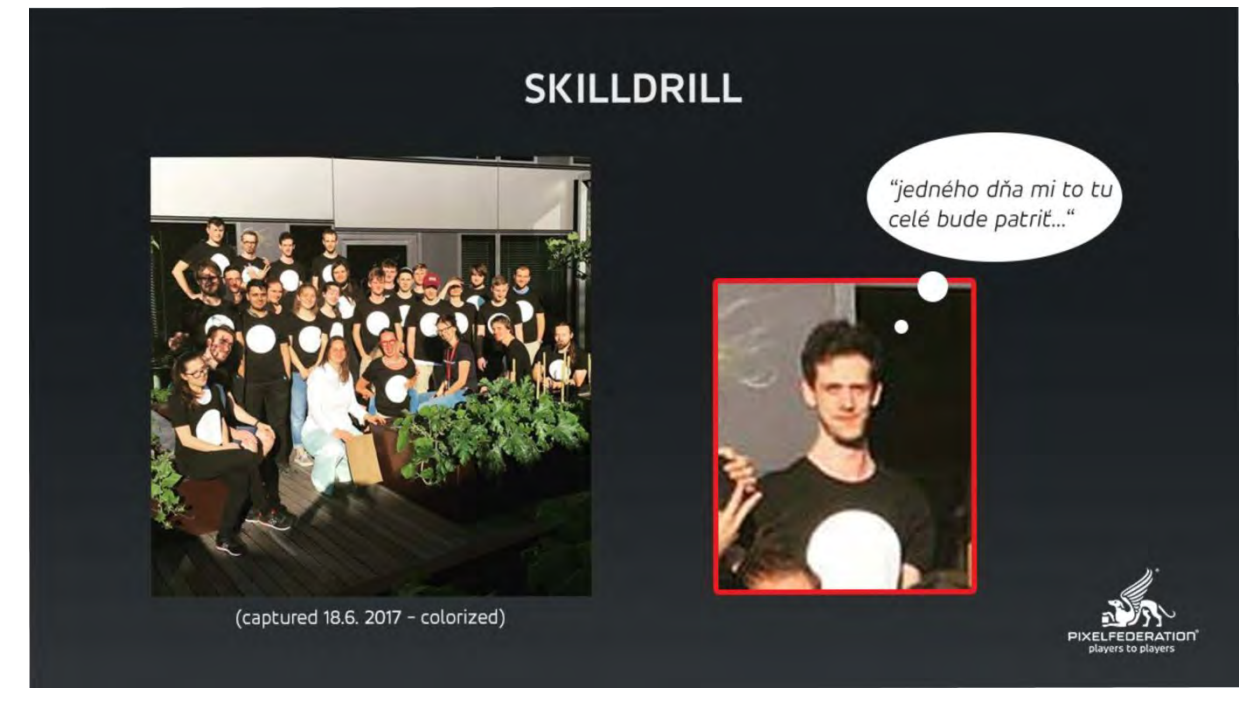

Pixel Federation vybral spolu asi dvadsať ľudí. Táto fotka to dáva na správnu mieru. Je po lakatone. Lakaton je čas, ktorý máte na vývoj hry a je limitovaný na 24 hodín. Tých 24 hodín strávite v jednej zavretej miestnosti. Tak toto bolo to ráno po 24 hodinách. Vtedy to bolo obdobie, keď som bol motivovaný pracovať na všetkom, čo mi prišlo do cesty.

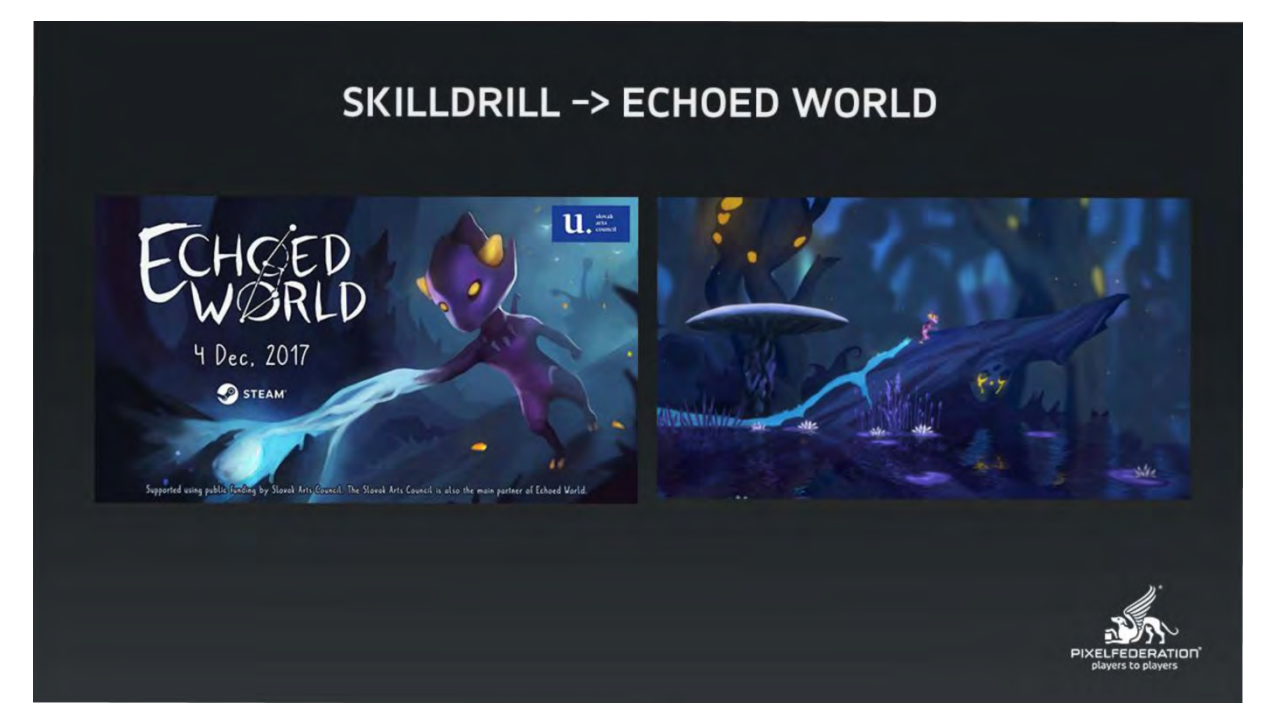

Vytvorili sme Echoed World<sup>[148](#page-35-0)</sup>. Táto hra vyšla na Steame, bola podporovaná slovenským Fondom na podporu umenia<sup>[149](#page-35-1)</sup>. Mali sme na to aj finančné prostriedky. Hra prešla veľkým prerodom.

<span id="page-35-1"></span><span id="page-35-0"></span><sup>148</sup> [https://store.steampowered.com/app/740470/Echoed\\_World/](https://store.steampowered.com/app/740470/Echoed_World/) <sup>149</sup> <https://fpu.sk/sk/>

 $\overline{\phantom{a}}$
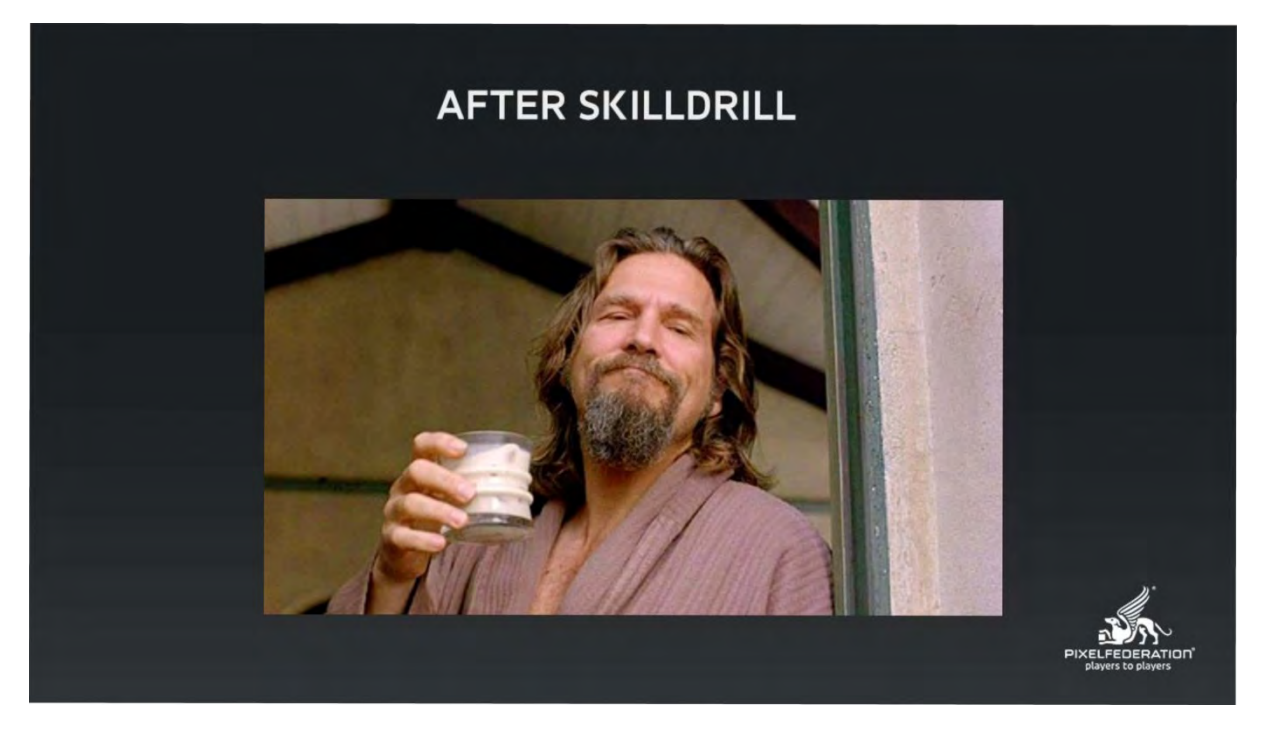

Po tom, čo skončil Skill Drill, mal som predstavu: "Yes, herný priemysel." V Pixel Federation som podával celkom dobré výsledky, mal som pocit, že ma príjmu a to sa nestalo. Vtedy som zistil, že nielen váš skill vie úplne zaručiť to, že sa niekam dostanete. Ďalšieho polroka až trištvrte roka som žil štýlom Big Lebowského doma na gauči a spytoval si svedomie, čo sa stalo.

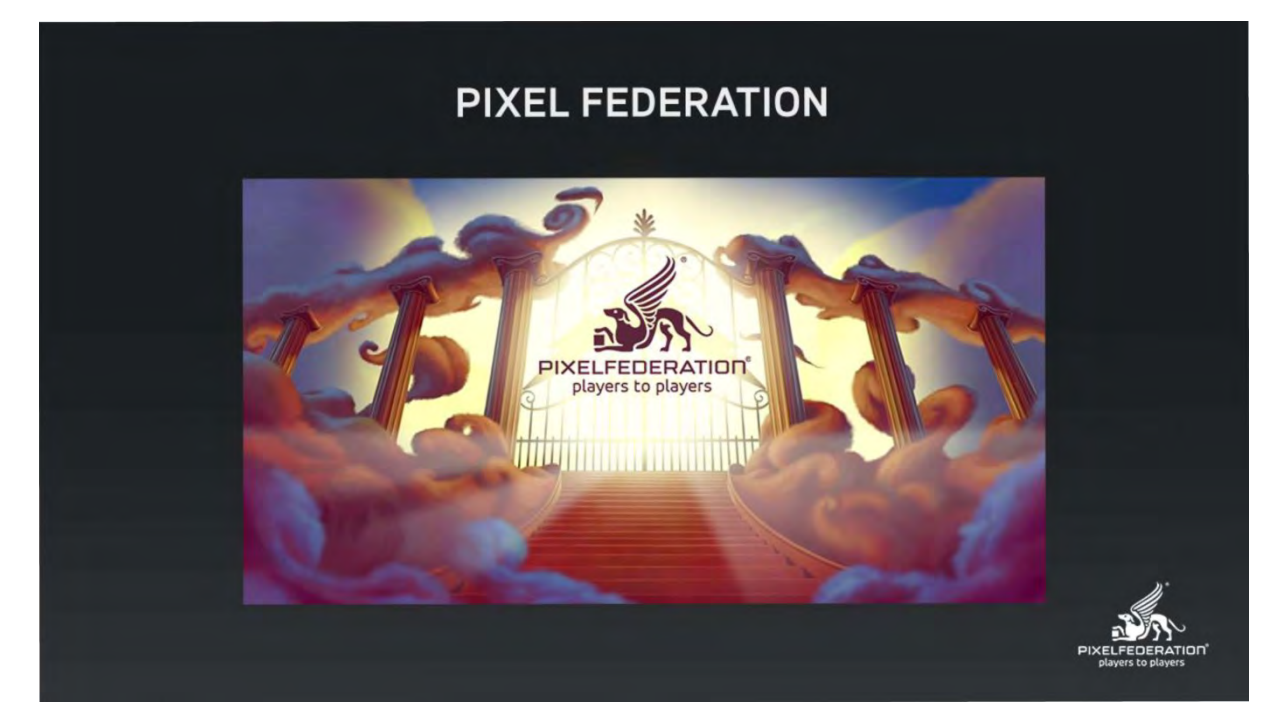

Po tom, čo som absolvoval niekoľko pohovorov, dokonca aj v Pixel Federation, kde ma odmietli na prvý a druhý pokus, na tretí pokus to vyšlo. Tretíkrát sa mi ozvali sami. Klopal som na tú bránu toľkokrát, až sa nakoniec zázračne otvorila. Čo je jeden zo spôsobov, ako sa niekam dostať.

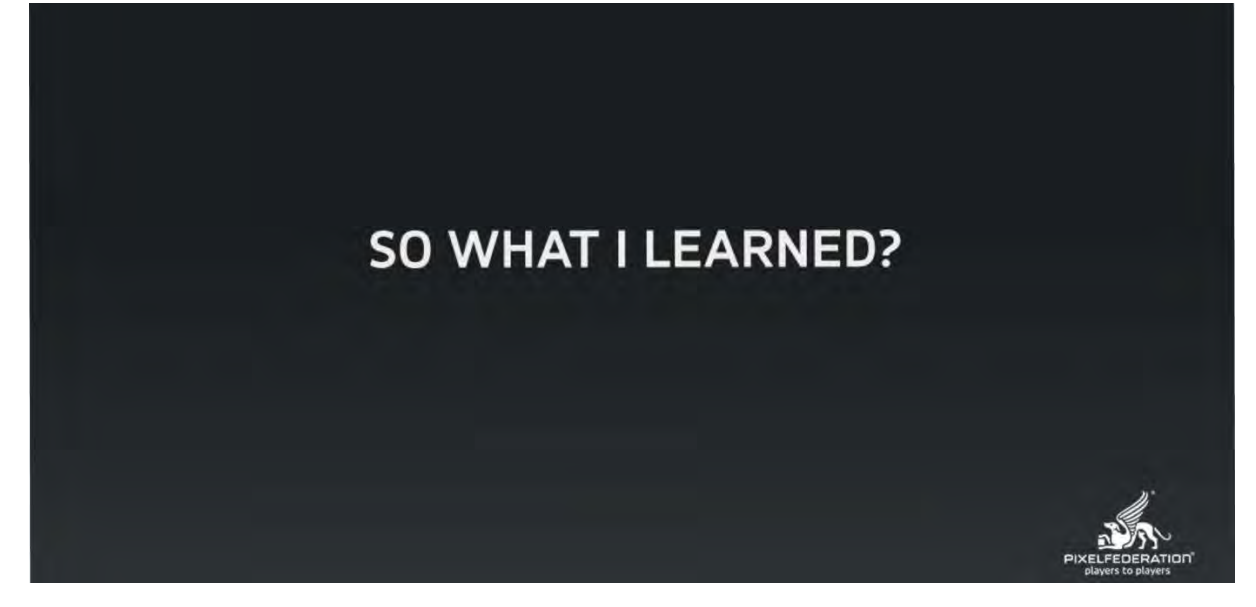

Nie je to všetko o šťastí. Musí za tým všetkým byť niečo, čo musíte vedieť.

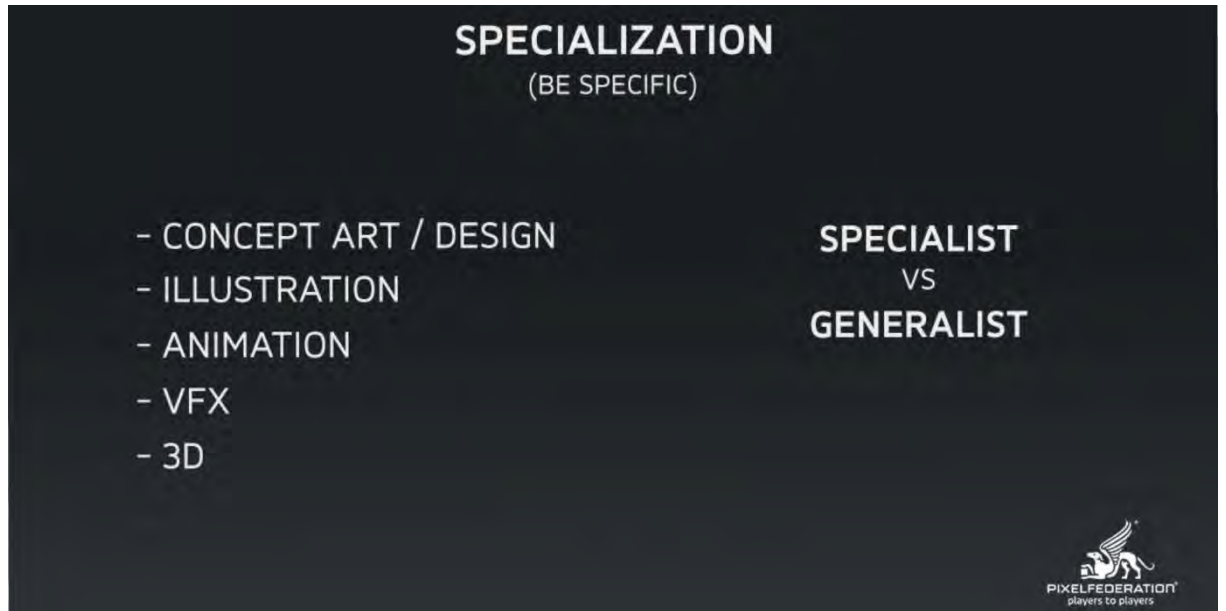

Všetko to začína špecializáciou v tomto odvetví. Či už v hernom alebo filmovom, je to viac-menej jedno. Je dobré zamerať sa na niečo konkrétne. Či je to koncept art, respektíve dizajn, alebo ilustrácia, animácia, VFX, 3D, čokoľvek, čo vás zaujíma. Najlepšie je nájsť nejakých ľudí, ktorí sa tomu venujú a sledovať, ako sa to podarilo im. Čo robia oni, ako vyzerá ich bežný deň.

Ak neviete, k čomu smerujete a neviete o tom nič, tak dať si taký sen, že chcem robiť v hernom priemysle, alebo chcem byť 3Dčkárom, ale neviete, čo je to charakter či enviro, asi nenájdete spôsob, ako sa tam dostať.

Specialist verzus generalist. Specialist je orientovaný na jednu časť, pri 3D modelingu je to napríklad charakter dizajn a je to to, v čom ste najlepší a všetky ostatné veci z tohto spektra už nie sú na tej úrovni. Čo na Slovensku nie je ten prípad, kde väčšina profesionálov spadá do kategórie generalist. Tým, že tu nie je až tak veľa odborníkov, tak každý musí vedieť všetko. Určite výhodou je, ak ste zameraný na niečo, alebo vedieť zo všetkého niečo.

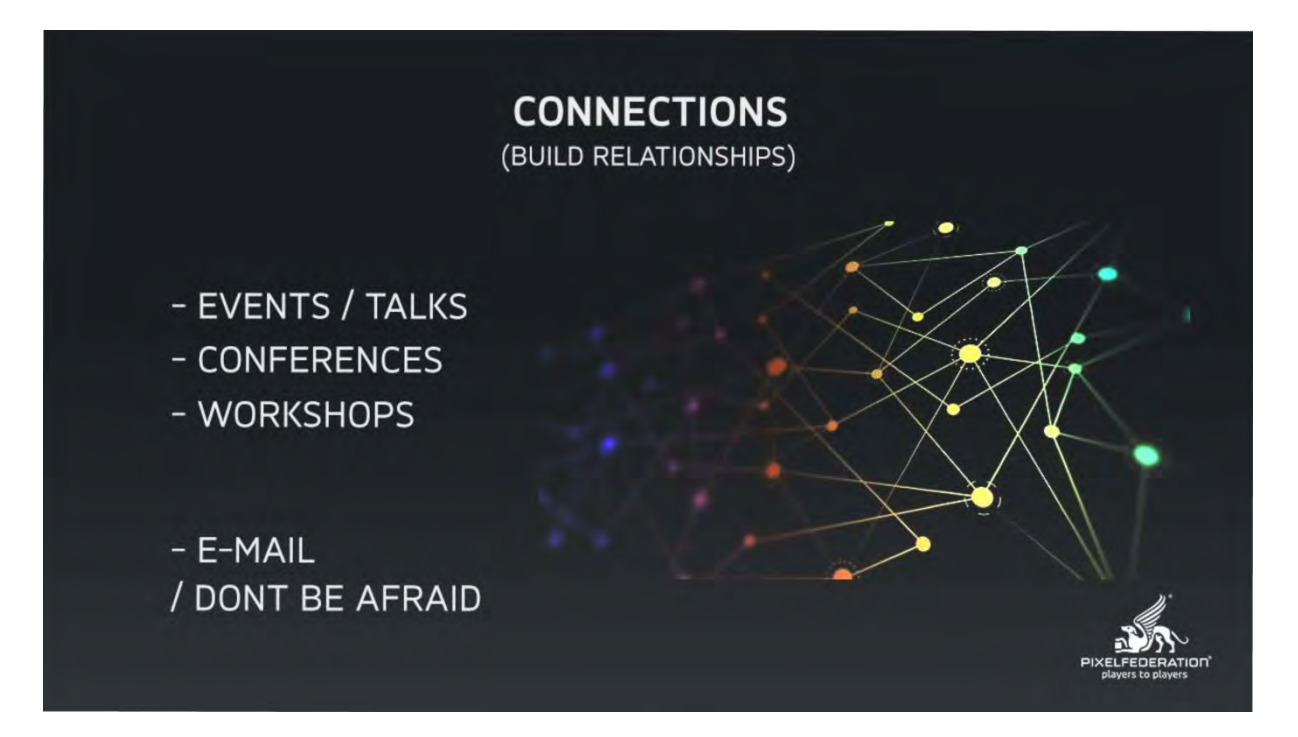

Pod pojmom "connections" som pôvodne rozumel chodiť na udalosti, konferencie, workshopy. Ale je v tom o niečo viac. Čomu ja vďačím za úspech je "build the realtionships". Nie je to o tom, že koho poznáte, ale ako ho poznáte. Nikdy neviete, kto daný človek je a kým sa stane v budúcnosti. To sa mi osvedčilo už veľakrát. Nehovorím, aby ste niečo robili nasilu, alebo aby ste sa snažili s každým za každú cenu vychádzať, ale keď už spolupracujete na nejakom projekte a myslíte to fakt úprimne, tak je dobré poznať sa s kolegom aj v súkromí, viacej sa o neho zaujímať.

#### **SKILLS**

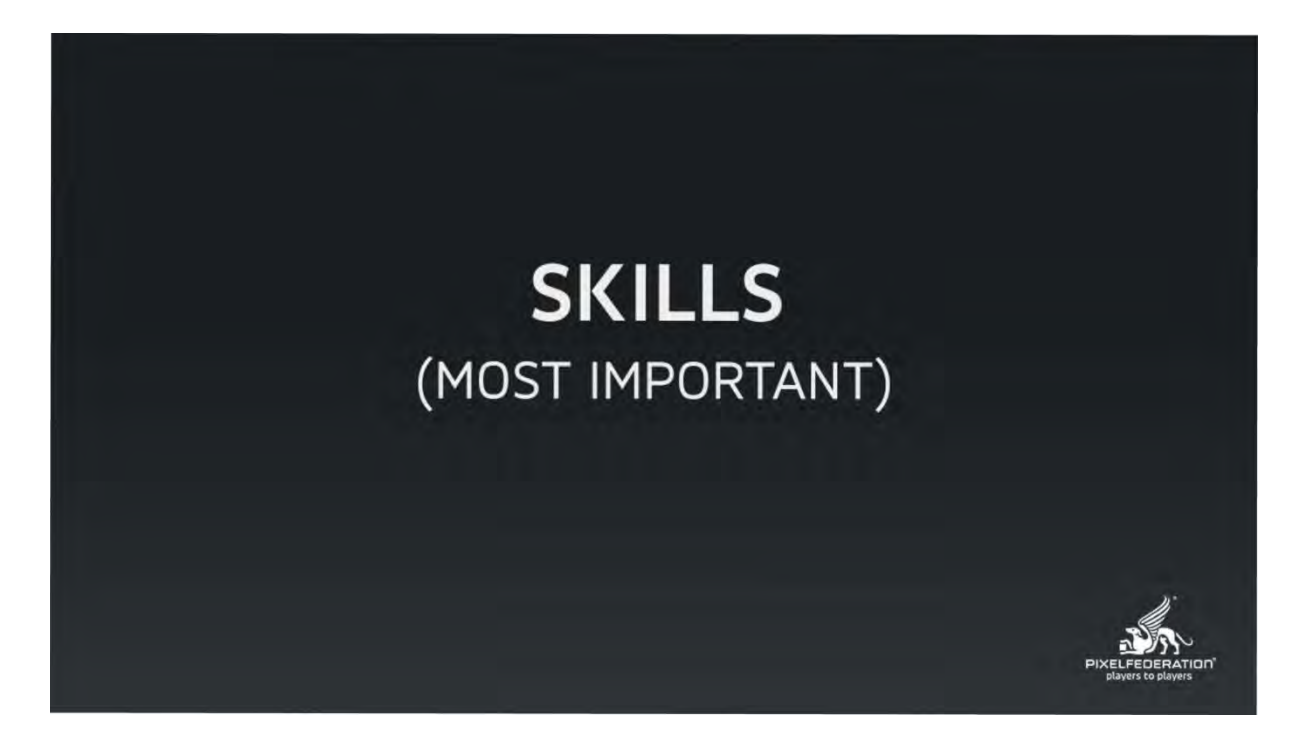

Každopádne skilly sú úplný základ. Bez nich, nech poznáte kohokoľvek, nie je šanca.

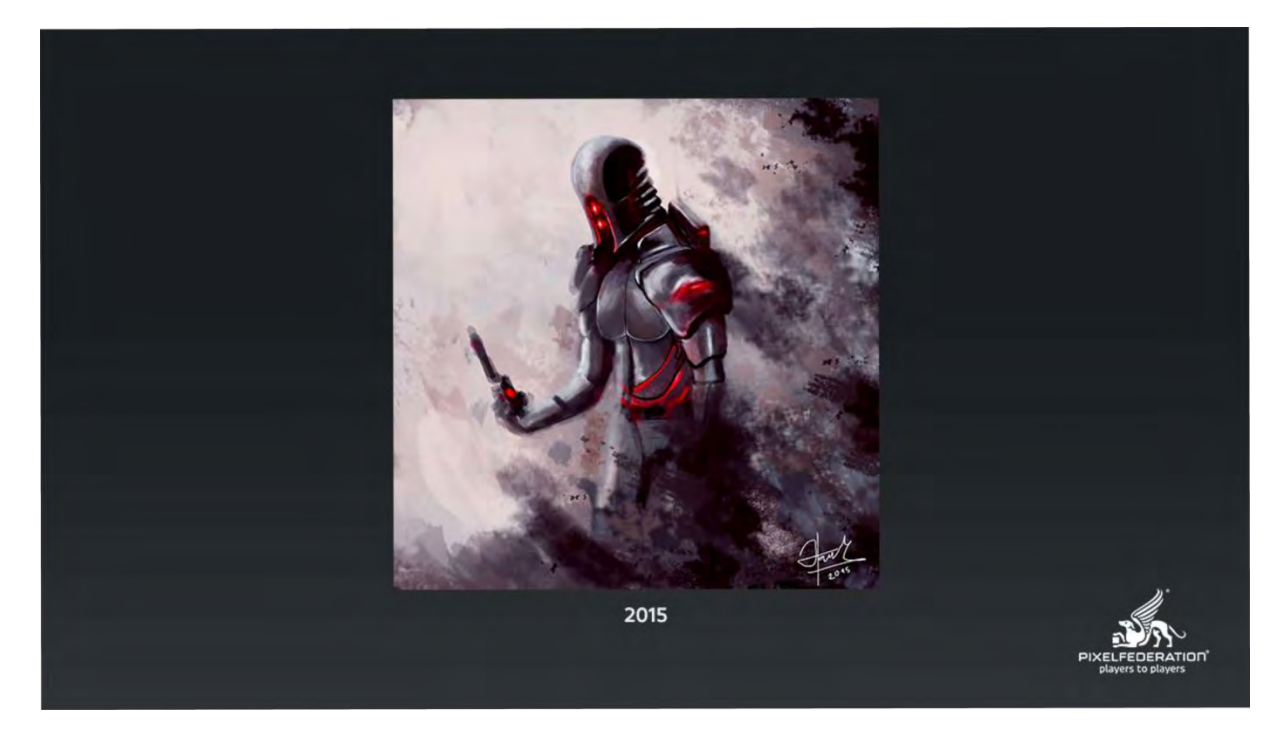

Toto je moja prvá digitálna kresba vo Photoshope z roku 2015. Drtil som ju myškou, nemal som vôbec tušenie, čo sa deje. Prekreslil som si ju na papier, potom som to okopčil do digitálu. Je tam veľa maskovania, všimnite si ruky, ako sú impresionisticky urobené, pretože som nemal ani tušenie, ako sa robia ruky, takisto nohy, perspektíva je – o tom pomlčíme. Tieňovanie: čierna je tieň, biela svetlo. "Úžasné". A bol som na to taký hrdý, že som si tam pacol podpis. Ale každý sme nejak začínali. Čím chcem povedať, že nikdy nie je neskoro. Ja som s tým začínal pomerne neskoro.

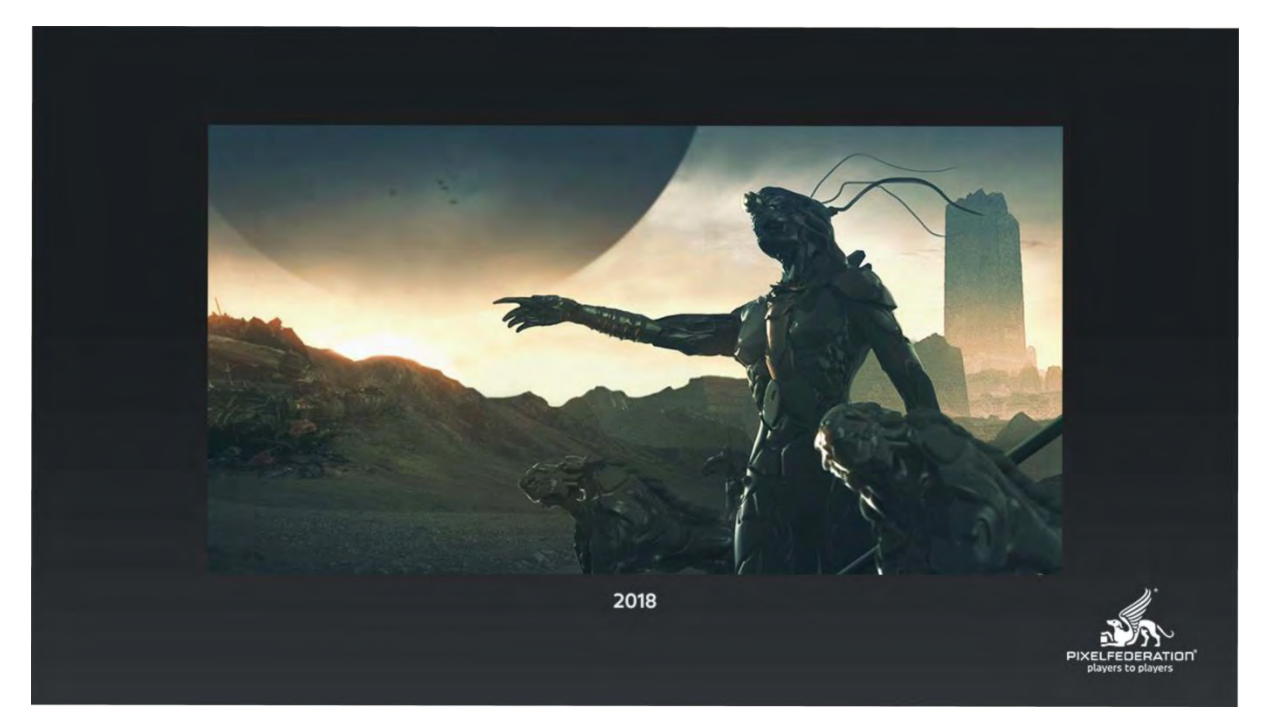

A toto je dnes. Nie je to o tom, že by som sa chválil, niet sa čím. Ale môžete si tam porovnať s mojim začiatkom, že je tam nejaký posun. V niečom, v niečom nie. Na prvý pohľad sa dá povedať, "naučil sa 3D". Ale nie je to presne tak. To, čo od nás priemysel vyžaduje je "cheating".

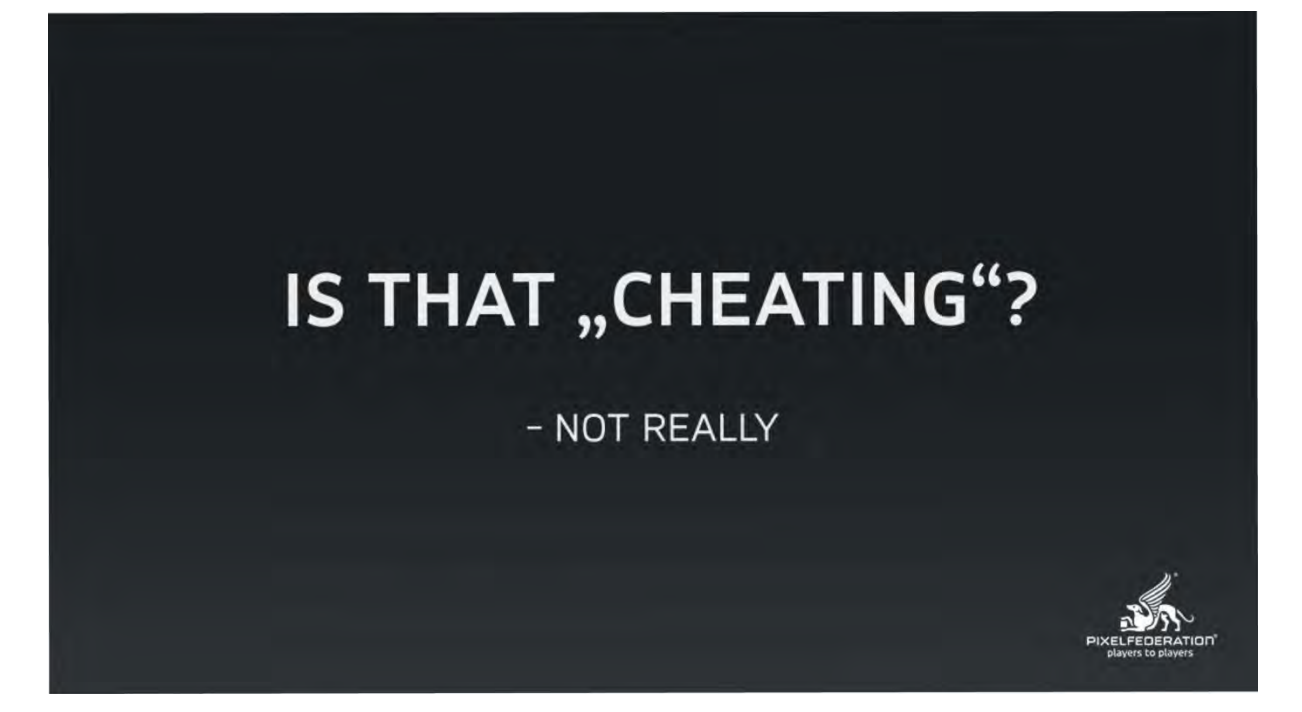

Je toto cheating? Ja si nemyslím. Môžete na to ísť poctivo a zabrať tým tri-štyri roky svojho života. Tým, že budete všetko kresliť ručne, všetko bude úžasné, ale vy chcete pracovať v hernom priemysle teraz a nemáte dosť času sa zapodievať takými vecami ako je 2D a podobne.

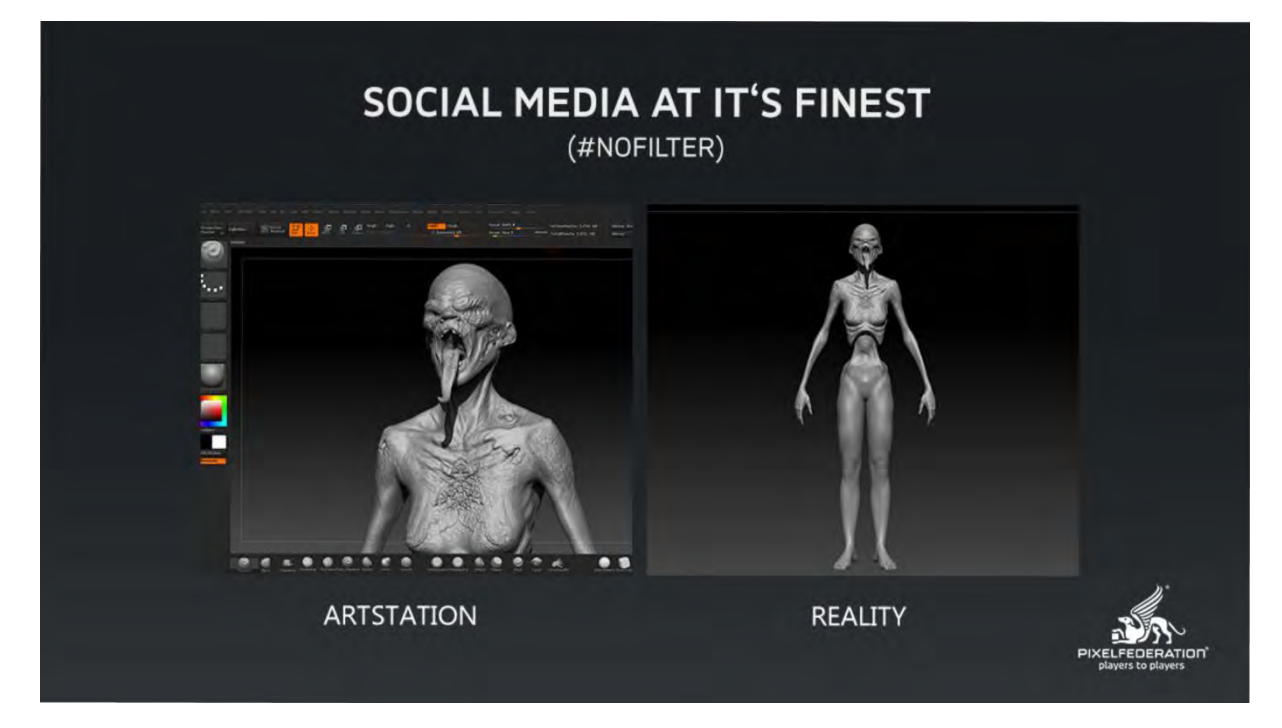

Na to aby ste si toto uvedomili, musíte ísť do toho hlbšie. Tým, že som social media artist, tak viem úplne presne, ako sa ,,fejkujú" rôzne veci. Môžete to vidieť na tých dvoch obrázkoch, na ktorých teraz robím ako jednej zo svojich osobných vecí. Vidíme ako to vyzerá vo finále, ale málokedy je známe, ako sa k tomu dá dostať. To môžete vidieť na nohách tej kreatúry. Veľa vecí sa za tým skrýva, čo na prvý pohľad by si niekto nemusel všimnúť. Ale je to tak aj vo veľkých štúdiách. Všetci si pomáhajú rôznymi postupmi, ktoré sa potom tvária ako ilustrácie. Deje sa to, nie vždy, ale deje.

**DÔLEŽITÝ JE VÝSLEDOK**

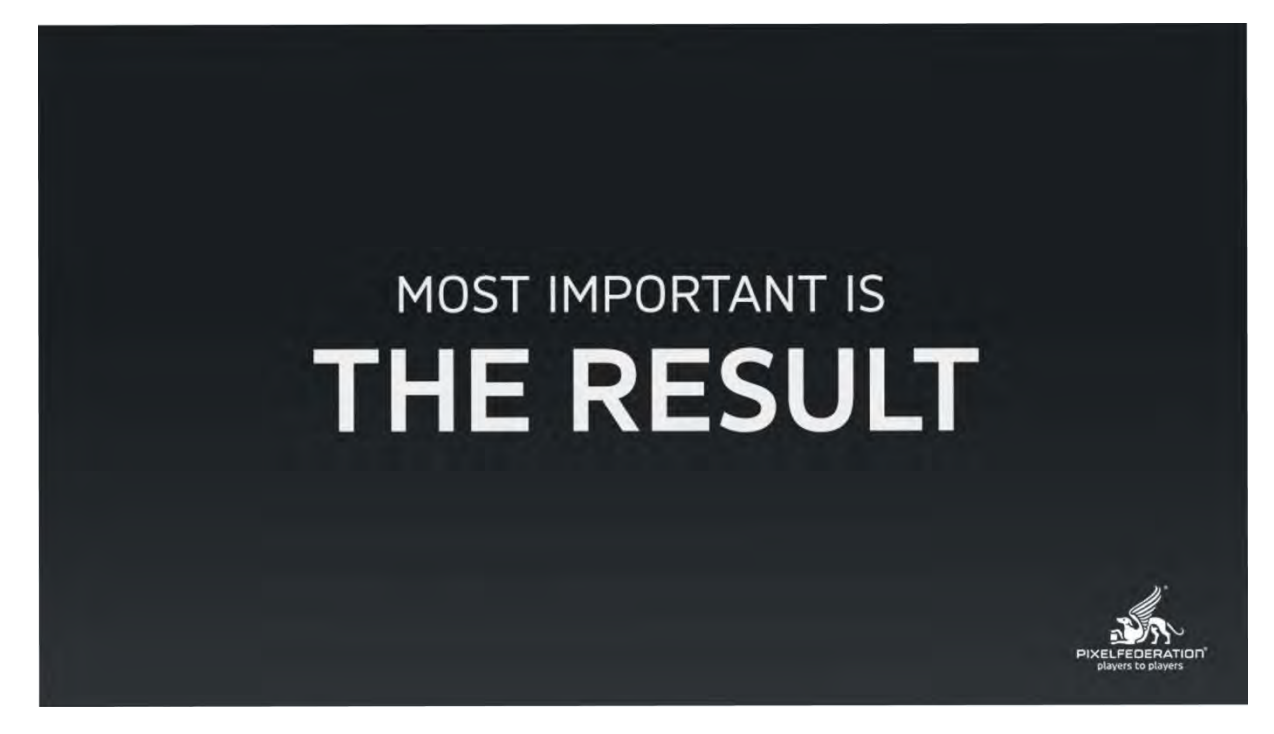

Najdôležitejší je výsledok. Nezáleží, ako ste sa k nemu dostali.

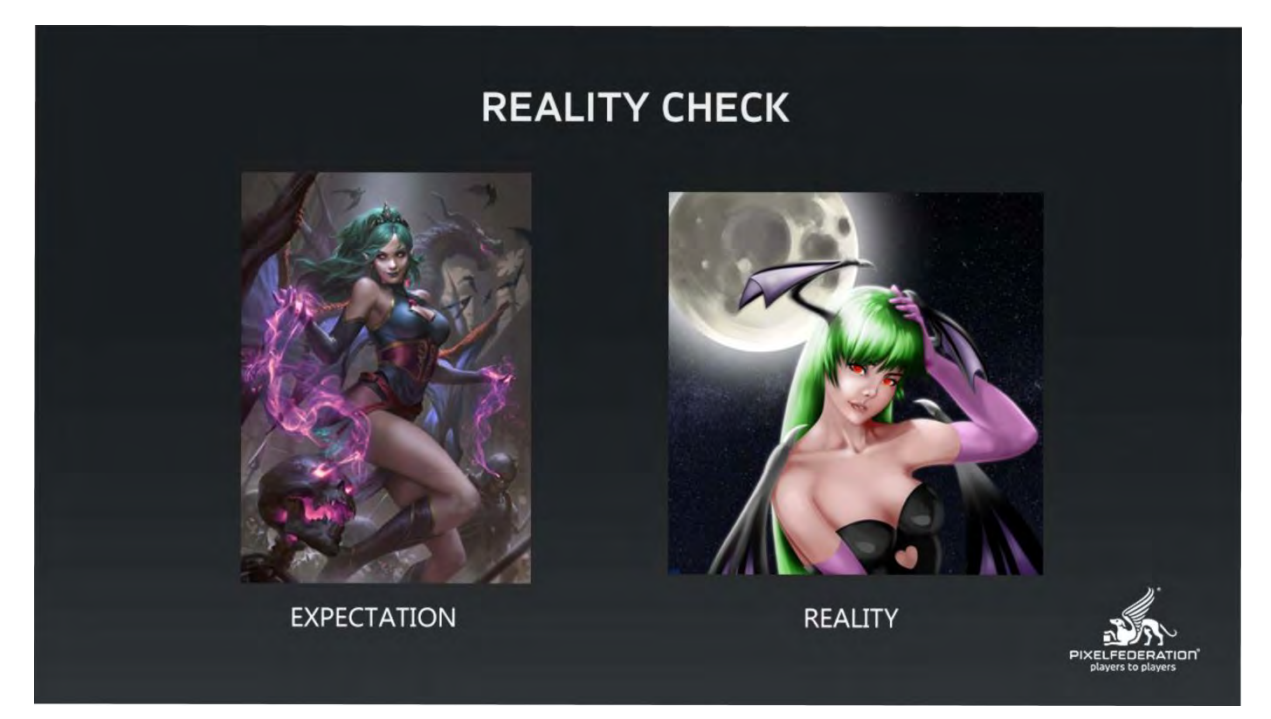

Na začiatku všetkého je "reality check". Vždy je dôležité uvedomiť si, kde momentálne vo svojich schopnostiach ste. Potom príde realita. Po pár mesiacoch, ak sa pozrieme na výsledok svojej práce, zistíme, že to nie je úplne ono. Toto je dôležité naučiť sa vidieť už v skoršej fáze svojej tvorby. Je veľa techník, ktoré sa na to dajú použiť. Flipovať, karvasy a podobne, aby ste zmenili perspektívu alebo pohľad na danú vec.

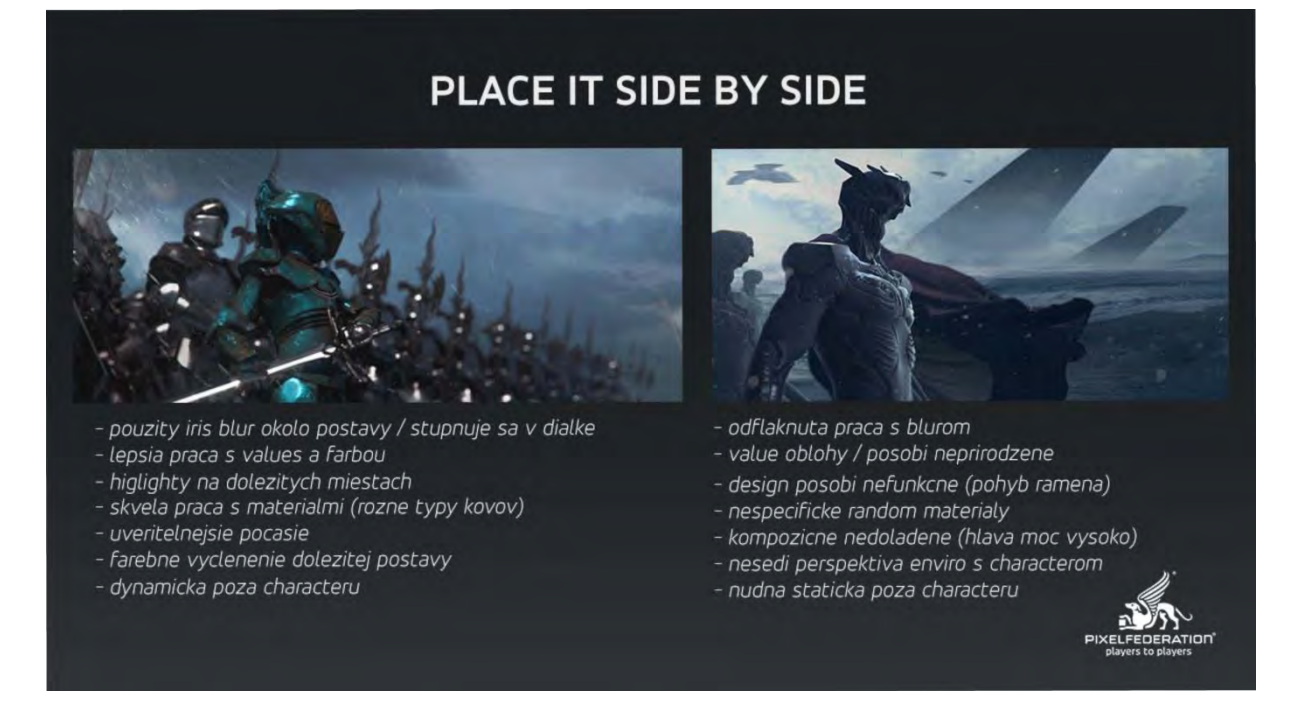

Ak niečo neviete urobiť hneď, tak moja technika je dať si vizualizácie vedľa seba a vypísať konkrétne veci, či fungujú, alebo nefungujú. Prinieslo mi to o dosť rýchlejší progres v tom, že sa pomenujú veci konkrétne. Ide o to byť kritický a nebrať to tak, že ide o projekt, ktorý som najlepšie spravil a už lepšie to nejde.

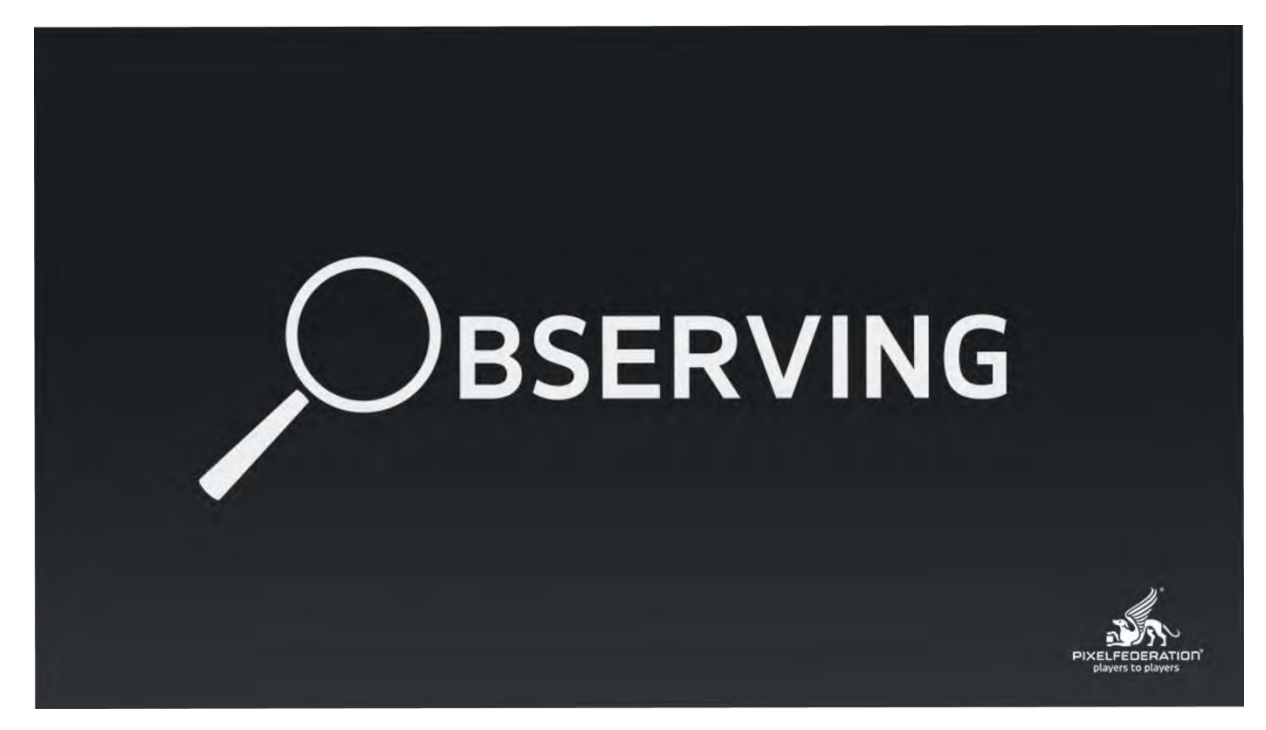

Jednou z najdôležitejších predpokladov artu je "observing"<sup>150</sup>. Vedieť, čo je dobré a čo nie.

<span id="page-42-0"></span><sup>150</sup> <https://dictionary.cambridge.org/dictionary/english/observe> <https://slovnik.aktuality.sk/preklad/v/?q=observing>

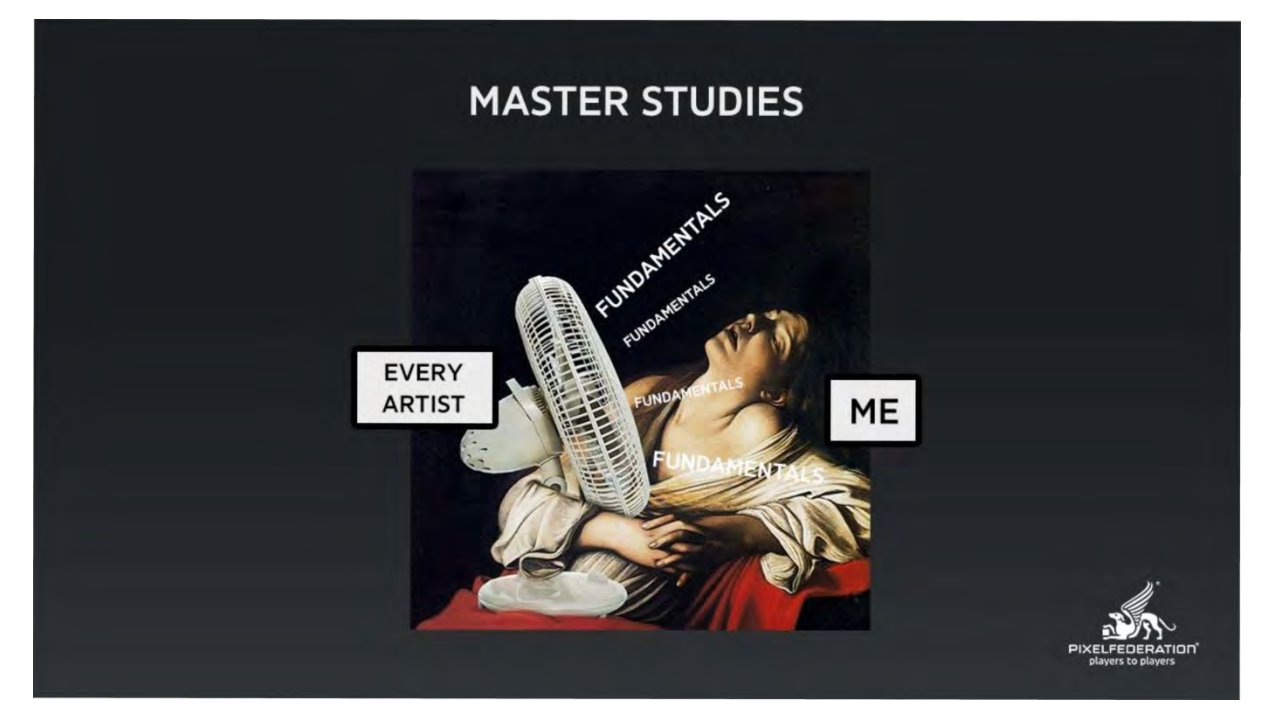

Pri sledovaní životopisov konceptartistov alebo akýchkoľvek digitálnych artistov všetci opakujú zásadu "fundamentals"[151](#page-43-0).

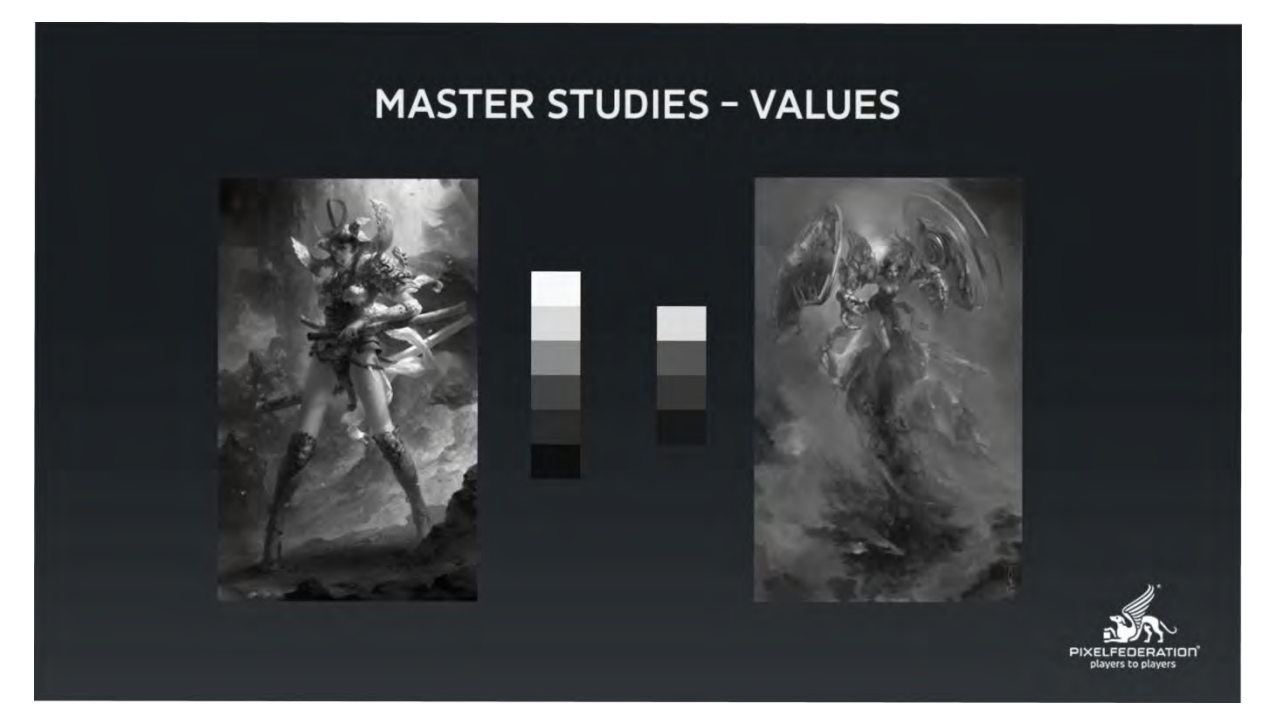

Prvé z nich sú "values"<sup>152</sup>. Ja najradšej čerpám od ázijských artistov. Treba si dávať pozor, aký je celkový pomer medzi bielou a čiernou. Ak si porovnáte values na ľavom a pravom obrázku tak zistíte, že rozsah tónov na ľavom obrázku je o dosť širší ako vpravo. Je to proces, ktorým sa dá veľmi veľa manipulovať.

<span id="page-43-0"></span><sup>151</sup> [https://www.amazon.com/Fundamentals](https://www.amazon.com/Fundamentals-Digital-Art-Richard-Colson/dp/2940373582)-Digital-Art-Richard-Colson/dp/2940373582

<span id="page-43-1"></span><sup>152</sup> [https://www.artistsnetwork.com/art](https://www.artistsnetwork.com/art-subjects/understanding-value-and-tone-for-better-painting/)-subjects/understanding-value-and-tone-for-better-painting/

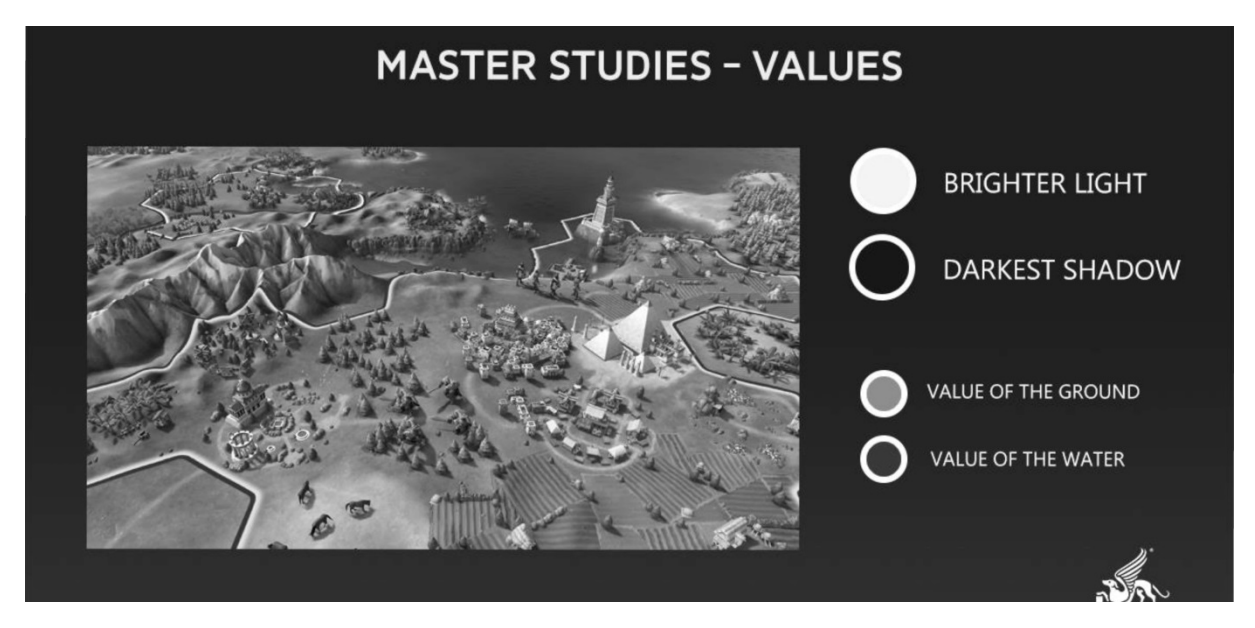

Ako to dať do herného kontextu? Na jednom nedávnom projekte som mal za úlohu vytvoriť mapu pre hru, ktorá je na štýl Civilization<sup>153</sup>. Ja som si pri tom uvedomil, že zásady v nej použité nie sú náhodné a mojim odporučením je: "nesnažte sa vymyslieť znovu teplú vodu". Použite referencie, ktoré už existujú, použite hry, ktoré už existujú, použite filmy, ktoré existujú. Zoberte si screenshoty a analyzujte ich. Na obrázku je najsvetlejšia value v tejto scéne. Viete, že zem bude vždy v takejto tonalite, alebo že voda bude vždy tmavá. To bola jedna z mojich chýb, čo som spravil, že som mal vodu svetlejšiu ako je tonalita zeme - takto to na svete nefunguje, ja som na to musel prísť tou nepríjemnejšou cestou.

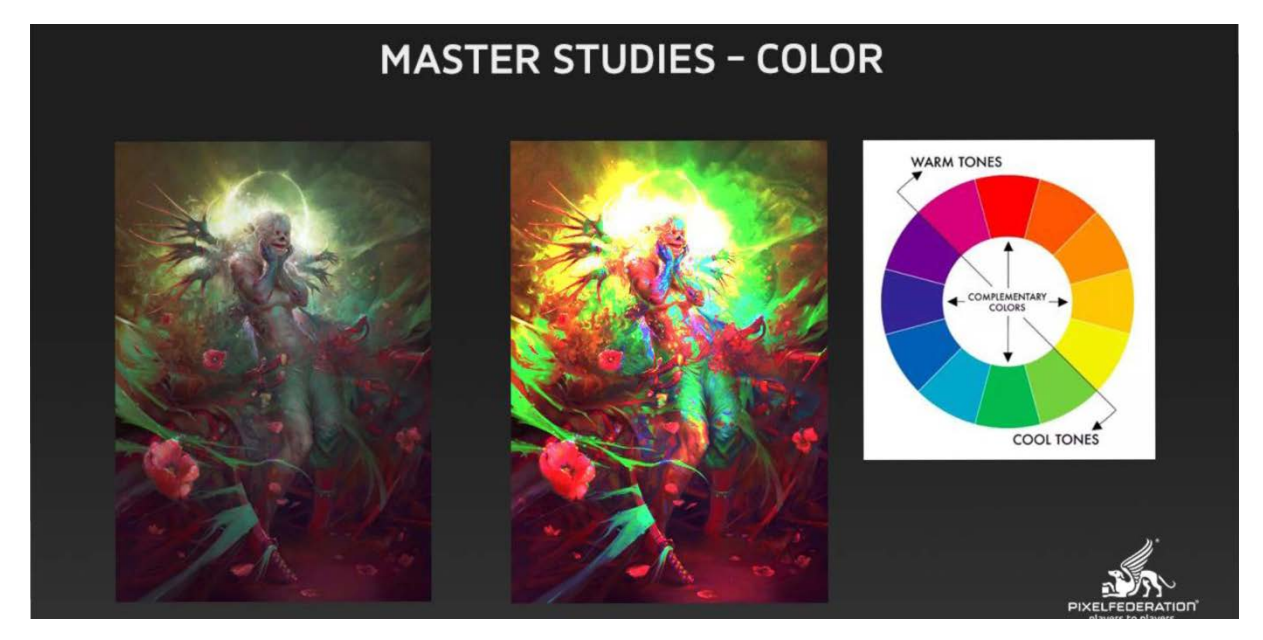

Farba. Ako príklad použijem jedného z mojich obľúbených artistov Petra Polacha<sup>154</sup>. Chcem vám ukázať jednu veľmi jednoduchú techniku, ktorú napriek tomu používa veľmi málo ľudí: - ide o to, že si prepálite daný obraz a zistíte, čo sa za tým všetkým skrýva. Pri niektorých obrázkoch, ako je napríklad tento, je celkom zjavné, že sú tam komplementárne farby<sup>[155](#page-44-2)</sup>, že červená so zelenou fungujú.

<span id="page-44-0"></span><sup>153</sup> <https://civilization.com/>

 $\overline{\phantom{a}}$ 

<span id="page-44-1"></span><sup>154</sup> <https://www.artstation.com/apterus>

<span id="page-44-2"></span><sup>155</sup> [https://www.alejtech.sk/sk/blog](https://www.alejtech.sk/sk/blog-o-webdizajne/teoria-farieb-vo-webdizajne.html)-o-webdizajne/teoria-farieb-vo-webdizajne.html

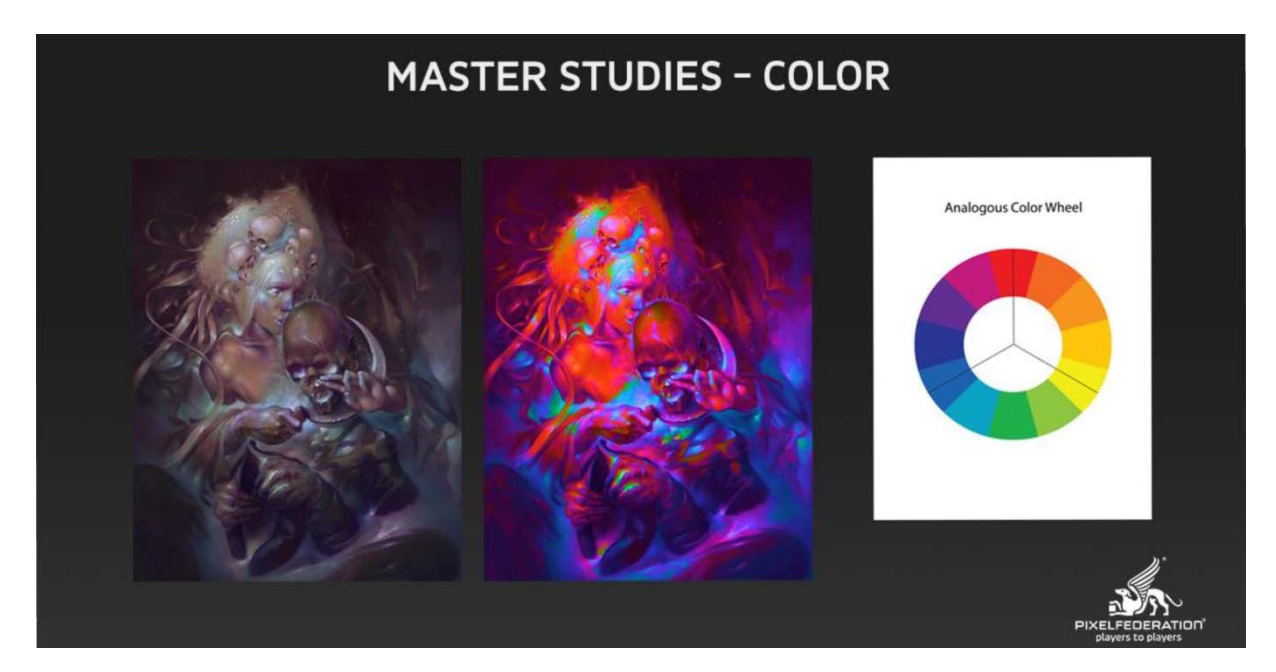

Ale sú prípady, kde to nie je také zjavné a táto technika vám príde vhod. Napríklad pri tomto obrázku sa mne celkom ťažko zisťovalo "čo je tu hlavná farba?" alebo "je to studená alebo chladná?". Lepšie oko to vie posúdiť, ja som to nevedel. Zistíte, že je to analogus<sup>[156](#page-45-0)</sup> a že všetko má svoj dôvod, nie je to len náhodné miešanie farieb, ale je za tým reálna teória, ktorú sa všetci učíme na škole, ale málokedy sa dáva do reálneho kontextu s reálnym použitím.

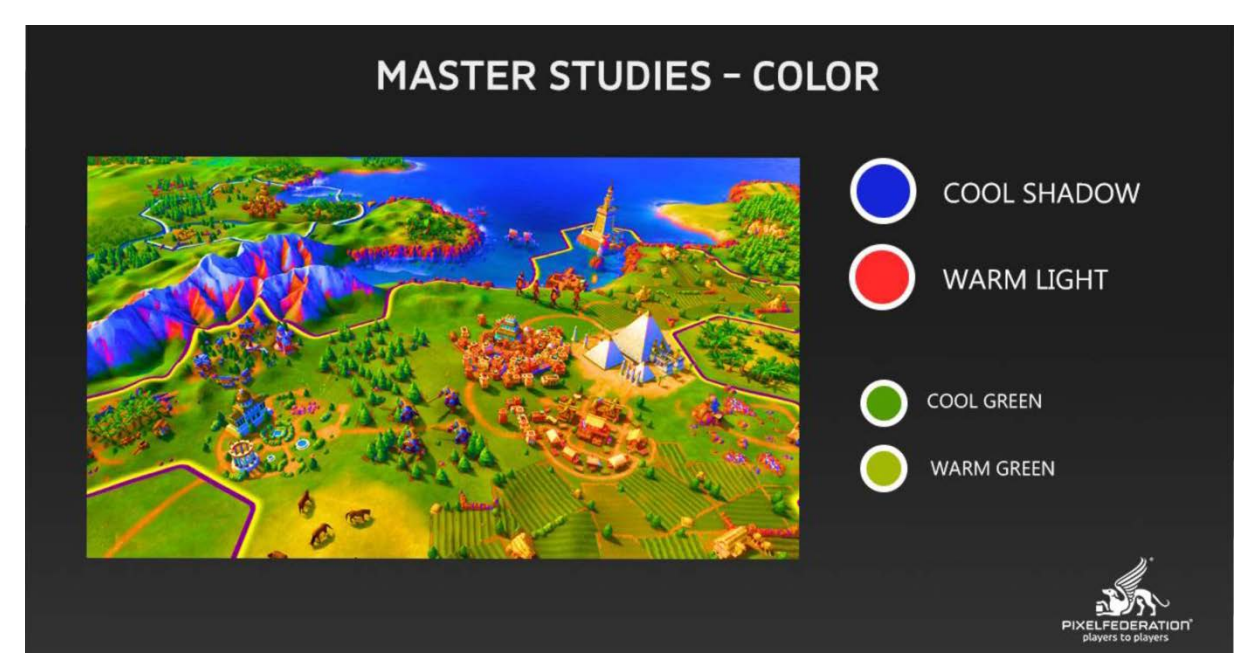

Zasadenie farby do herného sveta. Opäť rovnaký princíp. Vieme, tiene sú chladné, svetlo je teplé, rozsah medzi zelenými je mierny, ale je. To všetko by ste mali vedieť, ak chcete odvádzať dobrú prácu a byť prínosný pre váš tím v oblasti herného priemyslu.

 $\overline{a}$ 

<span id="page-45-0"></span><sup>156</sup> Analogous Color Scheme je schéma používajúca tri farby, ktoré sú vedľa seba. Analogická schéma môže byť veľmi harmonická a relaxačná. Schéma modrozelenej, zelenej a zelenožltej farby je príkladom analogickej farebnej schémy. Táto schéma využíva jednu dominantnú farbu, pričom dve zostávajúce farby sú akcenty. Analogické schémy fungujú dobre s akcentovými stenami a ďalšími veľkými rozmermi, pretože farby sú prirodzene harmonické.

**PRACTICE MAKES PERFECT**

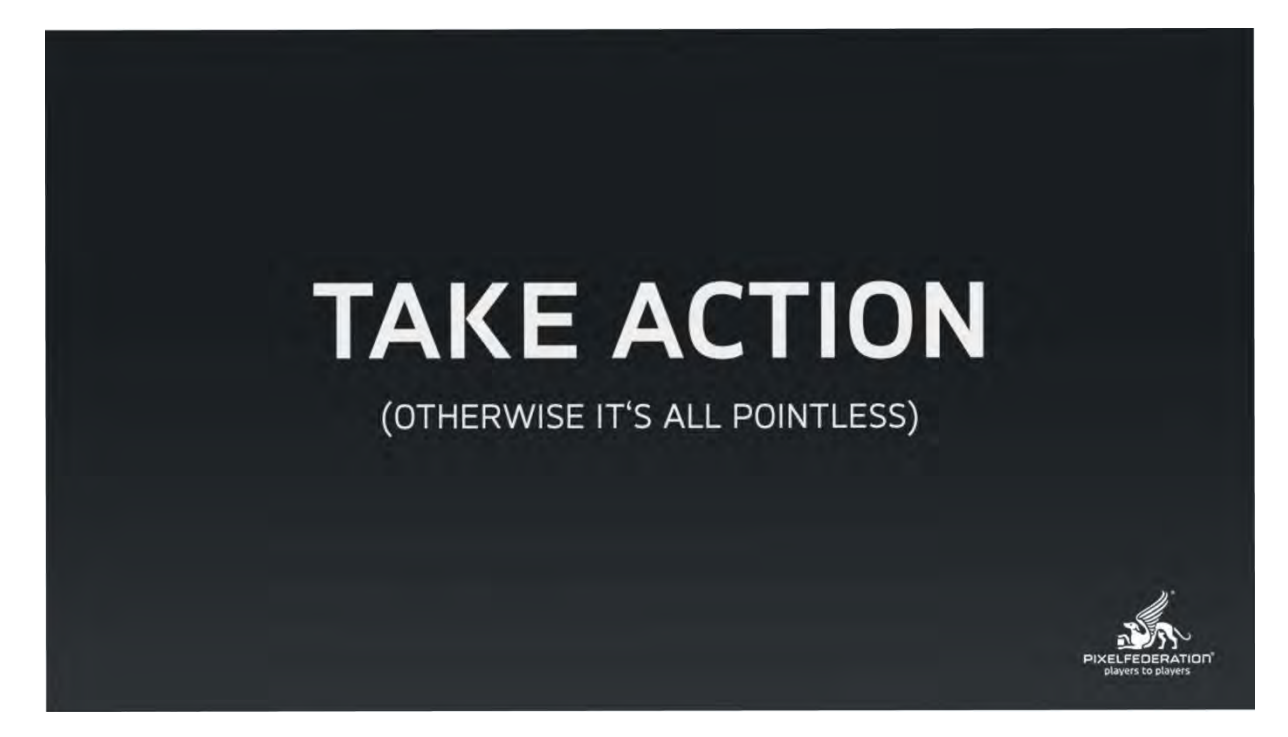

Take action je rovnako úžasnou vetou.

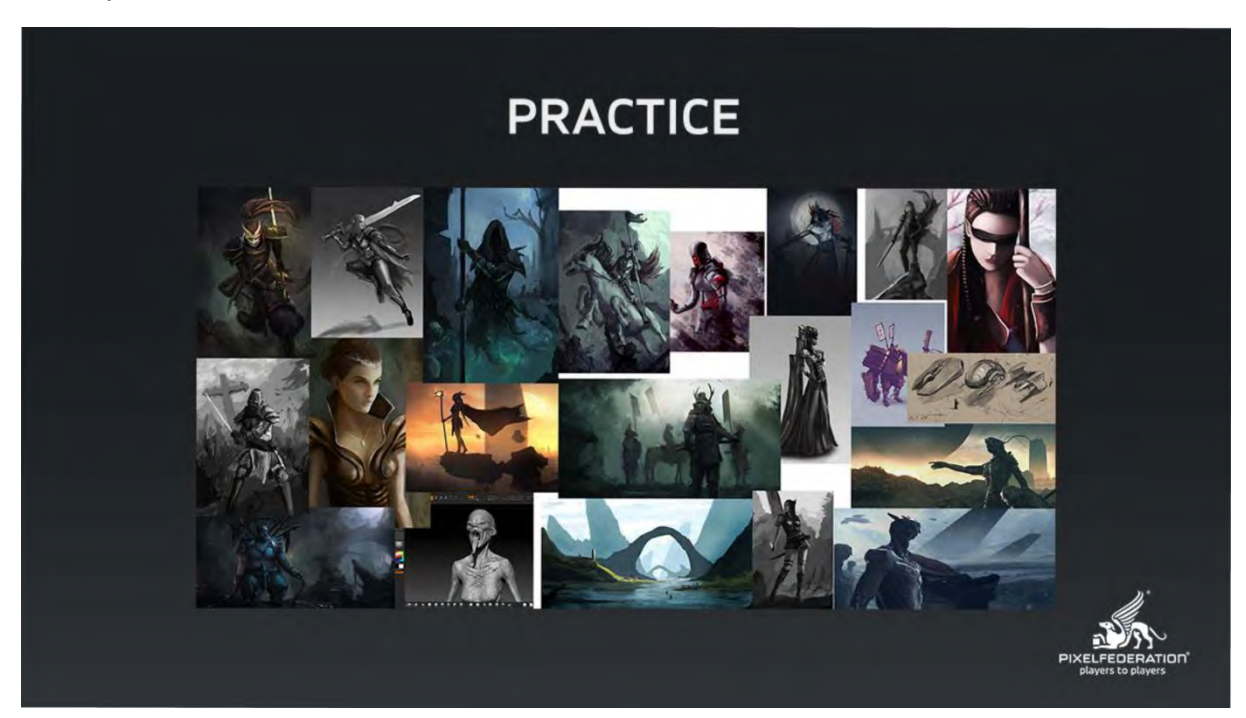

Hovori sa: "Practice makes perfect". <sup>[157](#page-46-0)</sup> Túto vetu počujete všade, ale skôr je to tak, že "Perfect practice makes perfect". Môžete opakovať stále tú istú chybu stále donekonečna, stále tie isté veci, môžete kresliť hlavu stále z toho istého uhlu, ale nikam vás to neposunie ďalej. A môžete urobiť aj stotisíc obrázkov tej istej hlavy. Je to pointless.

<span id="page-46-0"></span><sup>157</sup> [https://www.collinsdictionary.com/dictionary/english/practice](https://www.collinsdictionary.com/dictionary/english/practice-makes-perfect)-makes-perfect

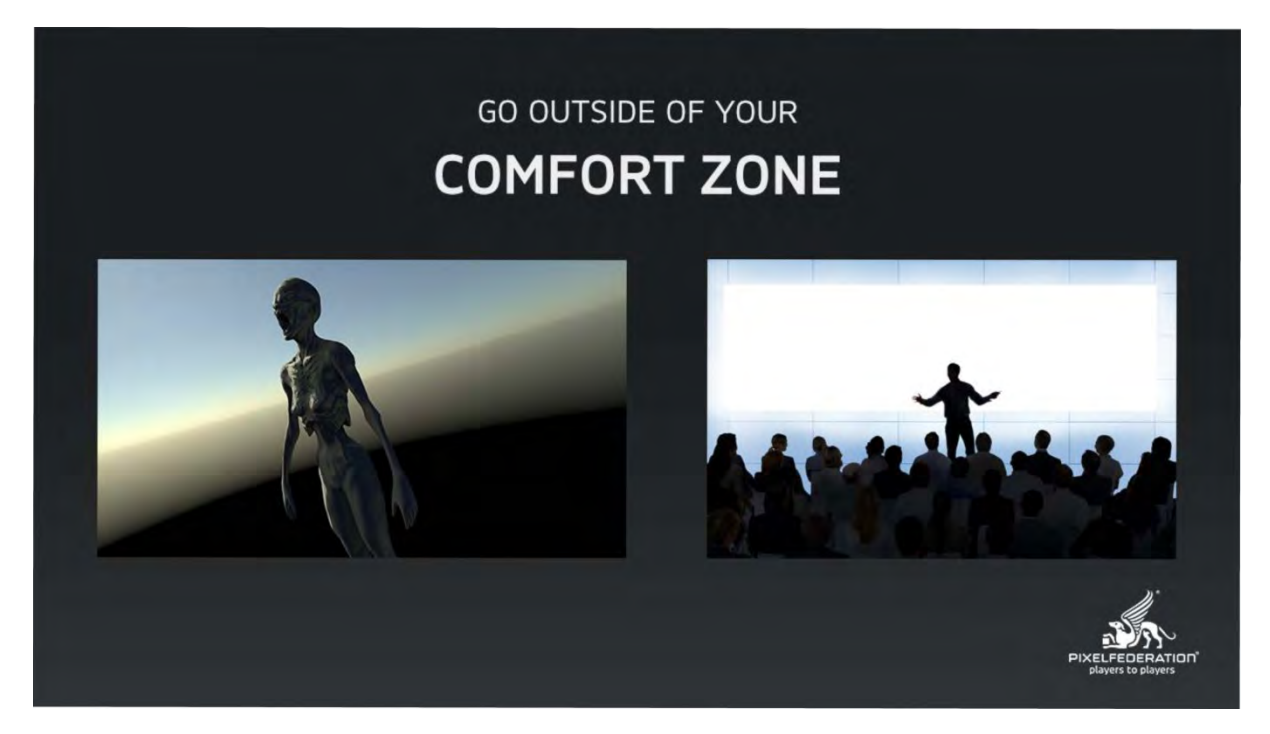

Go out of your comfort zone. Opustite svoju komfortnú zónu. Toto je vec, ktorá nie je vždy príjemná, ja sa tomu vyhýbam, keď sa dá. Môžete vidieť, že to nevyzerá vždy dobre, keď skúšate nové veci. Ja som teraz začal s 3d-čkom a Zbrushom<sup>[158](#page-47-0)</sup>. Áno prezentovanie je tiež niečo, s čím mám problém, ale vystavil som sa tomu, a bojujem s tým. Je to niečo, čo viem, že je nevyhnutné.

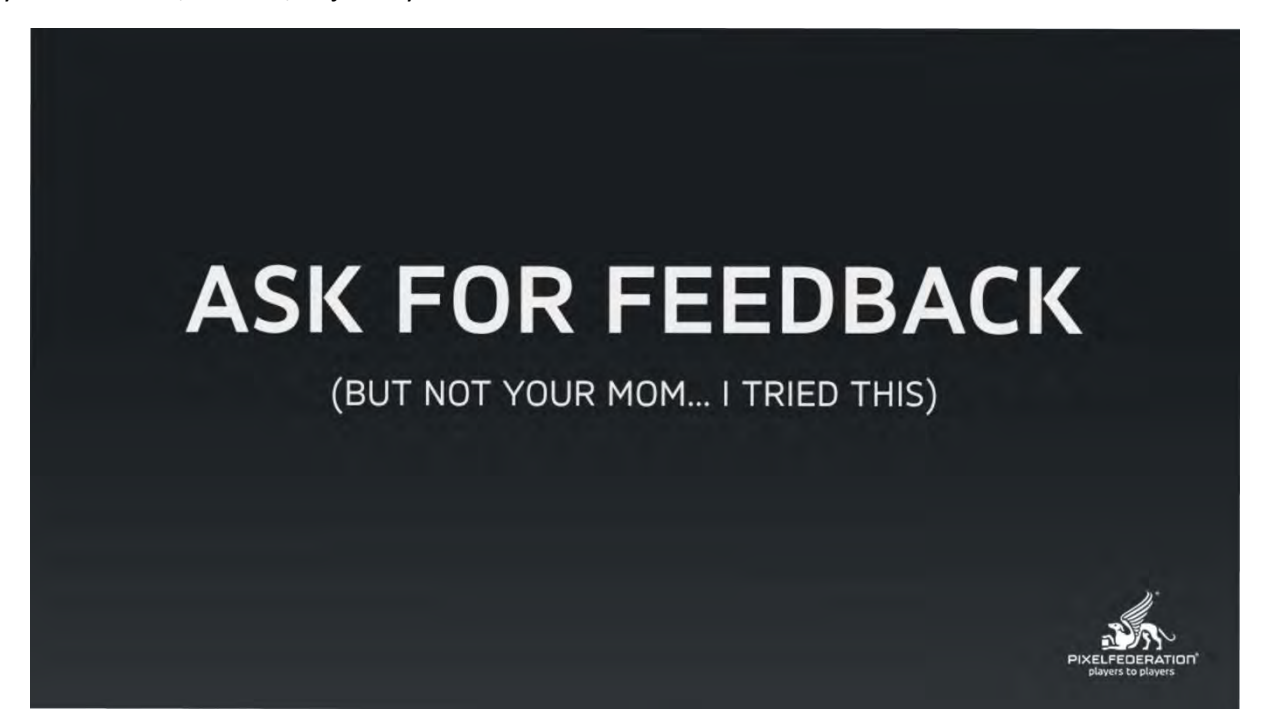

Je dôležité si pýtať feedback (spätnú väzbu). Samozrejme nie od mamy, pretože mama vám povie: "áno zlatko, je to krásne". Pýtajte sa profesionálov a pýtajte sa niekoho, kto je skillovo nad vami, pretože on vidí niečo, čo vy aktuálne nevidíte. Ak by som ukázal komukoľvek o dosť zdatnejšiemu niektorú z mojich prác, za ktorou si na 100% stojím, tak ten človek určite nájde 50 ďalších vecí, ktoré sú tam zle. Nepýtajte sa kamošov ani spolužiakov, pýtajte sa profesionálov. Aj v Pixel Federation je mnoho profesionálov, ktorí vám poradia.

<span id="page-47-0"></span><sup>158</sup> <http://pixologic.com/>

 $\overline{\phantom{a}}$ 

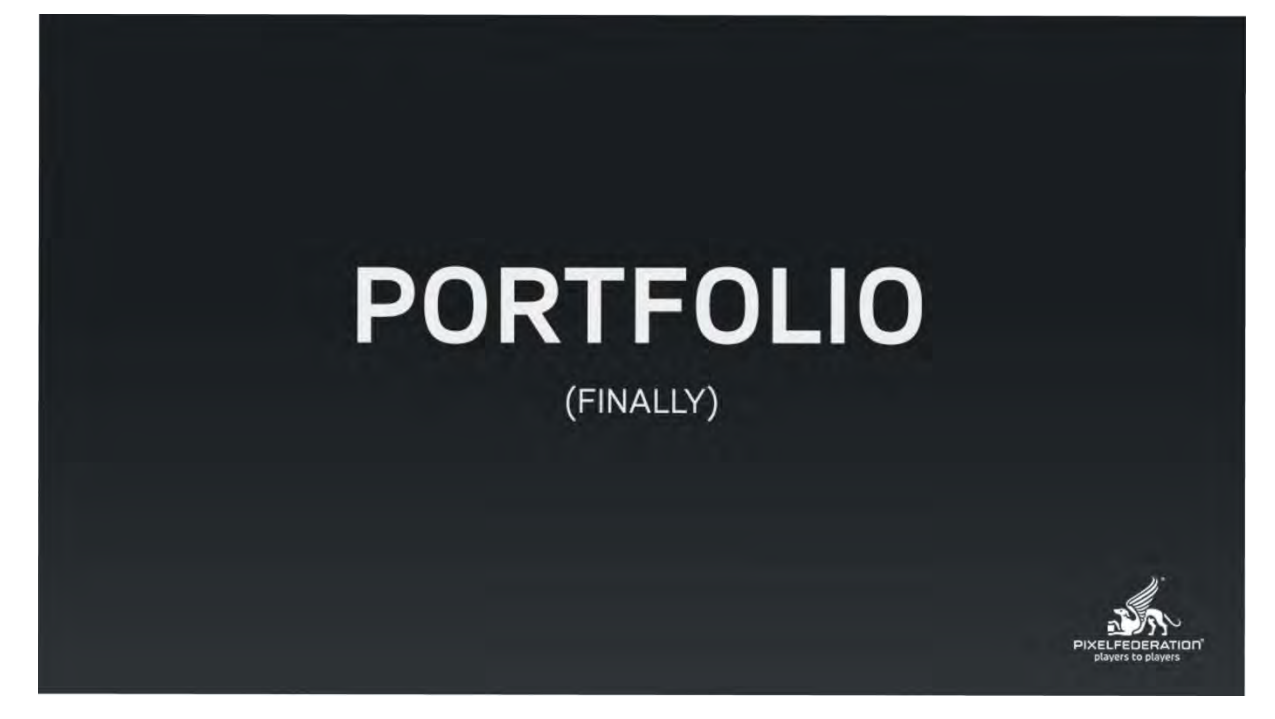

Väčšina ľudí sa pýta, čo by mali dať do portfólia. Čo je také hlavné, čo by tam malo byť. Čo by som tam nemal dávať.

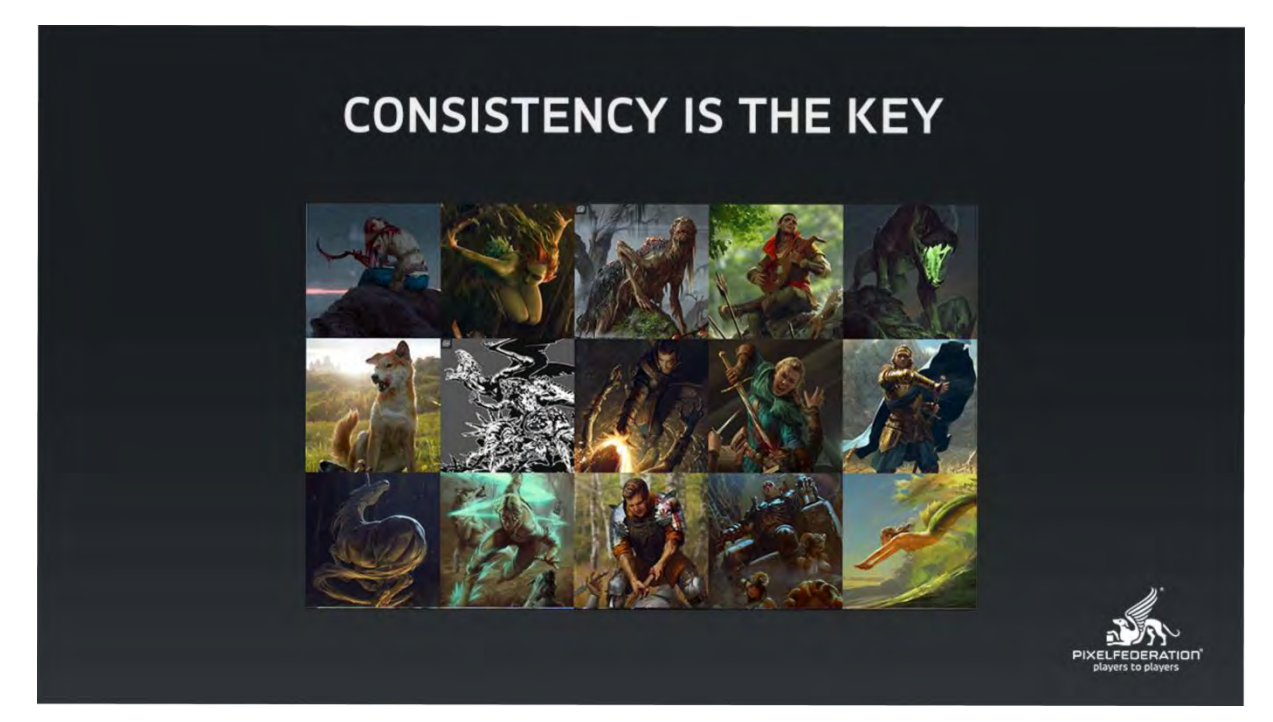

Jednou z najdôležitejších podmienok portfólia je konzistentnosť. Aby daný človek, ktorý vás chce najať pre nejaký typ práce, aby videl, že danú prácu viete robiť na istej úrovni a viete ju priniesť opakovane. Ako príklad som použil Annu Podedwornu<sup>[159](#page-48-0)</sup> z CD Project Red<sup>[160](#page-48-1)</sup>, ktorá má fantastické karty a jej konzistentnosť je na veľmi vysokej úrovni. Ukazuje to nielen počet divákov (followerov), ale aj uznanie profesionálov.

<span id="page-48-0"></span><sup>159</sup> <https://www.artstation.com/akreon>

<span id="page-48-1"></span><sup>160</sup> [https://en.wikipedia.org/wiki/CD\\_Projekt#CD\\_Projekt\\_Red](https://en.wikipedia.org/wiki/CD_Projekt#CD_Projekt_Red)

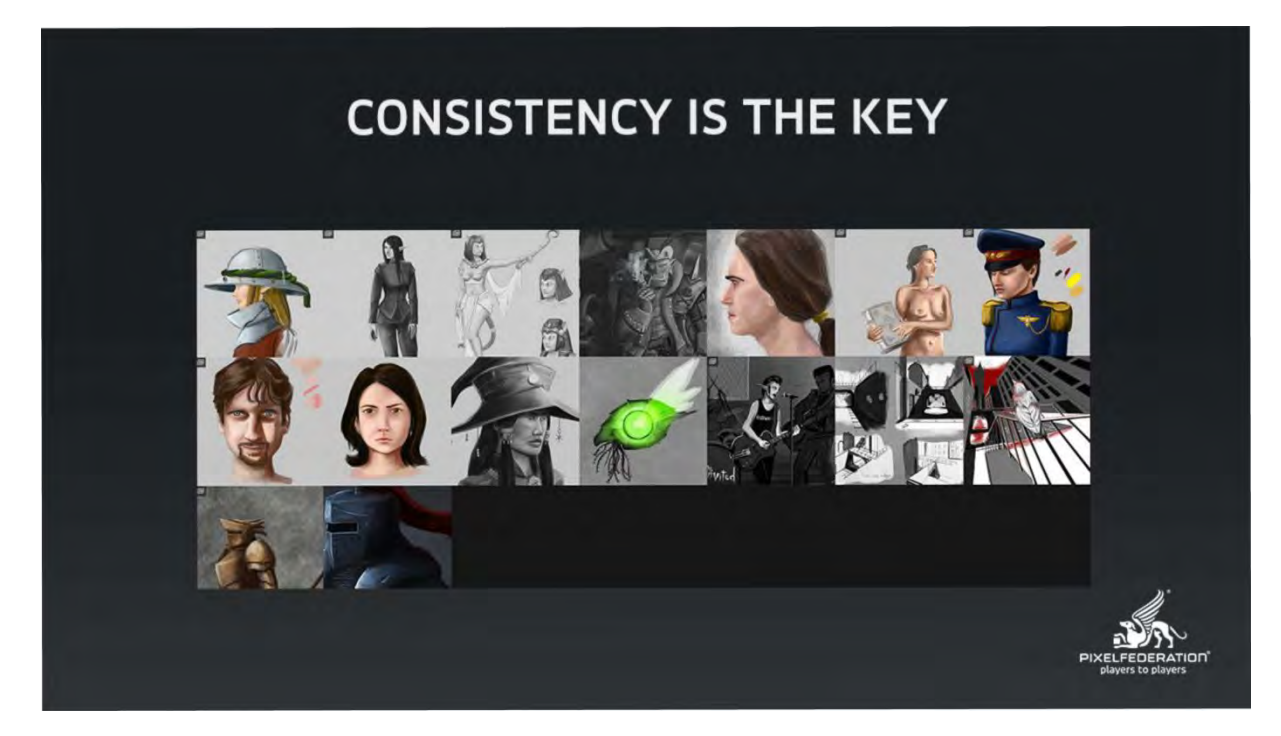

Toto je spôsob, akým by som možno nešiel. Ja som dostal pracovné ponuky, aj keď nie som ktovieaký umelec, ale viem preukázať akú-takú konzistentnosť. Z tohto portfólia si ja neviem úplne vytriediť zameranie autora. Je tam veľa subjektov, sú tam portréty, sú tam charakter dizajny, sú tam nazvime to, enviromenty a celkovo to nepôsobí veľmi profesionálne.

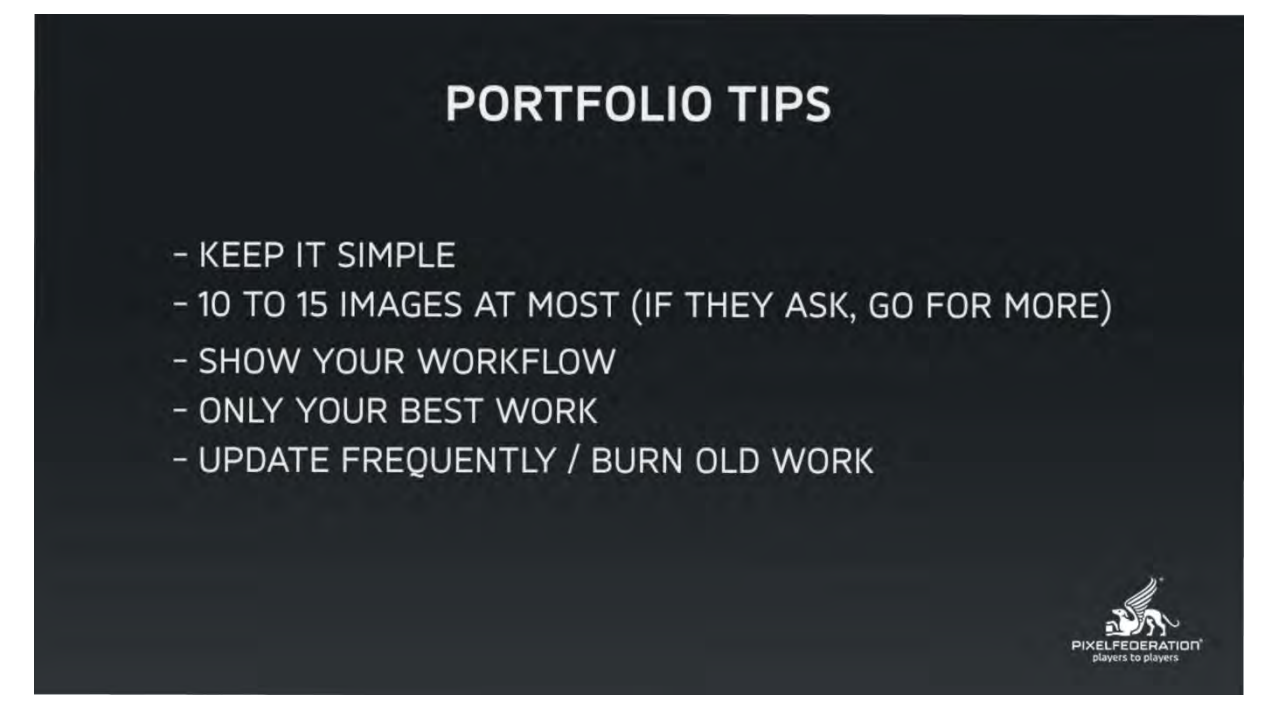

Toto sú odporúčania pre portfólio v skratke. Nesnažte sa robiť nejaké úžasné pozadia, žiadne extra popisky. Obrázok by mal hovoriť sám za seba. Netreba tam dať úplne všetko, čo som kedy v živote urobil. Treba tam dať 10-15 ukážok. Ak vás požiadajú, tak potom ich dodatočne dodáte objednávateľovi. To, čo sa často osvedčuje, je

ukázať svoj workflow. Nejaké práce od sketchu<sup>[161](#page-50-0)</sup> cez nejaký farebný layout, rendering a podobne. Ľudia to veľmi radi vidia. Vidia, že nie ste "nejaký šarlatán", že sa ich nesnažíte oklamať. Dôležité je aj "update frequently".

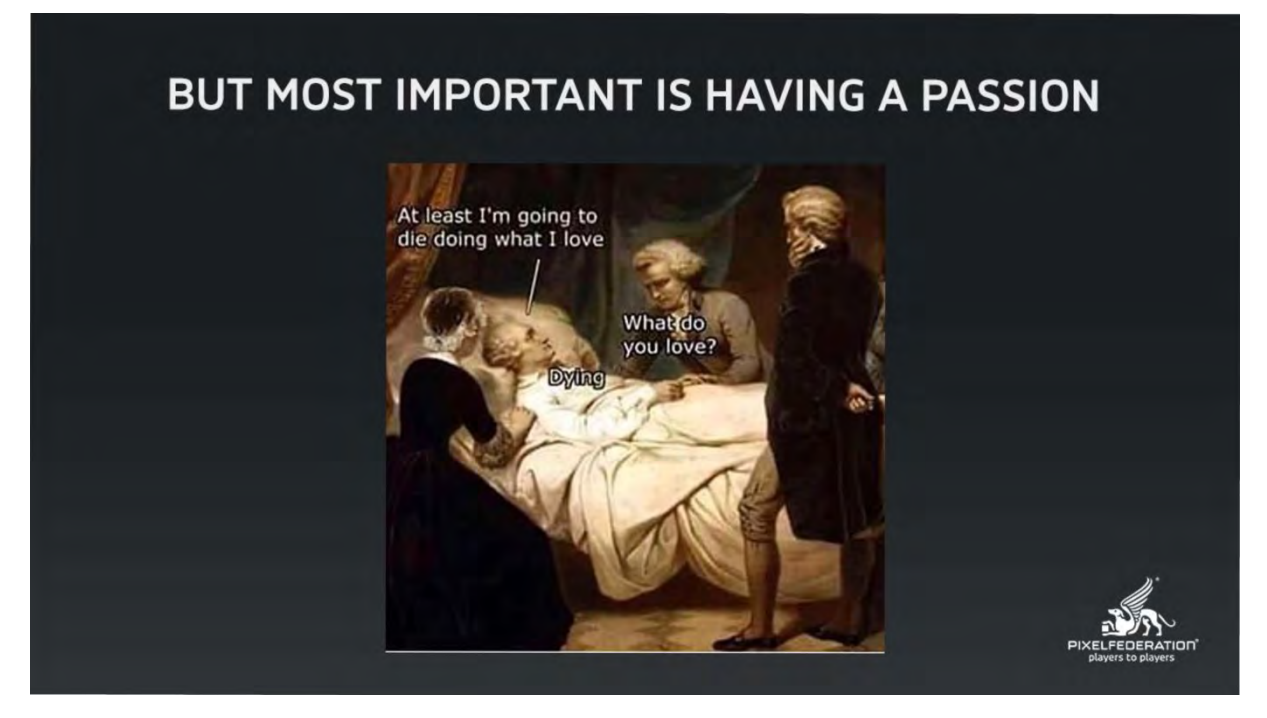

Oblasť herného priemyslu je veľmi kompetitívna scéna. Občas však zabúdame, aj ja som občas zabudol, že prečo to vlastne robíme.

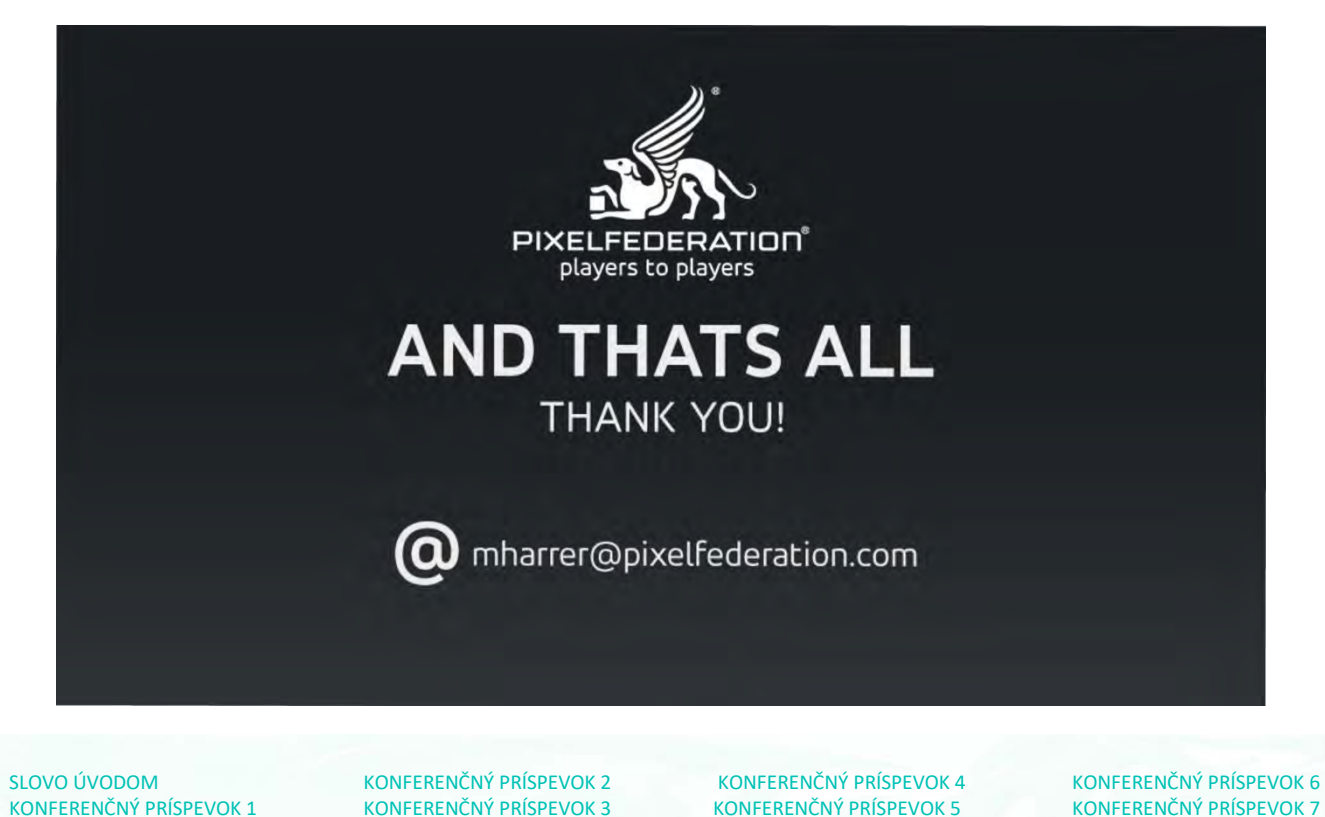

<span id="page-50-0"></span><sup>161</sup> [https://www.pinterest.com/reddick1190/sketch](https://www.pinterest.com/reddick1190/sketch-art/)-art/

## <span id="page-51-0"></span> **NOVÉ MOŽNOSTI FYZICKEJ INTERAKCIE HRÁČA S POČÍTAČOVOU HROU**

 *RNDr. Andrej Lúčny, PhD., FMFI UK Bratislava*

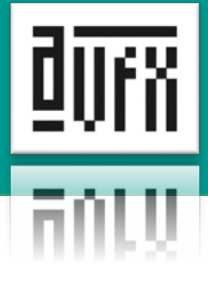

#### **ABSTRAKT**

Pri hraní počítačovej hry nemusí byť hráč telesne pasívny, ale donedávna potreboval na fyzické zapojenie sa do hry špecifický hardvér, ktorý si musel kúpiť, zapojiť a nastaviť. Vplyvom zdokonaľovania strojového učenia a cloudových služieb je čoraz viac možné na tento účel použiť aj úplne bežne dostupné a všadeprítomné prostriedky; konkrétne rozpoznávanie tvárí a postáv z obyčajnej web-kamery, ovládanie hry hlasom a využitie novej generácie chatbotov.

#### **ÚVOD**

Fyzická interakcia hráča spočíva v ovládaní počítačovej hry pomocou pohybov tela hráča alebo jeho hlasom. Bolo vyvinutých viacero hardvérových prostriedkov na snímanie údajov potrebných na realizáciu takejto interakcie. Okrem rôznych dotykových snímačov sú to predovšetkým 3D kamery, medzi ktorými dominuje kamera Kinect. Tieto kamery nasvecujú scénu pre nás neviditeľným infračerveným žiarením, odrazy ktorého sníma špeciálna kamera. Z deformácie nasvecovaného obrazca je potom možné vypočítať hĺbku obrazu. Táto informácia výrazne uľahčuje detekciu postavy hráča, určenie kostry tela hráča a podobne.

Potreba kúpy špecifického a nie príliš lacného hardvéru obmedzuje masovosť použitia fyzickej interakcie hráča s hrou. Pokiaľ by bola možná s prostriedkami, ktoré sú bežnou výbavou hráčskeho počítača alebo hráča, tento spôsob interakcie s hrou by sa stal dostupnejším a jej potenciálny trh oveľa väčším. Takými prostriedkami sú v súčasnosti nielen webkamera zabudovaná v hráčskych notebookoch, ale napríklad aj mobilný telefón so základnou výbavou (kamera, mikrofón, pripojenie do internetu). Rovnakú službu spraví aj lacný hardvér, ktorý nie je primárne určený pre hry, napríklad laserové ukazovadlo.

Cieľom tohto príspevku je inšpirovať tvorcov počítačových hier k využívaniu fyzickej interakcie, najmä tej, ktorá môže mať masový charakter a doteraz nebola reálne dostupná. Fyzická interakcia je nielen zaujímavá, ale aj spoločensky veľmi prospešná, lebo odbúrava práve nepríjemnú stránku hier – nedostatok pohybu hráča.

#### **VYUŽITIE LACNÉHO HARDVÉRU**

Určité možnosti fyzickej interakcie hráča, pomocou dostupných a lacných prostriedkov, sa ponúkali k dispozícii už dávnejšie. Príkladom môže byť použitie laserového ukazovadla či laserovej pištole z hračkárstva, ktorej laserový lúč monitoruje obyčajná kamera (Obr 1.). Na stenu premietneme dátovým projektorom určitú scénu a hráč v nej laserovým lúčom triafa objekty. Miesto dopadu laserového lúča – hoci ho niekedy ťažko vidno i očami – dokáže obyčajná kamera spoľahlivo zdetegovať, pokiaľ na ňu pridáme dostatočne tmavý filter. Nastaviteľnú filtráciu dosiahneme, ak filter zrealizujeme dvomi prekrývajúcimi sa polarizačnými filtrami. Ich vzájomnou polohou môžeme potom určovať intenzitu filtra; z kamery dostaneme čierny obrázok s prípadnou bielou bodkou v čase výstrelu. Následne je len vecou správnej kalibrácie odvodiť z polohy zásahu parametre lúča, ktorý v hernom engine odsimuluje výstrel. Pomocou collider-ov možno potom vyvolať v zasiahnutých objektoch explóziu, ktorá objekt zdeštruuje. Samozrejme informáciu o smerovaní výstrelu musíme do herného

engine nejako dostať, nakoľko spracovať obraz z fyzickej kamery je ľahšie v externej aplikácii. Najprístupnejším riešením je použiť TCP protokol, pričom aplikácia bude serverom a hra klientom. Keďže aplikácia beží na rovnakom počítači a TCP port na ktorom počúva, môžeme pevne zvoliť, pre hru to nebude predstavovať problémy s nastavením jej konfigurácie, pripája sa vždy na localhost.

#### **VYUŽITIE NOVÝCH METÓD UMELEJ INTELIGENCIE**

Prejdime však k tým prostriedkom, ktoré sa stali reálnymi len v nedávnej dobe, a ktoré prináša pokrok v oblasti umelej inteligencie. Typickou úlohou, na ktorej možno tento pokrok demonštrovať, je už spomínaná detekcia postavy hráča. Kým klasické riešenie používa špeciálnu kameru, ktorá vie poskytnúť informáciu o hĺbke obrazu, pomocou umelej inteligencie je možné získať analogickú informáciu z obyčajnej kamery.

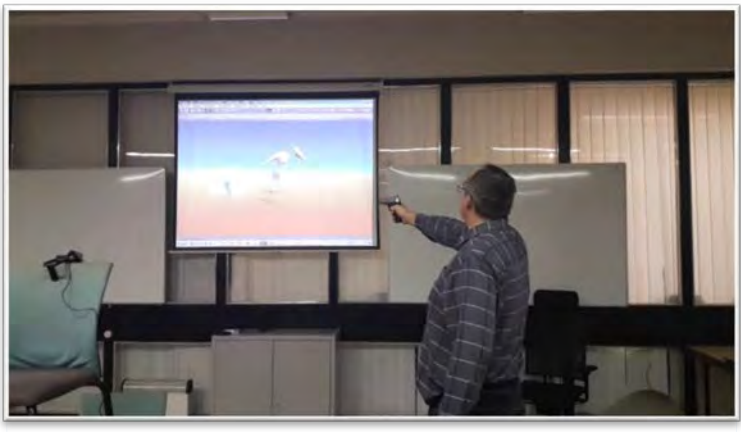

*Obr. 1. Streľba na avatara z laserovej pištole. Herné prostredie je premietané na [plátno, ktoré sníma kamera, ktorú na obrázku vidno vľavo dolu.](https://youtu.be/B4-2aXCWa50) https://youtu.be/B4-2aXCWa50*

To, že je to vôbec možné, by nás nemalo prekvapiť, lebo človek takú schopnosť má a to aj keď sa pozerá jedným okom. Úžasný je však spôsob, akým sa podarilo napodobniť túto schopnosť v počítači. Vďaka tomu, že sme už vynašli spôsob ako z obrazu určiť postavu hráča so špeciálnou kamerou, môžeme rovnakú scénu snímať obyčajnou kamerou a získať tak nielen mnoho anotovaných vzoriek , t. j. sadu obrázkov z obyčajnej kamery, ku ktorým máme želaný výsledok v podobe detegovanej postavy hráča. S pomocou takého dataset-u a metód umelej inteligencie vynájdených pomerne nedávno, známych pod názvom hlboké učenie [9] – vieme nájsť riešenie tejto úlohy s použitím obyčajnej kamery.

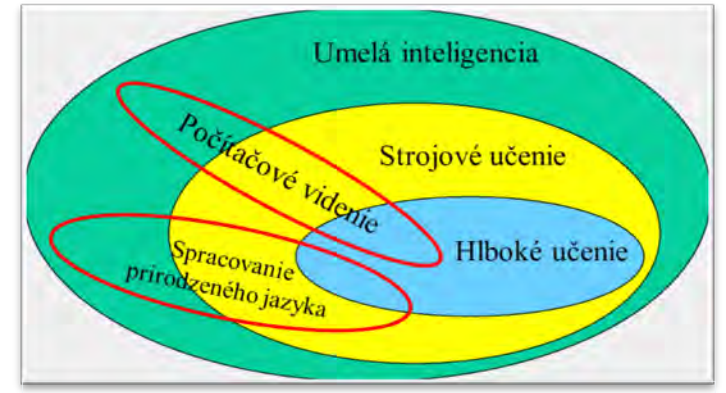

*Obr. 2. Vzťah umelej inteligencie ku strojovému a hlbokému učeniu. Červenou linkou sú vyznačené aplikačné oblasti.*

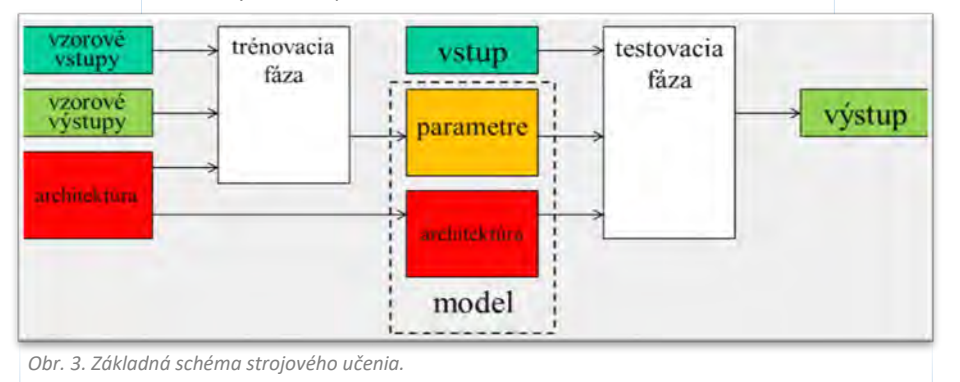

53

Hlboké učenie (Obr. 2) je technika strojového učenia (Obr. 3) založená na špeciálnom type tzv. neurónových sietí. Pod neurónovou sieťou si je možné predstaviť čokoľvek, čo má nejaké parametre a čo vie spočítať z nejakého vstupu nejaký výstup, pričom z rozdielu tohto výstupu a želaného výstupu (počítame ho tzv. chybovou funkciou), vieme povedať ako zmeniť parametre, aby sa tento rozdiel zmenšil (Obr. 4). Každý algoritmus má nejaké parametre, pri reálnych úlohách je ich pomerne veľa. Vývojári softvéru ich nie celkom správne nazývajú bulharskými konštantami. Pokiaľ tieto parametre nastavuje človek, zvládne rozumne použiť maximálne desiatky parametrov. Neurónová sieť je špecifický algoritmus, ktorý skoro nič iné než bulharské konštanty neobsahuje a pri tzv. hlbokom učení má

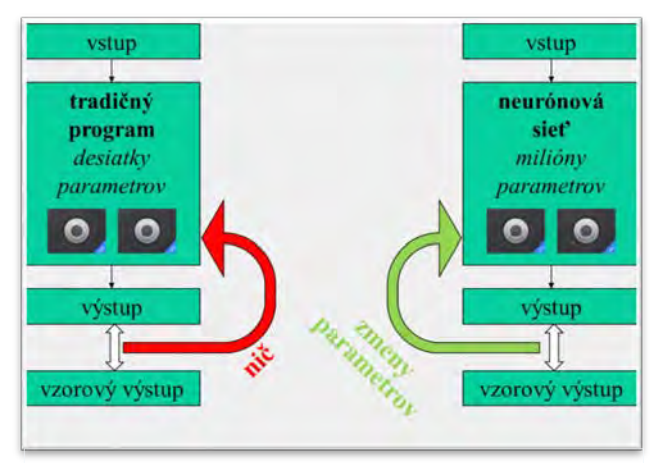

*Obr. 4. Porovnanie tradičného programu a neurónovej siete. Neurónová sieť je čokoľvek majúce parametre, o čom vieme z rozdielu želaného a skutočného výstupu povedať, ako zmeniť parametre, aby sa tento rozdiel zmenšil.*

spravidla desiatky miliónov parametrov. Je nemysliteľné, aby sme ich nastavenie hľadali ručne; vďaka uvedenej základnej vlastnosti ho možno nájsť postupne, tzv. trénovaním. Začneme s nejakým náhodným nastavením parametrov neurónovej siete. Z dátovej kolekcie vyberieme nejakú časť vzoriek a spustíme na nej takto nastavenú neurónovú sieť. Z rozdielu výstupu a želaného výstupu odvodíme zmenu parametrov. Zmeníme ich a celý proces opakujeme. Opakujeme ho dovtedy kým odchýlka medzi výstupmi a želanými výstupmi nie je prijateľne malá, alebo kým sa výkon siete nezlepšuje. Pokiaľ zmenu parametrov – tzv. gradient – odvodzujeme zo všetkých vzoriek, trénovací algoritmus radíme medzi tzv. Gradient Descent. Pokiaľ z jedinej vzorky, tak je to tzv. Stochastic Gradient Descent. Najobľúbenejšou metódou je však odvodiť gradient z náhodne vybranej skupiny vzoriek a vtedy hovoríme o Batch Gradient Descent. V určitých prípadoch, keď je vzoriek v skupine málo (napr. 15), ide o miniBatch Gradient Descent. Princíp trénovacieho algoritmu je jednoduchý, ale má svoje úskalia. Po prvé, zmena parametra je daná len orientačne, t. j. vieme či parameter treba zvýšiť alebo znížiť, že ho treba zvýšiť viac ako iný parameter, ale nevieme presne o koľko. Finta, akou sa snaží algoritmus odhadnúť o koľko zmeniť parameter, je jadrom tohto algoritmu a od rôznych prístupov rozlišujeme viac konkrétnych optimalizátorov, najbežnejšie sú rmsprop a ADAM. Po druhé, aj keď sa nám podarí parametre nastaviť tak, že na vzorkách dosahujeme výbornú zhodu skutočného a želaného výstupu, ešte stále to nemusí byť nič platné. Potrebujeme totiž aby sieť fungovala aj pre vstupy, ktoré vo vzorke nemáme. Pomocou rozdelenia vzoriek na trénovaciu a testovaciu časť sa môžeme presvedčiť či nenastalo tzv. preučenie (overfitting), kedy sieť veľmi dobre funguje na trénovacej časti vzoriek a vôbec nefunguje na testovacej. Hovoríme vtedy o nízkej predikčnej schopnosti siete. Práve vyriešenie tohto problému pomocou techniky zvanej Dropout, ku ktorej sa neskôr pridali ďalšie ako je Batch normalization, naštartovalo boom hlbokého učenia. Zlomový okamih sa odohral v roku 2012, kedy Alex Krizhevsky so sieťou AlexNet vyhral súťaž v určovaní objektov na obrázkoch (ImageNet, ILSVRC2012) s neuveriteľným náskokom vyše dvanásť percentuálnych bodov pred ostatnými riešeniami [13]. Keďže zlepšenia v tejto brandži sa bežne pohybujú medzi jedným až dvomi percentuálnymi bodmi, presvedčilo to všetkých, že táto technológia dozrela a začala prinášať ovocie. Odvtedy neuplynulo veľa času, ale v danej oblasti sa urobilo mnoho dobrej práce, ktorá ovplyvnila a z väčšej časti ešte len ovplyvní mnohé oblasti vedy, techniky a celkovo ľudskej spoločnosti.

Každý výdobytok hlbokého učenia vznikne tak, že je uhádnutá vhodná architektúra neurónovej siete a prácne zhromaždená vzorka dát (vstupov a želaných výstupov) sa trénovacím procesom premení na správne nastavenie parametrov siete. Používateľ potom dostane dve veci - architektúru siete a parametre siete (tzv. váhy), dohromady to nazývame modelom. V súčasnosti je dostupných mnoho hotových modelov, ktoré sú zhromažďované na webových úložiskách zvaných trochu expresívne zverince (model zoo). Jeden model deteguje ľudské tváre na obraze, iný vracia opornú kostru postavy na obraze, ďalší zmysluplne ofarbí čiernobiely obrázok. Všetky spomenuté modely možno dostať trénovaním, pri ktorom sa gradient počíta priamo zo sady výstupov a k nim prislúchajúcich želaných výstupov na základe určitej chybovej funkcie, napríklad *mse* (priemer z druhých mocnín rozdielov).

Vo zverinci modelov nájdeme však aj také, ktoré vznikli použitím rafinovanejšej chybovej funkcie ako je metrická chybová funkcia. Príkladom takého modelu je vektorizácia tvárí [8], pri ktorej vytrénujeme neurónovú sieť tak, že pre každú tvár vráti nejaké číslo – tzv. deskriptor (napríklad v podobe vektora 1024 reálnych čísel od -1 po 1) a to tak, že tváram rovnakej osoby vracia podobné čísla a tváram rôznych osôb čísla rôzne. Vychádzame pritom z datasetu, ktorý obsahuje tváre anotované menom danej osoby, pričom z každej osoby máme viacero jej tvárí (z rôznych pohľadov, s rôznym výrazom, s rôznym účesom a podobne). Takýto dataset však neobsahuje vstup a želaný výstup (t. j. tvár a číslo) – nevieme aké presné číslo má sieť odpovedať, vieme len akú má mať toto číslo vlastnosť vo vzťahu k iným výstupom siete. Aj toto sa však dá pomocou vhodnej chybovej funkcie, akou je metrická chybová funkcia, zvládnuť. Úprava váh siete sa pri ich použití odvodí z niekoľko málo najhorších prípadov aktuálnych výstupov. Vezmeme vzorku tvárí, spustíme pre každú tvár sieť a dostaneme tak pre každú tvár číslo. Potom kontrolujeme po dvojiciach, ktoré dvojice sú zlé. Zlé sú tie, ktoré zodpovedajú tvári rovnakého človeka a majú príliš rôzne číslo, ako aj tie, ktoré zodpovedajú tváram rôznych ľudí a majú podobné číslo. Pre dvojicu zlých čísel vieme povedať ako ich upraviť, aby sa k sebe priblížili alebo vzdiali. A z týchto zmien niekoľko málo najhorších prípadov odhadneme potrebnú úpravu váh. Je takmer neuveriteľné, že to funguje, ale funguje to. Po trénovaní dostaneme sieť, ktorú môžeme použiť na rozpoznávanie tvárí nasledovným spôsobom. Pracujeme so sadou osôb, pre každú máme niekoľko fotiek ich tvárí. Zistíme a zapamätáme si aké čísla pre ne sieť vráti. Potom vezmeme neznámu tvár, zistíme jej číslo a porovnáme ho so zapamätanými číslami. Ak medzi nimi nájdeme číslo podobné, určíme, že ide o danú osobu.

A funguje to nielen pre tváre. Podobne možno spracovať všetky slová v jazyku, aby pre ne sieť vrátila číslo tak, že dvom slovám podobného významu vráti podobné čísla a dvom číslam rôzneho významu vráti rôzne čísla [4]. Následne možno dokonca urobiť sieť (tá už bude musieť mať aj tzv. rekurentné spojenia), ktorá pre dve výpovede z niekoľko málo viet vráti podobné čísla, ak ich význam je rovnaký, a rôzne čísla, ak je ich význam iný. S takou sieťou potom ľahko skonštruujeme chatbot novej generácie. Kým klasický chatbot aplikuje na otázku rôzne

textové transformácie a snaží sa tak dopátrať, čo sa ho človek opýtal, chatbot využívajúci hlbokú neurónovú sieť vypočíta k otázke jej číslo a porovná ho s číslami ukážok, akými vetami sa dá opýtať na určitý zámer. Tvorca chatbotu teda dopredu pripraví len zoznam zámerov a ku každému zámeru uvedie niekoľko príkladov, akým sa dá na zámer opýtať. Z týchto príkladov sa vypočítajú ich čísla a to, ktoré je najbližšie k číslu položenej otázky, určuje zámer.

Ako sme už spomenuli, tvorca modelu musí uhádnuť vhodnú architektúru

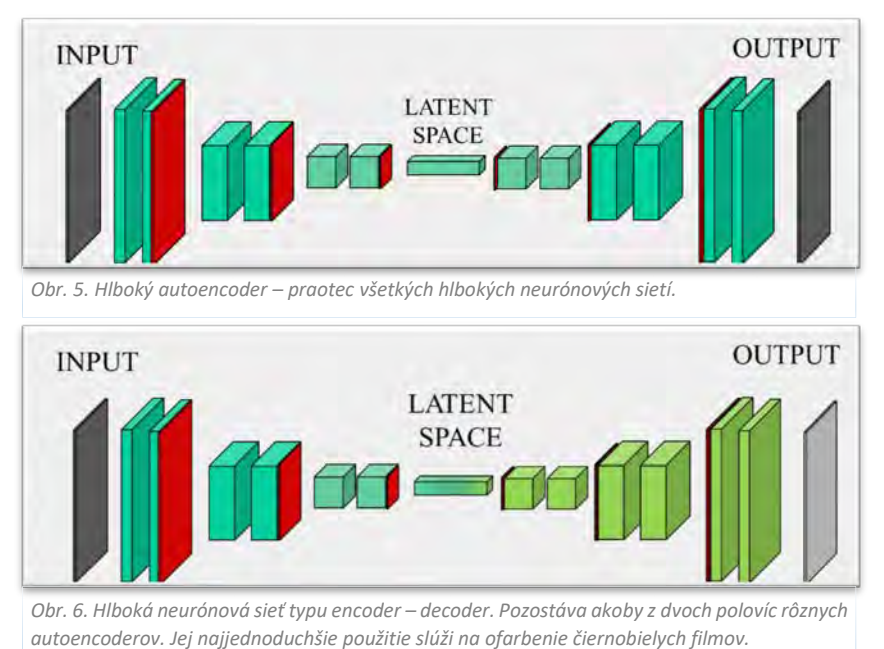

neurónovej siete. Pri tomto sa trochu pristavíme, aby sme vysvetlili , prečo sa tomuto druhu neurónových sietí vlastne hovorí hlboké a aby sme trochu prenikli do podstaty toho, v čom sú inovatívne. Predchodcom všetkých hlbokých sietí je autoencoder [2], či presnejšie tzv. hlboký autoencoder (Obr. 5). Je to neurónová sieť pozostávajúca z viacerých blokov tzv. konvolučných vrstiev, ktoré sú prekladané vrstvami meniacimi dimenziu dát.

Konvolučná vrstva pozostáva z neurónov, ktoré sú prepojené na neuróny vo vrstvách predchádzajúceho bloku a to len na tie, ktoré sa nachádzajú v blízkom okolí ich pozície: najčastejšie sa pritom používajú okolia 3x3 alebo 5x5, každý neurón má teda spravidla 9 či 25 spojení do každej vrstvy predchádzajúceho bloku. Neurón pracuje tak, že robí vážený priemer výstupných hodnôt pripojených neurónov z predchádzajúceho bloku, pripočíta k nemu tzv. bias a aplikuje na to tzv. aktivačnú funkciu. Typickou aktivačnou funkciou pre autoencoder je ReLu, ktorá zo záporného čísla urobí nulu a kladné ponechá. S každým spojením má teda neurón asociovanú určitú váhu – kladné alebo záporné reálne číslo, pričom všetky neuróny v jednej vrstve majú tieto váhy ako aj bias rovnaké. Čiže hoci neurónov sú vo vrstve desaťtisíce, napríklad 300x300 a každý z nich má napríklad 3x3 spojení na každú vrstvu predchádzajúceho bloku plus bias, celá vrstva má iba 3x3 x počet vrstiev v predchádzajúcom bloku plus 1 (za bias) parametrov. To je dosť málo a aby sieť nabrala spomínané desať milióny parametrov, musí byť takých vrstiev v sieti fakt veľa, inými slovami: musí byť hlboká. Treba pritom poznamenať, že takéto zdieľanie váh viacerými neurónmi odlišuje konvolučnú vrstvu od všetkých ostatných typov sietí, je to vlastnosť nevídaná, pretože neurónové siete viac či menej napodobňujú činnosť mozgu človeka a je nepredstaviteľné, že by táto vlastnosť bola biologicky relevantná. Technológia neurónových sietí sa tu teda vymaňuje z rámca, ktorý jej poskytuje príroda a vynachádza mechanizmus lepší, než je možné v prírode dosiahnuť. Zdieľanie váh má za následok dôležitú vec: pokiaľ sieť vystavíme určitému podnetu, jej reakcia je rovnaká bez ohľadu na jeho pozíciu. Takže ak jej predkladáme obraz 300x300 pixelov a učíme sieť rozpoznávať na ňom loptičku, nezáleží na tom, na aké miesto na obraze ju umiestnime: pri trénovaní ju môžeme dávať vždy vľavo hore a pri testovaní ju spozná i v strede či vpravo dole, hoci v takej polohe ju nikdy predtým "nevidela".

Ako sme už spomenuli, konvolučné vrstvy sú v autoencoderi prekladané vrstvami, ktoré menia dimenziu dát. Konkrétne v prvej polovici dimenziu dát redukujú a v druhej ju expandujú. Redukcia spočíva spravidla vo výbere maxima z výstupov niekoľkých (napríklad 2x2) susedných neurónov, expanzia v rozkopírovaní jednej hodnoty na viaceré. Dimenzia dát sa teda postupne redukuje, napríklad zo vstupných 300x300 cez 150x150, 75x75 až na napríklad 1x1024 (tento blok siete nazývame latentný priestor) a potom zase postupne expanduje presne na pôvodnú veľkosť (prevod dvojrozmerných dát na jednorozmerné sa robí špeciálnou vrstvou zvanou Flatten).

Autoencoder trénujeme tak, že mu na vstup predkladáme určité dáta, napríklad obrázky snehuliakov, a požadujeme, aby dával výstup čo najpresnejšie zodpovedajúci vstupu. To sa môže javiť ako načisto zbytočné, avšak pokiaľ sa nám podarí autoencoder natrénovať, môžeme druhú polovicu (za latentným priestorom) zahodiť a zvyšok nám poskytuje veľmi zaujímavý kódovací stroj. Keďže výstupy autoencodera sú až na nepresnosť trénovania totožné so vstupmi, každý jeden blok konvolučných vrstiev musí obsahovať informáciu, ktorá sa svojou obsažnosťou vyrovná vstupným dátam. A to sa týka aj latentného priestoru. Prvá polovica autoencodera teda zakóduje napríklad vstupný obrázok s 90000 pixelmi (0..255) do vektora 1024 reálnych čísel (-1..1). Na rozdiel od bežného kódovania, ktoré dáva premenlivú dĺžku a stabilnú kvalitu kompresie, autoencoder produkuje kód vždy rovnakej dĺžky a rôznej kvality kompresie (pričom dobrú kvalitu dosahuje na predložených vzoroch a im podobným dátam – napríklad ak trénujeme s obrázkami snehuliakov, tak snehuliakov kódujeme s vysokou kvalitou, zatiaľ čo obrázok stromu sa po zakódovaní a rozkódovaní môže od pôvodného dosť líšiť). [https://youtu.be/jh\\_t2zH0pAs](https://youtu.be/jh_t2zH0pAs)

Kód produkovaný autoencoderom pozostáva z čísel, ktoré vystihujú dáta s ktorými sieť pracuje oveľa úspornejšie – extrahuje to, čo je v nich podstatné. S týmto kódom môžeme pracovať rovnocenne k vstupným dátam. A to je veľmi cenná vlastnosť pre hľadanie transformácii dát. Už len z hľadiska veľkosti dát zaiste ľahšie nájdeme vhodnú transformáciu nad 1000 prvkami, než nad 90000. Navyše kód môže obsahovať prvky zodpovedajúce inherentným vlastnostiam dát a oddeľovať tak od seba nezávislé zložky opisujúce dáta. Že to tak naozaj je, dá sa dobre demonštrovať pri kódovaní ľudských tvárí autoencoderom: medzi prvkami latentného priestoru je možné identifikovať farbu kože, vzdialenosť očí alebo pohlavie [22].

Hoci samotný autoencoder je prakticky nanič (dáva na výstupe kópiu vstupu), predstavuje základný návod ako má architektúra hlbokej neurónovej siete vyzerať. Najjednoduchšie transformácie môžeme dokonca realizovať obyčajným prevzatím architektúry autoencodera. Samozrejme ho už nebudeme trénovať na výstupy totožné so vstupmi, takže naša architektúra pozostáva vlastne z polovíc dvoch rôznych autoencoderov. Nazývame ju preto architektúrou encoder – decoder (Obr. 6) a patrí medzi tzv. plne konvolučné siete [2]. Najjednoduchším príkladom použitia takejto siete je ofarbenie čiernobieleho filmu [23]. Vezmeme moderný ruský vojnový film, z neho ľahko vyrobíme čiernobiely. Potom budeme trénovať túto hlbokú neurónovú sieť tak, aby pre čiernobiely vstup dávala zodpovedajúci farebný výstup. Ak sa nám to podarí, úspešne takou sieťou ofarbíme čiernobiely sovietsky vojnový film (Obr. 7).

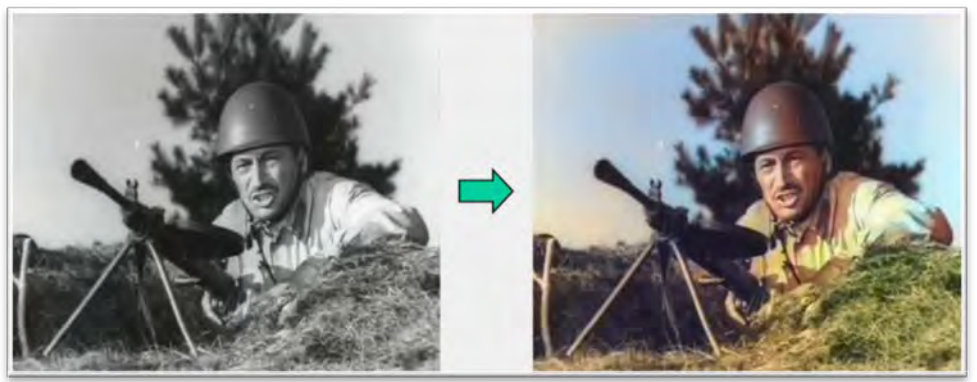

*Obr. 7. Čiernobiely sovietsky film "Dolgie versty vojny" ofarbený hlbokou neurónovou sieťou typy encoder – decoder. Na ofarbenie bol použitý caffe model colorization v2.*

O niečo pokročilejšia úloha, ktorá sa rieši pomocou encodera – decodera je sémantická segmentácia obrazu [1]. Má význam napríklad pre autonómne vozidlá a obraz z kamery spracúva tak, že pre každý pixel sieť povie, či je súčasťou cesty, chodníka, budov, oblohy, iných áut alebo chodcov.

Okrem transformácii jedných dát na druhé vedia hlboké neurónové siete riešiť úlohy klasifikácie a detekcie. Pri návrhu architektúry pre ich riešenie spravidla kombinuje prvú polovicu autoencodera s klasickou neurónovou sieťou – tzv. perceptronom. Perceptron [19] má trochu iný charakter ako konvolučné siete: nie je hlboký a jeho neuróny nezdieľajú váhy. Napriek malému množstvu vrstiev (2 až 3) má teda veľa parametrov a je o ňom matematicky preukázané, že dokáže aproximovať každú rovnomerne spojitú funkciu [6]. Teoreticky je to veľmi silná mašinka, schopná sa naučiť skoro čokoľvek, avšak kŕmiť ju napríklad obrazom 300x300 pixelov, nevedie v praxi k dobrým výsledkom. Oveľa lepšie výsledky dostaneme ak do nej vstupuje vektor 1x1024. Takže prvá polovica autoencodera dokáže bez straty informácie premeniť dáta nevhodné pre perceptron na dáta vhodné. Architektúra potom pozostáva z prvej polovice autoencodera, perceptronu a výstupnej vrstvy. Toto spojenie dvoch šikovných mašiniek strojového učenia využíva väčšina hlbokých neurónových sietí slúžiacich na klasifikáciu (kategorizáciu) alebo detekciu, ako sú VGG, ResNet a ďalšie [18]. V prípade klasifikácie je na výstupe vektor pravdepodobností príslušnosti vstupu k daným kategóriám (vrstva nazývajúca sa Softmax) (Obr. 8). V prípade detekcie je to blok vektorov spravidla dĺžky 7, ktoré opisujú umiestnenie detegovaného objektu vo vstupných dátach (napríklad obdĺžnik na obraze), vierohodnosť detekcie a typ detegovaného objektu (Obr. 9).

Siete ako ResNet [10] dokážeme natrénovať na klasifikáciu (napríklad urči, či je na obrázku pes, mačka, myš, kôn, ... hroch alebo niečo iné) a im podobné varianty ako je YOLO detektor [17] na detekciu (urči, kde na obraze je pes, mačka, myš, ...) Stačí mať k tomu dostatočne veľký dataset, t. j. súbor anotovaných (ručne) určených dát. Získať kvalitný dataset je pri väčšine aplikácii najnáročnejšia časť úlohy. Našťastie existujú viaceré iniciatívy, ktoré tieto datasety vytvárajú a poskytujú na použitie. Zbierku takých datasetov ponúkajú významné univerzity (Berkeley, Caltech, ...) ako aj na túto činnosť špecializované organizácie (NIST, Kaggle, ...). Najznámejšie zbierky datasetov možno nájsť pod názvami MNIST, CIFAR, ImageNet, Kaggle, UC Berkeley, Caltech, COCO a mnohými ďalšími [18].

Trénovanie nám navyše výrazne môže urýchliť tzv. transfer learning, učenie prenosom. Spočíva v tom, že zvolenú architektúru netrénujeme z náhodného

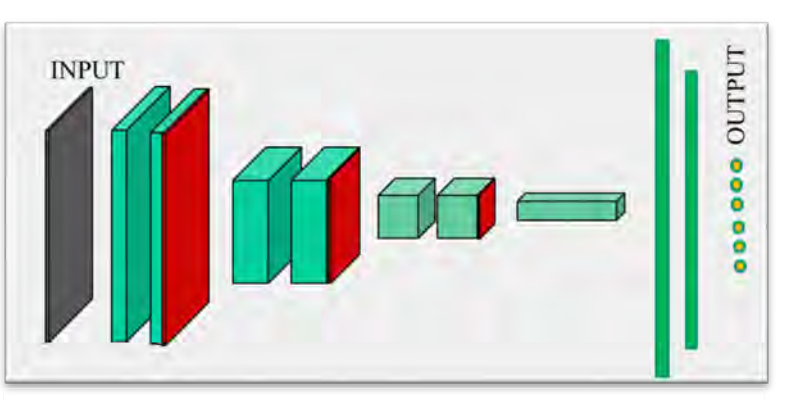

*Obr. 8. Hlboká neurónová sieť typická pre klasifikátory ako je VGG. Pozostáva akoby z polovice autoencodera na ktorú je pripojený perceptron. Výstupom zo siete sú pravdepodobnosti kategórii.*

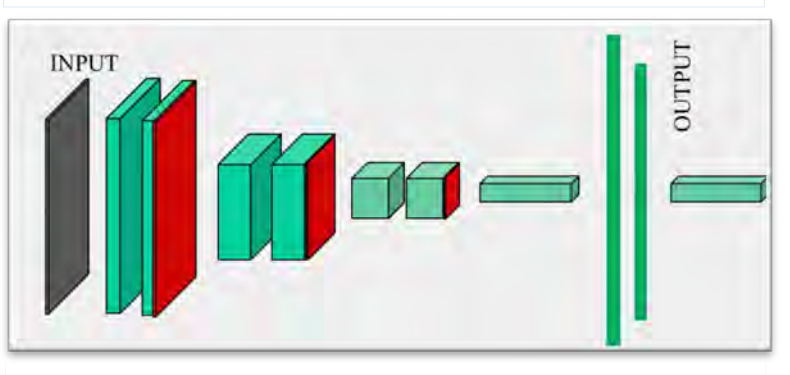

*Obr. 9. Hlboká neurónová sieť typická pre detektory ako je YOLO. Pozostáva akoby z polovice autoencodera na ktorú je pripojený perceptron, jeho výstupom však nie sú pravdepodobnosti ale výskyty detegovaných objektov.*

nastavenia váh, ale ako východzí stav vezmeme váhy získané pri inej, podľa možnosti všeobecnejšej úlohe. Je totiž veľmi pravdepodobné, že ak budeme trénovať detektor snehuliakov, tak značná časť siete bude podobná ako v už hotovom detektore áut. Ide o podobné úlohy a obe musia pracovať s hranami, základnými tvarmi, ako sú napríklad oblúk alebo úsečka. Možno si taktiež pomôcť postupným trénovaním jednotlivých častí siete. Napríklad pre sieť, ktorá pozostáva z polovice autoencodera a perceptronu, vyjdeme z váh získaných pri trénovaní celého autoencodera, tieto váhy zafixujeme a doučíme váhy perceptronu. Potom to celé ešte pretrénujeme. Tieto triky výrazne pomáhajú nielen rýchlosti ale aj kvalite výsledku a preto s každým typom siete (VGG, ResNet, AlexNet, DarkNet, GoogleNet, SegNet, ...) je poskytovaný rad tzv. predtrénovaných (pretrained) modelov, ktoré sú vhodným východiskom trénovania.

Prácu s použitím hlbokého učenia si však môžeme ešte výraznejšie uľahčiť, pokiaľ sa nám podarí nájsť hotový model, ktorý vyhovuje našej aplikácii. Množstvo modelov je voľne dostupných v už spomenutých zverincoch modelov. Spravidla model tvoria dva súbory, z ktorých jeden opisuje architektúru a druhý váhy, získané jej trénovaním. Problémom je, že je viacero softvérov na trénovanie sietí (Pytorch, Caffe, TensorFlow, Teano, MxNet, Keras, DarkNet, Dlib, ...) a každý z nich má svoj formát modelov. Takže často narazíme na problém, že model by aj dostupný bol, ale nie je vo formáte, v ktorom by sme ho potrebovali. A to je problém často neriešiteľný, lebo prevody medzi jednotlivými modelmi sú obtiažne až nemožné. Preto vznikajú aj iniciatívy na zjednocovanie modelov a ich formátov, napríklad Gluon.

Pri použití modelu hlbokej siete v aplikácii zápasíme s výkonom počítača na ktorom model spúšťame. Vo všeobecnosti sú hlboké neurónové siete pomalšie než klasické metódy. Avšak, po prvé, poskytujú lepšiu kvalitu a po druhé, sú úlohy pri ktorých sú rýchlejšie. Typickou takou úlohou je detektor objektov. Klasické riešenie spočíva v aplikovaní klasifikácie na všetky možné miesta obrazu, berúc do úvahy aj rôzne veľkosti miesta – takto to robí napríklad HOG detektor [7]. A to je pomalšie, než raz spustiť hlbokú neurónovú sieť s architektúrou YOLO (čo je skratka od veľavravného You Only Look Once), ktorá zvláda analogickú detekciu [17].

Platí to samozrejme len pokiaľ uvažujeme o behu hlbokých sietí na CPU (Central Processing Unit). Rýchlejšie časy sa dosahujú so správnou grafickou kartou (kompatibilnou s rozhraním CUDA, ktoré využíva jeho nadstavba cuDNN od NVIDIA), t.j. na hardvéri vybavenom s GPU (Graphics Processing Unit). Možné je taktiež pridať výpočtový výkon ako USB zariadenie – VPU (Visual Processing Unit) – ako sú Movidius Neural Computing Stick a Intel Neural Computing Stick 2. V prípade, že máme len CPU, môžeme si aspoň trochu pomôcť cez softvérový akcelerátor ako je Inference Engine od Intelu šírená v knižnici OpenVINO: jej súčasťou je aj optimalizátor, ktorý k dodanému modelu vyrobí menšiu, rýchlejšiu ale z hľadiska kvality len o málo horšiu alternatívu.

Aplikácie herného priemyslu majú veľkú výhodu v tom, že ich odberatelia spravidla disponujú hráčskym PC alebo notebookom, ktorý je vybavený výkonnou grafickou kartou s GPU – boli to koniec koncov práve grafické karty pre počítačové hry, ktoré umožnili vznik celého sektoru hlbokého učenia. Horšie je to s mobilnými aplikáciami, lebo hoci v mobiloch je úctyhodný výpočtový výkon, nevyrovná sa počítaču. Tam sa skúšajú rôzne triky ako modely čo najviac "odľahčiť" a hľadá sa kompromis medzi výkonom a kvalitou.

Čo sa z uvedeného dá konkrétne využiť? Je toho určite veľa, obmedzíme sa preto na zopár príkladov.

Už sme spomínali, že hlboké neurónové siete dokážu nielen detegovať tvár na obraze, ale aj tvári priradiť číselný deskriptor, pomocou ktoré možno odlíšiť tvár jedného človeka od druhého [8]. Je pritom použitých hneď viacero sietí, aj iných metód (Obr. 10). YOLO detektor rozpozná, kde na obraze je tvár, potom sa rozpoznajú črty tváre a časť tváre potrebná pre rozpoznanie je na základe týchto čŕt prevedená do normalizovanej podoby. Tá vstupuje do ďalšej hlbokej siete, ktorá jej priradí deskriptor. Ten sa porovnáva s deskriptormi v databáze známych osôb a na základe toho je určená osoba. Pri počítačovej hre sa vďaka tomu hráč nemusí nijako identifikovať, pokiaľ ho už hra pozná.

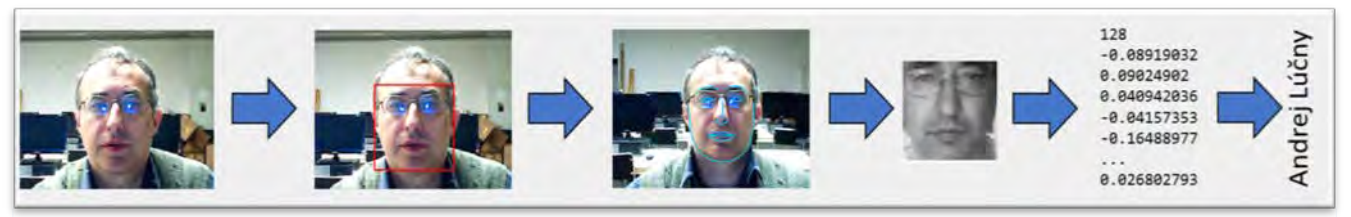

*Obr. 10. Identifikácia hráča na základe spracovania obrazu z kamery.* 

Tvár na obraze bola nájdená pomocou Caffe modelu res10 300x300 ssd iter 140000 (architektúra ResNet). Črty tváre boli rozpoznané klasickejšou metódou a to kaskádnym regresorom z knižnice Dlib. Z tejto knižnice bol aj dlib\_face\_recognition\_resnet\_model\_v1.dat použitý pre finálny prevod tváre na deskriptor (vektor 128 čísel od -1 po 1). Pozoruhodné je, že má takmer identickú architektúru ako detektor, t.j. ResNet – líši sa len vo výstupnej vrstve – avšak trénovanú z úplne iných dát a inou chybovou funkciou.

Hráča však možno nielen identifikovať, ale ho aj preniesť do hry, t. j. vyrobiť k nemu zodpovedajúceho avatara, ktorý má jeho tvár. Na to by donedávna bolo potrebné hráčovu tvár nasnímať 3D scanerom, čo je veľmi drahá záležitosť. Avšak podarilo sa natrénovať model VRN [12], hlbokú neurónovú sieť, ktorá robí 3D rekonštrukciu tváre z obyčajnej 2D fotky (Obr. 11).

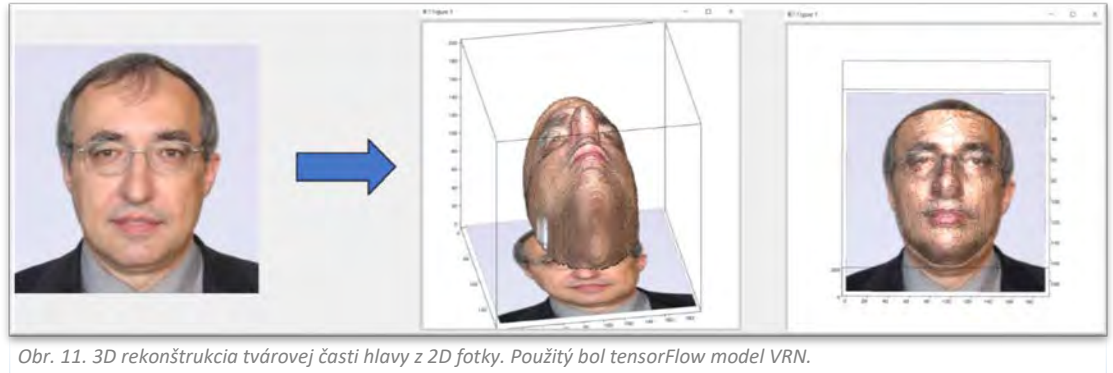

*https://avfx-video.s3.eu-central-[1.amazonaws.com/avfx\\_public/field\\_media\\_video\\_file/2020](https://avfx-video.s3.eu-central-1.amazonaws.com/avfx_public/field_media_video_file/2020-03/andy3.mp4)-03/andy3.mp4*

Detekcia tváre sa dá úspešne použiť aj pre interakciu s hrou na základe pohybu hlavy (Obr. 12). Využívame pritom prvé dve transformácie z Obr. 10, a na základe čŕt tváre (nos, oči) zisťujeme náklon hlavy a premietame ho napríklad do náklonu hlavy postavy v hre.

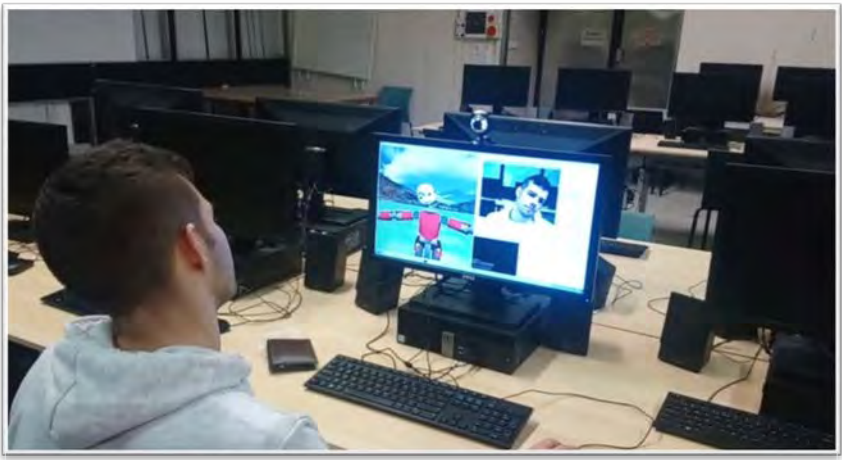

*[Obr. 12. Ovládanie hry pohybom hlavy. Použitý je ResNet model pre rozpoznanie tváre \(Caffe\)](https://youtu.be/1GlB8QYcmgc)  a kaskádny regresor na detekciu čŕt tváre (Dlib). https://youtu.be/1GlB8QYcmgc*

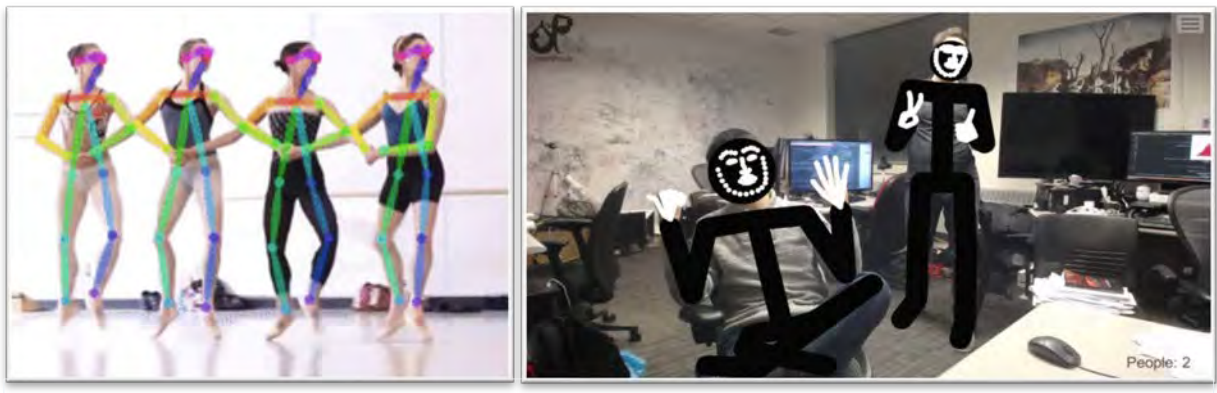

*[Obr. 13. Detekcia pózy postavy. Prevzaté z \[5\].](https://www.youtube.com/watch?v=Jrcak4n6PG4&feature=youtu.be)*

Zložitejšie pohyby tela je možné detegovať pomocou modelov OpenPose [5], ktoré sú dostupné aj ako plugin do Unity3D na https://github.com/CMU-Perceptual-Computing-Lab/openpose. Kvalita rozpoznania polohy celej postavy je však zatiaľ limitovaná (Obr. 13). Podobne to platí pre modely rozpoznávania gest ruky (OpenHand [16]). Usilovne sa pracuje na rozpoznávaní emócii tvárí [14] a ďalších aspektov človeka – a teda hráča.

#### **VYUŽITIE KOGNITÍVNYCH CLOUDOVÝCH SLUŽIEB**

Funkcionalita viacerých modelov získaných hlbokým učením je dostupná vo forme cloudových služieb [11], t.j. tak, že vstup pre danú neurónovú sieť pošleme cez Internet do centra, ktoré je doslova na druhom konci sveta, tam sa mimoriadne výkonným hardvérom sieť na vstupe spustí a výsledok príde cez Internet naspäť. Často prv, než by ho mohol spočítať lokálny hardvér. Dostupnosť cloudových služieb z EÚ je cca 80ms, čo je prijateľná doba. Pre služby v rámci USA je to ešte menej, cca 40 ms. Väčšina cloudových centier sa fyzicky nachádza v Silicon Valley v Kalifornii. Najznámejšími cloudmi, ktoré poskytujú tieto služby (často sa im pridáva atribút "kognitívne") sú IBM Watson, MicroSoft Azure a Google cloud.

V prípade využitia týchto služieb sme ušetrení všetkých problémov so zháňaním datasetu, trénovaním či zháňaním hotového modelu. Má to však aj nevýhody. V prvom rade musíme mať pripojenie na internet, bez neho je služba nefunkčná. Čo je však horšie, avšak logické, je to, že každé jedno zavolanie služby je spoplatnené. A hoci poplatky nie sú nijako závratné, je to z hľadiska použitia veľmi limitujúci faktor.

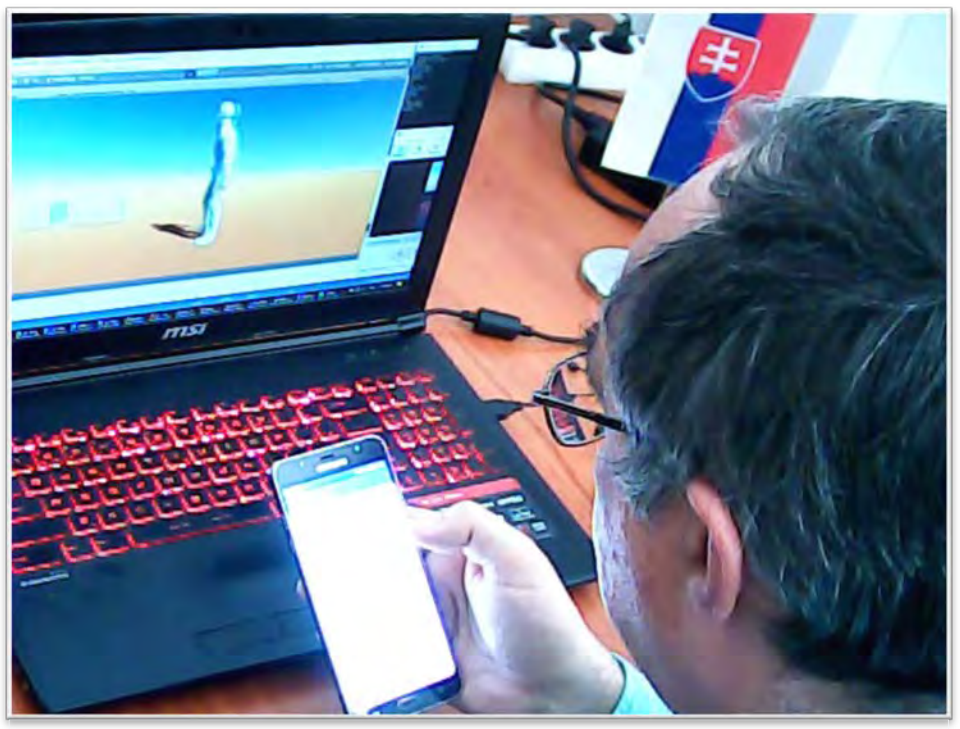

*[Obr. 14. Ovládanie hry hlasom. Mobilný telefón slúži ako mikrofón. Prevod reči na text sa realizuje volaním](https://youtu.be/Hfh5nwbpGjs)  cloudovej služby z aplikácie v smartfóne. https://youtu.be/Hfh5nwbpGjs*

Existujú však aj vzácne výnimky, kedy môžeme cloud zavolať bez obmedzení, napríklad keď zavoláme Google cloud cez operačný systém smartfónov Android (od verzie 7). Môžeme takto ľahko zariadiť ovládanie hry hlasom, pričom používame smartfón ako mikrofón (Obr. 14). Potrebujeme na to len vhodnú aplikáciu pre Android, akou je naša Recognize4PC [15], voľne dostupná na adrese https://github.com/andylucny/Recognize4PC, inštaluje sa z .apk súboru.

Táto aplikácia nahrá reč, odošle ju cez internet do cloudu, kde sa premení na text a ten je odoslaný späť do aplikácie. Tá ho po lokálnej sieti pošle cez TCP do hry. V hre teda spracúvame textové pokyny, musíme brať v úvahu len to, že jeden pokyn sa môže povedať viacerými rôznymi vetami. Kvalita rozpoznávania reči poskytovaná Google Cloudom je veľmi slušná a to dokonca aj v slovenčine, nemusíme dokonca ani zadať, aký jazyk používame. Do aplikácie v smartfóne však musíme zadať IP adresu počítača, na ktorom beží hra (Obr. 15).

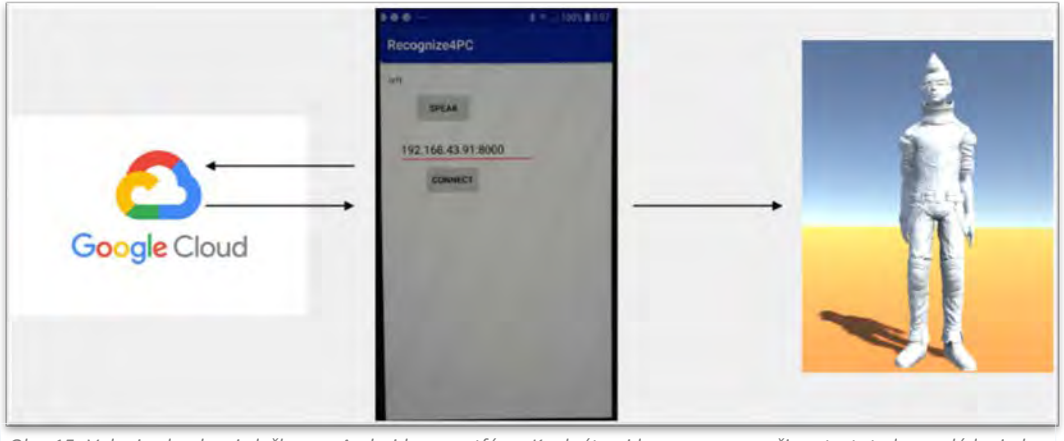

*Obr. 15. Volanie cloudovej služby cez Android v smartfóne. Konkrétne ide o premenu reči na text, teda o ovládanie hry hlasom.*

Samozrejme, pri spracovaní hlasového príkazu v hre je problém pokryť všetky možné varianty, akými sa dá daný povel povedať. Riešením tohto problému je využitie inej cloudovej služby a to služby pre rozpoznanie zámeru z vety v prirodzenom jazyku, t. j. základnej služby pre moderné chatboty [4]. Cloud túto službu dokáže vykonať vďaka už spomínanej vektorizácii slov a viet pomocou hlbokých neurónových sietí s pomerne komplikovanou architektúrou, ktorá obsahuje aj rekurentné prvky. Žiaľ pre slovenčinu takáto služba zatiaľ nie je dostupná v rozumnej kvalite.

#### **ZÁVER**

Pokúsili sme sa predstaviť súčasné možnosti využitia moderných metód umelej inteligencie pre tvorbu hier, v ktorých hráč fyzicky interaguje s hrou – hlasom, pohybom tela a podobne – a pritom používajú len bežne dostupný hardvér. Sústredili sme sa na tie možnosti, ktoré sme sami vyskúšali. Keďže táto oblasť sa prudko vyvíja, už v tejto chvíli sú dostupné ďalšie podobné metódy a ďalšie možno očakávať v najbližšej budúcnosti. Sľubne sa zlepšuje kvalita napríklad detekcie emócii z tváre človeka alebo pózy tela a rúk z obyčajnej kamery. Čitateľovi sme sa snažili priblížiť túto problematiku a to nielen z hľadiska použitia, ale nechali sme ho nazrieť aj dovnútra vecí, tak aby mal aspoň určitú predstavu, vďaka čomu to celé funguje a aké varianty technického prevedenia sú možné. Dúfame, že tak podnietime čitateľa k tvorbe inovatívnych počítačových hier.

#### **POUŽITÁ LITERATÚRA**

- [1] Badrinarayanan, V. Kendall, A. Cipolla, R. (2017) SegNet: A Deep Convolutional Encoder- Decoder Architecture for Image Segmentation. IEEE Trans. Pattern Anal. Mach. Intell, 39, pp. 2481–2495
- [2] Ballard, D. (1987) Modular learning in neural networks. Proceedings AAAI.
- [3] Bradski, G. (2000). The OpenCV Library. *Dr. Dobb's Journal of Software Tools*
- [4] Brownlee, J. (2018). Deep Learning for Natural Language Processing. *Jason Brownlee*
- [5] Cao, Z. Hidalgo G. Simon, T. Wei, S. Sheikh, Y. (2018) OpenPose: realtime multi-person 2D pose estimation using Part Affinity Fields. preprint arXiv:1812.08008
- [6] Cybenko, G. (1989) Approximations by superpositions of sigmoidal functions. *Mathematics of Control, Signals, and Systems,* 2(4), 303–314
- [7] Dalal, N. Triggs, B. (2005) Histograms of Oriented Gradients for Human Detection. CVPR '05 Proceedings of the 2005 IEEE Computer Society Conference on Computer Vision and Pattern Recognition (CVPR'05), Volume 1, pp. 886-893
- [8] Davis E. King (2009) Dlib-ml: A Machine Learning Toolkit. *Journal of Machine Learning Research 10*, str. 1755- 1758
- [9] Goodfellow, I. Bengio, Y. Courville, A. (2016). Deep Learning. MIT Press, 2016
- [10] He, K. Zhang, X. Ren, S. Sun, J. (2016) Deep Residual Learning for Image Recognition. Microsoft Research
- [11] Hwang, K. (2017) Cloud Computing for Machine Learning and Cognitive Applications. The MIT Press, 2017
- [12] Jackson, A. Bulat, A. Argyriou, V. Tzimiropoulos, G. (2017) Large Pose 3D Face Reconstruction from a Single Image via Direct Volumetric CNN Regression. International Conference on Computer Vision
- [13] Krizhevsky, A. Sutskever, I. Hinton, G. (2012). ImageNet Classification with Deep Convolutional Neural Networks. Advances in neural information processing systems 25(2)
- [14] Loconsole, C. Chiaradia, D. Bevilacqua, V. Frisoli, A. (2014) Real-Time Emotion Recognition: An Improved Hybrid Approach for Classification Performance. ICIC 2014: Intelligent Computing Theory, pp. 320-331
- [15] Lúčny, A. (2019). Easy Controlling a Robot using Voice for Hobbiests. *Reserchgate.net*, DOI: 10.13140/RG.2.2.25215.25761
- [16] Odhner, L. Jentoft, L. Claffee, M. Corson, N. Tenzer, Y. Ma, R. Buehler, M. Kohout, R. Howe, R. Dollar, A. (2014) A Compliant, Underactuated Hand for Robust Manipulation. International Journal of Robotics Research, vol. 33(5), pp. 736-52, 2014
- [17] Redmon, J. Farhadi, A. (2018) YOLOv3: An Incremental Improvement. ArXiv 2018
- [18] Rosebrock, A. (2018). Deep Learning for Computer Vision with Python. 2nd edition. *PyImageSearch.com*
- [19] Rosenblatt, F. (1958), The Perceptron: A Probabilistic Model for Information Storage and Organization in the Brain, *Cornell Aeronautical Laboratory, Psychological Review*, v65, No. 6, pp. 386–408
- [20] Rumelhart, D. Hinton G. Williams, R. (1986). Learning internal representations by error propagation. *Parallel Distributed Processing*. Vol 1: Foundations. MIT Press, Cambridge, MA, 1986
- [21] Sutskever, I. Vinyals, O. Le, Q. (2014) Sequence to Sequence Learning with Neural Networks. NIPS'14 Proceedings of the 27th International Conference on Neural Information Processing Systems - Volume 2, pp. 3104-3112
- [22] Xu, H. (2018) Generate Faces Using Ladder Variational Autoencoder with Maximum Mean Discrepancy. Intelligent Information Management 10(04), pp. 108-113
- [23] Zhang, R. Isola, P. Efros, A. (2016) Colorful Image Colorization. In ECCV, 2016

 [SLOVO ÚVODOM](#page-5-0) [KONFERENČNÝ PRÍSPEVOK 1](#page-6-0)  [KONFERENČNÝ PRÍSPEVOK 2](#page-32-0) [KONFERENČNÝ PRÍSPEVOK 3](#page-51-0)

 [KONFERENČNÝ PRÍSPEVOK 4](#page-63-0) [KONFERENČNÝ PRÍSPEVOK 5](#page-107-0)

 KO[NFERENČNÝ PRÍSPEVOK 6](#page-124-0) [KONFERENČNÝ](#page-142-0) PRÍSPEVOK 7

**NOVÉ** 

<span id="page-63-0"></span>KONFERENČNÝ PRÍSPEVOK 4

 **KONCEPT ART A ILUSTRÁCIA** Mgr. art. Michal Ivan, technical architect/team leader - freelance*[162](#page-63-1)*

#### **ELVEON**

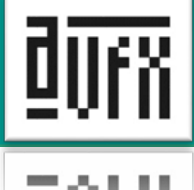

# Michal Ivan

## concept art a ilustrácia

Volám sa Michal Ivan, trocha vám poviem o sebe a potom podľa toho, ako som pracoval na projektoch, tak ku každému vám poviem niečo, pretože každý z nich je trocha špecifický, takže by to malo vytvoriť taký obraz o tom, čo robím a ako robím a ako sa používa koncept art a ilustrácia v hernom priemysle.

O mne:

-mám 36 rokov

-žijem v Bratislave

-študoval som priemyselný dizajn na VŠVU

-15 rokov pracujem v hernom priemysle

- 5 rokov pracujem v berlínskom štúdiu SIXMOREVODKA

Študoval som priemyselný dizajn na VŠVU. Priemyselný dizajn nikdy nebol tým, čo by som niekedy chcel robiť. Vždy ma bavili nejaké obrázky, ilustrácie. Ale zároveň som mal rád techniku. Chodil som na matematické gymnázium, čiže sa mi to zdalo, že je to taký dobrý prienik pre mňa s tým, že robiť niečo s výtvarným umením a zároveň niečo technické. Čo mi nakoniec ostalo, pretože to, čo robím, je podobné, aj keď teraz je to viac zamerané na ilustráciu. Ale v tom, čo vám budem ukazovať, je aj trocha technických vecí aj keď ja som viac zameraný na vizuálnu stránku. Ale treba tie technické veci zohľadňovať.

15 rokov pracujem v hernom priemysle, čiže to bude aj taká cesta, ako sa to u nás vyvíjalo a ako sa to stalo, že po tom ako som pracoval na Slovensku sa stalo, že pracujem v svetovom hernom priemysle. Ak sa to tak dá nazvať. Teraz posledných 5 rokov pracujem v berlínskom štúdiu Sixmorevodka<sup>[163](#page-63-2)</sup>, čo je outsourcing štúdio<sup>[164](#page-63-3)</sup> pre veľké väčšinou trojáčkové štúdiá na ilustráciu a koncept art. S tým, že sa tam robili aj také komiksové veci alebo filmové.

 $\overline{1}$ 

<span id="page-63-1"></span><sup>162</sup> [https://www.linkedin.com/in/michal](https://www.linkedin.com/in/michal-ivan-0a18b030/)-ivan-0a18b030/

<span id="page-63-2"></span><sup>163</sup> <https://www.artstation.com/sixmorevodka>

<span id="page-63-3"></span><sup>164</sup> <https://www.investopedia.com/terms/o/outsourcing.asp>

Je to ťažká komercia. To, čo ja robím, sú povedzme menej umelecké hry, ale je to ekvivalent k holywoodskym filmom alebo k veľkorozpočtovým filmom, čiže je to ťažká komercia. Samozrejme, v hernom priemysle sú aj umeleckejšie projekty, ale k tým sa ja dostávam iba okrajovo.

### 2003 - Eldaia / 10Tacle studios - Elveon

V roku 2003 už existovali na Slovensku nejaké štúdiá, ale bolo to ešte dosť nerozvinuté. Stále je to nerozvinuté, ale vtedy to bolo dosť amatérske. Jeden "chalan" si vymyslel, že si založí svoje štúdio. Vtedy som ešte študoval na STU dizajn a moji spolužiaci tam začali pracovať, robiť 3D v takom strašne punkovom štýle. Tam sme začali robiť na hre, ktorú si vymyslel ten jeden chalan, že budeme robiť tú hru. Bolo to obdobie nadšenia, všetci mali okolo 21 rokov, mladí sme boli, skoro vôbec sme nemali skúsenosti a tam som začal robiť prvé digitálne maľby a návrhy postáv.

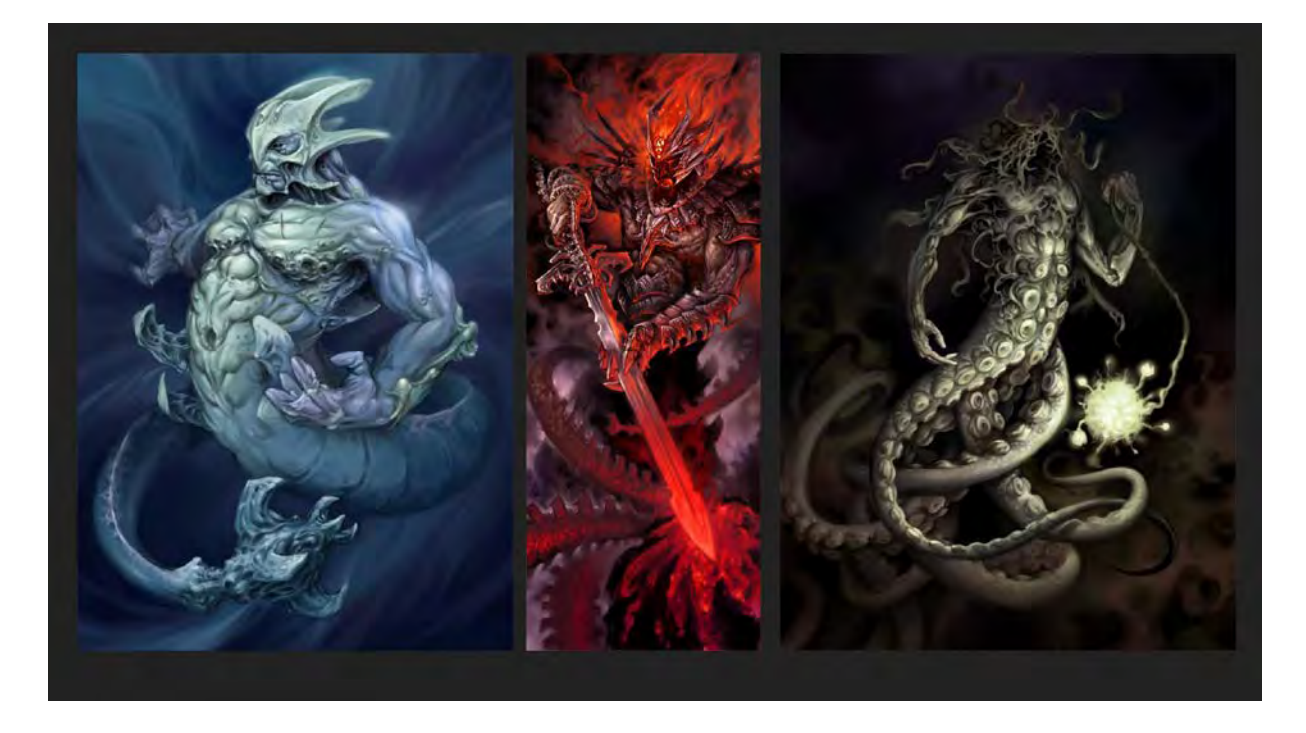

Šéf tej firmy chcel robiť niečo ako *Pán prsteňov*, mal vymyslený príbeh a to všetko sme tam spolu stavali. Bolo to veľmi amatérske, ale vtedy bola taká situácia, že sa to ešte rozvíjalo a tá situácia priala tomu, že sa ľahšie získavali investície zvonku. Firma, ktorá tu bola, sa volala *Eldaia*, potom ju kúpilo nemecké štúdio *Tentecos studios*. Vtedy bolo v Nemecku obdobie boomu, oni potrebovali investovať peniaze. Oni skupovali všade na okolí štúdiá. Čiže tam sa stalo, že z malej firmy (začínali sme v malom byte na Karpatskej ulici) sme získali väčšiu investíciu, ktorá spôsobila, že tá firma narástla a mala aj cca 70 zamestnancov. Čo bola vtedy u nás najväčšia firma. Tam som postupne robil tieto maľbičky...

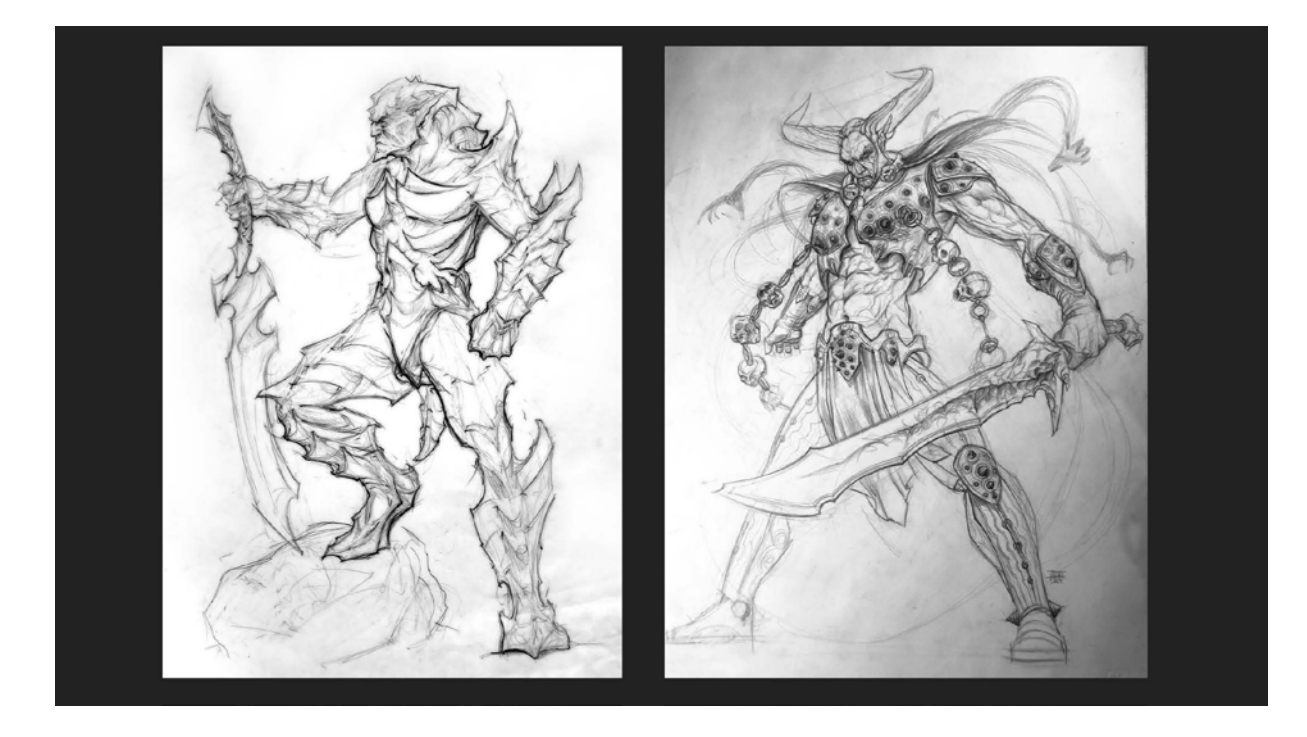

... a postupne som prešiel cez rôzne pozície. Toto boli návrhy na postavy, ktoré sme robili už vo väčšom formáte. Nemecká firma nás stále tlačila do toho, aby bol projekt stále väčší. Oni do nás chceli postupne vložiť čoraz viacej peňazí, čo bolo síce výborné pre nás na učenie, ale zároveň to bola kliatba v tom, keďže sme to nevedeli robiť, tak sme robili veľké chyby. Keď je menší tím a malý projekt, rýchlejšie sa robia opravy, ale tým že to bolo obrovské, keď sa urobila chyba, tak sa to ťažko opravovalo. Kreslil som na papier v štúdiu, podľa týchto návrhov sa robili postavy a počas tej práce vyvstávalo, čo vlastne treba robiť. Keď už sme mali vymyslené postavy, tak boli ľudia, ktorí modelovali, ale bolo treba nastavovať veci v ,,engine".

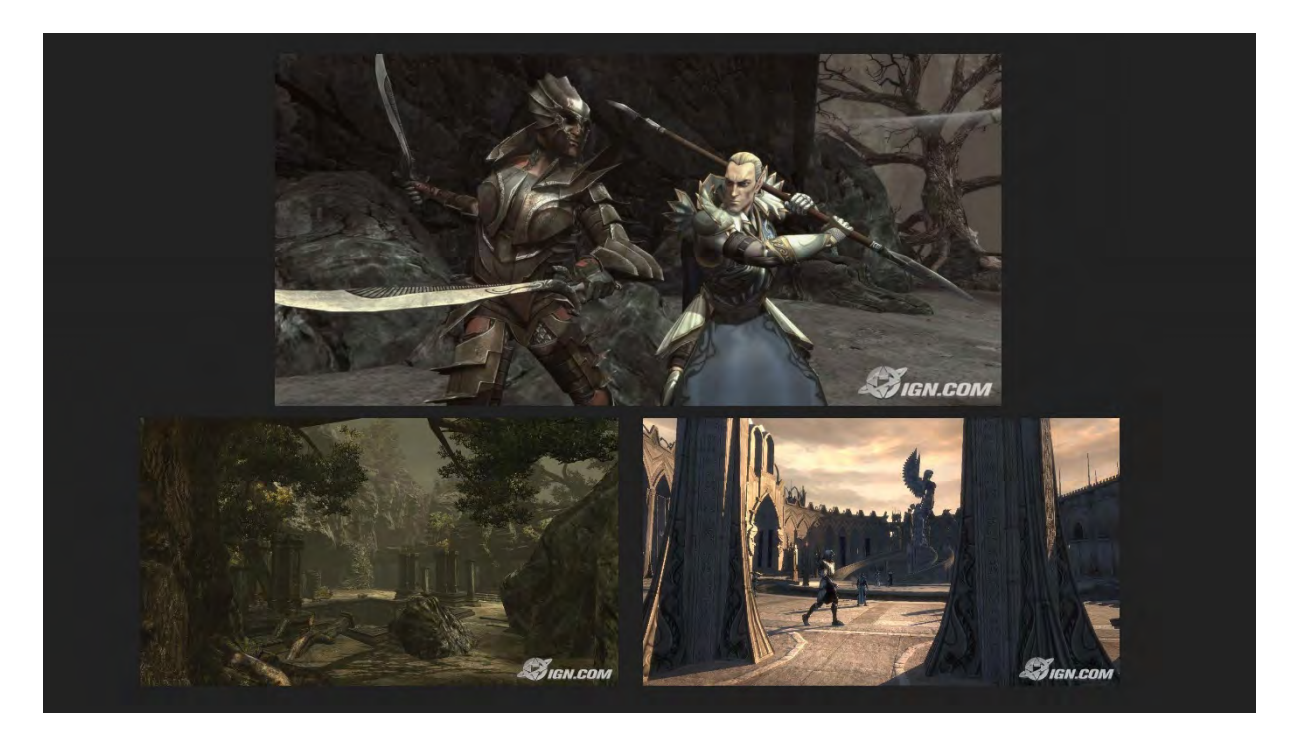

Tuto sú fotky (screenshoty) z tej hry. Toto som našiel ešte na starých stránkach zo starých článkov. Táto hra bola na prechode generácií, vtedy mal vyjsť prvý Xbox<sup>[165](#page-66-0)</sup>. Tým, že sme mali peniaze z Nemecka, sme získali licenciu na *Unreal engine*[166](#page-66-1) , čo bol v tom čase jeden z tých väčších enginov. Teraz je zadarmo, vtedy sa za to platili veľké peniaze. Ja som prešiel z toho, že som kreslil postavy, potom som nastavoval to ako tá hra bude v engine vyzerať, nasvetľoval som to, dodával rôzne efekty a prechádzal som cez celú produkciu hry po vizuálnej stránke. Navrhovali sa postavy, potom niekto modeloval, ja som robil textúry a tým som sa učil, ako sa vizuálne tvorí hra, čo mi neskôr veľmi pomohlo do budúcna. Keď viete technické požiadavky, teraz už to nie je také dôležité, ale kedysi bolo veľmi dôležité, koľko má postava polygónov<sup>[167](#page-66-2)</sup> a keď viete ako sa to modeluje, tak vám to uľahčí aj navrhovanie. Viete robiť tie návrhy aj tak, že ďalší ľudia, ktorí s tým budú pracovať, dostanú presne čo chcú.

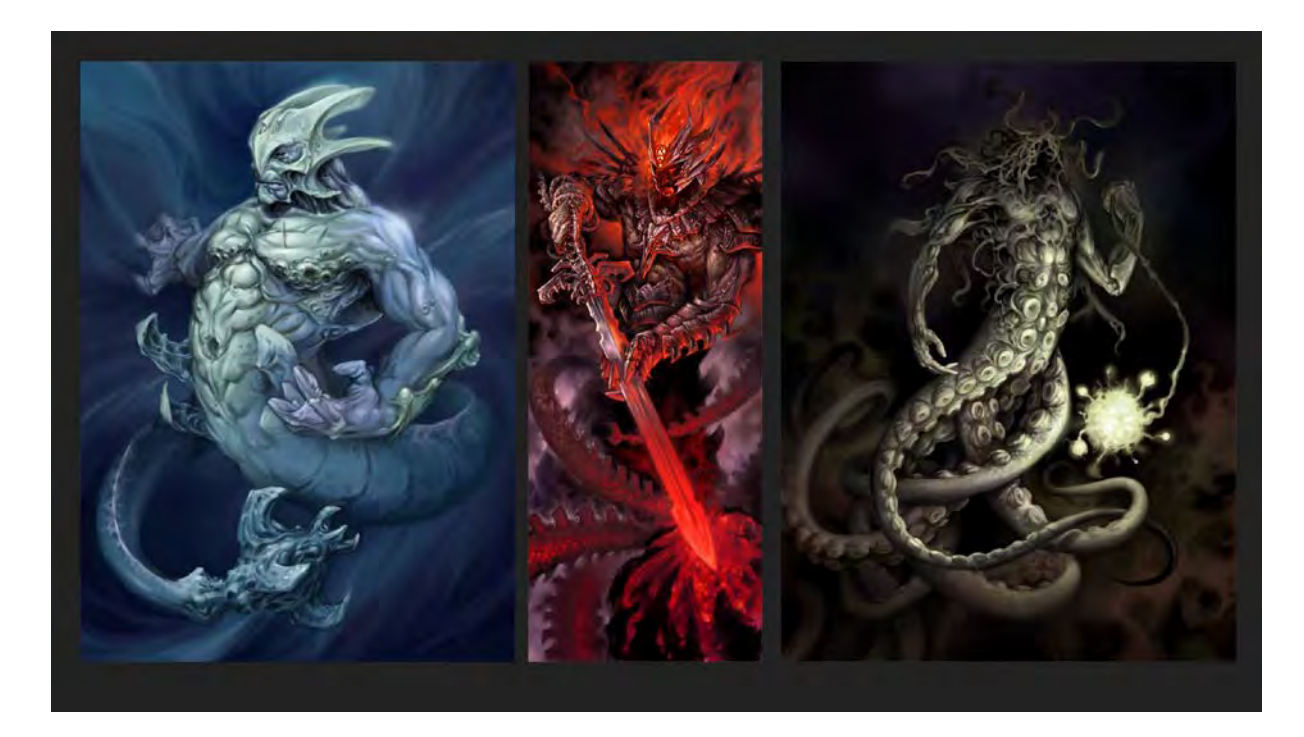

Takže ak sa na toto pozriete, toto sú len nejaké obrázky, sú tam postavy, ale nie je na tom vôbec vymyslené, ako to bude fungovať.

 $\overline{\phantom{a}}$ 

<span id="page-66-0"></span><sup>165</sup> [https://www.microsoft.com/en](https://www.microsoft.com/en-ca/store/b/xbox?icid=CNavDevicesXbox&s_kwcid=AL!4249!3!269951372385!e!!g!!x%20box&ef_id=Cj0KCQjw-b7qBRDPARIsADVbUbWF4ZYDk_3cNA6rgOE6yleWb8bHb9QHSkgqlG4DTsq0WsI7PBz5lVgaAnrEEALw_wcB:G:s&s_kwcid=AL!4249!3!269951372385!e!!g!!x%20box&invsrc=search&cl_vend=google&cl_ch=sem&cl_camp=949025253&cl_adg=46785436493&cl_crtv=269951372385&cl_kw=x%20box&cl_pub=google.com&cl_place=&cl_dvt=c&cl_pos=1t1&cl_mt=e&cl_gtid=kwd-27619576&cl_pltr=&cl_dim0=Cj0KCQjw-b7qBRDPARIsADVbUbWF4ZYDk_3cNA6rgOE6yleWb8bHb9QHSkgqlG4DTsq0WsI7PBz5lVgaAnrEEALw_wcB:G:s&OCID=AID2000014_SEM_Cj0KCQjw-b7qBRDPARIsADVbUbWF4ZYDk_3cNA6rgOE6yleWb8bHb9QHSkgqlG4DTsq0WsI7PBz5lVgaAnrEEALw_wcB:G:s)-

[ca/store/b/xbox?icid=CNavDevicesXbox&s\\_kwcid=AL!4249!3!269951372385!e!!g!!x%20box&ef\\_id=Cj0KCQjw](https://www.microsoft.com/en-ca/store/b/xbox?icid=CNavDevicesXbox&s_kwcid=AL!4249!3!269951372385!e!!g!!x%20box&ef_id=Cj0KCQjw-b7qBRDPARIsADVbUbWF4ZYDk_3cNA6rgOE6yleWb8bHb9QHSkgqlG4DTsq0WsI7PBz5lVgaAnrEEALw_wcB:G:s&s_kwcid=AL!4249!3!269951372385!e!!g!!x%20box&invsrc=search&cl_vend=google&cl_ch=sem&cl_camp=949025253&cl_adg=46785436493&cl_crtv=269951372385&cl_kw=x%20box&cl_pub=google.com&cl_place=&cl_dvt=c&cl_pos=1t1&cl_mt=e&cl_gtid=kwd-27619576&cl_pltr=&cl_dim0=Cj0KCQjw-b7qBRDPARIsADVbUbWF4ZYDk_3cNA6rgOE6yleWb8bHb9QHSkgqlG4DTsq0WsI7PBz5lVgaAnrEEALw_wcB:G:s&OCID=AID2000014_SEM_Cj0KCQjw-b7qBRDPARIsADVbUbWF4ZYDk_3cNA6rgOE6yleWb8bHb9QHSkgqlG4DTsq0WsI7PBz5lVgaAnrEEALw_wcB:G:s)[b7qBRDPARIsADVbUbWF4ZYDk\\_3cNA6rgOE6yleWb8bHb9QHSkgqlG4DTsq0WsI7PBz5lVgaAnrEEALw\\_wcB:G:s&s\\_kwcid=A](https://www.microsoft.com/en-ca/store/b/xbox?icid=CNavDevicesXbox&s_kwcid=AL!4249!3!269951372385!e!!g!!x%20box&ef_id=Cj0KCQjw-b7qBRDPARIsADVbUbWF4ZYDk_3cNA6rgOE6yleWb8bHb9QHSkgqlG4DTsq0WsI7PBz5lVgaAnrEEALw_wcB:G:s&s_kwcid=AL!4249!3!269951372385!e!!g!!x%20box&invsrc=search&cl_vend=google&cl_ch=sem&cl_camp=949025253&cl_adg=46785436493&cl_crtv=269951372385&cl_kw=x%20box&cl_pub=google.com&cl_place=&cl_dvt=c&cl_pos=1t1&cl_mt=e&cl_gtid=kwd-27619576&cl_pltr=&cl_dim0=Cj0KCQjw-b7qBRDPARIsADVbUbWF4ZYDk_3cNA6rgOE6yleWb8bHb9QHSkgqlG4DTsq0WsI7PBz5lVgaAnrEEALw_wcB:G:s&OCID=AID2000014_SEM_Cj0KCQjw-b7qBRDPARIsADVbUbWF4ZYDk_3cNA6rgOE6yleWb8bHb9QHSkgqlG4DTsq0WsI7PBz5lVgaAnrEEALw_wcB:G:s) [L!4249!3!269951372385!e!!g!!x%20box&invsrc=search&cl\\_vend=google&cl\\_ch=sem&cl\\_camp=949025253&cl\\_adg=4678](https://www.microsoft.com/en-ca/store/b/xbox?icid=CNavDevicesXbox&s_kwcid=AL!4249!3!269951372385!e!!g!!x%20box&ef_id=Cj0KCQjw-b7qBRDPARIsADVbUbWF4ZYDk_3cNA6rgOE6yleWb8bHb9QHSkgqlG4DTsq0WsI7PBz5lVgaAnrEEALw_wcB:G:s&s_kwcid=AL!4249!3!269951372385!e!!g!!x%20box&invsrc=search&cl_vend=google&cl_ch=sem&cl_camp=949025253&cl_adg=46785436493&cl_crtv=269951372385&cl_kw=x%20box&cl_pub=google.com&cl_place=&cl_dvt=c&cl_pos=1t1&cl_mt=e&cl_gtid=kwd-27619576&cl_pltr=&cl_dim0=Cj0KCQjw-b7qBRDPARIsADVbUbWF4ZYDk_3cNA6rgOE6yleWb8bHb9QHSkgqlG4DTsq0WsI7PBz5lVgaAnrEEALw_wcB:G:s&OCID=AID2000014_SEM_Cj0KCQjw-b7qBRDPARIsADVbUbWF4ZYDk_3cNA6rgOE6yleWb8bHb9QHSkgqlG4DTsq0WsI7PBz5lVgaAnrEEALw_wcB:G:s) [5436493&cl\\_crtv=269951372385&cl\\_kw=x%20box&cl\\_pub=google.com&cl\\_place=&cl\\_dvt=c&cl\\_pos=1t1&cl\\_mt=e&cl\\_gt](https://www.microsoft.com/en-ca/store/b/xbox?icid=CNavDevicesXbox&s_kwcid=AL!4249!3!269951372385!e!!g!!x%20box&ef_id=Cj0KCQjw-b7qBRDPARIsADVbUbWF4ZYDk_3cNA6rgOE6yleWb8bHb9QHSkgqlG4DTsq0WsI7PBz5lVgaAnrEEALw_wcB:G:s&s_kwcid=AL!4249!3!269951372385!e!!g!!x%20box&invsrc=search&cl_vend=google&cl_ch=sem&cl_camp=949025253&cl_adg=46785436493&cl_crtv=269951372385&cl_kw=x%20box&cl_pub=google.com&cl_place=&cl_dvt=c&cl_pos=1t1&cl_mt=e&cl_gtid=kwd-27619576&cl_pltr=&cl_dim0=Cj0KCQjw-b7qBRDPARIsADVbUbWF4ZYDk_3cNA6rgOE6yleWb8bHb9QHSkgqlG4DTsq0WsI7PBz5lVgaAnrEEALw_wcB:G:s&OCID=AID2000014_SEM_Cj0KCQjw-b7qBRDPARIsADVbUbWF4ZYDk_3cNA6rgOE6yleWb8bHb9QHSkgqlG4DTsq0WsI7PBz5lVgaAnrEEALw_wcB:G:s) id=kwd-[27619576&cl\\_pltr=&cl\\_dim0=Cj0KCQjw](https://www.microsoft.com/en-ca/store/b/xbox?icid=CNavDevicesXbox&s_kwcid=AL!4249!3!269951372385!e!!g!!x%20box&ef_id=Cj0KCQjw-b7qBRDPARIsADVbUbWF4ZYDk_3cNA6rgOE6yleWb8bHb9QHSkgqlG4DTsq0WsI7PBz5lVgaAnrEEALw_wcB:G:s&s_kwcid=AL!4249!3!269951372385!e!!g!!x%20box&invsrc=search&cl_vend=google&cl_ch=sem&cl_camp=949025253&cl_adg=46785436493&cl_crtv=269951372385&cl_kw=x%20box&cl_pub=google.com&cl_place=&cl_dvt=c&cl_pos=1t1&cl_mt=e&cl_gtid=kwd-27619576&cl_pltr=&cl_dim0=Cj0KCQjw-b7qBRDPARIsADVbUbWF4ZYDk_3cNA6rgOE6yleWb8bHb9QHSkgqlG4DTsq0WsI7PBz5lVgaAnrEEALw_wcB:G:s&OCID=AID2000014_SEM_Cj0KCQjw-b7qBRDPARIsADVbUbWF4ZYDk_3cNA6rgOE6yleWb8bHb9QHSkgqlG4DTsq0WsI7PBz5lVgaAnrEEALw_wcB:G:s)-

[b7qBRDPARIsADVbUbWF4ZYDk\\_3cNA6rgOE6yleWb8bHb9QHSkgqlG4DTsq0WsI7PBz5lVgaAnrEEALw\\_wcB:G:s&OCID=AID](https://www.microsoft.com/en-ca/store/b/xbox?icid=CNavDevicesXbox&s_kwcid=AL!4249!3!269951372385!e!!g!!x%20box&ef_id=Cj0KCQjw-b7qBRDPARIsADVbUbWF4ZYDk_3cNA6rgOE6yleWb8bHb9QHSkgqlG4DTsq0WsI7PBz5lVgaAnrEEALw_wcB:G:s&s_kwcid=AL!4249!3!269951372385!e!!g!!x%20box&invsrc=search&cl_vend=google&cl_ch=sem&cl_camp=949025253&cl_adg=46785436493&cl_crtv=269951372385&cl_kw=x%20box&cl_pub=google.com&cl_place=&cl_dvt=c&cl_pos=1t1&cl_mt=e&cl_gtid=kwd-27619576&cl_pltr=&cl_dim0=Cj0KCQjw-b7qBRDPARIsADVbUbWF4ZYDk_3cNA6rgOE6yleWb8bHb9QHSkgqlG4DTsq0WsI7PBz5lVgaAnrEEALw_wcB:G:s&OCID=AID2000014_SEM_Cj0KCQjw-b7qBRDPARIsADVbUbWF4ZYDk_3cNA6rgOE6yleWb8bHb9QHSkgqlG4DTsq0WsI7PBz5lVgaAnrEEALw_wcB:G:s) [2000014\\_SEM\\_Cj0KCQjw](https://www.microsoft.com/en-ca/store/b/xbox?icid=CNavDevicesXbox&s_kwcid=AL!4249!3!269951372385!e!!g!!x%20box&ef_id=Cj0KCQjw-b7qBRDPARIsADVbUbWF4ZYDk_3cNA6rgOE6yleWb8bHb9QHSkgqlG4DTsq0WsI7PBz5lVgaAnrEEALw_wcB:G:s&s_kwcid=AL!4249!3!269951372385!e!!g!!x%20box&invsrc=search&cl_vend=google&cl_ch=sem&cl_camp=949025253&cl_adg=46785436493&cl_crtv=269951372385&cl_kw=x%20box&cl_pub=google.com&cl_place=&cl_dvt=c&cl_pos=1t1&cl_mt=e&cl_gtid=kwd-27619576&cl_pltr=&cl_dim0=Cj0KCQjw-b7qBRDPARIsADVbUbWF4ZYDk_3cNA6rgOE6yleWb8bHb9QHSkgqlG4DTsq0WsI7PBz5lVgaAnrEEALw_wcB:G:s&OCID=AID2000014_SEM_Cj0KCQjw-b7qBRDPARIsADVbUbWF4ZYDk_3cNA6rgOE6yleWb8bHb9QHSkgqlG4DTsq0WsI7PBz5lVgaAnrEEALw_wcB:G:s)-

[b7qBRDPARIsADVbUbWF4ZYDk\\_3cNA6rgOE6yleWb8bHb9QHSkgqlG4DTsq0WsI7PBz5lVgaAnrEEALw\\_w](https://www.microsoft.com/en-ca/store/b/xbox?icid=CNavDevicesXbox&s_kwcid=AL!4249!3!269951372385!e!!g!!x%20box&ef_id=Cj0KCQjw-b7qBRDPARIsADVbUbWF4ZYDk_3cNA6rgOE6yleWb8bHb9QHSkgqlG4DTsq0WsI7PBz5lVgaAnrEEALw_wcB:G:s&s_kwcid=AL!4249!3!269951372385!e!!g!!x%20box&invsrc=search&cl_vend=google&cl_ch=sem&cl_camp=949025253&cl_adg=46785436493&cl_crtv=269951372385&cl_kw=x%20box&cl_pub=google.com&cl_place=&cl_dvt=c&cl_pos=1t1&cl_mt=e&cl_gtid=kwd-27619576&cl_pltr=&cl_dim0=Cj0KCQjw-b7qBRDPARIsADVbUbWF4ZYDk_3cNA6rgOE6yleWb8bHb9QHSkgqlG4DTsq0WsI7PBz5lVgaAnrEEALw_wcB:G:s&OCID=AID2000014_SEM_Cj0KCQjw-b7qBRDPARIsADVbUbWF4ZYDk_3cNA6rgOE6yleWb8bHb9QHSkgqlG4DTsq0WsI7PBz5lVgaAnrEEALw_wcB:G:s)cB:G:s <sup>166</sup> [https://en.wikipedia.org/wiki/Unreal\\_Engine](https://en.wikipedia.org/wiki/Unreal_Engine)

<span id="page-66-2"></span><span id="page-66-1"></span><sup>167</sup> [https://sk.wikipedia.org/wiki/Polyg%C3%B3n\\_\(po%C4%8D%C3%ADta%C4%8Dov%C3%A1\\_grafika\)](https://sk.wikipedia.org/wiki/Polyg%C3%B3n_(po%C4%8D%C3%ADta%C4%8Dov%C3%A1_grafika))

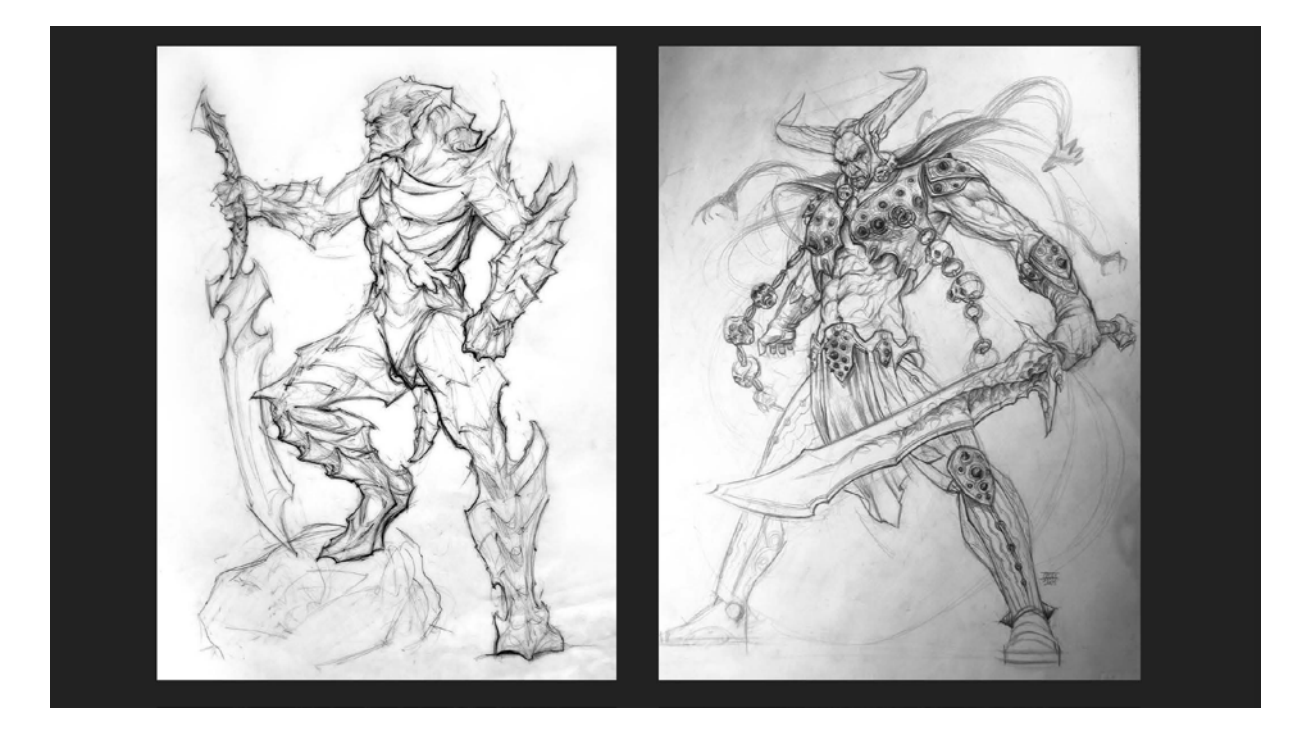

Tuto už trochu viac, ale sú tam problematické veci, povedzme veľa detailov.

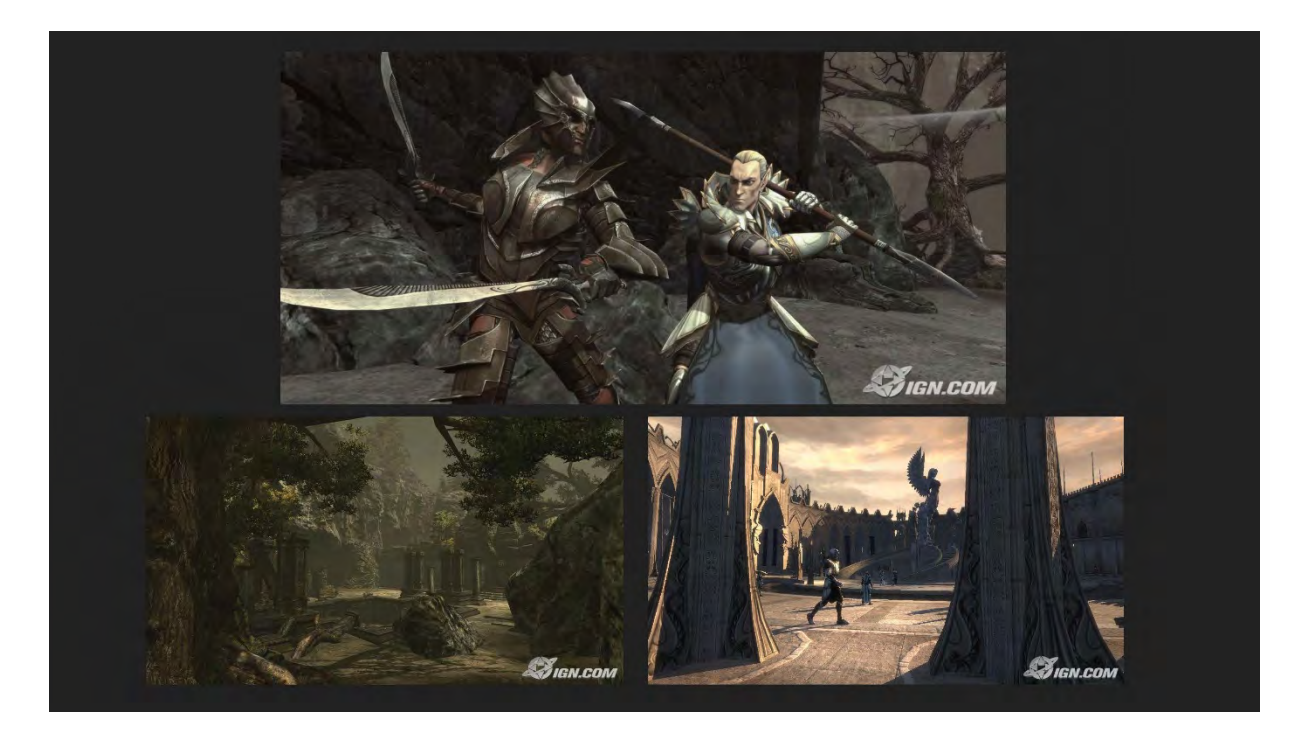

Ale keď prejdete celou tou štruktúrou, aspoň viete, že ako sa to robí, tak vám to pomôže, robíte veci lepšie. Spôsobí to, že nemusíte byť povedzme výtvarne najlepší, ale keď robíte veci zrozumiteľne, tak tí ľudia s vami chcú pracovať, pretože toto im uľahčuje ich ďalšiu prácu. Toto je aj zmysel mojej práce, uľahčovať prácu tým ďalším členom tímu a urýchľovať.

Takže toto sme tam robili. Ja som tam potom bol artdirector, preto som aj prerušil školu; ten projekt tým, že bol taký veľký a nevedeli sme to robiť, niektoré veci fungovali super a niektoré nefungovali vôbec. Navyše sa ukázalo, že tá nemecká firma tunelovala peniaze sama zo seba, čiže sa to v jednom momente celé rozpadlo. Oni kúpili veľa firiem, no bola to zaujímavá ukážka, ako to vo veľkom biznise všelijako funguje.

68

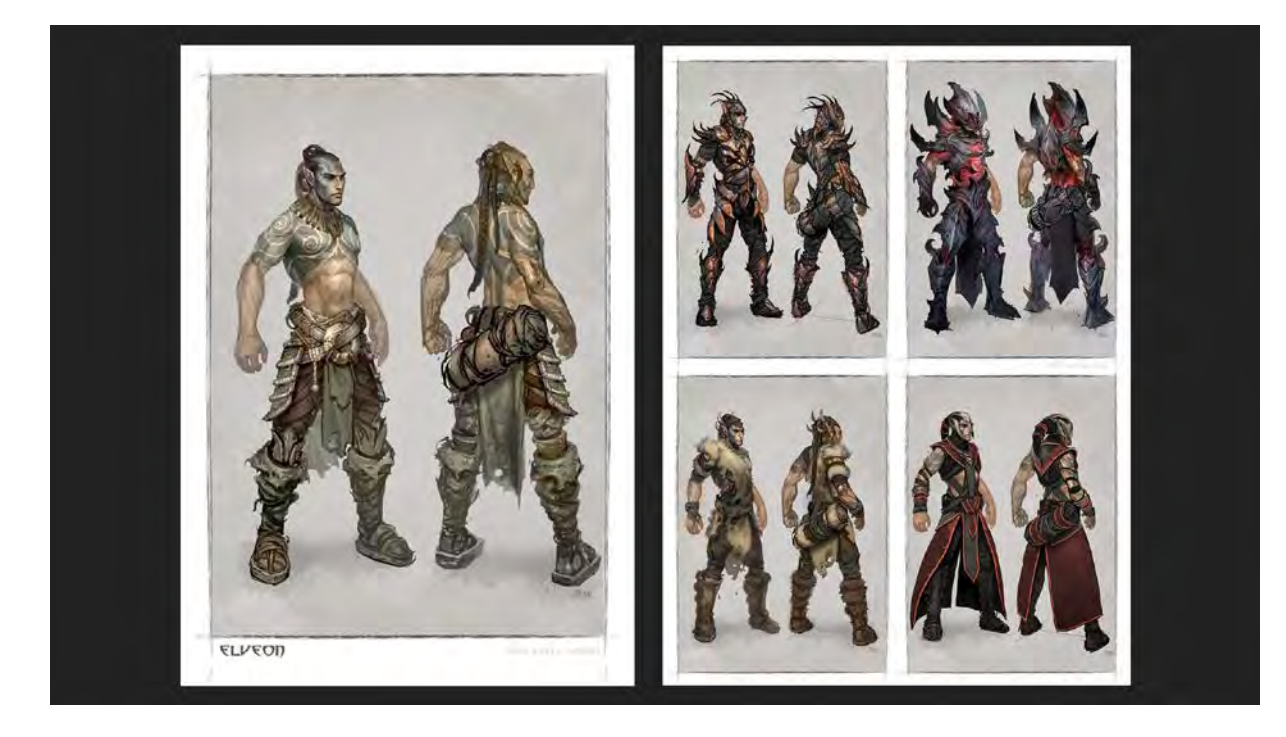

Po nejakých troch rokoch práce na hre sa urobili zase nejaké dohody medzi firmami a začalo sa na tej hre pracovať znova. Používali sa veci, čo už boli vyrobené, ale bola to už iná hra. Základný koncept sa zmenil. Vtedy nám prišla na pomoc britská firma *Climax*[168](#page-68-0). Oni nerobili tie áčkové, čo neboli tie najväčšie hry, taká nižšia trieda hier. Keď mal vyjsť film *Ghost Rider*[169](#page-68-1), tak si oni u nich objednali koncept arty a oni ich dokončili za ten čas, ktorý im dali a tak potom aj tá hra vyzerala. Neboli to najlepšie hry, ale vedeli to robiť efektívne, čo bolo presne opačné, čo sme vedeli my. My sme vedeli urobiť pekný vizuál, ale ostatné veci, ako game design<sup>[170](#page-68-2)</sup> či game plate, sme skúšali, ale nefungovalo to dobre. A oni to vedeli. Nevedeli to na super úrovni, ale vedeli to urobiť na dobrej úrovni. Tým sa firma preskupila a začali sme robiť na novom projekte. Niečo sa využilo už hotové a pri niečom, pri návrhoch postáv nás prinútili tvoriť iným spôsobom. Toto sú ukážky z toho. Ide o postavu, ktorá je hotová, má rôzne kostýmy, ktoré musia sedieť na postavu. Je vidno len obrázok postavy, ale pod tým boli technologické veci, ktoré fungovali. Vedeli spraviť, že mu stále bude behať cop, že sa to bude natriasať. To vedeli ďaleko dopredu, že tá postava má mať cop, pretože to vedia pekne spraviť a bude to dobre vyzerať v engine. Ten vak na zadku je super, pretože tam má ťažisko. Vedeli, že ten vak mu bude pekne skákať na zadku. Vychádzali z inej postavy, ktorej to dobre skákalo. A že tam môže byť aj nejaká látka, že nech ju tam dáme a ak to nebude fungovať, tak sa dá preč. Technologicky to muselo fungovať. Plus tie veľkosti vecí, v tých konceptoch sa to robí približne a musíte na to myslieť, aby sa to do seba nezapichávalo. Potom je vymyslené, ako sa delí brnenie, že to nevymýšľate ako kostým na človeka ale na postavu, tak tam boli vždycky čiary, kde je povedzme pásová čiara a pokiaľ to môže byť dané, ako sa tie veci nasadzujú. Oni mali byť kombinovateľné. Čiže nohavice z jedného s tým hrudným košom z druhého musia sedieť, atď. Nie je to nejaká strašná veda, ale nie je to len kreslenie pekných obrázkov a treba rozmýšľať nad technológiou, ako to bude fungovať.

<span id="page-68-0"></span><sup>168</sup> [https://en.wikipedia.org/wiki/Climax\\_Studios](https://en.wikipedia.org/wiki/Climax_Studios)

<span id="page-68-1"></span><sup>169</sup> [https://en.wikipedia.org/wiki/Ghost\\_Rider](https://en.wikipedia.org/wiki/Ghost_Rider)

 $\overline{a}$ 

<span id="page-68-2"></span><sup>170</sup> [https://en.wikipedia.org/wiki/Game\\_design](https://en.wikipedia.org/wiki/Game_design)

69

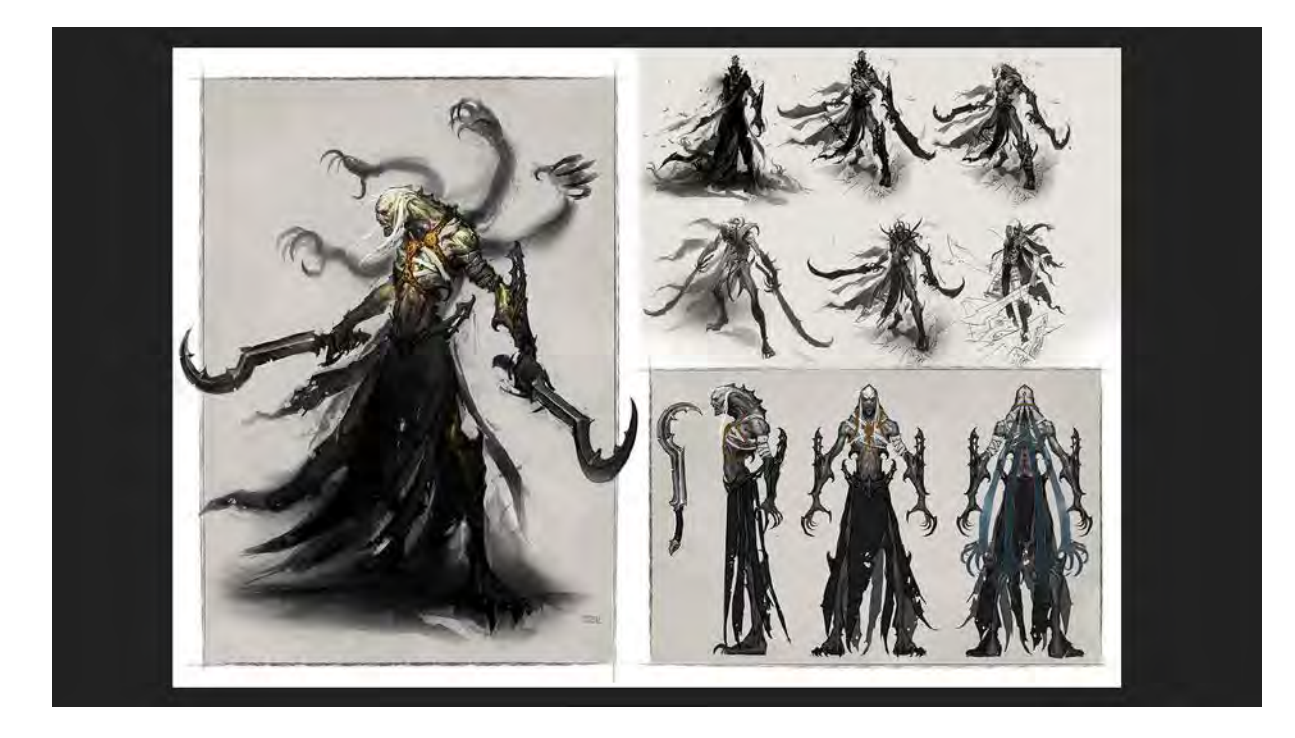

To sú ďalšie postavy. Bossovia, čiže nepriatelia. To sa robilo tak, že oni dali približný nápad, to sú tie vpravo hore, také rýchle skice, to sa potom poslalo do Spojeného kráľovstva, tam si k tomu sadli, mali mítingy, že čo vedia spraviť technologicky. Sedel tam zástupca programátorov, nejaký človek, ktorý sa zaujímal len o publishing, či to bude sedieť s hráčom. Oni prediskutovali, čo bude fungovať a čo nebude a potom sa na to vráti nejaký feedbeck, nejaká odozva, že čo tam môže byť a čo tam nemôže, čo tam bude fungovať super a následne sa potom urobí finálny dizajn. Kde sa to urobí ako finálny obrázok postavy, ako by mala vyzerať v hre. A keď je tá schválená, tak sa nakoniec urobia plány, kde sa to urobí v nudnej póze, aby sa to dalo vymodelovať. Ruky visia ako šály. Tak sa to vymodeluje a potom sa to bude dať animovať.

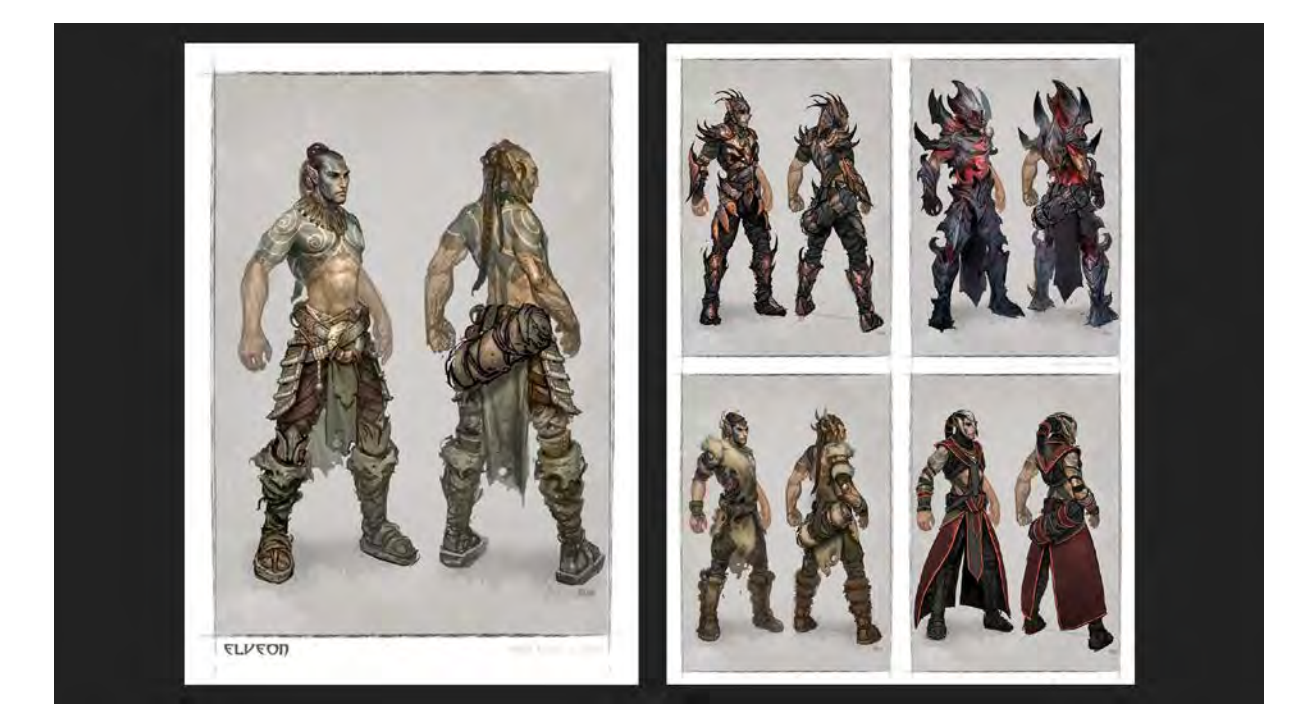

Pri tejto hlavnej postave, mítingy sú niekedy až komické, kedy pri tých prvých nákresoch, čo tu nie sú, má hlavná postava bradu. Pol dňa sa vo firme riešilo, desať ľudí, či bude môcť mať bradu. Bojoval artdepartment s game dizajnérmi a s programátormi, či je brada dobrý nápad alebo nie je. Tam sa musia všetky tieto veci vyriešiť. A na to je to dobré, keď sú tam koncepty a nieže keď je postava hotová a potom sa rozhodnú, že nemôže mať bradu, lebo hráči majú 14 rokov a nikto sa s bradatým človekom nestotožní, ale že sa to vyrieši, že jeden to nakreslí a potom si to ostatní môžu prediskutovať na tom návrhu.

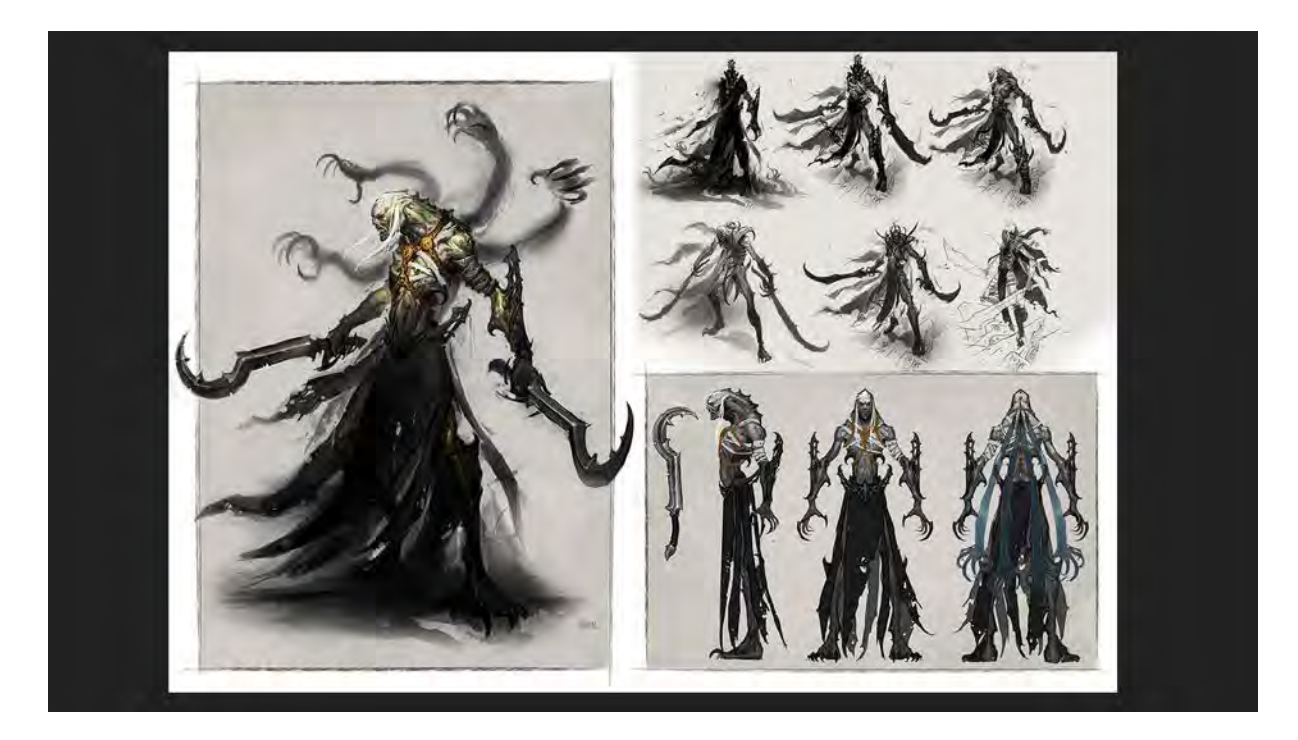

Potom sa robil tento ďalší projekt, ktorý bol do cca tretiny hotový a potom tá nemecká firma totálne skrachovala, už ju úplne vytunelovali. Majiteľ sa odsťahoval niekde na Bahamy. A vybavené, zrušili aj druhý projekt. Firma skončila aj v Bratislave a ja som išiel zase do školy. Veľká sláva.

#### **DARK LEGEND**

 $\overline{\phantom{a}}$ 

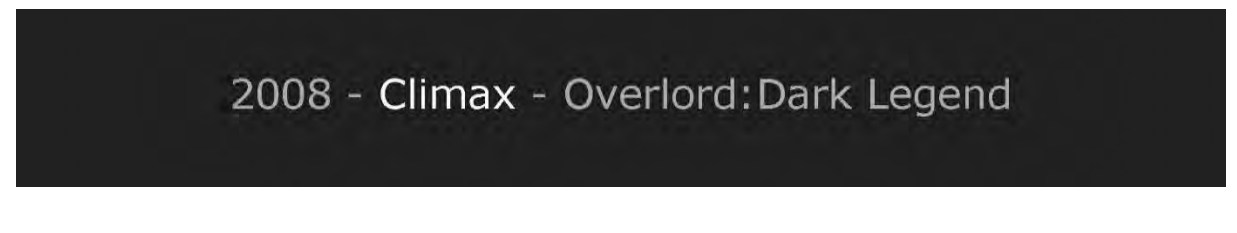

Potom tá firma, s ktorou som spolupracoval, asi som s nimi dobre spolupracoval, čo sme robili tú druhú verziu, tak oni pokračovali, robili na ďalšom projekte, séria hier *Overlord*[171](#page-70-0). Oni robili pre *Nintendo* verziu *Dark Legend*[172](#page-70-1). Tak oni mi zavolali, že či nebudem pre nich robiť len dizajny pre postavy ako externista. Z Bratislavy som im posielal obrázky a oni na tom pracovali v Anglicku. Je dobré vedieť komunikovať po anglicky, to je to, čo pomohlo. Čo je naozaj dôležité, sú osobné kontakty. Ja keby som hľadal tú prácu, tak neviem, ako by som ju našiel. Oni radšej spolupracovali s ľuďmi, ktorých poznali, to viete podľa seba, že radšej spolupracujete s niekým, koho poznáte, kto je váš kamarát, ako s niekým, kto by vám napísal cez internet. Oni by možno zohnali aj lepších ľudí, ale vedeli, že ja s nimi budem spolupracovať tak ako predtým. Vždycky som dodržal nejaký dedlajn, keď bolo dohodnuté. Keď sa s vami dobre robí, tak vám to buduje ďalšie vzťahy.

<span id="page-70-0"></span><sup>171</sup> https://en.wikipedia.org/wiki/Overlord (2007 video game) 172

<span id="page-70-1"></span>[https://www.google.com/search?q=dark+legend+game&oq=Dark+Legend+game&aqs=chrome.0.0l6.14371j0j4&sourceid](https://www.google.com/search?q=dark+legend+game&oq=Dark+Legend+game&aqs=chrome.0.0l6.14371j0j4&sourceid=chrome&ie=UTF-8) [=chrome&ie=UTF](https://www.google.com/search?q=dark+legend+game&oq=Dark+Legend+game&aqs=chrome.0.0l6.14371j0j4&sourceid=chrome&ie=UTF-8)-8

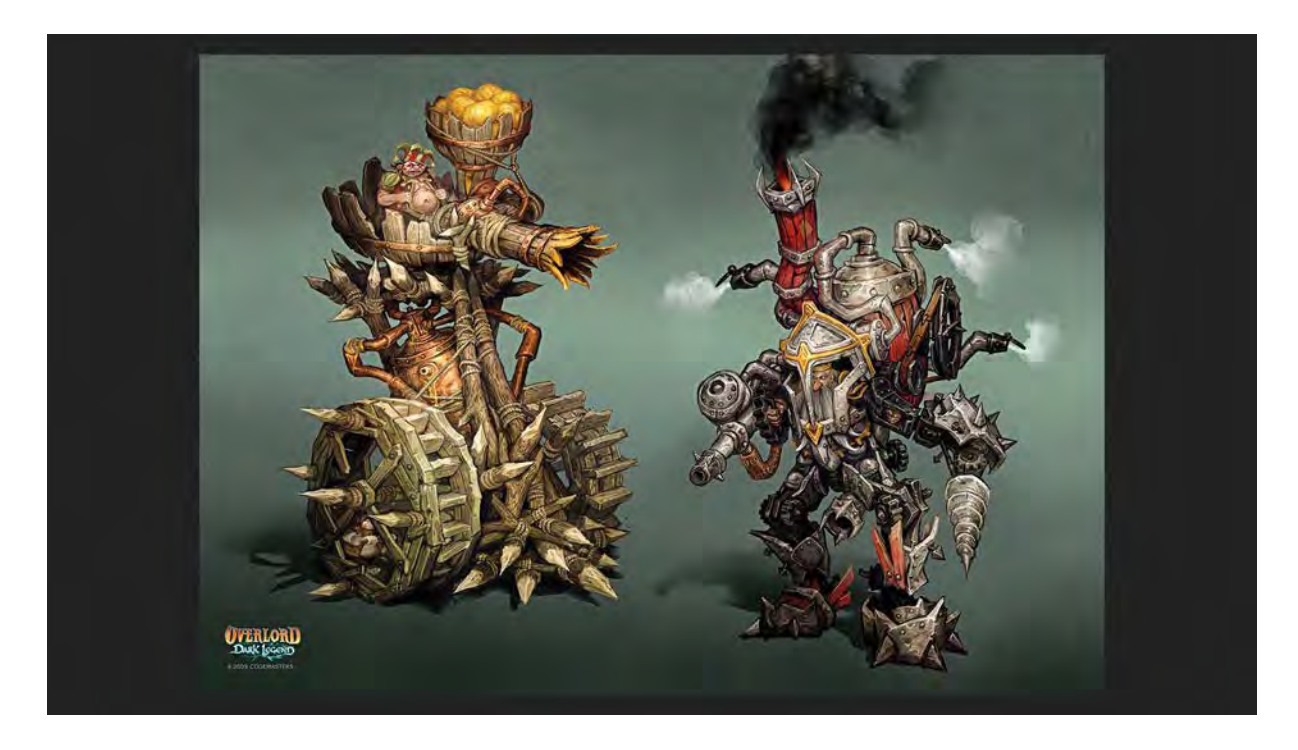

Toto bola taká zábavnejšia hra pre deti. Scenár hry písala *Reina Pratchett*, dcéra *Terryho Pretchetta*[173](#page-71-0). Boli tam super opísané postavy a k tomu literárnemu opisu som ja spracúval skice. Zohľadňovalo sa, či vedia technické veci spraviť animačne a dôležité sú aj gameplayové veci. Na obrázku sú bossovia a v strede oni vedeli, že v strede postavy bude dôležité centrum a na rúrach musí byť vidieť, že sa skoro rozpadávajú, z nich potom išla ešte para. Máte tam nejaké gamedizajnové zadania, ktoré oni vymyslia, že akým spôsobom sa na tom bude pracovať a vizuálne sa obrázok musí predať aj hráčovi.

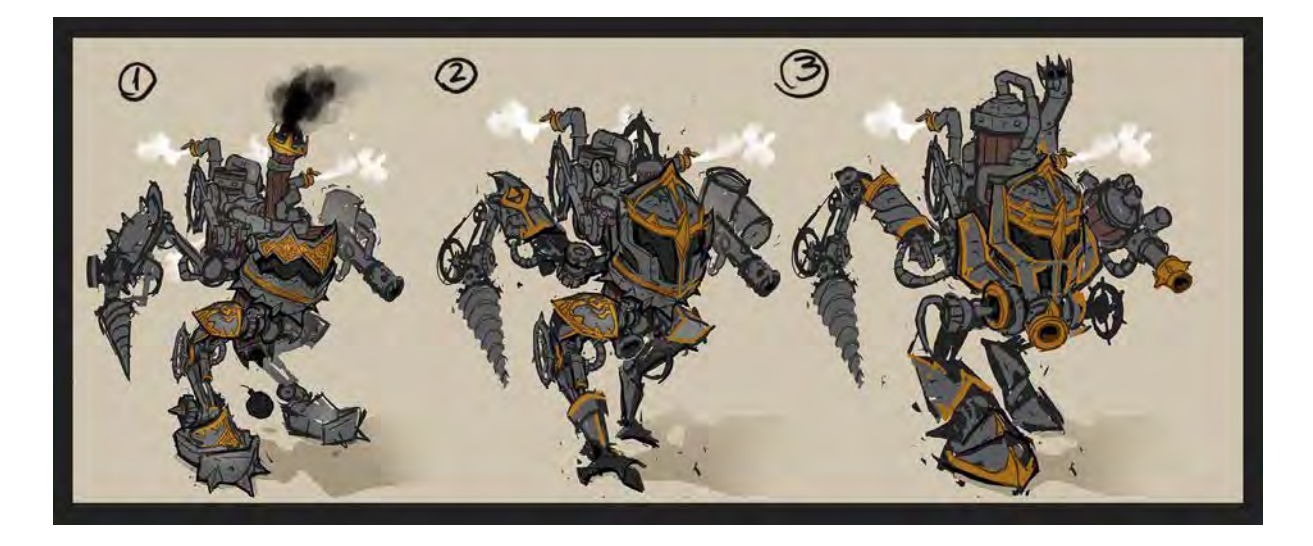

Vždy som mal týždeň na jednu postavu. K tomu príde zadanie a ja potom robím rýchle skice, kde ja musím dodržať všetko, čo oni tam chcú a zároveň to urobiť vždy kreatívnejšie. Treba ich prekvapiť, čo by tam mohlo byť zaujímavé. Animátori sa na to pozrú, či to vedia animovať, či to má byť jednoduchšie atď. Tu je vidieť, že sa menili nohy, lebo tieto sa im nechcelo animovať, chceli ich ako u človeka.

 $\overline{a}$ 

<span id="page-71-0"></span><sup>173</sup> [http://dbpedia.org/page/Terry\\_Pratchett](http://dbpedia.org/page/Terry_Pratchett)
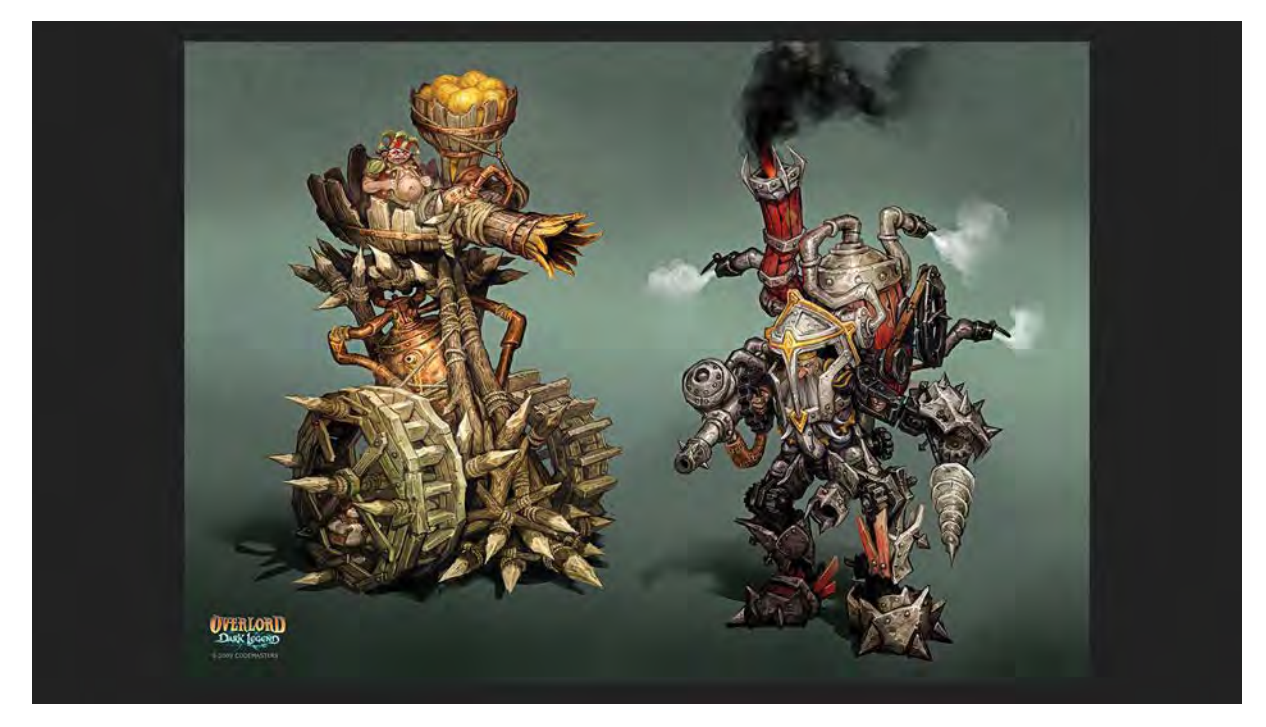

Tu je vidieť kĺby dopredu.

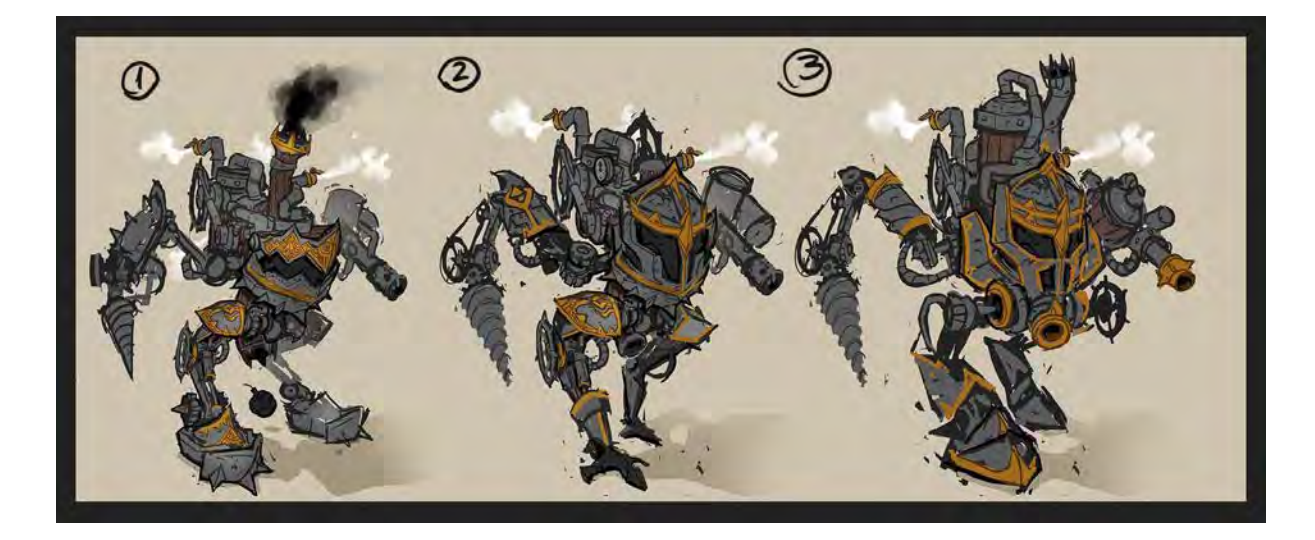

Jeden deň som urobil jedny verzie skíc, druhý deň som dostal odpoveď, že čo treba zmeniť, urobil som ďalšiu verziu atď. A keď bolo niečo nejasné, tak...

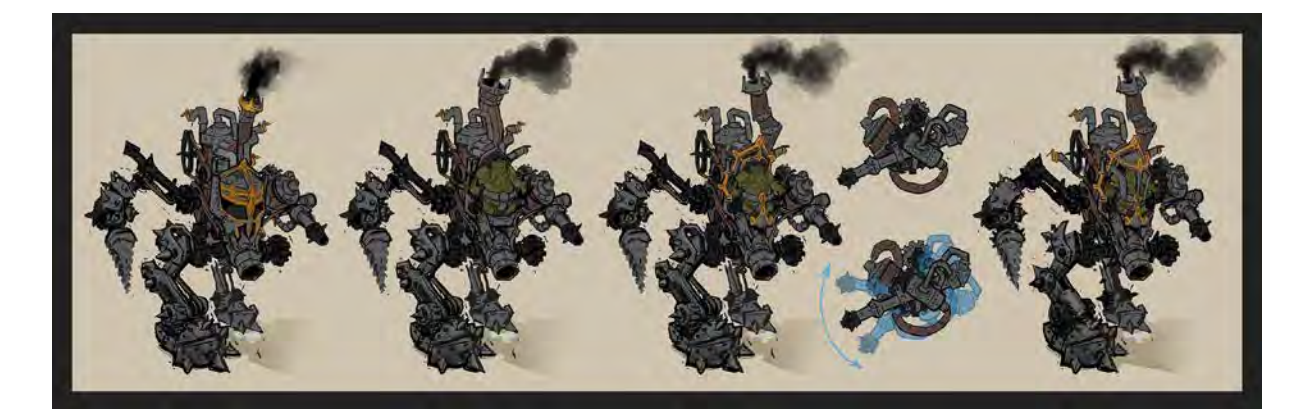

... som potom rozkresľoval. Tam vidíte, ako by to vyzeralo zboku. A oni si strážili, aby to bolo efektívne, pretože oni ma platili od dňa. Aby to bolo pre nich efektívne, tak oni si to vždy pozrú a aby ten feedback, tá odpoveď dávala zmysel. Tam je najhoršie, ak máte klienta, ktorý nevie čo chce. Vtedy je to ťažké. Oni sa snažili problémy vychytať v tom najskoršom štádiu, aby sa to nemuselo opravovať.

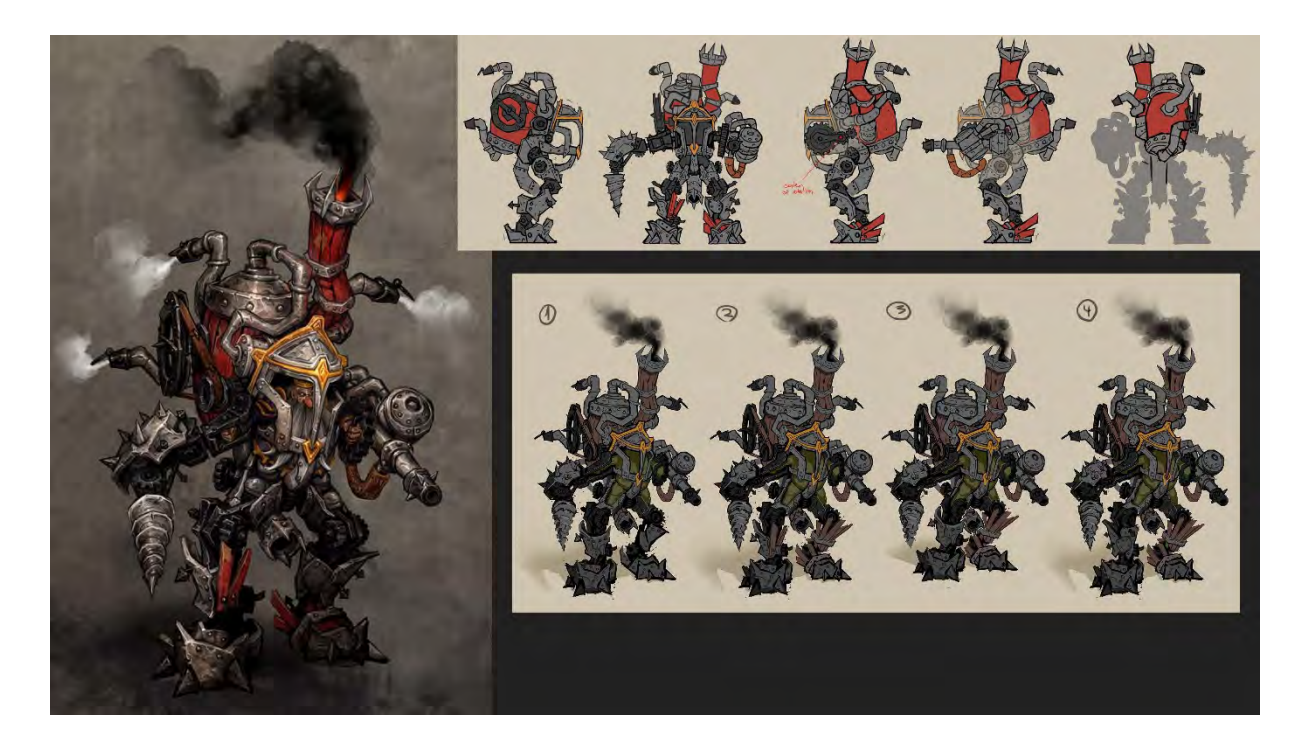

V každých ďalších aliteráciách sú stále ďalšie a ďalšie menšie zmeny. Keď sa schválil finálny obrázok, nakreslil som nejakú efektnú ilustráciu, ale hore sú plány, ako to treba vyrobiť. Najdôležitejšie je, aby to sedelo a aby to bolo čo najzrozumiteľnejšie.

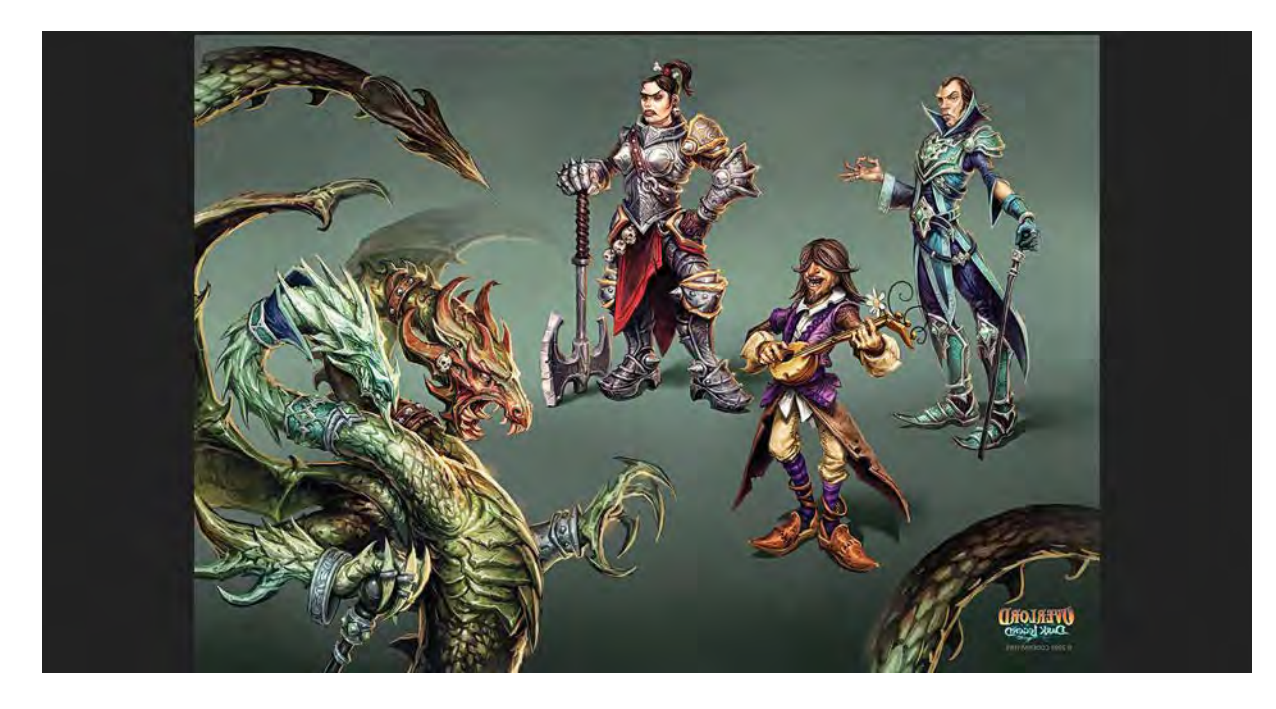

To sú ďalšie postavy. Celý príbeh vždy bol k tomu. Dôležité je, aby to farebne sedelo k tomu, čo oni majú vymyslené. Je to v podstate ilustrátorská práca, ale zároveň je to dizajn v tom, že to musí dodržiavať nejaké technické veci a zároveň vizuálne.

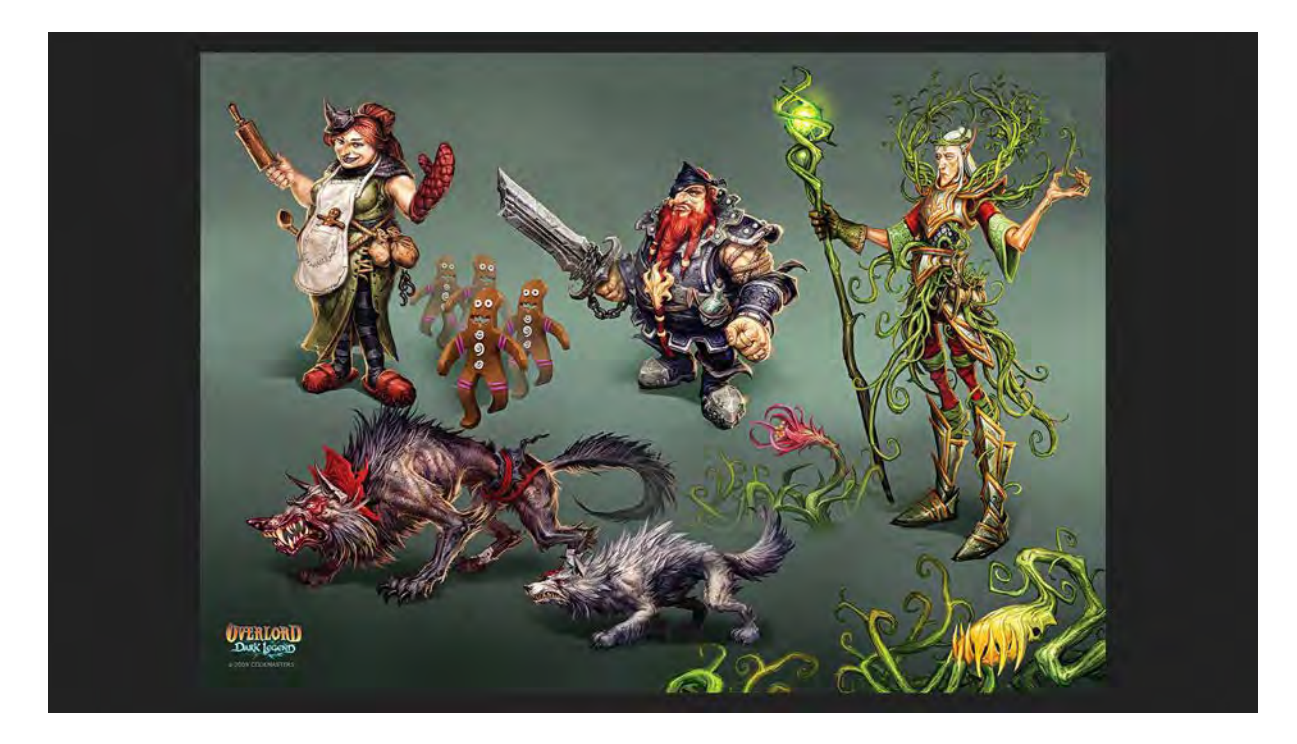

Je to taký fantasy vesmír, kde je všetko otočené, že tí čo normálne sú zlí sú dobrí a tí, čo sú dobrí, sú zlí. Červená čiapočka je Vlkodlak, Elf je zákerný záhradník, trpaslík, ktorý chce byť Jack Sparow<sup>[174](#page-74-0)</sup>, zlá čarodejnica. Robota bola fakt zábava. Vtedy som ešte chodil do školy.

### **MIGHT AND MAGIC HEROES**

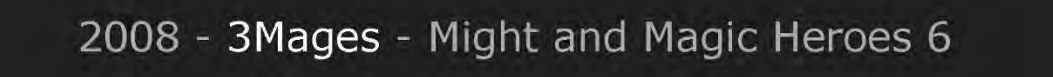

Táto prezentácia nie je úplne chronologicky, pretože projekty majú medzi sebou nejaký čas a ja medzitým robím nejaké ilustrácie, alebo iné veci. Tu už som nechodil do školy. To sme zase mali takú menšiu firmu. Táto firma vznikla s chalanom, ktorý pracoval v tej úplne prvej firme, v ktorej som pracoval a z ktorej potom neskôr vznikla aj *Pixel Federation*[175](#page-74-1). Na Slovensku je to ešte extrémnejšie ako inde. Tu sa všetci v tom hernom priemysle poznajú. Je to vo všetkých priemysloch. Najprv si myslíte, že je to tu na Slovensku preto, že sme taká malá krajina a potom zistíte, že aj vo svete to tak funguje. Teraz, čo mám producenta, ja som ho stretol pred desiatimi rokmi v Bratislave, keď boli hostia *Komiks Salón-u*[176](#page-74-2) a prezentovali hru *Kills on*. Nie je to až tak veľa ľudí, keď ste chvíľu v priemysle, tak začnete poznávať ľudí a tí ľudia väčšinou chodia pomedzi tie firmy, proste stretávate tam ľudí po desiatich rokoch. Kontakty sú fakt dôležité.

Jeden z tých chalanov pracoval v Maďarsku, v animačnom štúdiu na herné videá. D....k sa volá, potom keď ho to už nebavilo, tak si založil vlastnú firmu. Mal kamarátov na výrobu hier a potrebovali návrhy postavy. Mali sme v Bratislave malé štúdio, desať ľudí, a robili sme pre nich outsoursy, pri nich sme robili grafické assety. Robili sme návrhy a aj sme modelovali.

 $\overline{a}$ 

<span id="page-74-0"></span><sup>174</sup> [https://en.wikipedia.org/wiki/Jack\\_Sparrow](https://en.wikipedia.org/wiki/Jack_Sparrow)

<span id="page-74-1"></span><sup>175</sup> <https://portal.pixelfederation.com/en/>

<span id="page-74-2"></span><sup>176</sup> [https://www.comics](https://www.comics-salon.sk/)-salon.sk/

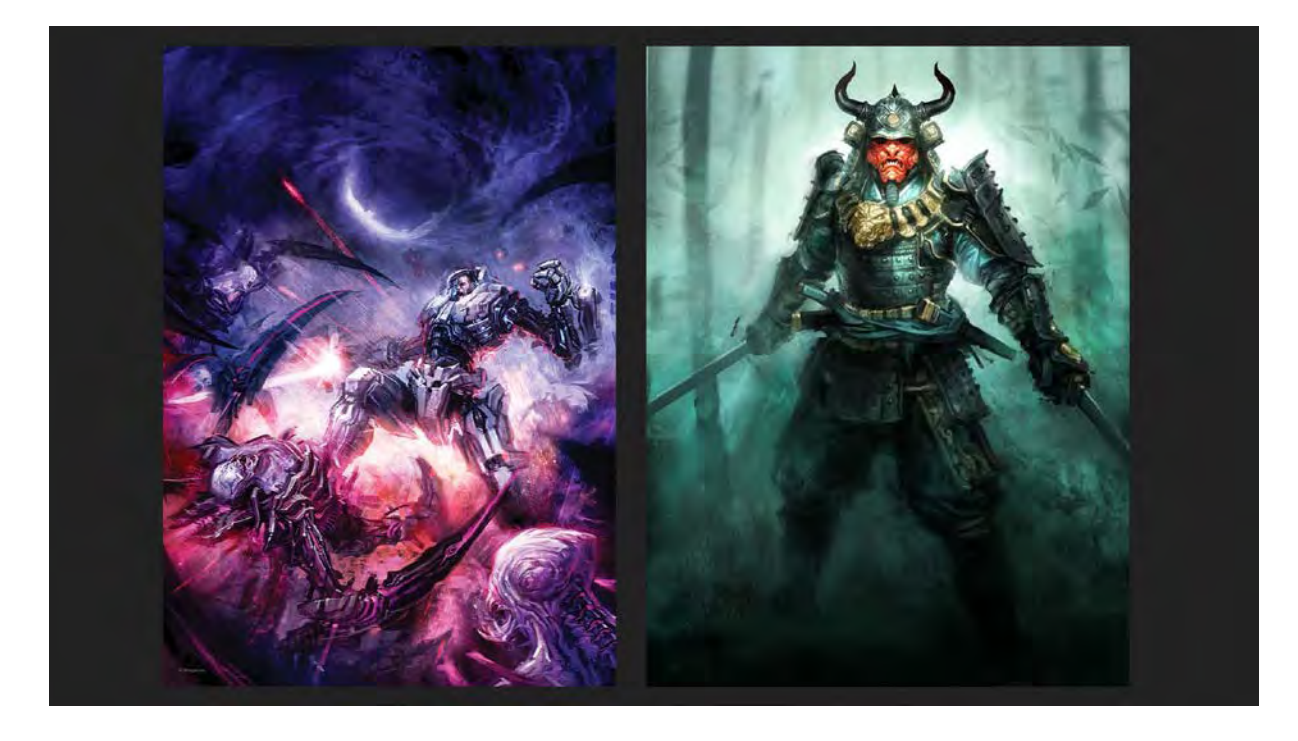

Robil sa tam predovšetkým projekt *Might and Magic Heroes*[177](#page-75-0) a robili sa tam aj iné menšie projekty. Predtým čo som ukazoval, to boli koncepty, aby ľudia, ktorí na tom budú pracovať, videli ako to bude vyzerať. Toto sú zase koncepty, ktoré sa robia na dokumenty, jeden je filmový a jeden herný. Pitch dokument je dokument, kedy chcete získať peniaze na nejaký projekt; urobia sa ilustrácie, napíše sa tam základná zápletka, o čo tam pôjde a idete s tým za investormi a na základe toho viete získať peniaze a posunúť to do výroby. Obrázok vľavo je herný projekt, štúdio si robilo svoj vlastný sci-fi projekt, kde chlap v brnení ničí mimozemšťanov. Pri obrázku vpravo sa traja chlapci osamostatnili z nejakého produkčného domu, urobili si svoje produkčné štúdio. Nakúpili scenáre a potrebovali vizualizácie. Poslali nám scenáre, na jeden scenár sme mali urobiť napr. šesť obrázkov. Oni z toho urobili dokumenty a s tým mohli chodiť po štúdiách. Sú to koncepty, ktoré v realite neprežijú, tie projekty na konci vyzerajú úplne inak, ale pomôžu im získať prvý finančný vklad do ich projektu. Pretože ak prídete za niekým, že máte super nápad a iba o tom píšete, tak nedosiahnete nič v porovnaní s dokumentom, ktorý má aj vizuálny výstup k tomu. Z tých filmových návrhov samozrejme nič nebolo.

<span id="page-75-0"></span> $\overline{1}$ 

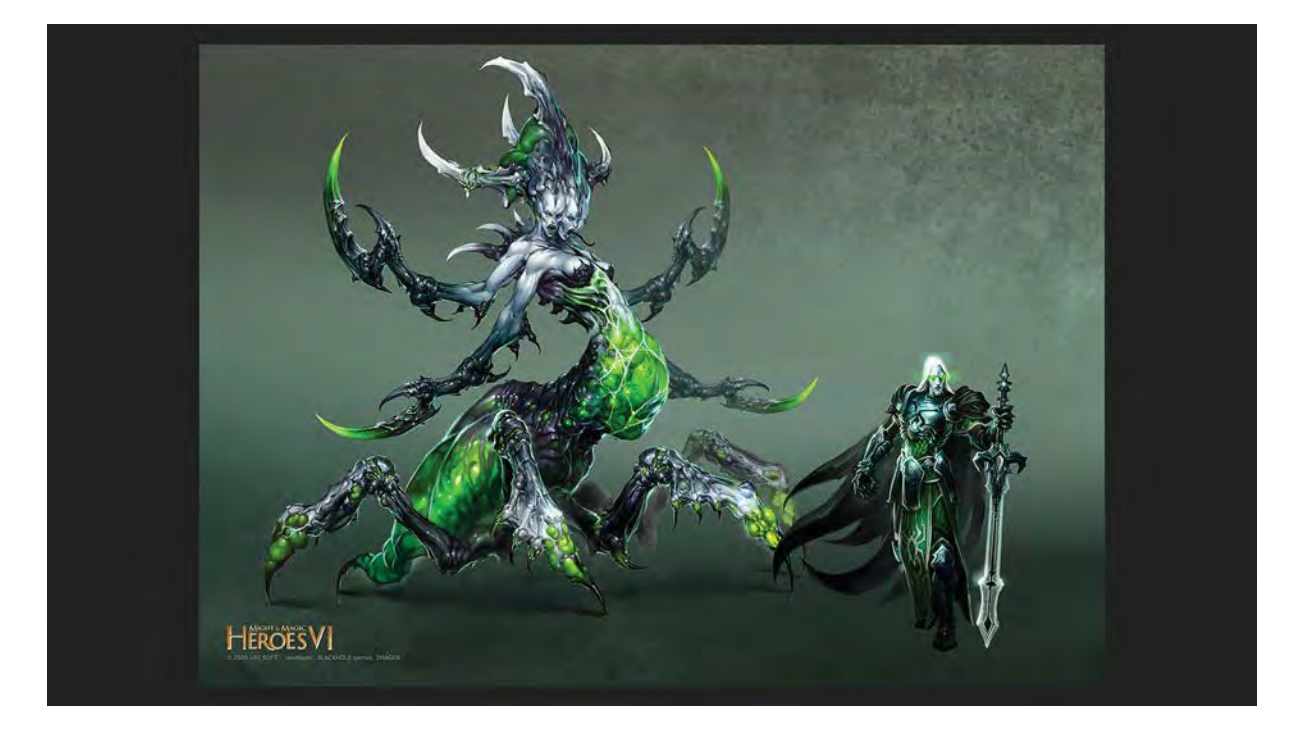

To, čo sme tam hlavne robili, to bola taká dlhotrvajúca séria pre *Ubisoft*, oni vyvíjali hru, ktorá sa predtým robila v Rusku, oni to tam nejak pokazili a my sme potom na to mali menej času. Tým, že oni vedeli dobre robiť strategické hry, išlo to celkom rýchlo. Na postavy sme dostali také špeciálne zadanie, dostali sme staré dizajny, ktoré boli predtým a my sme ich potom prerábali a ďalej upravovali. Boli sme tam traja-štyria konceptartisti, dvaja modelári, dvaja textúristi. Keď sa schválil koncept, potom sme ho modelovali. Ja som bol artdirector, tak som tam sledoval, či to navzájom sedí. Bola to malá manufaktúrka, my sme robili finálne assety, ktoré sa posielali do Maďarska a oni to potom animovali.

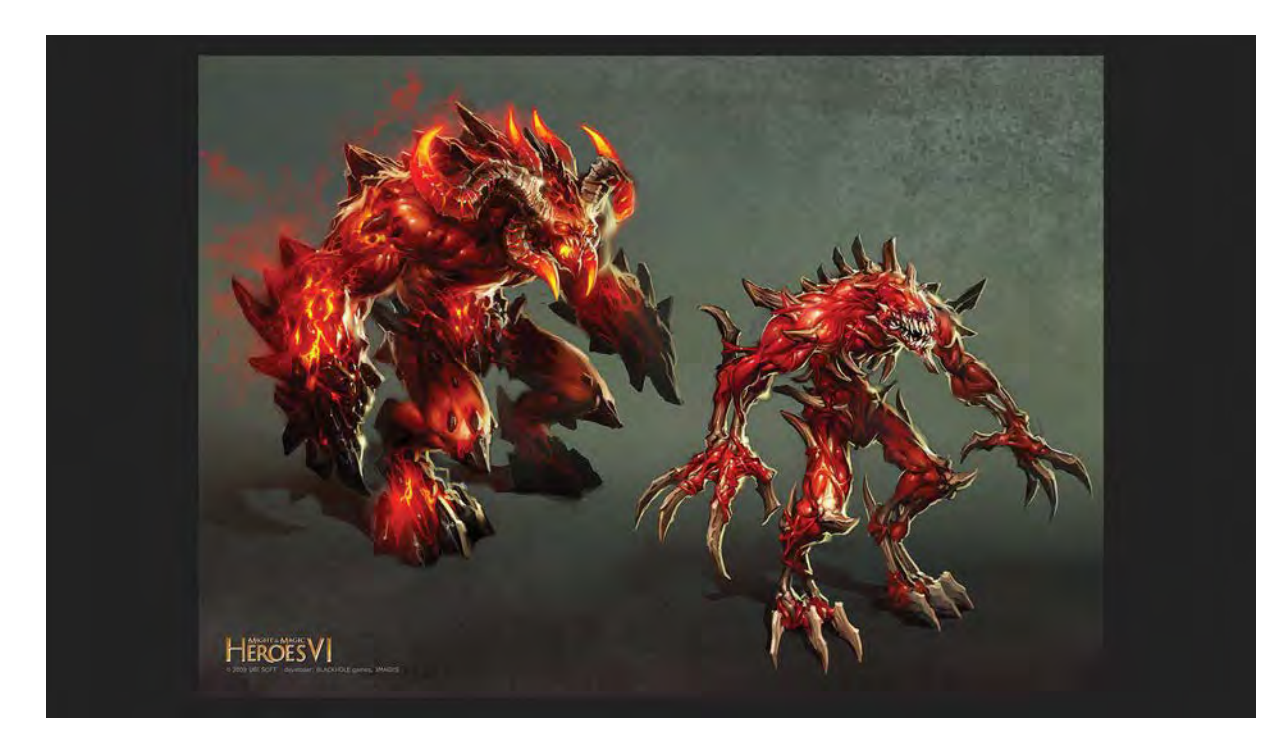

Bolo tam veľmi veľa postáv, boli tam populácie (rasy), všetko to musí dodržiavať nejaké pravidlá a nadväznosti na predošlé diely.

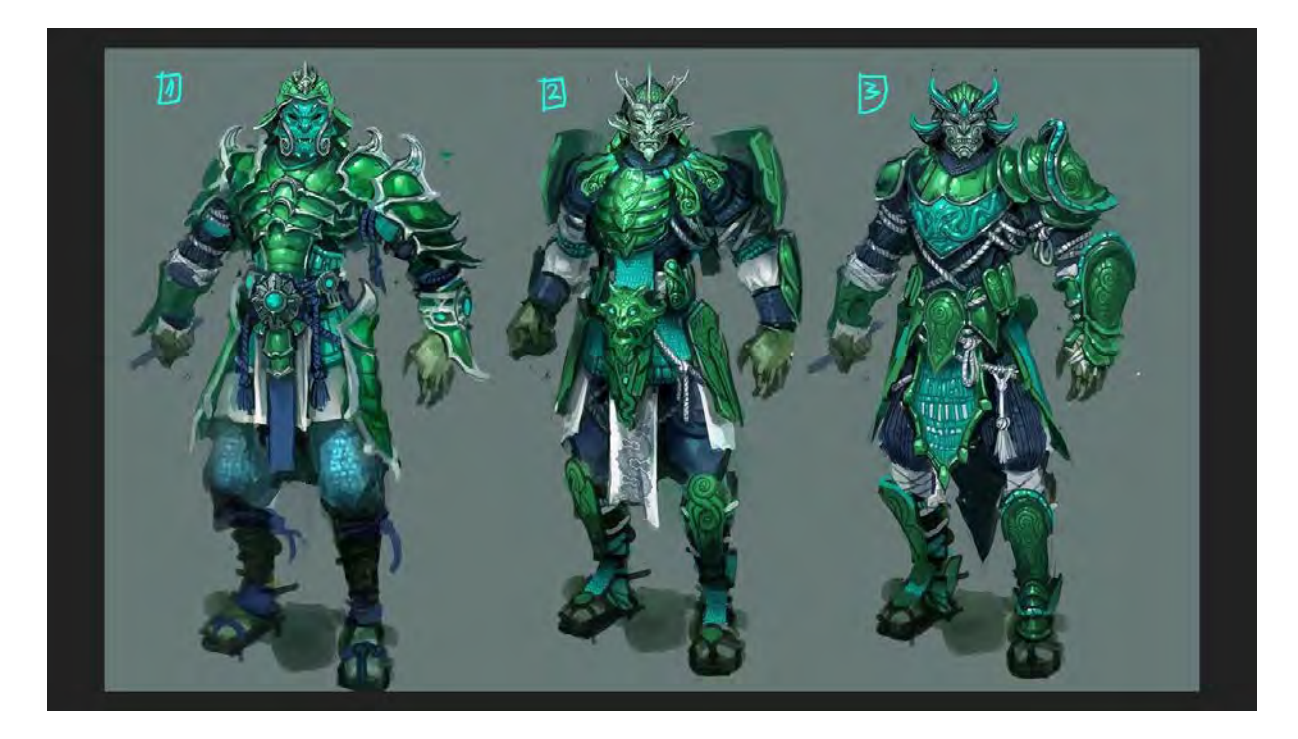

Toto sú hlavné postavy, ktoré sa odlišovali svojimi brneniami...

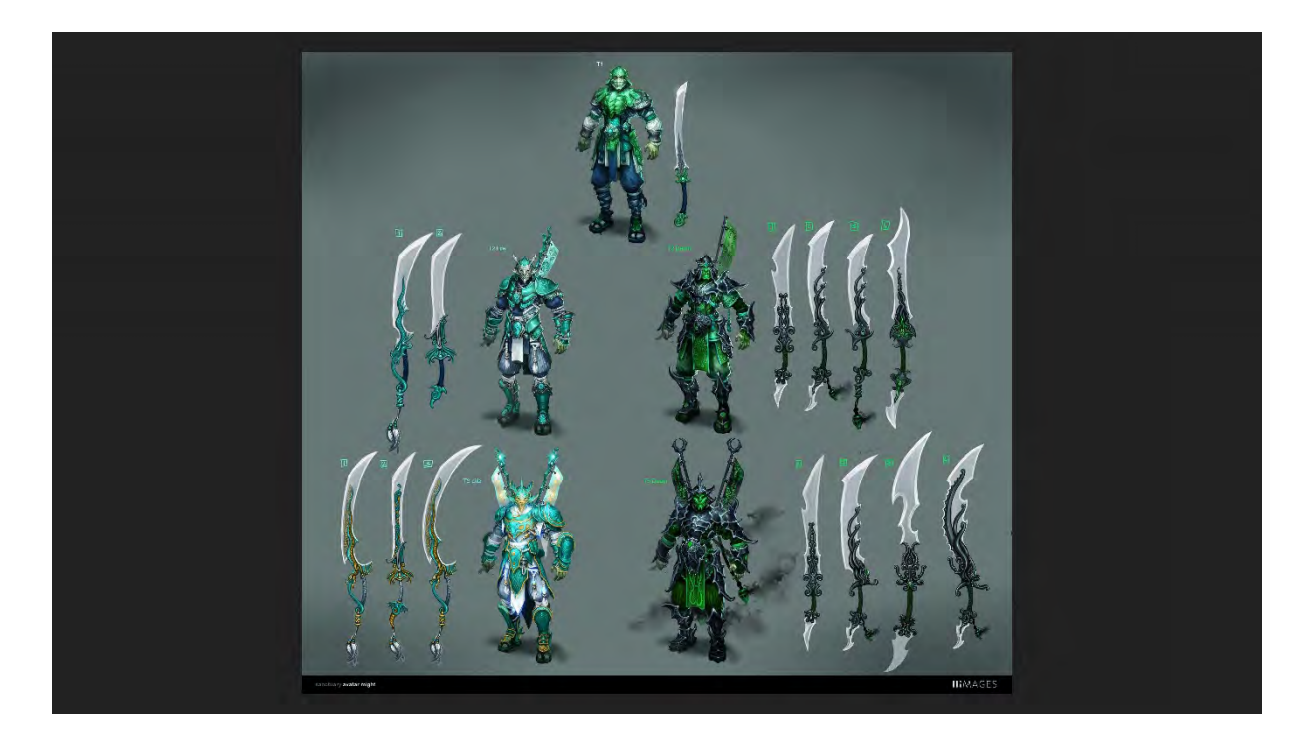

... robili sa rôzne návrhy. Na obrázku je vidno, že jeden sa vie rozvetviť na svetlého alebo temného bojovníka. Tam sa robilo veľa a potom sa zisťovalo koľko bude trvať, kým sa to bude vyrábať, potom sme uvažovali, ako by to bolo efektívnejšie.

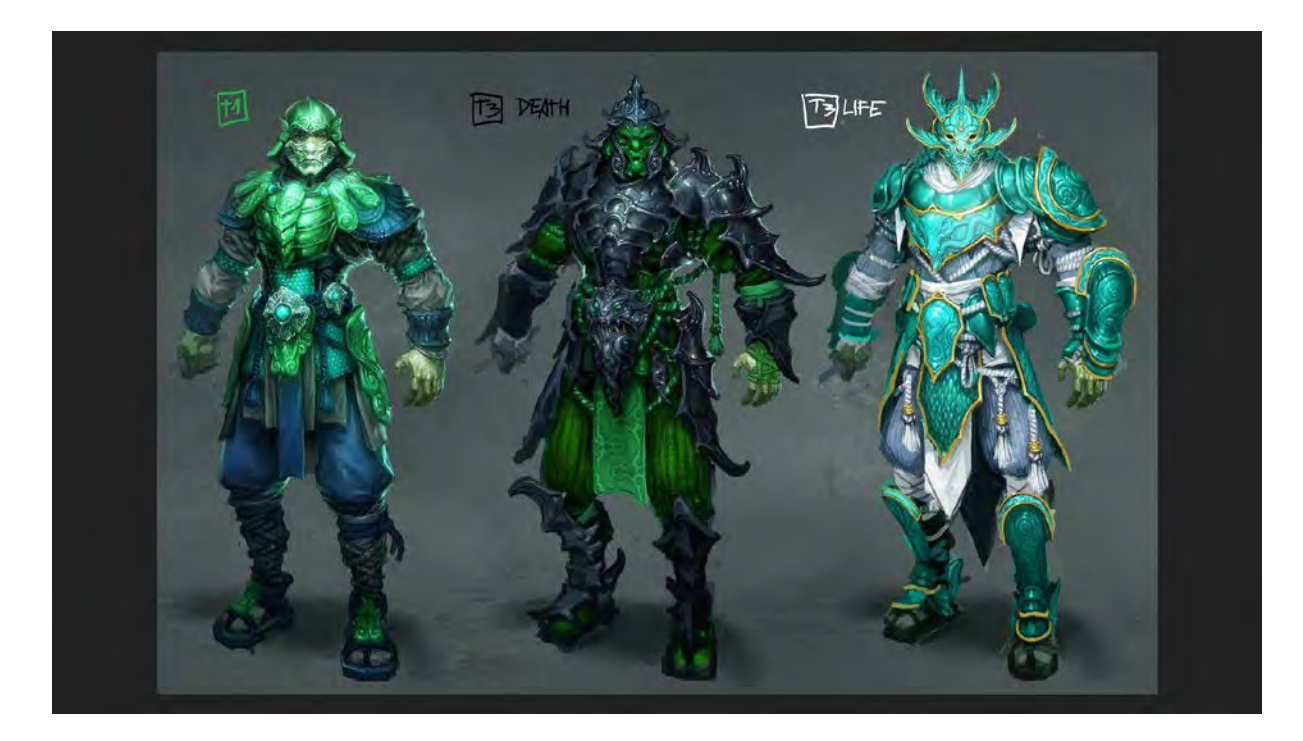

Tu sú nejaké ukážky:

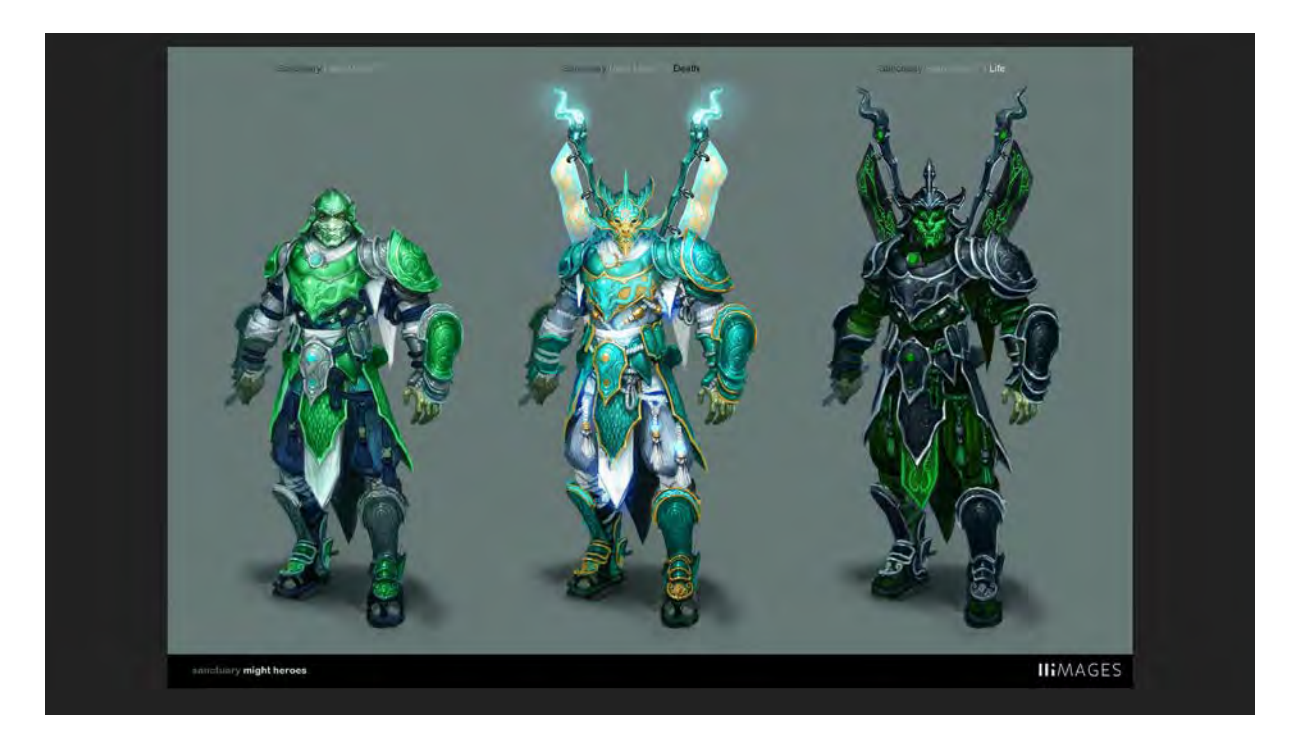

Tu je vidno, že sa to zjednodušilo, že základné brnenie je ten istý tvar, len sa to mení farebne a pridávajú sa k tomu niektoré odlišnosti. V tomto štádiu sa to dá už zhodnotiť ekonomicky. Tá rôznorodosť je síce super, ale bude to stať viac peňazí. Ľahko to viete vyriešiť v tejto fáze.

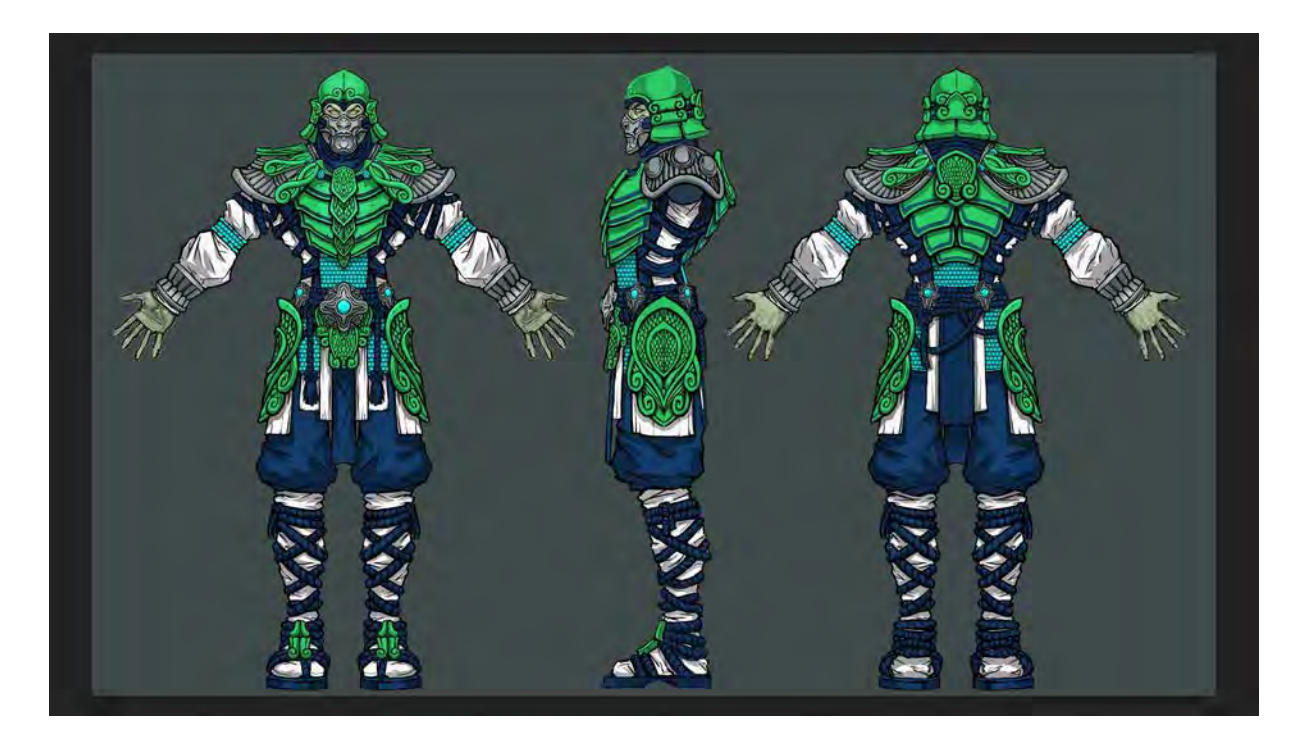

K tomuto projektu sme robili tieto plány, a keď sme to modelovali, zodpovedalo nám to veľa otázok. V takomto zobrazení viete oklamať viac. Vznikajú tam aj problémy, preto je dôležité, aby tam bol nejaký artdirection, pretože to 2D zobrazenie je vždy trocha iné ako v priestore. Tu môže mať príliš veľkú hlavu a potom v priestore mu ju zmenšíme.

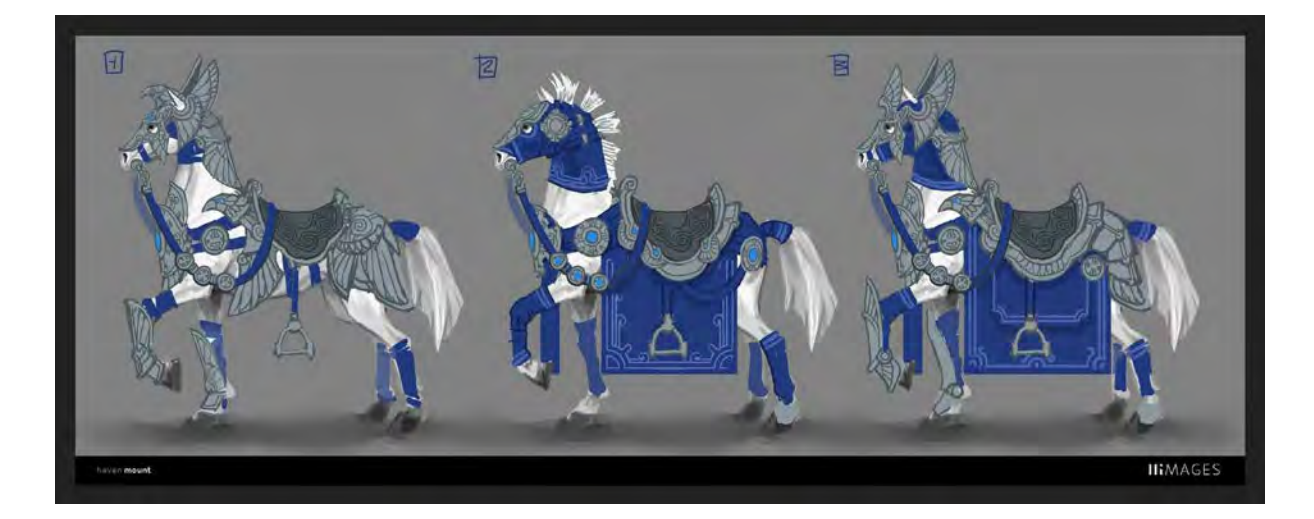

Robia sa aj takéto produkčné rýchlovky. Keď bolo treba urobiť nejaké rýchle brnenie na koňa, tak sa dala rýchla silueta koňa. Nešlo o to, aby to bolo pekné, ale o to aby to bolo urobiteľné a funkčné.

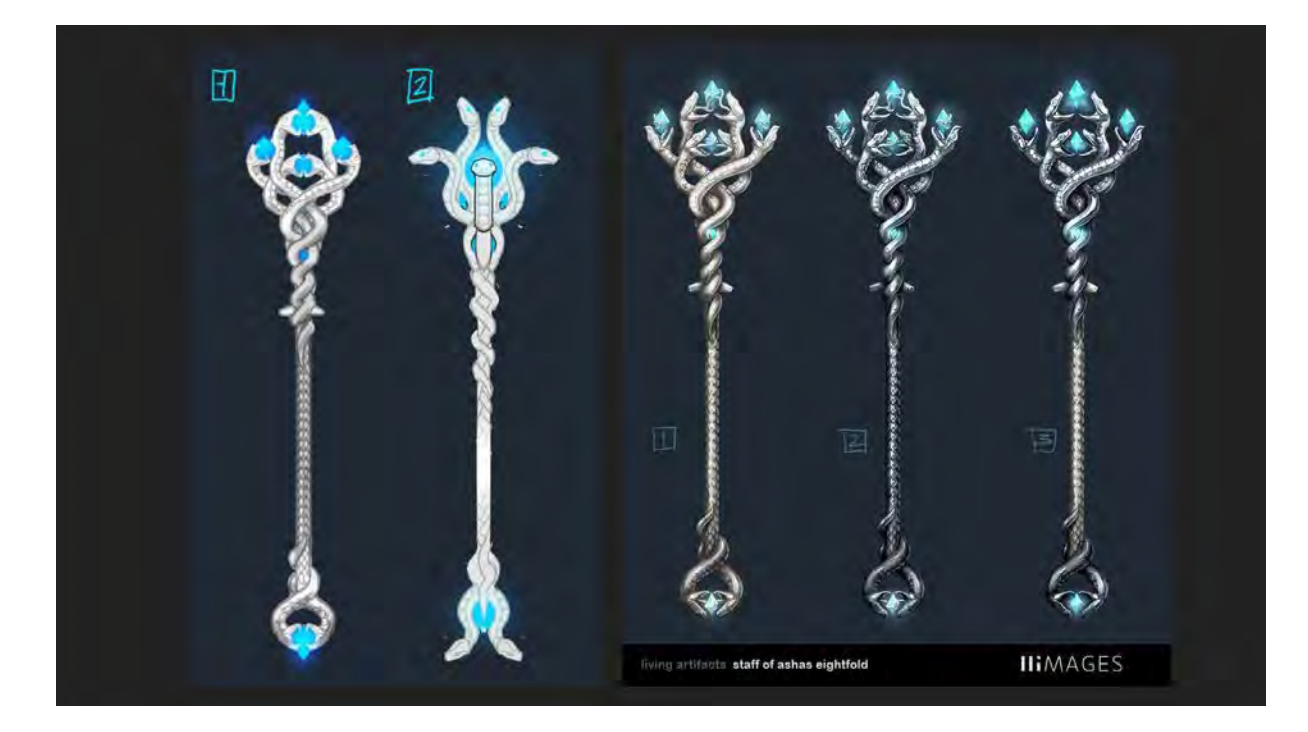

Oni si vždy vymýšľajú, čo by tam malo byť na palici, nejaké presýpacie hodiny a tri sochy.

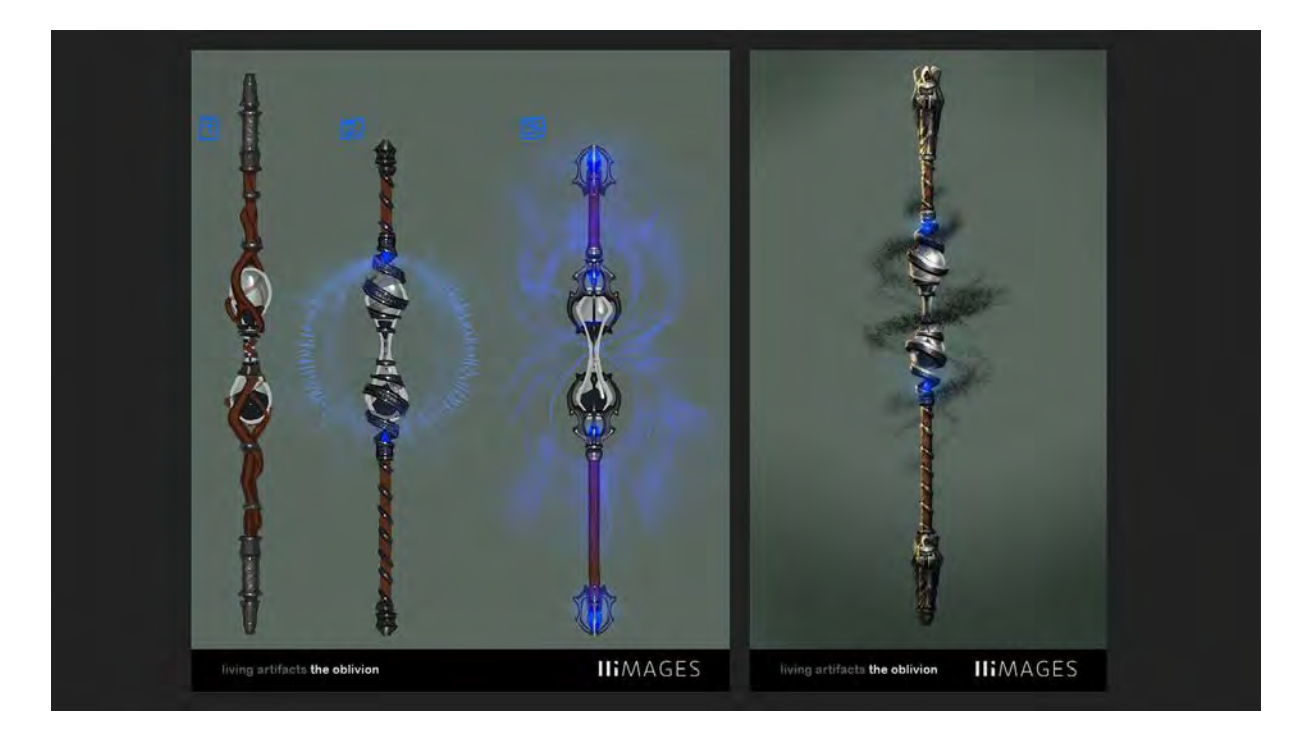

Niekedy to nie je také zábavné vo výsledku, ale je to zábavné v tom, že tie zadania sú akoby hlavolamy a z nápadu, ktorý môže byť pritiahnutý za vlasy, musíte vždy urobiť niečo zaujímavé.

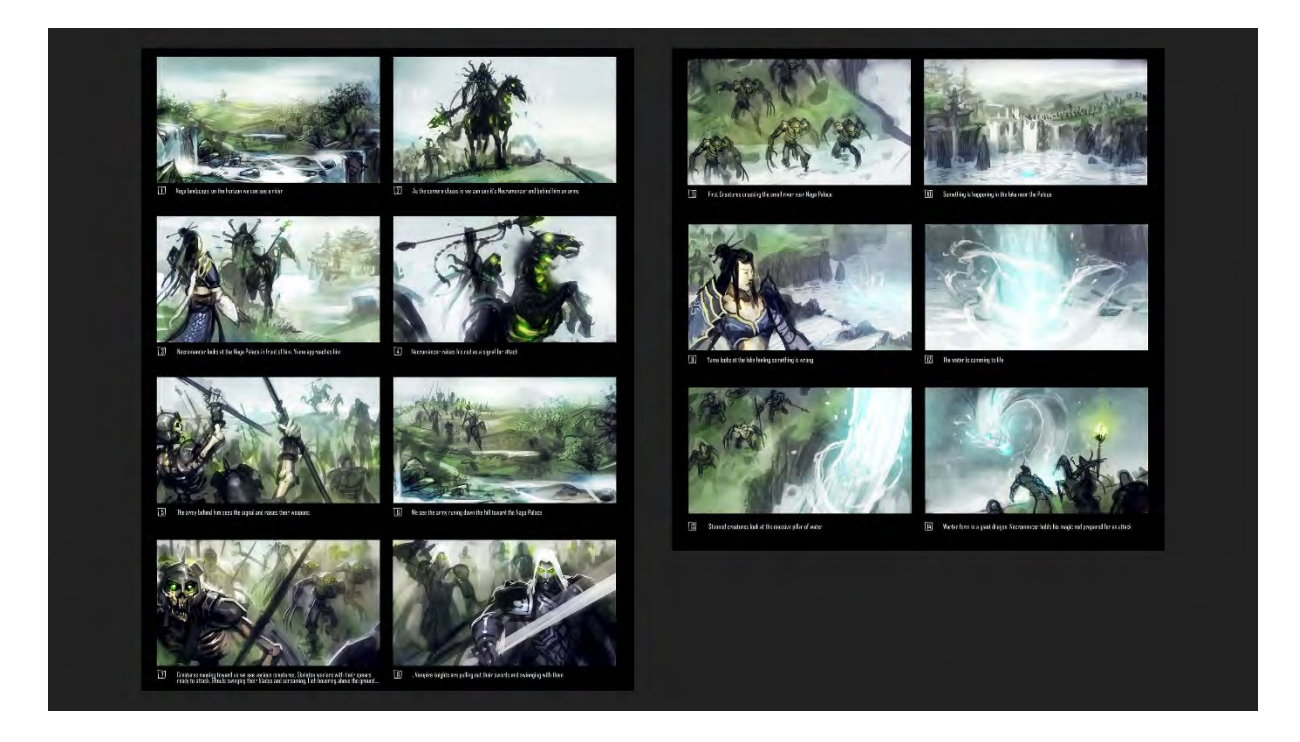

Ďalšie práce, ktoré sme tam robili a vlastne robíme dodnes, len tie dnešné práce nemôžem ukazovať, pretože ten projekt je tajný, robíme storyboardy. Niekedy do hier, ale väčšinou do herného videa. Ak hra má nejaký príbeh, tak z neho sa spraví takýto rýchly storyboard. Stáva sa, že objednávatelia vlastne nevedia, čo chcú. Nie je to tak, že nad vami sedí nejaký režisér a ten vám povie, čo tam má byť. Oni vedia. Len čo sa tam má stať, nejaká základná premisa, keď k tomu vymýšľate ešte zaujímavé vety. Vie to byť celkom kreatívne.

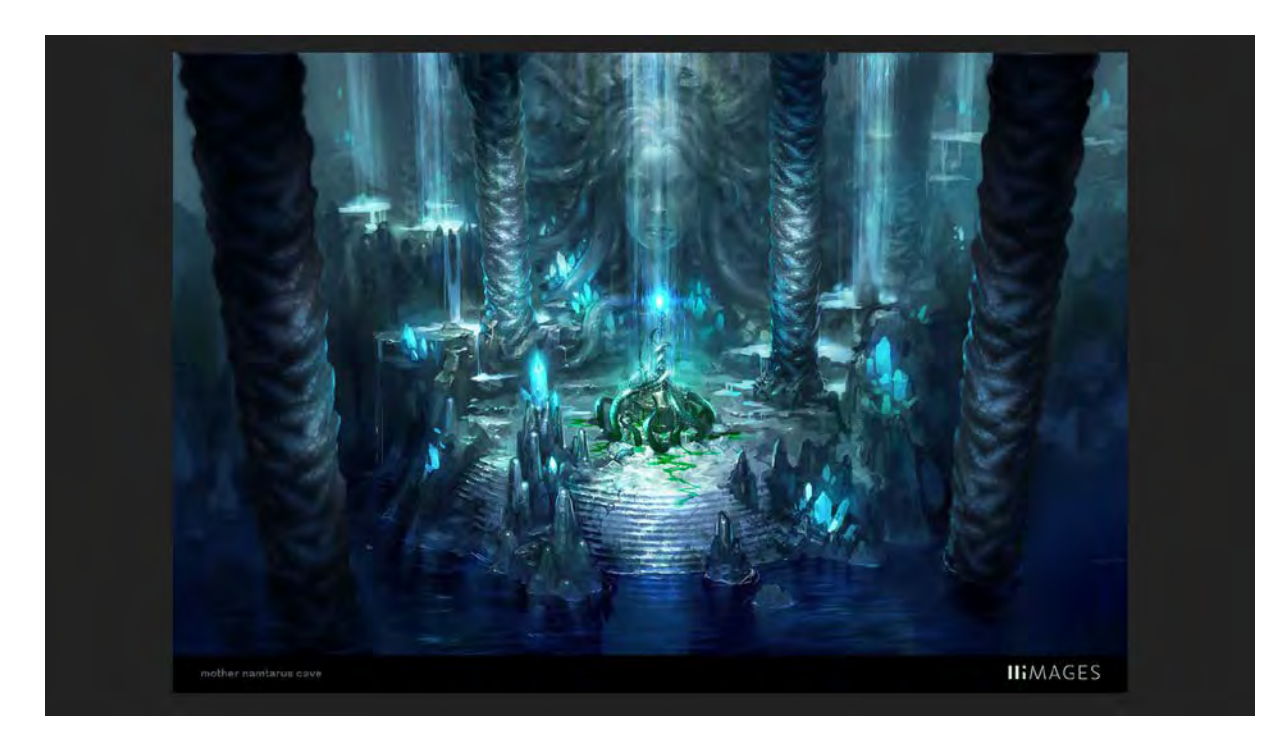

Čím viac toho robíte, tým viac máte dôveru klienta, tým viac vám dávajú voľnosť. Napr. teraz robíme pre veľkú firmu *Raion pirates*. Oni, tým, že nám veria, tak nám dávajú zadania voľné a sami nás vyzývajú ako by sa dalo niečo cool vyrozprávať. Vtedy my vymyslíme celý ten príbeh, celý storyboard.

Ja robím menej prostredí a bolo treba spraviť prostredie, súviselo to s postavou, tak som to robil.

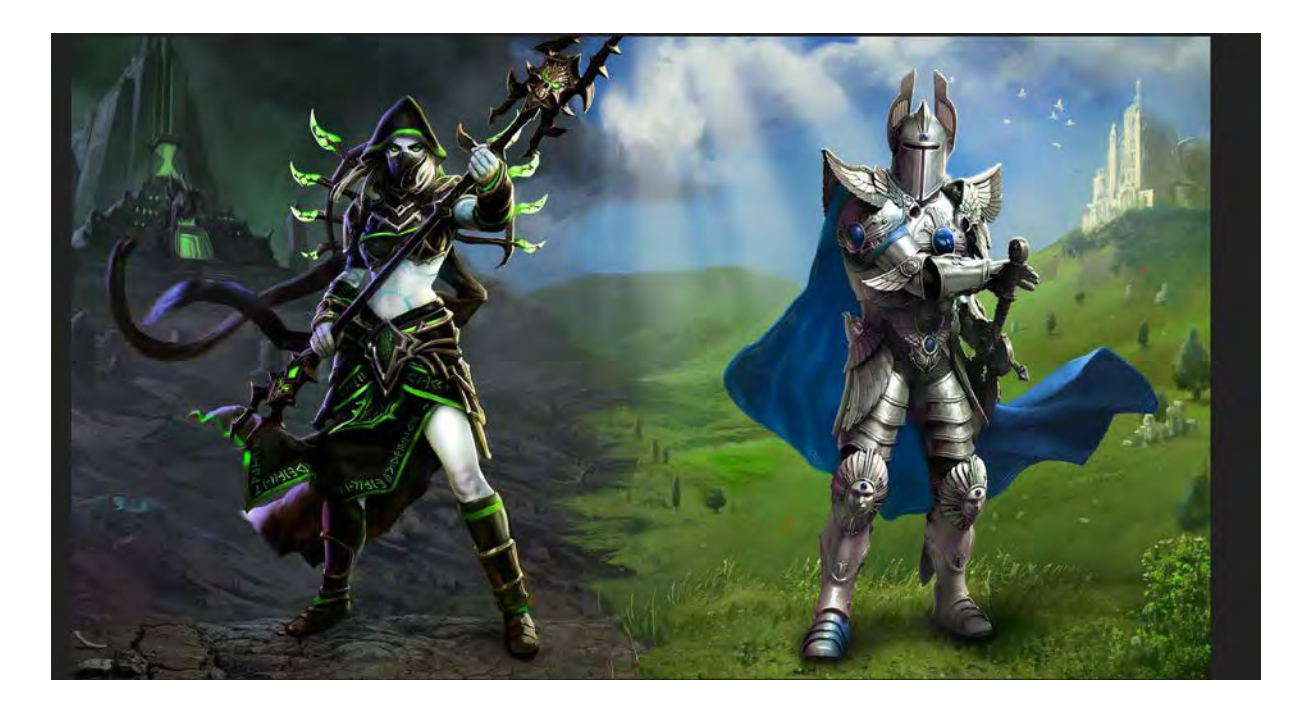

Toto na ukážku. Je zaujímavé, že to, čo sme my vytvorili, sa naďalej používa ešte tri hry odvtedy. Toto je nové vydanie, asi rok dozadu. Častokrát tie veci nie sú vaše, ale sú pre nejakú firmu, tak to používajú aj na ďalšie projekty.

#### **FREELANCE**

 $\overline{a}$ 

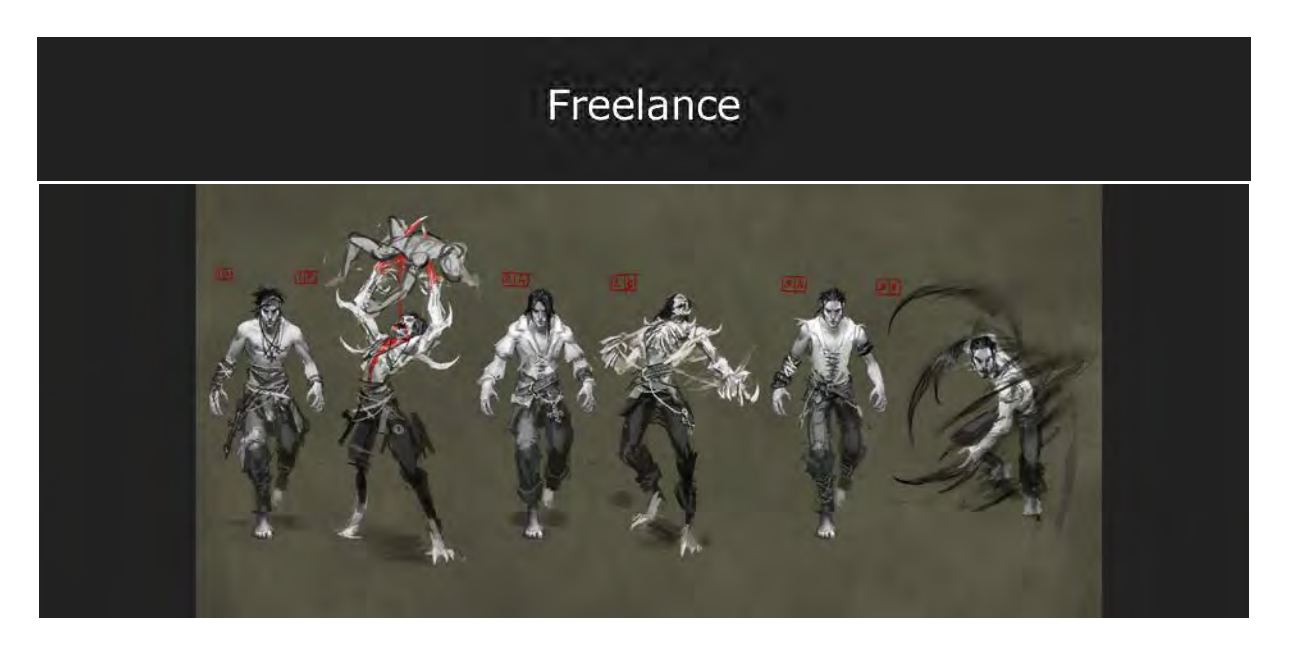

Toto sú menšie projekty ako freelance, kde je možno vidieť ďalšie postupy. Bol to ďalší projekt pre *Climax*, ktorý nikdy nevznikol. Bolo to v štádiu predprodukcie. Ide o starú hru Legacy of Kain<sup>[178](#page-82-0)</sup> a z nej sa mala robiť prerábka. Nemali ešte vymyslené, ako tá hra bude vyzerať a potrebovali niečo, čo by ich viac podnietilo k nápadom. Vznikli rôzne skice a tie sa potom rozvíjali.

<span id="page-82-0"></span><sup>178</sup> [https://en.wikipedia.org/wiki/Legacy\\_of\\_Kain](https://en.wikipedia.org/wiki/Legacy_of_Kain)

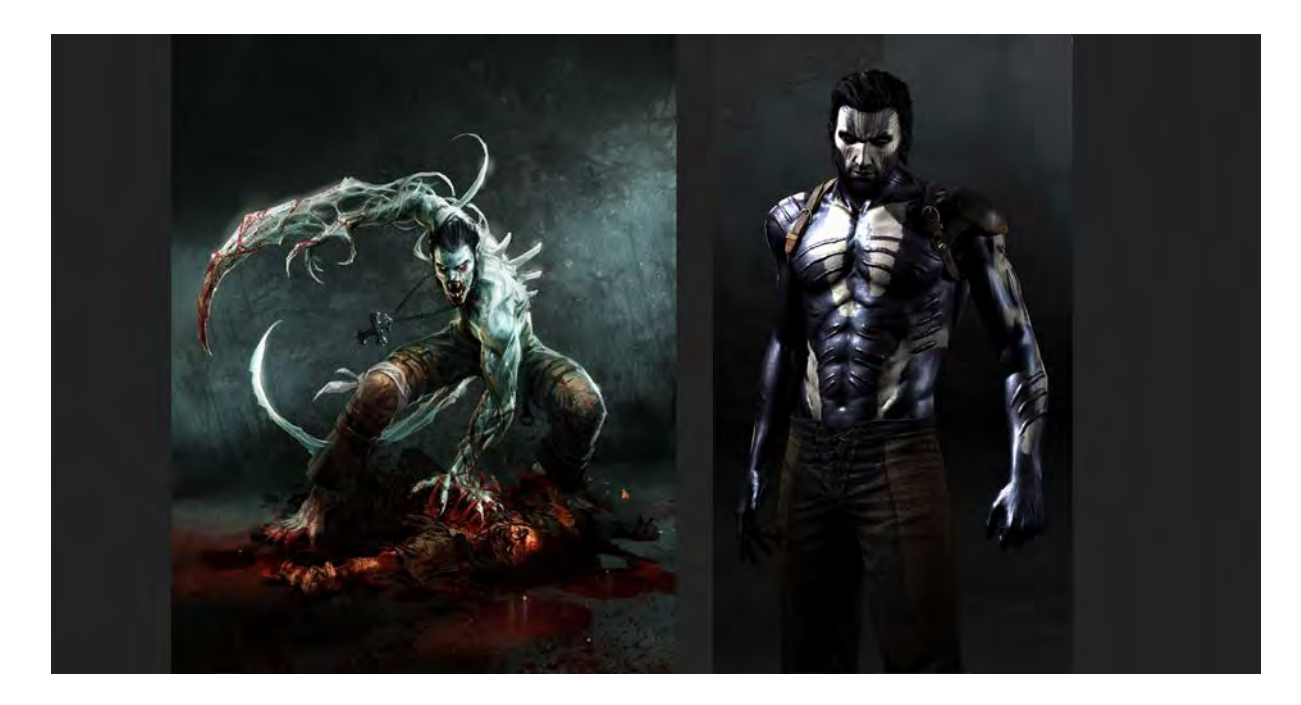

Tu je vidieť hlavnú postavu z tej hry.

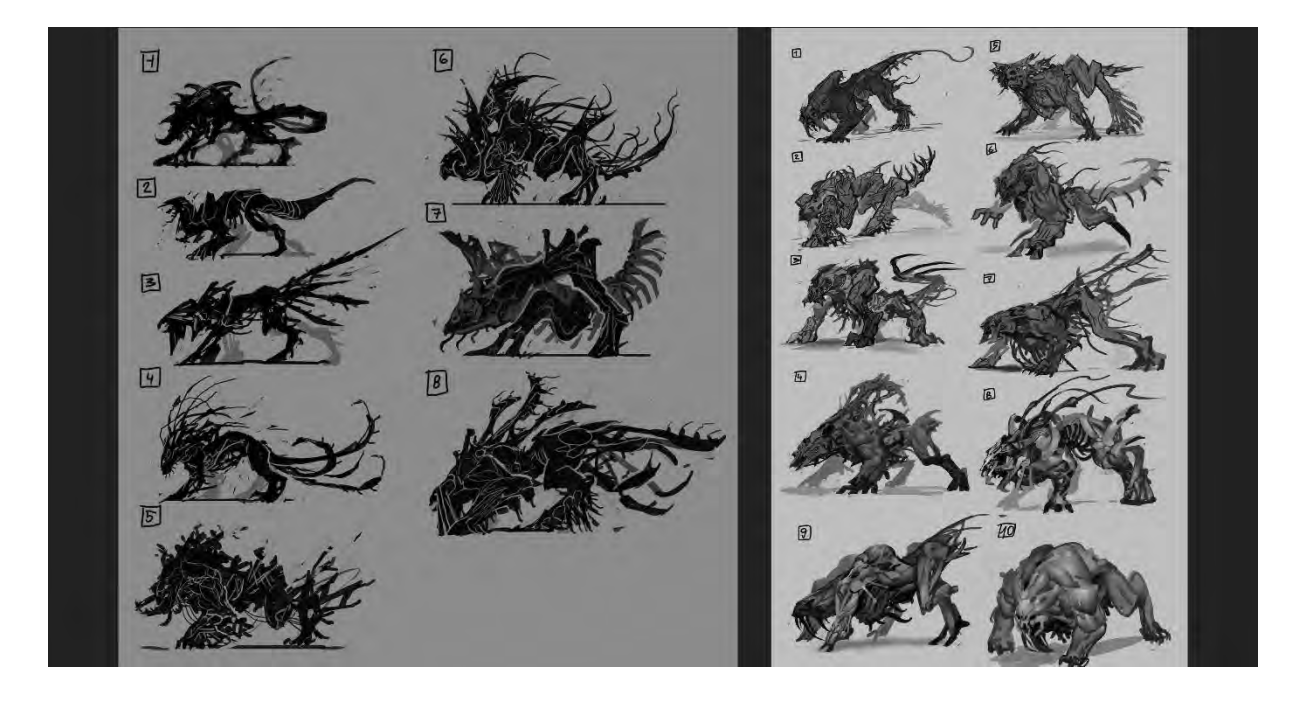

Tu bolo štvornohé zviera z astrálneho sveta, ktoré nám dali nakresliť. Teraz by som to už asi nekreslil, to bolo jasné už zo zadania, že to nebude veľmi fungovať. Počas produkcie, ako som skicoval, zistili, že tam majú navymýšľaných strašne veľa vecí, ktoré sa tam nedajú zobraziť. Preto je dobré, že tie obrázky sú škaredé a rýchle, aby som to mohol rýchlo meniť a zároveň oni na tom môžu rýchlo skúšať. Až vtedy vidia, či to bude fungovať, alebo nebude. V tomto prípade to bolo, že za 12 dní to bolo vymyslené, ale desať dní to stále nefungovalo. Bol to zúfalý proces ako to vymýšľali.

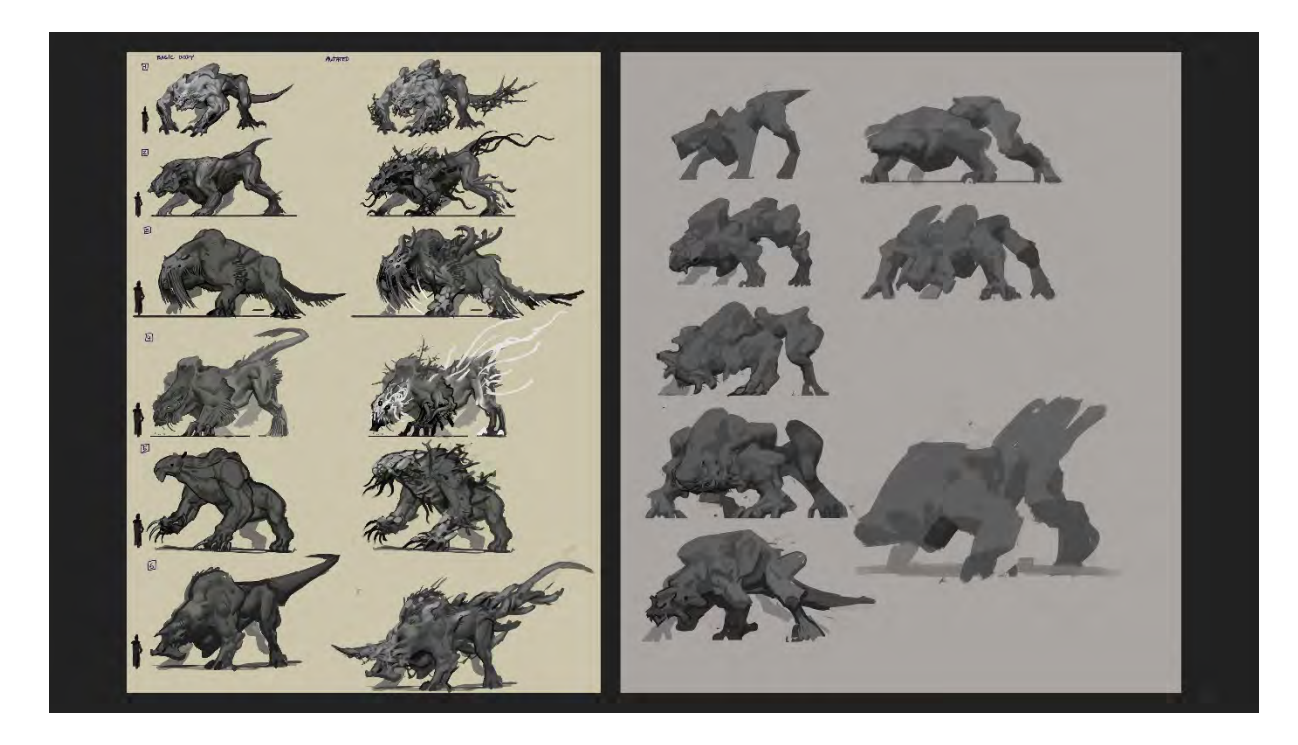

Nakoniec k niečomu dospeli. Tu vidieť celý proces. Keď sa to k niečomu blížilo, povedali, áno, my máme iný nápad a spravíme hororovú hru.

囡  $\bar{\mathbb{H}}$  .  $\sqrt{2}$  $\overline{\mathbb{S}}$  $\sqrt{5}$ πı

A toto je výsledok.

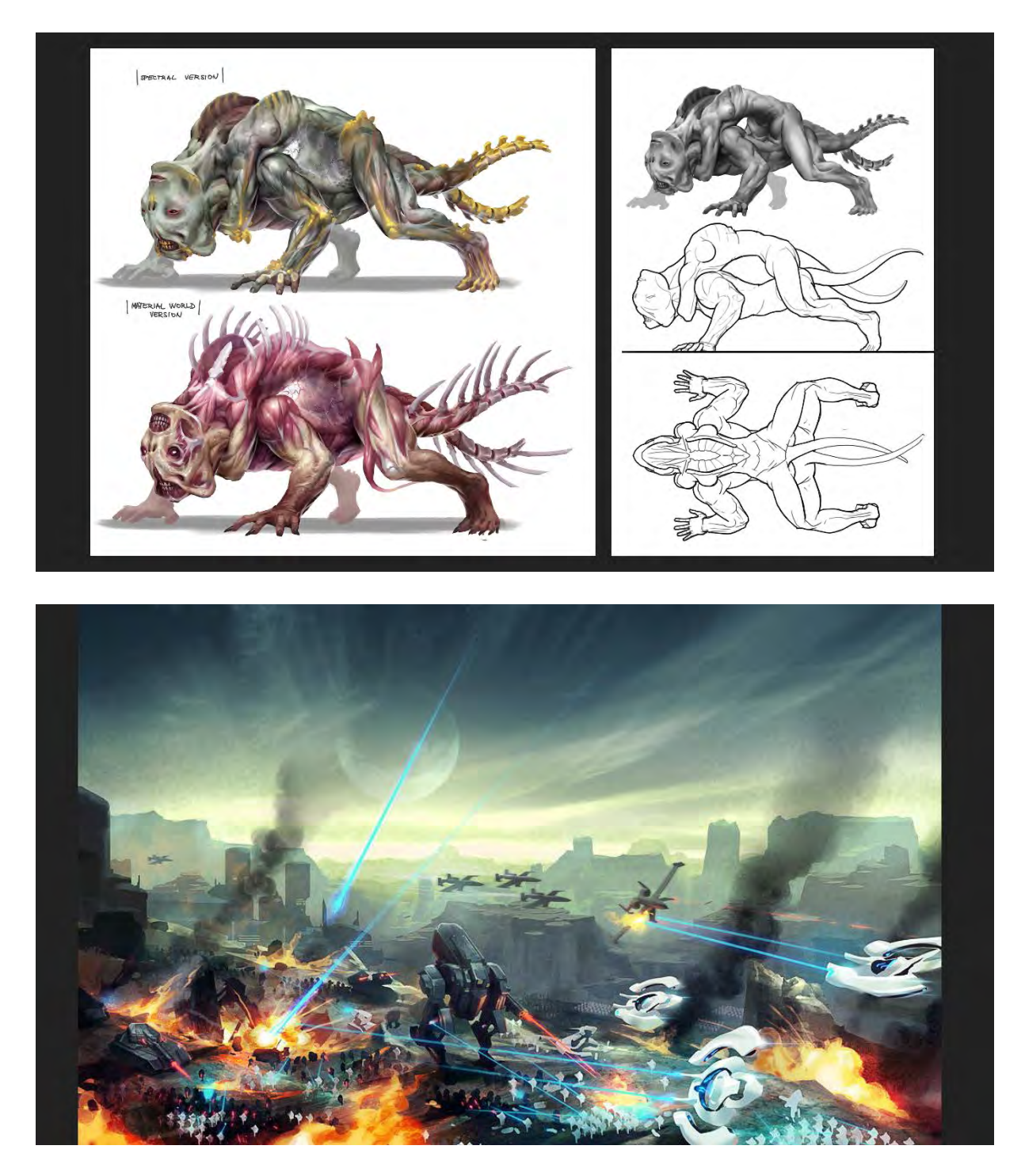

Toto je ďalší príklad projektu hry, ktorý sa dokončil. Toto je ilustrácia z pitch dokumentu<sup>[179](#page-85-0)</sup>. Skica na to, ako bude vyzerať hra. Aký z nej bude dojem. Nie je to o postavách, tam nebolo nič vymyslené, len to, že sa tam v sci-fi strieľajú roboti.

<span id="page-85-0"></span>

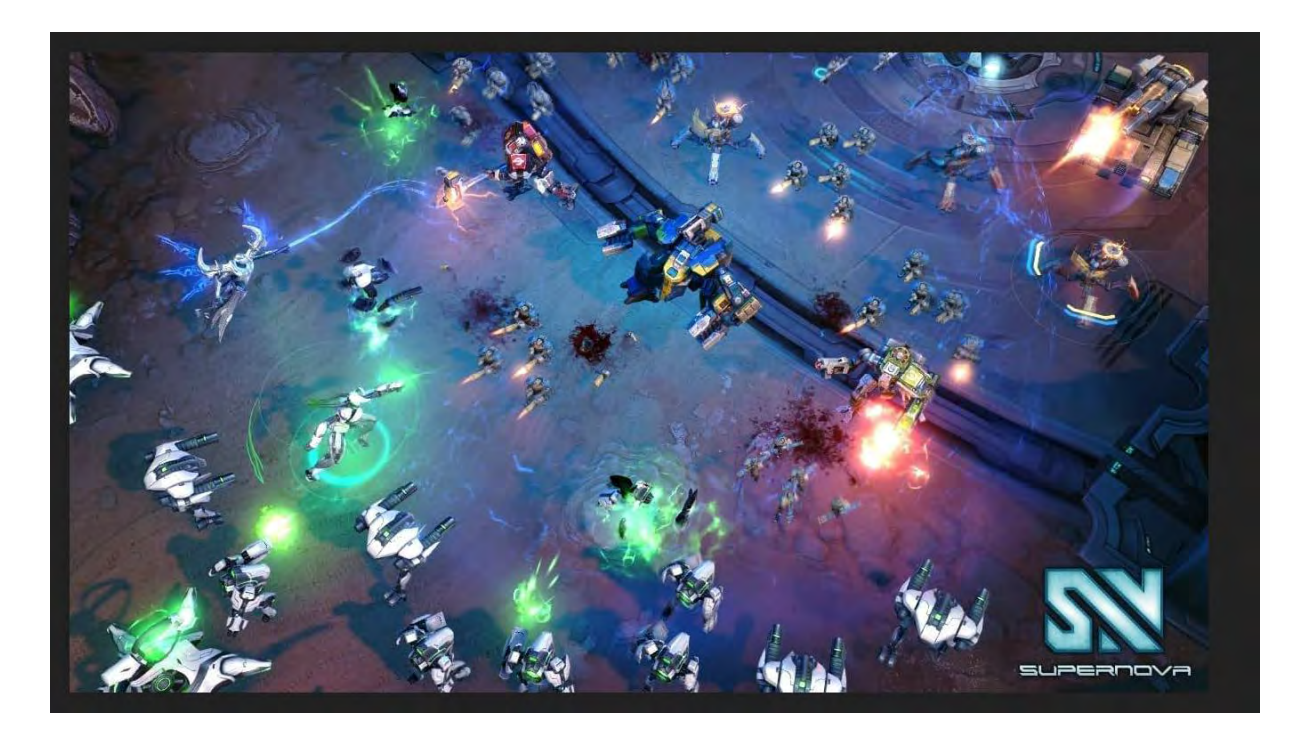

Toto v porovnaní s predchádzajúcim nevyzerá rovnako po vývoji, ale ten princíp zostal. Nakoniec sa to spravilo a bol to totálny prepadák. Neúspešný, takže po troch mesiacoch hra skončila.

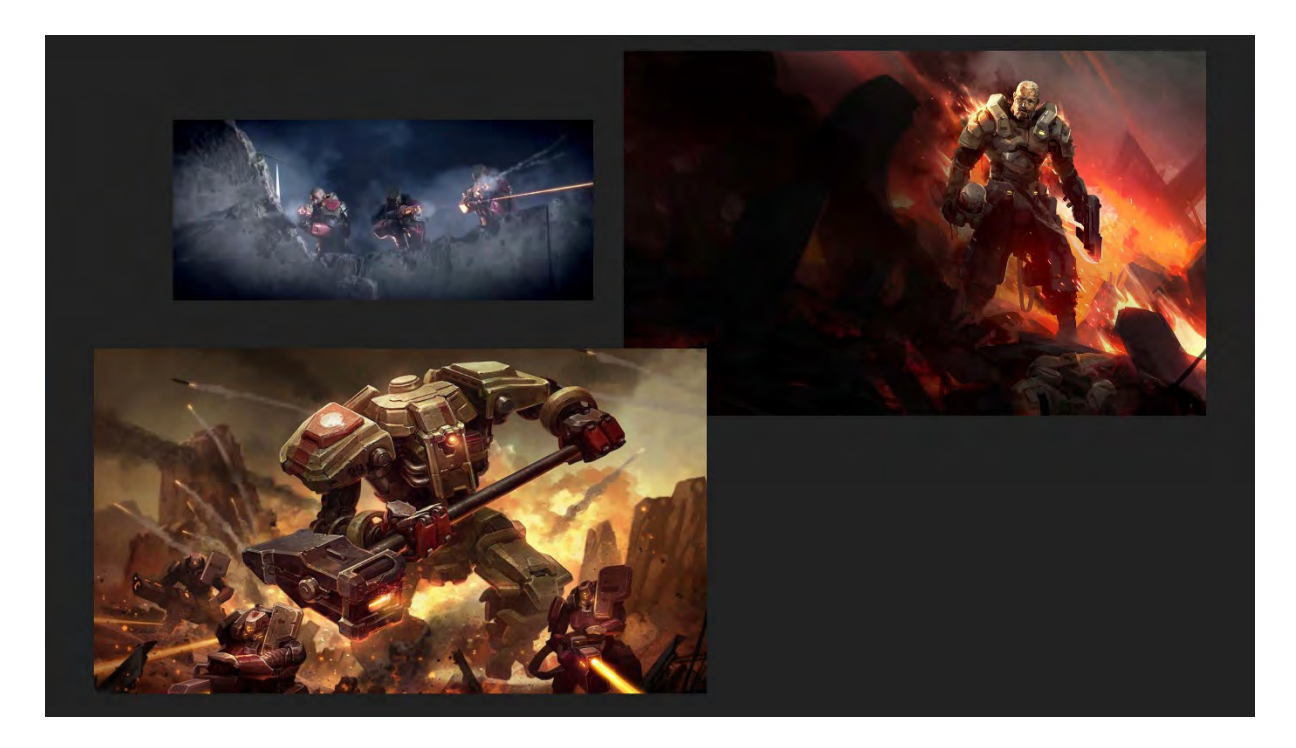

To sú ďalšie dve ilustrácie. Vpravo je z pitch dokumentu a vľavo je už skeč, ktorú som pre nich robil. Hore je obrázok z videa, ktorý už bol v tej hre a je na ňom vidieť, že z tých úvodných dizajnov tam stále niečo prežije. Ja som niečo nakreslil a po dvoch rokoch niečo z toho vyliezlo. Už som na tom potom vôbec nepracoval.

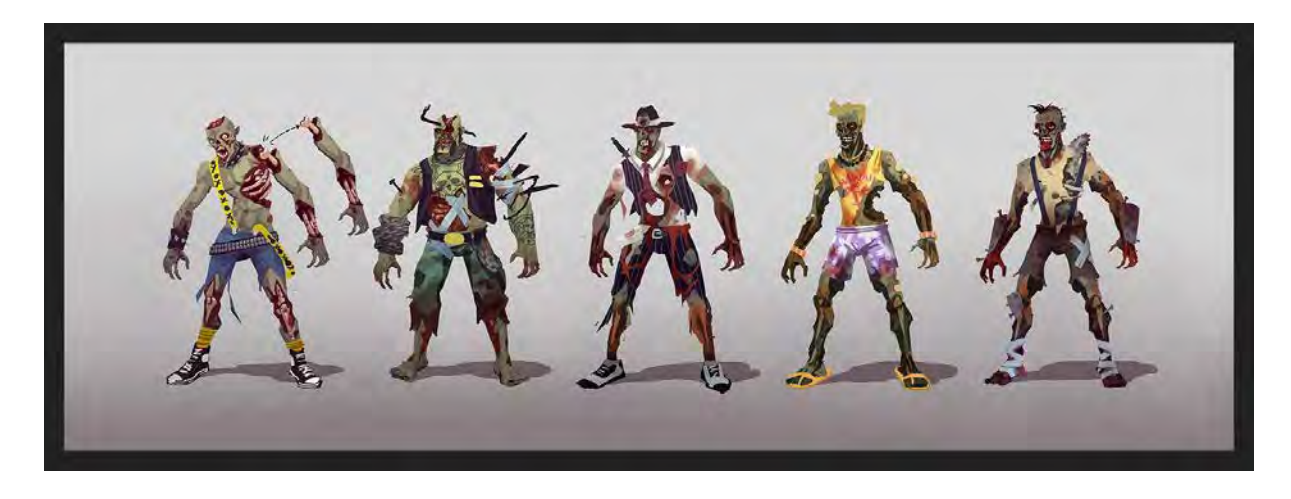

Toto je iná hra. Postavy sú pomerne jednoduché. Pôvodne tam boli všetky popkultúrne postavy: zombíci, prasací muž z *Opičieho kráľa*[180](#page-87-0), oni sa tam strieľali. Tiež to nebol veľký úspech. Išlo o to, ako sa dajú postavičky rozložiť a následne inak poskladať.

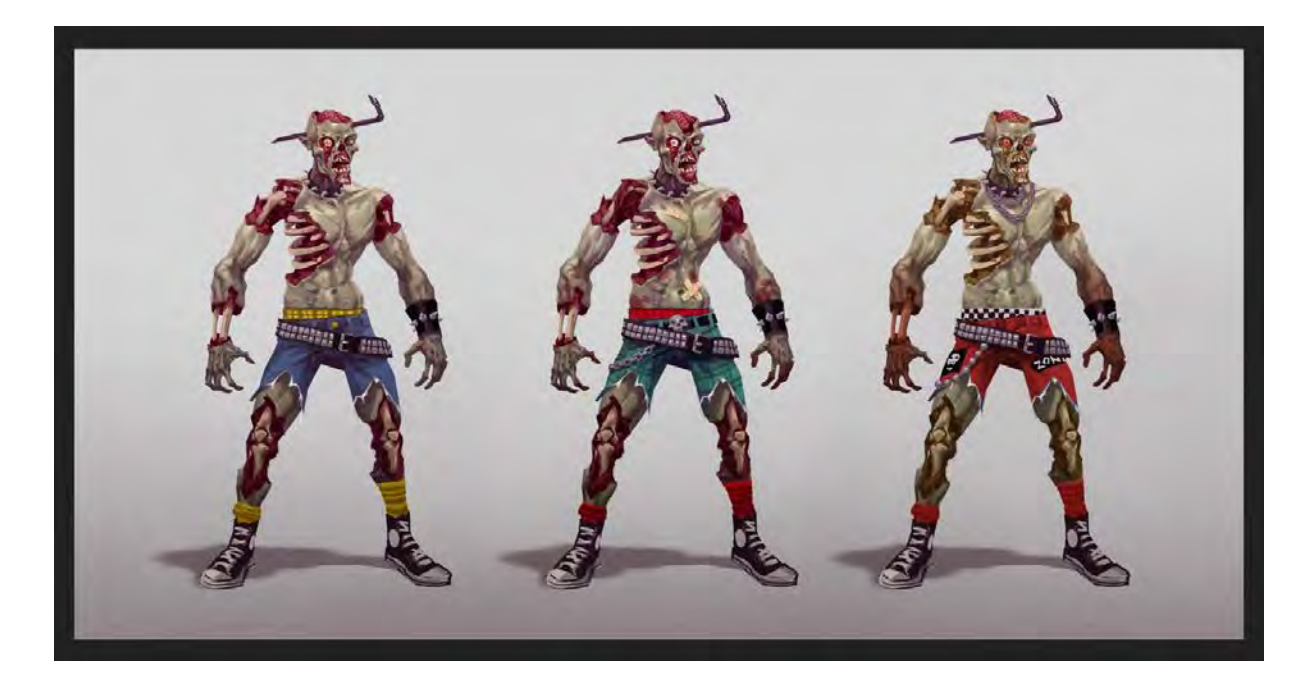

Skice sa posielali a keď si už niečo vybrali, bolo to americké štúdio, oni vedeli, čo chcú, vybrali si zombíka.

88

<span id="page-87-0"></span> $\overline{\phantom{a}}$ 

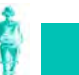

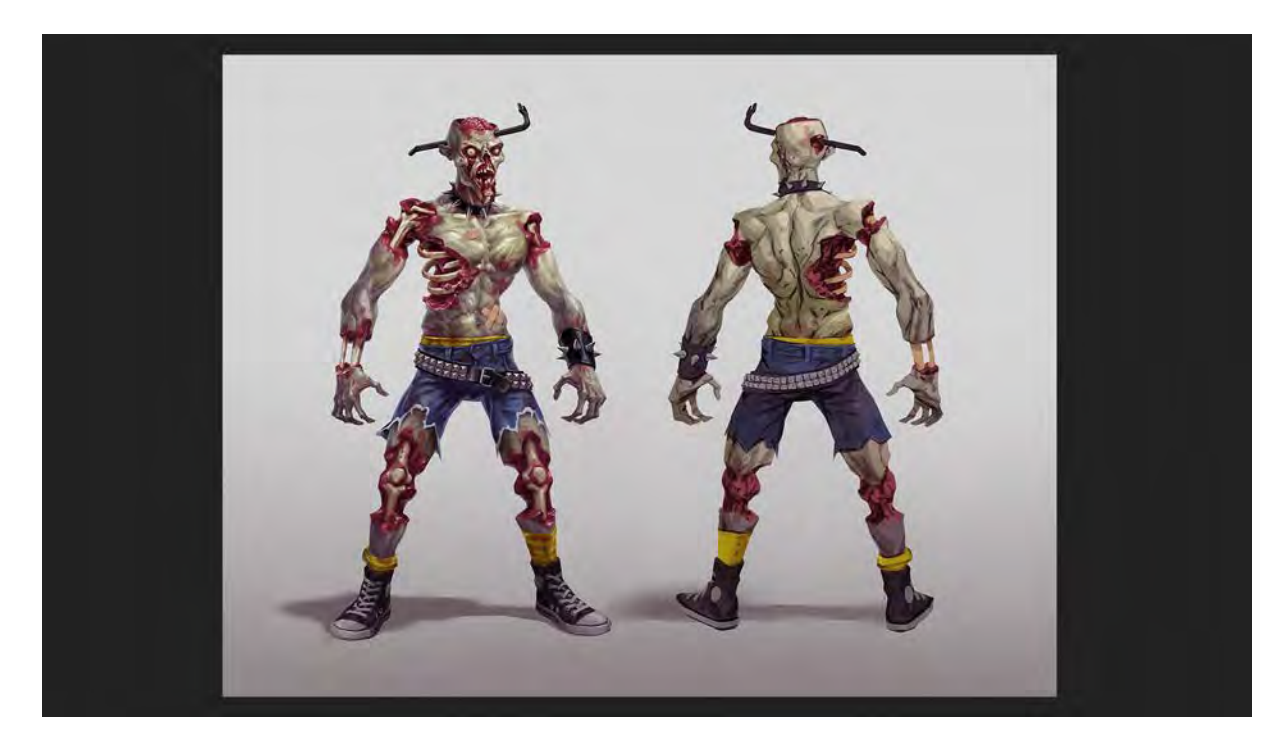

A potom sme z toho urobili takýto finálny obrázok, finálny render, že ako to bude vyzerať. Neboli z rôznych pohľadov, len spredu a zozadu a tá zadná nemusí byť taká detailná. Tá predná je marketing.

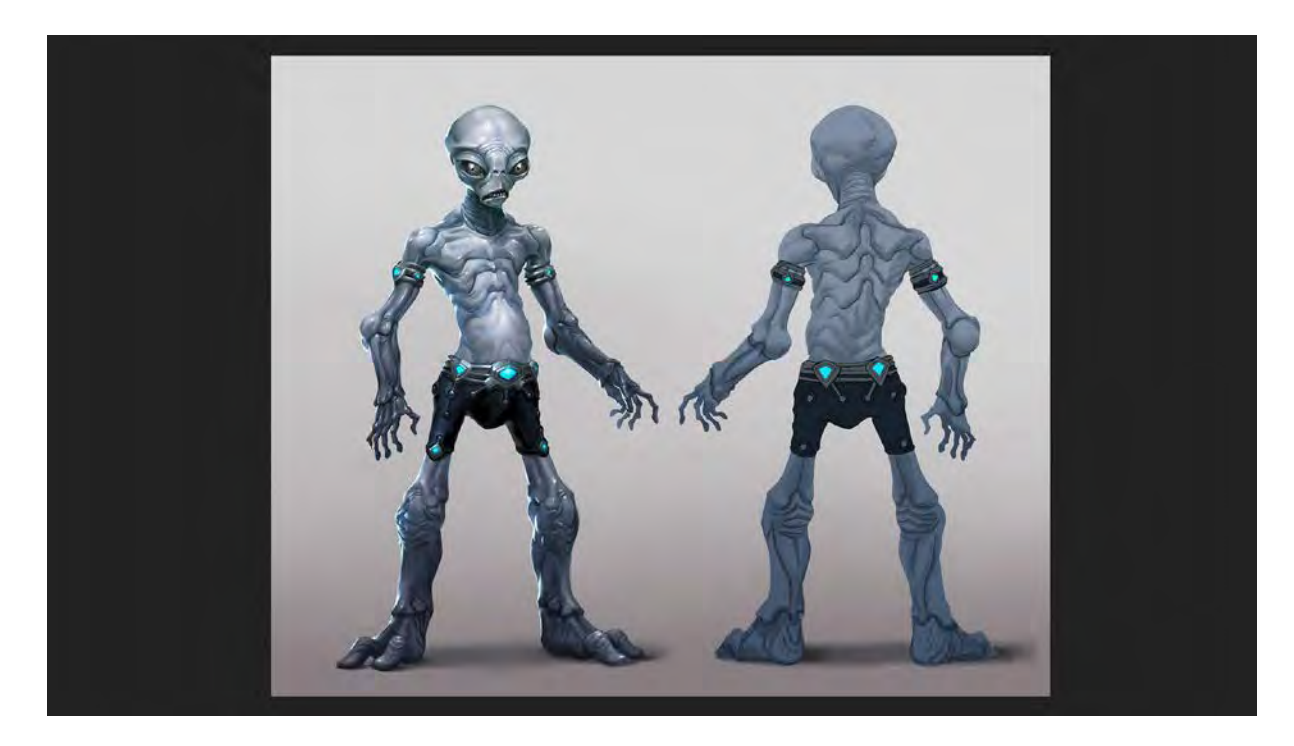

Toto je mimozemšťan. Na rukách vždy majú nejakú vec. Tu sa dali ruky oddeliť, pás oddeliť, oddelili sa nohy. Bolo to vymyslené, kde sa postavy budú deliť. Na tých vráskach na krku sa dali hlavy meniť. Dali sa oddeliť a miešať.

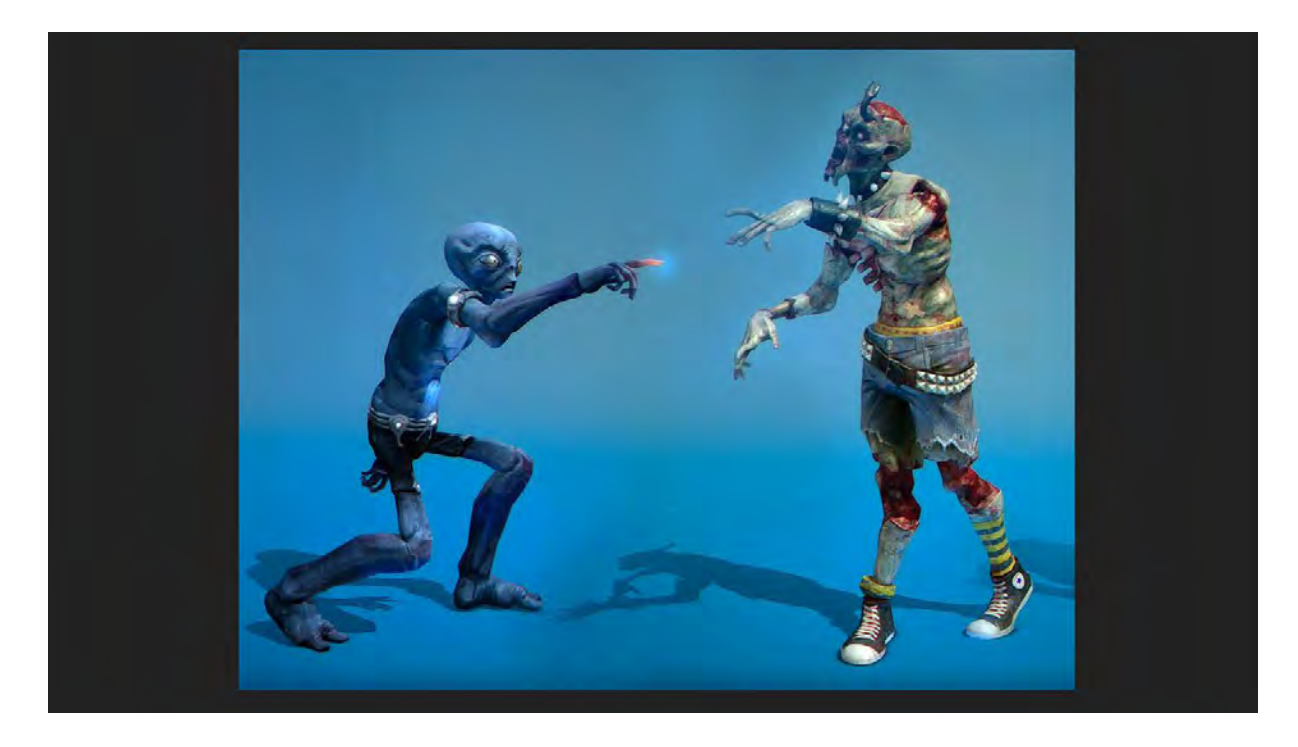

Tu je vidieť, ako vyzerali tie postavy.

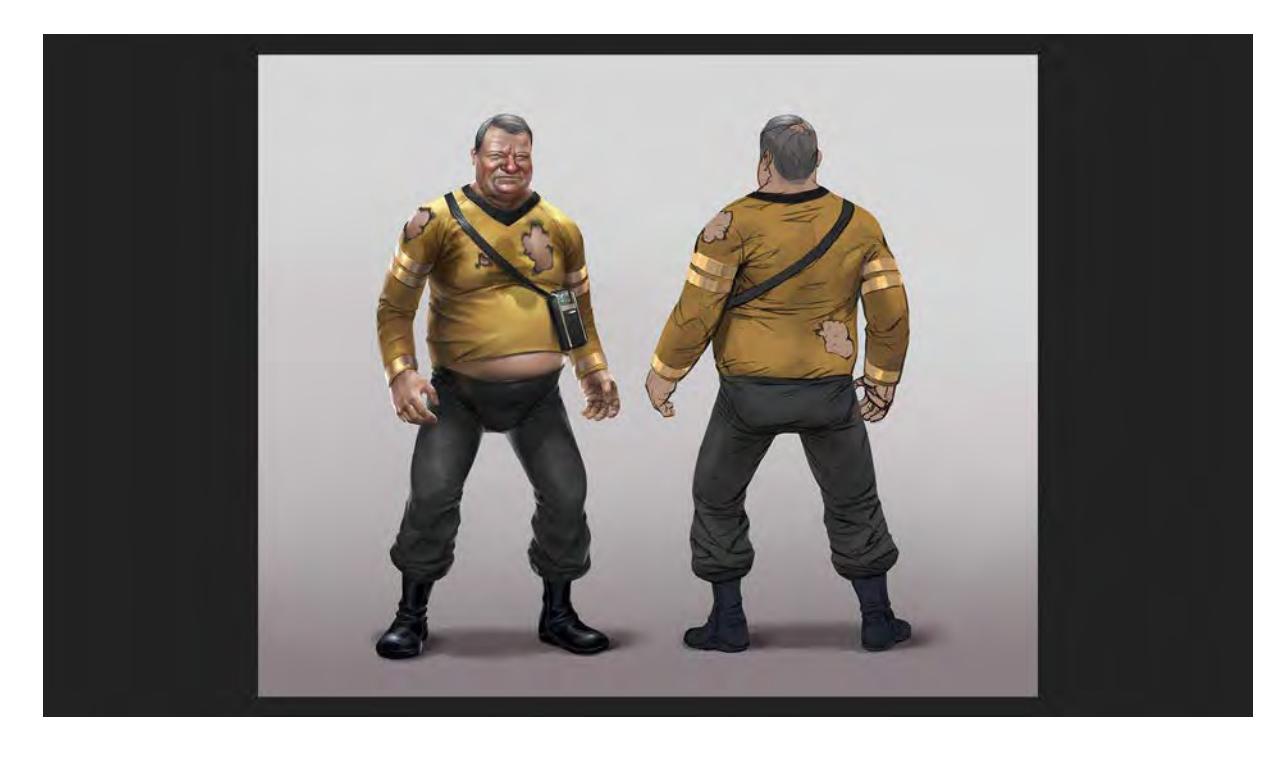

Toto je *Willam Shatner*[181](#page-89-0) zo *Star Treku*[182](#page-89-1). Nemali kúpené licencie, takže tam kde má ten znak, má tričko roztrhané. Aby to vyzeralo ako on, ale nie úplne. Volal sa *William Fatner*, takže musel byť taký tučný a zamastený.

<sup>181</sup> [https://en.wikipedia.org/wiki/William\\_Shatner](https://en.wikipedia.org/wiki/William_Shatner)

<span id="page-89-1"></span><span id="page-89-0"></span><sup>182</sup> [https://en.wikipedia.org/wiki/Star\\_Trek](https://en.wikipedia.org/wiki/Star_Trek)

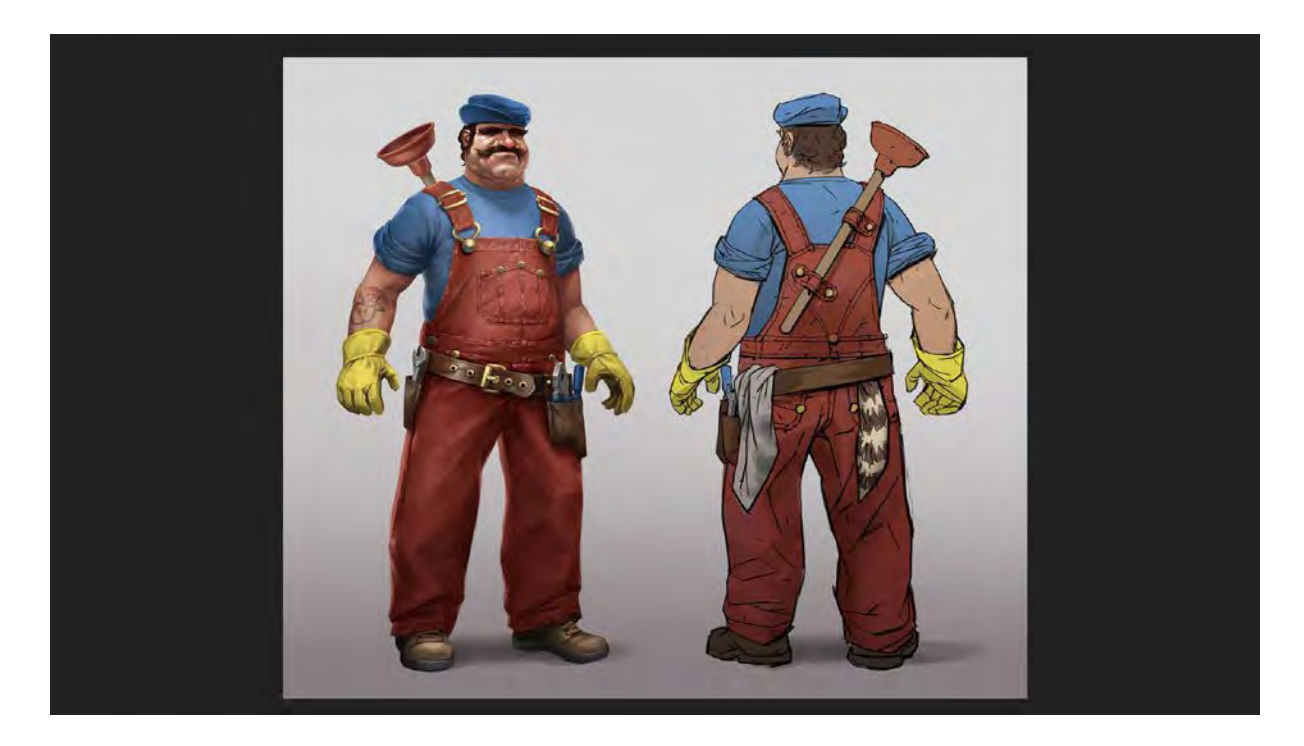

Toto je *Super Mário*[183](#page-90-0), ktorý nemal byť *Super Mário*. Volal sa taliansky inštalatér. Išlo o to, nejako kreatívne rozdeliť tú postavu. Zadania boli *Cheerleaderka*[184](#page-90-1) dnes a zajtra *Scifi vojak*[185](#page-90-2). Bol to celkom dobrý guláš.

### **LEAGUE OF LEGENDS**

## 2012 - Puppetworks Animation - League of Legends

Ďalšie štúdio vzniklo z toho starého štúdia v Bratislave, robili sme *Heroes and Might* and *Magic Heroes of Might and Magic*[186](#page-90-3) tak ten chalan čo to založil, sa vrátil naspäť do Maďarska a založil si štúdio na animácie, tvoria teraz videá a robili vtedy animácie a ja som začal robiť ilustrácie hry *League of Legends*[187.](#page-90-4) Vtedy to bola škaredá a divná hra. Bolo to v začiatkoch. Ale teraz je to jedna z najväčších hier na svete. 60 miliónov hráčov. Boli to *Riot Games*[188](#page-90-5), s ktorými robím doteraz. Ja som tiež veľmi nevedel, čo to je a robil som to cez nich externe.

<span id="page-90-0"></span><sup>183</sup> [https://sk.wikipedia.org/wiki/Super\\_Mario](https://sk.wikipedia.org/wiki/Super_Mario)

<span id="page-90-1"></span><sup>184</sup> <https://en.wiktionary.org/wiki/cheerleader>

<sup>185</sup>

<span id="page-90-2"></span>[https://www.google.com/search?newwindow=1&q=scifi+soldier&tbm=isch&source=univ&sa=X&ved=2ahUKEwif5Zadmpf](https://www.google.com/search?newwindow=1&q=scifi+soldier&tbm=isch&source=univ&sa=X&ved=2ahUKEwif5ZadmpfkAhUGmeAKHfmhAhMQsAR6BAgSEAE&biw=1558&bih=760&dpr=1.13) [kAhUGmeAKHfmhAhMQsAR6BAgSEAE&biw=1558&bih=760&dpr=1.13](https://www.google.com/search?newwindow=1&q=scifi+soldier&tbm=isch&source=univ&sa=X&ved=2ahUKEwif5ZadmpfkAhUGmeAKHfmhAhMQsAR6BAgSEAE&biw=1558&bih=760&dpr=1.13)

<span id="page-90-3"></span><sup>186</sup> [https://en.wikipedia.org/wiki/Heroes\\_of\\_Might\\_and\\_Magic](https://en.wikipedia.org/wiki/Heroes_of_Might_and_Magic)

<span id="page-90-4"></span><sup>187</sup> [https://en.wikipedia.org/wiki/League\\_of\\_Legends](https://en.wikipedia.org/wiki/League_of_Legends)

<span id="page-90-5"></span><sup>188</sup> <https://www.riotgames.com/en>

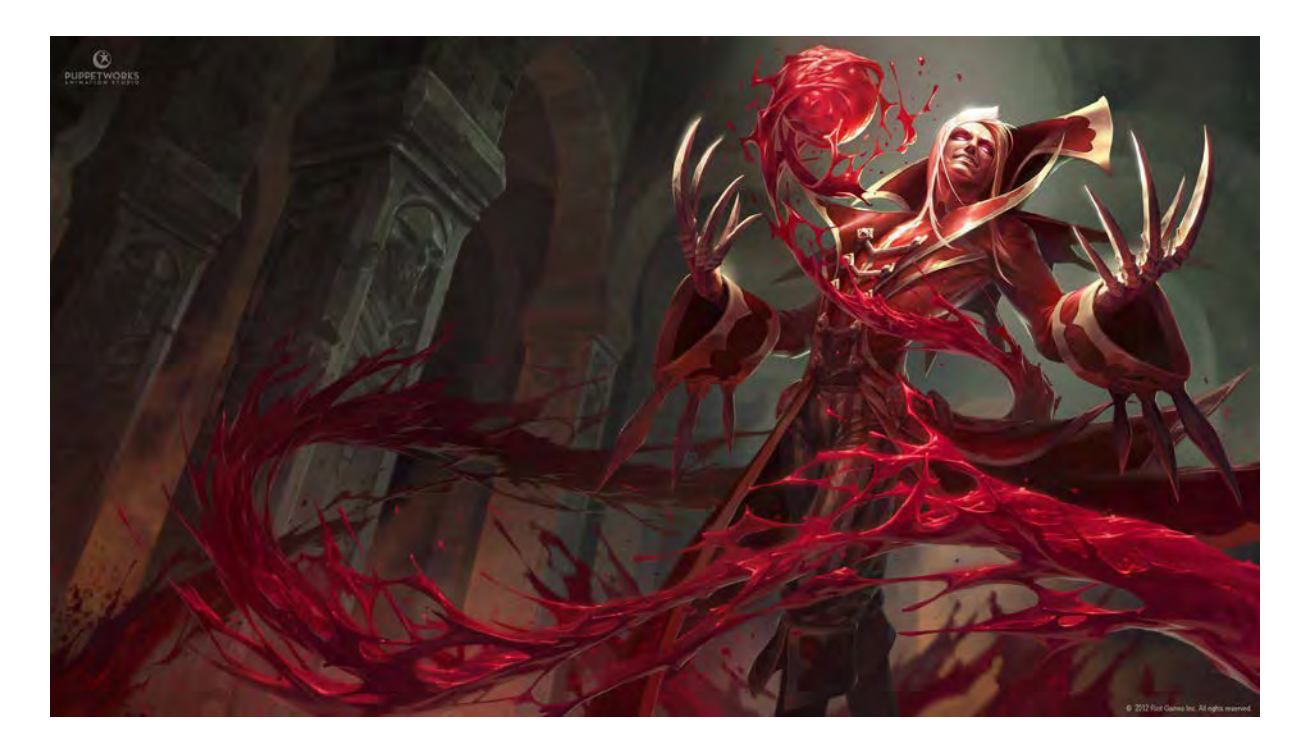

Tam sa robili ilustrácie na postavy, ktoré oni už mali hotové a vy si v tej hre nekupujete tú hru, ale kupujete si tie postavy a tie ilustrácie sú reklama na tú postavu. Je to iba ilustrácia, ktorá sa častokrát animuje. V *After Effectoch*[189](#page-91-0) postava neuteká, ale postava sa mierne hýbe. Niektoré postavy majú urobené dosť zložité animácie. Musia byť dodržané pravidlá. Ja to robím vo Photoshope<sup>190</sup> vo vrstvách. Je to ilustrácia, ale zároveň je tá postavička vystrihnutá a pripravená na 2D animáciu.

<span id="page-91-0"></span><sup>189</sup> [https://www.adobe.com/products/aftereffects.html?sdid=KKQOW&kw=semgeneric&mv=search&ef\\_id=CjwKCAjw](https://www.adobe.com/products/aftereffects.html?sdid=KKQOW&kw=semgeneric&mv=search&ef_id=CjwKCAjw-vjqBRA6EiwAe8TCk0g8kREzYkLIbQTQ1eoXKKR7FGsiXw8FsBbJHDafCdwHfY0ugrgHCBoCTg4QAvD_BwE:G:s&s_kwcid=AL!3085!3!347249648870!e!!g!!after%20effects&gclid=CjwKCAjw-vjqBRA6EiwAe8TCk0g8kREzYkLIbQTQ1eoXKKR7FGsiXw8FsBbJHDafCdwHfY0ugrgHCBoCTg4QAvD_BwE)[vjqBRA6EiwAe8TCk0g8kREzYkLIbQTQ1eoXKKR7FGsiXw8FsBbJHDafCdwHfY0ugrgHCBoCTg4QAvD\\_BwE:G:s&s\\_kwcid=AL!3](https://www.adobe.com/products/aftereffects.html?sdid=KKQOW&kw=semgeneric&mv=search&ef_id=CjwKCAjw-vjqBRA6EiwAe8TCk0g8kREzYkLIbQTQ1eoXKKR7FGsiXw8FsBbJHDafCdwHfY0ugrgHCBoCTg4QAvD_BwE:G:s&s_kwcid=AL!3085!3!347249648870!e!!g!!after%20effects&gclid=CjwKCAjw-vjqBRA6EiwAe8TCk0g8kREzYkLIbQTQ1eoXKKR7FGsiXw8FsBbJHDafCdwHfY0ugrgHCBoCTg4QAvD_BwE) [085!3!347249648870!e!!g!!after%20effects&gclid=CjwKCAjw](https://www.adobe.com/products/aftereffects.html?sdid=KKQOW&kw=semgeneric&mv=search&ef_id=CjwKCAjw-vjqBRA6EiwAe8TCk0g8kREzYkLIbQTQ1eoXKKR7FGsiXw8FsBbJHDafCdwHfY0ugrgHCBoCTg4QAvD_BwE:G:s&s_kwcid=AL!3085!3!347249648870!e!!g!!after%20effects&gclid=CjwKCAjw-vjqBRA6EiwAe8TCk0g8kREzYkLIbQTQ1eoXKKR7FGsiXw8FsBbJHDafCdwHfY0ugrgHCBoCTg4QAvD_BwE)-

<span id="page-91-1"></span>[vjqBRA6EiwAe8TCk0g8kREzYkLIbQTQ1eoXKKR7FGsiXw8FsBbJHDafCdwHfY0ugrgHCBoCTg4QAvD\\_BwE](https://www.adobe.com/products/aftereffects.html?sdid=KKQOW&kw=semgeneric&mv=search&ef_id=CjwKCAjw-vjqBRA6EiwAe8TCk0g8kREzYkLIbQTQ1eoXKKR7FGsiXw8FsBbJHDafCdwHfY0ugrgHCBoCTg4QAvD_BwE:G:s&s_kwcid=AL!3085!3!347249648870!e!!g!!after%20effects&gclid=CjwKCAjw-vjqBRA6EiwAe8TCk0g8kREzYkLIbQTQ1eoXKKR7FGsiXw8FsBbJHDafCdwHfY0ugrgHCBoCTg4QAvD_BwE) <sup>190</sup> [https://www.adobe.com/products/photoshop.html?sdid=KKQIN&mv=search&ef\\_id=CjwKCAjw](https://www.adobe.com/products/photoshop.html?sdid=KKQIN&mv=search&ef_id=CjwKCAjw-vjqBRA6EiwAe8TCkzpiTQcGaCs45CX-kWsd0MG2sOuaM-iT9vvk4ZVjaFI4nnFie3zNMBoCjCMQAvD_BwE:G:s&s_kwcid=AL!3085!3!332949096606!e!!g!!adobe%20photoshop&gclid=CjwKCAjw-vjqBRA6EiwAe8TCkzpiTQcGaCs45CX-kWsd0MG2sOuaM-iT9vvk4ZVjaFI4nnFie3zNMBoCjCMQAvD_BwE)[vjqBRA6EiwAe8TCkzpiTQcGaCs45CX](https://www.adobe.com/products/photoshop.html?sdid=KKQIN&mv=search&ef_id=CjwKCAjw-vjqBRA6EiwAe8TCkzpiTQcGaCs45CX-kWsd0MG2sOuaM-iT9vvk4ZVjaFI4nnFie3zNMBoCjCMQAvD_BwE:G:s&s_kwcid=AL!3085!3!332949096606!e!!g!!adobe%20photoshop&gclid=CjwKCAjw-vjqBRA6EiwAe8TCkzpiTQcGaCs45CX-kWsd0MG2sOuaM-iT9vvk4ZVjaFI4nnFie3zNMBoCjCMQAvD_BwE)-kWsd0MG2sOuaM-

[iT9vvk4ZVjaFI4nnFie3zNMBoCjCMQAvD\\_BwE:G:s&s\\_kwcid=AL!3085!3!332949096606!e!!g!!adobe%20photoshop&gclid=](https://www.adobe.com/products/photoshop.html?sdid=KKQIN&mv=search&ef_id=CjwKCAjw-vjqBRA6EiwAe8TCkzpiTQcGaCs45CX-kWsd0MG2sOuaM-iT9vvk4ZVjaFI4nnFie3zNMBoCjCMQAvD_BwE:G:s&s_kwcid=AL!3085!3!332949096606!e!!g!!adobe%20photoshop&gclid=CjwKCAjw-vjqBRA6EiwAe8TCkzpiTQcGaCs45CX-kWsd0MG2sOuaM-iT9vvk4ZVjaFI4nnFie3zNMBoCjCMQAvD_BwE) CjwKCAjw-vjqBRA6EiwAe8TCkzpiTQcGaCs45CX-kWsd0MG2sOuaM-[iT9vvk4ZVjaFI4nnFie3zNMBoCjCMQAvD\\_BwE](https://www.adobe.com/products/photoshop.html?sdid=KKQIN&mv=search&ef_id=CjwKCAjw-vjqBRA6EiwAe8TCkzpiTQcGaCs45CX-kWsd0MG2sOuaM-iT9vvk4ZVjaFI4nnFie3zNMBoCjCMQAvD_BwE:G:s&s_kwcid=AL!3085!3!332949096606!e!!g!!adobe%20photoshop&gclid=CjwKCAjw-vjqBRA6EiwAe8TCkzpiTQcGaCs45CX-kWsd0MG2sOuaM-iT9vvk4ZVjaFI4nnFie3zNMBoCjCMQAvD_BwE)

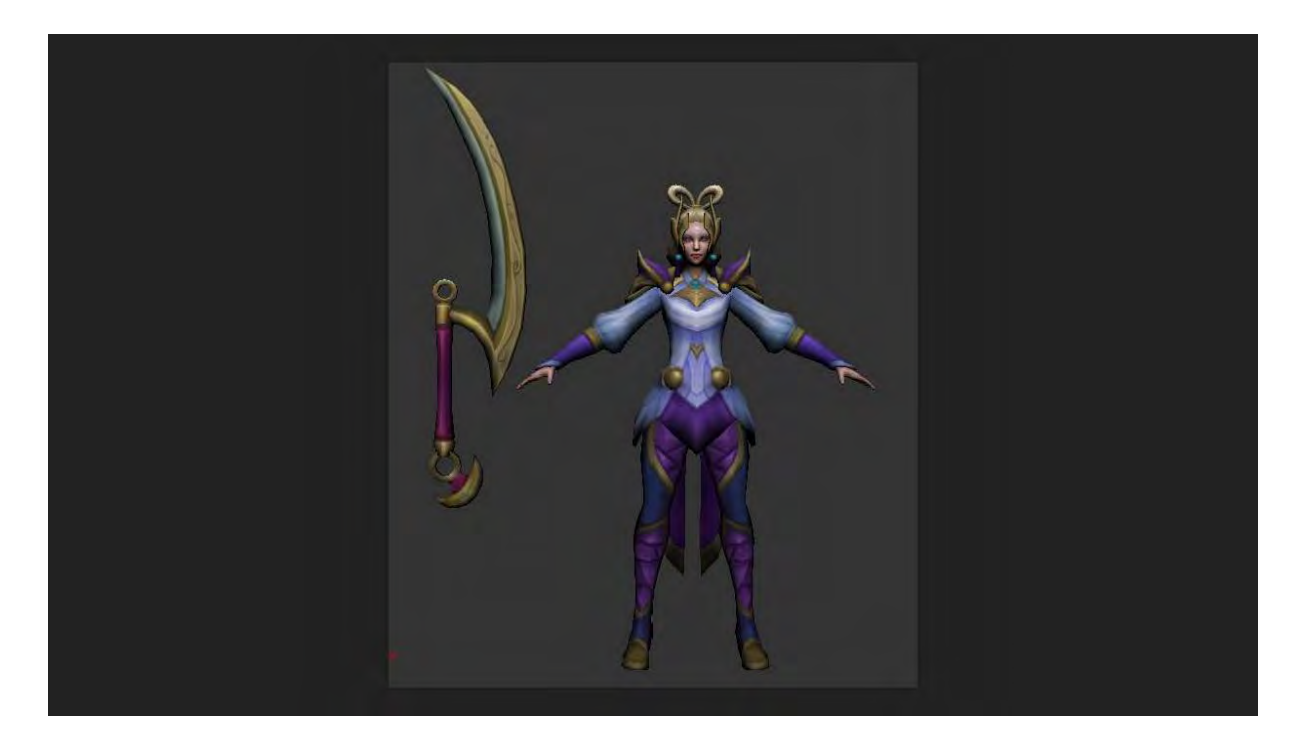

V hre sú postavy malé. Oni vám pošlú takúto škaredú postavičku, potrebujeme z tejto urobiť nejakú ilustráciu a ja...

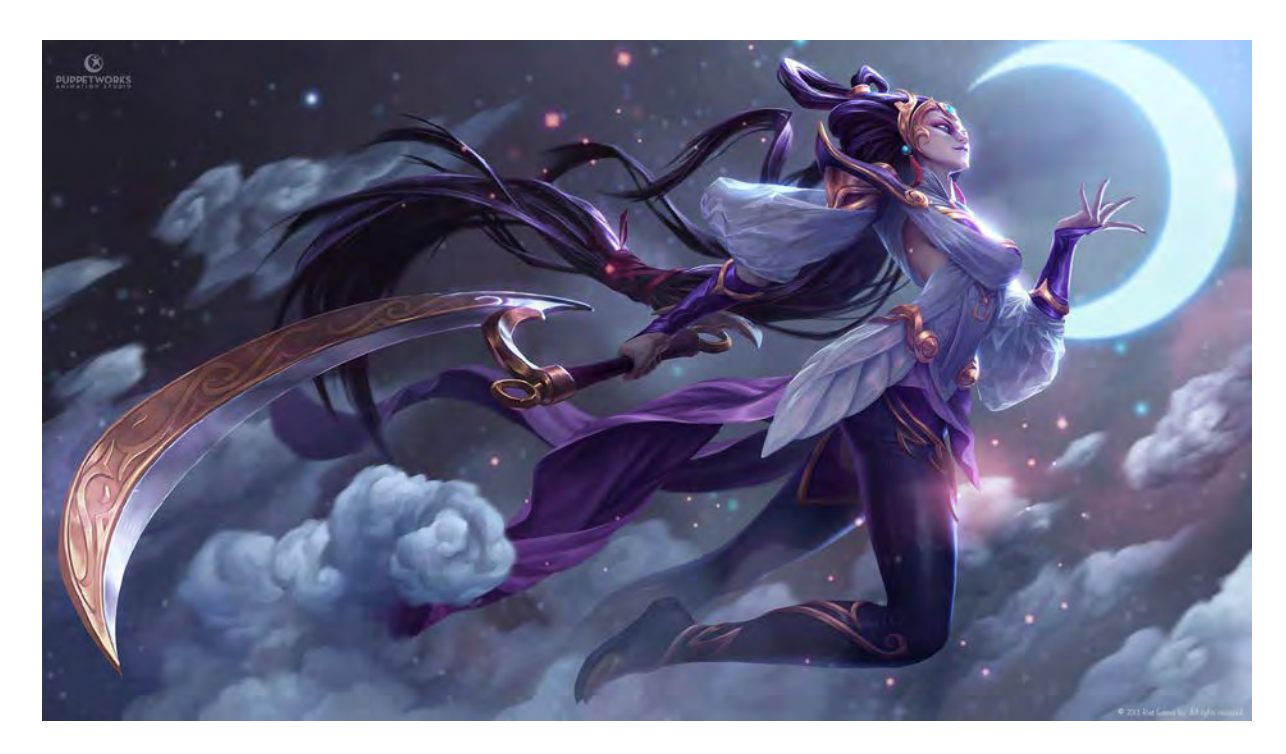

...musím vymyslieť akoby glorifikovaný obrázok, ako ju urobiť, aby vyzerala dobre. Čím hnusnejšie tie postavy vyzerajú, táto ešte nie je jedna z tých najhorších, tak tým lepšie sa to robí. Oni sú potom nadšení, ako super to potom vyzerá.

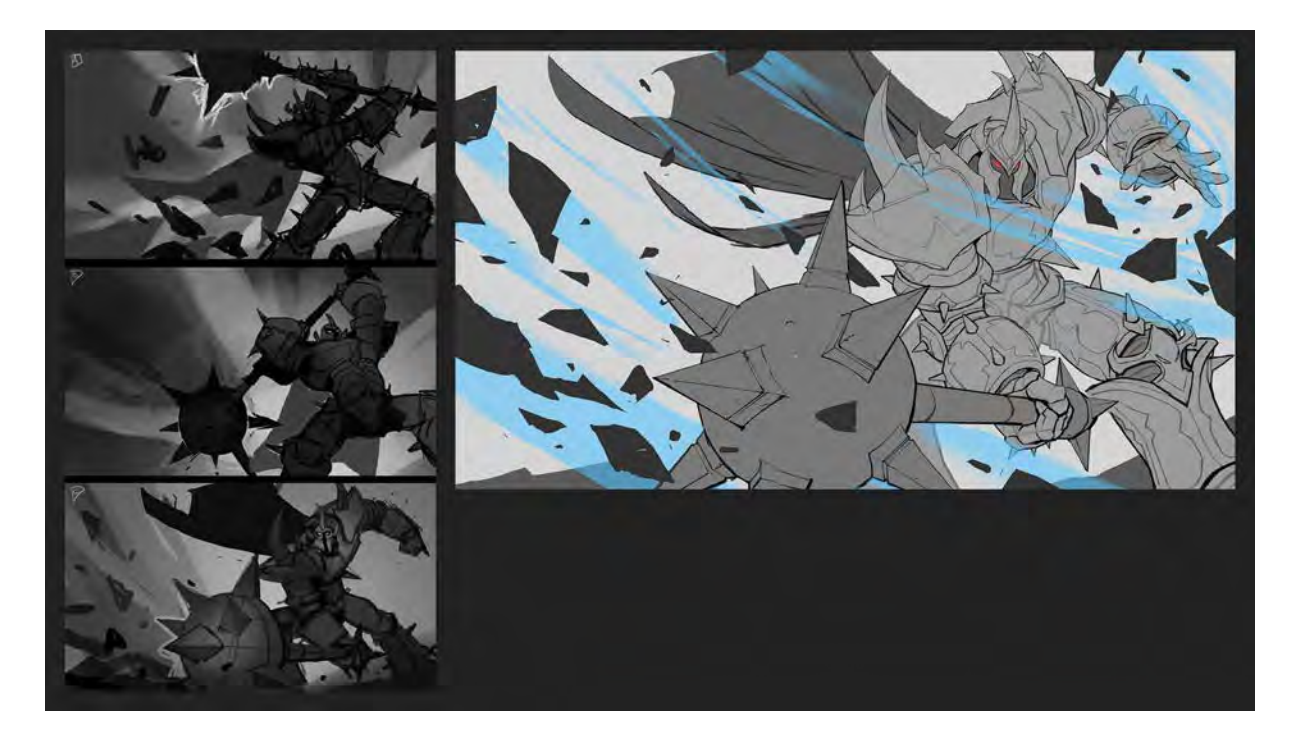

Tým, že je tá ilustrácia dôležitá, opäť robíte nejaké rýchle návrhy, a oni to môžu kontrolovať v jednotlivých fázach, či to ide správnym smerom.

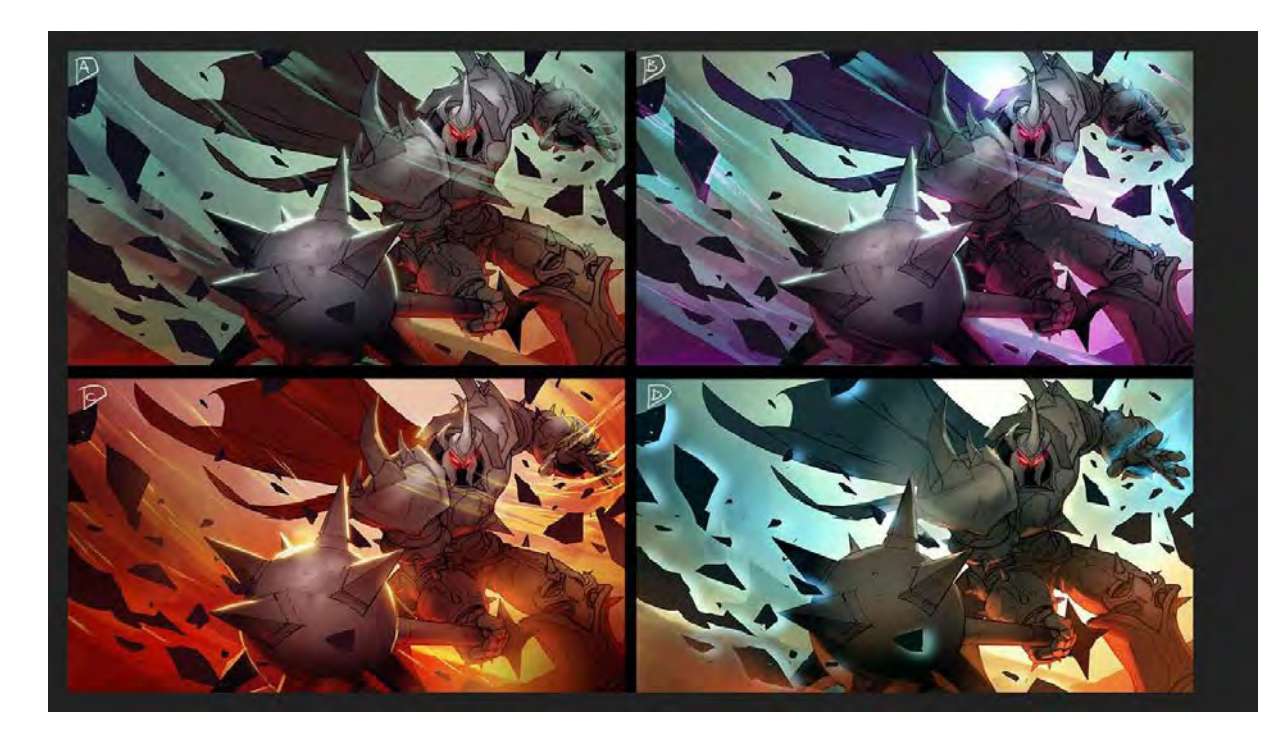

Robíte rôzne farebné varianty.

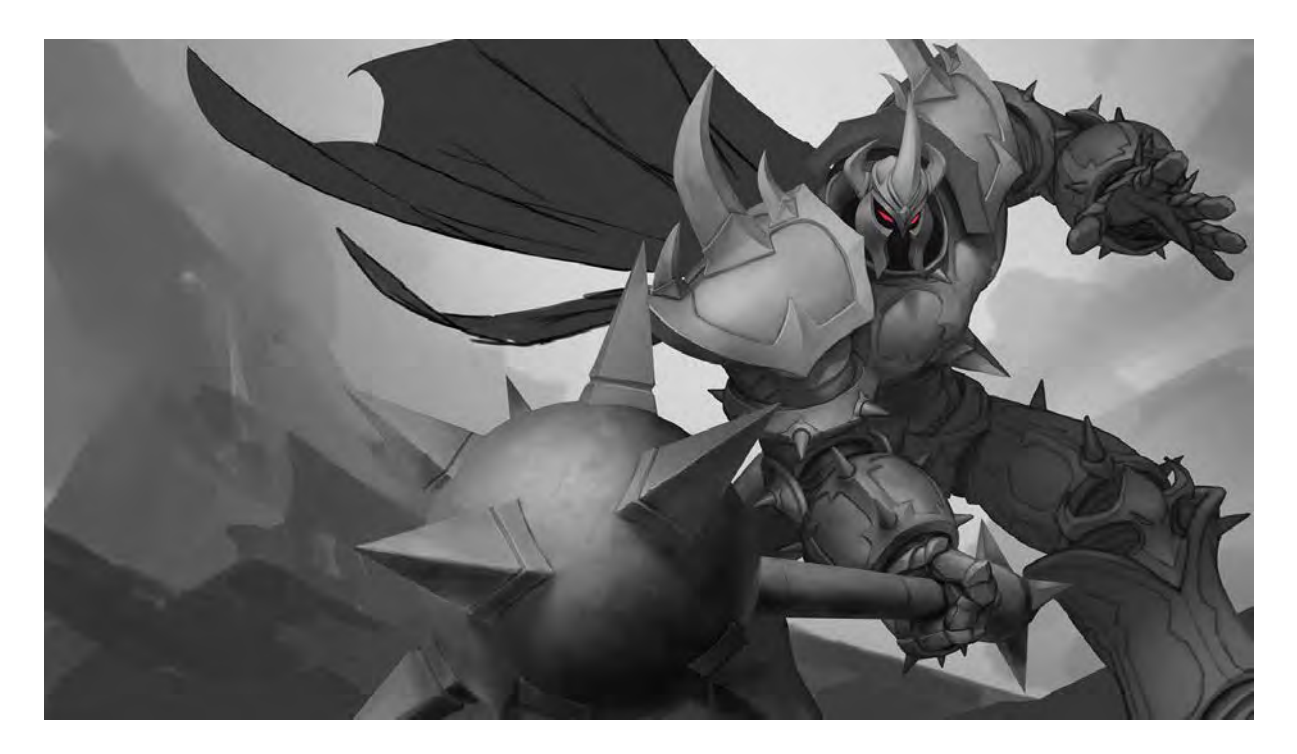

Toto sú rôzne fázy, ktorými to prechádza. Začína sa takouto šedou fázou. Oni si to pozerajú a ak sú v projekte zorientovaní, tak majú výhrady, napríklad tento nemá takýto dlhý plášť alebo na čo si dávať pozor.

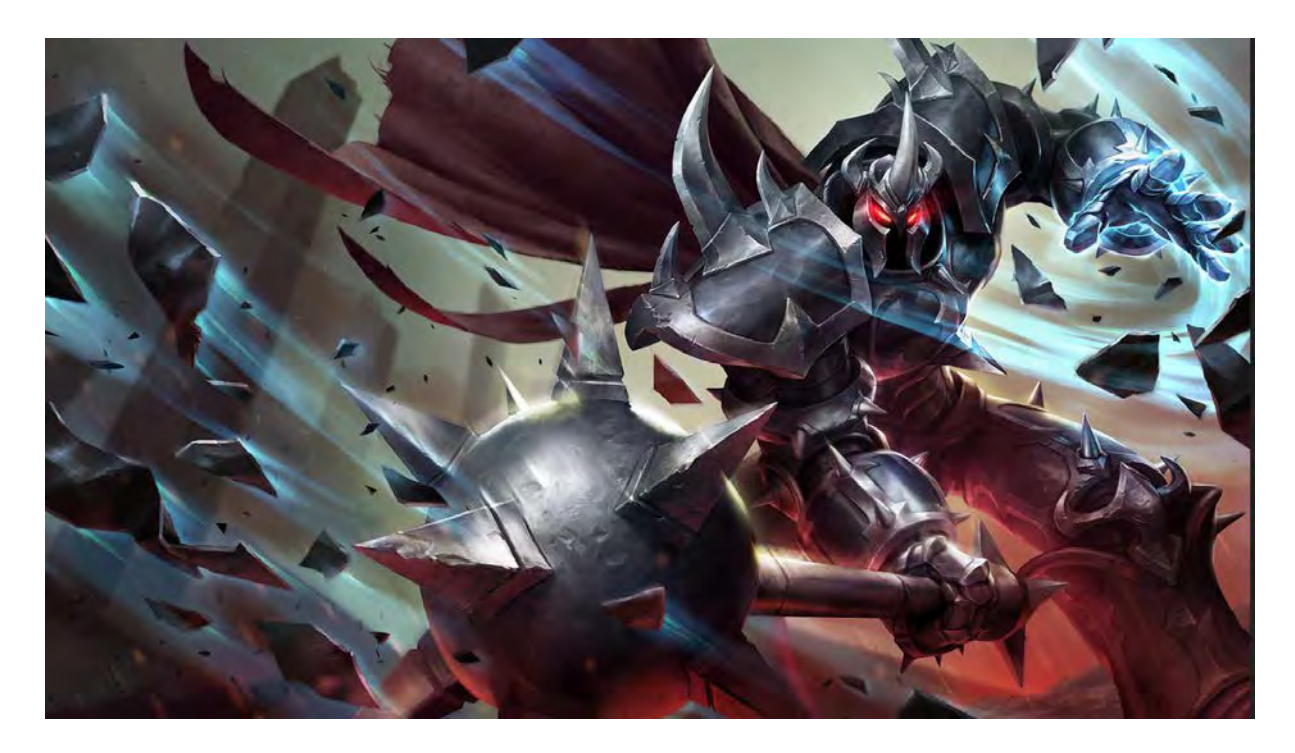

Takto potom vyzerajú hotové ilustrácie.

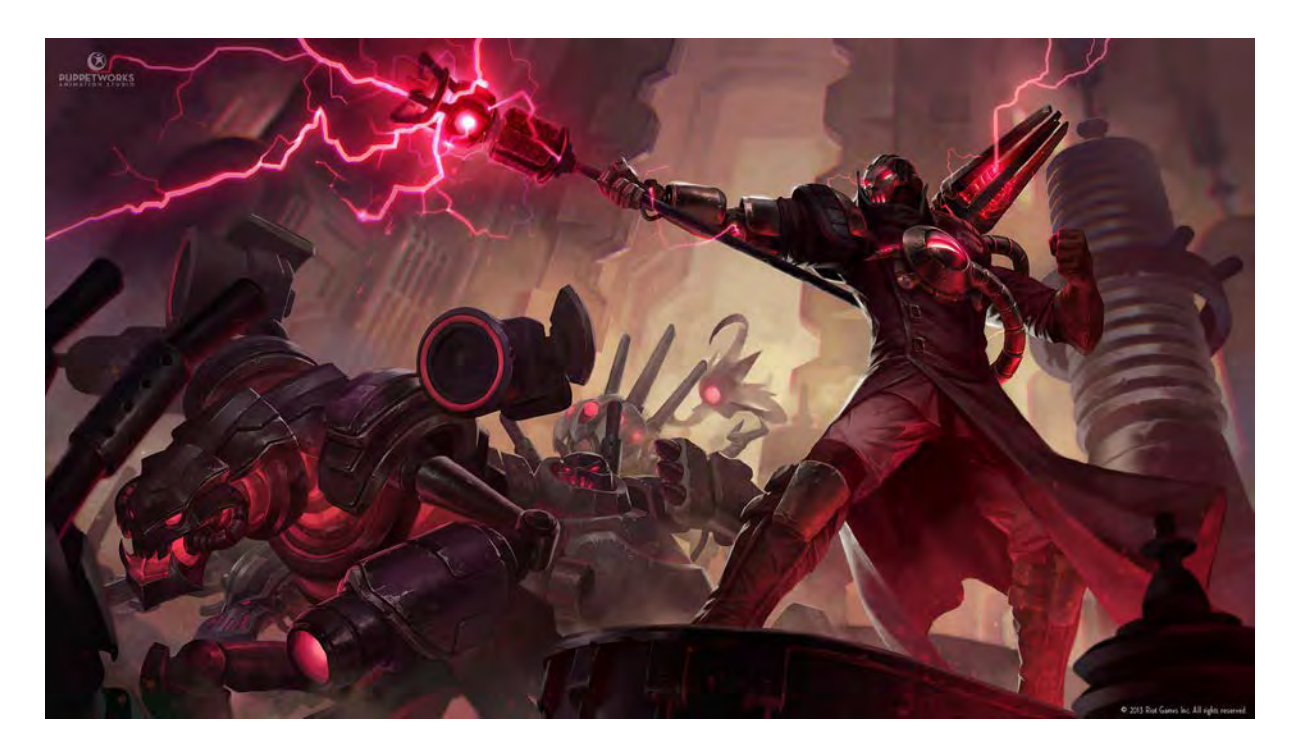

Toto som robil najprv sám, ale posielal som to cez maďarské štúdio, ktoré do tej hry tzv. outsorsovalo<sup>[191](#page-95-0)</sup> animácie.

Na základe toho, že som robil túto prácu, som mal portfólio z mnohých takýchto obrázkov a štúdio *Riot Games*, ktoré robilo hru *Sixmorevodka* oveľa väčších rozmerov. Mal som šťastie, že som to podchytil v začiatkoch a oni si pamätali, že som im pomohol nájsť nejaký štýl, že ako to chcú robiť.

#### **RIOT GAMES**

 $\overline{a}$ 

### 2014 - Sixmorevodka - Riot games

Na základe toho som na jednom workshope stretol *Marka Djurdievica*[192](#page-95-1). To je nemecký Srb, ktorý bol známy obálkami, čo robil pre komiksy *Marvel*[193](#page-95-2), má štúdio, hľadal vtedy ľudí do štúdia, ja som celý nadšený išiel do *Sixmorevodky*, odsťahoval som sa aj s rodinou do Berlína.

<span id="page-95-0"></span><sup>191</sup> <https://sk.wikipedia.org/wiki/Outsourcing>

<span id="page-95-1"></span><sup>192</sup> [https://magazine.artstation.com/2016/11/meet](https://magazine.artstation.com/2016/11/meet-artist-marko-djurjevic-founder-sixmorevodka/)-artist-marko-djurjevic-founder-sixmorevodka/

<span id="page-95-2"></span><sup>193</sup> [https://sk.wikipedia.org/wiki/Marvel\\_Comics](https://sk.wikipedia.org/wiki/Marvel_Comics)

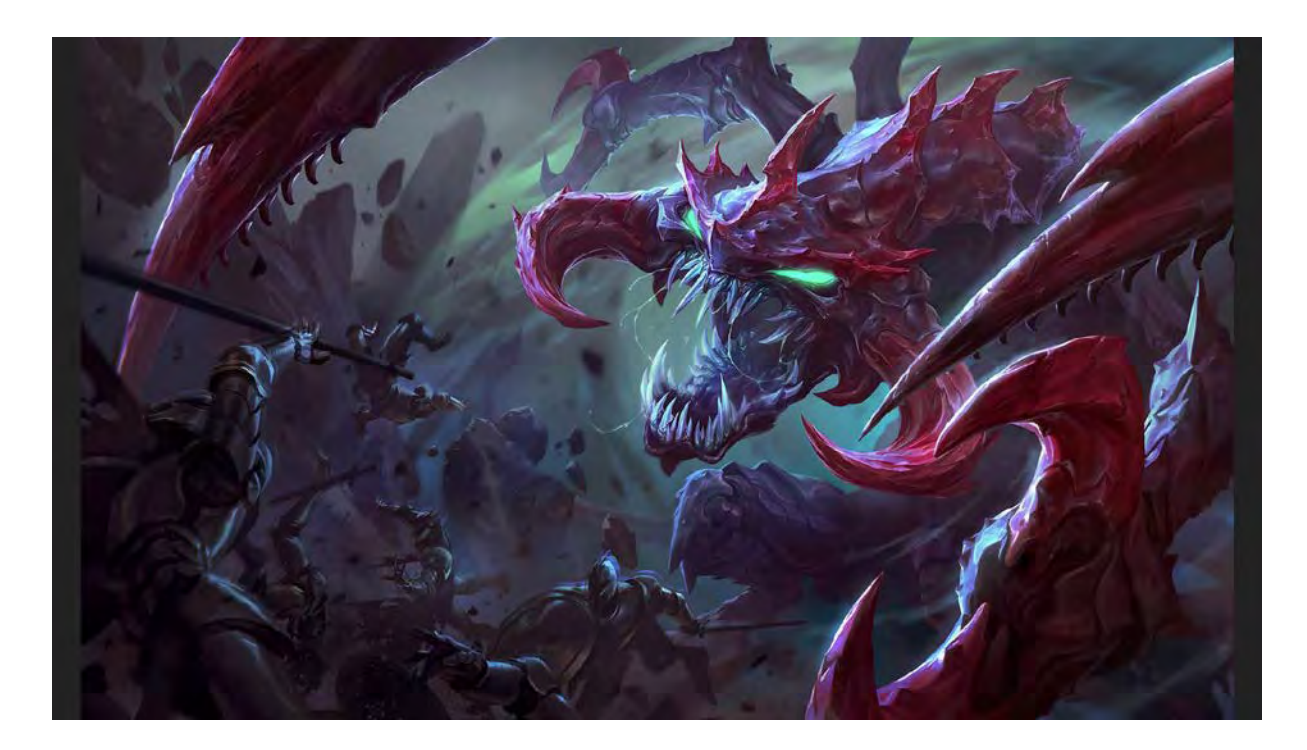

Zase som robil to isté, čo som robil doma, ale v Nemecku. Bolo to super, pretože tam sa opäť viac vecí naučíte. A potom som odišiel z Nemecka, ale stále robím s tou istou firmou, z Bratislavy, chodím tam každé dva mesiace. Robím viac-menej z domu.

Robíme teraz na inom projekte, ale pre tú istú firmu. S nimi sa dobre spolupracuje. Ak je to taká dlhšia spolupráca, tak je to super.

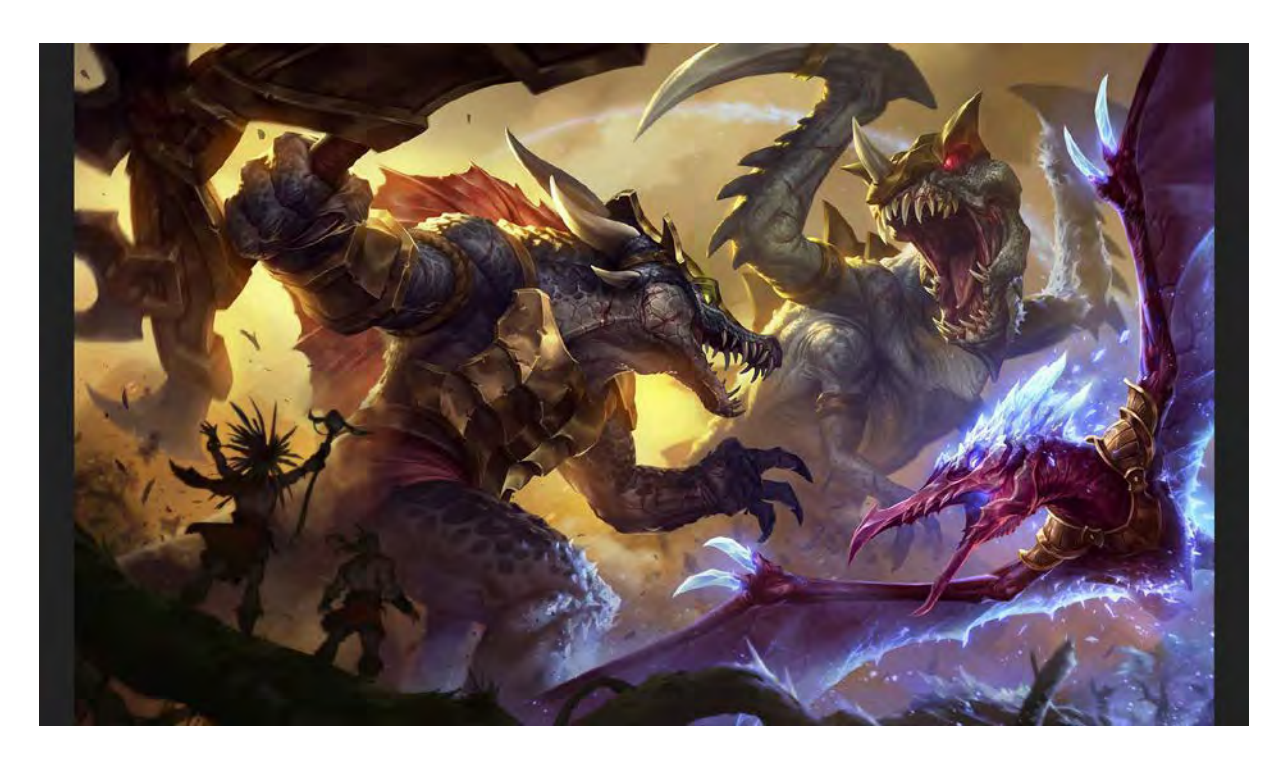

V tom projekte sú nejaké príšery, princezné, dinosaury, roboti, všetko. Je to veľký projekt. Je to dosť chaotické.

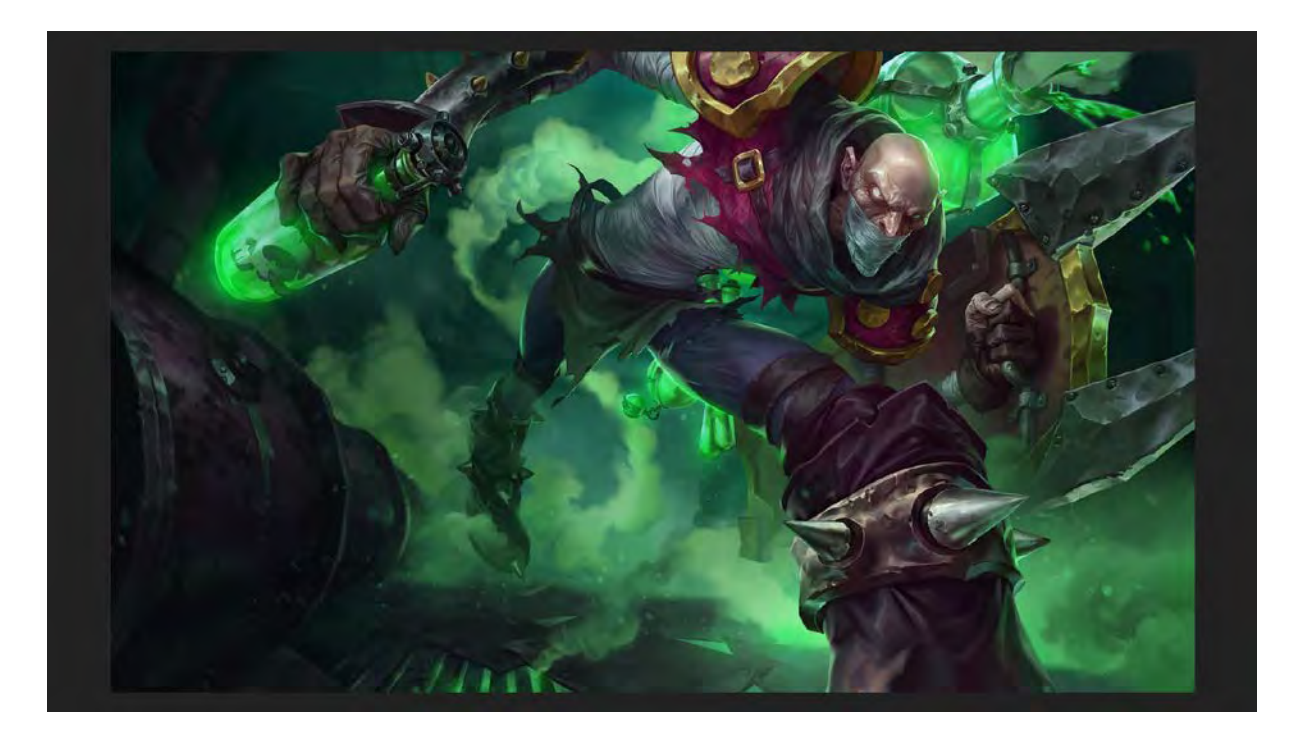

Pri týchto ilustráciách niekedy spolupracujú viacerí ľudia, máme podobný štýl, máme systém práce. Toto robil *Gerard Parel*[194](#page-97-0) skicu a ja som to maľoval. Vieme si to tak meniť. Niekedy robíme celé veci sami a niekedy pre rýchlosť, ak niekomu to trvá povedzme týždeň, tak my to vieme spraviť za dva dni (keďže si vieme ten obrázok rozsekať na časti, a každý vieme ako kto pracuje).

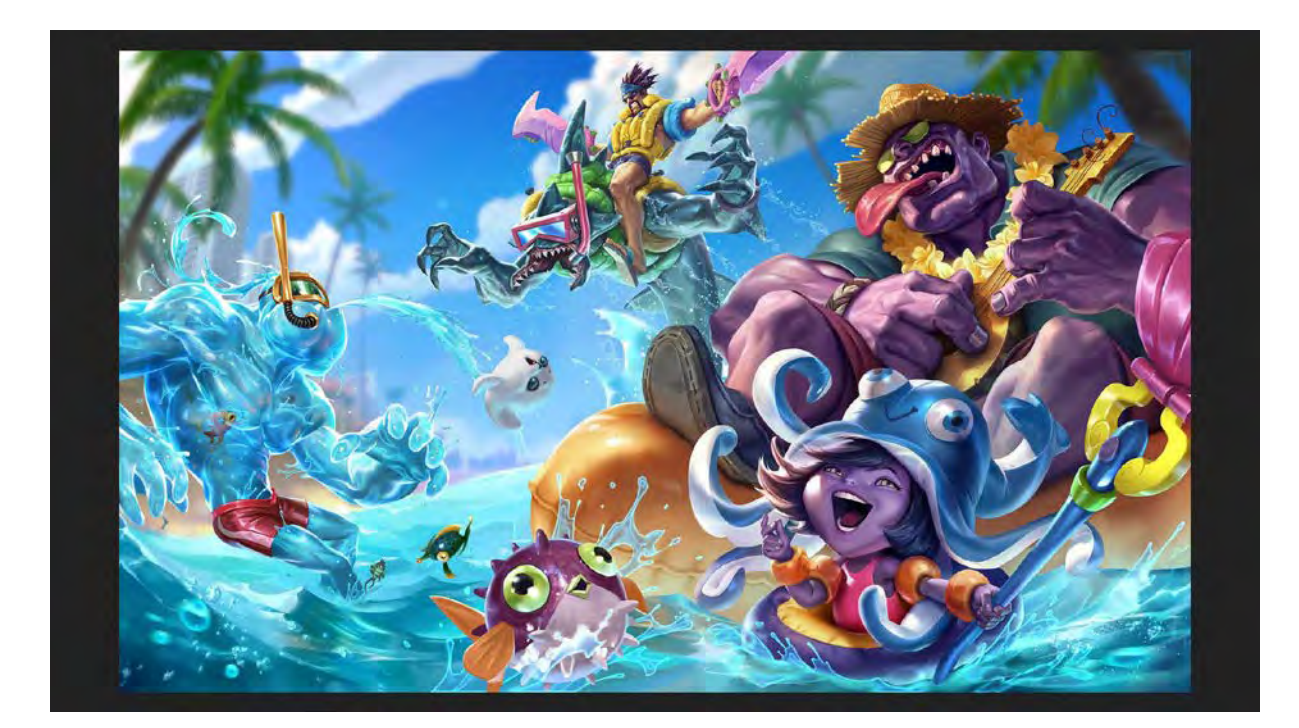

Letná verzia.

 $\overline{\phantom{a}}$ 

**ONCEPT ART AILUSTRÁCIA** KONCEPT ART A ILUSTRÁCIA

98

<span id="page-97-0"></span><sup>194</sup> <https://twitter.com/geraldparel>

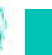

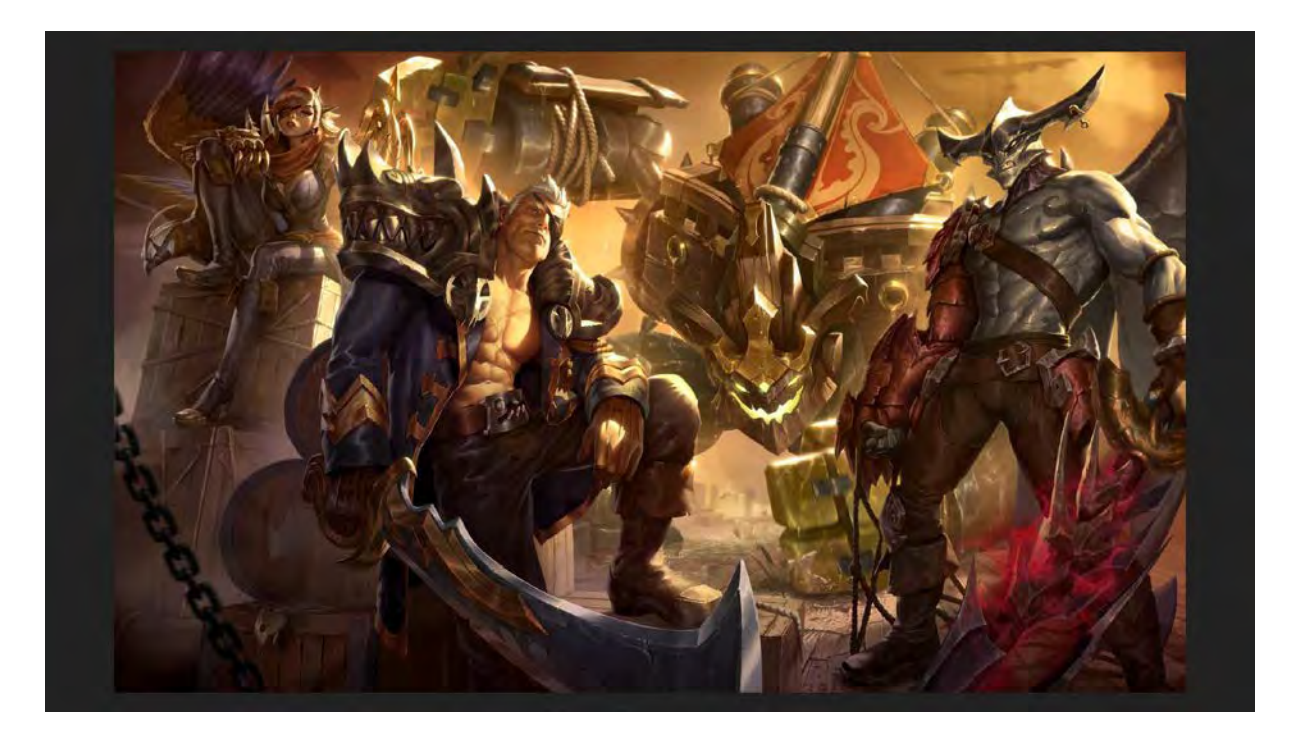

Celý tím našich juniorov sa na tom učil. My sme mali voľno a oni sa na tom trápili týždeň, až to nakoniec spravili.

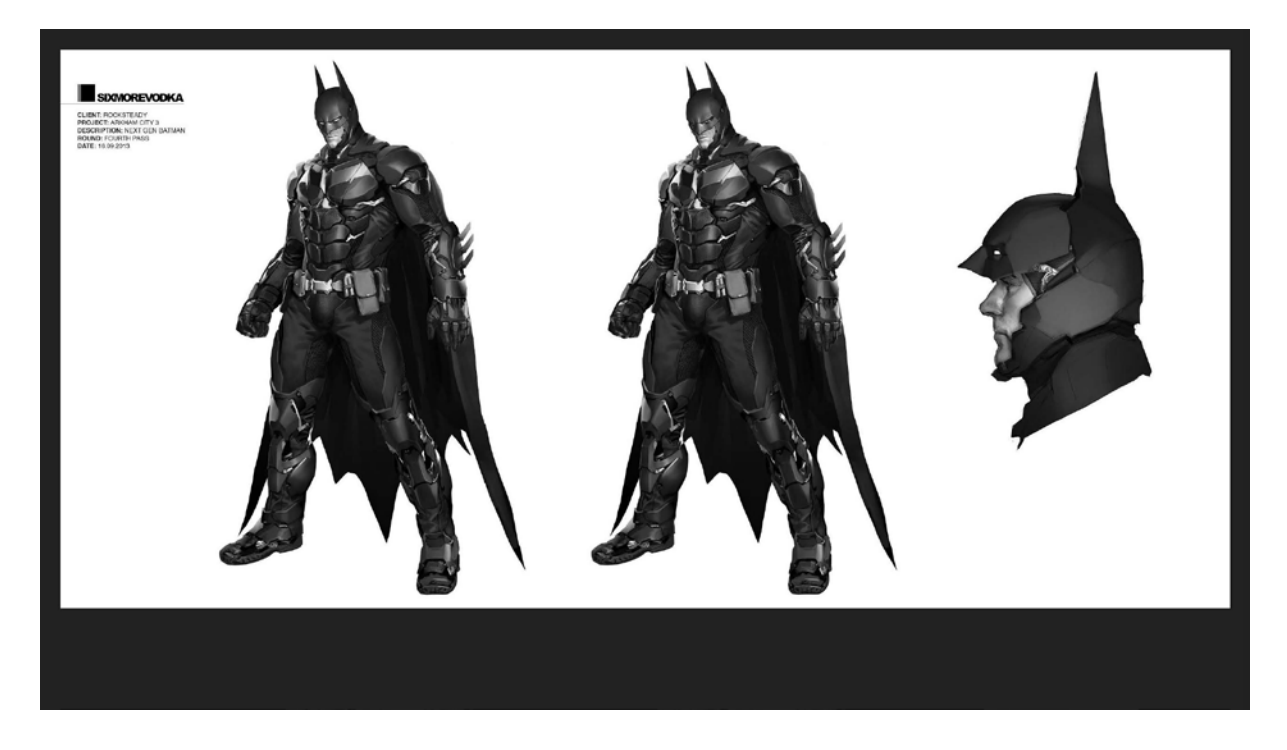

<span id="page-98-0"></span>To sú ďalšie veci, čo sa robili u nás v štúdiu. Predtým než vznikla exclusivita v *Riot Games*, tak sme robili takéto pre *Warner Brothers*[195](#page-98-0) batmanovské hry.

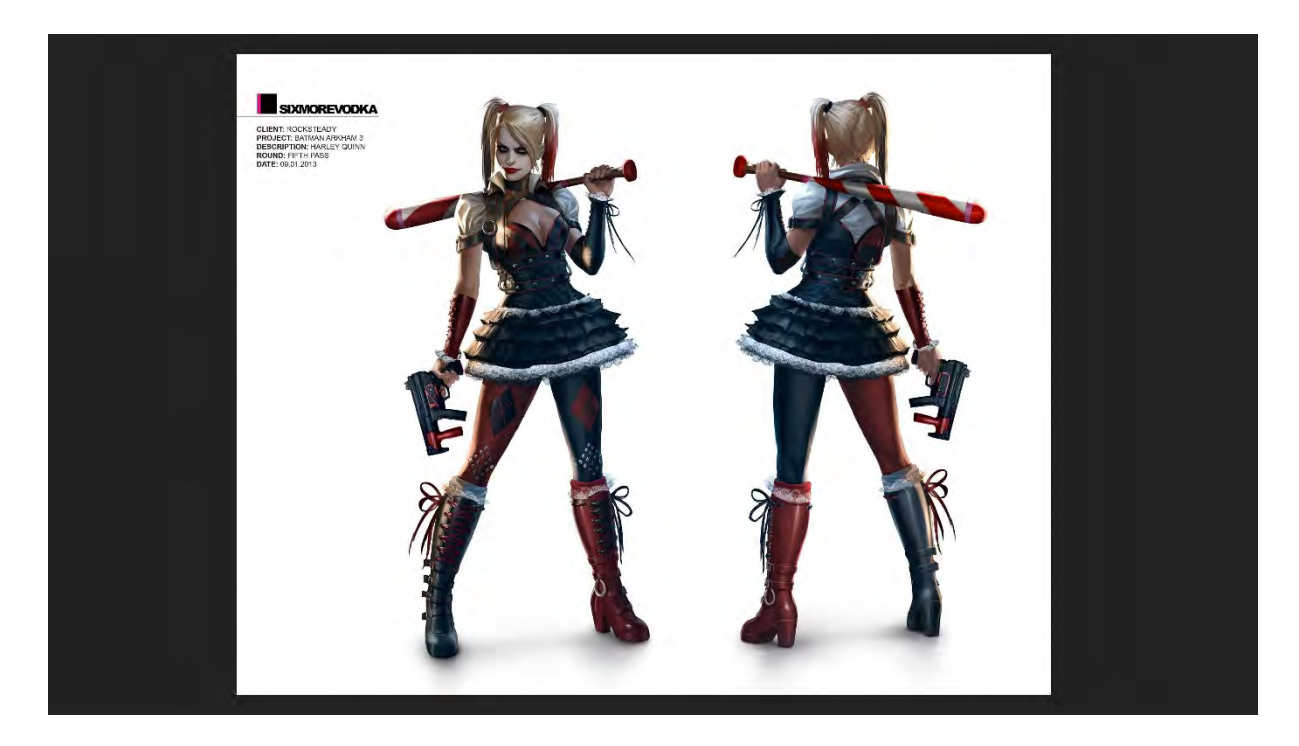

Toto je z roku 2013.

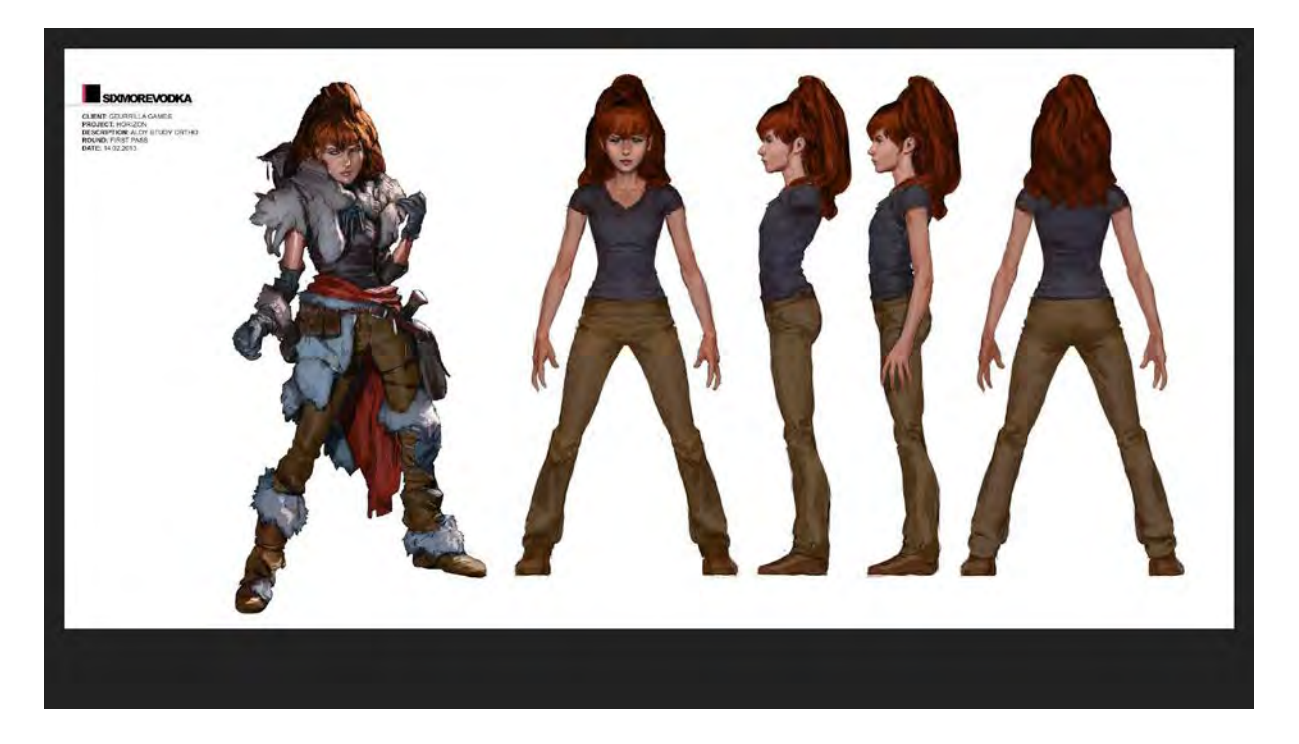

Tým, že je to štúdio, kde je viacej výtvarníkov, vyrobí sa toho strašná horda. My máme celé knihy vytlačené, čo sa navyrábalo. Ak poznáte hru *Horizon*[196](#page-99-0), tam sa robilo strašne veľa návrhov na postavu. Častokrát, ak veľké firmy majú na to veľa peňazí, tak oni chcú mať projekt taký vycibrený, že preháňajú počty iterácií<sup>197</sup>.

<span id="page-99-0"></span><sup>196</sup> [https://en.wikipedia.org/wiki/Horizon\\_Zero\\_Dawn](https://en.wikipedia.org/wiki/Horizon_Zero_Dawn)

<span id="page-99-1"></span><sup>197</sup> <https://sk.wikipedia.org/wiki/Iter%C3%A1cia>

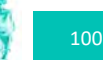

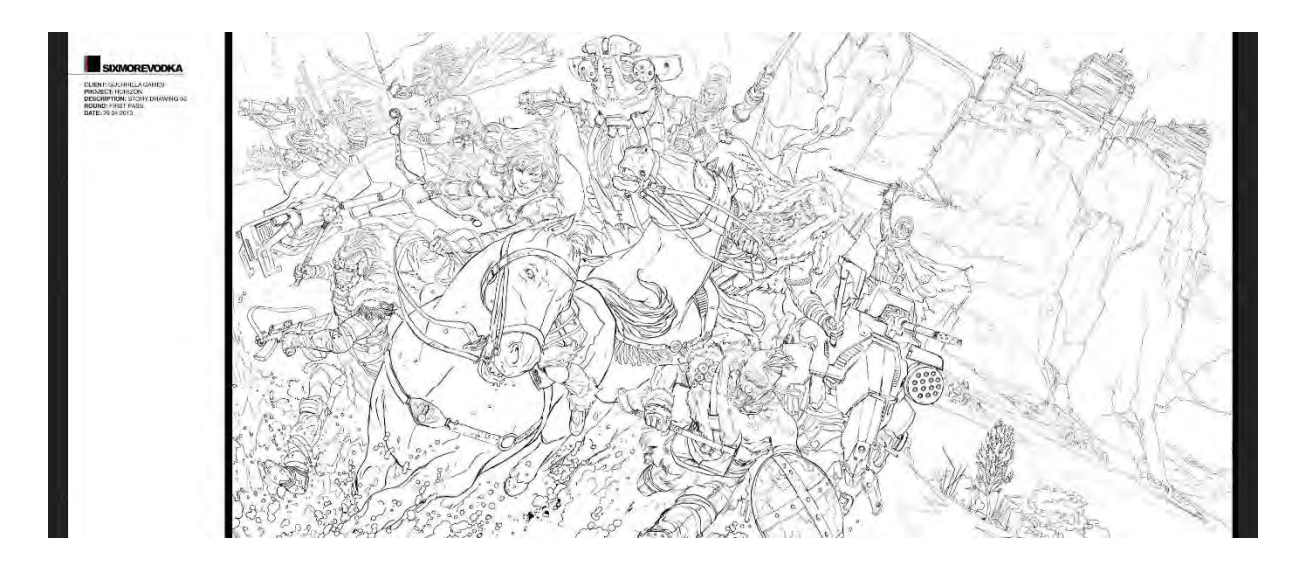

Tuto Marko má príbehové ilustrácie, ktoré potom oni použijú ako ilustrácie, alebo im pomôžu vymýšľať príbeh.

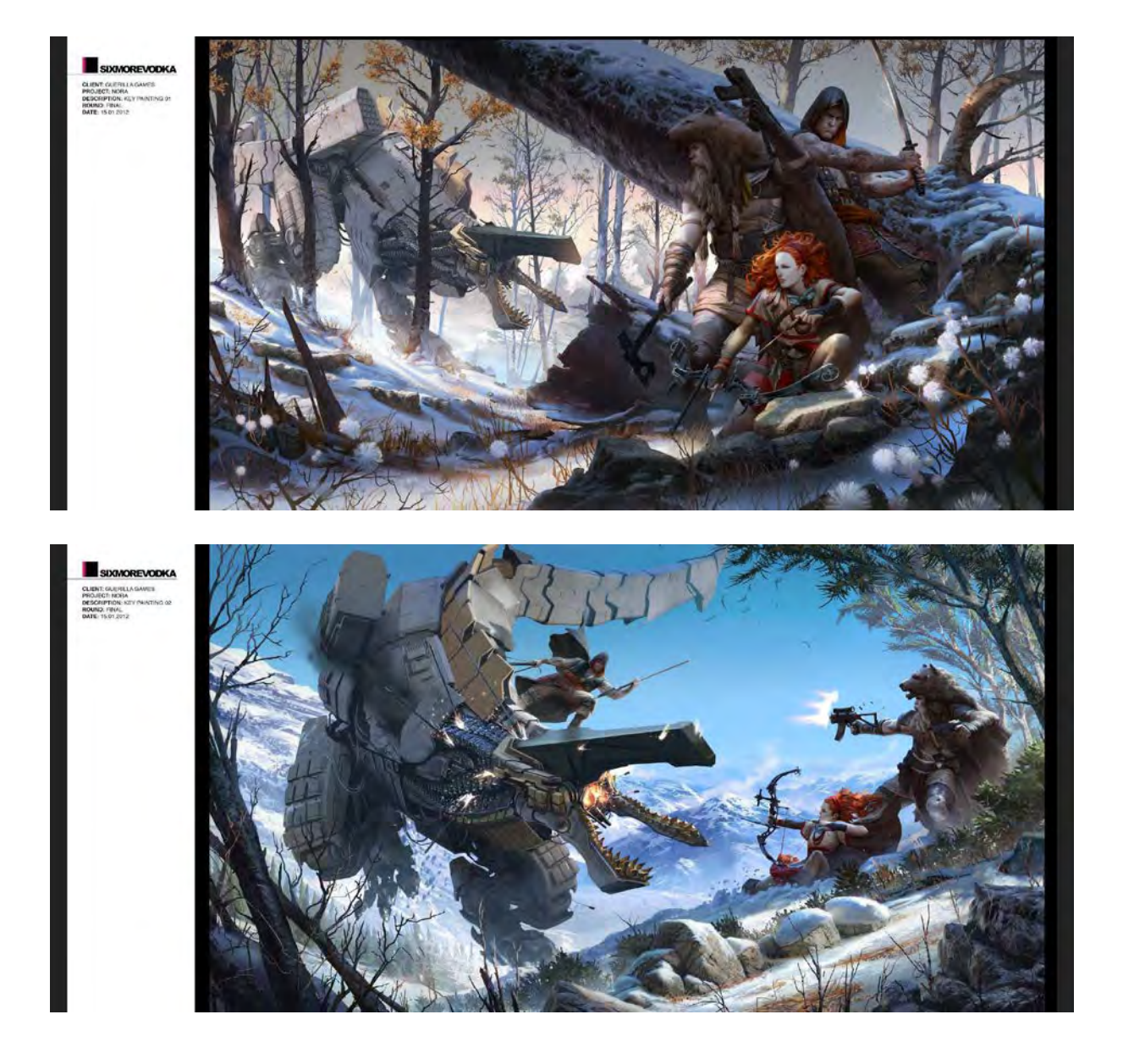

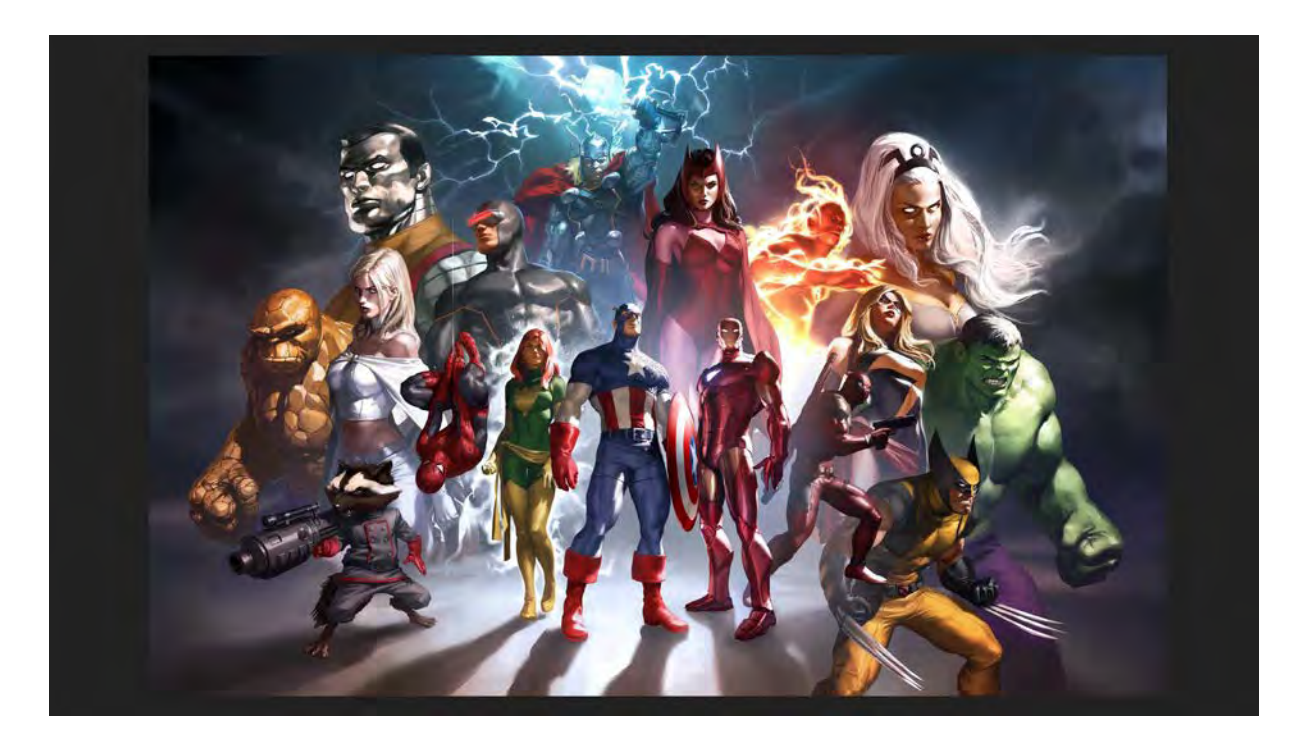

Stále sú tzv. v kurze takéto marvelovské postavy. Toto je čiste marketingový obrázok.

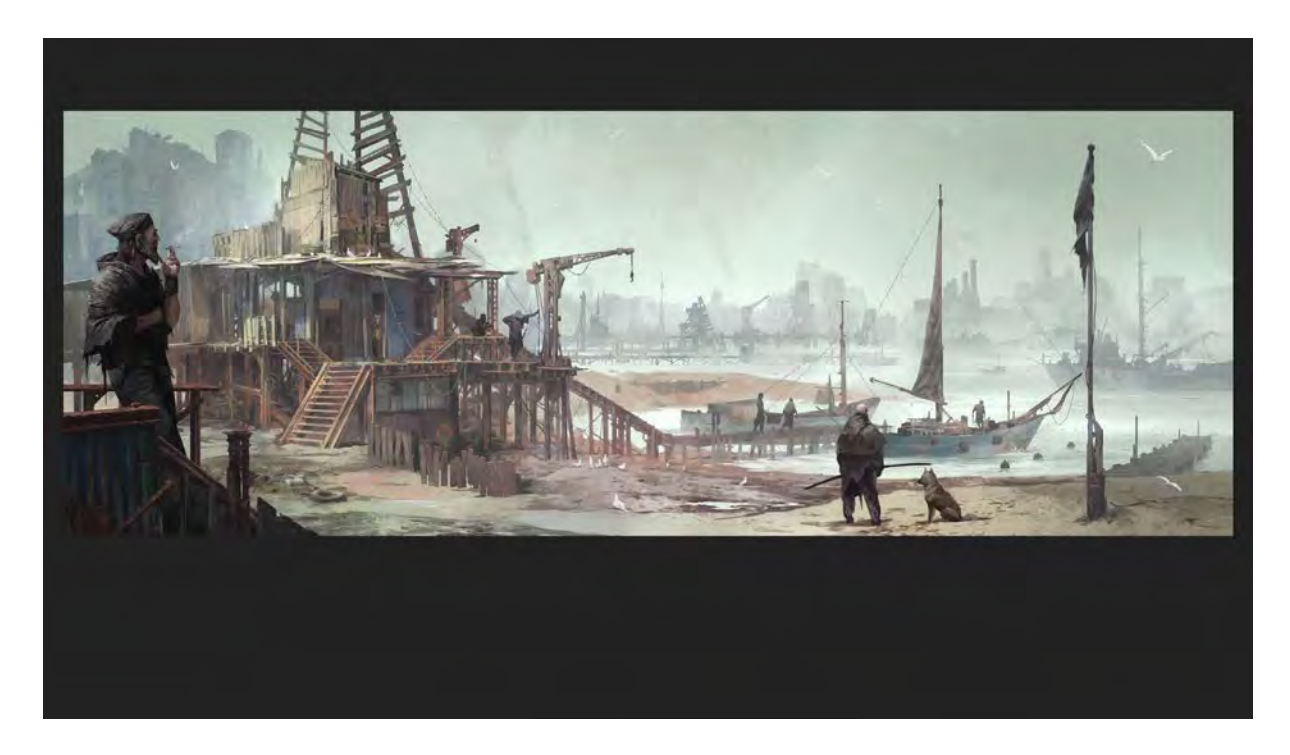

Toto je náš projekt. Náš šéf má taký *Degenesis*[198](#page-101-0) projekt. Postapokalyptický svet. A keď máme čas, tak mu tam robíme ilustrácie. Tu som robil prístav. A keď nás nebaví to, čo robíme každý deň, tak tam sa dajú nájsť iné motívy. Je to totálne voľnejšie, dá sa skúšať.

<span id="page-101-0"></span> $\overline{a}$ 

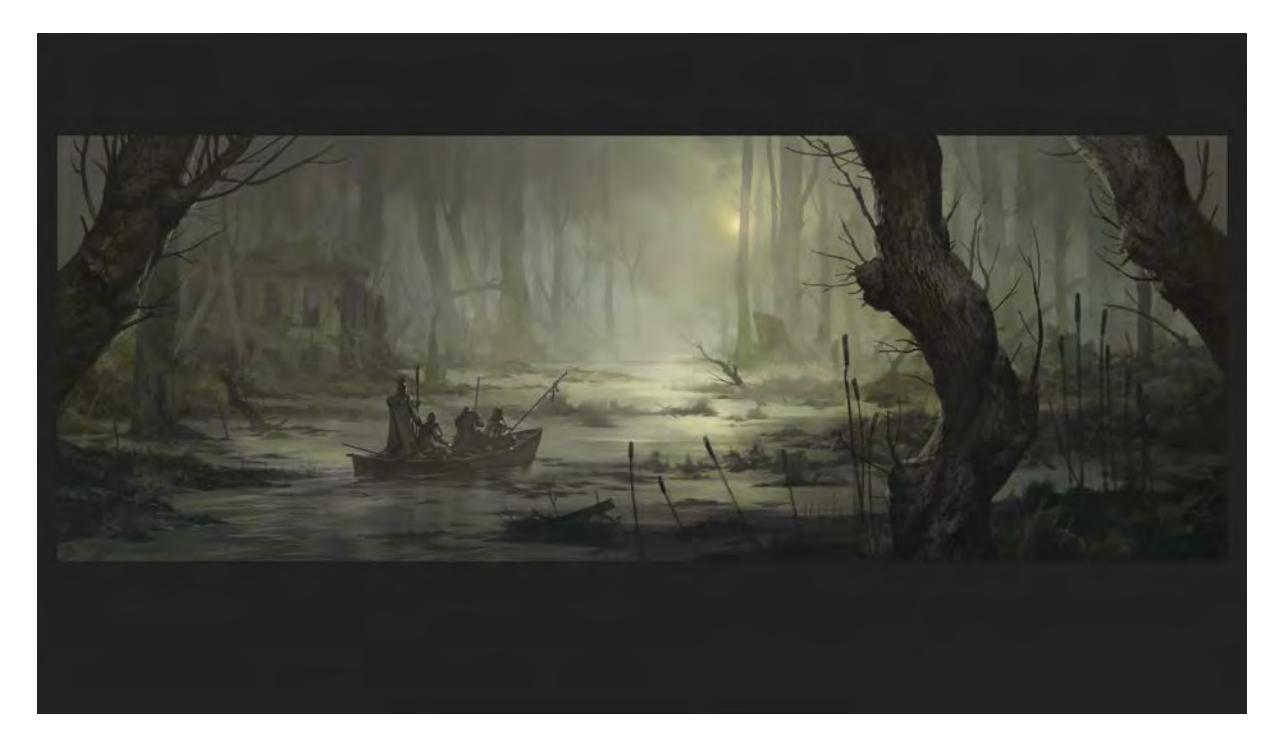

Vždy je tam nejaký príbeh, ale ako to spracujem, je na mne, on je artdirector a nechá ma robiť to, čo chcem. Alebo sa s nim dohodnem, čo asi chce. To sú také príbehové ilustrácie.

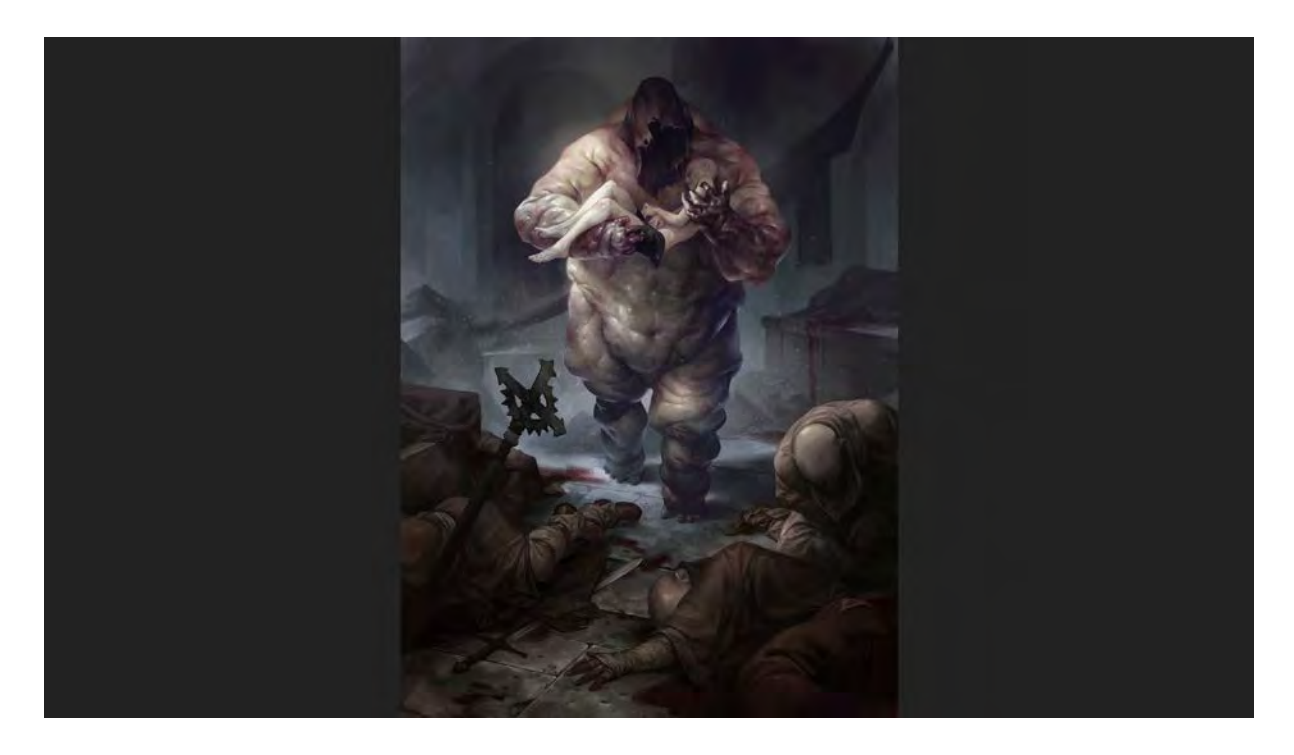

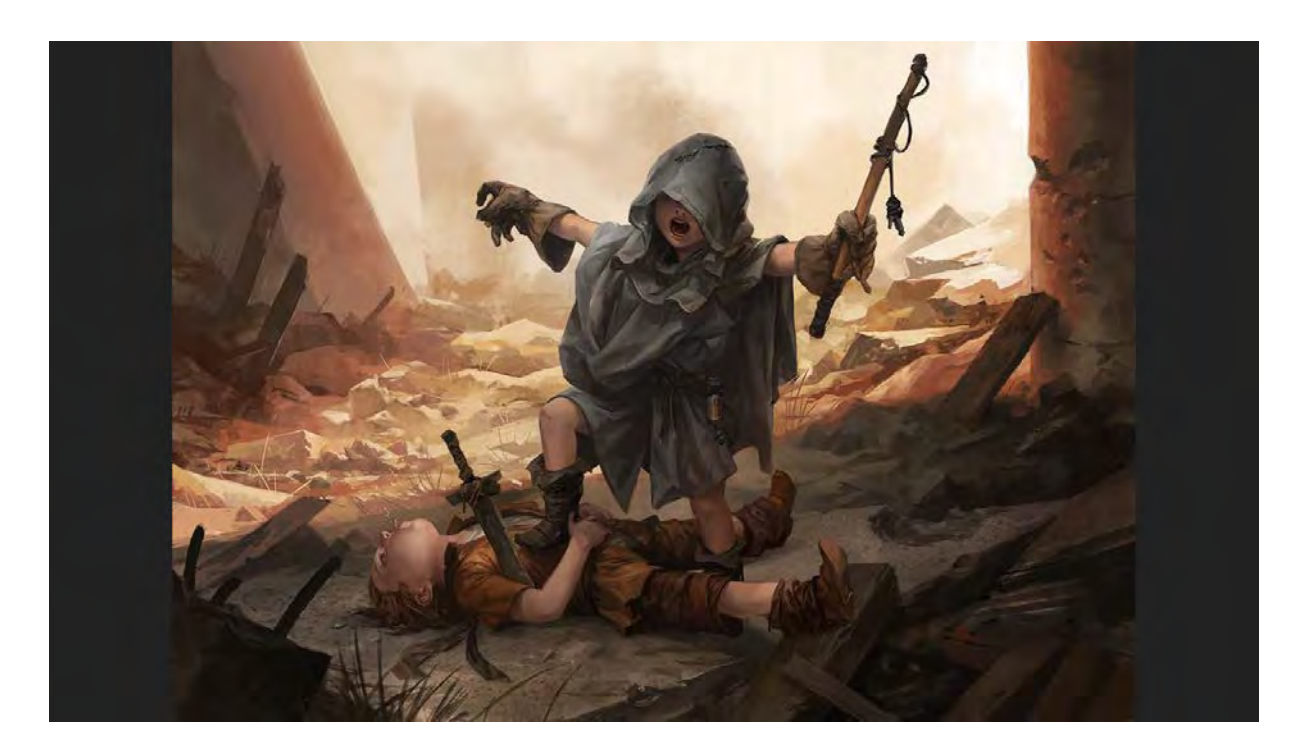

Na tých obrázkoch viete ukázať nejaké iné veci, ktoré klienti ani nevedia, že vieme urobiť. Najlepšie je, keď naozaj chcete niečo robiť; začnite to aj robiť, takú prácu isto neskôr aj získate. Nikto vám nedá prácu, o ktorej iba snívate.

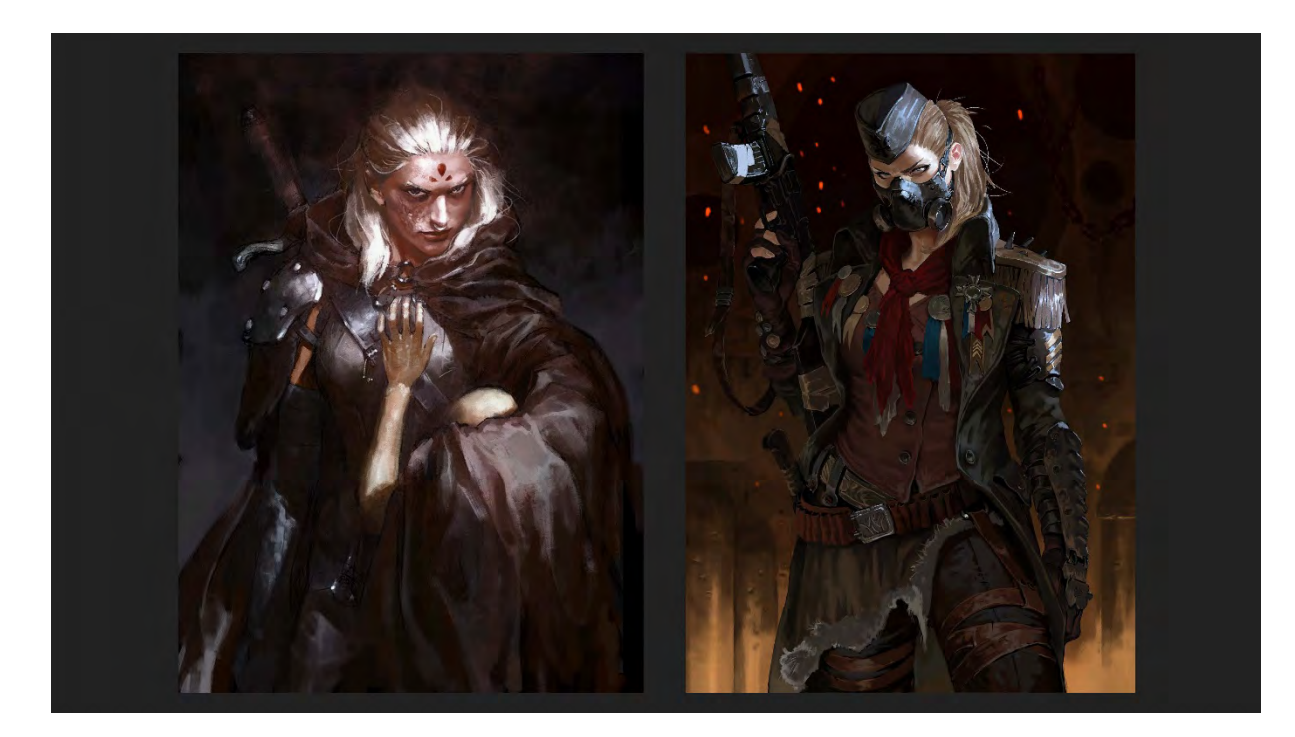

Ukážky k *Degenesis*.

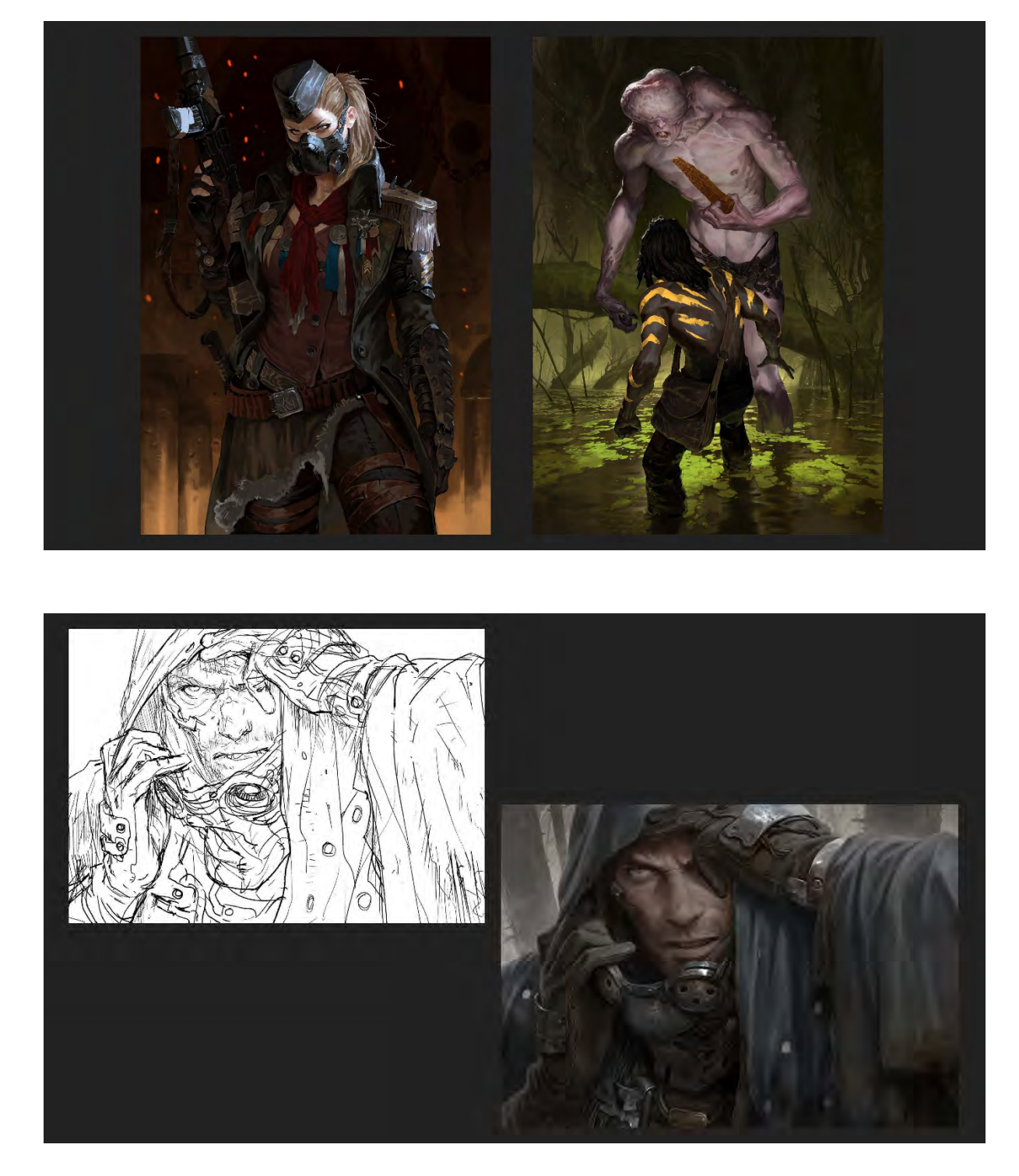

Tu je vidieť, že skicu robí niekto iný, a niekto iný to maľuje.

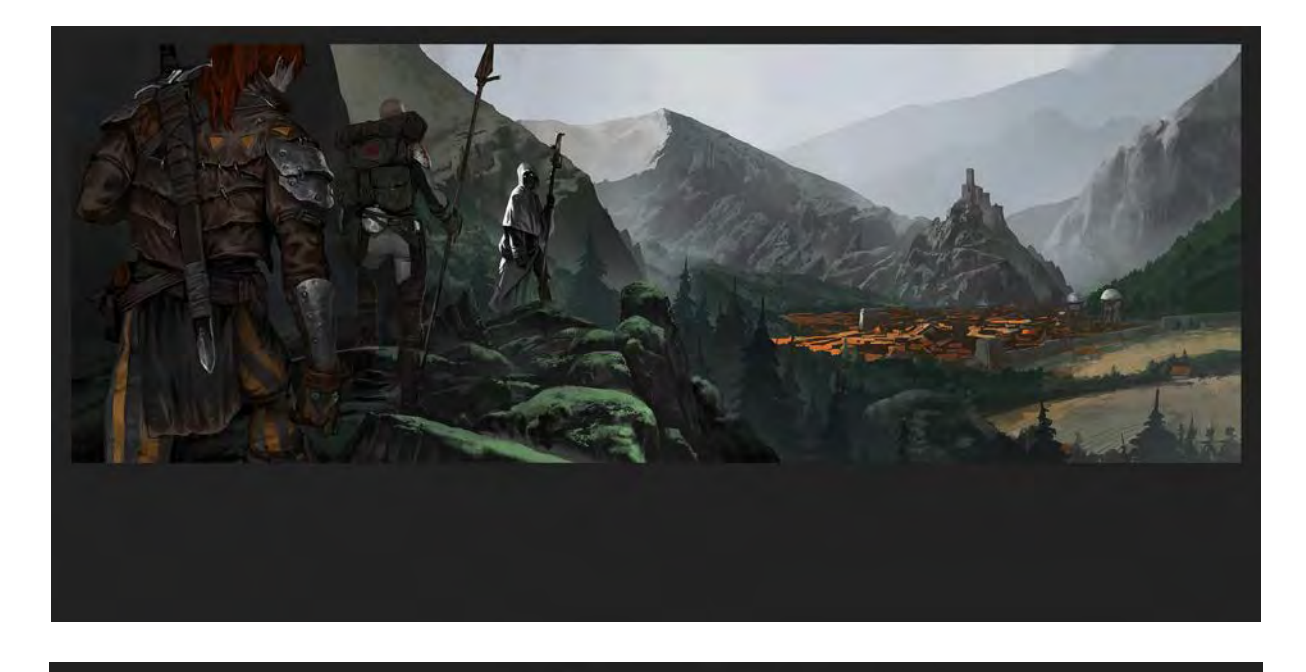

# Ďakujem

Potlesk.

### **OTÁZKY A ODPOVEDE**

*Otázka:* Keď ste študovali a zároveň aj pracovali, ako ste to stíhali?

*Odpoveď:* Dosť zle. V škole si mysleli, že robím iba part time a vo firme si mysleli, že do školy chodím iba v piatok. Tak som chodil do školy okrem piatka. V slovenských firmách to fungovalo v pohode, pretože sme tam boli viacerí. Horšie to bolo v anglických firmách, kde oni boli zvyknutí, že škola podporuje, že ak na niečom robíte, tak tam sa stávalo, že keď som skončil na VŠVU hore na kopci kreslenie a potom som išiel ešte domov robiť celý deň práce. Teraz by som to už nerobil, vtedy ma to bavilo, tak sa to dalo. U nás v štúdiu, keď sa robia projekty, ak tam sedí viacej ľudí, tak sú menej efektívni, ako keď ja si v tichu sadnem a niečo rýchlo urobím. Viem sa nakopnúť, že osemhodinovú prácu urobím za päť-šesť hodín. Vtedy ma to bavilo tak robiť.

*Otázka:* Čo sa týka nejakých súčasných filmov alebo hier, ktoré sa vám zdajú najzaujímavejšie? *Odpoveď:* Ja mám problém s tým, robím to už veľmi dlho. Filmy ma bavia, ale som z toho dosť prejedený. Mňa to baví, ale z profesionálneho hľadiska. Mňa bavia dokumentárne filmy, literatúra faktu. Hry hrávam málo, mám teraz sedemročného syna, tak s ním hrávam *Minecraft*[199](#page-105-0). Keby som hrával hry, tak by som nemal čas na prácu. Skôr sa zaujímam o iné veci a z nich sa snažím čerpať.

Napríklad, keď dostanem zadanie, vymyslite nejaký príbeh, ja vyberám príbehy a viem o nejakej legende z Banskej Štiavnice a z toho niečo urobím, tak to nikto iný nevymyslí, pretože v tejto oblasti nikto nevie, čo sa dialo v Banskej Štiavnici. Ak takto čerpám inšpirácie, viem dosiahnuť originálnejšie veci. Alebo z Albína Brunovského niečo urobím a pošlem do Ameriky. Napríklad jeden Chorvát, pracuje pre *Marvel*. Chorváti majú povesť, že čert má len jednu nohu. Ponúkne to *Marvelu* a oni reagujú "Aký super nápad, to sme nikdy nevideli!" *Otázka:* Aký je podiel zásahu školy alebo školstva do vašej výtvarnej predstavy.

 $\overline{a}$ 199

<span id="page-105-0"></span>[https://www.google.com/search?q=minecraft+bees+games&newwindow=1&source=lnms&tbm=isch&sa=X&ved=0ahUKE](https://www.google.com/search?q=minecraft+bees+games&newwindow=1&source=lnms&tbm=isch&sa=X&ved=0ahUKEwj8w8eKs5nkAhWis1kKHSndBrEQ_AUIESgB&biw=1558&bih=760&dpr=1.13) [wj8w8eKs5nkAhWis1kKHSndBrEQ\\_AUIESgB&biw=1558&bih=760&dpr=1.13](https://www.google.com/search?q=minecraft+bees+games&newwindow=1&source=lnms&tbm=isch&sa=X&ved=0ahUKEwj8w8eKs5nkAhWis1kKHSndBrEQ_AUIESgB&biw=1558&bih=760&dpr=1.13)

*Odpoveď:* Mne pomohlo to, že keď som študoval dizajn, tak mi trošku pomohol taký dizajnerský prístup k mojej budúcej tvorbe. V podstate to vyzerá ako ilustrácia, ale je to dizajn. Ak mám nejakých spolužiakov zo školy, väčšinou tie dizajnové profesie majú bližšie k takejto produkcii ako ilustrátori. S ilustrátormi sme mali vždy väčší problém, ak sme potrebovali niečo robiť, oni nevedeli ako, my sme z väčšej časti aj remeselníci, ja viem, čo klient chce a ja mu doručím, čo on chce a urobím to trochu lepšie. Ale ak si ilustrátor myslí, že to urobí umeleckejšie, že on vie lepšie, čo ten klient potrebuje, tak obyčajne to s tým klientom ďalej nefunguje. Dizajnerský prístup k práci ma najviac naučil, viac ako technické veci, že ako to navrhovať. Stáže. V zahraničí to funguje úplne super. U nás vo firme berieme stážistov. Príde niekto na tri mesiace. Oni nemajú normálnu prácu, oni tam skenujú, ale majú tam aj zadania, na ktorých sa učia. Skicujú veci, ktoré nie sú pre klientov a plus k tomu polievajú kvety. Je to blbosť, ale super sa tam naučia. Tí ľudia, ktorí sa tam osvedčia, tak tých oveľa radšej zoberieme. Aj keď nemajú ešte to, čo potrebujeme, vieme, že raz to bude fungovať. Fungujú tak školy a fungujú tak aj firmy. Každá firma to má tak spravené, že prijíma stážistov. Je niekedy ťažké sa tam dostať, ale niekedy je to o šťastí, pozrú sa na e-mail a náhoda rozhodne.

*Otázka:* Je to na iniciatíve toho samotného záujemcu, alebo je to záujem školy?

*Odpoveď:* V Dánsku je taká škola *The Animation Workshop*[200](#page-106-0), oni robia animácie, ale majú prienik aj do priemyslu, a oni už vedia povedať, že z tejto firmy veľa študentov zobrali, to trocha vedia, ale tí ľudia sa musia väčšinou ponúkať sami. Pošle portfólio a to musí fungovať. To je ťažké určiť. Niekedy vieme povedať super kreatívne veci, ale vôbec sa nám nehodia, tento je fajn, toho zoberieme, uvidíme, aký je, niekedy to zafunguje.

*Otázka:* Keďže sme na filmovej pôde, môžu vaše ilustrácie byť podkladom pre herecký výkon v počítačových hrách?

*Odpoveď:* Úplne. Dokonca aj tie, čo som teraz ukazoval na konci. Jednak že k tým hrám sa robia videá častokrát, robia sa digitálne, alebo filmové produkcie, krátke trailery, samotné obrázky sa rozanimovávajú a samotné animované filmy potrebujú tieto obrázky. Aj storyboardy sa robia detailnejšie a dôležité shoty sa celé maľujú. K trojminútovému filmu sa ich urobí povedzme dvadsať.

*Otázka:* Ako sa porovnávate so svojimi spolužiakmi alebo konškolákmi s ich uplatniteľnosťou alebo osobnou spokojnosťou, pretože podľa mojej osobnej skúsenosti, keď som bol u vás hore na VŠVU, tak na tej čelnej strane budovy bolo napísané: Vítame budúcich tvorcov kredit kariet.

*Odpoveď:* Áno, áno, je to tam. Tam je častokrát zdôrazňovaná umeleckosť a menej tá komerčná rovina tvorby. Na ilustrácii sa častokrát zamerajú na umeleckú vec a učia sa nejaké techniky stredoveké, čo je super, ale zároveň je to nepoužiteľné v komerčnej tvorbe. Oni tam robia litografiou<sup>[201](#page-106-1)</sup> ktorá sa u nich robí týždeň, u nás sa porovnateľný výsledok spraví za pol dňa. S takou časovou dotáciou ich nikto nezaplatí. Je to krásne remeslo a je super, že to vedia. Trochu sa prebúdzajú aj pod stimulmi iných škôl. V Košiciach začali niečo robiť, konečne sa to trocha hýbe. Netreba si myslieť, že všetko bude iba komercia, ale ak študujú ilustráciu, aby tam bola otvorenosť aj ku komercii. Na Slovensku sa to mení, ale dosť pomaly. Niektorí spolužiaci sú na tom lepšie, dá sa tým živiť, *ale nie toľkí, koľkí tam vyštudujú. Niektorí potom predávajú nábytok. Niektorí sa uchytia v iných oblastiach.*

*Otázka:* Robíte len 2D alebo máte aj nejaké 3D koncepty?

*Odpoveď:* To, čo ja robím, je len 2D. My sme tak akoby spiatočnícki, je to ilustrátorská dielňa, sú tam technické veci, ale nie je to také hektické, ako som robil v iných firmách. Čo mi vyhovuje, čo možno nejde priamo s dobou. Veľa ľudí robí také skratky, používa fotky a zlepí to. Veľa ľudí potrebuje, aby to vyzeralo hyperrealisticky, ale veľa ľudí potrebuje, aby to vyzeralo ako namaľované. A ako to dosiahnuť? Jednoducho namaľovať. To sa nedá nijako oklamať. Nie, u nás sa nerobí 3D. Potlesk.

 [SLOVO ÚVODOM](#page-5-0) [KONFERENČNÝ PRÍSPEVOK 1](#page-6-0)

 $\overline{a}$ 

 [KONFERENČNÝ PRÍSPEVOK 2](#page-32-0) [KONFERENČNÝ PRÍSPEVOK 3](#page-51-0)

 [KONFERENČNÝ PRÍSPEVOK 4](#page-63-0) [KONFERENČNÝ PRÍSPEVOK 5](#page-107-0)

 KO[NFERENČNÝ PRÍSPEVOK 6](#page-124-0) [KONFERENČNÝ](#page-142-0) PRÍSPEVOK 7

<span id="page-106-1"></span><span id="page-106-0"></span><sup>200</sup> [https://en.wikipedia.org/wiki/The\\_Animation\\_Workshop](https://en.wikipedia.org/wiki/The_Animation_Workshop) <sup>201</sup> <https://sk.wikipedia.org/wiki/Litografia>

**ART AILUSTRÁCIA** KONCEPT ART A ILUSTRÁCIA

### <span id="page-107-0"></span> **PROCESNÁ PODSTATA NAVRHOVANIA LAYOUTU TEXTU V DIGITÁLNOM PRIESTORE, "ONTOLOGY OF BECOMING" VERZUS "GRID MODEL"**

 *Mgr. art. Andrea Gogová, doktorand, Multimedia a dizajn, FMK UTB Zlín, ČR*

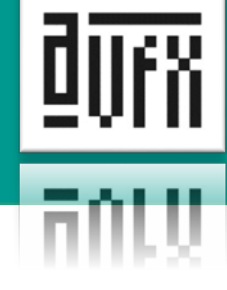

#### **ABSTRAKT**

V sedemdesiatych rokoch minulého storočia začali typografickí dizajnéri rozmýšľať o nových kategóriách digitálnych fontov. Približne o polstoročie neskôr boli schopní vyvinúť parametrické a generatívne fonty. Tieto fonty, ktoré sú tvorené algoritmicky, je možné variabilne pretvárať setmi atribútov (parametrov) nezávisle od typografického softvéru. Typografky a typografi sú v súčasnosti schopní riešiť problémy s organizáciou textu na niektorých interfejsoch, akými sú monitor počítača, tabletu alebo mobilu, pomocou responzívneho a adaptívneho prístupu k tvorbe layoutu. Ich prístup je síce založený na princípe dynamických zmien, ale samotný layout zostáva uzavretý v prevažne statickom usporiadaní gridu. V rámci možností vývoja digitálnych technológií a intelektuálneho prístupu k digitálnym médiám navrhujem prehodnotiť gridové usporiadanie textu v digitálnom a postdigitálnom priestore ako rezíduum modernisticky a meomodernisticky orientovaného uvažovania o gridovom kultúrnom patterne umiestnenom v Karteziánskom priestore. Layout digitálneho textu by mal byť zmenený aktuálnou povahou procesu.

Parametrické a generatívne fonty sú výsledkom novej operatívnej logiky vyvinutej vo vzájomnom vzťahu digitálnych dát – interfejsu – autora – algoritmu – procesu - publika. Preto je nevyhnutné zmeniť pohľad na tvorbu layoutu v digitálnom a postdigitálnom priestore, a to z objektovo orientovaného prístupu tvorby formy k prístupu založenom na modelovaní procesmi. Takýto pohľad ponúka nové kreatívne možnosti organizácie "postdigitálneho textu", založené na premene myslenia od gridu k rizóme. V roku 1980 bol Deleuzeom a Guattarim ponúknutý koncept myslenia nazvaný "rizóma". Dnes je rizomatická logika s narastajúcou mierou transformovaná do nových modelov multiplicity vzťahov, založených na procesoch nekonečných reorganizácií dočasných usporiadaní spôsobených "odchýlkou"(Brassett, 2017). Layout textu v ponímaní finálneho objektu, ktorého návrh sa riadi pravidlami geometrických zásad gridu, vykazuje odlišné vlastnosti, ako keby bol vytváraný zásadami navrhovania variabilného dizajnu procesnej podstaty (ako napr. parametrický, generatívny, performatívny, na náhode založený dizajn). Koncept rizómy aktualizovaný o konkrétne vlastnosti organizovania digitálneho textu vedie k modelom organizovania layoutu digitálneho textu. Ad 1: Digitálny layout je v práci chápaný ako procedurálne dielo, ktoré spája počítačové postupy a pozorovateľné fyzikálne procesy. Podľa Philippe Bootza je "procedurálny model" komunikácie procesom programovania foriem, ktorý je prezentovaný procesmi spusteného algoritmu a čítania spolu s kognitívnou limitáciou, ktorá vyplýva z re/prezentácie diela vo vývoji modelov čítaní a estetiky frustrácie. (Bootz, 2005, 2010). Re/ prezentácia takéhoto diela nie je jediným hotovým objektom (založeným na algoritme), ale je stavmi v procese programovania a navrhovania. Bernard Cache v tomto kontexte hovorí o "objektile" ako o fenoméne neustálej variácie materiálu a formy objektu. Vníma ho nie ako výsledok vzťahu materiálu a formy, ale ako časovú moduláciu. Ad 2: "Umiestnenia" takéhoto procedurálneho diela alebo objektilu nie sú založené na karteziánskom meraní, ale stávajú sa umiestneniami vzťahovými. Takýto prístup k riešeniu de/kódovaných procesov tvorenia digitálneho layoutu vedie k novej logike postavenej za doterajšie vnímanie digitálnych médií samotných. Vychádza z intencií Deleuzovského konceptu "rizómy" a porozumenia jeho chápania "diagramu", "záhybu" a v konečnom dôsledku aj "topologického priestoru". Všetky spomínané zmeny vedú k zmene estetickej paradigmy v digitálnom typografickom dizajne: od tvorby layoutu textu ako naprogramovanej formy objektu k nekonečne premenlivým variáciám formovaní, či modelovaní v procese programovania. Takýto prístup umožňuje flexibilné organizovanie textu v postdigitálnom priestore v súčasných i budúcich podmienkach sledovania možností nových patternov písaní a čítaní, spoluvytváraných ľudským aj počítačovým užívateľom (AI) a zároveň mení naše porozumenie medzi nadizajnovanými/dizajnovanými procesmi vo vzťahu posthumanistického samoorganizujúceho autonómneho systému.

KĽÚČOVÉ SLOVÁ: text v digitálnom a postdigitálnom priestore, grid, rizóma, programované procesy.
## **ÚVOD**

V sedemdesiatych rokoch 20. storočia grafickí dizajnéri a dizajnérky začali rozmýšľať o digitálnych fontoch ako o novej kategórii navrhovania písma. Asi o polstoročie neskôr je už možné vidieť experimentálne práce dizajnovania parametrických a generatívnych fontov a aj generatívneho usporiadania textu. Digitálny prístup priniesol flexibilitu v narábaní s tvarom a možnosti dynamických zmien písma a aj layoutu. Mnoho v súčastnosti publikovaných teoretických prác typografického layoutu vychádza z Bauhausovskej typografickej tradície založenej na modeli griadu. Silné modernistické a neomodernistické myslenie ovplyvňuje súčasný diskurz a posúva model gridu v ponímaní objektu do pozície akéhosi "apriori". Mnoho okolností sprevádzajúcich písanie a čítanie digitálneho textu sa však zmenilo. Nie sú to iba technické možnosti, ktoré ponúka počítač, ale aj samotné zmeny v paradigme autora a čitateľa a aj návyky s týmito pozíciami spojené. Tento článok má ambíciu opísať možnosť akou by sa dalo postupovať pri hľadaní ďalších metodologických postupov, ktoré sledujú proces navrhovania typografického layoutu vo vzťahu k posthumanistickým samoorganizujúcim sa systémom. Podkladom výskumu je interdisciplinárny prístup, v ktorom sú prepojené vplyvy architektúry, teórie médií, lingvistiky, literatúry a deleuzeovských štúdií vedúceho k záveru nevyhnutnosti zmeny estetickej paradigmy v typografickom dizajne. Grid ako kultúrny pattern je hlboko zakorenený v mysliach ľudí a rovnako aj geometrický euklidovský systém s ním spojený. Otázkou je, ako je možné gridový pattern v typografii predefinovať alebo nájsť model adekvátny intenciám myslenia postdigitálneho veku. V príspevku vychádzam z téz prepojených s teóriou deleuzeovského diagramu, záhybu a v konečnom dôsledku s konceptom rizómy, ktoré odďaľujú od uvažovaní v intenciách známych zaužívaných kultúrnych patternov, akým je napríklad grid a sú odvodené z vnímania "ryhovaného priestoru" (Deleuze & Guattari, 1980), modernistickej a neomodernistickej racionality a merania v topografickom priestore. V príspevku prinášam niekoľko pohľadov a predstavujem líniu, ktorou by mohol byť riešený problém týkajúci sa procesnej podstaty digitálnej tvorby v dizajne.

#### **GRID AKO KULTÚRNY PATTERN**

Organizácia v gride je datovaná už od neolitického urbanizmu, približne 2 500 až 3 000 rokov pred n. l.. Geograf Stanislawski uvádza sídelnú štruktúru mesta Mohenjo – Daro z údolia rieky Indus (územie dnešného Pakistanu (obrázok 1.), ako jedno z prvých osídlení usporiadaných podľa gridového princípu. (Stanislawski, 1949). Gridový plán je usporiadanie, ktoré v antických rímskych mestách reprezentuje vojensky kontrolované mesto. Obdobný plán gridu máme možnosť vidieť aj v mestách "Nového sveta" osídlených Španielmi. (Redwood, 2008). Ďalším dôležitým bodom v histórii výskytu gridu je jeho použitie v invencii princípu perspektívnej konštrukcie 3D ilúzie v ploche kresby a maľby. Kľúčovým bodom pre rozvoj súčasného layoutu tlačeného textu bol Gutenbergov vynález pohyblivej tlače v Európe a následný výskum princípov layoutu založených na pravidle zlatého rezu a na modeli gridu dobre známeho z obdobia BAUHAUSu. Najväčší záujem o estetické princípy gridového usporiadania sú známe z obdobia moderny (Wittkower, 1949; Tchichold 1928). Rovnako aj Rosalind Krauss (1979) deklaruje "modernitu" moderného umenia založeného na *Obr. č. 1*

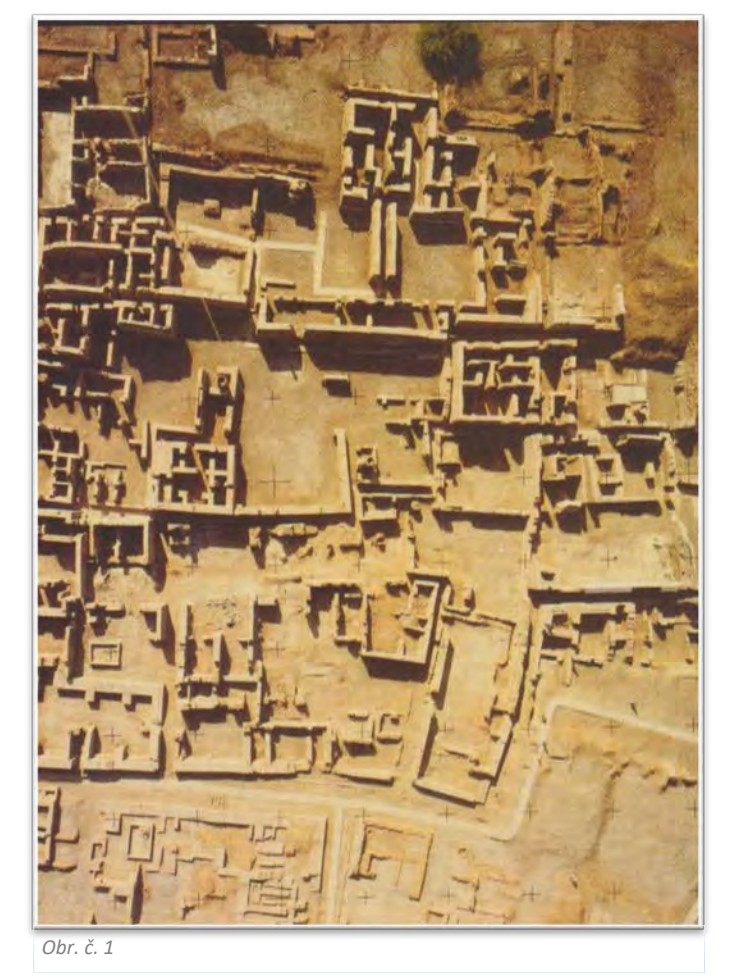

PROCESNÁ PODSTATA NAVRHOVANIA LAYOUTU TEXTU V DIGITÁLNOM PRIESTORE, "ONTOLOGY OF BECOMING" VERZUS "GRID MODEL"ROCESNÁ PODSTATA NAVRHOVANIA LAYOUTU TEXTU V DIGITÁLNOM PRIESTORE, "ONTOLOGY OF BECOMING" VERZUS "GRID MODEL"

estetike gridu. V geometrii karteziánskeho systému gridu bol text usporadúvaný a kontrolovaný. Takýto poriadok bol striktne spojený s ráciom. V histórii kultúry poznáme mnoho prípadov negridového usporiadania, dokonca starších ako usporiadanie gridové, napríklad Stonehenge (3 100 rokov pred n. l.). Ďalšími príkladmi sú texty umiestnené na chetitskej valcovitej pečati datovanej asi 1 400 rokov pred n. l., Faistov disk mínojského znakového systému, etruská "Buchero" váza z obdobia 700 rokov pred n. l., grécke (obrázok 2.) sudcovské rotosy (500 rokov pred n. l.), orientálna kaligrafia, Chi-Rho strana z Book of Kells, organické gotické iniciály, exlibris, obrazové iniciály (okolo roku 1 500 pred n. l.), kalendáriá, grafy a schémy, litografické plagáty, kaligramy. Tieto usporiadania mali zvyčajne religiózny charakter, alebo boli spojené s umeleckými alebo novátorskými aktivitami. Grid sprevádza kultúru už od neolitu a jeho silná pozícia

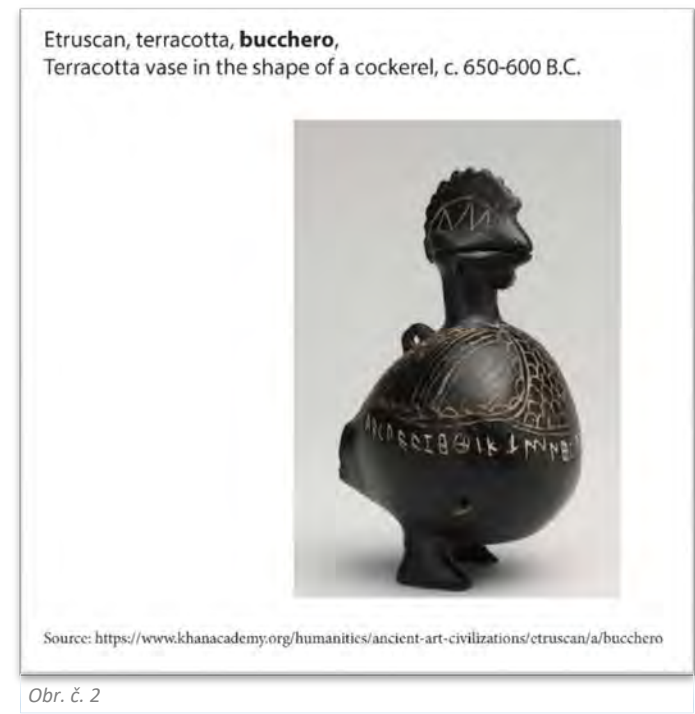

v podobe kultúrneho patternu je stále zjavná aj v súčasnosti. Lev Manovich v kontexte analýzy možnosti produkovania umenia umelou inteligenciou píše o patterne v kultúre ako o špecifiku v histórii umenia a spája ho so špecifickým datovaním a špecifickou lokáciou. Hovorí o metapatternoch, ktoré v histórii pretrvávajú a znovu a znovu sa opakujú v podobe koláží, montáží a remixov. Uvádza, že k skutočne novým esteticko-sémantickým podobám umenia nezávislým od metapatternov môžeme dospieť rozšírením ľudského vnímania a uvedomovania nových súvislostí, ktoré nebudú obmedzené humanistickým myslením a ani intenciami našeho tela. Za súčasné limity sa môžeme ďalej dostať vo vzájomnej interakcii umelej inteligencie a tvorivého ľudského ducha (Manovich, 2019). To je však možné iba v kontexte posthumanitného myslenia.

### **GRID V TYPOGRAFII**

Súčasná teória zaoberajúca sa layoutom<sup>1</sup> vychádza z teórie, ktorá je postavená na práci Jana Tchicholda z 30. rokov minulého storočia. Táto práca prezentuje zásady usporiadania textu, ktoré vychádzajú zo stredovekých a renesančných úvah usporiadania strany textu využívajúcich princíp layoutu umiestneného v pravouhlom obdĺžniku - "rámčeku" a kompozičný princíp zlatého rezu. Tchichold ich ďalej rozpracúva do princípu usporiadania v gride. Princíp gridu, ktorý primárne sleduje pravouhlosť umiestnenia textu, v súčasnosti ďalej rozvíja napríklad Kimberly Elam (2007) a Ellen Lupton (2010). Kimberly Elam opisuje grid ako pravouhlý systém vertikálno–horizontálneho členenia (Elam, 2014, str. 8). Na základe uvedeného je grid v jej práci definovaný ako usporadúvajúce usporiadanie (zvyčajne dvojdimenzionálne), vytvorené zo série pretínajúcich sa pravouhlých, vertikálnych a horizontálnych čiar. Odlišnú definíciu anglického "grid" uvádza Zdeno Kolesár, ktorý ho prekladá ako mriežku. Autor vychádza z definície Karla Gersnera, grid opisuje ako "rozdelenie plochy na pravidelný raster štvorcov, obdĺžnikov a kosoštvorcov a pod." (Kolesár, 2006). Z tohto pohľadu by potom grid bol ako jedno z usporiadaní mriežky. Termín grid je v mojom texte ponímaný tak, ako ho definujú vo svojich prácach Elam a Lupton.

Súčasní teoretici a teoretičky zaoberajúci sa problematikou typografického layoutu ako (napríklad Kimberly Elam, Ellen Lupton, Ambrose a Harris a ďalší) potvrdzujú tézu priority gridového layoutu bez rozdielu či sa jedná o tlačený text, alebo o text umiestnený v digitálnom médiu.

V Design Dictionary autori Erthoff and Marshall (2008) opisujú layout ako *"...dizajnérmi ustanovené usporiadanie na strane alebo v digitálnom priestore, často vychádzajúce z usporiadania gridu*". Dizajnéri Ambrose a Harris (2007) v definícii layoutu uvádzajú grid ako usporadúvajúci a organizujúci princíp layoutu. Ellen Lupton (2010; 2014) prezentuje grid ako model štruktúry layoutu textu sprevádzajúci históriu typografie až po súčasnosť. Kimberly Elam (2004) venuje gridu publikáciu "Grid systems: Principles of organizing Type". Ellen Lupton, rovnako ako Tchichold, rozpoznáva stredoveký tlačový rámček ako prototyp rozloženia modelu gridu. Systematizuje grid ako model a v publikácii "Thinking with Type" uvádza: "Moderní umelci a dizajnéri používajú *mechanický grid ako flexibilný, kritický a systematický nástroj layoutu textu*." Grid je používaný od rámu Gutenbergovej pohyblivej tlače, cez "zrkadlo" gridu ofsetovej tlače, alebo je vytvorený digitálnymi softvérmi (Quark X Press, In design) až po tabuľku, kde pomocou kódu dizajnérky a dizajnéri organizujú text do gridového usporiadania v priestore digitálneho interfejsu. Karl Gerstner v práci "Designing Programmes" (1964) definuje systém konštrukčných zásad a pravidiel vizuálnych riešení, ktoré vedú k počítačom generovanému patternu založenom na gride. Lupton uvádza, že grid sa v podobe tabuľky stal centrálnym aspektom webdizajnu (Lupton, 2010). Kimberly Elam rozpracúva deväťštvorcový grid, ktorý stavia do interakcie s bodom. Mimo záujem o grid však v práci "Typographic Systems" definuje aj ďalšie geometrické možnosti usporiadaní layoutu a to pomocou geometrie priamky a kružnice. Spolu s gridovým usporiadaním uvádza ďalšie usporiadania a to: axiálne, radiálne, diagonálne, bilaterálne, náhodné, prechodné a modulárne. Náhodné usporiadanie definuje ako usporiadanie častí, ktroré, ako autorka uvádza, "nepozná mieru, pattern, orientáciu, zásady, metódy a ani význam. Takéto usporiadanie je recipientom voľne vizuálne interpretované, takže v ňom sám hľadá istý význam a poriadok" (Elam, 2014). Kolesár, rovnako ako niektorí ďalší autori a autorky, princíp náhody spája s označením "experimentálna" typografia (Kolesár, 2006) V publikácii "Kapitoly z dejín grafického dizajnu" tieto experimenty uvádza prevažne v rámci kapitol Výtvarné Avantgardy a grafický dizajn, Alternatívy povojnovej moderny a Postmodernizmus. Experimentálny typografický layout sa v histórii grafického dizajnu prirodzene stretáva s literárnou tvorbou. Experimenty sú spájané s konkrétnou poéziou a prózou, označovaných aj ako vizuálna poézia a próza (Krátka, 2016), s tlačenou a elektronickou ergodickou literatúrou, hypertextom a generovanými formami elektronickej literatúry. Analýze takýchto textových foriem venujú priestor v rámci teórie elektronickej literatúry viacerí autori a autorky počnúc Aarsethom, Landowom, Bootzom a ďalšími.

## **ELEKTRONICKÁ LITERATÚRA A ZMENY V TVORBE A PERCEPCII LITERÁRNEHO TEXTU**

V súvislosti s výskumom digitálneho layoutu sa táto práca sústreďuje na literálny text vytvorený a uchovávaný v digitálnom priestore. Charakteristickou črtou je možnosť interakcie. Ide hlavne o formy hypertextu, kybertextu alebo elektronickej ergodickej literatúry a generované formy elektronickej literatúry. Hypertextová literatúra je primárne spájaná s možnosťou uchovávania a prezentovania na internete. Text sa člení na lexie, tie sú poprepájané hypertextovým prepojením – linkami. Čitateľ si interaktívne vyberá možnosti nasledovania jednotlivých linkov. Štruktúrou hypertextových prepojení sa zaoberali viacerí teoretici, ako napr. Mark Bernstein alebo Marie-Laura Ryan. Beat Sutter opisuje štruktúry hypertextu opisom prepojení linkami ako axiálna alebo lineárna, chápadlová, stromová, labyrintická, sieťová alebo rizomatická. Hypertextová literatúra je špecifická fragmentárnosťou, nekoherenciou, eliptickým charakterom a hlavne multilinearitou multisekvenčnosťou. George Landow opisuje multilinearitu a multisekvenčnosť ako pluralitu možných vzťahov medzi *Obr. č. 3*

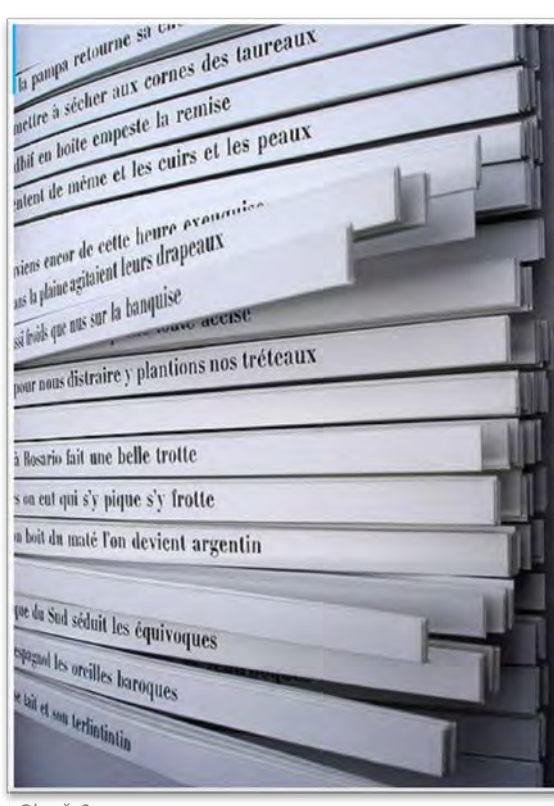

jednotlivými lexiami. (Landow, 1992). Multilinearita je známa však aj z tlačenej literatúry. Napríklad odkazy pod čiarou alebo na okraji strany sú typickým príkladom jednoduchého multilineárneho tlačeného textu. Vychádzajúc z Aarsetha, ergodická literatúra (obrázok 3. Príklad: Raymond Queneau, Hundred Thousand Billion Poems z roku 1961) je charakteristická formami netriviálneho čítania a v materiálnom zmysle obsahuje nástroje, pomocou ktorých je možné dielo čítať/užívať. Čitateľ sa snaží odhaliť cestu čítania, avšak môže na tejto ceste zablúdiť alebo neodhaliť všetky autorom predstavené lexie. Takúto čitateľskú neistotu v odhalení významu Aarseth nazýva "apóriou" (Aarseth, 1997). Apória sa strieda s epifániou, teda s objavením, nájdením cesty, s pochopením... Apória spolu s epifániou spôsobujú afekt estetiky frustrácie (Bootz, 2005, 2010). Digitálny text má odlišnú materialitu ako text tlačený. Nadobúda traverznú funkciu, v ktorej je text členený na textony a skriptony (Aarseth, 1999). Textony sú vnútornou podobou textu, čo je kódovací jazyk, ale aj časti textu, kombináciou ktorých sa vytvára skripton. Skripton sú reťazce znakov, text viditeľný, čitateľný na interfejse (Husárová, 2009). Philipe Bootz takýto čitateľný text nazýva "transitoire observable". "Transitoire observable" vytvára prezentácie, ktoré operujú pomocou čítaní. Toto aktívne čítanie je tiež reprezentáciou, ktorá ako prezentácia môže generovať vznešený pocit "sublime" v pozícii "co-autor/spoluautor"<sup>2</sup> Aj tento fakt je odchýlkou od tlačeného textu. Umožňuje zmenu paradigmy autora rozdeleného na autora kódu a autora textu, co-autora a meta-autora. Autor je ten, kto demonštruje inovatívny koncept perceptívnou cestou. Meta-autor je ten, kto píše text ako nástroj čítania v programe s generatívnou funkciou. Možnosť interaktivity spôsobujúca zmenu pozície z čitateľa do pozície užívateľa mení procesy čítania. Možnosť interaktivity čitateľa s textom je limitovaná softvérom. Aarseth (1999) rozdelil interaktívnu aktivitu čitateľa do polôh: interpretačná, prieskumnícka, konfiguračná a textonická. Interpretačná funkcia je spojená s textom tlačeným rovnako ako aj digitálnym. Prieskumnícka a ďalšie uvedené funkcie sú typické pre digitálny text. Výnimku tvorí ergodická tlačená literatúra. Konfiguračná a textonická funkcia sa spája so zmenami paradigmy autora a čitateľa. Textonická funkcia je spojená s interaktívnym vstupom do textonu diela. Čitateľ/užívateľ je ten, ktorý text vníma afektívne. Dvojité čítanie je otvorené rôznym prístupom čítaní textu. Každé čítanie konfiguruje vlastné čítanie textu. Metačítanie je také, kde čitateľ je ten, kto rozumie, objektívne pozoruje čítanie textu, analyzuje a dokáže odčítať koncept vytvorený autorom. Nielen to, ako sa text vytvára a ako sa percipuje, sa odlišuje od tlačeného textu, ktorý bol primárne budovaný ako forma statického objektu, ale aj forma samotného elektronického textu má odlišné kvality a princípy, pretože je vytváraná procesmi. Takáto forma je spôsobená transmedialitou digitálnych dát, performativitou, generativitou s možnosťou náhody, ktoré odchyľujú od princípov statickej formy. Procesuálne literárne dielo je podľa Philippe Bootza (2005; 2010) programované digitálne dielo, ktoré je vytvárané na počítači v reálnom čase počas recepcie. Toto obnáša počítačové procedúry realizácií a viditeľné fyzické procesy. Procedurálny model je formovanie v programovaní. Procesuálne dielo je prezentované bežiacimi a čítajúcimi procesmi spolu s kognitívnymi limitmi, ktoré sa vytvárajú z aktuálnej reprezentácie vyvíjanej modelom čítania, estetiky frustrácie a funkciou meta-čitateľa. Ako je vidieť, vzťahy, ktoré spôsobujú dynamické podoby layoutu v digitálnom texte, sme v tlačenom texte nepoznali. Na jednej strane stojí objekt statická podoba layoutu textu, na druhej strane meniaca sa podoba textu formujúca sa procesmi. Z pozície vnímania domnelej materiálovej stálosti objektov je pre typografický dizajn takýto koncept ťažko predstaviteľný. Na druhej strane je otázne, ako je možné si predstaviť filmové multimodálne dielo v statickej podobe fotografií.

## **DIGITÁLNY LAYOUT**

Ellen Lupton v práci "Type on Screen" opisuje varianty typografického usporiadania v digitálnom priestore podľa dynamiky textu v stĺpci, píše o tekutom a adaptívnom responzívnom dizajne layoutu. Tekutý dizajn sa kontinuálne prispôsobuje a prelieva v zmenenej šírke stĺpca užívateľskeho browsera, mení sa naliatie kontextu. Text v "adaptívnom layoute" sa prispôsobuje veľkosti a orientácii interfejsu v "skoku". To znamená, že iná veľkosť okna ohraničenia layoutu a veľkosť fontu bude na interfejse monitora stolového počítača iná na tablete a iná v mobilnom zariadení. Môže sa meniť aj počet používaných pevných stĺpcov. Layout webovej stránky sa zvyčajne vytvára kombináciou oboch princípov. Princíp layoutu webovej stránky je použitý aj pri možnosti čítania textu elektronických kníh a článkov, najčastejšie na interfejse počítača, tabletu, čítačky, či mobilného zariadenia. (Lupton, 2014). Autorka naďalej považuje grid za model layoutu fungujúci v multilineárnom systéme viacerých stĺpcov, ako aj v systéme modulárneho gridu. Ďalším prístupom reprezentovaným Robertom Wallerom (2017)

je analýza usporiadania layoutu s ohľadom na psychologické pôsobenie usporiadania textu na čitateľa/užívateľa. Obdobne ako výskumy v oblasti user experience (užívateľská skúsenosť) analyzuje dôležitosť usporiadania vizuálnych a textových prvkov na strane alebo interfejse. Prezentuje úzky vzťah medzi semiotickým, lingvistickým, typografickým a kognitívnym výskumom. Odvoláva sa na Suttnarovu taxonómiu koexistencie layoutu v grafickom jazyku ako na celok režimov symbolizácie a konfigurácie textu. Korene analýzy pôsobenia layoutu na čitateľa vidí vo výskumoch layoutu aplikujúcich gestalt psychológiu už v Bauhause. Vzniknutá vizuálna syntax prvkov stránky je potom postavená na princípe blízkosti a podobnosti, rytme, kontraste, napätí alebo rovnováhe. Vzniknutá schematická konvencia je špecifická pre jednotlivé žánre ako noviny, literatúru faktu, beletriu, atď. Waller sleduje členenie digitálneho layoutu tak, ako ho uvádza Ellen Lupton (2014) na fixné, tečúce, dočasné a fragmentované. Členenie digitálneho textu však nezakladá na nevyhnutnosti organizácie založenej na gride tak, ako to uvádza Ellen Lupton (2014), ale odvoláva sa na semiotický základ percepcie textu v syntagmatickom vzťahu slov, viet a sekvencií spolu s vizuálnymi grafickými aspektmi vzťahu medzi jednotlivými ohniskovými časťami layoutu. Východisko prezentované Wallerom je v aplikácii princípu korpusovej lingvistiky, ktorá skúma a opisuje jazyk, resp. jeho použitie "*v reálnych kontextoch, ktoré sa vyhľadávajú v korpuse a spracúvajú pomocou počítačových nástrojov a štatistických metód.",* (Šimková, 2008). Waller zdôrazňuje že: "*Korpus multimodálneho dokumentu musí používateľom umožniť vyhľadávanie pomocou obvyklého slovného spojenia, ...ale tiež vyhľadávanie podľa vlastností rozloženia.*" Toto rozloženie je prezentované vizuálnymi stratégiami založenými na veľkosti a kontraste textu (Sutnar, 1961). Pomocou ohraničenia rozdeleného textu do uzavretých elementov a zvýraznenia textu tvorca layoutu manipuluje s čitateľovou pozornosťou. Tvorba efektívneho layoutu je potom interakciou slovných a vizuálnych prvkov. Waller proklamuje textový dokument ako "*multimodálne situácie prvkov, ktorých priestorový vzťah usporiadania je úmyselný, podstatný a účinný ako poradie slov vety*". (Waller, 2016). Helen Armstrong opisuje grid ako usporadúvajúci a organizujúci princíp silne kontrolovanej dizajnérskej metodológie spojenej so švajčiarskym štýlom. Prínos gridovej metodológie používanej na dizajnovanie širokej škály foriem vníma ako premostenie medzi 20. storočím a súčasným procesuálnym myslením. Gridy spolu so štýlmi podporovali efektívnosť tvorby návrhov spojených s obmedzeným počtom možností. Dizajnéri nemuseli od začiatku hľadať svoje vlastné typografické usporiadanie, ale svoje intuitívne rozhodnutia mohli preniesť do konkrétnych parametrov ako je veľkosť, hrúbka, vzdialenosť a napätie. Výsledkom bola séria vizuálne zjednoteného dizajnu, ktorý mohol pojať širokú škálu údajov. Metodológiu programovaného dizajnu označuje ako prechod z estetiky: "*object-based design k experiencebased design*". Toto obdobie nadväzuje na New Typography movement, vychádzajúci z práce Jana Tchicholda (1928) a z Bauhausu. Klúčové pre skoré obdobie digitálneho navrhovania je spojenie organizácie vizuálnej a textovej časti layoutu s použitím grafov, tabuliek, diagramov, ikon, ktoré sú spolu s textom organizované v gride. Do počítačovej formy sa transformovali dizajnérske zásady, čo umožnilo ich kombinácie a rekombinácie vedúce k novému návrhu. (Armstrong, 2016). Schematická konvencia spolu s organizáciou v gride prináša do grafického dizajnu typológiu, ktorá na jednej strane zefektívňuje návrh layoutu, na druhej strane však poskytuje obmedzenú možnosť kombinácií, ktoré vedú k obmedzeným možnostiam vizuálneho vyjadrovania. Programované umenie 60. a 70. rokov Armstrong opisuje ako proces vstupov, variácií multiplicity a náhodnosti ústiace do konkrétneho umenia, seriálového umenia, op-artu a nových tendencií konceptuálneho umenia. Objavuje sa idea "stroja robiaceho umenie" a s tým spojené presvedčenie, že srdcom projektu je navrhnutý algoritmus; 80. a 90. roky sú spojené s interaktívnym včlenením čitateľa/užívateľa do náhodného procesu. Helen Armstrong tento princíp opisuje ako správaním orientovaný systém ("behavior-oriented system"). Tento prístup je spojený s demokratickým prístupom používania počítača ako nástroja tvorby, individuálnou slobodou a včlenením čitateľa do práce umelca - teda formou interaktivity, ktorá ho núti myslieť a zároveň vytvára "svieži vizuálny jazyk, v ktorom sa v jedno spája organické a digitálne". (Armstrong, 2016). Takýto prístup je spojený so zmenou paradigmy autora a čitateľa. Armstrong opisuje zmenu z estetiky "object-based design" objektovo orientovaného dizajnu založenej na nadizajnovej forme objektu k estetike dizajnu "experience-based design" založenej na zážitkoch alebo aktívnom používaní (Armstrong, 2016).

Napriek tomu, že Helen Armstrong navrhuje riešenie prechodu **z objektovo orientovaného dizajnu na dizajn založený na aktívnom používaní**, nasledovaním predovšetkým autorov (Deleuze, Eisenman, Bootz, Caché) moja práca prezentuje pozíciu prechodu **z objektovo orientovaného dizajnu** k procesom orientovanému dizajnu. V rámci diskurzu o zmene estetickej paradigmy sa najčastejšie uvádza prechod od statického objektu k procesom programovaných foriem umenia a dizajnu. Lev Manovich uvádza procesy v programovaní procedurálnej, generatívnej a parametrickej formy dizajnu (Manovich, 2019), Philippe Bootz opisuje procedurálny mód, v ktorom sa vytvára "*programované digitálne dielo vykonávané na počítači v reálnom čase, počas vnímania. Toto je spoluvytvárané počítačovými procedúrami a fyzickými procesmi pozorovania.*" (Bootz, 2005). Bernard Caché uvádza "objektil" ako posun od vytvorenia formy objektu k procesu modelovania. (Caché, 2013). Percepcia digitálneho diela môže byť spojená s aktívnym používaním a rovnako aj zážitok alebo afekt sú s dielom (aj nedigitálnym) spojené. Avšak napríklad pozícia meta-čitateľa prezentovaná Bootzom (2005) dokladuje to, že čitateľ sa nemusí priamo účastniť interaktívnej pozície a aj napriek tomu môže percipovať digitálne dielo. Preto prechod od objektu k používaniu, ktorý navrhuje Armstrong, by bol v kontexte tohto príspevku nepresný.

Digitálne prostredie, v ktorom sa layout textu prezentuje, má zvyčajne 2D charakter a to aj vtedy, ak je prezentovaný v priestore. Výnimku tvoria niektoré animované formy kinetickej typografie alebo diela v priestore VR (virtuálnej reality), augmentovanej reality alebo imerzívneho priestoru, ktoré k tvorbe layoutu používajú programovanie alebo open source softvéry akým je napríklad Blender. Väčšina komerčných typografických softvérov v sebe nesie preddefinované možnosti tvorby layoutu (napr. Adobe In Design alebo Quark X Press) a vychádza z tradície modelu gridu, bez možnosti zásadných programátorských vstupov, čo je sprevádzané obmedzenými priestorovo-vizuálnymi a kreatívnymi možnosťami práce s layoutom textu. Programované formy - procedurálny, generatívny alebo parametrický dizajn - sú založené na princípe aktuálnych zmien v procese programovania. Jones (2016) potvrzuje, že v algoritmickej typografii funguje diametrálne odlišný prístup ako v digitálnej tvorbe založenej na používaní komerčného softvéru. V prípade, že sa dizajnér venuje tvorbe fontov, je

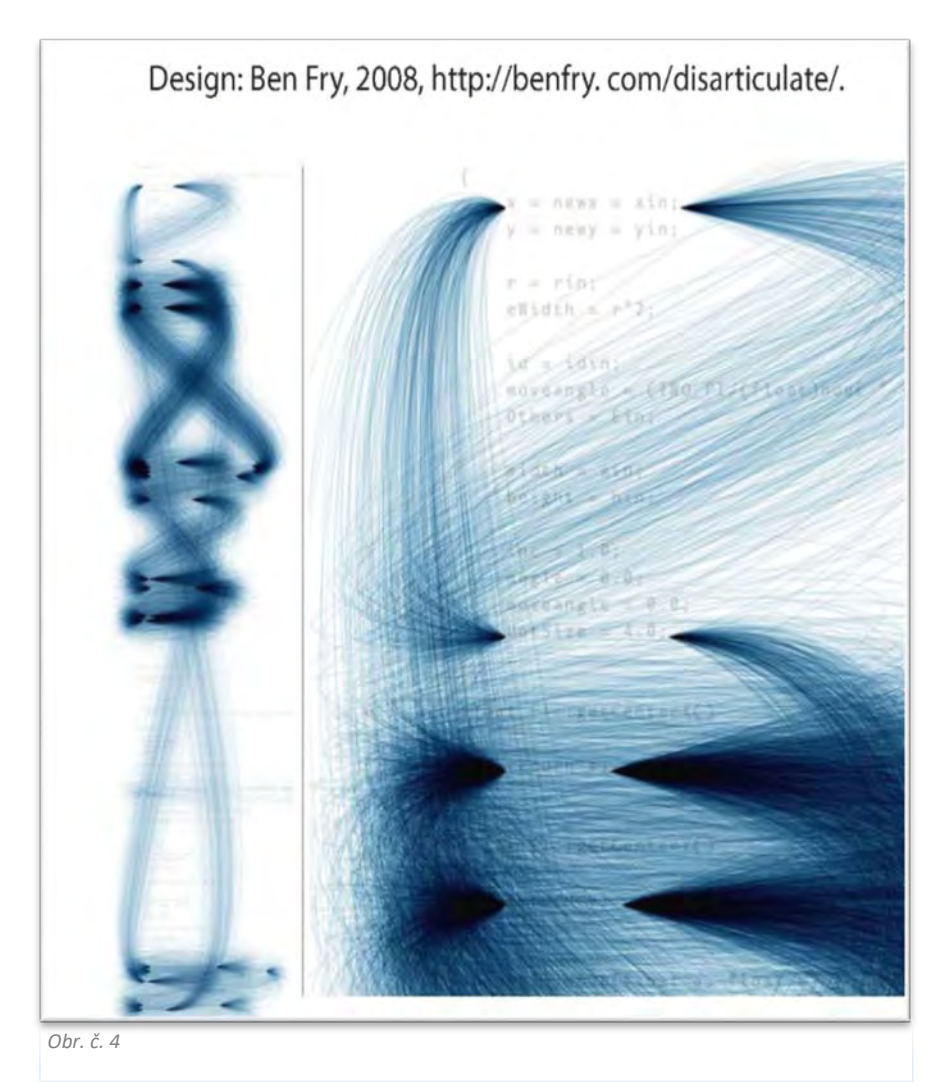

klasický softvérový prístup založený na tvorbe alebo zmene formy každého jednotlivého písmena, ktoré je vnímané ako objekt. Algoritmický prístup prináša tvorbu parametrických a generovaných fontov. Je založený na matematicky definovanom sete špecifikácií, formujúcich alebo upravujúcich celok sady, nie iba jedno písmeno. Výsledky formovaní môžu byť nekonečné. Prostredie, ktoré sa používa na dizajnovanie algoritmickým prístupom je poväčšine "open source" prostredie, kde je dizajnérsky prístup kombinovaný s programátorským. Takéto prostredie je špecifickou komunitou tvoriacou knižnice preddefinovaných skriptov zodpovedajúcich špecifickým problémom, je multimodálnym prostredím operačných systémov a spoločným programovacím jazykom. Príkladom open source prostredia je napríklad Ben Fryeom a Casey Reasom iniciovaný "Processing". (Obrázok 4. Ben Fry, diagram kódu v procese generovania v Processsingu.)

Samotný "Processing" a ani znalosť programovania však v hľadaní alternatívneho negridového prístupu v tvorbe digitálneho layoutu nepostačujú. Layout textu je zväčša projektovaný alebo zobrazovaný na ploche. Napríklad textové časti 3D počítačových hier sú špecifické svojou "plošnosťou". Skóre a ďalšie informácie umiestnené na plochách levitujú v priestore prostredia hry. Ako sa z plošného obmedzenia gridu oslobodiť? Alebo, akým spôsobom umiestniť text do fyzického alebo virtuálneho priestoru 3D reality? Inšpiráciou je riešenie navrhovania priestorových foriem v architektúre, ktoré už dávno opustili plochu výkresu alebo monitor počítača. Signifikantnejším príkladom je virtuálne architektonické navrhovanie Grega Lynna. Lynn použil technológiu [Microsoft HoloLens](https://archpaper.com/2016/04/microsoft-hololens-leasing-center/) v [U.S. Pavilóne](https://archpaper.com/tag/u-s-pavilion/) n[a Benátskom](https://archpaper.com/tag/venice-biennale/) Bienále v roku 2016. (Obrázok 5a, 5b, (Courtesy Microsoft via YouTube, 2016).)

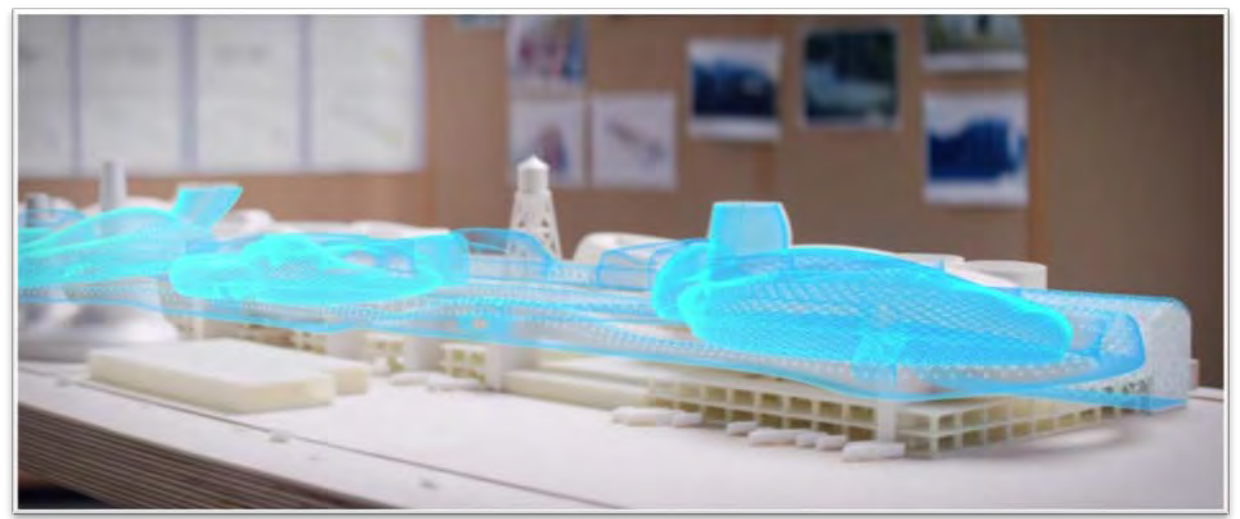

*Obr. č. 5a*

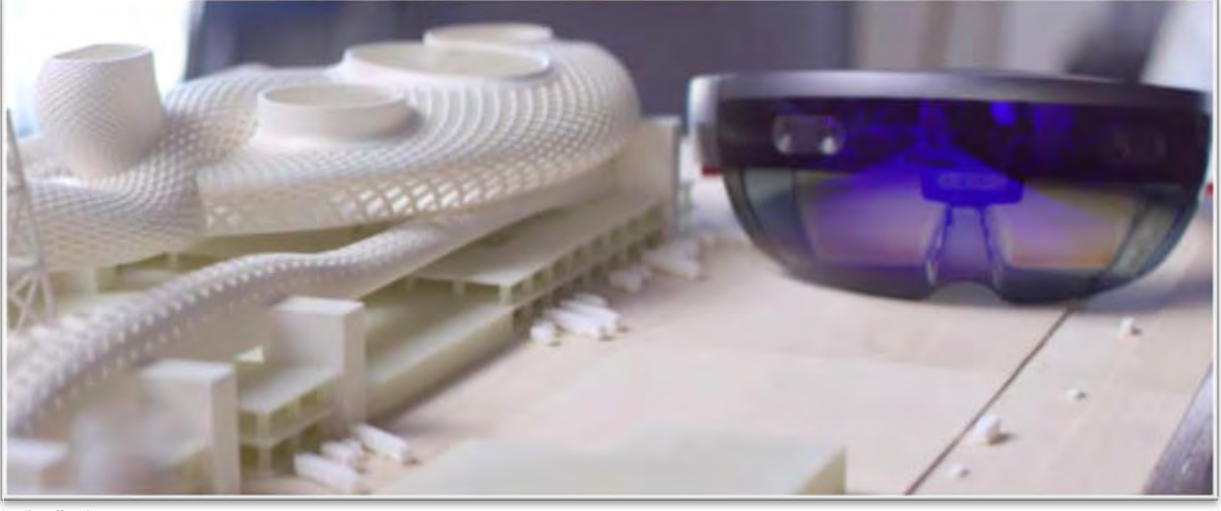

*Obr. č. 5b*

Na holografický návrh, ktorý prezentoval na opustenej časti budov automobilovej fabriky v Detroite, použil hlavový set s okuliarmi [Microsoft HoloLens.](https://archpaper.com/2016/04/microsoft-hololens-leasing-center/) Návrh dopĺňal fyzicky vytvorený model existujúcej časti budov. HoloLens je nástroj pomocou ktorého sa v zmiešanej realite projektujú virtuálne generované objekty na objekty reálneho priestoru. Tejto technickej realizácii však predchádzajú úvahy o priestore a usporiadaniach. Na jednej strane sú matematické, fyzické a biologické možnosti usporiadaní aké predstavujú fraktálny systém, Lsystém, celulárne automaty, biomimikry, genetický algoritmus, parametricizmus, multiagentový systém..., na strane druhej myšlienkový prístup, ktorý opisuje princíp riešenia napríklad prechodu z karteziánskeho priestoru súradnicových meraní k relačným vzťahom.

Myšlienkou, ako vyriešiť navrhovanie v systéme procesov, sa zaoberajú viacerí dizajnéri a dizajnérky. Prechod **z objektovo orientovaného dizajnu na dizajn založený na aktívnom používaní** prezentuje už spomínaná Hellen Armstrong. Ian Bogost, vychádzajúc z **"Object oriented ontology"** *Grahama* Harmana, prináša riešenie v podobe vzájomného pôsobenia objektov, spúšťajúcich sa procesov premeny. Subjekt dizajnéra, aj človeka ako takého, sa nivelizuje na objekt, teda spolu s objektmi stoja na rovnocennej pozícii. Tú prezentuje ako posthumanistické vnímanie. Bogost, rovnako ako Harmann, vo svojej práci "Alien Phenomenology, or What it's Like to be a Thing" otvára posthumanistický pohľad, v ktorom sa človek stáva "rovnocenným" so všetkými ostatnými formami definovanými ako objekty. Z tohto pohľadu potom hľadá estetickú paradigmu tvorby v dizajne. Alternatíva myslenia ponúknutá Bogostom nie je v mojej práci nasledovaná, namiesto toho sa odvolávam na procesnú podstatu navrhovania. Pozadie môjho myslenia vychádza z ideí Deleuzovho diagramu, záhybu, topologického priestoru asambláže a rizómy. Myslenie Deleuza a Guattariho bolo aplikované v teórii architektúry už od začiatku používania digitálneho nástroja v architektonickom navrhovaní. Známe sú diskurzy, ktorým bolo venovaných niekoľko prác, napr.: Záhyb v architektúre, Diagram ako nástroj navrhovania v architektúre, atď.

## **DIAGRAM**

Diagram otvára možnosť ako návrh layoutu oddialiť od klišé spojeného s tvorbou založenou na modeli gridu, ako transformovať pravouhlý systém horizontálnych a vertikálnych priamok gridového usporiadania. V úvode príspevku Petera Eisenmana "**Architecture After the Age of Printing"** v časopise Architectual Design Mario Carpo píše**:** *"Nová paradigma elektronickej mediácie destabilizuje storočia starý zvyk antropocentrického videnia, zakorenený v jednoúbežníkovej perspektívnej tradícii a moderných technológiách mechanickej reprodukcie ...inšpiruje a prekonáva gridový priestor karteziánskeho poriadku". (Carpo, 2013)* 

V grafickom dizajne je tradične vnímaný diagram súčasťou infografiky a vizualizácií dát. Vysvetľuje, ukazuje usporiadanie a vzťah jeho častí. Je grafickým znázornením vzťahu kvalitatívnych a kvantitatívnych údajov, informácií, dát ktoré demonštruje. (Rendgen, 2012)

Podľa Eisenmana tradičný diagram v architektúre predstavuje uchopenie vnútornej motivovanosti (stĺp, stena, strop, ...) a jej transformáciu na vonkajšiu motivovanosť (vonkajšie vplyvy, artikulácie, napr.: antický stĺp) motivovanosťou architektúry. Motivovanosť architektúry je v tomto prípade odvodená od motivovanosti znaku opisovanom Peirceom. Peirce nazýva indexové znaky motivované tým, že majú priamu súvislosť s tým, čo

označujú. Symbol a ikona sú tie, ktoré priamu súvislosť nemajú, teda sú nemotivované. Takýmto diagramom je diagram deviatich štvorcov usporiadaných v gride (Mitášová, 2002). (ďalej deväťštvorcový grid). Predstavuje princíp abstrahovaný Rudolfom Witkoverom (1949) z Palladiovej vily aplikovaný do modernej architektúry. Systém deväťštvorcového gridu prináša obdobne ako Rudolf Witkover aj Jan Tchichold (1928). Tchichold abstrahuje deväťštvorcový grid z historicky danej skutočnosti zalomenia textu v rukopisných a tlačených layoutoch kódexov. Devaťštvorcový grid je ako diagram aplikovaný Kimberly Ellam (2010), ktorá k nemu do vzťahu pridáva ďalší prvok – bod. Diagram uchopuje obdobne ako Le Corbusier, teda *Obr. č. 6*

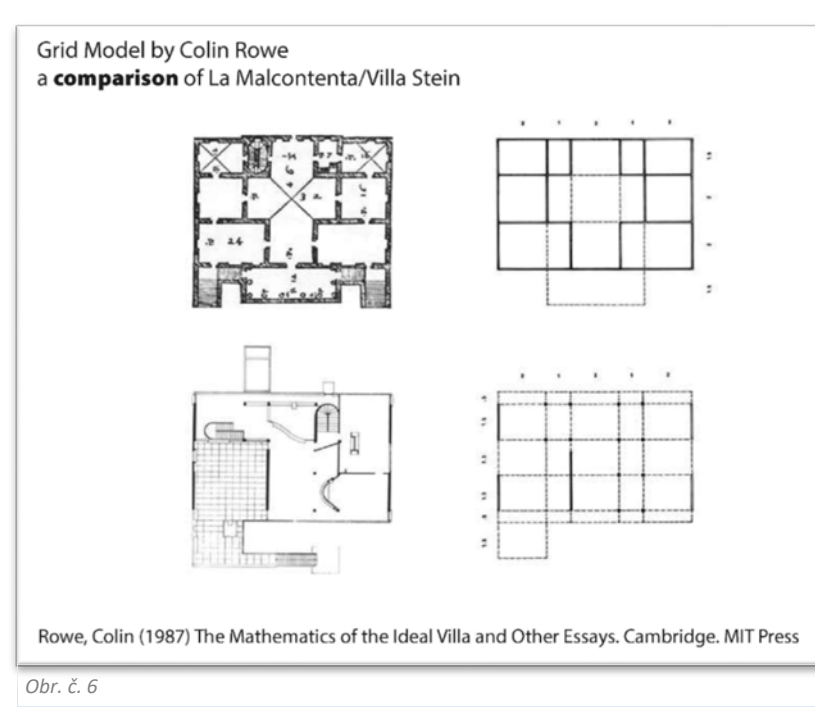

"motivovaným spôsobom". Prirovnanie deviatich štvorcov Paladiovej Vily La Malcontenta k deviatim štvorcom Le Corbusierovej vily Stein v Garches Colinom Roveom (1987) (obrázok 6) a aj aplikovanie deväťštvorcového gridu Kimberly Ellam (2010) (obrázok 7) v podobe diagramu, ktorý vzťahom k bodu organizuje layout textu, vedie k potvrdeniu, že devaťštvorcový grid je analytickým a organizujúcim nástrojom, z návrhu implicitne odčítateľným. Tento princíp je možné nazvať diagramom, pretože je odseparovaním od prvkov vonkajšej motivácie, teda nánosov architektonického alebo typografického jazyka. Aj keď takýto diagram už je spojený s kreatívnym procesom navrhovania, ešte stále nie je schopný produkovať skutočne nové návrhy, nezávislé od gridu samotného.

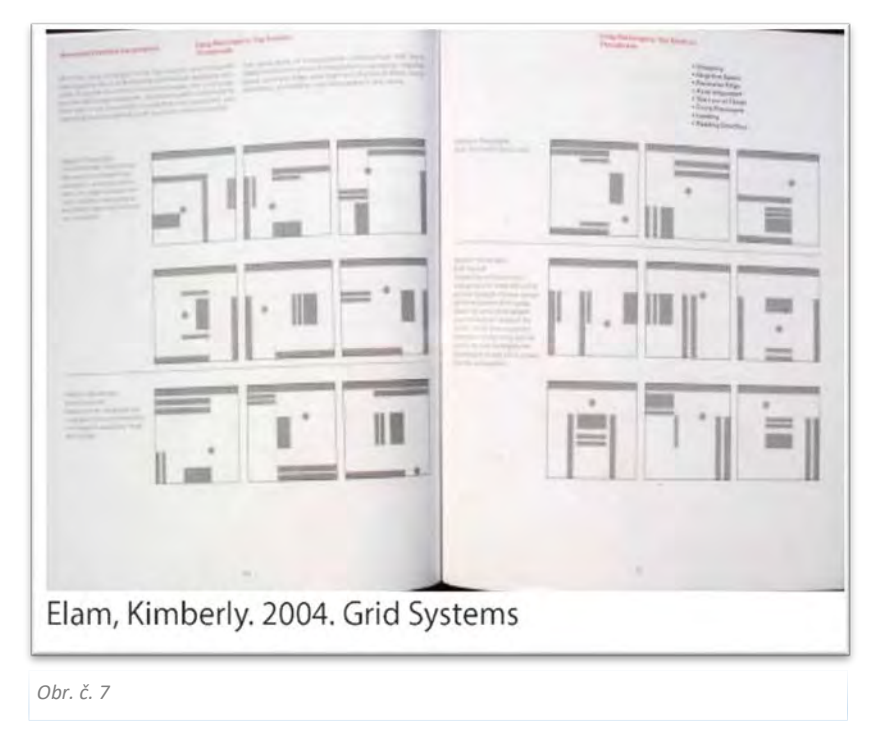

Diagram deväťštvorcového gridu používa Peter Eisenman (1999) ako jedno z východísk pre diagramatické navrhovanie. Tento princíp posúva do systému, ktorý je schopný generovať nové návrhy, teda posúva ho do pozície "nemotivovaného vzťahu". Do navrhovania prináša "generatívny diagram", ktorý už nemá nič spoločné s vyššie uvedenými diagramami. Peter Eisenman opisuje svoj prístup v práci "Diagram an Original Scene of Writing". Diagramatický proces, ktorý prináša, je založený na aplikácii diagramu vychádzajúceho z Derridového dekonštruktivistického prístupu k jazyku. Podľa Derridu je potrebné mať jednoduchý aparát, ktorý pozostáva z oboch systémov - nezaťažený a neustále vytyčujúci. Derrida používa Freudov termín "Mystic writing Pad/zázračný zápisník". Mystic writing Pad postihuje tri vrstvy: vonkajšiu vrstvu alebo povrch, kde sa originálne písanie umiestňuje. Strednú vrstvu, kde dochádza k transkripcii, k vtlačeniu vonkajšieho opisu do materiálu. Aj keď je odstránená vrchná vrstva v superpozícii, vo vrstvách pod povrchom ostávajú odtlačky textov. Diagram chápaný ako vrstvy prekrytých stôp umožňuje zviditeľniť artikulovateľné, to, čo je vo vnútri pod vrstvou viditeľného. Potom sa architektúra stáva reprezentáciou intervenujúceho diagramu a vytvára diagramatický proces schopný generovať formy. Architektúra je reč za "architecture parlante". Ak diagram môže písať architektúru, rozpája vzťahy pôvodných označujúcich a vytvára vzťahy nové pomocou arbitrárnych ľubovoľných spojení s označovaným. Rozpája teda pôvodné prepojenia medzi formou a funkciou a formou a významom. Nové prepojenia už nebudú pôsobiť ako ikonické znaky, ale stanú sa indexovou, nemotivovanou podmienkou. (Eisenman, 1999).

Ďalším príkladom redefinície deväťštvorcového gridu Palladiovského systému je parametrický prístup Zahy Hadid a Patrika Schumachera. Schumacher zakladá jeho ponímanie parametricizmu v architektúre na deleuzeovských myšlienkových princípoch a luhmanovských autopoetických systémoch. Redefiníciou deväťštvorcového gridu palladiovského elementárneho priestoru Villy La Malcontenta a DNA celého súboru palladiánskych pravidiel navrhla Zaha Hadid umeleckú inštaláciu v Palladiovej vile v rámci Benátskeho Bienále v 2008 roku (obrázok 8).

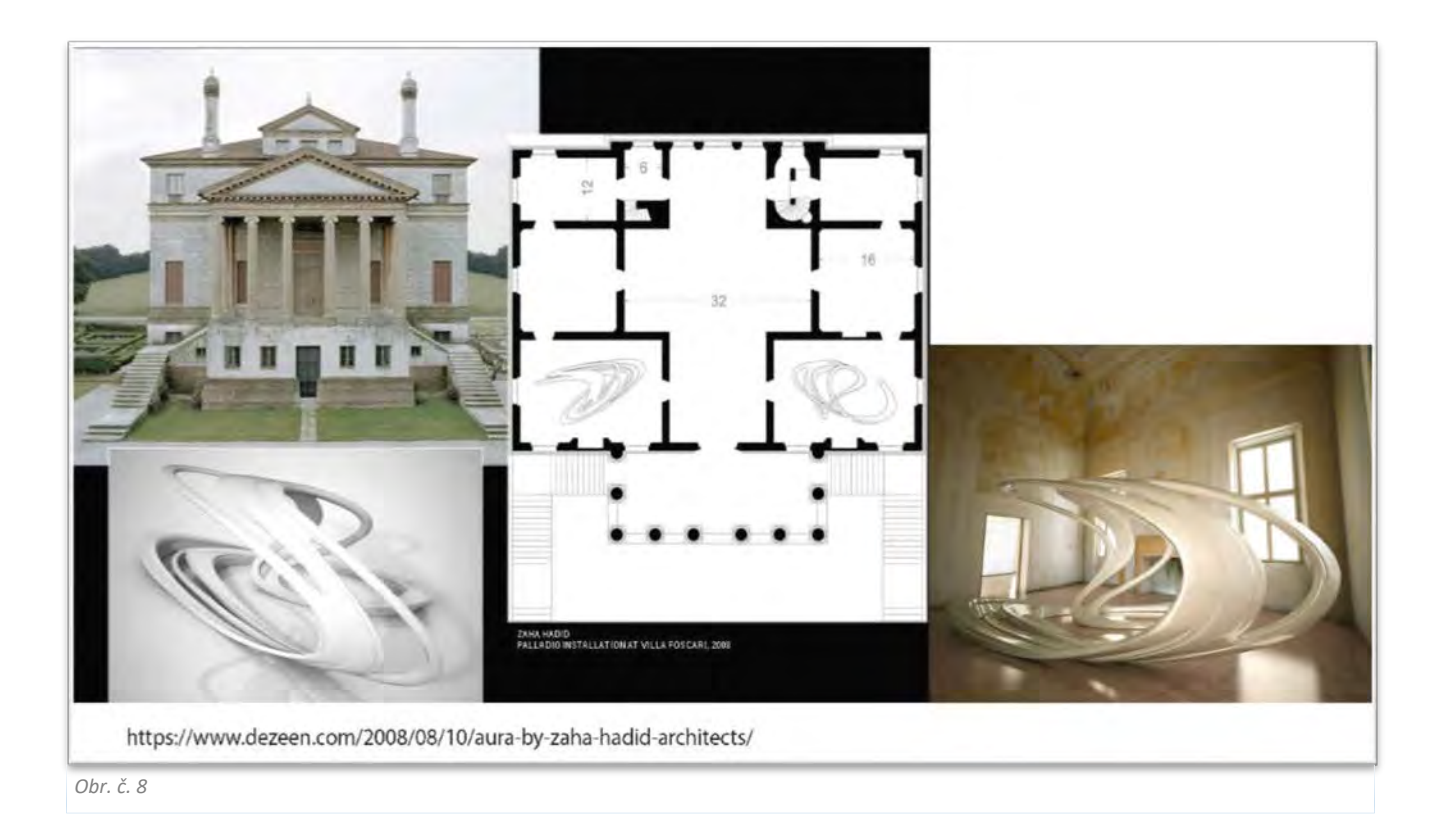

Pomocou algoritmov postavených na transformatívnom kóde definovala priestor ako jeden zo stavov procesu pomocou parametrického prístupu. Myšlienku parametricizmu sa podarilo vniesť aj do navrhovania digitálnych fontov, kde je absolútnym prínosom. Zatiaľ však stále čaká na svoju plnú aplikáciu. V tvorbe layoutu jej aplikácia podstatne nemení layout, pretože návrh usporiadania stále vychádza z gridového modelu a pravouhlého karteziánskeho systému najviac používaných interfejsov notebooku, tabletu a mobilu. Obdobným spôsobom, akým pracuje Peter Eisenman, teda superpozíciou vrstiev historických exkavácií súčasného topografického priestoru spolu s naratívnymi vrstvami, je možné deväťštvorcový grid v typografickom dizajne vzdialiť od jeho motivovanosti.

(Príklad Eisenmanov diagram City of Culture of Galicia obrázok 9.)

*Obr. č. 9*

Pomocou takéhoto diagramu je možné grid, ak je vnímaný ako interiorita typografického dizajnu, v procese diagramatickej tvorby transformovať. Pri tvorbe layoutu môžeme rovnako ako Eisenman aplikovať superpozíciu vrstiev:

1. vonkajšej motivovanosti historických typov usporiadaní layoutu (ako románové, novinové, vedecká literatúra, ...),

2. vnútornej motivovanosti sémantických daností textu, miestne a časovo aktualizovaných pomocou metódy

korpusovej lingvistiky a

3. naratívnej vrstvy určenej prepojeniami častí textu prezentovaných hypertextovou štruktúrou umiestnenou v priestore zobrazovania<sup>3</sup> textu.

Diagram destabilizuje podmienky motivovanosti a vytvára medzeru, ktorá sa naplní novou figuráciou. (Eisenman, 1999), teda bude generovať skutočne nové návrhy, nezávislé od gridového usporiadania. (Príklad diagram textu vytvorená Itala Calvina Neviditeľné mestá, obrázok 10.)

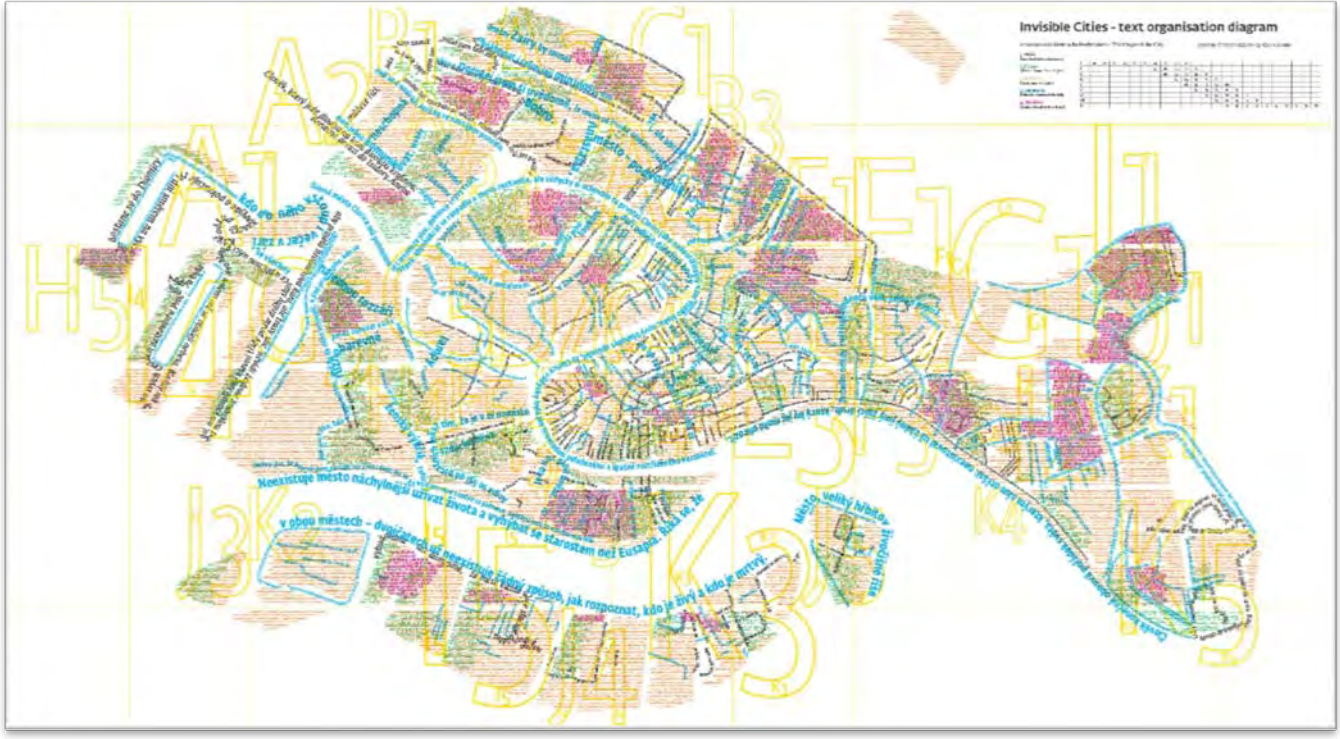

*Obr. č. 10*

Takýto generatívny diagram vychádza z Deleuzovho vnímania diagramu. Líši sa od štruktúry tým, že "vzdoruje" štrukturácii. Deleuzov diagram je sériou strojových síl, pružne spájajúcich vzťahy medzi silami, ktoré formujú nestabilné fyzické systémy. Nerovnovážny stav je spôsobený neustálym vychyľovaním systému z rovnovážneho stavu umožňujúceho "voľné miesta". Tie sú miestami kreativity (Eisenman, 1999). Deleuzov diagram je prezentáciou vzťahov medzi vzťahmi síl vedúcich k jedinečnej čiastkovej formácii; v distribúcii síl pôsobiacich a síl ovplyvňujúcich; je to zmes nesformovanej čistej funkčnosti (diagram)a nesformovanej čistej matérie (phylium); je to transmisia a distribúcia častí budúceho (Deleuze, 1988). Takýto prístup vyžaduje databázovú prepojenosť interdisciplinárneho prístupu, na ktorú vo svojej práci "Graphic Literacies for a Digital Age: The Survival of Layout" apeluje aj Robert Waller (Waller, 2016)

## **OD PRIAMKY K "ZÁHYBU"**

Pomocou Deleuzovho diagramu sme schopní aj v typografickom dizajne z východiskovej pozície gridu produkovať nové návrhy layoutu. Takého layoutu, ktorý bude odpojený od závislosti topografického priestoru, teda umiestnenia textu na ploche karteziánskeho "poriadku" pravouhlého interfejsu počítačového monitoru, čítačky či mobilného telefónu (ďalej tradičný interfejs). Text, aby bol čitateľný v takomto priestore či na ploche, musí byť umiestnený. Čo znamená mať presné miesto, ktoré je zadefinované meraním v karteziánskom systéme. Ale v prípade premietania textu na neznámy povrch, či zobrazovania v priestore, je takýto systém obmedzujúci a neflexibilný. Návodom by mohlo byť určenie pozícií známe z topologického priestoru, kde dôležitejšie ako definovanie súradníc umiestnenia je vzťah pozícií. Takéto myslenie vychádza z aplikácie "záhybu" opísanom Gillesom Deleuzeom. To však vedie k prechodu od myslenia od priamky k záhybu, od "ryhovaného" k "hladkému" priestoru<sup>4</sup> (Deleuze a Guattari 1980; Deleuze, 1988...). Diagram môže byť generatívnym nástrojom nových návrhov, nezávislý od esteckej tradície spojenej s modelom gridu. Záhyb je nezávislý od geometrie gridu. "*Bergson odkazuje na vnútornú a individuujúcu vyššiu jednotu, ktorá obsahuje zákonitosti zakrivenia, ohybov alebo zmien smeru*". Zakrivenie by sa mohlo odvodzovať z priamky, ale mohlo by byť vytvorené primárne zvnútra ako príčina pohybu, ktorá prekonáva vonkajšie prekážky (Deleuze, 1988). Franz Kafka opisuje záhyb v románe *Proces* ako topologickú koncepciu priestoru, keď dva body na opačných koncoch mesta spojil dverami (Deleuze and Guattari 1986, 73). Záhyb je tým, čo topografický ryhovaný priestor rozložený na merateľné časti usporiadaní, odďaľuje od deliteľného merania a prenáša k systému kohéznych komplexných interakcií určujúcich pozície. "*Záhyb prezentuje alternatívne možnosti ku gridovému priestoru karteziánskeho poriadku. Produkuje dislokáciu dialektického rozlíšenia medzi figúrou a pozadím v procese rozpohybovania, ktoré Deleuze volá hladký priestor*". Hladkosť znamená nehomogénnu, zmiešanú, nepretržitú variáciu hmoty a neustály vývoj formy. Záhyb predstavuje možnosť prekonania gridu. Planimetrický topografický priestor, v ktorom je aplikovaný grid, je dislokáciou priestoru trojrozmernej reality do dvojrozmernej plochy. Výkres ako plocha, už nemá žiadny vzťah hodnoty mierky k trojrozmernému prostrediu (Carpo, 2013). Deleuze v práci "*Záhyb, Liebniz a barok"* opisuje záhyb ako *"*jedinú variabilitu dotýkajúcu sa dotyčnice krivky – inflexný bod, ktorý Bernard Caché nazýva vlastnou singularitou, ktorá neodkazuje na žiadne súradnice*.* Deleuze píše: **"***Existuje postupnosť kriviek, ktoré nezahrňujú iba konštantné parametre pre každú a pre všetky, ale aj redukciu premenných na jednu jedinú variabilitu dotýkajúcu sa dotyčnice krivky, ktorou je záhyb". ..."Objekt už nie definovaný esenciálnou formou, ale stáva sa rýdzou funkcionalitou, teda deklinujúcou skupinou kriviek vymedzených parametrami a je neoddeliteľný od postupností možných deklinácií alebo povrhu variabilných zakrivení, ktoré sám opisuje"* (Deleuze, 1988). Takýto nový objek Bernard Caché nazval "*Objektil*". Ponúka ho ako riešenie procesnej podstaty navrhovania architektonických foriem v digitálnom priestore. "*Objektil*" predstavuje ako novú koncepciu technologického objektu. Je to objekt, ktorý sa stáva udalosťou. Objektil je možnosť ako nájsť efektívnejšiu možnosť usporiadania než je závislosť od metriky karteziánskeho systému. Objektil je ako notácia s otvoreným koncom, ktorá umožňuje nekonečné parametrické variácie (Perrella, 2013, p. 149). Je aplikáciou záhybu v architektúre. "*Objektil je časovou moduláciou, ktorá zahŕňa kontinuálne variácie hmoty a kontinuálne rozvíjanie formy*" (Deleuze, 1988).

Bernard Caché aplikoval myšlienku záhybu Gillesa Deleuzea, topológiu a rovinu imanencie. Objektil previedol do realizovateľnej materiality tvorby prefabrikátov. Prepracoval na vektor a inflexiu (priehyb) základnú geometriu používanú v architektonickom navrhovaní akou je štvorec, kruh a trojuholník, čo bolo obrovským prínosom v ich generatívnej dynamike, ktorá je postavená do protipozície logiky platónskych foriem (Cache a Perrella, 2013).

Generované formy digitálneho textu v rámci možností interaktivity zahŕňajú aj možnosť premenlivých zmien spôsobených machine learning a koherentne s podmienkami aplikácie umelej inteligencie v rámci samoorganizujúceho systému. Príkladom je práca kanadského programátora slovenského pôvodu Andreja Karpathyho, ktorý pomocou umelej inteligencie generoval text napodobňujúci Shakespearovský štýl. Pomocou AI a machine learning na vzorkách po 100 000 slov zo Shakespearových diel naučil systém rekurentnej neuronovej siete formulovať vlastné slová a generovať text napodobňujúci shakespearovský štýl, (Husárová; Piorecký, 2019).

Text v postdigitálnom prostredí je definovaný kolaboratívnymi a interaktívnymi stratégiami a je spojený s možnosťami generovania nových foriem, ktoré už narábajú s digitálnym textom automaticky a prirodzene ho prepájajú s ďalšími - nedigitálnymi prístupmi. Digitálny priestor je kanál, cez ktorý komunikujú. "Nové médiá" sú vnímané ako prirodzemý prítomný stav, súčasťou procesov tvorby (Cramer, 2013). Zatiaľ čo sa Cramer sústreďuje na definovanie, čo termín postdigitálny znamená Geoff Cox skôr píše o komplexnej koexistencii súčastných podmienok fungovaní digitálnych systémov vo vzťahu so socio-kultúrno-politickými aspektmi súčasnosti (Cox, 2013). Aj Pepperell a Punt upozorňujú skôr na nebezpečenstvo deterministického pohľadu na počítač. Je to posun od digitálnej revolúcie založenej na binárnom kóde k novým konceptuálnym modelom zapisovaní vzťahov medzi umením, dizajnom, počítaním, filozofiou a vedou, ktoré sa vyhýbajú binarizmu, determinizmu a redukcionizmu.,...(Pepperell a Punt, 2000.)

## **ZÁVER**

Už v 1980 roku Deleuze a Guattari opísali filozofický koncept myslenia aplikovateľný na systém uvažovaní o fungovaní procesov v digitálnom a postdigitálnom veku známy ako rizóma<sup>5</sup>. Aplikáciou tohto konceptu uvažovania do architektonického diskurzu, architekti dávno prebrali prím v digitálnom navrhovaní pred ostatnými dizajnérskymi odbormi. Mnohé z princípov súčasných navrhovaní sú ako koncepty aplikovateľné aj v grafickom dizajne, avšak za podmienok zmeny pohľadu na grafický dizajn ako odbor a s tým spojenú aj zmenu estetickej paradigmy v typografickom dizajne. Grafický dizajn v podmienkach prístupu k navrhovaniu v digitálnom prostredí nie je iba autonómnou dizajnérskou disciplínou, ale je aj súčasťou Digital Humanities v celej ich interdisciplinárnej komplexnosti. Od tohto pohľadu sa odvíja aj zmena pohľadu estetického. V užšom zameraní na navrhovanie typografického layoutu to znamená zmenu z navrhovania typografického layoutu vnímaného ako forma objektu k navrhovaniu nepretržitej variabilnej modulácie spôsobenej procesmi. **Forma objektu je** *"formovaním, ktoré sa rovná modulácii definitívnym spôsobom; modulácia v procesoch sa formuje nepretržite a trvalo variabilným spôsobom"* (Simondon, 1964). Usporiadanie nového postdigitálneho rozloženia textu, v možnostiach ktoré ponúkajú nové vzory písania a čítania v digitálnom priestore, budú navrhnuté vo vzájomnom vzťahu asambláží nielen rôznych konceptov, ale aj ľudských a počítačových (AI) autorov a používateľov. Toto mení naše porozumenie procesu navrhovania vo vzťahu k posthumanistickým samoorganizačným systémom.

## **APPENDIX**

"Objektovo orientovaná ontológia" prezentovaná americkým špekulatívnym filozofom Grahamom Harmanom a americkým videodizajnérom a teoretikom Ianom Bogostom, ktorý objektovo orientovanú ontológiu definuje ako metafyzický smer na svojom web[e http://bogost.com](http://bogost.com/): "*Object-oriented ontology puts things at the center of this study. Its proponents contend that nothing has special status, but that everything exists equally. In contemporary thought, things are usually taken either as the aggregation of ever smaller bits (scientific naturalism) or as constructions of human behavior and society (social relativism). OOO steers a path between the two, drawing attention to things at all scales (from atoms to alpacas, bits to blinis), and pondering their nature and relations with one another as much with ourselves*." (Bogost, 2009)

Deleuze Gilles & Guattari Félix v Tisíc plošin = Les Éditions de Minuit, 1980, opisujú rizómu ako oproti štruktúre, ktorá je definovaná súborom bodov a pozícií, binárnymi vzťahmi medzi týmito bodmi a vzájomne jednoznačnými reláciami medzi týmito pozíciami, je rizóma tvorená iba líniami: "*líniami segmentarity a stratifikácie ako dimenziami, ale rovnako líniami únikov alebo deteritorializácie ako maximálnych dimenzií, v ktorých multiplicita nasledujúca líniu úniku prekonáva metamorfózu a mení svoju povahu*." (Kapitalizmus a schizofrénia II : 31,.) Jeho usporiadanie pôsobí na semiotické, materiálne aj sociálne toky. Rôzne semiotické módy sú tu spojené rôznymi spôsobmi kódovaní s reťazcami biologickými, politickými, ekonomickými, atď., čím interagujú rozdielne režimy znakov. Rizomatické spojenia sú náhodné, premenlivé a decentralizované, odkazujú k produkcii ďalších rozdielov a odchýliek. "*Rizóma je antigenealógia, je to pamäť krátkodobá, alebo antipamäť. Operuje pomocou variácie, expanzie, výboja, zajatia, bodnutia, ...vzťahuje sa k mape, ktorá musí byť produkovaná, konštruovaná, je vždy rozložiteľná, spojiteľná, reverzibilná, modifikovateľná, s mnohými vstupmi a výstupmi, so svojimi líniami úniku. ... Definovaný cirkuláciou stavov a všetkými druhmi stávania sa*" (str. 31, Kapitalizmus a schizofrénia II.)

## **POZNÁMKY**

1. V Design Dictionary (Erthoff and Marshall, 2008) je layout opisovaný ako dizajnérmi ustanovené usporiadanie. Vzťahy medzi individuálnymi elementmi navrhnutými na strane často vychádzajú z usporiadania gridu. Výzvou je obsah vizuálne štruktúrovať a vytvárať graficky vzrušujúce odkazy. Médium je zvyčajne tlač, ale grafická štruktúra webovej stránky môže byť tiež nazývaná layout.

2. Po Barthesovej "Smrti autora" v koncepcii zrodu čitateľa, je pozícia co-autora/spoluautora súčasťou autorského konceptu ako fragment procesu tvorby, do ktorého interaktívne vstupujú čitateľ, technika, algoritmus..., ako časti reprezentácie. (Bootz, 2010).

3. Zobrazovanie môže byť mapovaním (premietaním) na rôzne členitý povrch, môže byť zobrazovaním v priestore virtuálnej reality, môže byť hologramom, ale može byť aj zobrazovaním na bežných digitálnych interfejsoch.

4. Hladký a ryhovaný priestor sú protikladné priestory, ktoré fungujú iba vo vzájomnom vzťahu. Deleuze tieto priestory opisuje pomocou modelov: technologický, hudobný, námornícky, matematický, fyzický a estetický reprezenuje hladký a ryhovaný priestor a aj to ako fungujú. V rámci technologického modelu princípy hladkého a ryhovaného sú ako dve látky. Tkaná látka, so systémom na seba kolmo ukladaných vlákien, s neobmedzenou dĺžkou, ale obmedzenou šírkou prezentuje ryhovaný priestor. Na druhej strane plsť ako spleť zlisovaných vlákien, neobmedzená ani šírkou ani dĺžkou, bez rubu a lícu, bez centra, nehomogénna, prezentuje hladký priestor. V ryhovanom priestore sú línie a dráhy podriadené bodom. Pachwork je prezentáciou hladkého priestoru, aj keď časti kociek látky môžu byť z tkaniny, ktorý prezentuje ryhované, pretože priestor je nehomogénny zložený z rôznych častí, nemá stred a nie je obmedzený rozmermi. Jeho obdobou je Quilt, ktorý vzniká zošitím dvoch vrstiew patchworku, tým stráca rub a líc a preto je ešte viac prezentáciou hladkého priestoru ako samotný patchwork. V hladkom priestore sú body podriadené dráhe, línia je vektorom, smerom nie dimenziou alebo metrickým určením. Je to priestor konštruovaný lokálnymi operáciami so zmenou smeru a premenlivosťou ciela. Obsahuje udalosti a hacceidy, skor ako sformovane veci., je to priestor afektov., priestor vzdialeností nie mier, vniímanie tvorí symptomy a hodnotenia, nie miery a vlastnosti. "V ryhovanom priestore povrch uzavierame a rozdeľujeme ho podľa intervalov a stanovených prerušení, v hladkom priestor rozvrhujeme v otvorenom priestore – podľa frekvencií a podľa dráhy" (logos a nomos) Hladký časo-priestor človek obýva bez toho aby kalkuloval, v ryhovanom kalkuluje, preto aby obýval, teda hladký je nemetrickou multiplicitou a ryhovaný je metrickou multiplicitou priestoru. V Hudobnom modeli je ryhované to čo pretína stále a premenlivé, čo usporadúva a riadi, organizuje horizontálne melodické línie a vertikálne harmonické roviny. Hladké je neustála zmena, kontinuálny vývoj formy, zlúčenie harmónia a melódie v prospech rytnických hodnôt, ... Ryhovany priestor povrch uzatvárame a rozdeľujeme ho podla intervalov a stanovených prerušení, v hladkom rozvrhujeme v otvorenom priestore podľa frekencií a podľa dráhy. Hladké a ryhované sa strieda a vrství.

5. Koncept myslenia založený na viacerých, nehierarchických vstupných a výstupných bodoch v reprezentácii dát a ich interpretácie. Rizóma pracuje s druhovými a medzidruhovými spojeniami v koncepte vzájomného pôsobenia, v ktorom dva rôzne druhy spolu interagujú a vytvárajú rozmanitosť v neustále nadväzujúcich súvislostiach medzi semiotickými reťazcami, organizáciami moci a okolnosťami súvisiacimi s umením, vedou a spoločenskými zápasmi. Prezentuje históriu a kultúru ako mapu - bez začiatku a konca; je vždy v strede intermezzo. ... (Deleuze, 1980)

## **BIBLIOGRAPHIC REFERENCE**

Ambrose G.and Harris P. 2007. The Layout Book AVA Publishing Academia advanced title Armstrong H. 2016. Digital Design Theory. Reading From the Fiels. Princeton Architectural Press. New York Brassett, J. and O'Reilly, J. 2017. (in press final draft ) 'Collisions, Design and The Swerve', in P. Vermaas & S. Vial (eds), Advancements in the Philosophy of Design, Berlin: Springer

Brassett J. and Marenko B. 2015. Deleuze and Design. Edinburgh University Press

Bootz, P. 2006. Digital Poetry: From Cybertext to Programmed Forms. Leonardo Electronic Almanac/Vol. 14 No. 5 - 6 September [Web 1 Maj 2018] from: <http://leoalmanac.org/journal/vol\_14 /lea\_v14\_n05- 06/pbootz.asp>.

Cramer Florian. 2013. Reader, Creating 010, Hogeschool Rotterdam, online http://www.aprja.net/what-ispost-digital/ (seen, 2019, JUNE)

Cascone, K. 2000. "The Aesthetics of Failure: 'Post-Digital' Tendencies in Contemporary Computer Music." Computer Music Journal, 24.4 (2000): 12-18. Print.

Deleuze, G. & Guattari, F. 1980. Les Éditions de Minuit. preklad 2010 Tisíc plošín. Herrmann & synové, Praha Elam, K. 2004. Grid Systems. New York. Princeton Architectual Press.

Elam, K. 2011. Geometry of Design: Studies in Proportion and Composition Second Fdition, Revised and Updated. New York. Princeton Architectual Press.

Erthoff, M. and Marshall, T. 2008. Design Dictionary, Perspectives on Design Terminology. Birkhauser Switzerland

Husárová, Z. 2014. "Multisekvenčná literature na papieri a interfejse." In Staré a nové rozhrania \*interfejs\* literatúry, edited by Bogumila Suwara, p. 051. Bratislava: USL SAV

Krátká, E. 2016. Vizuální poezie. Host Brno, ISBN 978 80 7491 504 7

Landow, G. P. 2006. Hypertext 3.0 : Critical Theory and New Media in Era of Globalization. Baltimore: John Hopkins University Press. (1. Ed. 1992)

Landow, G. P. 1994. Hyper/Text/Theory. Baltimore: John Hopkins University Pressystems.

Lupton, E. 2010. Thinking with type, a critical guide for designers, writers, editors & students. New York: Princeton Architectural Press.

Lupton, E. 2014. Type on Screen: a Guide for Designers, Developers Writers, and Students, edited Princeton Architectural Press, ProQuest Ebook Central

Manovich, L. 2001. The Language of New Media. Cambridge. The MIT Press

Manovich, L. (2019). Defining AI Arts: Three Proposals. "AI and Dialog of Cultures," Exhibition Catalog, Hermitage Museum, Saint-Petersburg, Russia.

Mitášová, M. 2002. Diagram a stávanie sa znaku nemotivovaným. Projekt 6/2002, Bratislava: SAS. str.: 29-31 Rose-Redwood R.S. J. 2008 Geografical Rewiew; 2008 98, 1; Arts & Humanities Database pg. 42)

Rowe, C. 1987 . The Matemetics of the Ideal Vila and Other Essays. Cambridge. MIT Press

Tschichold, J. 1987 (original 1928). The new typography: a handbook for modern designers. Berkeley and Los Angeles. California. University of California Press

Smith Michael E. 2007. Form and Meaning in the Earliest Cities: A New Approach to Ancient Urban Sutnar L. 1961. reprint 2015. Visual Design in Action. Lars Müller Publishers

Schumacher, Patrik. 2011.The Autopoiesis of Architecture: A New Framework for Architecture, Volume I. II. West Sussex, Chichester: John Wiley & Sons Ltd

Tschichold, Jan. 1987 (original 1928). The new typography: a handbook for modern designers. California: University of California Press

Pepperell R. and Punt M. 2000. Postdigital Membranes Bristol: Intellect Books.

Perrella S.; Caché B. *Bernard Cache/Objectile: Topological Architecture and the Ambiguous in* The Digital Turn in Architecture 1992 /2012 TOPOLOGICAL ARCHITECTURE (1998–2003) *Sign AD* MAY–JUNE 1998. In AD Reader 2013 Wiley

Puckey, Moniker, 2005. Jonathan Puckey, "Lettering Tool," http://jonathanpuckey.com/projects/letteringtool/ (vid. Jún 2019)

Zervan, M. 2002. Marian Zervan číta knihu Peter Eisenman: Diagram diaries. Projekt 6/2002, Bratislava, SAS, str.: 32-36

Wittkower, Rudolf. 1949. Architectural Principles in the Age of Humanism. London: Warburg Institute, University of London

Waller R. 2012. Graphic Literacies for a Digital Age:The Survival of Layout. Taylor & Francis Group, LLC Cox, G. 2013. "Prehistories of the Post-digital: some old problems with post-anything." (2013) Web. December 2013 http://post-[digital.projects.cavi.dk/?p=578](http://post-digital.projects.cavi.dk/?p=578)

Foscari, G. 2008. Curators catalogue: Villa Foscari La Malcontenta Andrea Palladio and Contemporary Architects: Zaha Hadid and Patrik Schumacher. La Bienalle di Venezia. From: [http://www.u](http://www.u-n-a.eu/architecture/curatorial/andrea-palladio-and-contemporary-architects-zaha-hadid-architects-aura)-n-

[a.eu/architecture/curatorial/andrea](http://www.u-n-a.eu/architecture/curatorial/andrea-palladio-and-contemporary-architects-zaha-hadid-architects-aura)-palladio-and-contemporary-architects-zaha-hadid-architects-aura Gärdenfors, P. 2007. Online in Research Gate. Understanding Cultural Patterns.

https://www.researchgate.net/publication/286849100 Understanding Cultural Patterns (April 2019) Carpo M. ed. 2013. Introduction. Peter Eisenman Architecture After the Age of Printing (1992) In AD Reader 2013 Wiley

Planning in *Journal of Planning History* 2007 6: 3 online <http://jph.sagepub.com/content/6/1/3> (vid. 20.2.2019) Andrews, Ian. 2000."Post-digital Aesthetics and the return to Modernism." Web. December 2013 <http://www.ian-andrews.org/texts/postdig.html>

Bootz, P. 1999. Alire: A Relentless Literary Investigation. A Relentless Literary Investigation. *Digit HVM revista digital d`humanitats UOC, Digitum/4.* 29 Feb. [Web 11 Jan. 2018] from: <http://www.uoc.edu/humfil/articles/eng/bootz0302/bootz0302.html>

 [KONFERENČNÝ PRÍSPEVOK 2](#page-32-0) [KONFERENČNÝ PRÍSPEVOK 3](#page-51-0)

 [KONFERENČNÝ PRÍSPEVOK 4](#page-63-0) [KONFERENČNÝ PRÍSPEVOK 5](#page-107-0)

 KO[NFERENČNÝ PRÍSPEVOK 6](#page-124-0) [KONFERENČNÝ](#page-142-0) PRÍSPEVOK 7

<span id="page-124-0"></span>KONFERENČNÝ PRÍSPEVOK 6

 **POSTUP PRÁCE PRI TVORBE VIZUÁLU PRE REKLAMNÝ SEKTOR**  *Ing. Radoslav Žilinský, visual master, 3D, CGI, retouch, Radoxist studio*

## **ČOMU SA VENUJEM**

# Nadpis prednášky

Podnadpis prednášky

Ja som Rado (Žilinský).

Mňa sa tá predchádzajúca prednáška dotýkala na viacerých úrovniach. Ja som zistil, že proti gridu mám nejaký odpor a mám radšej veci, keď sú také fluidné, ale veľmi sa mi páčilo to video, ktoré tam bolo v galérii moderného umenia. Z toho gridu to začalo všetko prúdiť a miešať a to je niečo, čo sa mi páči a mám pocit, že som týmto spôsobom umelecky založený.

Tu som vám dal nadpis aj podnadpis prednášky, aby ste videli o čom prednáška bude, pretože ak sa rozhodnete odísť, máte poslednú šancu.

Nechcem veľa rozprávať o sebe, že kto som a čo robím, možno iba v stručnosti: venujem sa reklamným vizuálom a tiež výtvarnu podobne ako Mišo (Ivan), zhruba 15 rokov. Za tých 15 rokov, vy to robíte možno trocha kratšie, tak za tých 15 rokov som možno nadobudol nejaké skúsenosti a nejaké rady, tipy, ktoré vám možno pomôžu, a dal som si pár okruhov, ktorým sa chcem venovať.

Pozrieme si spolu moje video, je to making of na vizuály...

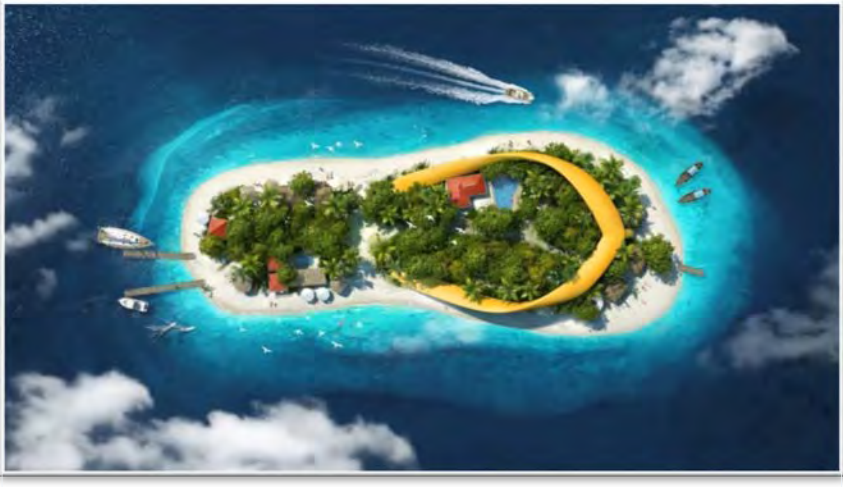

*https://avfx-video.s3.eu-central-[1.amazonaws.com/avfx\\_public/field\\_media\\_video\\_file/2020](https://avfx-video.s3.eu-central-1.amazonaws.com/avfx_public/field_media_video_file/2020-03/%C5%BDilinsk%C3%BD_flip_flop.mp4)- 03/%C5%BDilinsk%C3%BD\_flip\_flop.mp4*

Pustil som toto video, na ňom najlepšie vidíte, čomu sa presne venujem a nemusím to nejak zbytočne dlho obkecávať. Pri svojej práci využívam hodne-hodne veľa 3D-čka a kombinujem to s fotkami a s retušou. Kedysi som robil aj animácie, ale tie ma prestali baviť, pretože súvisia s technickými parametrami, ktoré ma brutálne vyčerpávali a ja chcem mať výsledok skôr taký "Immediate response". Hneď vidím, keď niečo spravím, ako to bude vyzerať, vyhýbam sa skriptom, skôr sa chcem uberať umeleckejším smerom. Tá moja cesta sa prirodzene vyvinula tak, že mi veľmi sedia reklamné vizuály. Ale samozrejme nie všetko vyzerá tak dokonalo ako toto:

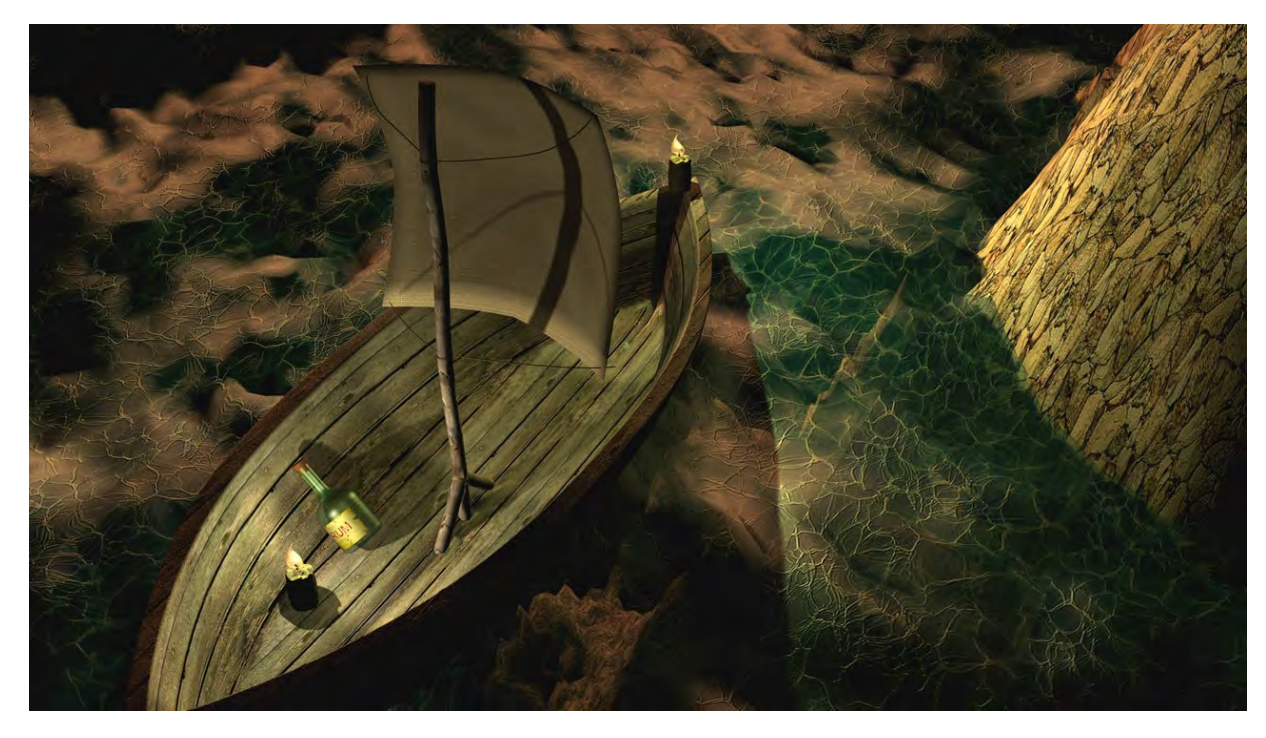

Ja som tiež začínal, tým by som vás chcel trocha podporiť, toto bolo robené asi pred 17 rokmi v programe 3ds max. Toto keby ste dnes dali na [Artstation](https://www.artstation.com/), tak možno nebudete mať ani jeden like. Možno len z recesie, by ste nejaký tzv. lajk dostali. Pri mojich začiatkoch vidno, že som mal romantickú náladu na mori, pri rumíku a pri sviečkach.

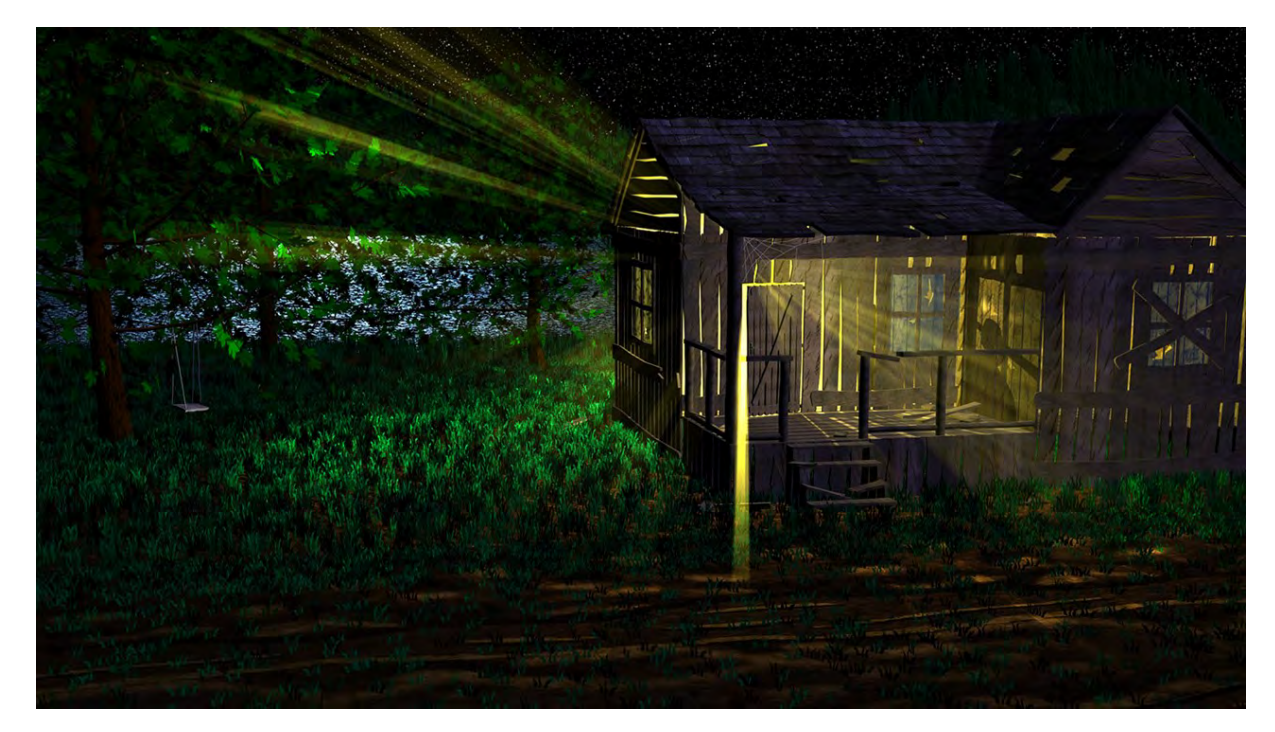

Toto je ďalšia taká práca, ktorú som kedysi robil, volá sa "Tajomný dom pri jazere". Prečo tajomný? Vidíte tam siluetu nejakého týpka, ktorý je strašne tajomný.

Toto je ešte jedna práca, ktorú som vám chcel ukázať.

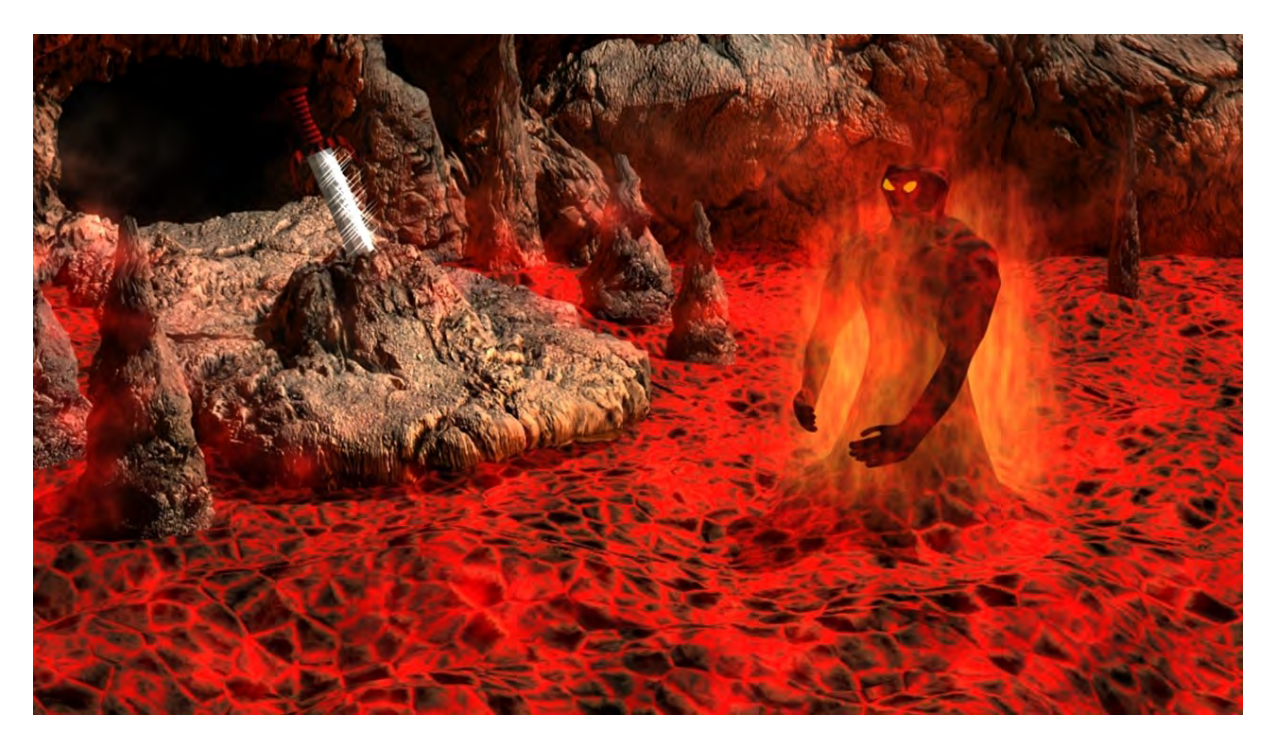

To sa volalo "Strážca". Tam hore vidíte, že som vtedy použil aj "displacement", čo vtedy bolo akože "waw" a dnes to každý používa. Nie je to nič výnimočné.

Sú tu nejaké témy, ktorým by som sa chcel venovať. Jednou z nich je "počítač".

## **LOVE AND HATE REALATIONSHIP**

## Počítač

Ja s počítačom mám "Love and hate realationship". Predstavte si, že teraz ste mladý, ale povedzme za 40-50 rokov sa to stane aj vám, že budete starý dedko.

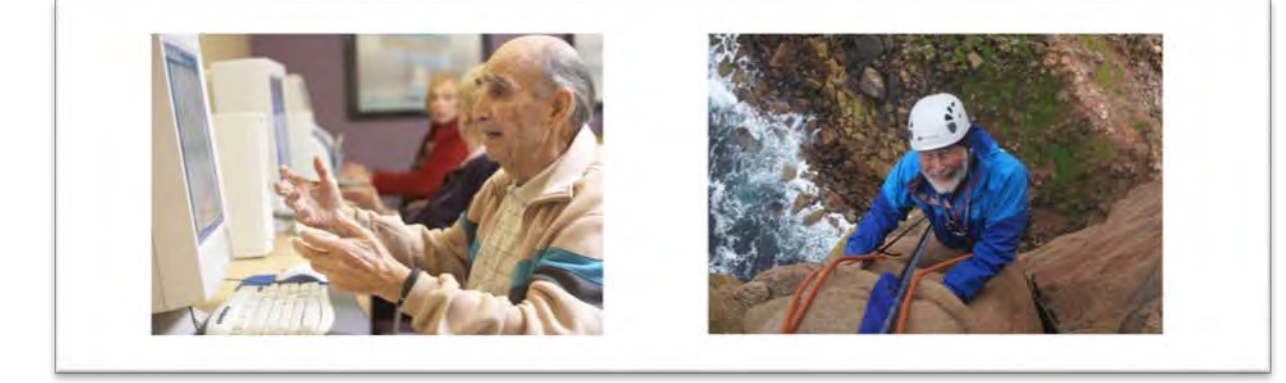

Ako chcete vyzerať, keď budete starší? Ja jednoznačne by som si vybral toho vpravo a chcem byť vitálny starý človek, ktorý si ešte užíva život. Nie v domove dôchodcov. A k tomu si prispôsobujem svoju prácu.

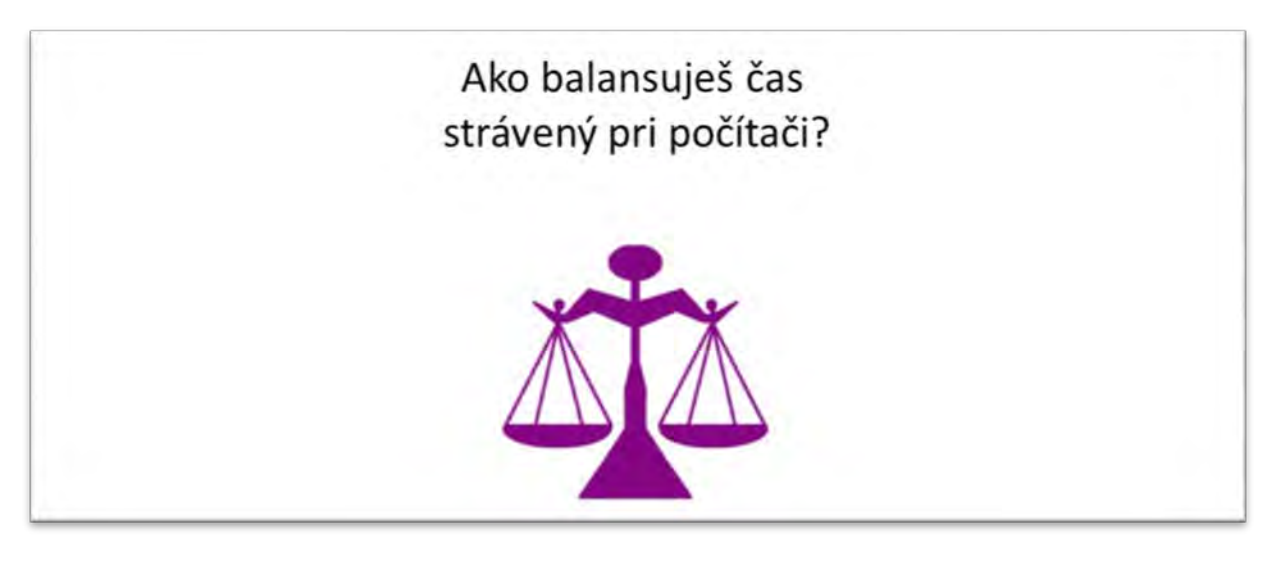

Taká možno hlavná otázka je, že ako využívaš čas, ktorý máš strávený pri počítači. Či sa dá zamyslieť nad tým, že počítač má na vás nejaký vplyv alebo, prečo by som mal čas vyrovnane využívať. Všetko čo človek robí, má nejaké plusy a nejaké mínusy a plus počítača je, že "waw" ako hovoril Mišo (Ivan), že keď som pri počítači, dokážem dosť úžasných vecí robiť z jedného miesta a mám všetko k dispozícii. Mám tutoriály, mám internet, referencie, všetky nástroje relatívne ľahko k dispozícii. Keď som štandardný umelec, nemusím ísť do lesa, rúbať drevo a zháňať presne takú halúzku, ktorá sa mi hodí na umelecké dielo, ale spravím si ju na jednom mieste v počítači. Je to brutálne efektívne, toto je obrovský plus práce pri počítači. Možno je dobré sa pozrieť aj na negatívne črty práce pri počítači. Ja mám z toho stuhnuté telo a skrátené svaly, som netrpezlivý, to potom prenášam aj do ostatných vecí v živote. Alebo príliš veľa rozmýšľam, vnímam svet len cez myšlienky, trocha sa odpájam od svojich pocitov, keďže chcem zažívať život v plnosti, tak mi to trocha chýba. Zaujíma ma, či aj vy riešite životnú rovnováhu.

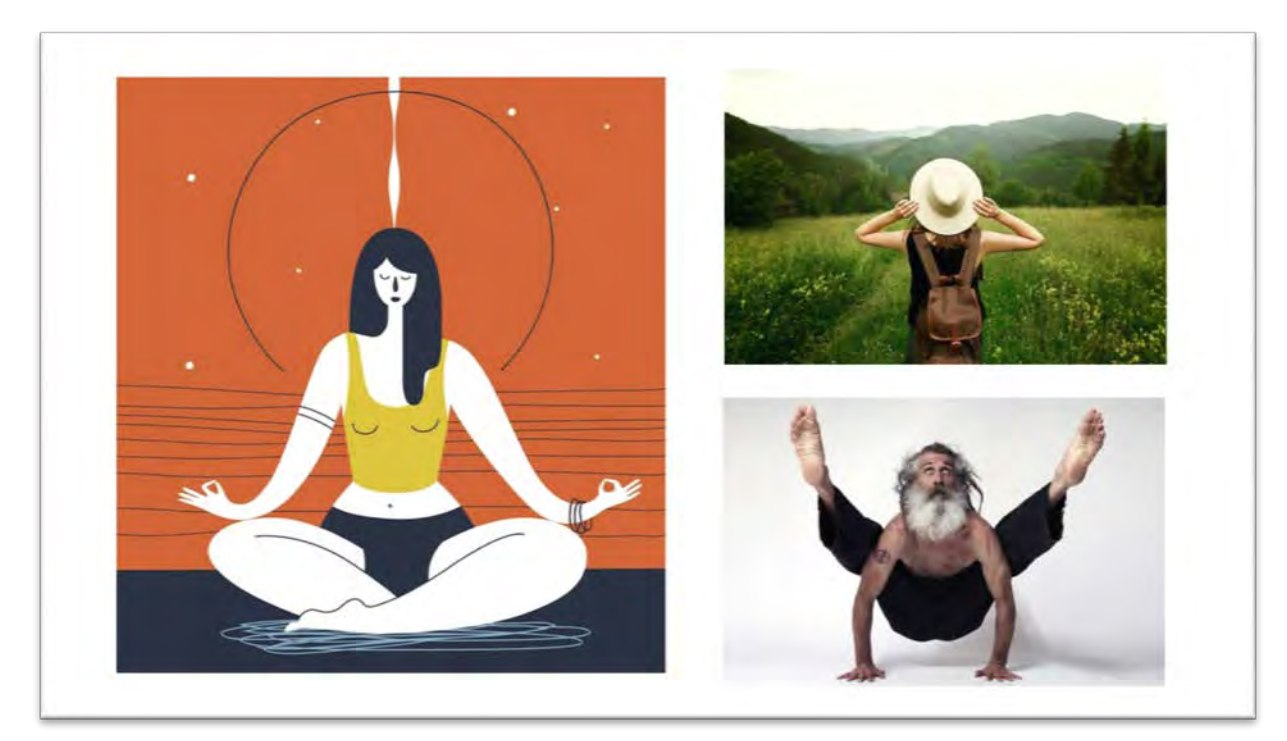

Toto je balančný slide. Ja robím meditácie alebo jogu alebo som v prírode. Má to opačný efekt ako čas strávený pri počítači. Týmito postupmi sa snažím veci vyvažovať tak, aby som sa potom cítil zdravo.

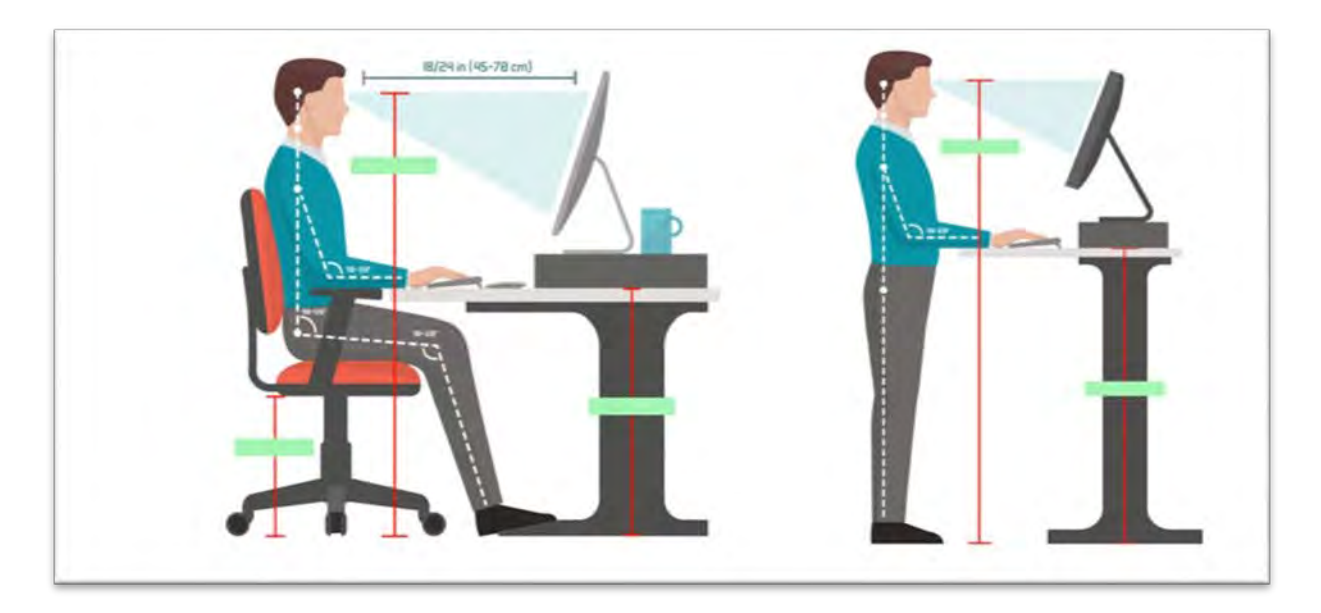

Potom sú tu ešte typy, ktoré spríjemňujú prácu pri počítači. A to, že mám napríklad standing desk, ktorou si môžem zvoliť polohu. Ikea ho už predáva za 500 EUR, čo je už celkom slušná suma vzhľadom na to, že kedysi stál aj 1 200 EUR. Vy si môžete zvoliť gombíkom, do akej výšky sa vám stôl zdvihne a nemusíte byť v statickej polohe ako robotko.

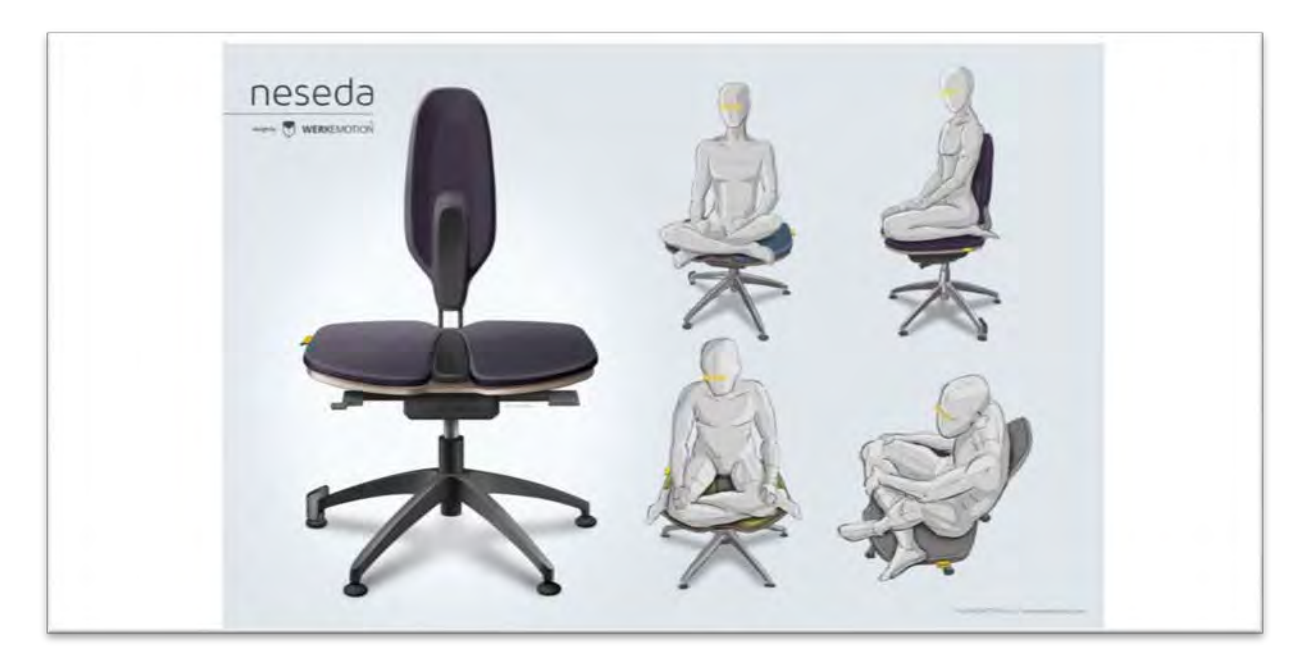

Nechcem propagovať, ale je to tiež niečo, čo mám kúpené a človek si tam môže rôzne meniť posedy, ktoré sú na stoličke možné a človek si prácu tak trocha spríjemňuje.

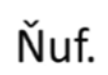

Tu som chcel hovoriť o prostredí, ktoré máte okolo počítača. Keďže sme z podobného odboru a budeme tam tráviť veľmi veľa času pri počítači, tak toto prostredie si spravujeme tak, že nám to bude vyvažovať a spríjemňovať nejaká príjemná hudba. Môžete tam mať sviečku, veľa rastlín okolo, aby sa to troška vyvážilo.

## Naceňovanie

Ďalšia zaujímavá téma je naceňovanie. Keďže už mám s tým celkom bohaté skúsenosti, naceňujem pre reklamné agentúry z celého sveta. Niekedy to vyzerá, že naceňovanie je veľmi matematická rovnica

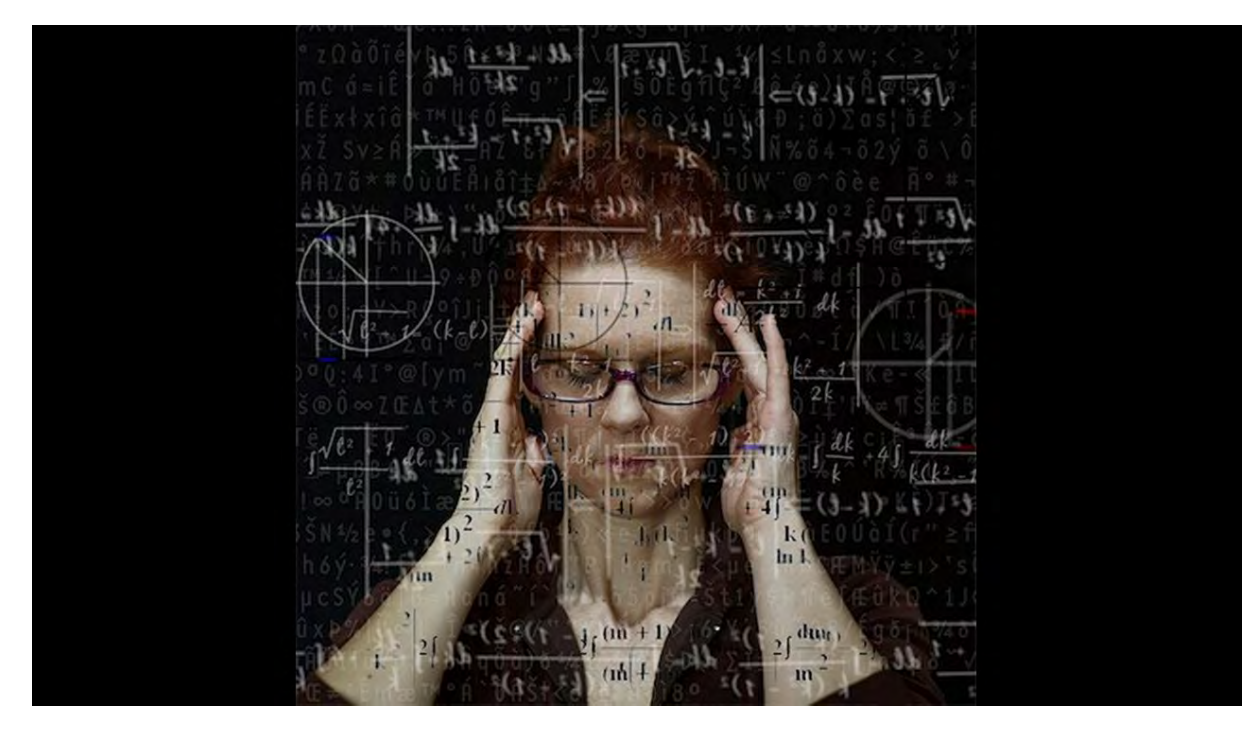

Keď si už dopredu poviem, že niečo bude veľmi náročné, často sa mi do toho veľmi nechce. Naceňovanie je vždy nejaký proces a chcel by som odporučiť, aby ste s každým projektom do toho procesu išli akokeby odznova. Aby ste nemali len tabuľkové hodnoty, podľa ktorých sa pohybujete, ale vždy ten proces bude nejakým malým kúskom iný a vždy to treba spracovať odznovu. To je taká vec, ktorá mi veľmi pomáha pri tom procese je možno taká intuícia.

> Všimni si prvú emociu akú máš z projektu. Vačšinou je správna. Naozaj to chceš robiť, alebo sa k tomu len prehováraš?

Všimni si, že keď príde nejaký projekt, že akú máš z toho prvú emóciu alebo pocit, lebo väčšinou ten prvý pocit predtým, než začneme o tom veľa rozmýšľať, tak je v princípe správny..

Aká by bola presne suma, ktorú keď dostaneš, tak budeš naozaj vnútorne spokojný?

Potom si všimni, či objednávku naozaj chceš robiť, alebo sa k tomu len prehováraš. Máš nejaký vnútorný dialóg: "možno mi to dá nejaké ďalšie džoby" a vnútorne to len hejtuješ a tento topik nie je vôbec pre teba.

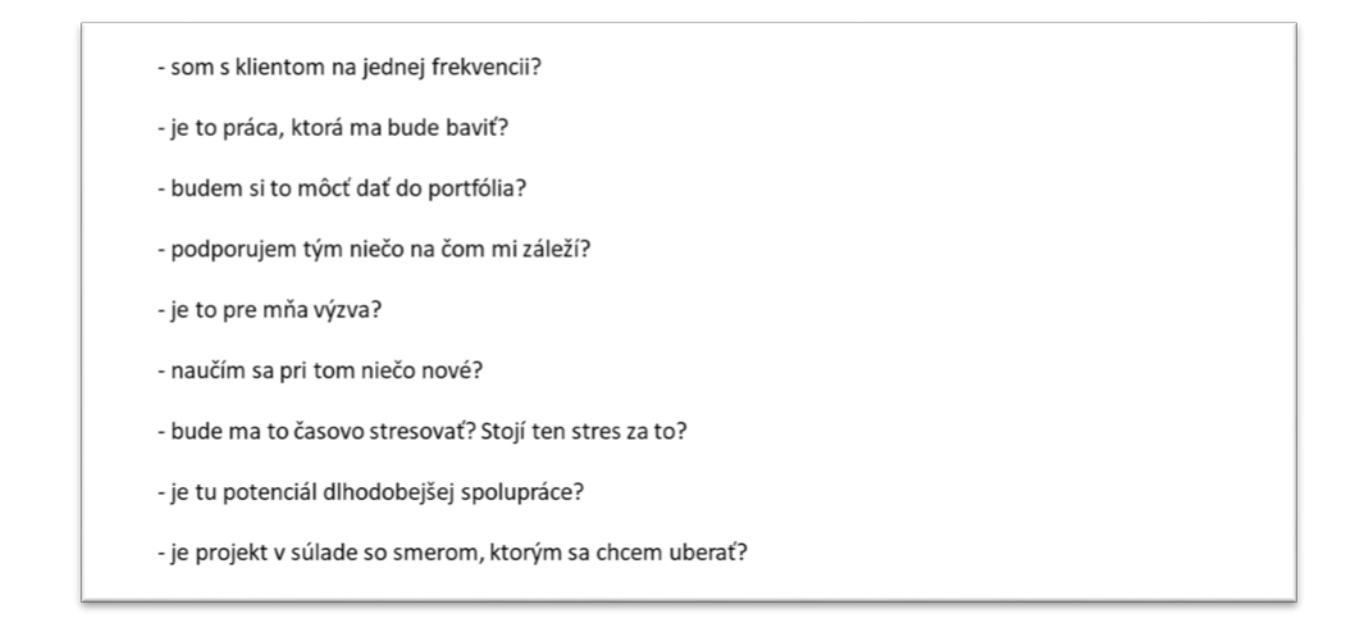

Tu som vám dal nejaké otázky, ktoré si aj odfoťte, a ktoré vám s procesom naceňovania môžu pomôcť. Či ste s klientom na jednej frekvencii, to zistíte veľmi rýchlo. Komunikácia, či si rozumiete, alebo je to také kostrbaté. Dávajú sa tam pluska a mínuska. Že či je to práca, ktorá vás bude baviť, to je obious, či si to budete môcť dať do portfólia alebo že podporujem tým niečo, na čom mi záleží. Ja napríklad už vôbec nerobím pre firmy, ktoré podporujú tabakový priemysel alebo alkohol, to už všetko odmietam. Alebo hazardné hry, nechcem, aby sa to šírilo, tak už nebudem vyrábať žiadne vizuály pre tieto spoločnosti. Ďalej, či je to pre vás výzva, že sa naučíte niečo nové, či vás to bude časovo stresovať, či ten stres stojí za to.Keď je ten dedlajn tak krátky, tak vim zadať tak troch vyššiu sumu a ešte je tam potenciál dlhodobejšej spolupráce alebo či je ten projekt v súlade so smerom, akm sa chcem ďalej uberať. Keď dostanem nejaké mechanické modelovanie a ja chcem robiť charaktery, aj keď je to dobre platené, tak neodporúčam to robiť, lebo nebude vás to baviť. Základ je byť šťastný.

## **PORTFÓLIO**

# Portfólio

Ja som za tých 15 rokov videl tých portfólií celkom dosť. Poviem vám jeden príbeh. Ja som asi tak pred piatimi rokmi, keď bol biznis ešte v takom rannejšom štádiu tak on robí a určite aj robil portfólio review, bol som v Bratislave, sa zišla partia ľudí, ľudia si priniesli portfólia a ja som im na to dával feedback. Došiel típek, ktorý teraz robí v [Pixel Federation](https://portal.pixelfederation.com/en/) a strašne šikovný, mal veľmi veľa energie a doniesol asi 60 formátov A2. A mne sa skoro zatočila hlava, toto hlavne nerobte. Máte to portfólio čo najjednoduchšie. Nedávajte si tam každú vec, ktorú ste si testovali alebo ste sa na tom niečo učili. To chce vybrať úplne to najtop práce, radšej nech ich je 5-6, naozaj na tom človek vidí, čo máte radi a tak.

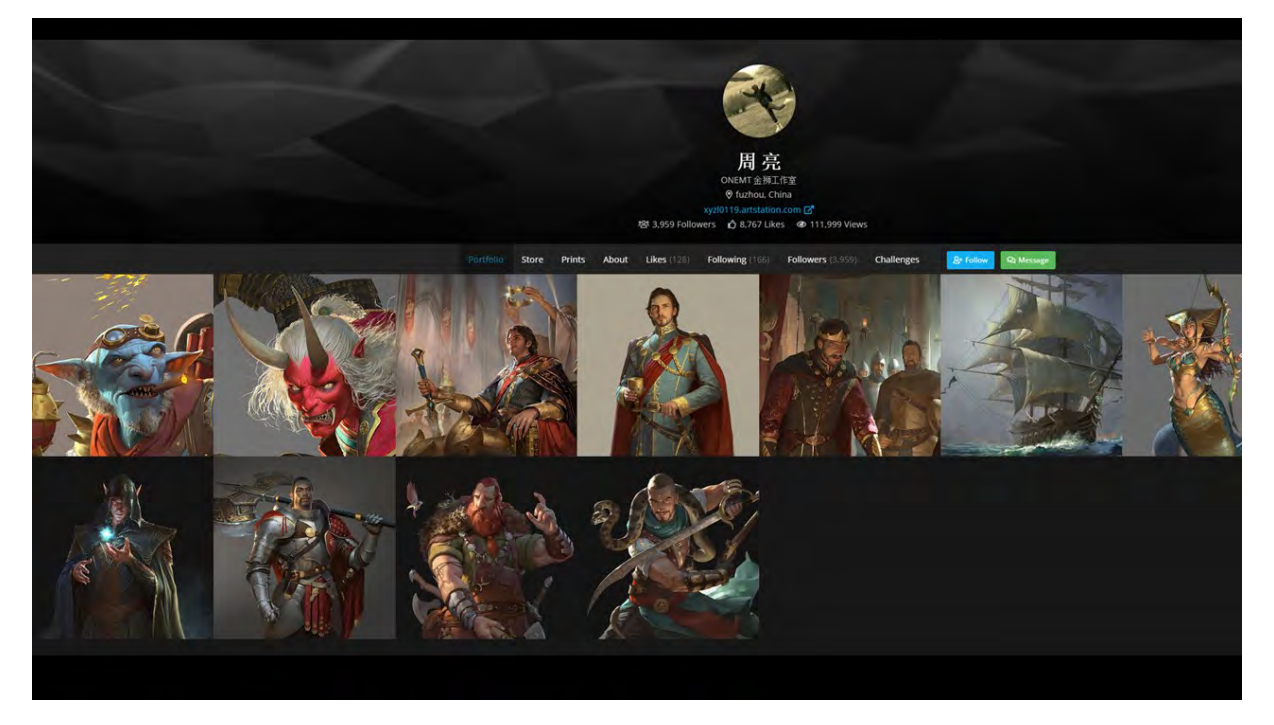

Tu som vybral z ART STATION nejaké portfólia, ktoré sa mi páčili. Toto je fakt ukážkové portfólio. Z ukážok presne vidím, čo ten človek rád robí, aké je jeho zameranie, že tie práce sú konzistentné a presne by som vedel na čo by som si ho mal objednať.

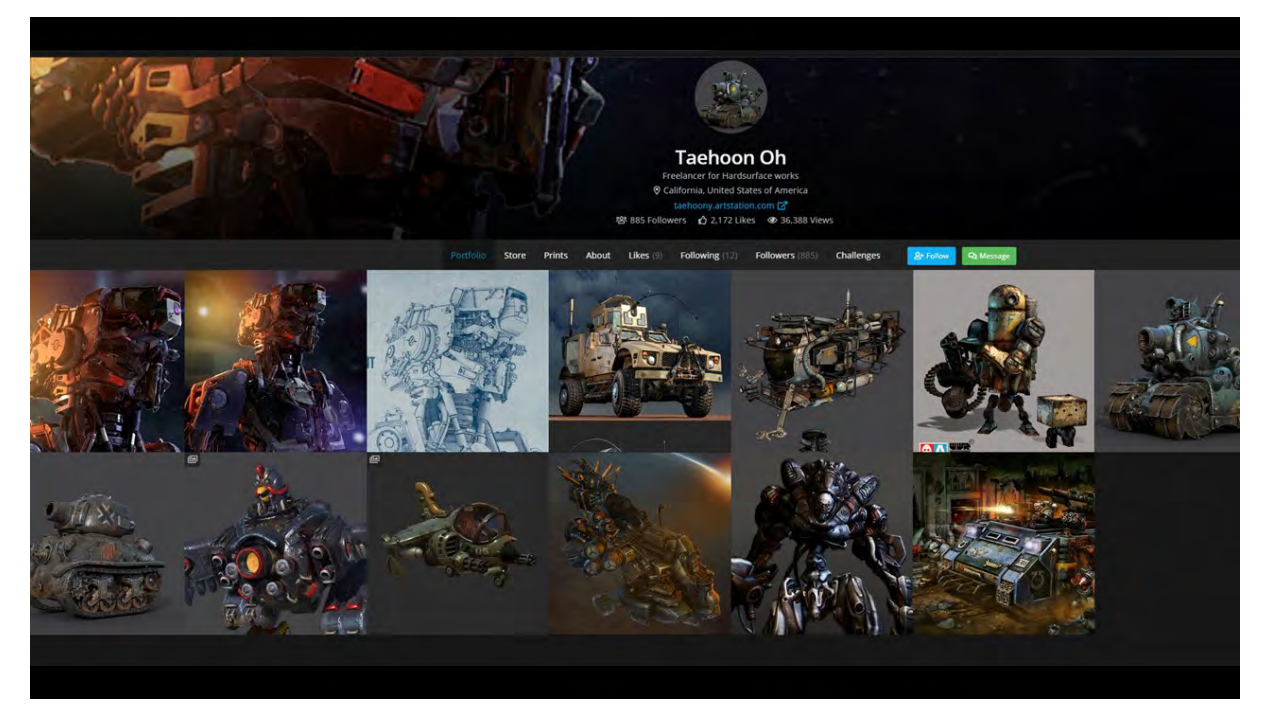

Toto je také portfólio, ktoré je super, ale pri ňom by som chcel vyzdvihnúť také veci, ktoré by sa dali nejak upratať. Napríklad ten obrázok druhý sprava. Tu je jasné, že tento obrázok nie je koherentný s tými ostatnými obrázkami a zbytočne tam vytŕča. Keď si už konštruujete svoje portfólio, tak sa snažte ho robiť čo najviac jednotné. Je jasné, že nie je možné, aby tie pozadia boli všade rovnaké, ale keď sa raz rozhodnem, že idem do šedého pozadia, tak ho aspoň približne robím podobne. Keď robím takéto podobné mechanické veci.

A potom tri práce zľava hore, ktoré sú vlstne stále tá istá práca, tam vôbec nemuseli byť. Ale tiež je to dobré portfólio, lebo vidím, čomu sa ten človek rád venuje.

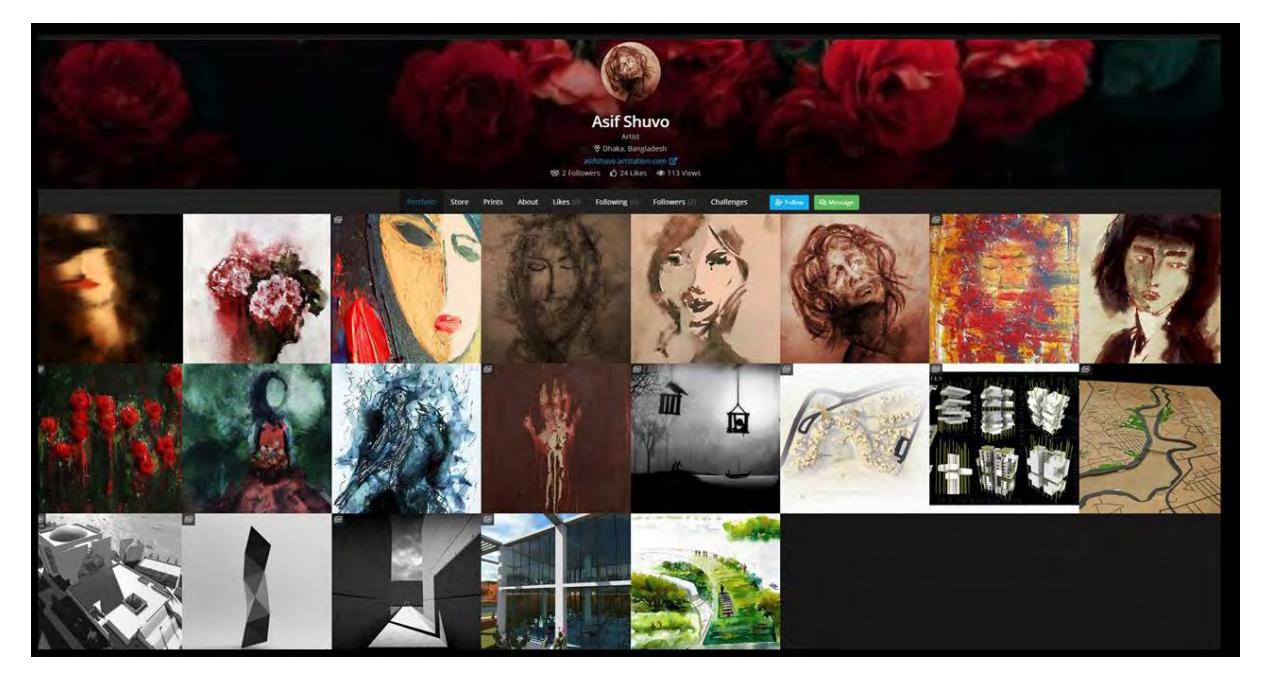

Toto som ešte našiel takéto portfólio, ktoré na prvý pohľad vyzerá, že je pekné, ale premňa je to ako pre človeka, ktorý sa tomu tiež profesionálne venuje a je z industry, tak pre mňa je to nepoužiteľné. Ja by som vôbec nevedel, že na čo tohto človeka mohol použiť. Dal si tam nejaké 3D-čko, asi nejaký študent architektúry, aj to je dosť taká bieda, potom má tam obrázky, ktoré vyzerajú skoro ako olejomaľby. Možno, keby som si do bytu niečo zariaďoval, tak by som si ho objednal. Ale inak, takéto portfólio, by sa malo na ňom ešte zapracovať.

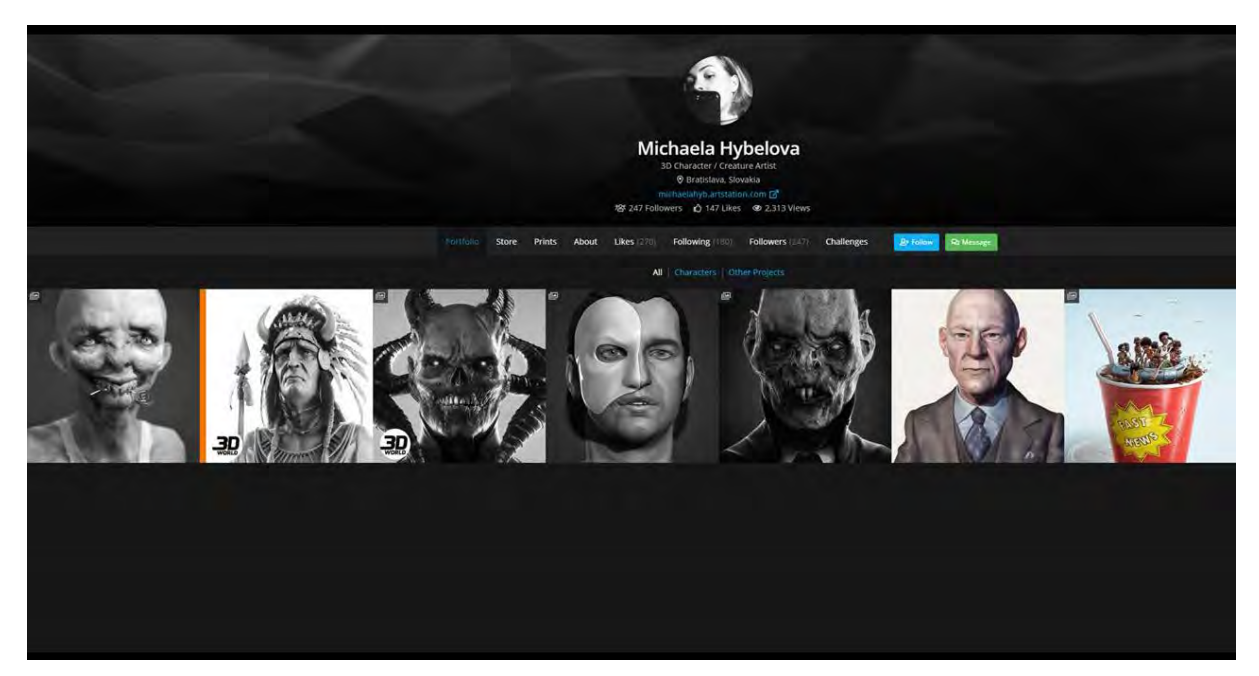

Potom je tu ešte portfólio Michaela Hýbelová, neviem, či poznáte. To je tiež super, čo tam má, ale tiež by sa tam dali nejaké veci upraviť. Celkom vpravo je ukážka, na ktorej som s ňou robil, tak tam by som tiež odporúčil, že keď už raz začala s tým, že všetko má nefarebné, tak kľudne by som zazúmoval Fast news, desaturoval ho. Aj toho Patrika Stewarta, tak toho by som tiež radšej spravil čiernobielo. Keď si to človek rozklikne, tak to tam môže byť farebné, ale nech to portfólio vyzerá viac tak jednotne. A indiána by som dal tmavé pozadie. A inak super.

Toto bola téma portfólia a ešte by som sa venoval tomu, čo som dával do popisu prednášky a to je, že "Ako spraviť pekný vizuál".

## **PEKNÝ VIZUÁL**

# Pekný vizuál

Tu sa chcem trocha povenovať práci, ktorú som teraz robil pre jeden švajčiarsky magazín pomalej žurnalistike. To je presne tá vec, ktorá so mnou veľmi rezonuje. A čo mám rád, že žurnalistika Nový čas, ktorá len mieri na naše primitívne emócie, ale venuje sa tým článkom o rôznych kmeňoch a do tých článkov vkladajú ten svoj effort. Tak tam sme im vytvorili takú kampaň s jednou švajčiarskou reklamnou agentúrou. To má headline: "Radiojournalism takes more time". Tam sme dali paralelu Donalda Trampa zapretého do obalu od MacDonaldu.

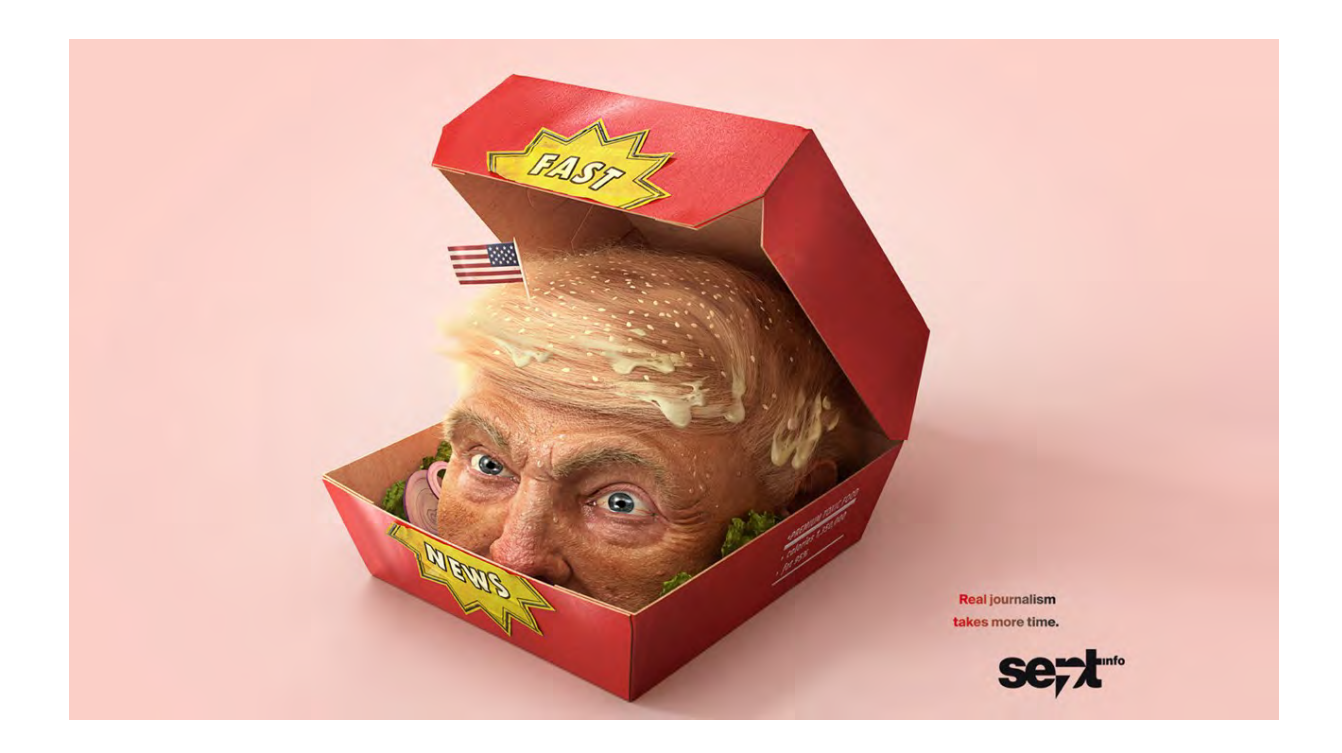

Symbolizuje Fast News, kvázi Nový čas. Veľmi lacno, ak chcú ukradnúť vašu pozornosť, dalo by sa povedať.

To je taká práca, ktor som zobral zo strategického pohľadu. Nebola to práca, ktorá by bola adekvátne zaplatená. A keby som si za toto vypýtal reálne peniaze, tak by to bolo možno šesťkrát toľko, koľko som za to dostal. Poznám sa s tým týpkom, povedali sme si, že bude to pre mňa výzva, že si budem môcť namodelovať Donalda, Donaldovú hlavu a dali sme to do obalu od MacDonaldu. Ten nápad sa mi brutálne páčil. Aj do budúcna ak by som chcel, aby mi chodili veci viac z oblasti organiky. Pretože dovtedy som robil také vizuály ako Fleet, čo som predtým ukzoval. Bolo to organické ale nebolo enviromenty, ale postavičky alebo hlavu som ešte nerobil, tak som si to dal na takomto projekte, ktorý nie je síce platený, ale bude mi potom viacej generovať v budúcnosti takýchto džobov, ktoré má možno budú viacej baviťa budú pre mňa väčšia výzva.

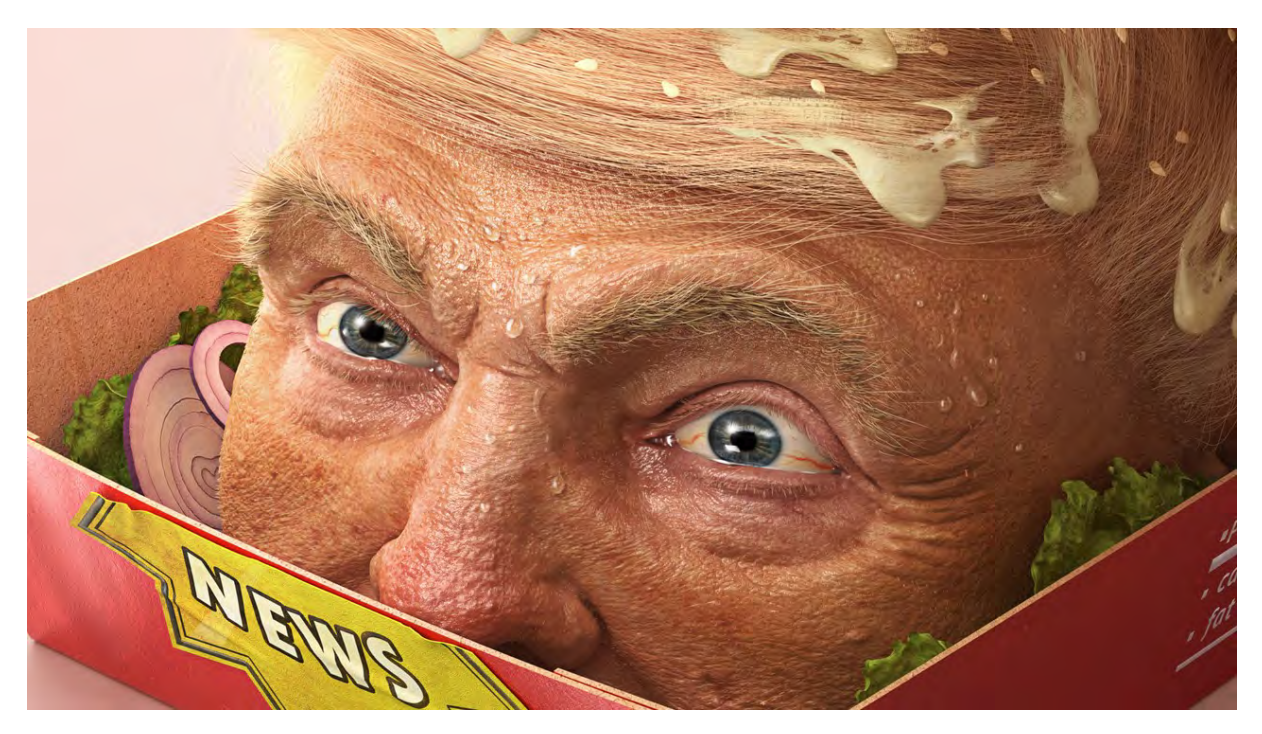

Ja som sa s Donaldom naozaj vyhral do detailu. Dúfam, že ma to veľmi nepoznačilo, lebo som sa na jeho hlavu pozeral asi mesiaca to bola katastrófa.

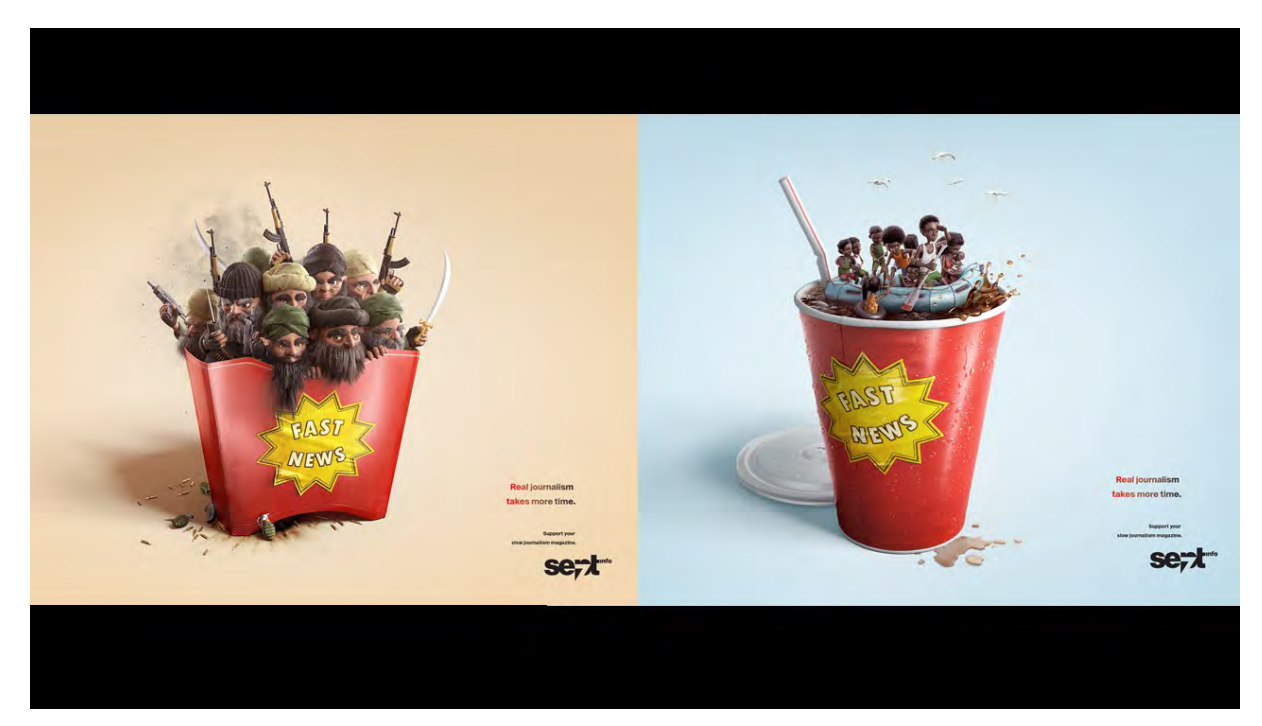

K tejto kampani boli ešte dva ďalšie vizuály. Bola to séria troch vizuálov. Z iného pohľadu stále tá istá téma. A s tými postavičkami už mi Miša (Hýbelová) pomáhala. Tak to sme potom dávali dokopy. Pri týchto reklamných vizuáloch je dôležité, že to potom má ešte väčšiu silu, ak je to séria tých vizuálov. Ideálne tri aspoň.

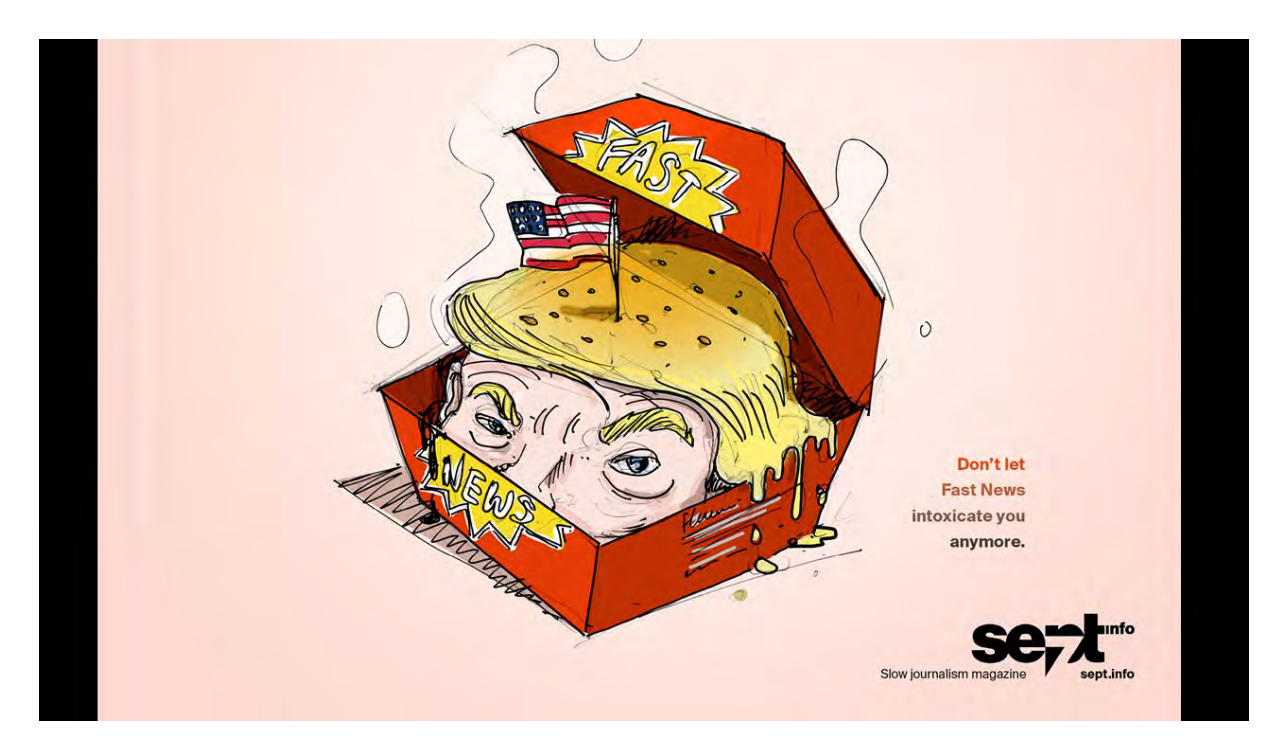

Toto je vec, pre ktorú ja veľmi rád spolupracujem s týmto reklamným sektorom. Keď vám dôjde nejaký projekt tak tá reklamná agentúra má už tých art directorov vyškolených, čo sú umelci. Po prvé, budú mi dávať feedback ľudia, ktoré sú umelecky zdatní, teda nebude to celkom od veci, Bude to omnoho viac konštruktívne. Super vec je, že oni nám pošlú breef a v tom breefe to už väčšinou býva takýmto spôsobom naskycované. Čo oni od vás chcú. Je to také, že začínate a ste zúfali ako to ja teraz spravím, že čo vlastne chcú. Mesiac sa budete len dohadovať, aby ste sa len zladili. Tu je už aspoň približne jasné, že čo budete robiť. Napriek tomu tam mám dosť veľkú kreativitu, že tam môžem dať ten svoj štýl, je tam ešte plus mínus nejaká vôľa, že sa tam ešte niečo môže zmeniť. Mať skicu je mať super. Možno aj z toho herného industry je skvelé, ako robí Mišo (Ivan), že dostanete nejaký kvalitný koncept, potom sa na tej veci oveľa ľahšie a viac s radosťou pracuje.

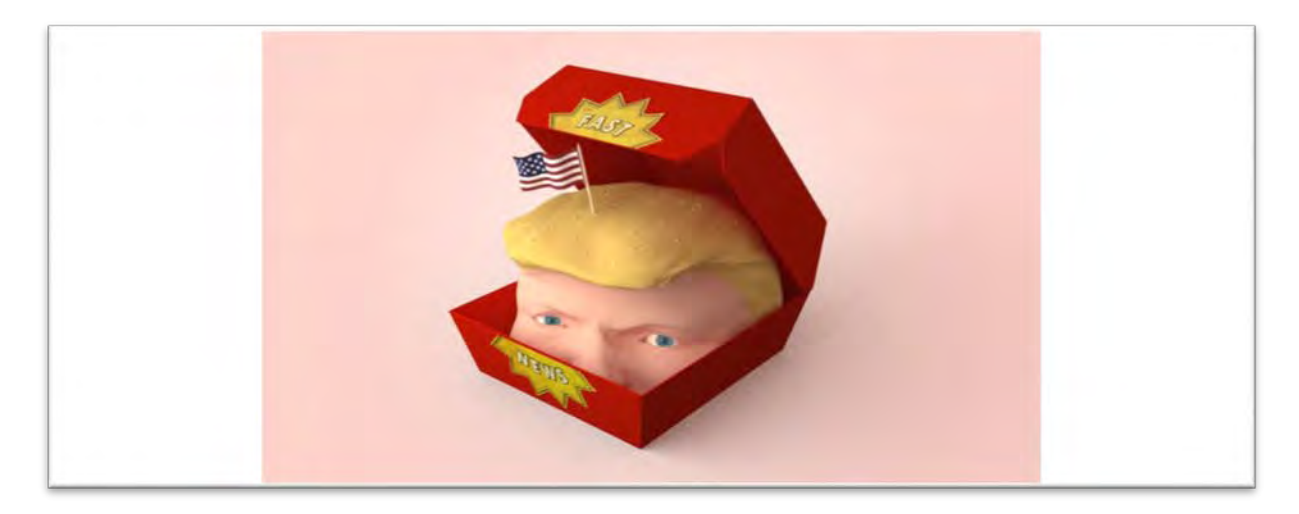

Toto je tá skica, ktorú dostanem ja. No a čo ja prvá potom spravím je, že si spravím presne takú istú skicu, len si to zachytím v perspektíve už v 3D programe a hodí sa aj také veľmi jednoduché osvetlenie a všetky tie predmety, ktoré sú v tej scéne, stiahpol som si takú free hlavu z internetu, dal som ju do takého tvaru, aby som vedel, že keď budem robiť tú Trampovú hlavu, že ako ju bude treba vymodelovať, že aké bude mať osvetlenie, keď si ju tam už dosadím, aby som vedel, ako tie detaily budú na osvetlenie reagovať. Spravte si ako prvý krok si nastavte kameru a základné osvetlenie, pripravte si v tej farbe nejaké materiály, aby ste vedeli, ako to bude na konci aspoň približne na vás nakoniec pôsobiť. Ľudia často krát robia to, že dlho-dlho modelujú do detajlov a potom dajú do scény a zistia, že polovicu z tých vecí vlastne vôbec nemuseli robiť. Treba ísť krok po kroku. Napríklad túto vec som si dal schváliť klientom, ktorý bol vo Švajčiarsku. Je to tá prespektíva, ktorú hľadáme? Budeme približne takto tú hlavu tam vidieť? Je to OK? Oni mi to schválili, ja že super, dobre, mám schválené, môžem už detailnejšie pracovať na tej krabici.

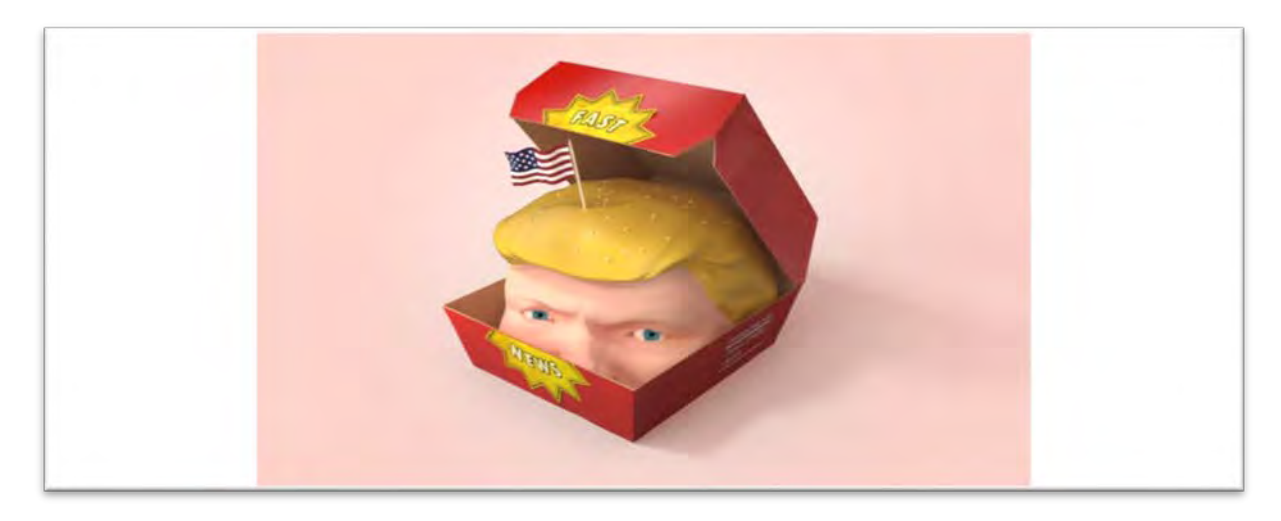

Ja som si teraz určil, že idem spraviť krabičku do finálnej podoby. Začal som si tam dávať nálepku. Nálepka sa už troch aj odlepuje, sú tam vidieť aj nejaké reflekcie, rožky sú už troška odraté. So spokojným svedomím sa môžem tej krabičke venovať a nestane sa to, že oni povedia: "Ale my to chceme vidieť z druhej strany."

Z Ďalej prišla ďalšia vrstva detailov. Keď si všimnete napríklad tú nálepku, tak som ju ešte viac pokrčil, aj som ohol tú krabicu, aby bola viacej realistická a som tam dal nejaké detaily, ktoré sú ešte viacej viditeľné. Robia tú krabičkovosť, že je to zlepené z toho papieru, aby to bolo čo najviac zaujímavé.

Tu som si povedal, že krabička je už vcelku hotová a že idem robiť Trumpa.

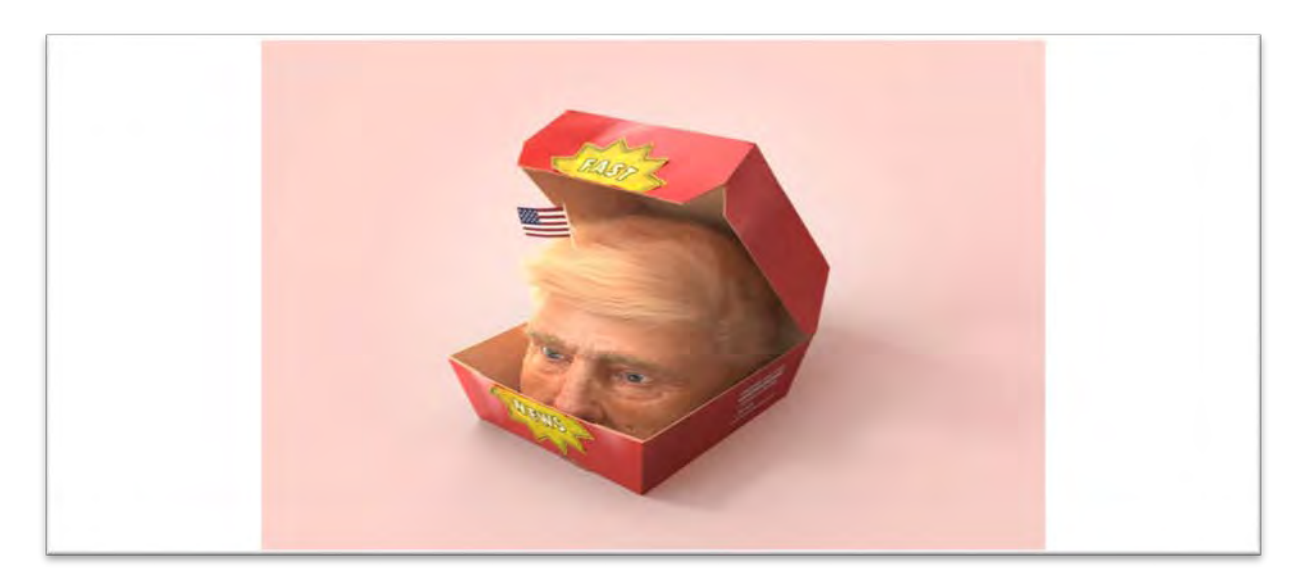

Tu už vidíte, že som si ho mohol dať do predpripravenej scény a zatiaľ som neriešil jeho výraz, len som chcel vidieť ako reagujú detaily jeho kože na to osvetlenie, ktoré mám nastavené v tej scéne. Dal som si tam nejaké specularky<sup>[202](#page-136-0)</sup>, viem ako to bude reagovať. Zistil som napríklad, že koža na nose je príliš hrboľatá, a tak ju potom

<span id="page-136-0"></span> $\overline{a}$ 

zjemním. Mám to v scéne, ktorá bude už plus mínus finálna. A keď som už mal viacej tie shadery<sup>203</sup> a bol som s nimi spokojný, tak potom som začal riešiť aj výraz.

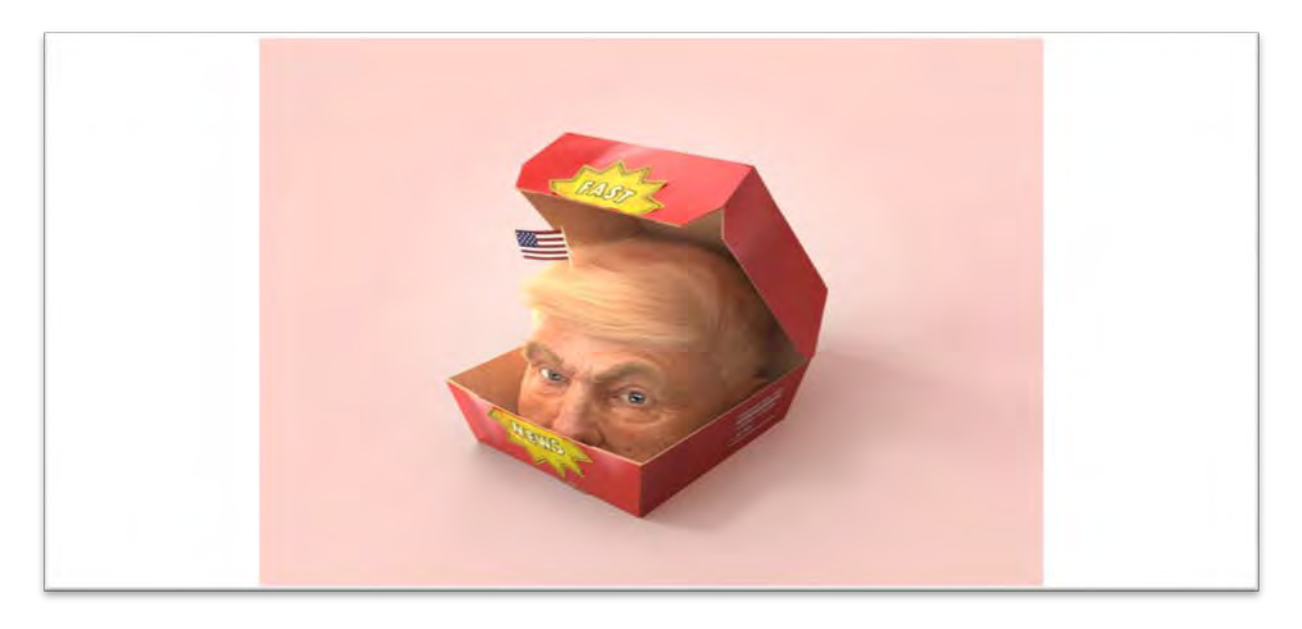

Spravil som jednoduchý výraz. Zavolal som do agentúry, kde oni mi povedali "waw, waw", že on sa pozerá na nás, a je taký trocha creepy a tak som spravil, že "kde som to sa ocitol v akej krabici od MacDonaldu? "Vidíte, že ten výraz "I will kill you", What the fuck?".

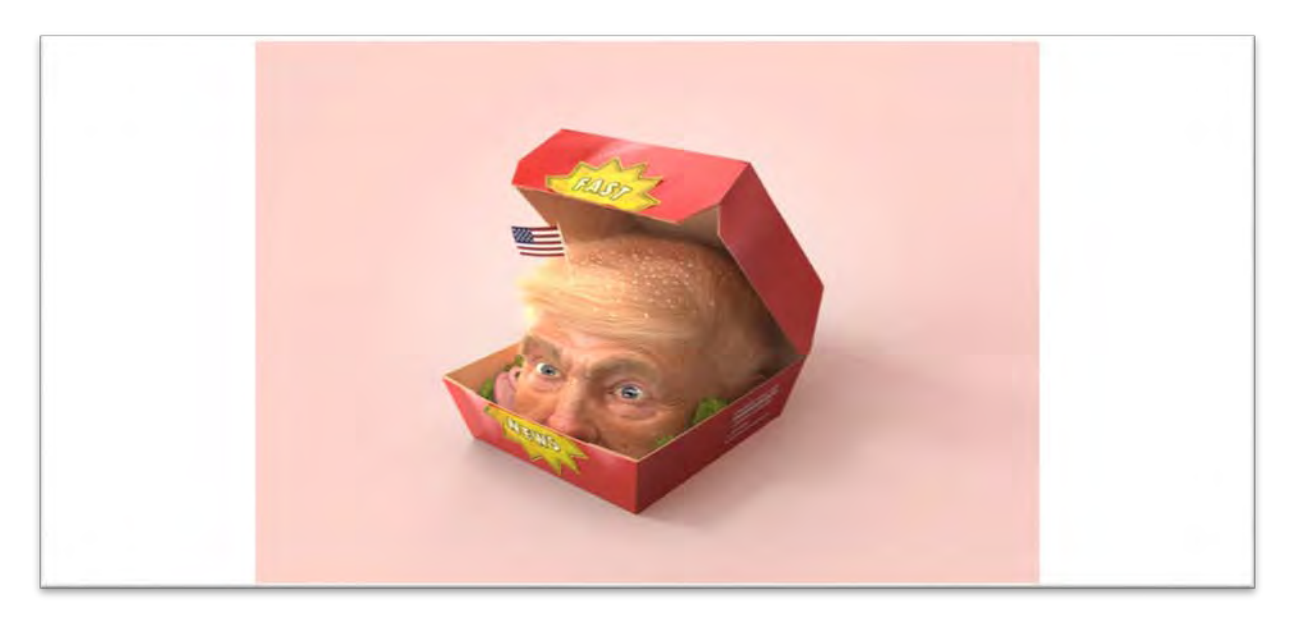

Ešte sa to proste zmenilo. A potom, čo už na tej skici nebolo, mne napadlo, že by sme mu mohli urobiť aj nejaké obloženie, cibuľku, šalátik, nech je to tam pestré. Semiačka boli aj na skyci, to zostalo.

<span id="page-137-0"></span> $\overline{\phantom{a}}$ 

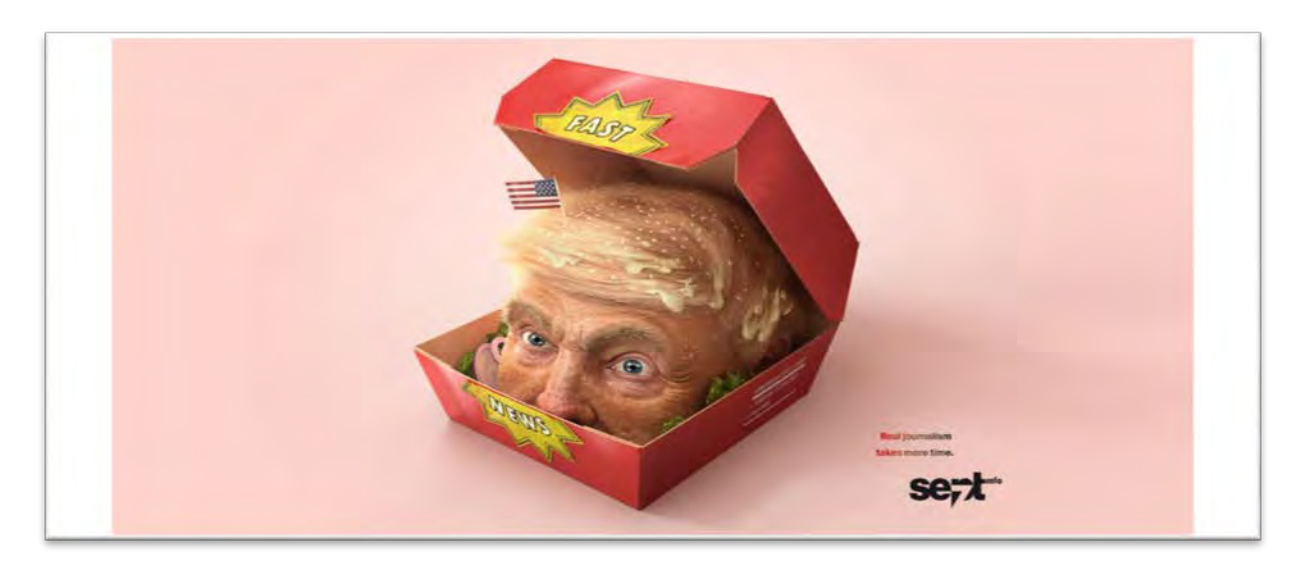

A tu sa už blížime do finálnej podoby, ako to vyzeralo. Je tam ešte roztečený syr, ktorý bol zčasti v 3D-čku spravený a potom ešte také mikrodetaily som vymasoval v Photoshope.

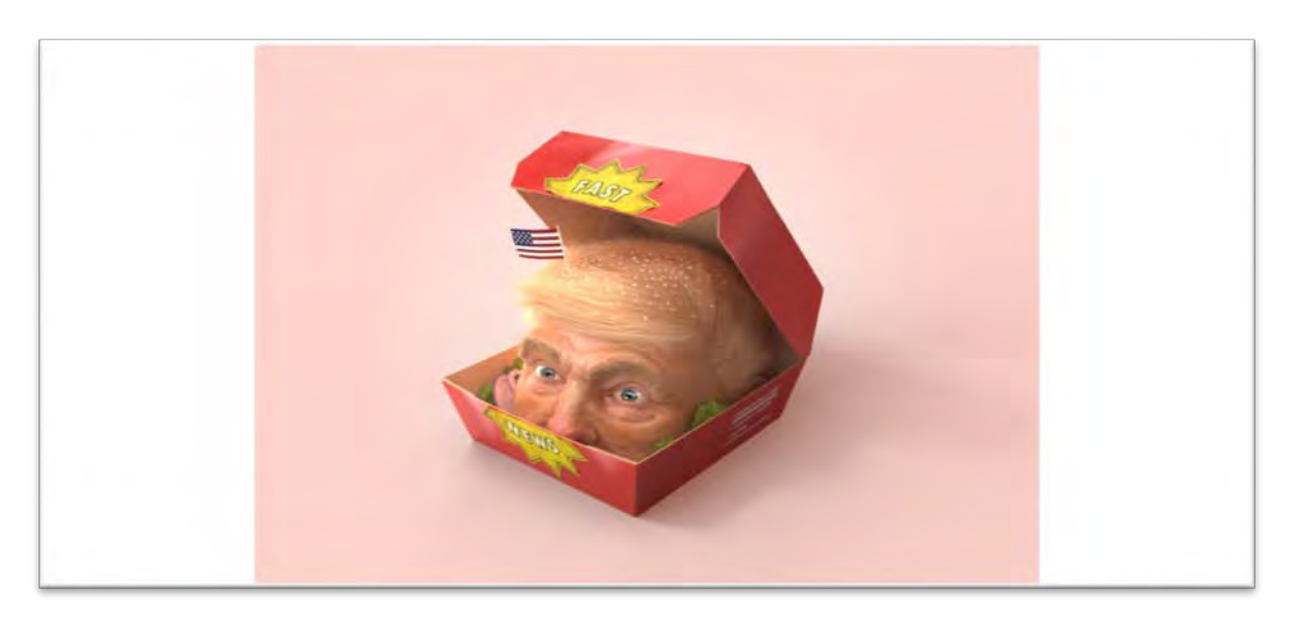

Toto bol skoro finálny render bez nejakej postprodukcie v Photoshope<sup>[204](#page-138-0)</sup>. Ja sa to vždy snažím spraviť tak, aby postprodukcia nemala by byť strašne výrazná. Nie je tam veľa práce v Photoshope. Už len také dolaďovanie niektorých vecí. Vtedy mám z toho dobrý pocit, že drvivá väčšina vecí sa v 3D-čku dá spraviť ak chcete, potom keď v Photoshope to fejkujete, tak je tom potom cítiť.

 $\overline{1}$ 204

<span id="page-138-0"></span>[https://www.adobe.com/products/photoshop.html?sdid=KKQIN&mv=search&ef\\_id=Cj0KCQjws7TqBRDgARIsAAHLHP53V](https://www.adobe.com/products/photoshop.html?sdid=KKQIN&mv=search&ef_id=Cj0KCQjws7TqBRDgARIsAAHLHP53VV2ikpDYUvcpnBrrn9WxFHek_O2q_AlmRY12F-izPqqz0PrFcmwaAkxhEALw_wcB:G:s&s_kwcid=AL!3085!3!332949096606!e!!g!!photoshop&gclid=Cj0KCQjws7TqBRDgARIsAAHLHP53VV2ikpDYUvcpnBrrn9WxFHek_O2q_AlmRY12F-izPqqz0PrFcmwaAkxhEALw_wcB) [V2ikpDYUvcpnBrrn9WxFHek\\_O2q\\_AlmRY12F](https://www.adobe.com/products/photoshop.html?sdid=KKQIN&mv=search&ef_id=Cj0KCQjws7TqBRDgARIsAAHLHP53VV2ikpDYUvcpnBrrn9WxFHek_O2q_AlmRY12F-izPqqz0PrFcmwaAkxhEALw_wcB:G:s&s_kwcid=AL!3085!3!332949096606!e!!g!!photoshop&gclid=Cj0KCQjws7TqBRDgARIsAAHLHP53VV2ikpDYUvcpnBrrn9WxFHek_O2q_AlmRY12F-izPqqz0PrFcmwaAkxhEALw_wcB)-

[izPqqz0PrFcmwaAkxhEALw\\_wcB:G:s&s\\_kwcid=AL!3085!3!332949096606!e!!g!!photoshop&gclid=Cj0KCQjws7TqBRDgARI](https://www.adobe.com/products/photoshop.html?sdid=KKQIN&mv=search&ef_id=Cj0KCQjws7TqBRDgARIsAAHLHP53VV2ikpDYUvcpnBrrn9WxFHek_O2q_AlmRY12F-izPqqz0PrFcmwaAkxhEALw_wcB:G:s&s_kwcid=AL!3085!3!332949096606!e!!g!!photoshop&gclid=Cj0KCQjws7TqBRDgARIsAAHLHP53VV2ikpDYUvcpnBrrn9WxFHek_O2q_AlmRY12F-izPqqz0PrFcmwaAkxhEALw_wcB) [sAAHLHP53VV2ikpDYUvcpnBrrn9WxFHek\\_O2q\\_AlmRY12F](https://www.adobe.com/products/photoshop.html?sdid=KKQIN&mv=search&ef_id=Cj0KCQjws7TqBRDgARIsAAHLHP53VV2ikpDYUvcpnBrrn9WxFHek_O2q_AlmRY12F-izPqqz0PrFcmwaAkxhEALw_wcB:G:s&s_kwcid=AL!3085!3!332949096606!e!!g!!photoshop&gclid=Cj0KCQjws7TqBRDgARIsAAHLHP53VV2ikpDYUvcpnBrrn9WxFHek_O2q_AlmRY12F-izPqqz0PrFcmwaAkxhEALw_wcB)-izPqqz0PrFcmwaAkxhEALw\_wcB

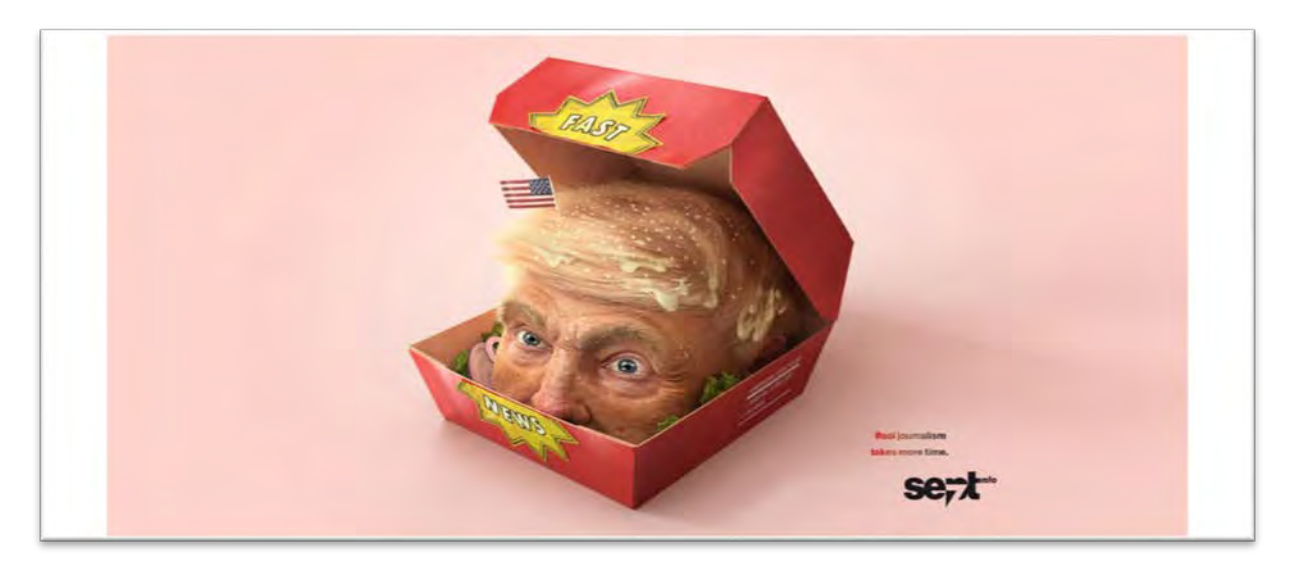

No a toto som už robil len také veci, že som stmavil trochu pokožku a zvýraznil tu krabičku, aby bola taká viacej sýta, červená. Hral som sa s nuancami, pot som mu spravil, na čele je to tiež spravené v Photoshope. Tie kvapky sa mi nechcelo spraviť v 3D-čku. Tu som vám chcel dať typ, čo často robím. Lokálne skontrastujem niektoré časti obrázku, mám to vo vrstvách, v Photoshope spravené, fletnem si všetky tie vrstvy dokopy, aby z toho bola jedna. Dám si tú vrstvu úplne navrch a teraz si dám filter High-pass<sup>[205](#page-139-0)</sup>. Ten sa niekedy používa na sharpening, na zostrovanie jednotlivých častí. Ak to dáte na celý obrázok, tak to vyzerá lacno. Ja si vždy spravím tri vrstvy, kde v tom High-passe sa dá nastaviť jeden pixel, alebo koľko chcete, jeden, štyri a potom trebárs dvadsať pixlov, aby som mal tri vrstvy, dám si ich všetky do overlay modu<sup>[206](#page-139-1)</sup>, na každú si dám masku, najprv ukončím jednu, aby to nebolo vidieť a postupne ich tak omaľovávam niektoré časti, ktoré by možno chceli pridať toho kontrastu, aby to bolo viacej živé. Lebo na niektorých častiach to vyzerá dosť fejkovo, ale na niektorých častiach to fakt vyzerá dosť dobre. Toto odporúčam sa trocha s tým pohrať. Klasický brush abielou si odkrývam niektoré časti, tak experimentovať s tým, tak toto nevyzerá dosť dobre a tu je to super.

> Tu poďakuj publiku, mame, otcovi, prastarým rodičom a škrečkovi Otovi.

No a toto je posledný slajd. Tu som si dal taký ťaháčik, že chcem poďakovať, že ste ma počúvali. Chcem poďakovať svojej mame, svojmu otcovi, prastarým rodičom a škrečkovi Otovi, ktorého som nikdy nemal. Ďakujem.

Potlesk.

PRI TVORBE VIZUÁLU PRE REKLAMNÝ SEKTOR POSTUP PRÁCE PRI TVORBE VIZUÁLU PRE REKLAMNÝ SEKTOR

<span id="page-139-0"></span><sup>205</sup> [https://en.wikipedia.org/wiki/High](https://en.wikipedia.org/wiki/High-pass_filter)-pass\_filter

<span id="page-139-1"></span><sup>206</sup> [https://www.photoshopessentials.com/photo](https://www.photoshopessentials.com/photo-editing/layer-blend-modes/overlay/)-editing/layer-blend-modes/overlay/

## **OTÁZKY A ODPOVEDE**

*Otázka:* Od potencionálneho zákazníka mohla by prísť požiadavka oživiť toho Trumpa. Herecká akcia. Krabička sa otvorí a Trump...

*Odpoveď:* Mohla by prísť, len my sme si to vydebatovali už dopredu, že žiadne animácie nebudú. Ja animácie fakt už..., vynimočne niečo animujem, keď sú to klineti, ktorí sú už dlhodobí a je to trocha jednoduchšia vec, ale chcem sa venovať tomu 2D.

*Otázka:* Stále je možné spolupracovať s niekym, kto by prebral ten koncept, ktorý je hotový a rozvíjať ho do nejakého pohybu.

*Odpoveď:* Možno.

*Otázka:* Na akom projekte momentálne pracujete a aký typ zákazky je momentálne na stole.

*Odpoveď:* Teraz som akurát jeden projekt dokončil, to bolo zaujímavé, ma oslovila jedna spoločnosť, ona pracuje pre Blízky východ, spoločnosť niečo ako tu my máme Orange, tam je v Saudskej Arábii jedna z najväčších spoločností, tiež má teraz novú kampaň. Okolo ľudí, ktorí boli ako modely nafotení, im sa mal vytvárať taký neónový raster. Mala to byť veľká reklamná agentúra, musel ten neón byť veľmi kvalitne spravený. Pre mňa to bola výzva, vytváral som ten neón v 3D-čku, aj to pozadie, tam bola len podlaha a dym okolo. Tam som si dosť zaretušoval v tom Photoshope. Sa mi páči, že sa mi to tak strieda, niekedy sa venujem viac 3D-čku a niekedy je to viac retušovacie.

*Otázka:* Ja som prehliadol, že tá popisovaná kampaň aj niečo vyhrala.

Odpoveď: *Primárne tá kampaň, ktorú som vám ukazoval, zámer reklamnej agentúry bol, že to chce prihlásiť*  na väčšie reklamné súťaže v Cannes<sup>207</sup>, DNAA a rôzne takéto, ktoré sú veľmi známe v tej reklamnej brandži. Zatiaľ ten prvý úspech bol, ten klub vo Švajčiarsku počas gala večera, vyberajú si tam svoje práce, je to tak v každej krajine, tak je to aj na Slovensku máme tu Zlatý klinec<sup>208</sup>. Tam to vyhralo bronz zatiaľ, je to taký prvý úspech. Ale bolo to primárne cielené na také väčšie festivaly a tam sa ešte čaká, či tam bude nejaký úspech, napríklad v Cannes. Potom ešte jeden úspech bol s kampaňou, možno poznáte Luerzer´s archive<sup>[209](#page-140-2)</sup>, to je archív najlepších prác vo svete, tak februárové číslo zaradilo do magazínu, ktoré sa potom rozposiela reklamným agentúram po svete a dokonca to bolo print of the week na ich stránke, takže tie úspechy sú také príjemné.

*Otázka:* Takže od začiatku ste vedeli, že idete do súťaže, kompetície...

*Odpoveď:* Tie ambície neboli až tak moje, primárne to chce tá reklamná agentúra, pre nich je to veľká prestíž, keď by vyhrali niečo takéto.

*Otázka:* Väčšinu času pracujete na tých veciach sám, alebo s nejakým tímom?

*Odpoveď:* Čo sa týka mňa, tak ja som sa snažil nechceť mať veľké štúdio. Aj keď som ešte pracoval ako freelancer, napríklad v Prahe som bol, na nejakej stáži, na nejakom projekte, keď som vnímal atmosféru nejakého štúdia, tak drvivá väčšina času tak tam bol strašný zhon, hektika, tlak a stres a toto ja veľmi nemám rád. Ja mám rád život a pohodu, chcem, aby to bolo všetko vyvážené, aby som sa cítil dobre a šťastný. Tak ja som sa snažil svoje štúdio držať v takej intímnejšej podobe, skôr mi vyhovuje ten systém, keď mi príde nejaký džob, tak ja už presne viem na základe mojich skúseností, koľko ľudí na to budem potrebovať alebo či to zvládnem sám. Napríklad túto prácu, čo som mal naposledy, tak to som zvládol v pohodičke sám a čo sme robili túto

<span id="page-140-1"></span><sup>208</sup> <https://zlatyklinec.sk/sk>

 $\overline{a}$ 

<span id="page-140-0"></span><sup>207</sup> <https://www.canneslions.com/>

<span id="page-140-2"></span><sup>209</sup> <https://www.luerzersarchive.com/>

kampaň, to som robil s Mišou (Hýbelovou), ale potom keď som mal projekt, čo sme robili pre Londýnske metro, tam som mal povedzme osem ľudí, ktorí modelovali a sa tomu venovali. Záleží od toho projektu, sa mi to tak strieda, že niekedy mám také obdobie, že to dokážem sám spraviť a zatiaľ mi to tak veľmi vyhovuje.

*Otázka:* Takže life-work balance sa vám darí udržať? Nemáte nejaké hektické obdobia? Ako to riešite?

*Odpoveď:* Teraz som sa tak trocha bál, že za chvíľu bude takéto obdobie, lebo dostal som dosť veľa estimejtov, ktoré boli dosť náročné džoby, ale našťastie z toho nič nevyšlo, ale mal som túto prácu, ktorá ma vykryje na nejaký čas a spokojne si robím, ale keď napríklad z toho niečo príde, tak zas potom musím zamakať, nechám to prirodzene plynúť. Ale stále vnímať svoje telo, v akom stave sa teraz nachádza a ako sa aktuálne mám. Ak sa cítim príliš vyčerpaný, potrebujem, nechcem byť príliš hanlivý, proste nejde mi o peniaze, ide mi o šťastie, nejaké džoby odmietam. Ono vždy je to na tom človeku samom, pokiaľ nie si v nejakom štúdiu, kde na teba strašne tlačia. Ja som sa vypracoval do podoby, že si veci môžem určovať sám, ja mám vlastne tú veľkú slobodu. Darí sa mi to, ale potrebujem sa tak trocha strážiť.

*Otázka:* Dávajú Vám agentúry niekedy kreatívnu slobodu tom, čo vytvoríte, alebo väčšinou máte nejaké vstupy od nich?

*Odpoveď:* Sloboda je dosť veľká, lebo ja som si pôvodne myslel, že keď poznáte kreatívcov z reklamných agentúr, tak to sú super kreatívni ľudia a väčšinou som si myslel, že keď budem robiť nejaká džob, tak oni do toho budú frflať a že budú z toho úžasné nápady a že sa to bude posúvať a tak, ale realita je taká, že si to väčšinou robím všetko sám a oni mi na to väčšinou dávajú len taký stručný feedback. Málokedy som zažil človeka, že by mi ešte nejak posunul tú prácu výrazne k lepšiemu. To akurát sa stalo pri tom flip flope, čo som ukazoval ten making of, tak to bol majiteľ reklamnej agentúry Sachi, on nerobia často také veci, ale to je Rasťo Uličný, on je típek, ktorého som vtedy rešpektoval a ten vizuál posunul ešte o sto percent k lepšej kvalite. Ale málo krát sa mi to stáva, že art direktori, možno sú aj trocha zahltení tou svojou prácou, lebo musia vyrábať a je tam často tlak okolo nich, až možno tak sa nemajú čas venovať, okrem toho feedbecku a tie sú relatívne jednoduché, toto si tu uprav, nie je to nejaká kreatíva, ktorá by nás posunula oveľa lepším smerom. Takže kreatívna sloboda je tam dosť veľká. Sa nám to strieda. Z Anglicka mi prišlo, chceli obálku do jedného časopisu a tam som to vytváral úplne od začiatku. Aj toto sa mi tak strieda. Ale z tej reklamky som celkom rád, že oni majú s klientom utriedené, že čo vlastne chcú robiť a majú tam tú skicu a moodbordy<sup>210</sup> a referencie, nejaký popis okolo toho, aký je tam koncept. Je to super základ, na ktorom sa potom dá stavať. Ale tá sloboda je tam dosť veľká.

 [SLOVO ÚVODOM](#page-5-0) [KONFERENČNÝ PRÍSPEVOK 1](#page-6-0)

 [KONFERENČNÝ PRÍSPEVOK 2](#page-32-0) [KONFERENČNÝ PRÍSPEVOK 3](#page-51-0)

 [KONFERENČNÝ PRÍSPEVOK 4](#page-63-0) [KONFERENČNÝ PRÍSPEVOK 5](#page-107-0)

 KO[NFERENČNÝ PRÍSPEVOK 6](#page-124-0) [KONFERENČNÝ](#page-142-0) PRÍSPEVOK 7

<span id="page-141-0"></span><sup>210</sup> [https://en.wikipedia.org/wiki/Mood\\_board](https://en.wikipedia.org/wiki/Mood_board)

# <span id="page-142-0"></span> **VFX SUPERVÍZIA NA PĽACI**

 *Ing. Marek Ježo, ArtD., Blue Faces, Bratislava*

## **ÚVOD**

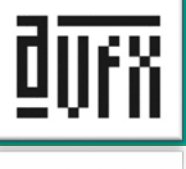

Pojem vizuálne efekty (VFX) používame pre opis akejkoľvek vytvorenej alebo pozmenenej časti záberu vo filme alebo v inom médiu, ktorá nebola vytvorená v reálnom čase priamo počas nakrúcania. Vizuálne efekty využívame hlavne vtedy, keď nedokážeme prakticky nakrútiť scény, ktoré sú opísané v scenári, sú životu nebezpečné alebo je lacnejšie ich vytvoriť v postprodukcii [OKUN, 2015]. Ich hlavnou úlohou je dotvorenie príbehu. "Majster vizuálnych efektov musí vedieť, kedy a akú techniku použiť, musí mať víziu a vytrvalosť, aby mohol vytvoriť nemožné zábery, ktoré doteraz nikto nevytvoril. Svet vizuálnych efektov je svetom, kde nič nie je nemožné. Akýkoľvek obraz, ktorý si vieme predstaviť, môžeme vytvoriť. Obmedzení sme len našou predstavivosťou" [FAILES, 2015, s. 3]. <sup>[211](#page-142-1)</sup>

V súčasnosti sú vizuálne efekty prítomné v menšej alebo väčšej miere v každom novom filme. Hlavná úloha tímu vizuálnych efektov spočíva v podpore režisérovej vízie. Tím VFX sa snaží kreatívnym spôsobom využiť vizuálne efekty na transformáciu režisérovej vízie do nakrútených záberov [FINANCE, 2009]. Bez ohľadu na to, koľko času strávime prípravami pred samotným nakrúcaním, veci len zriedka idú úplne podľa plánu. Preto je potrebné, aby niekto z VFX tímu riešil tieto nové nápady alebo prípadne zmeny priamo na scéne počas nakrúcania. Zvyčajne je to úloha VFX supervízora. VFX supervízor môže navrhnúť alternatívne prístupy, ktoré môžu pomôcť produkčnému tímu realizovať režisérove predstavy. Stará sa taktiež o to, aby sa záber nakrútil spôsobom, ktorý zjednoduší prácu VFX tímu v postprodukcii.

## **PREDPRODUKCIA**

VFX supervízor by mal byť prítomný už počas príprav na nakrúcanie a rozobrať požiadavky vizuálnych efektov s ostatnými členmi filmového štábu dopredu, aby počas nakrúcania boli všetky tieto požiadavky pripravené. Úzko spolupracuje hlavne s tímom špeciálnych efektov a hlavným kameramanom, ale v závislosti od druhu požadovaných efektov môže spolupráca prebiehať aj s kostymérmi, rekvizitármi, kaskadérmi, alebo ďalšími členmi štábu. Dôležitá je komunikácia, aby každý člen štábu vedel, čo sa od neho očakáva počas nakrúcania.

Dôležitou súčasťou príprav je tzv. "storyboard" a previs. S pohľadu vizuálnych efektov ich vieme využiť pri plánovaní a naceňovaní efektových záberov. Pomáhajú nám zvoliť techniku, ktorou budeme realizovať vizuálne efekty a naplánovať požiadavky pre ostatné zložky štábu.

Pred samotným nakrúcaním je potrebné detailne poznať lokáciu, v ktorej sa budú dané zábery nakrúcať. Ak sa nakrúca v nedostupnom teréne, v malom priestore alebo historických budovách, môže sa stať, že nebude možné vyhovieť všetkým požiadavkám, ktoré sme naplánovali pre daný typ efektových záberov. Dôležité je si uvedomiť fyzické limity priestoru a porovnať ich s požiadavkami, ktoré na daný záber máme.

## **TÍM VIZUÁLNYCH EFEKTOV**

Okrem VFX supervízora, ktorý má na starosti to, aby sa efektové zábery správne nakrútili kreatívne aj technicky, môžu byť pri nakrúcaní aj ďalší členovia VFX tímu.

VFX producent má na starosti organizáciu a plánovanie VFX tímu. Dohliada na rozpočet a v prípade, že sa pridá, alebo zmení efektový záber, hlási prípadné zmeny v rozpočte.

<span id="page-142-1"></span>

VFX koordinátor v menších produkciách môže zastávať rolu VFX producenta a pomáhať s plánovaním a organizáciou VFX tímu. Komunikuje s ostatnými členmi štábu o požiadavkách vizuálnych efektov a zapisuje poznámky k jednotlivým efektovým záberom.

V závislosti od veľkosti produkcie môže byť pri nakrúcaní ďalší VFX personál. Tento môže pomáhať VFX supervízorovi s umiestňovaním trackovacích značiek, fotografovaním HDR a referenčných obrázkov, zbieraním dát o polohe kamery a svetiel, alebo meraním scény.

## **PRÁCA NA PĽACI**

Práca VFX supervízora na pľaci je odlišná s prácou v štúdiu. Striedajú sa chvíle nudy, kedy sa čaká na ostatných členov štábu, s chvíľami veľkého stresu, keď sa od VFX tímu očakáva, že svoju prácu stihne v čo najkratšom čase, pretože každá minúta pri nakrúcaní je veľmi drahá.

Deň začína tým, že sa prediskutuje poradie záberov a požiadavky pre každý záber. Kľúčoví ľudia, s ktorými VFX supervízor komunikuje, sú asistent réžie, hlavný kameraman a režisér. Ideálne je mať so sebou storyboard poprípade previs, pretože nám umožní jednoduchšiu komunikáciu ohľadom požiadaviek daného záberu.

S hlavným kameramanom prebieha diskusia o kompozícií daného záberu, pohybe kamery a umiestnení svetiel. V prípade, že musíme v danom zábere zozbierať dáta (napr. zmerať polohu kamery a scény, odfotiť HDRI,..) potrebné pre postprodukciu alebo nakrútiť dodatočné elementy (cleanplate, tracking plate, GS plate,..) musíme o všetkých týchto požiadavkách upozorniť asistenta réžie a ďalších členov štábu, ktorých sa daná požiadavka týka. To isté platí aj pre prípravu scény. Treba upozorniť štáb na to, koľko času potrebujeme na prípravu scény, napríklad na rozmiestnenie trackovacích značiek alebo prípravu VFX rekvizít.

Počas akcie VFX suprvízor sleduje všetky veci, ktoré by mohli ovplyvniť výslednú kvalitu alebo cenu vizuálnych efektov v danom zábere. Sleduje interakciu herca s VFX rekvizitami, ako aj to, či kľúčovacie pozadie pokrýva potrebnú časť v zábere, či sa nenachádzajú v zábere veci, ktoré tam nemajú byť alebo či daný záber zodpovedá previsu.

Zber dát prebieha zvyčajne po nakrútení daného záberu, alebo pri zmene osvetlenia scény. V závislosti od požadovaného efektu zbierame dáta, pomocou ktorých vieme v postprodukcii zrekonštruovať scénu a jej osvetlenie alebo získať pohyb kamery. Zároveň sa nakrúcajú dodatočné zábery (cleanplate, tracking plate, GS plate,..) potrebné pre VFX tím [OKUN, 2015].

## **DISKUSIA O POŽIADAVKÁCH VFX**

Medzi prvými vecami, ktoré si musíme so štábom vyjasniť, je technika akou docielime želaný efekt. VFX supervízor musí posúdiť , či je lepšie daný efekt nakrútiť priamo na pľaci, alebo je lacnejšie a jednoduchšie vytvoriť ho v postprodukcií. Ďalším krokom je určiť poradie záberov. Jednak z pohľadu dejovej kontinuity, ak sa má napríklad v jednom zábere rozbiť okno, tak všetky zábery v ktorom má byť okno ešte nerozbité by sa mali nakrútiť skôr. Druhým aspektom je dĺžka prípravy danej scény. Ak pre určitý efekt potrebujeme dlhší čas na prípravu scény, je lepšie nakrútiť všetky zábery v tejto scéne za sebou a nie viacnásobne túto scénu rozostavovať a následne baliť.

Supervízor je zodpovedný za návrh technických riešení, akým sa daný efekt bude realizovať. Musí vyhodnotiť či nakrútiť daný efekt na kĺúčovacom pozadí, alebo bude jednoduchšie a lacnejšie ho realizovať priamo v reálnej scéne. V prípade, že je nutné rozložiť po scéne trackovacie značky, alebo iné VFX rekvizity, informuje asistenta réžie o čase, ktorý potrebuje na prípravu danej scény.
V prípade, že už existuje nakrútené pozadie, je dôležité, aby popredie ktoré nakrúcame zvlášť bolo nasvietené rovnakým svetlom a pozíciou kamery ako už nakrútene pozadie. Supervízor môže s hlavným kameramanom prebrať aj kompozíciu efektových záberov. Častokrát vieme ovplyvniť náročnosť daného záberu zmenou kompozície, alebo úpravou trajektórie kamery. V prípade obmedzeného rozpočtu je lacnejšie nakrúcať efektové zábery so statickou kamerou, pretože následne v postprodukcii nie je nutné vytvorenie virtuálnej kamery a zároveň všetky CG elementy, ktoré do scény vkladáme, nemusíme vytvárať v 3D priestore, ale stačí nám jedna vrstva, pretože pri statickej kamere nevzniká medzi jednotlivými vrstvami v hĺbke paralaxa. Problematická býva aj interakcia s CG objektami. Napríklad vytvorenie kontaktných tieňov, alebo odleskov z reálnej scény na objektoch vytvorených v postprodukcii. Preto pri záberoch s obmedzeným rozpočtom by sme mali komponovať daný záber tak, aby sme sa vyhli priamemu kontaktu herca so CG objektom. Napríklad ak herec má kráčať po podlahe, ktorú vytvárame v postprodukcii, je lepšie komponovať daný záber tak, že hercove chodidlá nie sú vidieť v danom zábere.

V prípade, že potrebuje po nakrútení záberu zozbierať určité dáta pre VFX tím, je nutné so štábom prebrať, aké dáta potrebujete a aký postup zbierania týchto dát zvolíte. Napríklad, keď potrebujeme vytvoriť HDR obrázok z danej scény, je nutné oboznámiť štáb, aby po nakrútení záberu nechal ešte svetlá svietiť a štáb ako aj herci zostali stáť na tom istom mieste ako stáli, až do chvíle kým dané dáta nezozbierame.

## **PRÍPRAVA SCÉNY PRE VFX**

Všetky veci (trackovacie značky, VFX rekvizity, atď.), ktoré potrebujeme rozmiestniť po scéne pre daný efektový záber, treba mať dopredu pripravené, aby sme produkciu s prípravou scény zdržovali čo najmenej. Na prípravu scény je ideálne využiť prestoje, kedy sa čaká na iných členov štábu. Bez dohody s príslušnými oddeleniami by si VFX supervízor nemal brať veci (stojany, svetlá,..), ktoré mu nepatria. Ak už dané VFX rekvizity nie sú potrebné na scéne, mali by sme ich čo najskôr spratať, aby sa omylom neobjavili v záberoch v ktorých nemajú byť a následne sme ich nemuseli v postprodukcii odstraňovať.

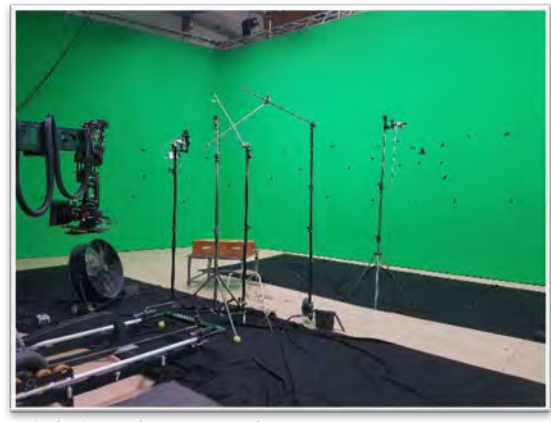

*Obrázok 1- Príprava VFX scény*

# **TRACKOVACIE ZNAČKY**

Trackovacie značky využívame hlavne na rekonštrukciu pohybu kamery. Aby bol softvér schopný vypočítať pohyb kamery, je nutné rozmiestniť trackovacie značky v priestore tak, aby medzi nimi vznikla paralaxa. Ideálne je mať v zábere aspoň 10-16 značiek.

V prípade, že na vytvorenie daného efektu nie je potrebné vytvoriť virtuálnu kameru v postprodukcii, tak trackovacie značky umiestňujeme na miesto, kde daný efekt chceme vložiť. Ak daný záber obsahuje rotáciu kamery a zoom, tak je potrebné vložiť do scény aspoň tri trackovacie značky. Ak záber neobsahuje rotáciu alebo zoom, tak nám stačí jedna značka.

Najjednoduchšie sa trackujú okrúhle značky, pretože aj pri zmene rotácie kamery ich tvar zostáva rovnaký. Náročnejšie sa tento tvar trackuje vtedy, ak v zábere výrazne meníme ohniskovú vzdialenosť objektívu, alebo sa kamerou výrazne priblížime k danej značke. V tomto prípade je lepšie použiť štvorcový, obdĺžnikový, alebo iný tvar značky, na ktorom vieme jednoduchšie trackovať hranu danej značky. Pre lepšiu orientáciu v scéne v postprodukcií je dobré, hlavne ak sa nakrúca pred zeleným pozadím, využiť rôzne tvary značiek. V úzky záberoch tak vieme tieto rôzne tvary identifikovať a jednoduchšie zistiť, akým smerom je orientovaná kamera.

Farba značky by mala byť čo najviac kontrastná vzhľadom na okolie, do ktorého ju vkladáme. Ak nakrúcame pred zeleným pozadím a herec prechádza popred značky, je ideálne, aby farba značky bola čo najbližšia k farbe kľúčovacieho pozadia. Zároveň však musí byť dostatočne kontrastná, aby ju vedel softvér zachytiť. V prípade, že značka má výrazne inú farbu ako kľúčovacie pozadie, nebude ju možné jednoducho vykľúčovať. V postprodukcii tak budeme musieť tieto značky odstrániť , čo môže byť veľmi pracné, hlavne ak vlasy a polopriesvitné objekty prechádzajú popred značky. Ak nie je v zábere rýchly pohyb a nevzniká pohybové rozostrenie, postačí ak použijeme jemne svetlejší, alebo tmavší odtieň vzhľadom na dané pozadie. Ak v zábere máme výrazne pohybové, alebo hĺbkové rozostrenie, je nutné použiť kontrastnejšiu farbu značky – zelenomodrú, bielu alebo čiernu. V prípade ťažko dostupných miest vieme využiť aj laserové pero a veľmi rýchlo ním vytvoriť značku na potrebnom mieste. Ak je svetlo veľmi silné, môžeme pred neho vložiť ND filter. V prípade, že na scéne je veľa prachu alebo dymu, nie je úplne vhodné použiť túto techniku.

Veľkosť značky by mala byť 5-10 pixelov vo výslednom zázname. Veľkosť značky vieme vypočítať pomocou vzorca:  $Os = \frac{D * Ss * Tr}{F * Hr}$ 

- **Os** = Fyzická veľkosť značky (v rovnakých jednotkách ako D)
- **Tr** = Želaná veľkosť značky v pixeloch vo výslednom zázname
- **Ss** = Veľkosť kamerového čipu (v milimetroch)
- **D** = Vzdialenosť značky od kamery (v rovnakých jednotkách ako Os)
- **F** = Ohnisková vzdialenosť (v milimetroch)
- **Hr** = Horizontálne rozlíšenie záznamu (v pixeloch)

Ak máme v zábere výrazne pohybové alebo hĺbkové rozostrenie, musíme veľkosť značky výrazne zväčšiť. Ak existuje previs, vieme už v predprodukcií zistiť pohybové alebo hĺbkové rozostrenie a na základe týchto informáciu upraviť veľkosť značiek.

V úzkych záberoch môže nastať situácia, kedy je veľmi obtiažné správne umiestniť značky, pretože popredné objekty zakrývajú veľkú časť obrazu a značky sú rozostrené. V týchto prípadoch je dobré umiestniť malú kameru so širokou optikou na hlavnú kameru. Na zistenie vzájomnej polohy hlavnej a pomocnej kamery je dobré si nakrútiť jeden kalibračný záber, v ktorom obe kamery vidia dostatočný počet ostrých bodov. V postprodukcii vieme využiť dáta o vzájomnej polohe kamier a aplikovať pohyb pomocnej kamery na hlavnú.

#### **VFX REKVIZITY**

Ak má herec interagovať s objektami, ktoré máme v pláne vytvoriť až v postprodukcii, je nutné na scéne využiť VFX rekvizity. Herec tak vie kam sa má pozerať alebo čoho sa dotýkať. Je dobré mať pripravené aj zvukové signály (pre časovanie), aby herec vedel, v ktorom čase sa má kam pozerať, poprípade kam ísť, aby interakcia s vizuálnym efektom, ktorý vytvoríme až v postprodukcii, bola čo najuveriteľnejšia. Rekvizity vkladáme do záberu aj kvôli hlavnému kameramanovi, aby vedel upraviť polohu kamery a kompozíciu záberu vzhľadom na efekt, ktorý vytvoríme až v postprodukcii.

Rekvizity môžu mať rôzny detail prepracovania. Od obyčajnej ping-pongovej loptičky, alebo stojanu, až po presnú maketu príšery, ktorú budeme vytvárať v postprodukcii. V niektorých prípadoch, ak si chceme uľahčiť prácu v postprodukcii a neretušovať rekvizitu zo záberu, je lepšie umiestniť túto rekvizitu mimo záber. Hercovi častokrát stačí ukázať jeden bod v priestore, na ktorý sa má pozerať. Treba si však dať pozor na konvergenciu očí. Hlavne v úzkych záberoch, ak sa má herec pozerať na niečo, čo je tesne pred ním a my mu povieme, nech sa pozerá na bod, ktorý je síce v rovnakom smere, ale výrazne ďalej, vo výslednom zábere môžeme následne spozorovať, že herec sa nedíva na daný efekt, ale za neho. Pre kameramana a správnu kompozíciu záberu je dôležité vidieť aj objem celého objektu, ktorý budeme vkladať do záberu v postprodukcii. Z tohto dôvodu sa niekedy používa viac rekvizít, jedna komplexnejšia na určenie kompozície záberu a druhá menšia, iba pre herca, aby jej odstránenie zo záberu bolo jednoduchšie.

Ak vytvárame v postprodukcii postavu alebo objekt, je dobré vytvoriť fyzickú kópiu tejto postavy pred nakrúcaním. Táto rekvizita by mala byť vyrobená z rovnakých materiálov, z akých ju plánujeme vytvoriť v postprodukcii. Vďaka nej následne vieme nakrútiť referenčný záber, na ktorom vidíme, ako sa správa daný materiál pri danom svetle.

Ak vytvárame efekt, v ktorom sa majú odrážať nakrútené postavy, je dobré na scénu umiestniť zrkadlo, poprípade iný materiál, z ktorého plánujeme vytvoriť daný efekt. Pretože v postprodukcii je veľmi náročné vytvorenie týchto odrazov.

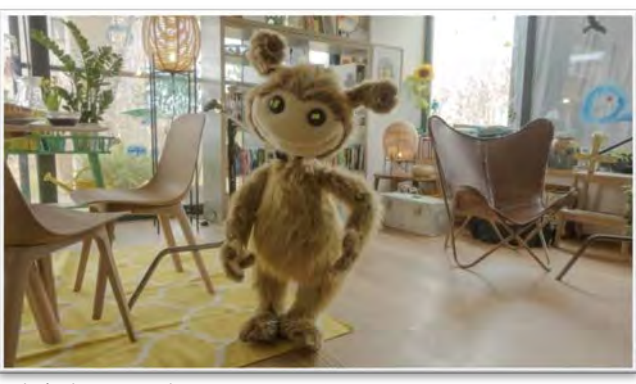

*Obrázok 2 - VFX rekvizita*

#### **BEZPEČNOSTNÉ A POMOCNÉ LANÁ**

Aj vo filme v súčasnosti platí: bezpečnosť na prvom mieste. V prípade nebezpečných scén, kde je herec nútený hrať na miestach, z ktorých by mohol spadnúť a zraniť, sa používajú na jeho istenie bezpečnostné laná. Pomocné laná sa využívajú aj v prípadoch, keď od herca chceme docieliť pohyby, ktoré sa nedajú fyzicky spraviť, napríklad vyskočenie alebo preskočenie mimo fyzických možností človeka. Poprípade človek má byť odhodený od virtuálneho výbuchu alebo CG príšery.

Pomocné laná, alebo iné objekty využívame aj prípade, že chceme docieliť efekt, že sa objekty sami pohybujú po scéne. Ďalšou možnosťou, kedy ich využívame, je v tzv. "stop motion" animácii.

Laná by mali byť čo najtenšie, aby sa jednoduchšie retušovali z nakrúteného záberu. Ideálne, ak je lanko priesvitné. Ak toto nie je možné, tak ak točíme na kľúčovacom pozadí, môžu mať laná farbu tohto pozadia. V určitých prípadoch je možné toto lano vykľúčovať spolu s pozadím. Ak nakrúcame v reálnej scéne, je lepšie použiť sivé laná, pretože na rozdiel od zelených nebudú hádzať zelený odraz na herca alebo scénu [DINUR, 2017].

Laná by mali byť umiestnené za hercom. Retušovanie lán pred hercom je mnohonásobne náročnejšie ako retušovanie lán pred statickým pozadím. Laná by nemali prechádzať poza komplexné objekty ako sú vlasy alebo komplexné vzory – záclona či sieť. Herec by nemal mať priesvitné alebo priehľadné oblečenie v miestach, v ktorých vidieť laná. Pri upevňovaní lán by sme mali dať pozor, aby laná nedeformovali alebo nekrčili daný objekt.

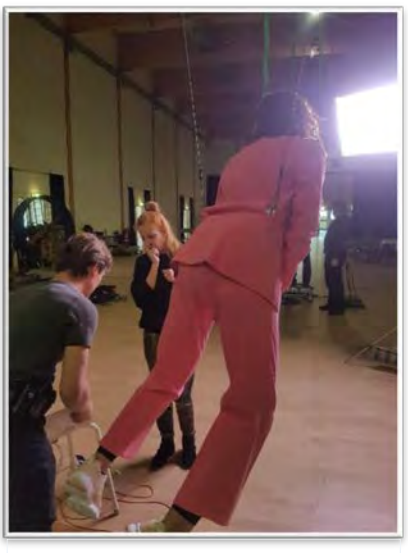

*Obrázok 3 - Bezpečnostné laná*

Mali by sme zabezpečiť, aby za lanami neboli pohyblivé objekty, napríklad ľudia, jazdiace autá, od vetra pohybujúce sa stromy a lístie, dážď, sneh, dym, prach alebo blikajúce svetlá. Retuš lán v týchto miestach je náročná na čas.

V prípadoch, že v zábere máme odstraňovať objekty zo scény (napr. laná) je dobré si nakrútiť tzv. "clean plate" – čistý záber bez hercov a objektov, ktoré máme odstrániť. Ten pomôže VFX tímu v postprodukcii, pretože si nebudú musieť vymýšľať čo bolo za daným objektom, ale budú môcť tieto informácie zobrať z nakrúteného clean platu.

# **KĽÚČOVACIE POZADIE**

Kľúčovacie pozadie používame, keď chceme spojiť viacero zvlášť nakrútených záberov do jedného. Kľúčovacie pozadie umožňuje rýchle vytvorenie masky pre objekty, ktoré sa nachádzajú pred ním. V ideálnom prípade najskôr nakrútime pozadie, aby sme v štúdiu vedeli nastaviť svetlá pre popredné objekty tak, aby korešpondovali s pozadím, do ktorého tieto objekty plánujeme vložiť.

Jedna z hlavných príčin, ktorá nám zhoršuje kvalitu masiek v postprodukcii, je farebný (zelený/modrý) odraz na objekte, ktorý chceme vykľúčovať. Preto je potrebné objekt umiestniť čo najďalej od kľúčovacieho pozadia, aby farebný odraz bol čo najmenší. V závislosti od použitého pozadia, jeho veľkosti a osvetlení scény sa potrebná vzdialenosť môže pohybovať rádovo v metroch od kľúčovacieho pozadia. Výhodou väčšej vzdialenosti objektu od pozadia je aj to, že popredný objekt nevrhá tieň na kľúčovacie pozadie, čo je vo väčšine prípadov nežiaduci efekt. Odrazy môžeme eliminovať aj použitím čiernej látky na miestach mimo zorného uhla kamery, ktoré blokujú farebné odrazy z kľúčovacieho pozadia.

Ďalšia príčina, ktorá znižuje kvalitu masiek, je nerovnomerné nasvietenie scény. Získať presnú masku priehľadných objektov, či objektov s veľkým pohybovým alebo hĺbkový rozostrením je veľmi obtiažne, ak kľúčovacie pozadie nie je rovnomerne nasvietené. Preto by malo byť pozadie čo najrovnomernejšie nasvietené. Na kontrolu môžeme použiť tzv. "waveform", alebo aplikáciu typu "Green Screener" v tablete alebo telefóne, kde môžeme presne vidieť, v ktorých miestach je pozadie nerovnomerne nasvietené. Ak používame farebnú látku, treba dbať na to, aby bola čo najrovnomernejšie natiahnutá a minimalizovať jej pokrčenie.

Farbu kľúčovacieho pozadia ovplyvňuje materiál pozadia a typ svetla, ktorý ho osvecuje. V ideálnom prípade sa snažíme

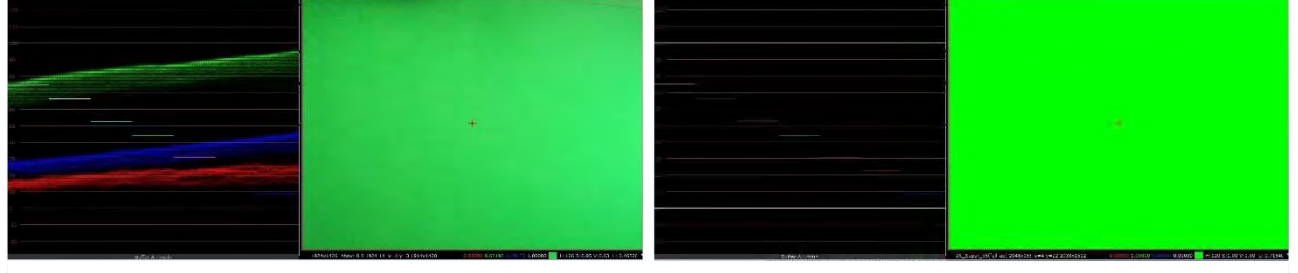

*Obrázok 4 - Porovnanie reálne nakrúteného zeleného pozadia s ideálnym zeleným pozadím*

dosiahnuť, aby odrazené svetlo z pozadia obsahovalo čo najužšie farebné spektrum. V prípade zeleného pozadia by vlnová dĺžka odrazeného svetla mala byť okolo 530 nm v prípade modrého 465 nm. Skontrolovať si kvalitu kľúčovacieho pozadia môžeme priamo na scéne pomocou "waveform" monitoru. V ideálne prípade sa snažíme dosiahnuť, aby rozdiel medzi kľúčovanou farbou a ostatnými farbami bol čo najväčší. V prípade použitia zeleného pozadia by sa zelená zložka mala pohybovať okolo úrovne 80%-90% a červená a modrá zložka by sa mala blížiť k nule. Čím je menší obsah iných farebných zložiek v pozadí, tým vieme získať presnejšiu masku pre popredné objekty.

Vždy je lepšie mať pozadie jemne podexponované, ako preexponované. V ideálnom prípade by sme mali použiť zvlášť svetlá na nasvietenie pozadia a zvlášť na nasvietenie popredia. Ako svetelný zdroj na osvetlenie pozadia sa používajú najčastejšie fluorescenčné rúry. Tie majú v zelenej časti spektra najväčšiu intenzitu, preto sú viac vhodné na osvetlenie zeleného pozadia. LED zdroje majú zvyčajne najväčšiu intenzitu v oblasti modrej časti spektra a preto sú vhodnejšie na osvetlenie modrého pozadia. Vyrábajú sa aj špeciálne zelené a modré svetlá, ktoré obsahujú úzke farebné spektrum. Tieto sú vhodné hlavne na osvetlenie veľkých scén s kľúčovacím pozadím. Pri malých scénach nie sú vhodné, pretože v malom priestore nie sme schopní umiestniť snímaný objekt do dostatočnej vzdialenosti od kľúčovacieho pozadia a na náš objekt sa odráža veľa farebného svetla

z pozadia. Taktiež tieto svetlá nie sú vhodné v prípade, keď sme nútení nasvietiť pozadie a popredie spoločným svetelným zdrojom, napr, keď postava kráča po zelenom pozadí, alebo interaguje so scénou zo zeleného pozadia. Voľba farby pozadia závisí hlavne od farby objektu, ktorý chceme nakrúcať pred farebným pozadím. Vo väčšine prípadov by sme mali zvoliť zelenú farbu, pretože tá má niekoľko výhod oproti modrému pozadiu. Väčšina digitálnych kamier má pred čipom umiestnený Bayer filter, ktorý obsahuje 50 % zelených, 25 % modrých a 25 % červených filtrov. To znamená, že hodnota intenzity v zelenom kanáli je pre každý druhý pixel interpolovaná z okolitých pixelov, pre modrú zložku je až 75 % pixelov interpolovaných z okolitých pixelov.[WRIGHT, 2011] Modrý kanál obsahuje zvyčajne aj viac šumu. Pri svietení pozadia fluorescenčným svetlom potrebujeme použiť viac svetiel na osvietenie modrého pozadia, nie zeleného, pretože toto svetlo má najväčšiu intenzitu v zelenej časti spektra. Modré pozadie je dobré použiť vtedy, ak predné objekty obsahujú svetlé časti (napríklad blond vlasy), ktoré majú menší kontrast na zelenom pozadí alebo chceme nakrúcať v prírode, kde je veľa zelených rastlín. Odraz modrej farby z modrého pozadia má zvyčajne menšiu intenzitu, ako odrazy zo zeleného pozadia.

Herec, alebo objekty ktoré nakrúcame pred kľúčovacím pozadím, by nemali mať na sebe farby kľúčovacieho pozadia. Mali by sme sa tiež vyhnúť lesklým objektom, ako napríklad náušniciam, náramkom alebo retiazkam, ktoré na scéne môžu odrážať kľúčovacie pozadie. Všetky takéto objekty budeme musieť v postprodukcii ručne omaskovať. Náročnejšie sa tiež kľúčujú priehľadné objekty ako napríklad voda alebo sklo, hlavne ak máme nerovnomerne nasvietené pozadie. V takomto prípade je lepšie sa priehľadným objektom vyhnúť.

Pre čo najkvalitnejšie vykľúčovanie objektov by sme zábery nakrútené pred zeleným pozadím mali ukladať v čo najvyššom rozlíšení a RAW formáte, alebo aspoň vo formáte s farebným vzorkovaním 444 s čo najväčšou bitovou hĺbkou. Čím viac dátových informácií má kľúčovací softvér k dispozícií o danom zábere, tým nám vie vytvoriť kvalitnejšiu masku. Na kamere by sme mali vypnúť všetky postprodukčné úpravy obrazu, ako napríklad zaostrenie obrazu. Pri nakrúcaní pred zeleným pozadím by sme nemali použiť žiadne difúzne filtre na kamere. Ak hlavný kameraman chce použiť filter, tak je lepšie si nakrútiť na scéne jeden referenčný záber s týmto filtrom a v postprodukcii vytvoriť podobný efekt na požadované zábery. [BRINKMANN, 2008]

## **SLEDOVANIE AKCIE**

Potom, ako je scéna pripravená na nakrúcanie, nastáva samotná akcia na scéne. Režisér, hlavný kameraman a VFX supervízor sledujú v náhľadových monitoroch priebeh akcie. V prípade zložitej scény, pri ktorej treba sledovať viacero vecí naraz, je dobré si zaznamenať akciu napríklad na telefón, z ktorého si vieme akciu znova prehrať a detailne analyzovať. Dôležité je aby VFX supervízor bol nablízku aj pri záberoch, ktoré nie sú efektové, pretože niekedy sa aj z takéhoto záberu stane efektový a je nutné tieto zmeny konzultovať s VFX supervízorom. VFX supervízor sleduje hlavne veci, ktoré môžu ovplyvniť náročnosť želaného efektu v postprodukcii. Ak chceme do daného záberu vkladať CG element, tak pred týmto elementom by sa nemali nachádzať polopriesvitné, alebo priehľadné objekty, poprípade objekty s komplexným vzorom (napr. záclona), pretože maskovanie týchto objektov bez použitia kľúčovacieho pozadia je veľmi časovo náročné. V prípade, že nakrúcame pred kľúčovacím pozadím, mali by sme sledovať, či sa všetky objekty nachádzajú pred týmto pozadím, alebo naopak je nutné pozadie posunúť, aby sa všetky objekty nachádzali počas celého trvania akcie pred týmto pozadím. V prípade rýchlych pohybov kamery si treba dať pozor či trackovacie značky sú dostatočne viditeľné a bude ich možné trackovať v postprodukcii.

Ak v postprodukcii vytvárame efekt, s ktorým má herec interagovať, sledujeme, či sa herec pozerá a interaguje v správny čas na správne miesto. Supervízor môže upozorniť aj na ľudí, odrazy, alebo objekty (napr. šiba), ktoré v zábere nemajú byť, ale sa tam nachádzajú, a to preto, aby sme ich následne nemuseli odstraňovať v postprodukcii. V neposlednom rade by mal sledovať previs a porovnať ho s existujúcim záberom, či je kamera na správnom mieste a v správnej polohe, alebo či sedí časovanie v porovnaní s previsom.

# **ZBER DÁT**

Dáta, ktoré zberáme zo scény, využívame hlavne na rekonštrukciu svetiel, materiálov a objektov zo scény, alebo na získanie pohybu kamery v danom zábere. Ideálne ak tieto dáta zbierame v čase prestojov. Niektoré dáta, ako napr. vzdialenosti na scéne medzi objektami, ktorých poloha sa meniť nebude (napríklad vzdialenosť budov), vieme odmerať kedykoľvek. Iné dáta, ako napríklad poloha a intenzita svetiel, sa musia merať zakaždým, keď sa ich hodnota zmení. Zvyčajne tieto dáta zberáme po nakrútení daného záberu. Pred samotným nakrúcaním je dobré si pripraviť dokument (VFX data sheet) do ktorého budeme zaznamenávať potrebné informácie (viď Príloha č. 1). Tento dokument môžeme editovať elektronicky, alebo si ho vytlačiť. V závislosti od konkrétneho efektu zbierame hlavne tie dáta, ktoré potrebujeme na vytvorenie daného efektu. Vo všeobecnosti platí, radšej zozbierať viac dát ako menej, ale na druhej strane nie je žiaduce zbierať dáta, ktoré neplánujeme využiť, ak ich získanie spomaľuje produkciu.

# **REKONŠTRUKCIA SCÉNY**

Ak do záberu vkladáme v postprodukcii veci, ktoré majú interagovať s reálne nakrúteným záberom (napr. zachytávať tiene, alebo odrazy zo CG objektov a svetiel, alebo kolidovať zo CG simuláciou dymu, vody, alebo ohňa) potrebujeme vytvoriť v postprodukcii kópiu reálnej scény. Túto virtuálnu scénu vieme využiť aj v prípadoch, keď potrebujeme zarovnať virtuálne kamery vzhľadom na reálnu scénu.

V závislosti od veľkosti detailu scény, ktorý v postprodukcii, potrebujeme volíme aj techniku zberu dát zo scény. V najjednoduchšom prípade stačí urobiť len náčrt scény so vzdialenosťami a rozmermi objektov v scéne, ktoré plánujeme vytvoriť v postprodukcii. V prípadoch, kedy potrebujeme detailnejšie zaznamenanie scény, využívame tzv. "Lidar skener", alebo odfotíme dostatočný počet fotiek, z ktorých vďaka fotogrametrii vieme získať detailný model danej scény [SAWICKI, 2011]. Pre veľké exteriérové scény nám môže dobre poslúžiť aj google maps, kde si vieme pozrieť vzdialeností objektov na mape.

## **KAMERA**

Ak chceme do scény vkladať 3D vizuálne efekty, je nutné vytvoriť kópiu reálnej kamery a výsledné efekty vyrenderovať pomocou tejto virtuálnej kamery. V prípade, že reálna a virtuálna kamera nebudú dobre zarovnané, 3D vizuálny efekt nebude na diváka pôsobiť vierohodne. Aby sme vedeli vytvoriť virtuálnu kameru, potrebuje zistiť informácie o reálnej kamere a použitom objektíve. Výhodou niektorých digitálnych kamier je, že dokážu množstvo dát (použitý objektív, clona, naklonenie kamery, ISO, atď.) zaznamenať priamo do súboru v ktorom sú uložené aj obrazové dáta. Tieto dáta sa nazývajú aj metadáta. Vždy pred nakrúcaním je dobré zistiť s akou kamerou sa bude nakrúcať a aké metadáta vieme z danej kamery získať. To nám vie ušetriť prácu na pľaci, pretože nebude nutné tieto dáta zaznamenávať duplicitne. Všetky vzdialenosti od kamery by mali byť merané od bodu v objektíve, okolo ktorého keď otáčame kameru nevzniká v obraze žiadna paralaxa (v angličtine nazývaný entrance pupil). Všeobecne platí, čím je ohnisková vzdialenosť objektívu menšia, tým je tento bod bližšie k prednej časti objektívu a čím je ohnisková vzdialenosť objektívu väčšia, tým je tento bod bližšie k zadnej časti objektívu.

Pri každom zábere, pri ktorom sa mení pozícia kamery, alebo použitý objektív, by sme mali zaznamenávať dáta o kamere a použitom objektíve. Medzi najdôležitejšie dáta patrí:

- ohnisková vzdialenosť objektívu;
- výška a rotácia (roll, pitch) kamery;
- referenčná vzdialenosť vzdialenosť dvoch bodov, ktoré sa jednoducho trackujú;
- vzdialenosť k miestu, do ktorého chceme vkladať vizuálny efekt.

Pre každý použitý objektív by sme mali nakrútiť záber mriežky, alebo šachovnice (lens distortion grid) na základe ktorého vieme zistiť zakrivenie objektívu. Toto zakrivenie je nutné v postprodukcii odstrániť pre získanie správneho pohybu kamery. Následne toto zakrivenie aplikujeme na vyrenderované zábery, aby 3D CG efekty sedeli s nakrúteným záberom. Tieto mriežky nakrúcame zvyčajne až po celkovom nakrúcaní, alebo v čase prestojov. Pri nakrúcaní mriežky kameru umiestnime kolmo na mriežku. Mriežka by mala vždy vyplniť celý obraz. Ak pri nakrúcaní používame nejaký filter pred objektívom, použijeme rovnaký filter aj pri nakrúcaní mriežky. Mriežku nakrúcame pri najmenšej možnej clone, aby bola čo najostrejšia. Niektoré kamery nevyužívajú celú šírku čipu, pri rôznom nastavení rozlíšenia kamery. Preto je dôležité v tomto prípade nahrať mriežku v rozlíšení, v ktorom sme snímali pôvodný záber na scéne. V prípade použitia objektívu s premenlivou ohniskovou vzdialenosťou musíme nakrútiť mriežku v celom rozsahu ohniskovej vzdialenosti. V závislosti od typu použitého objektívu pri preostrovaní z blízkeho na vzdialený bod, môžeme vidieť ako sa záber jemne približuje, alebo vzďaľuje. Pri použití anamorfických objektívov môže vznikať aj deformácia obrazu, pri ktorej sa obraz jemne naťahuje, alebo sťahuje. Preto je potrebné hlavne pri anamorfických objektívoch nakrútiť mriežku pri rôznych hodnotách ostrenia. V prípade, že v pôvodnom zábere preostrujeme z veľmi blízkeho bodu na vzdialený bod, budeme musieť v postprodukcii vzniknutú deformáciu odstrániť. V tomto prípade kamera aj mriežka by mala zostať na jednom mieste pre rôzne hodnoty ostrenia. V prípade, že nepreostrujeme v pôvodných záberoch, môžeme nakrútiť mriežky v rôznej vzdialenosti tak, aby boli vždy v čo najlepšej ostrosti.

#### **SVETLO**

V prípade, že chceme vložiť do nakrúteného záberu 3D CG objekty, potrebujeme v 3D scéne napodobniť svetelné podmienky, aké boli v čase nakrúcania reálneho záberu. Je dôležité upozorniť štáb, aby po dokončení akcie nevypínal svetlá, alebo s nimi nehýbal, kým si dané dáta zaznamenáme. Medzi základné dáta patrí náčrt, na ktorom sú zobrazené vzdialenosti,polohy a typ použitých svetiel. Na získanie informácií o intenzite a farby svetiel a odrazov z reálnej scény využívame HDR obrázok. HDR obrázok snímame z miesta, na ktoré chceme vkladať vizuálny efekt. HDR obrázok vytvárame odfotením viacerých snímkov za sebou s rôznou rýchlosťou závierky.

V závislosti od svetelných podmienok danej scény a formátu, do ktorého fotografie ukladáme, je zvyčajne potrebných 4-12 snímkov. Fotografovať môžeme buď odraz scény z chrómovej gule, alebo priamo scénu 360-stupňovým fotoaparátom, poprípade štandardným fotoaparátom. V poslednom prípade dosiahneme najkvalitnejší výstup, ale zvyčajne je tento postup aj najpomalší, pretože v závislosti od použitého objektívu musíme viacnásobne otočiť fotoaparát a urobiť potrebné fotografie, aby sme mohli v postprodukcii tieto snímky spojiť a vytvoriť 360-stupňovú fotografiu. V súčasnosti už existujú statívové hlavy s motorčekom, ktoré sa dajú synchronizovať s fotoaparátom, čo značne urýchľuje celý proces snímania. Nevýhoda použitia chrómovej gule je v kvalite jej odrazov. Napriek tomu slúži ako dobrá referencia pre zarovnanie HDR obrázku v 3D softvéri. V 3D softvéri

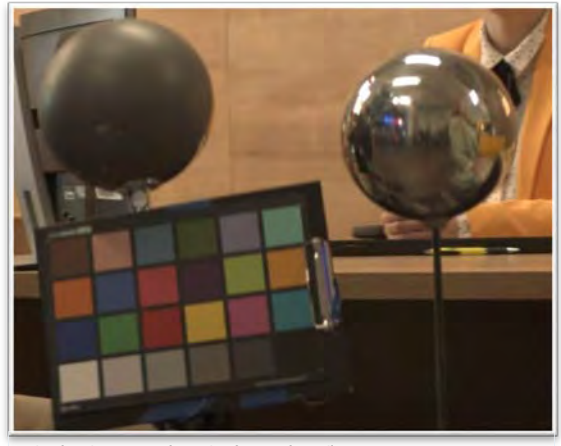

*Obrázok 5 - Sivá a chrómová guľa*

vytvoríme na rovnakom mieste chrómovú CG guľu a tá by mala odrážať rovnaké odlesky ako reálna chrómová guľa, ktorú sme nakrútili na scéne. Sivú a chrómovú guľu, spolu s farebnou tabuľkou, by sme mali nakrútiť aj hlavnou kamerou. Na sivej guli vieme dobre pozorovať odrazy a intenzitu z priameho aj odrazeného svetla.

V postprodukcii sa snažíme nasvietiť virtuálnu scénu tak, aby sme na CG guliach dosiahli rovnaké odlesky a odrazy ako na guliach v reálne nakrútenom zábere. Farebnú tabuľku používame pri farebnom zladení HDR fotografie odfotenej fotoaparátom a reálne nakrúteným záberom. HDR obrázok by mal mať rovnaké farby ako reálne nakrútený záber. Farebnú tabuľku môžeme využiť aj pri integrácií CG elementov do reálneho záberu, alebo pri farebných korekciách. V prípade využitia farebnej tabuľky pri CG integrácií vyrenderujeme z 3D softvéru rovnakú farebnú tabuľku na tom istom mieste a v polohe ako sme ju nakrútili v reálnej scéne. Pri integrácií sa snažíme farebne zarovnať CG a reálnu tabuľku tak, aby sa čo najviac podobali. Ideálne je použiť farebné tabuľky vyrábané firmami X-rite alebo DSC Labs, pretože množstvo grafických softvérov podporuje automatické farebné

zladenie práve týchto tabuliek. Vďaka tomu vieme farebne zladiť rôzne zábery nakrútené s týmito tabuľkami veľmi rýchlo.

#### **MATERIÁL A FARBA OBJEKTOV**

Ak vytvárame v postprodukcii 3D objekt, je dobré si vytvoriť fyzickú rekvizitu tohto objektu z takých materiálov, z akých má byť vytvorená v postprodukcii. Na scéne následne nasnímame túto rekvizitu pri skutočnom svetle a dostaneme referenciu, ako sa daný materiál správa pri danom svetle. V prípadoch, keď nemáme k dispozícií detailnú rekvizitu, pomôže použiť len časť materiálu, ktorý budeme v postprodukcii vytvárať (napr. kúsok látky z oblečenia, ktoré má mať postava oblečené, alebo jedna obkladačka, ak plánujeme vytvoriť scénu z tohto materiálu).

Častokrát sa stáva, že sa fyzicky vytvára len malá časť scény, s ktorou herci interagujú, pretože je lacnejšie vytvoriť zvyšok scény v postprodukcii. Ak našou úlohou bude zväčšiť existujúcu scénu, je dobré si odfotiť referenčné fotografie použitých materiálov, ktoré vieme následne využiť pri tvorbe tzv. "mattepaint-ov". Aj v tomto prípade môžeme použiť farebnú tabuľku na zladenie farieb referenčnej fotografie odfotenej fotoaparátom a reálne nakrúteného záberu.

Referenčné fotografie by sme mali fotiť čo najostrejšie, to znamená s čo najväčším clonovým číslom. Objektív by sme mali použiť čo najužší ,s ohniskovou vzdialenosťou najmenej 50 mm, aby sme mali čo najmenšie perspektívne skreslenie.

#### **MODEL POSTAVY ALEBO REKVIZITY**

Ak máme v pláne vytvoriť existujúci objekt v postprodukcii, alebo urobiť tracking objektu, je nutné získať dáta o tomto objekte. V závislosti od detailu, v akom plánujeme daný objekt vytvoriť, potrebujeme určiť jeho rozmery. V jednoduchšom prípade stačí náčrt s dĺžkami jednotlivých častí, pre detailnú rekonštrukciu využívame skenovanie objektu 3D skenerom, alebo fotogrametriu. Fotografie objektu robíme pri neutrálnom difúznom svetle. Ak skenujeme postavu a jej oblečenie plánujeme vytvárať v postprodukcii, tak postavu skenujeme len v obtiahnutom elastickom oblečení (Lycra suite).

## **DODATOČNÉ ZÁBERY**

VFX supervízor môže byť zodpovedný za nakrútenie dodatočných záberov, ktoré využíva VFX tím v postprodukcii. Pri nakrúcaní elementov by sme sa mali snažiť vytvoriť čo najpodobnejšie svetelné podmienky ako v zábere, do ktorého dané elementy plánujeme vložiť a poloha a naklonenie kamery by mali tiež zodpovedať kamere z tohto záberu[Mitchell, 2004]. Ak je to možné, tak pri nakrúcaní záberu, do ktorého chceme vložiť v budúcnosti ďalšie objekty, nakrútime aj referenčný záber, do ktorého umiestnime komparzistu, alebo objekty, ktoré budeme nakrúcať zvlášť, aby sme na druhej lokácií vedeli nastaviť svetlá podľa tejto referencie. Poprípade využívame tieto referencie v postprodukcii pri úprave farieb vložených objektov.

Častokrát, hlavne pre bezpečnosť hercov, sa výbuchy, ohne a dymy nakrúcajú ako zvlášť elementy, ktoré spájame v postprodukcii s reálnym záberom. Na nakrútenie ohňa a bieleho dymu sa používa najčastejšie čierne pozadie, alebo môžeme použiť klasické modré pozadie. V prípade elementov, ktoré chceme použiť vo viacerých záberoch, ktoré ešte nemusia byť ani nakrútené, sa snažíme elementy nakrútiť pri difúznom neutrálnom svetle a použiť viacero kamier, ktoré nakrúcajú daný element z rôznych pohľadov. Poprípade môžeme meniť aj svetelné podmienky, aby sme si v postprodukcii mohli vybrať element, ktorý sa najlepšie hodí do daného záberu. Výhodou týchto generických elementov je, že ich vieme využiť aj v budúcnosti pre iné zábery.

V prípadoch, keď sa má v zábere odohrať veľmi komplexná akcia v rôznych častiach záberu, je jednoduchšie pre režiséra nakrútiť tieto akcie zvlášť a následne v postprodukcii vybrať najlepšie z nich a spojiť ich do jedného záberu. Tieto akcie by sme mali rozdeliť do častí, mimo ktorých ľudia, alebo objekty neprechádzajú v hĺbke cez inú akciu. Mali by sme to urobiť preto, aby spájanie týchto akcií v postprodukcii bolo čo najjednoduchšie. Podobne konáme aj v prípadoch, keď chceme trackovať objekt a pred týmto objektom sa odohráva komplexná akcia, ktorá blokuje trackovacie značky na tomto objekte, čo nám spôsobí, že nedokážeme presne vytrackovať objekt v postprodukcii. Je lepšie ak nakrútime tento záber dvakrát. Raz len popredie a ako druhý záber pozadie. V oboch prípadoch je dobré, ak sa použije buď statická kamera, alebo motion control. V prípade, že to nie je možné, musíme rôzny pohyb medzi jednotlivými zábermi kompenzovať v postprodukcii, čo môže byť časovo náročné.

Niektoré kľúčovacie nástroje vedia vylepšiť kvalitu masky, ak im ako vstup poskytneme čisté kľúčovacie pozadie, bez popredných objektov. Ak nakrúcame statickou kamerou, alebo motion controlom, môžeme si toto čisté pozadie nakrútiť a využiť pri kľúčovaní. V prípade, že nakrúcame motion controlom, môžeme si nakrútiť tracking plate – záber bez hercov, do ktorého pridáme viacej trackovacích značiek, aby sa nám daný záber jednoduchšie trackoval. V tomto zábere môžeme zmeniť nastavenie clony, aby bol záber čo najostrejší. Môžeme zmeniť aj svetelné podmienky, aby sme mali na scéne viacej svetla.

Pre lepšiu integráciu CG objektu do nakrúteného záberu musíme na CG objekt aplikovať rovnaký šum, aký sa nachádza v reálnom zábere. Pre jednoduché získanie vzorky šumu môžeme nakrútiť bielu, čiernu a sivú plochu (môžeme použiť farebnú tabuľku) s rovnakým nastavením kamery (ISO, clona, čas) ako bol nakrútený záber, do ktorého chceme tento CG objekt vkladať.

# **ZÁVER**

Supervízia na pľaci môže byť veľmi stresujúca. Je preto dôležité zachovať si chladnú hlavu. Aj v prípadoch, kedy riešenie problému nie je na prvý pohlaď jasné, treba sa zamyslieť nad dopadmi jednotlivých rozhodnutí. Treba si predstaviť množstvo práce, ktoré bude nutné v postprodukcii vykonať, ak danú situáciu budeme riešiť jedným, alebo druhým spôsobom. Na základe náročností týchto prác sa treba rozhodnúť pre najlepšie riešenie.

# **POUŽITÁ LITERATÚRA**

- 1. BRINKMANN, R. 2008. *The Art and Science of Digital Compositing*, Burlington: Morgan Kaufmann, 2008. 704 s. ISBN-13: 978-0123706386.
- 2. FINANCE, Ch. ZWERMAN, S. 2015. *THE VISUALE FFECTS PRODUCER Understanding the Art and Business of VFX*. Oxford: Focal Press, 2015. 1138 s. ISBN-13: 978-0240812632
- 3. DINUR, E. 2017. *The Filmmaker's Guide to Visual Effects: The Art and Techniques of VFX for Directors, Producers, Editors and Cinematographers. Oxon:* Routledge, 2017. 206 s. ISBN: 978-1138956223
- 4. MITCHELL, M. 2004. *Visual Effects for Film and Television*. Oxford: Focal Press, 2004. 246 s. ISBN: 978- 0240516752
- 5. OKUN, J. a kol. 2015. *The VES handbook of visual effects: industry standard VFX practices and procedures.* Oxon: Focal Press,2015. 1138 s. ISBN 978-0-240-82518-2.
- 6. SAWICKI,M. 2011*. Filming the Fantastic: A Guide to Visual Effects Cinematography.* Oxford: Elsevier, 2011. 384 s. ISBN: 978-0240814735
- 7. WRIGHT, S. 2011. *Compositing Visual Effects Essentials for the Aspiring Artist*, Oxford: Focal Press, 2011. 330 s. ISBN: 9780240817811

 [KONFERENČNÝ PRÍSPEVOK 2](#page-32-0) [KONFERENČNÝ PRÍSPEVOK 3](#page-51-0)

 [KONFERENČNÝ PRÍSPEVOK 4](#page-63-0) [KONFERENČNÝ PRÍSPEVOK 5](#page-107-0)

 KO[NFERENČNÝ PRÍSPEVOK 6](#page-124-0) [KONFERENČNÝ](#page-142-0) PRÍSPEVOK 7

PREMENY FILMOVÝCH VIZUÁLNYCH EFEKTOV Príspevky z konferencie vizuálnych efektov a herného dizajnu

**FILMOVÁ** A TELEVÍZNA **FAKULTA** VŠMU

Zostavovateľ a editor: Prof. Mgr. Ľudovít Labík, ArtD. Autori príspevkov: Prof. Mgr. Ľudovít Labík, ArtD. Maroš Harrer https://youtu.be/fgsce2aYrV8

RNDr. Andrej Lúčny, PhD. https://youtu.be/fnFGHq1rUOU Mgr. art. Michal Ivan https://youtu.be/JDQRIHBAQNE Mgr. art. Andrea Gogová https://youtu.be/Ry8\_u2-kmEE Ing. Radoslav Žilinský https://youtu.be/WN2y2o9R6EA Ing. Marek Ježo, ArtD. https://youtu.be/OHRias3gI\_s

Text vznikol v rámci riešenia grantu Špičkový tím VFX FTF VŠMU Bratislava

[www.avfx.sk](http://www.avfx.sk/) [vizualneefekty@vsmu.sk](mailto:vizualneefekty@vsmu.sk) Videozáznam: [https://www.avfx.sk/konferencia](https://www.avfx.sk/konferencia-vfx-2019-premeny-vizualnych-efektov)-vfx-2019-premeny-vizualnych-efektov

Vydala Vysoká škola múzických umení v Bratislave, 2020 Centrum umenia a vedy Ventúrska 3, 813 01 Bratislava

Recenzenti: Prof. Mgr. Jozef Hardoš, ArtD. Ing. arch. Marek Hollý Redakcia: Mgr. Valéria Koszoruová Grafický dizajn: Prof. Mgr. Ľudovít Labík, ArtD. RNDr. Michal Mojžiš

1.vydanie ISBN 978-80-8195-063-6

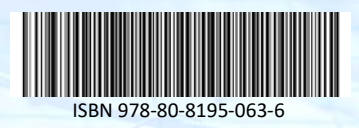